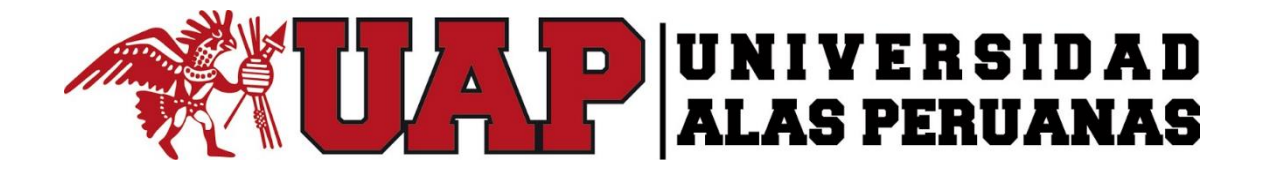

# **UNIVERSIDAD ALAS PERUANAS**

**FACULTAD DE INGENIERÍAS Y ARQUITECTURA ESCUELA PROFESIONAL DE INGENIERÍA CIVIL**

**TESIS** 

**"EFECTO DE LA REGULARIDAD SUPERFICIAL EN LA VARIACIÓN DEL COSTO DE OPERACIÓN VEHICULAR, EN LA CARRETERA VILCACOTO – ACOPALCA. HUANCAYO 2017"**

# **PRESENTADA POR EL BACHILLER CHRISTIAN JAVIER BEJARANO PEREZ**

**PARA OPTAR EL TÍTULO PROFESIONAL DE**

# **INGENIERO CIVIL**

**HUANCAYO – PERÚ**

**MARZO, 2017**

# **HOJA DE CONFORMIDAD DE JURADOS**

**PRESIDENTE**

**MIEMBRO**

**MIEMBRO**

**MIEMBRO**

**SECRETARIO DE DOCENTE**

# **DEDICATORIA:**

A mis padres por la paciencia, compresión y todo el apoyo brindado.

# ÍNDICE GENERAL

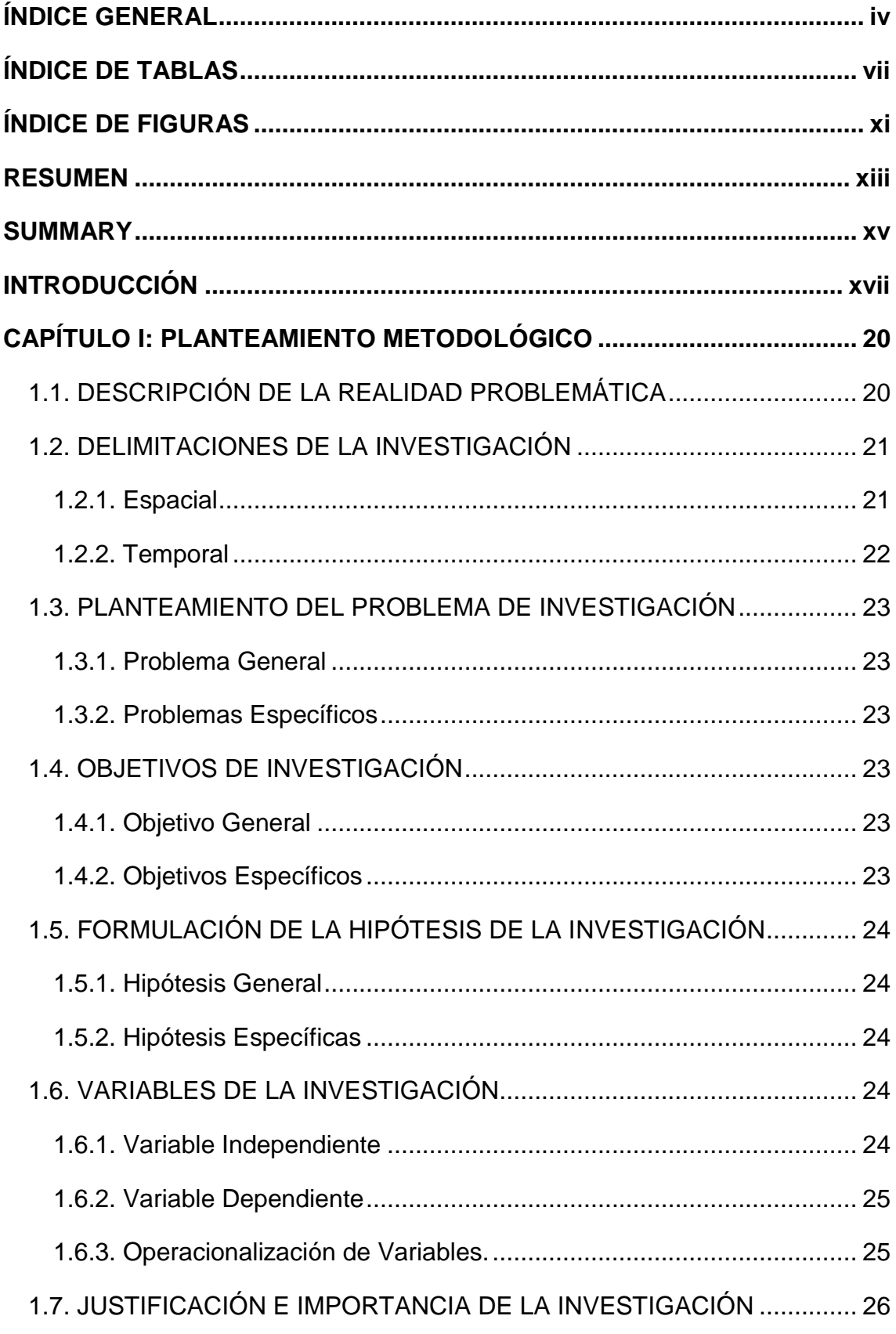

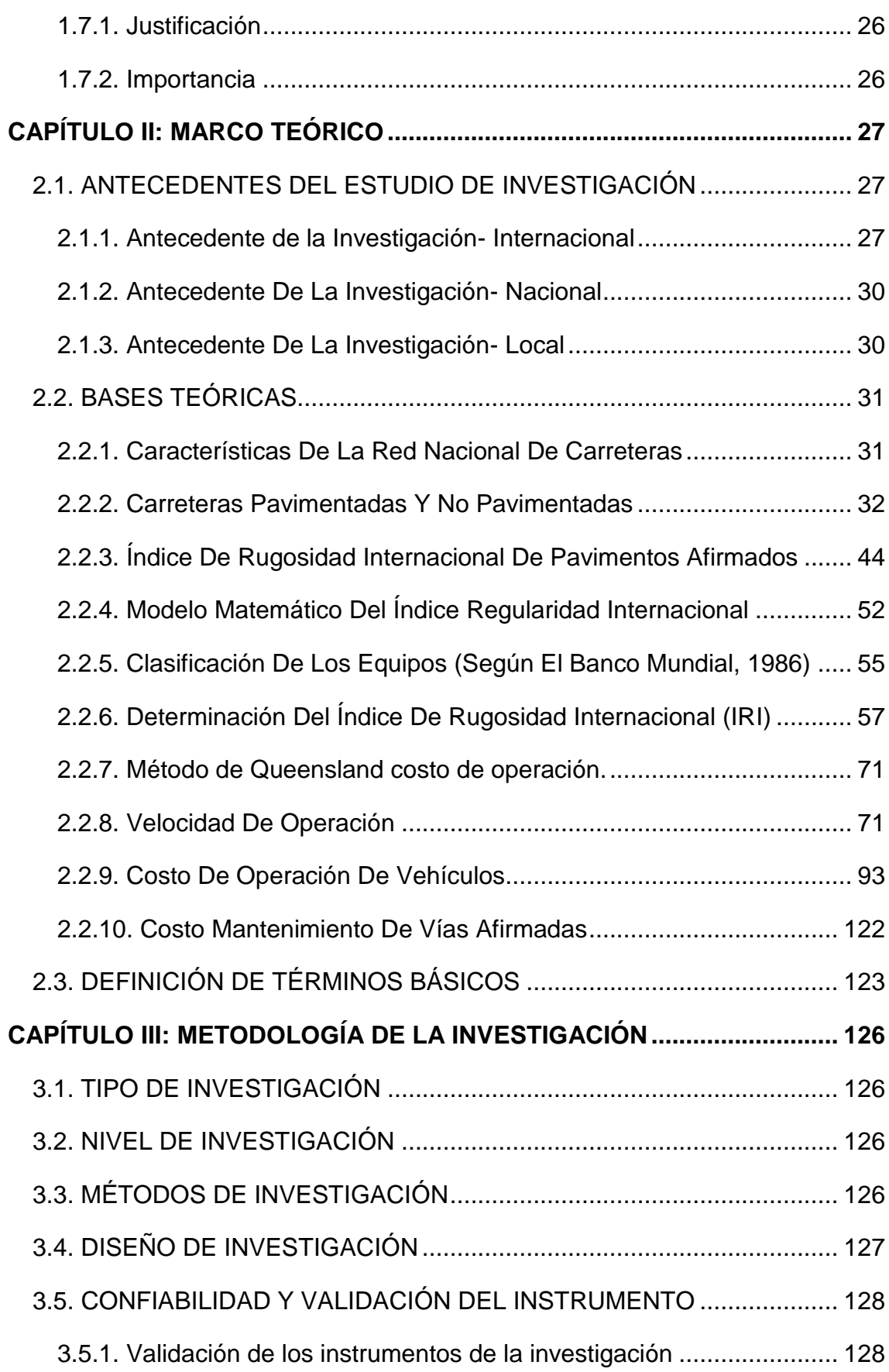

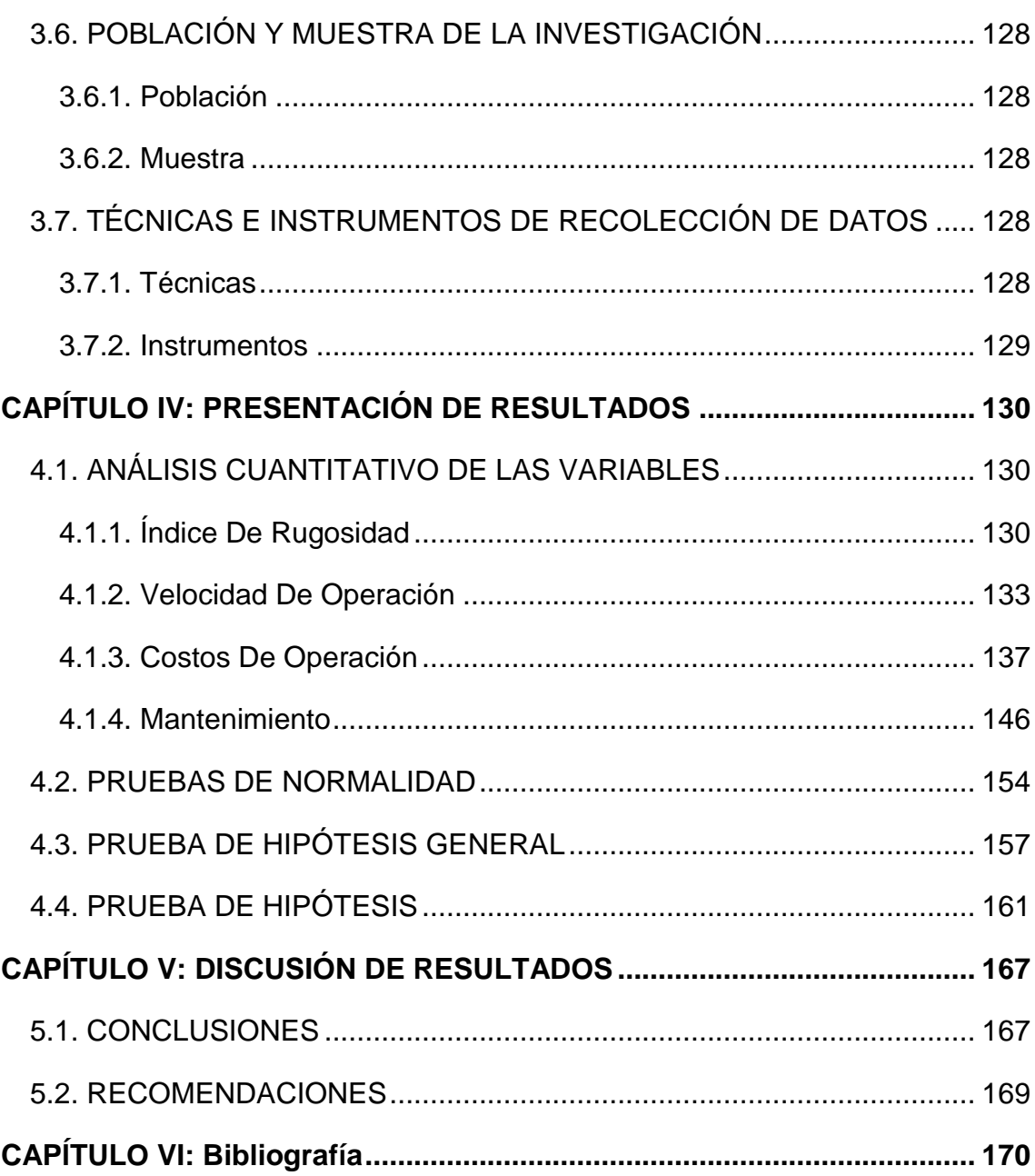

# ÍNDICE DE TABLAS

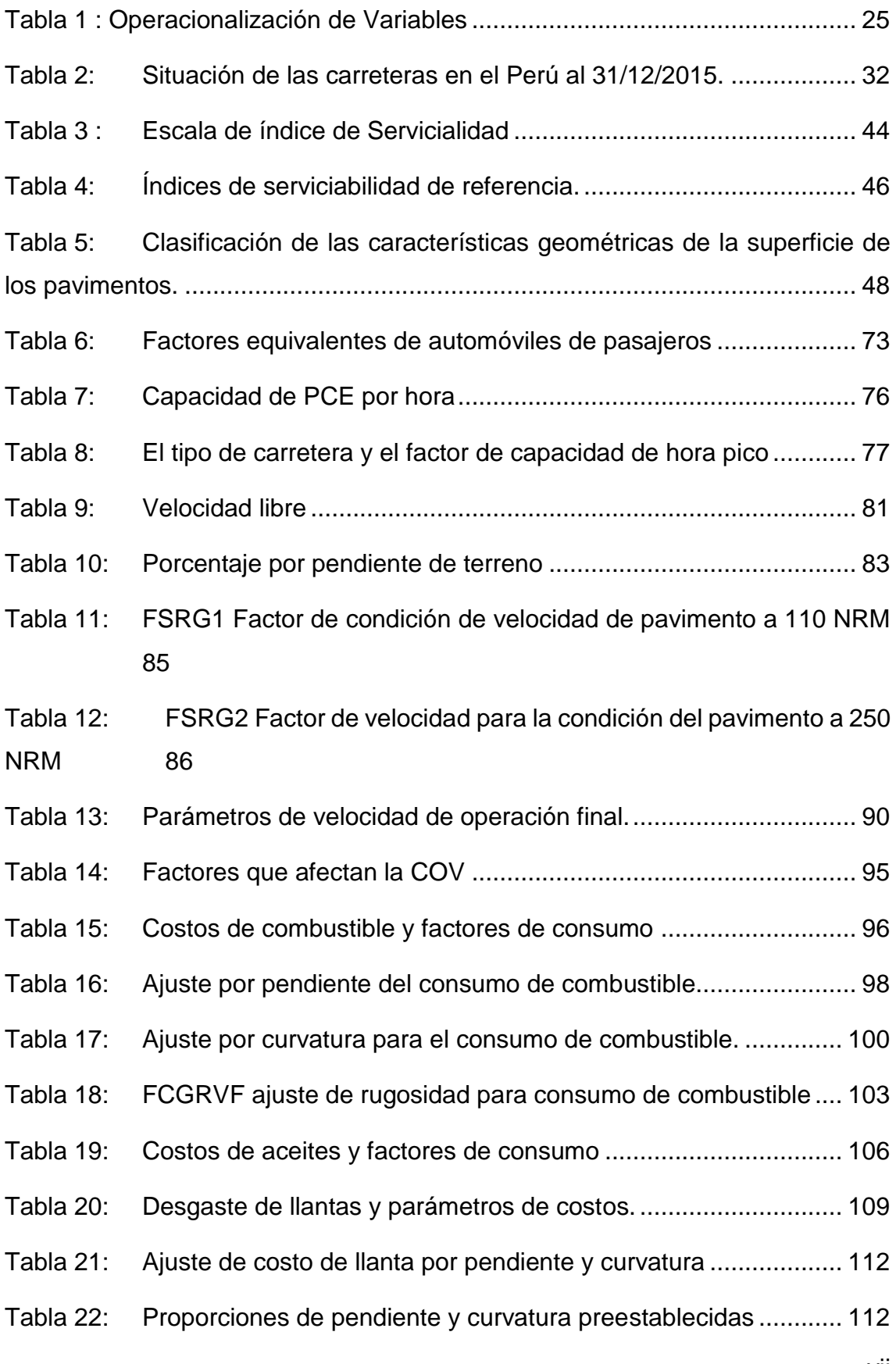

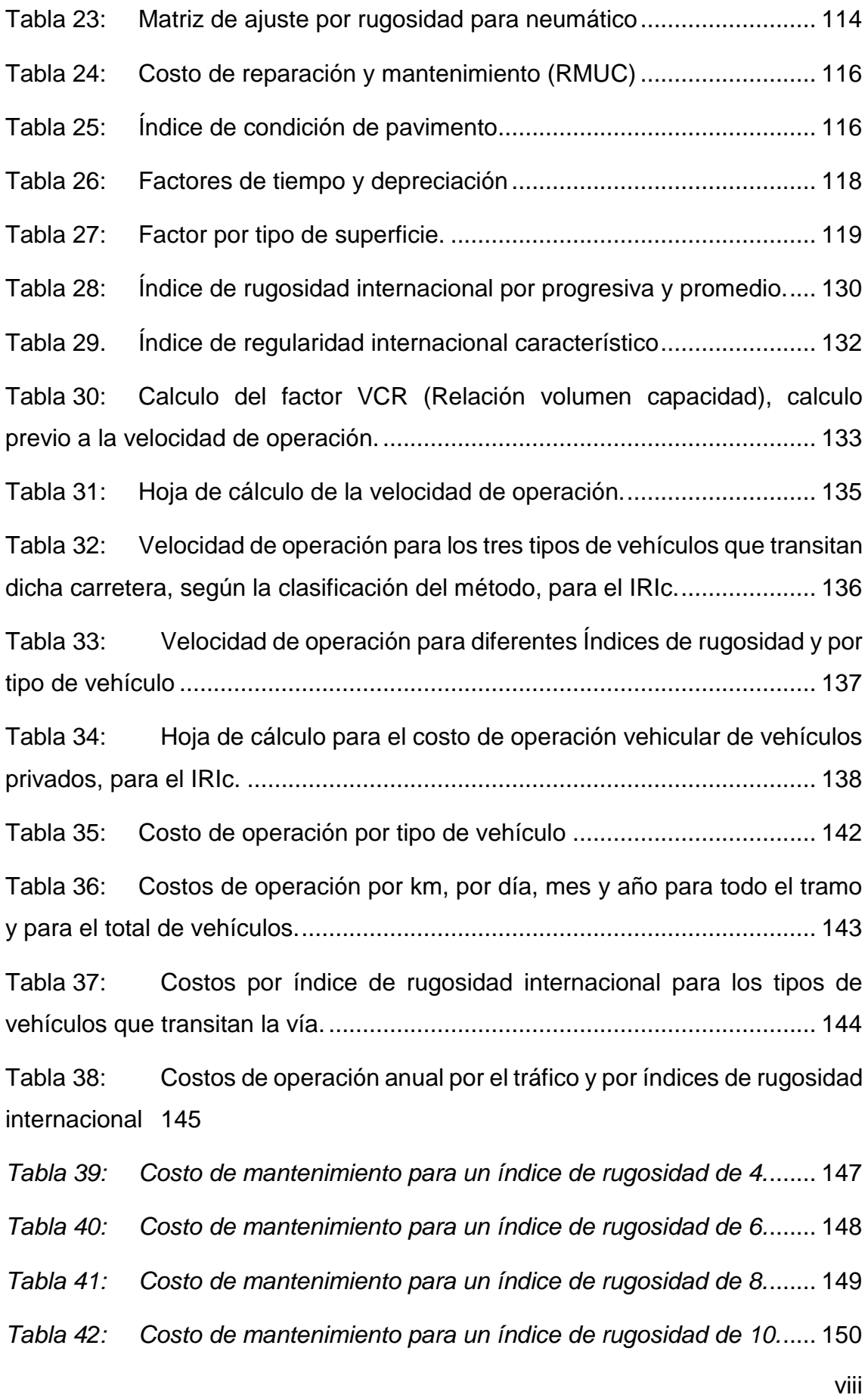

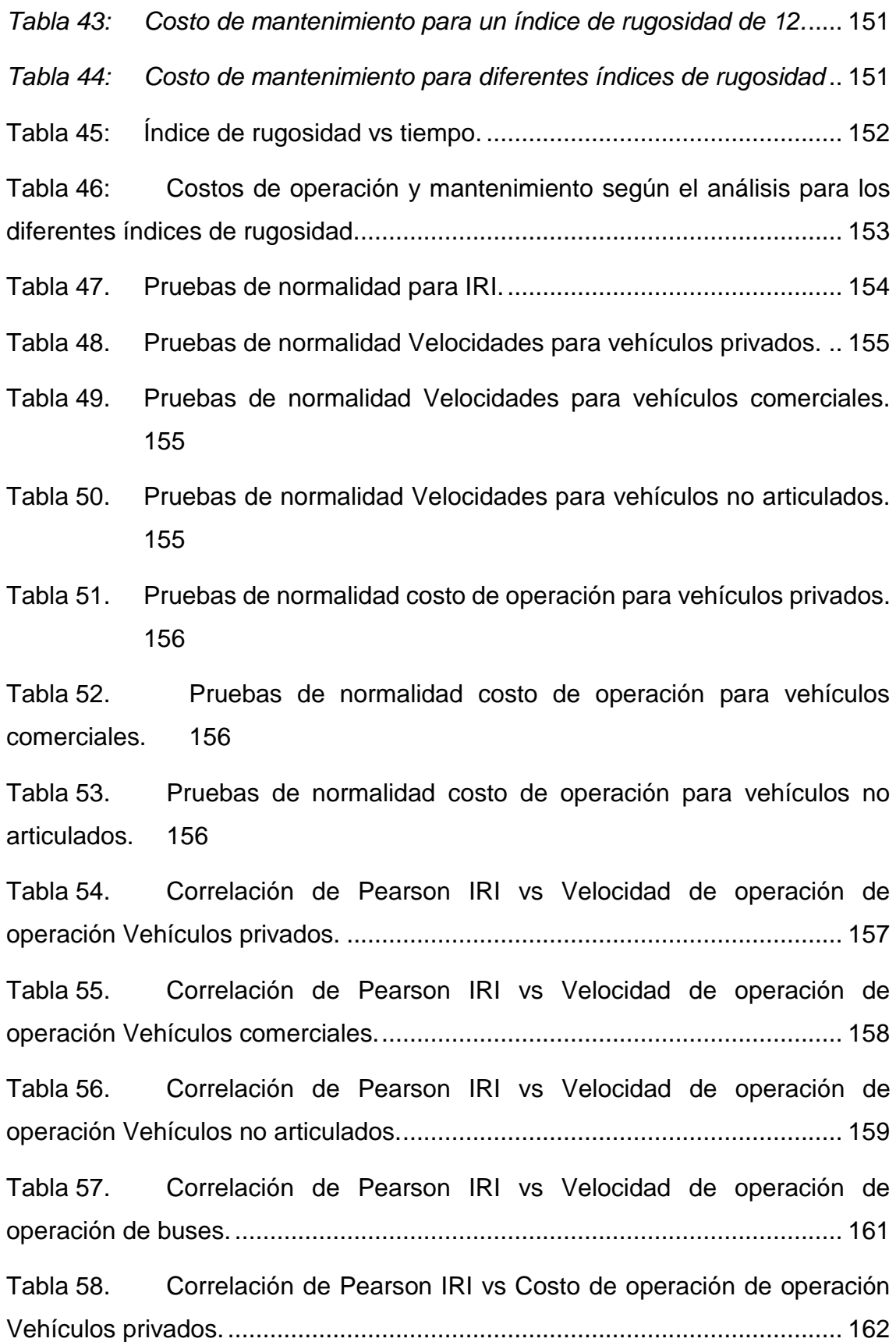

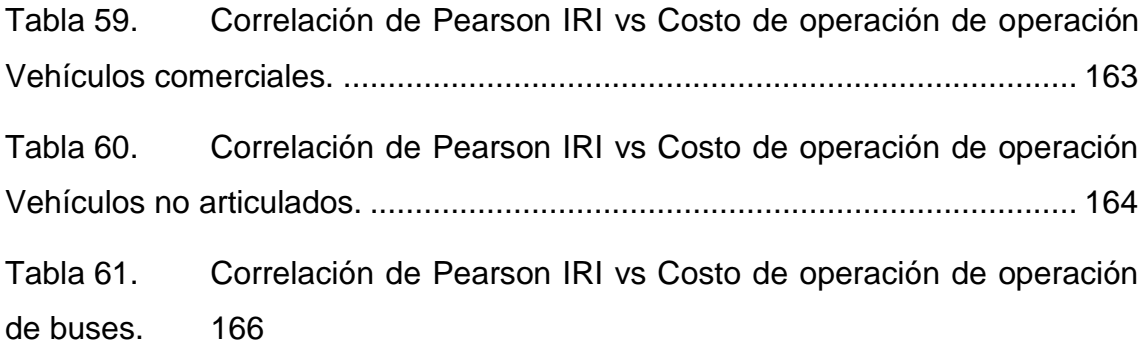

# ÍNDICE DE FIGURAS

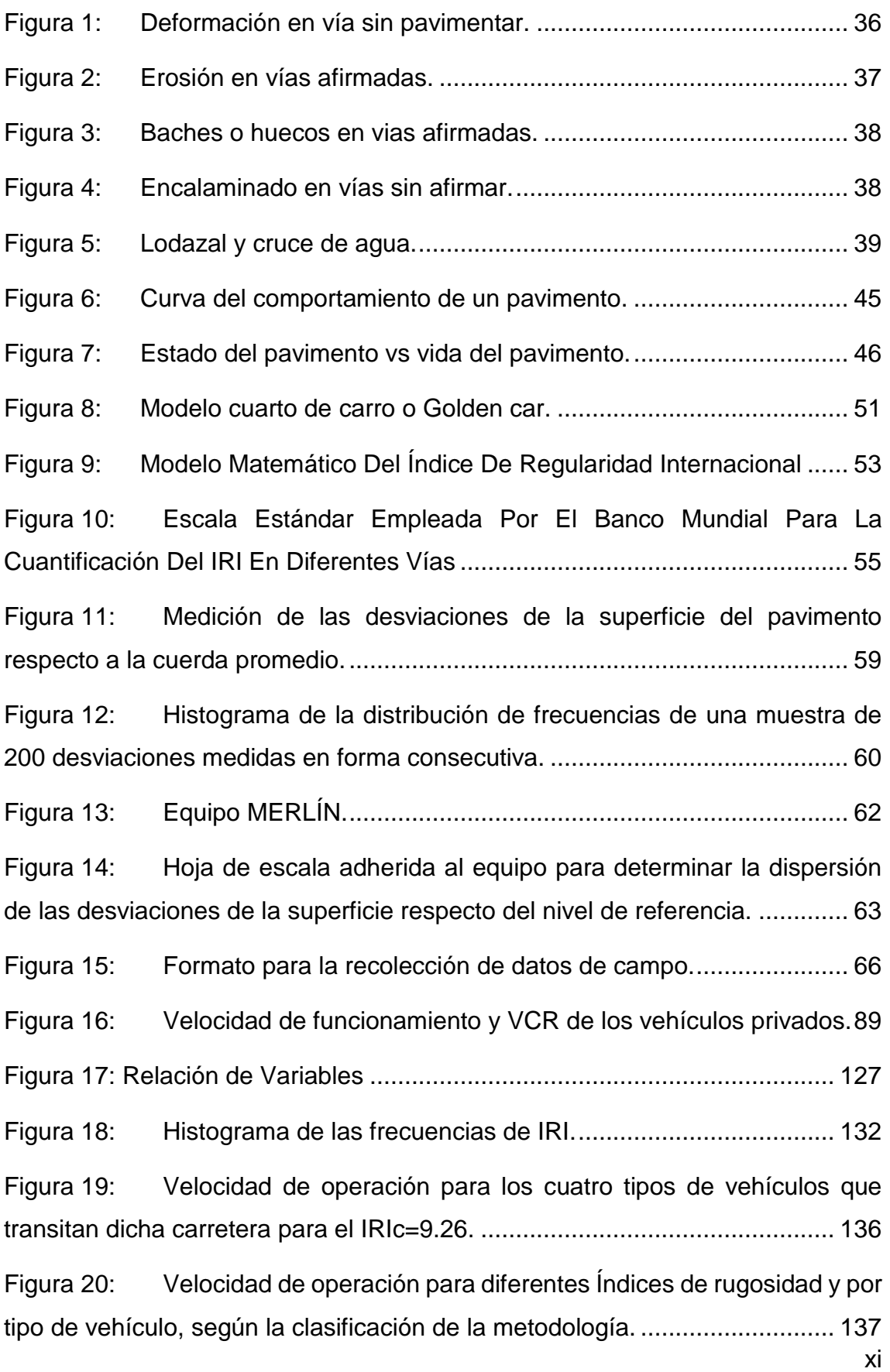

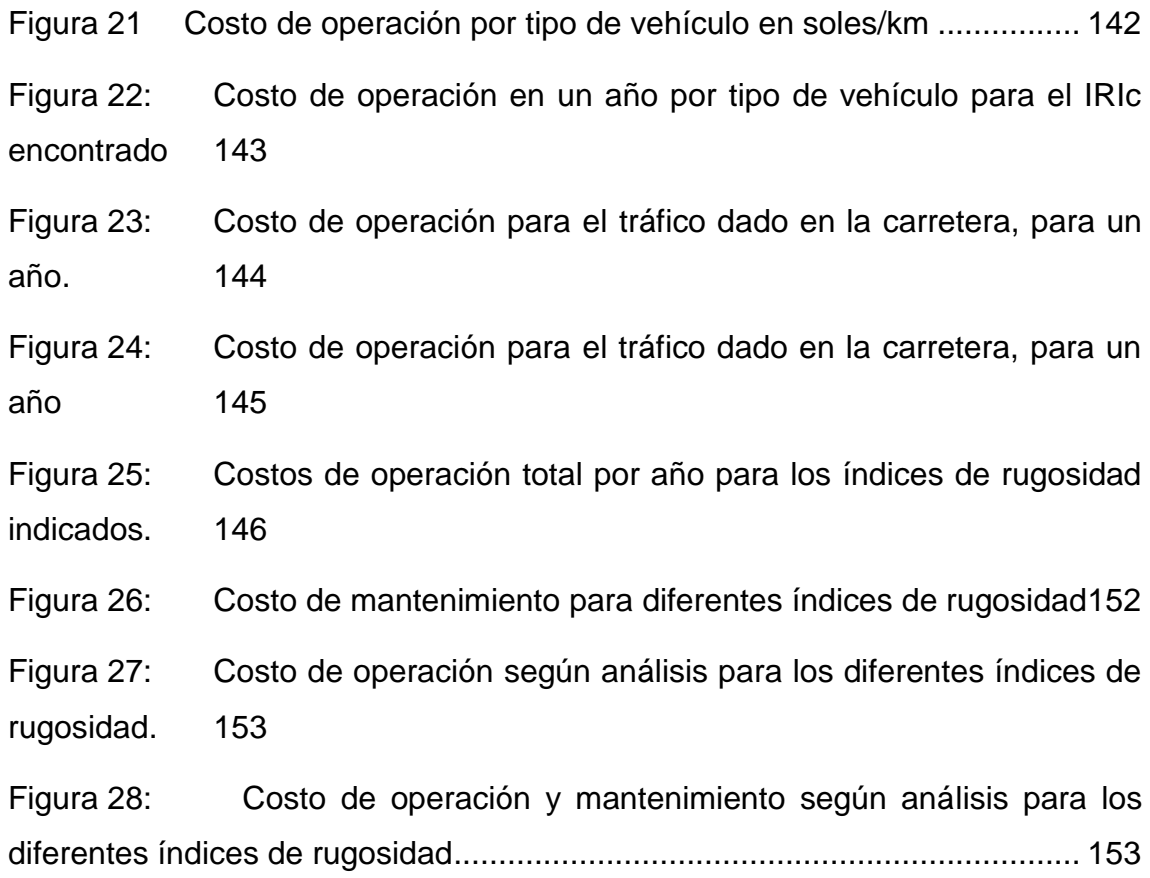

# RESUMEN

Diferentes investigaciones realizadas, revelan que los costos de operación de los vehículos dependen de la magnitud de las irregularidades superficiales del pavimento, afectando la velocidad de circulación, deterioro de los vehículos y el consumo de combustible. Los efectos dinámicos producidos por las irregularidades de las carreteras, pueden reflejarse no sólo en los vehículos, sino también en modificaciones del estado de esfuerzos y deformaciones en la estructura del pavimento, lo que puede incrementar los costos en las actividades de conservación y rehabilitación.

Con dicho objetivo se calculó el índice de rugosidad internacional del km 0+000 hasta el km 10+460 de la carretera Vilcacoto–Acopalca, utilizando un equipo de bajo costo, bajo rendimiento, pero gran precisión y fácil manejo, como es el equipo de MERLIN<sup>1</sup>.

Conocer la regularidad superficial del pavimento desde el inicio de su periodo de servicio o en cualquier momento de la vida útil, permitirá definir las acciones de conservación o rehabilitación necesarias en el momento pertinente.

Debido a que el Índice de Regularidad Internacional (IRI) es geográficamente transferible, repetible y estable con el tiempo, se ha convertido en una medición atractiva y conveniente para el control de calidad de la construcción de nuevos pavimentos. Además de permitir evaluar la regularidad superficial de la carretera y reflejar el confort y seguridad de los usuarios, garantiza indirectamente el desempeño estructural del pavimento.

1

 $1$  El término "MERLIN" es acrónimo de Machine for Evaluating Roughness using low-cost Instrumentation" que significa "Maquina para evaluar la rugosidad con instrumentación de bajo costo".

La velocidad de operación, factor importante para calcular los costos de operación, se calculó, considerando el conteo de tráfico, tipos de vehículos y la rugosidad de la vía. Obtenida la velocidad de operación se calculó los costos de operación para vehículos privados, vehículos comerciales ligeros y camiones; ya que son los 3 tipos de vehículos que transitan por dicha carretera.

Se obtuvo un índice de regularidad internacional característica de 8.29 para la carretera en estudio, también se observó la presencia de erosión, baches, encalaminado. Siendo el límite de índice de rugosidad igual a 8.0 que nos indica el Manual de Carreteras – Conservación vial, habiendo la necesidad de un mantenimiento.

## **SUMMARY**

Different research has shown that vehicle-operating costs depend on the magnitude of surface irregularities of the pavement, affecting the speed of traffic, deterioration of vehicles and fuel consumption. The dynamic effects caused by road irregularities can be reflected not only in vehicles but also in changes in the state of stresses and deformations in the pavement structure, which can increase costs in conservation and rehabilitation activities.

With this objective, the international roughness index of the km  $0 + 000$  to the km 10 + 460 of the Vilcacoto-Acopalca road was calculated, using a low cost equipment, low performance, but great precision and easy handling, as is the equipment of MERLIN.

Knowing the surface regularity of the pavement from the beginning of its period of service or at any time of the useful life, will allow to define the necessary conservation or rehabilitation actions at the relevant time.

Because the International Regularity Index (IRI) is geographically transferable, repeatable and stable over time, it has become an attractive and convenient measurement for quality control of new pavement construction. Besides allowing to evaluate the surface regularity of the road and to reflect the comfort and safety of the users, indirectly guarantees the structural performance of the pavement.

The speed of operation, an important factor for calculating operating costs, was calculated considering traffic counts, vehicle types and road roughness. Obtained the operating speed was calculated operating costs for private vehicles, light commercial vehicles and trucks; Since they are the 3 types of vehicles that transit by that highway.

A characteristic international regularity index of 8.29 was obtained for the road in study, also the presence of erosion, bumps, and sandwiched was observed. Being the limit of roughness index equal to 8.0 that indicates the Manual of Roads - Road conservation, being the necessity of a maintenance.

# INTRODUCCIÓN

La red vial de un país es fundamental para su desarrollo y crecimiento, porque es el único medio masivo que posibilita el transporte de las personas y las cargas de localidad en localidad. La red de carreteras permite satisfacer las necesidades básicas de educación, trabajo, alimentación y salud; estas necesidades son las principales actividades de un país. Por ello, para un país es estratégico desarrollar su sistema vial, porque es el único modo con el que logra satisfacer no solo la obligación de viajar, sino también las necesidades esenciales de la población. En países con un adecuado desarrollo en transporte los costos de traslado u operación son menores, mientras que en la región los caminos con desvíos permanentes o tramos deteriorados incrementan los costos de traslado.

El costo de operación de vehículos que circulan en esta carretera, está relacionado con el diseño geométrico de la vía, pues esta depende de las pendientes del eje, diseño de curvas horizontales, curvas verticales, visibilidad, así como de la condición de la superficie de rodadura, costo del combustible, repuestos, son factores que influyen directamente en el costo de operación de los vehículos.

Los procedimientos de estimación de capacidad vial asumen la presencia de buenas condiciones de superficie de rodamiento, la cual se evalúa mediante herramientas que miden el perfil longitudinal del camino. El Índice Internacional de Rugosidad (IRI) es la medida estándar de la regularidad superficial de un camino. Dicho índice es la sumatoria, en valor absoluto, de los desplazamientos verticales a lo largo de un intervalo de distancia, dividido entre su longitud. Para la determinación del Índice de rugosidad internacional se tiene como antecedente la investigación de Pablo Del Águila Rodríguez titulada "Metodología para la determinación de la rugosidad de los pavimentos con equipo de bajo costo y gran precisión" en el cual detalla el método con el equipo MERLIN<sup>2</sup> , basado en la evaluación de 3000 km de carreteras en el Perú.

La regularidad superficial es la característica más percibida por los usuarios, ya que afecta a la comodidad; desgaste de los vehículos; consumo de energía; probabilidad de dañar a las mercancías transportadas; y finalmente puede propiciar accidentes. La comodidad depende principalmente del vehículo, del alineamiento horizontal, y del perfil longitudinal de la carretera. La mayor parte de los sistemas miden el perfil directamente, y después se analiza para obtener un indicador de la regularidad superficial.

El objetivo de esta investigación es estimar la variación de costos de operación de vehículos representativos en las vías a nivel de afirmado, en función del alineamiento geométrico y del estado superficial de las carreteras.

La presente investigación determinará la relación entre el Índice de Rugosidad Internacional con el mantenimiento, costo y velocidad de operación vehicular en la Carretera Vilcacoto–Acopalca, para lo cual se desarrollaron los siguientes capítulos:

CAPITULO I: PLANTEAMIENTO DEL PROBLEMA; se describe y formula el problema, para luego plantear los objetivos y posteriormente las hipótesis.

CAPITULO II: MARCO TEÓRICO; se describe la metodología de cálculo de: Índice de Rugosidad Internacional con el equipo MERLIN, Costos de operación, velocidad de operación y mantenimiento.

CAPITULO III: METODOLOGÍA DE LA INVESTIGACIÓN; en este capítulo se plantea el diseño de investigación, se señala el tipo y nivel de investigación, la operacionalización de variables y las técnicas e instrumentos para el correcto desarrollo de la investigación.

1

<sup>&</sup>lt;sup>2</sup> El término "MERLIN" es acrónimo de Machine for Evaluating Roughness using low-cost Instrumentation" que significa "Maquina para evaluar la rugosidad con instrumentación de bajo costo".

CAPITULO IV: PROCESO DE CONTRASTE DE HIPOTESIS; en este capítulo se presentan los cálculos del índice de Rugosidad Internacional, la velocidad de operación, costos de operación y el mantenimiento; así como los análisis respectivos.

CAPITULO V: DISCUSIÓN DE RESULTADOS; en este capítulo se presentan las respuestas a los objetivos obtenidas de los cálculos y algunas recomendaciones para futuras investigaciones.

**El autor**

# CAPÍTULO I: PLANTEAMIENTO METODOLÓGICO

### **1.1. DESCRIPCIÓN DE LA REALIDAD PROBLEMÁTICA**

La Carretera Vilcacoto–Acopalca ubicada en el distrito de Huancayo, se encuentra en pésimas condiciones, lo que origina que los propietarios de vehículos, incluidas motocicletas, tengan que frecuentar los talleres de mecánica, según pobladores de la zona y transportistas, son más de 10 kilómetros descuidados por el Gobierno en turno. Asimismo, esta vía presenta nueve puentes a base de madera, por los que a diario los vehículos corren el riesgo de experimentar un accidente.

Esta vía es parte de la carretera que permiten la integración de todas las poblaciones que une el tramo Palian, Vilcacoto, Acopalca, Abra Huaytapallana, Pariahuanca, destacable por su longitud y cobertura; y es uno de los factores que ha propiciado su desarrollo socio-económico.

Entre las deficiencias que presentan la carretera Vilcacoto-Acopalca son: Sección transversal inadecuada, baches, surcos de rueda o ahuellamientos, deficiencias en la capacidad de soporte, ondulaciones, drenaje inadecuado, pérdida de finos, deficiencias en la capacidad de soporte, pendiente inadecuada, capas granulares de mala calidad, exceso de polvo, plataforma mal drenada y sin inclinación transversal.

La magnitud de las irregularidades superficiales que presenta la carretera tiene incidencia en los costos de operación vehicular, puesto que afectan la velocidad de circulación y producen un mayor desgaste de las llantas y componentes mecánicos de los vehículos.

El estado de la carretera de la mayoría de provincias del país deja mucho que desear. Basta con recorrer cualquier localidad de la costa, sierra o selva para comprobarlo.

El Índice de Regularidad Internacional mide las irregularidades longitudinales que se presentan en una vía, afectando adversamente a la calidad del rodado, la seguridad y los costos de operación de los vehículos.

Los valores de IRI<sup>3</sup>: en las vías con pocas irregularidades presentan valores medidos bajos, y su condición funcional es buena; por el contrario, vías con muchas irregularidades presentan valores altos, y su condición funcional es mala. En dos referencias consultadas, se establece que las vías afirmadas en condición muy buena o buena presentan valores entre 3.5 y 10, permitiendo velocidades de circulación de hasta 60 km/hora en tramos rectos.

### **1.2. DELIMITACIONES DE LA INVESTIGACIÓN**

1.2.1. Espacial

El área de influencia del proyecto comprende la comunidad de Vilcacoto, distrito y provincia de Huancayo, departamento de Junín se encuentra ubicado al Norte de la Ciudad de Huancayo. El mismo que ocupa la parte central del Perú, Se encuentra a una altitud de 3,441 metros sobre el nivel del mar. Sus coordenadas son Latitud Sur: 12° 0' 47.7" S (-12.01324328000) y Longitud Oeste: 75° 10' 52.9" W (-75.18134802000). A 30 minutos de la ciudad de Huancayo.

<u>.</u>

<sup>3</sup> IRI: Índice de rugosidad internacional

## ÁREA DE ESTUDIO

El área de estudio del proyecto comprende la zona urbana de la comunidad de Vilcacoto.

### **Ubicación Política**

Región: Junín Provincia: Huancayo Distrito: Huancayo Localidad: Comunidad Campesina de Vilcacoto

### **Ubicación Geográfica**

Latitud: 12° 0'47.64"S Longitud: 75°10'53.09"O Altitud: 3,441 m.s.n.m.

#### **Límites**

La comunidad campesina de Vilcacoto, tiene una extensión territorial de 537.30 km2., y tiene los siguientes límites:

Por el Norte: Cullpa Por el Sur: Palián Por el Este: Uñas Por el Oeste: Cullpa

#### 1.2.2. Temporal

Se desarrollará el estudio con una duración de 3 meses en la carretera Vilcacoto – Acopalca, en la ciudad de Huancayo – Perú.

# **1.3. PLANTEAMIENTO DEL PROBLEMA DE INVESTIGACIÓN**

# 1.3.1. Problema General

¿Cuál es el efecto del índice de regularidad superficial en la variación del costo de operación vehicular, en la carretera Vilcacoto – Acopalca, Huancayo 2017?

# 1.3.2. Problemas Específicos

- ¿Cómo el nivel de afirmado influye los intervalos del índice de regularidad superficial en la variación del costo de operación vehicular, en la carretera Vilcacoto – Acopalca, Huancayo 2017?
- ¿Cómo el mantenimiento de la vía influye en la reducción del índice de regularidad superficial en la variación del costo de operación vehicular, en la carretera Vilcacoto – Acopalca, Huancayo 2017?
- ¿Cómo la velocidad de vehículos ligeros y pesados son influenciados por el índice de regularidad superficial en la variación del costo de operación vehicular, en la carretera Vilcacoto – Acopalca, Huancayo 2017?

# **1.4. OBJETIVOS DE INVESTIGACIÓN**

1.4.1. Objetivo General

Determinar el efecto del índice de regularidad superficial en la variación del costo de operación vehicular, en la carretera Vilcacoto – Acopalca, Huancayo 2017.

- 1.4.2. Objetivos Específicos
	- Calcular como el nivel de afirmado influye los intervalos del índice de regularidad superficial, en la carretera Vilcacoto – Acopalca, Huancayo 2017.
- Analizar que tanto el mantenimiento de la vía influye en la reducción del índice de regularidad superficial, en la carretera Vilcacoto – Acopalca, Huancayo 2017.
- Examinar que la velocidad de vehículos ligeros y pesados son influenciados por el índice de regularidad superficial, en la carretera Vilcacoto – Acopalca, Huancayo 2017.

# **1.5. FORMULACIÓN DE LA HIPÓTESIS DE LA INVESTIGACIÓN**

1.5.1. Hipótesis General

¿El índice de regularidad superficial influye en la variación del costo de operación vehicular, en la carretera Vilcacoto – Acopalca, Huancayo 2017?

- 1.5.2. Hipótesis Específicas
	- ¿El nivel de afirmado interviene en los intervalos del índice de regularidad superficial, en la carretera Vilcacoto – Acopalca, Huancayo 2017?
	- ¿El mantenimiento de la vía influye en la reducción del índice de regularidad superficial, en la carretera Vilcacoto – Acopalca, Huancayo 2017?
	- ¿La velocidad de vehículos ligeros y pesados son afectados por el índice de regularidad superficial, en la carretera Vilcacoto – Acopalca, Huancayo 2017?

## **1.6. VARIABLES DE LA INVESTIGACIÓN**

1.6.1. Variable Independiente

Regularidad superficial

## 1.6.2. Variable Dependiente

Costo de operación vehicular

Velocidad de operación vehicular

Mantenimiento

### 1.6.3. Operacionalización de Variables.

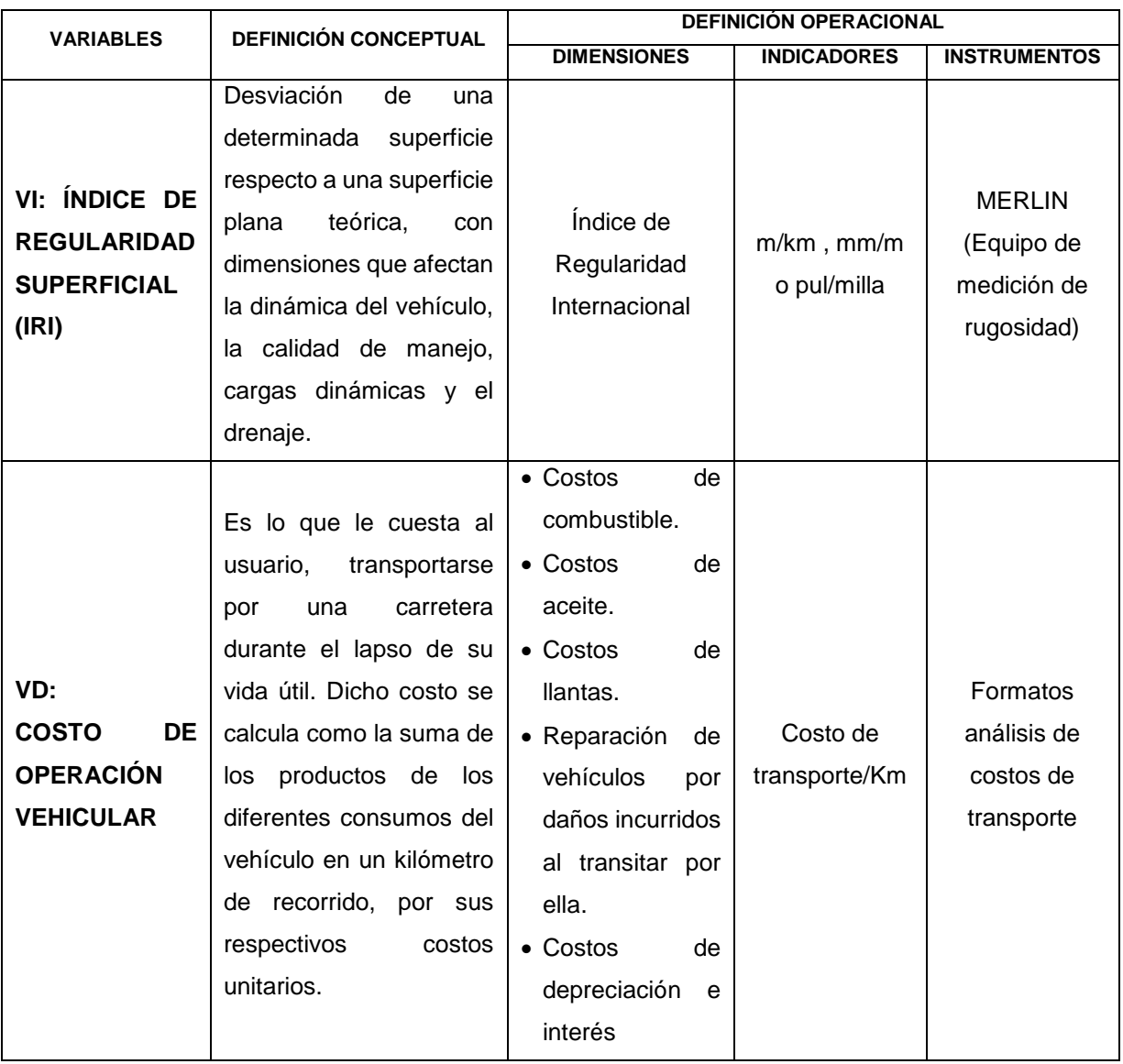

## Tabla 1 : Operacionalización de Variables

Fuente: Elaboración propia

### **1.7. JUSTIFICACIÓN E IMPORTANCIA DE LA INVESTIGACIÓN**

#### 1.7.1. Justificación

La presente investigación se justifica debido a las entidades encargadas de gestionar las vías de acceso locales, no cuentan en la actualidad con herramientas efectivas que les permitan una adecuada toma de decisiones respecto a la conservación de sus vías.

La magnitud de las irregularidades superficiales que presenta la carretera Vilcacoto - Acopalca tiene incidencia en los costos de operación vehicular, puesto que afectan la velocidad de circulación y producen un mayor desgaste de los neumáticos y componentes mecánicos de los vehículos, así como también mayor consumo de combustibles.

Además, se justifica en la necesidad de dar solución, a los bajos niveles de gestión que presentan las entidades responsables velar por el buen estado de las vías, utilizando el Índice de Rugosidad Internacional (IRI) y su relación con el costo de operación de vehículos, a fin de que se pueda determinar cuál sería la medida de rehabilitación más adecuada en base a un valor técnico. A través de la evaluación en campo, realizando mediciones, sobre el diseño geométrico, velocidad de circulación real, volumen de tráfico y de rugosidad con el equipo de MERLÍN se determinará los tramos representativos el valor de IRI, velocidad promedio de vehículos se determinará el efecto en el costo operación.

#### 1.7.2. Importancia

La importancia de la presente investigación es lograr conciencia de las autoridades locales para que se deán cuenta que daños causa tanto económicas como sociales la carretera Vilcacoto-Acopalca.

Tomando en cuenta las necesidades económicas y sociales la importancia de la carretera Vilcacoto-Acopalca que logre un buen estado es esencial para el desarrollo de la zona en la cual tiene influencia directa, el estado del pavimento tiene influye en el costo de transporte de personas y mercancía por lo que impacta directamente en el bolsillo de los usuarios.

# CAPÍTULO II: MARCO TEÓRICO

# **2.1. ANTECEDENTES DEL ESTUDIO DE INVESTIGACIÓN**

2.1.1. Antecedente de la Investigación- Internacional

# **"Índice Internacional de Rugosidad en la red carretera de México" (Mario C. Arriaga Patiño, Paul Garnica Anguas y Alfonso Rico Rodríguez, 1998).**

Se describió el concepto del Índice Internacional de Rugosidad, los procedimientos para el cálculo del mismo y su correlación con los equipos de medición de rugosidad. Se justifica porque la mayor contribución a la actividad de México es el transporte por carretera, por lo que es necesario que el transporte opere con base a parámetros de eficiencia. Se determinó algunas características del índice de rugosidad internacional y su necesidad de determinar el IRI<sup>4</sup> para la conservación de la red nacional de México.

Una de las conclusiones más resaltantes es que es necesario implementar el Índice Internacional de Rugosidad para una mejor evaluación del estado superficial de los pavimentos. Se relaciona con la presente investigación al mencionar los costos de operación que genera el deterioro de una vía, al usuario.

**"Análisis de Regularidad Superficial en Caminos Pavimentados". (Mauricio Pradena Miquel, 2006)**

<u>.</u>

<sup>4</sup> IRI: Índice de rugosidad internacional

Realiza un artículo de investigación debido a que las mediciones de regularidad en un pavimento son muy utilizadas en la actualidad por las agencias viales, ya que, son muy sensibles a la percepción de los usuarios, lo cual está acorde con la actual visión de la Ingeniería Vial de considerar a estos como clientes. Esta investigación trata sobre la revisión del concepto, su importancia y terminología adecuada, la forma de medición y cálculo de la rugosidad, su consideración en el comportamiento de caminos pavimentados y en la forma de decisiones para una adecuada gestión vial. Determina que, un pavimento con menor Índice de rugosidad internacional inicial implica mayor vida útil y necesidad de menor intervención, lo cual es muy relevante ya que, en la práctica muchas veces los caminos pavimentados no son conservados oportunamente con lo que su deterioro se acelera y no prestan un nivel de servicio adecuado para el usuario.

Esta investigación se relaciona con la presente investigación, por tratar sobre la rugosidad y el índice de rugosidad internacional.

# **"Metodología para la determinación de la rugosidad de los pavimentos con equipo de bajo costo y gran precisión" (Pablo Del Águila Rodríguez, 1998)**

Hace una investigación en la cual como su nombre indica se buscó determinar la rugosidad en las carreteras de Perú con un equipo de bajo costo, en específico con el equipo de MERLÍN. Para tal motivo se realiza una descripción de este equipo, la ejecución de ensayos y los cálculos correspondientes para determinar la rugosidad en la escala de IRI. Se relación con la presente investigación por la descripción del equipo y el desarrollo de los cálculos, ya que se utilizar el mismo equipo y una metodología similar.

**"Determinación del Índice de Rugosidad Internacional de pavimentos usando el Perfilómetro Romdas z – 250". (Juan Carlos Onofre Calderon, Julio Cesar Sanchez Perez y Walter Snatiago Viana, 2008)**

Realizaron la tesis debido a la necesidad del uso de tecnología adecuada que permita dar soluciones eficientes en el mejoramiento de carreteras, ya que estas permiten el crecimiento económico.

Cabe resaltar que en la tesis se describe los conceptos relacionados al Índice de Rugosidad Internacional, así como los equipos usados para evaluar la rugosidad, dando énfasis en el Perfilómetro Romdas z – 250.

# **"Evaluación de aditivos químicos en la eficiencia de la conservación de superficies de rodadura en carreteras no pavimentadas". (Héctor Martín Choque Sánchez, 2012)**

Realiza la investigación debido a que el deterioro de las carreteras no pavimentadas es más rápido con respecto a una vía pavimentada. Las partículas finas al aglutinarse con los agregados gruesos expuestos al medio ambiente pierden humedad; y con la acción física externa del tránsito vehicular genera disgregamiento superficial, convirtiéndose así en polvo particulado y posteriormente aparecen fallas superficiales como baches, ondulaciones, ahuellamientos, etc.; propuso aplicar aditivos químicos como alternativa de solución al deterioro acelerado, para lo cual se construyó sectores de prueba que estuvieron sujetos a las mismas condiciones climáticas, mismas condiciones geométricas de tráfico vehicular y del mismo tipo de suelo; para finalmente comparar y ver su desempeño en el tiempo por medio de dos indicadores: el índice de rugosidad internacional y el índice de condición en vía no pavimentada.

Se relaciona con la presente investigación por el análisis para carreteras no pavimentadas la cual es de interés para la investigación a realizarse.

#### 2.1.2. Antecedente De La Investigación- Nacional

# **"Análisis del IRI para un proyecto de carretera sinuosa concesionada en el Perú" (Jorge Montoya Goicochea, 2012).**

En su tesis de postgrado menciona que la ecuación matemática del cálculo del índice internacional de rugosidad se desarrolló considerando las desviaciones con respecto a una superficie plana teórica (llana y no sinuosa), en la cual un vehículo podría transitar a 80 km/h. En tal sentido, considerando el fuerte trazo sinuoso y los fuertes cambios en la pendiente longitudinal necesarios para poder atravesar las cadenas montañosas que caracterizan la geografía peruana, es notorio indicar que existe una influencia, la cual dificulta que los procesos constructivos aseguren que los valores de rugosidad estén por debajo de los umbrales admisibles. También describe el control de la rugosidad que realizan las concesiones de las carreteras en el Perú. Concluye que, para las vías de penetración de nuestro país, el parámetro que influye más en el valor del IRI <sup>5</sup> es la curvatura horizontal; debido a que en esta hay cuatro cambios de pendiente claramente identificables a comparación de la curva vertical, en la que hay solamente 3 cambios.

Asimismo, la cantidad de curvas horizontales, las cuales están en mucha mayor frecuencia que las curvas verticales. Se relaciona con la presente investigación, ya que la vía analizada no es una superficie plana.

#### 2.1.3. Antecedente De La Investigación- Local

La recopilación de información no existe como tal sim embargo existen proyectos referidos a esta vía como:

**«PROYECTOS DE INVERSIÓN PUBLICA DE LA REGIÓN JUNÍN» Mg. Marleni María Aliaga Camarena**-**Gobierno Regional Junín, 2015**

<u>.</u>

<sup>5</sup> IRI: Índice de rugosidad internacional

Mejoramiento de la carretera departamental Junín -108 tramo: Palian-Vilcacoto-Acopalca-Abra Huaytapallana- Pariahuanca, provincia de Huancayo, departamento Junín. Que plantea como proyecto el Funcionamiento adecuado de la infraestructura vial, condiciones de mercado y precios favorables para los agricultores.

Lo cual hace estudios de la carretera Vilcacoto-Acopalca, para su mejora con el objetivo de mejorar la carretera, con estudios adecuados de Índice de Rugosidad.

#### **2.2. BASES TEÓRICAS**

2.2.1. Características De La Red Nacional De Carreteras

Nuestra red vial está clasificada en tres categorías: carreteras nacionales, departamentales y vecinales. Cuenta con un aproximado de 165,372.0 kilómetros de extensión, de los cuales 23,769.2 kilómetros se encuentran pavimentados (14.4% de la red total existente). La red nacional incluye 26,436.1 kilómetros (15.99%), la departamental 24,287.4 kilómetros (14.69%) y las vecinales 114,648.5 kilómetros (69.33%). [1]

La red vial nacional está conformada por tres grandes ejes longitudinales y diecinueve corredores transversales, tienen como misión vincular a las capitales de departamento, los principales centros productivos con las ciudades como centros de consumo y puertos marítimos como nodos del comercio exterior; constituyendo la base de todo el sistema de carreteras del país. El estado de situación de las vías nacionales nos indica que el 69.7% (18,420.1 Km.) se encuentran pavimentadas, el 20.7% se encuentra a nivel afirmado, el 3.88% sin afirmar y el 5.75% trocha. [1]

La red vial Departamental (24,287.4 Km. aproximadamente), comprende las rutas de importancia regional que articulan las capitales de departamento con las principales ciudades al interior de Región; sólo el 14.24% se encuentran pavimentadas, el 65.14% es afirmada, el 10.5% sin afirmar y el 10.12% en condición de trocha (Ver Tabla 2). [1]

La Red Vial Vecinal (114,648.5 Km. aproximadamente) está conformada por las vías que enlazan a las capitales distritales y centros poblados importantes con la capital de la provincial; sólo el 1.65% de estas vías están pavimentadas, el 24.82% están afirmadas, el 23.7% sin afirmar y el 49.82% en condición de trocha. [1]

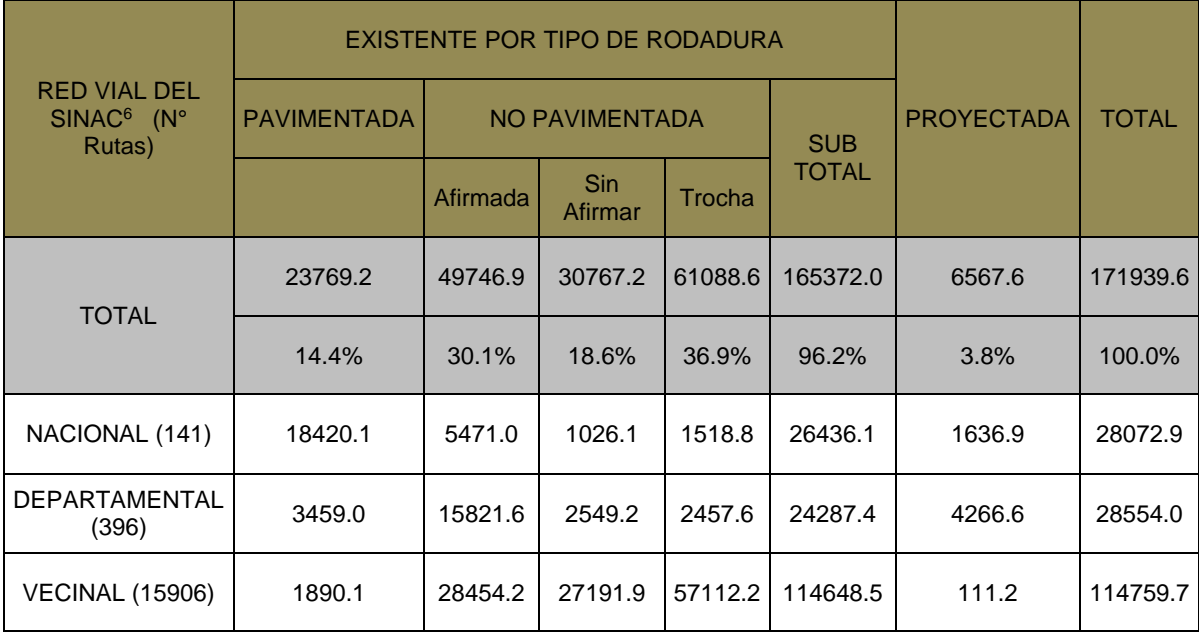

#### Tabla 2: Situación de las carreteras en el Perú al 31/12/2015.

Fuente: Elaborado a partir de datos del MTC7, informe estadístico 2015.

#### 2.2.2. Carreteras Pavimentadas Y No Pavimentadas

### 2.2.2.1. Caminos Pavimentados

Las carreteras con superficie de rodadura pavimentada según el Manual de carreteras EG<sup>8</sup>-2013 [2], son identificadas como sigue:

<u>.</u>

<sup>6</sup> SINAC: Sistema Nacional de Carreteras

<sup>7</sup> MTC: Ministerio de Transportes y Comunicaciones.

<sup>8</sup> EG-2013: Especificaciones técnicas generales para construcción.

#### **a. Pavimentos flexibles:**

**a.1.** Compuestos por capas granulares (sub base y base drenantes) y una superficie de rodadura bituminosa en frío como: tratamiento superficial bicapa, lechada asfáltica o mortero asfáltico, micropavimento en frío, macadam asfáltico, carpetas de mezclas asfálticas en frío, etc.

**a.2.** Compuestos por con capas granulares (sub base y base drenantes) y una capa de rodadura bituminosa de mezcla asfáltica en caliente de espesor variable según sea necesario.

**b. Pavimentos semirrígidos:** conformados con capas asfálticas (base asfáltica y carpeta asfáltica en caliente); también se considera como pavimento semirrígido, la estructura compuesta por carpeta asfáltica en caliente sobre base tratada con cemento o base tratada con cal. Dentro del tipo de pavimento semirrígido, se ha incluido también los pavimentos adoquinados.

**c. Pavimentos rígidos:** conformado por losa de concreto de cemento hidráulico y una subbase granular para uniformizar las características de cimentación de la losa.

#### 2.2.2.2. Caminos No Pavimentados

Aquellas que tienen una superficie de rodadura de tierra, grava y carreteras afirmadas con material granular y/o estabilizados, con trabajos previos de alineación, con apropiada sección transversal y longitudinal, y adecuado drenaje; que son construidos por la necesidad de acceder a lugares remotos [2]. Según el MTC<sup>9</sup> tenemos:

**a) Caminos de tierra**, constituido por suelo natural y mejorado con grava seleccionada por zarandeo.

<u>.</u>

<sup>&</sup>lt;sup>9</sup> MTC: Ministerio de Transporte y Comunicaciones.

**b) Caminos de grava (lastrados),** constituidos por una capa de revestimiento con material natural pétreo, seleccionado manualmente o por zarandeo, de tamaño máximo de 75mm.

**c) Caminos afirmados**, constituidos por una capa de revestimiento con materiales de cantera, dosificados naturalmente o por medios mecánicos (zarandeo), con una dosificación especificada, compuesta por una combinación apropiada de tres tipos de material: piedra, arena y finos o arcilla, siendo el tamaño máximo deseable del material 25 mm.

Los caminos afirmados comprenden los siguientes tipos:

**c.1** Afirmados con gravas naturales o zarandeadas

**c.2** Afirmados con gravas homogenizadas mediante chancado

# **d) Caminos afirmados con superficie de rodadura estabilizada con materiales industriales:**

**d.1** Afirmados con grava tratada con materiales como: asfalto, cemento, cal, aditivos químicos y otros

**d.2** Suelos naturales estabilizados con: material granular y finos ligantes, asfalto, cemento, cal, aditivos químicos y otros.

Es importante indicar que los criterios más importantes a fin de seleccionar la superficie de rodadura para una carretera afirmada, establecen que, a mayor tránsito pesado, medido en ejes equivalentes destructivos, se justificará utilizar afirmados de mayor rendimiento y que el alto costo de la construcción debe impulsar el uso de materiales locales para abaratar la obra, lo que en muchos casos podrá justificar el uso de afirmados estabilizados. También es importante establecer que la presión de las llantas de los vehículos, deben mantenerse bajo las 80 psi (libras por pulg2) de presión para evitar daños graves a la estructura de los afirmados.

#### 2.2.2.3. Comportamiento De Caminos Pavimentados Y No Pavimentados

Este se mide por la calidad del servicio funcional y estructural que brinda durante un tiempo establecido. Generalmente nosotros los usuarios calificamos la calidad funcional, interesándonos principalmente la suavidad de la superficie, la seguridad y el aspecto general de la obra. Pero debemos agregar el comportamiento estructural, que es la capacidad del pavimento para soportar las cargas que impone el tránsito y ser capaz de resistir a los efectos del ambiente.

Las carreteras que se deterioran relativamente rápido necesitan mayor inversión, por lo que, con el desarrollo de carreteras pavimentadas y no pavimentadas. Las entidades responsables, como el Ministerio de Transportes y Comunicaciones, deberán plantearse cuando intervenir y como medir el nivel de deterioro. Uno de los indicadores más conocidos que permite establecer la calidad del servicio de una carretera, es la serviciabilidad. Esta fue definida como la capacidad de un pavimento para servir al tránsito para el cual fue diseñado [3].

#### 2.2.2.4. Deterioro En Carreteras Sin Pavimentar

#### **a. Descripción del mecanismo de deterioro**

El mecanismo de deterioro de un camino sin pavimentar a diferencia de las carreteras pavimentadas consiste en un proceso progresivo más acelerado. Los finos al mezclarse con la humedad aglutinan a las fracciones más gruesas, y bajo la acción abrasiva de los neumáticos (acción del tráfico) llegan a pulverizarse en condiciones secas. Estos finos pulverizados aparecen como material particulado en suspensión (polvo) y por la constante pérdida de éstos es que los agregados gruesos están de manera suelta ante la acción del tráfico, y es así que la superficie de rodadura comienza a desgastarse de manera progresiva dando lugar a la formación de las depresiones, baches, y ondulaciones.

Estos problemas estructurales y superficiales se presentan debido a la acción del tráfico y a las condiciones climáticas (lluvias, presencia de hielo, efecto del deshielo). El deterioro ocurre en varias etapas, desde un deterioro lento que no se percibe hasta un deterioro crítico donde se evidencia en una descomposición total del camino que involucra una nueva conformación o rehabilitación de la vía.

#### **b. Defectos comunes en vías sin pavimentar**

La condición de las carreteras sin pavimentar (afirmadas) se califica por sus deterioros o fallas siendo las más comunes:

- **Deformación**: El ahuellamiento debido a la deformación de la capa de grava y/o de la subrasante en las huellas del tráfico. El ahuellamiento debido al desgaste superficial en las huellas del tráfico. Los hundimientos localizados relacionados con la pérdida de capacidad de soporte de la subrasante. No se consideran en este rubro los surcos erosivos. Las posibles causas para esta falla pueden ser la insuficiencia estructural acentuada por un volumen de tráfico excesivo, geometría de la carretera (curvas agudas aumentan el desgaste superficial) o el clima y drenaje (un contenido de agua excesivo conlleva una reducción de la capacidad de soporte de la capa granular y de la subrasante).

Figura 1: Deformación en vía sin pavimentar.
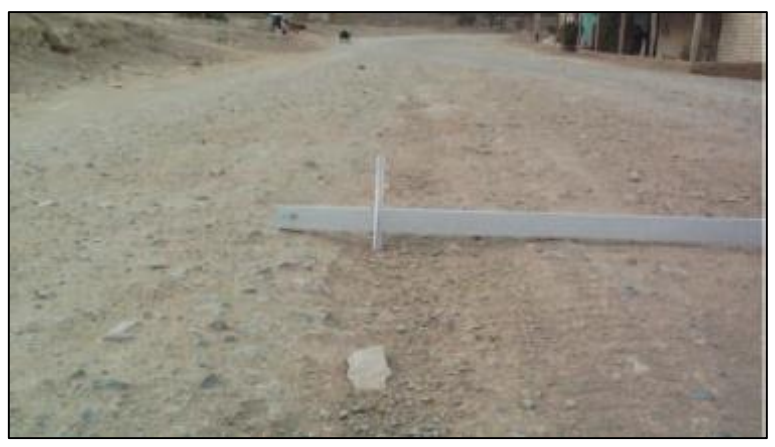

Fuente: Elaborada Propia

Erosión: Este rubro incluye los surcos erosivos creados por los escurrimientos de agua aproximadamente paralelos al eje de la carretera. Su gravedad resulta de la intensidad de los escurrimientos y del tipo del suelo (índice de plasticidad y granulometría). Puede provenir de las siguientes causas, topografía accidentada (fuertes pendientes y curvas aumentan la intensidad de los escurrimientos) o Clima y drenaje (un drenaje deficiente favorece los escurrimientos sobre la superficie de la carretera)

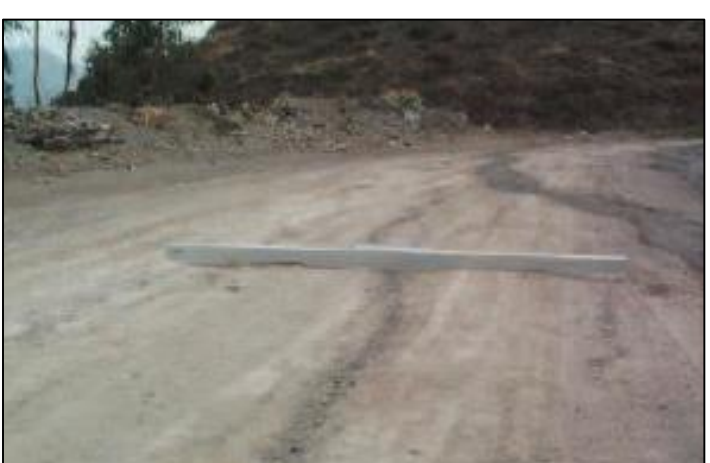

Figura 2: Erosión en vías afirmadas.

Fuente: Elaborada Propia

- **Baches (Huecos):** Resultan de aguas estancadas en la superficie de la carretera. El tráfico favorece su desarrollo.

Generalmente, estorban a los vehículos cuando su tamaña alcanza el orden de 0.20m. Su calificación estará de acuerdo con el tipo de medidas correctivas requeridas (mantenimiento rutinario, recapeo no reconstrucción). Las posibles causas son el mal drenaje de la superficie de la carretera o el clima.

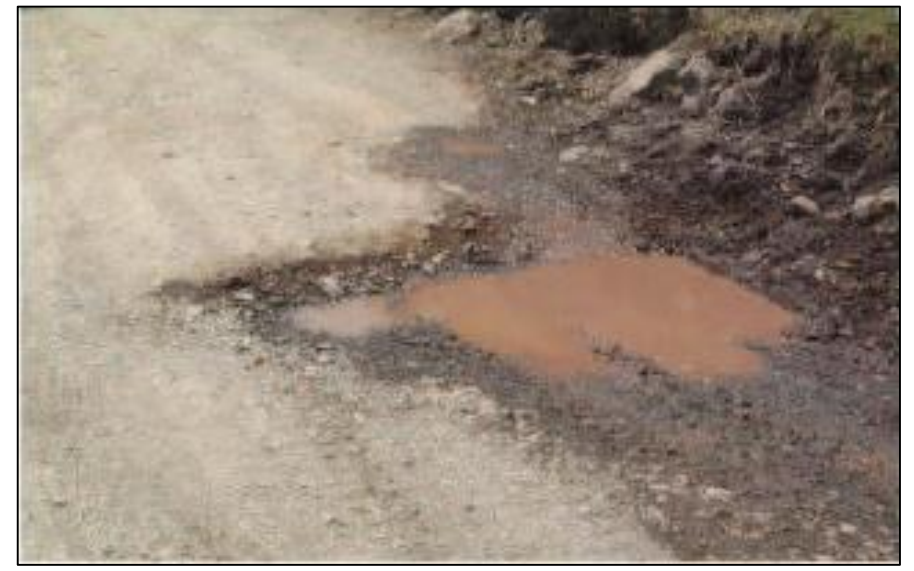

Figura 3: Baches o huecos en vias afirmadas.

Fuente: Elaborada Propia

- **Encalaminado**: se trata de ondulaciones de la superficie. Resultan de la acción de las vibraciones transmitidas por los vehículos.

Figura 4: Encalaminado en vías sin afirmar.

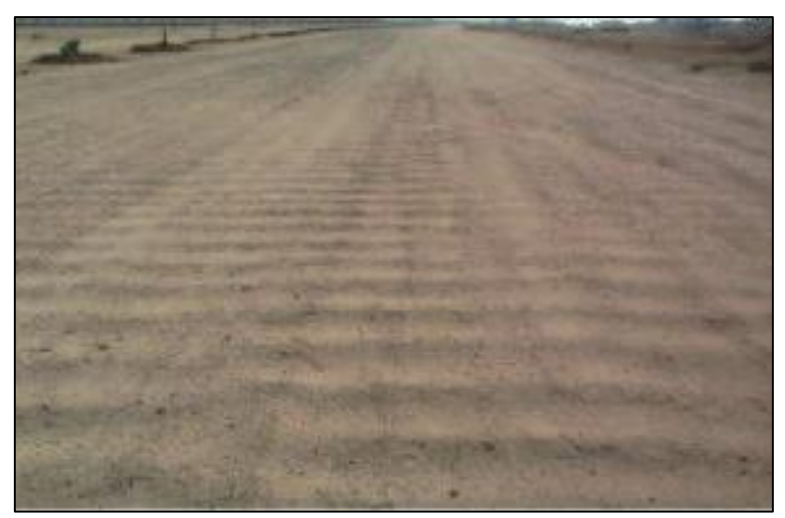

Fuente: Elaborada Propia

Lodazal y cruce de agua: Un lodazal es una sección de suelo fino que se caracteriza por su transitabilidad baja o intransitabilidad durante las épocas de lluvia. En épocas secas, si no se realizan las tareas de mantenimiento requeridas, los vehículos tienen dificultades debidas a las deformaciones del material. Las posibles causas y más frecuente es un drenaje deficiente.

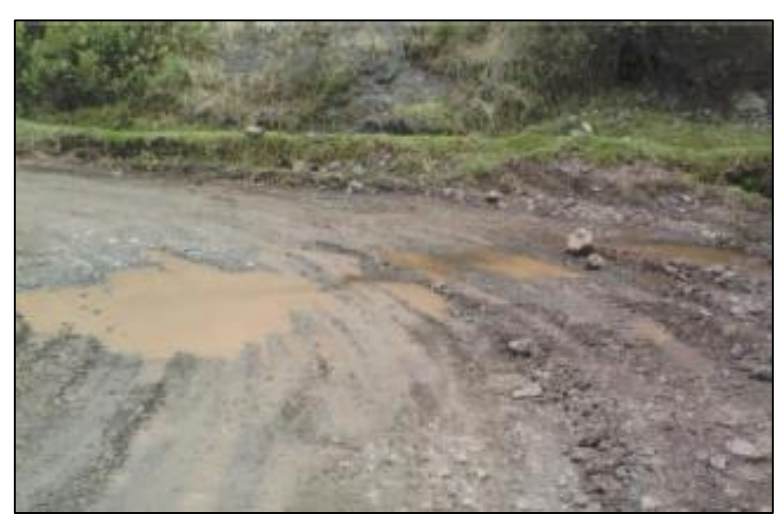

Figura 5: Lodazal y cruce de agua.

Fuente: Elaborada Propia

#### 2.2.2.5. Conservación Vial

Conjunto de operaciones necesarias para la preservación y mantenimiento de una carretera y de cada uno de sus elementos componentes y complementarios en las buenas condiciones para el tráfico compatibles con las características geométricas, capa de rodadura que tuvo cuando fue construida, o al estado último a que ha llegado después de las posibles mejoras que haya recibido a lo largo del tiempo.

#### **a. Enfoque actual**

Se trata de un cambio en la concepción tradicional de trabajo de actuar para reparar lo dañado, adoptándose una política de carácter preventivo para la conservación vial. Esto garantiza que los caminos nacionales y vecinales tengan los niveles necesarios para una adecuada circulación vial en todas las épocas del año.

#### **b. Importancia en la conservación vial**

Es importante mantener los caminos porque permite:

- Garantizar un confort adecuado y seguridad al usuario.
- Ahorro en los costos de operación de vehículos.
- Disminuye el tiempo perdido en el viaje.

- Mantiene la inversión en las etapas de construcción, reconstrucción o rehabilitación.

#### **c. Ciclo de vida de un camino**

Los deterioros de un camino, como ya se ha mencionado, se deben en principio al efecto del agua y del tráfico. Estos influyen en el progreso de desgaste y en la transitabilidad. Por eso el mantenimiento debe hacerse sostenidamente en el tiempo de manera preventiva, para así poder extender el tiempo de vida útil y reducir las inversiones en mantenimientos periódicos y no llegar a

la reconstrucción. El ciclo de deterioro de un camino consta de cuatro fases:

## **- Fase 1: Construcción.**

En esta fase el camino se encuentra en excelentes condiciones para la satisfacción de los conductores.

#### **- Fase 2: Deterioro lento y poco visible.**

El camino presenta desgaste después de un tiempo, donde se evidencia de manera significativa el deterioro de la superficie de rodadura. Durante esta fase el camino se encuentra en buen estado.

#### **- Fase 3: Deterioro acelerado.**

Aquí la carretera presenta mayor desgaste en la superficie de rodadura y en los demás elementos de la carretera. Se evidencia el deterioro acelerado y cada vez resiste menos al tránsito vehicular. Los daños comienzan a hacerse puntuales y en el tiempo se van extendiendo hasta afectar al camino. Tiene corta duración y es el comienzo de la aceleración del deterioro superficial.

### **- Fase 4: Descomposición Total**

En esta fase los vehículos elevan sus costos de operación y tienen dificultades para circular. La capacidad del camino se ve reducida afectando así a los vehículos en los neumáticos, ejes, amortiguadores y el chasis.

#### **d. Mantenimiento vial y su relación con la rugosidad**

Las características funcionales de una vía tienen gran incidencia en las condiciones de seguridad y comodidad, lo que afecta económicamente a los costos de operación y mantenimiento. Las irregularidades que presenten las vías tienen relación directa con los costos de operación de los vehículos, por consiguiente, afecta la velocidad, el desgaste de las llantas y el consumo de combustible. Estas irregularidades aparte de ocasionar desgastes

en los vehículos modifican el estado de esfuerzos y deformaciones en la estructura de la vía. La calidad de un pavimento se puede entender como la capacidad estructural que soporta a diferentes solicitaciones, asimismo como la comodidad que siente el usuario al transitar sobre el pavimento.

Se cuantifica ésta capacidad efectuándose métodos debidamente normados tales como: la extracción de testigos, ensayos de calidad de agregados, ensayo de abrasión, etc. y la comodidad del usuario se cuantifica en forma relativa de acuerdo a su percepción, la cual tiene relación directa con las irregularidades superficiales del pavimento.

El Índice de Rugosidad Internacional (IRI), fue aceptado como estándar de medida de la regularidad superficial de un camino por el Banco Mundial en el año 1986, siendo obtenida por medio de una correlación con cualquier equipo de medición de rugosidad. El IRI puede ser entendido como una especificación de construcción o el estado del pavimento, está orientado al mantenimiento cuya incidencia se centra en funciones de aspectos económicos (IRI vs costos de usuarios), sociales (opinión de los usuarios) y técnicos (gestión de carreteras, costos de conservación vs costo Unitario).

# **e. Comportamiento típico de la condición superficial en función del IRI**

Los factores que afectan la condición superficial (de manera principal el tráfico de vehículos y las precipitaciones pluviales) ocasionan una disminución no lineal en la calidad superficial en función de la rugosidad dividiéndose en tres etapas, donde la primera tiene un deterioro poco significativo en los primeros años; la segunda presenta desgaste más acusado y la tercera significa una etapa de deterioro acelerado, en pocos años el nivel de servicio cae de forma importante, por esta razón va a llegar a un costo

significativo de mantenimiento del camino y como límite puede ser necesaria una reconstrucción total del mismo.

# **f. Evaluación de las condiciones de la vía**

La condición de la superficie de la vía está relacionada con varios factores como: Integridad estructural, capacidad estructural, fallas o defectos y su nivel de deterioro.

La evaluación cualitativa y/o cuantitativa de algunos factores puede exigir uso de equipos costosos. Pero estos factores pueden evaluarse en forma empírica mediante la observación, para esto se debe tener en cuenta la experiencia de campo del profesional encargado.

Estas observaciones pueden plasmarse en el Índice de la condición de la vía no pavimentada (ICVNP): basado en una escala que va desde 0 hasta 100. Con esto se indica la integridad de la vía y sus condiciones de operación, se determina a través de la medición de los defectos de la superficie de la vía.

### **g. Niveles de intervención**

Son las actividades que se realizan en la vía con la finalidad de evitar el deterioro de la infraestructura del camino, tiene diversos niveles que van desde una intervención sencilla hasta una más costosa.

- Obras de conservación rutinaria: actividades de carácter preventivo que se ejecutan para conservar la calzada, el sistema de drenaje, la señalización y obras de arte. En general se realizan durante todo el año para evitar el deterioro de la vía y garantizar la transitabilidad.

- Obras de conservación periódica: acciones que se realizan para reconformar y restablecer las características en la superficie de rodadura. Generalmente se repiten en periodos de más de un año de acuerdo a la influencia del tráfico.

- Obras de conservación puntual: son trabajos aislados que corrigen un defecto funcional o estructural. Del mismo modo también sirve para eliminar un riesgo que se pueda prevenir.

- Trabajos de emergencia: conjunto de actividades que se realizan para devolver la transitabilidad en una vía donde ha sido afectada por eventos extraordinarios o fuerza mayor.

2.2.3. Índice De Rugosidad Internacional De Pavimentos Afirmados

# 2.2.3.1. ÍNDICE DE SERVICIABILIDAD

La AASTHO<sup>10</sup> desarrolló una prueba en 1959 en la que se estableció la serviciabilidad a partir del promedio de las evaluaciones de todos los usuarios. Este promedio da origen al índice conocido como Present Serviciability Rating (PSR). Entonces, como la serviciabilidad es la percepción que tienen los usuarios del nivel de servicio del pavimento se definió una escala de evaluación de 0 a 5. En ella una evaluación con nota 5 significa una superficie perfecta, mientras que una nota 0 significa intransitable.

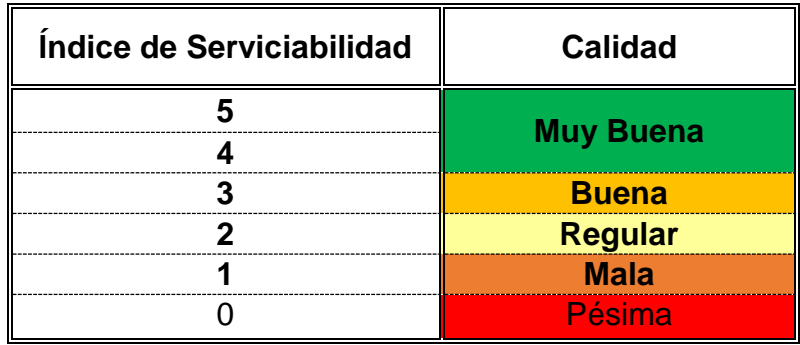

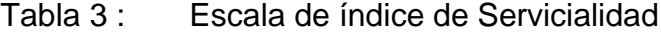

Fuente: AASHTO, 1993

Para disminuir el carácter subjetivo de este índice se relacionaron estas evaluaciones con ciertas características físicas del pavimento que

<sup>10</sup> AASTHO: American Association of State Highway Officials.

pueden medirse objetivamente. De esta manera se obtiene el denominado PSI<sup>11</sup> .

La calificación del estado de un pavimento a través del PSI es el resultado de una apreciación visual de la condición superficial de un pavimento.

La Serviciabilidad Inicial (Pi) es la condición de una vía recientemente construida.

La Serviciabilidad Terminal (P<sub>t</sub>) es la condición de una vía que ha alcanzado la necesidad de algún tipo de rehabilitación o reconstrucción.

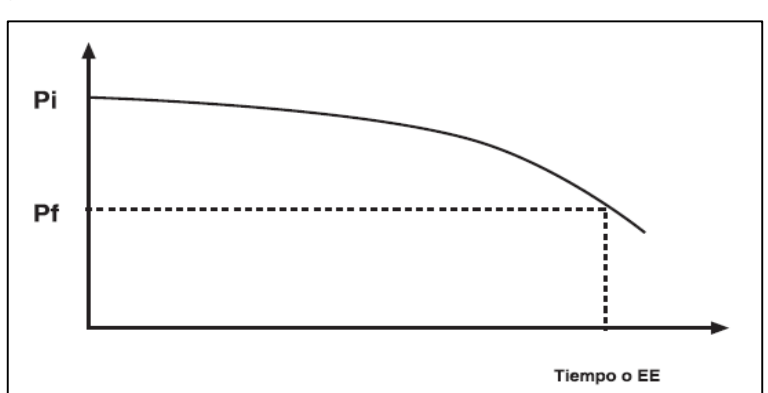

Figura 6: Curva del comportamiento de un pavimento.

Fuente: Análisis de Regularidad Superficial en Caminos Pavimentados, 2006 *[4]*

La AASHTO desarrollo una prueba en 1959 en la que estableció la serviciabilidad a partir del promedio de las evaluaciones de todos los usuarios, este promedio da origen al Present serviciability rating. Para disminuir el carácter subjetivo de este índice, se relacionaron estas evaluaciones con ciertas características físicas del pavimento que pueden medirse objetivamente.

De esta manera se obtiene el denominado Present Serviciability Índex, PSI (Índice de Serviciabilidad Presente). En definitiva, es posible reemplazar la calificación subjetiva de serviciabilidad por un índice numérico calculado a partir de variables física medibles (deterioros).

<sup>&</sup>lt;sup>11</sup> PSI: Present Serviciability Index, que traducido es Índice de Serviciabilidad Presente.

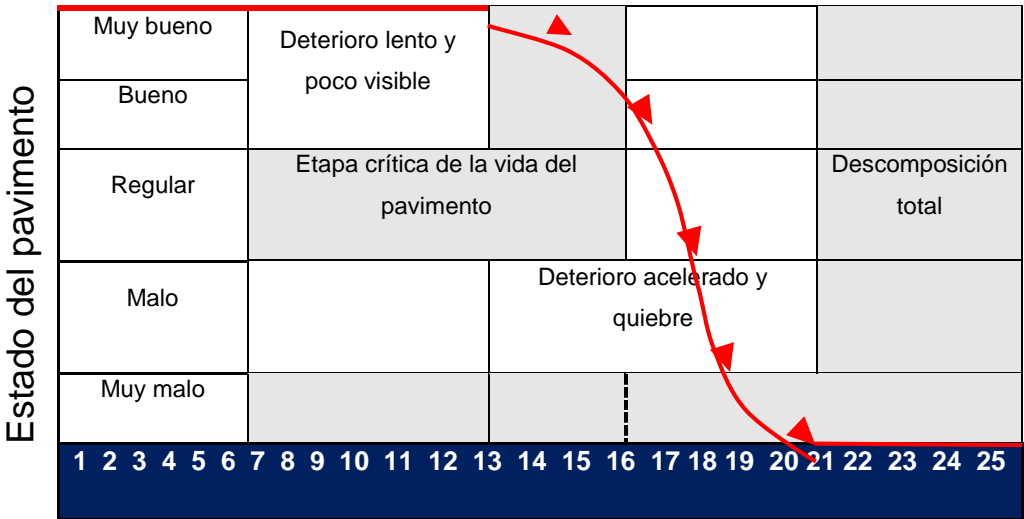

Figura 7: Estado del pavimento vs vida del pavimento.

**VIDA DEL PAVIMENTO (miles de ejes equivalentes o años)**

Fuente: Ministerio de tranportes y comunicaciones, 2013 *[2]*

Como el comportamiento de un camino se puede asociar a valores del índice de serviciabilidad en distintos momentos del mismo, entonces es posible definir ciertos valores del indicador para la toma de decisiones. La Tabla siguiente muestra algunos valores de referencia para pavimentos nuevos y nivel de restauración para el Índice de Serviciabilidad (p) tal como lo define AASHTO.

| <b>CONDICIÓN</b>                      | <b>ÍNDICE DE</b><br><b>SERVICIABILIDAD (P)</b> |
|---------------------------------------|------------------------------------------------|
| Pavimento asfáltico<br>nuevo          | 4.2                                            |
| Pavimento hormigón<br>nuevo           | 2.5                                            |
| Nivel de restauración<br>más exigente | 2.5                                            |
| Nivel de restauración                 | 2                                              |

Tabla 4: Índices de serviciabilidad de referencia.

# Fuente: AASHTO

En las ecuaciones para determinar el Índice de Serviciabilidad Presente (ISP), se incluyen, dependiendo del tipo de pavimento, mediciones de ahuellamiento, agrietamiento, baches e irregularidades del pavimento;

siendo esta última la que domina los valores estimados de serviciabilidad.

Esto significa que las irregularidades del pavimento tienen el mayor efecto en la evaluación de los usuarios que califican la calidad de rodado. De acuerdo a lo anterior es que muchas agencias viales relacionan el Índice de Serviciabilidad con mediciones de la regularidad del pavimento.

Entonces, como es posible representar el comportamiento de un pavimento en el tiempo a partir de valores del índice de serviciabilidad, en la práctica también se puede representar dicho comportamiento a través de la rugosidad del pavimento.

En las ecuaciones para determinar el Índice de Serviciabilidad Presente (ISP), se incluyen, dependiendo del tipo de pavimento, mediciones de ahuellamiento, agrietamiento, baches e irregularidades del pavimento; siendo esta última la que domina los valores estimados de serviciabilidad. Esto significa que las irregularidades del pavimento tienen el mayor efecto en la evaluación de los usuarios que califican la calidad de rodado. De acuerdo a lo anterior es que muchas agencias viales relacionan el Índice de Serviciabilidad con mediciones de la regularidad del pavimento.

Entonces, como es posible representar el comportamiento de un pavimento en el tiempo a partir de valores del índice de serviciabilidad, en la práctica también se puede representar dicho comportamiento a través de la regularidad del pavimento (rugosidad).

## 2.2.3.2. RUGOSIDAD

Rugosidad es la desviación de una determinada superficie de pavimento respecto a una superficie plana teórica, con dimensiones que afectan la dinámica del vehículo y la calidad al manejar [5].

Son alteraciones de perfil longitudinal de una vía, que provocan vibraciones en los vehículos que lo recorren. Es la desviación de la superficie respecto a una superficie plana, con dimensiones características que afectan la dinámica del vehículo y la calidad al andar [6].

La rugosidad se determina en base al concepto de usar la distribución de las desviaciones de la superficie respecto a una cuerda promedio. Esta se diferencia de otras medidas de las características geométricas de la superficie como la macrotextura y microtextura, debido a las longitudes de onda y amplitudes de las irregularidades en el sentido longitudinal de la carretera, como se indica en la siguiente tabla propuesta en el XVIII Congreso Mundial de Carreteras (Bruselas, 1987) por el Comité técnico de características superficiales de la Asociación Mundial de Carreteras.

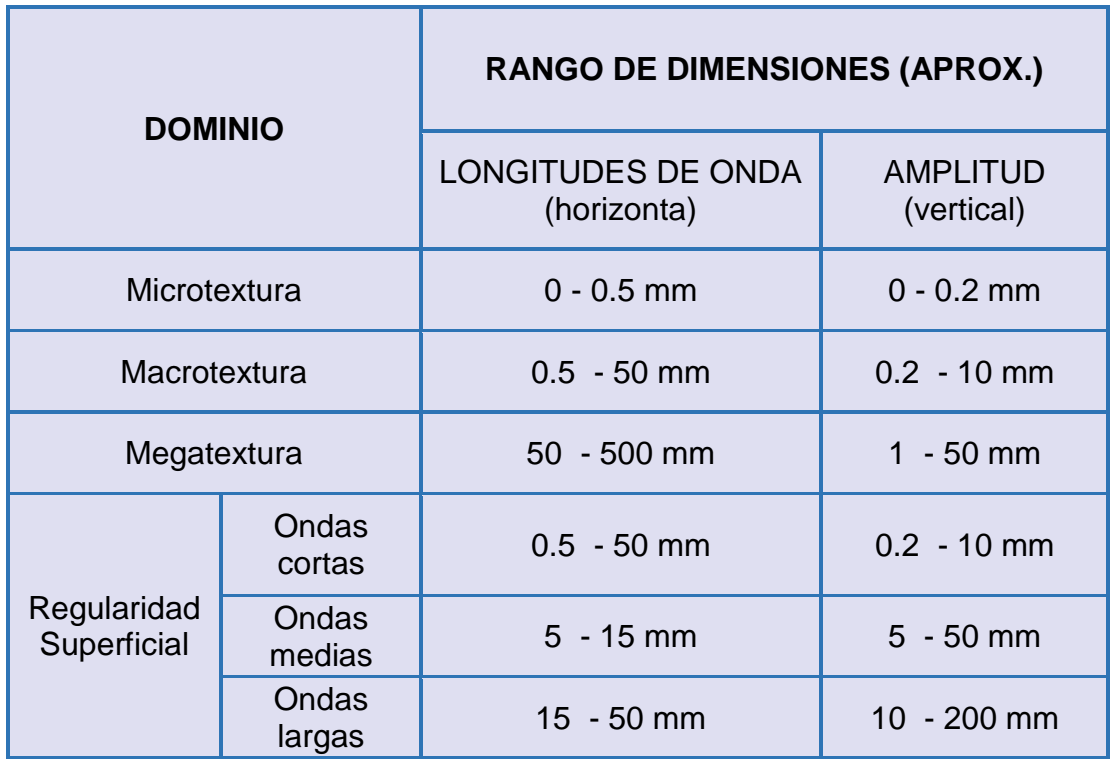

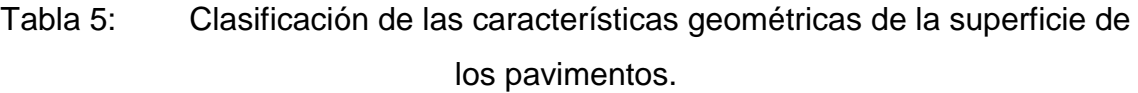

Fuente: Análisis de Regularidad Superficial en Caminos Pavimentados, 2006 *[3]*

Las texturas dependen básicamente de los materiales utilizados (textura superficial, granulometría y tamaño máximo) y la matriz (mezclas bituminosas o concreto) y los defectos de irregularidad superficial, que se manifiestan mediante unas ondas de mayor longitud, son debidas a la puesta en obra (extensión, compactación) a deformaciones de la estructura por el tráfico o a deformaciones de la capa de rodadura.

Además, su influencia en los fenómenos de interacción ente neumático y pavimento son distintas. Mientras las texturas se asocian a resistencia al deslizamiento, la regularidad superficial (rugosidad) se asocia a la calidad y comodidad de la rodadura de los vehículos.

Uno de los problemas que se tenía a la hora de evaluar la calidad y comodidad de la rodadura de los vehículos y comparar experiencias entre países, era la gran diversidad de técnicas, equipos e indicadores existentes en cada uno de ellos.

Por tal motivo se planteó a nivel internacional desarrollar un índice único y común al que referirse, que fuera independiente del equipo o técnica de obtención de la geometría del perfil y que además representara significativamente el conjunto de las percepciones de los usuarios circulando en un vehículo medio a una velocidad media.

El índice internacional de rugosidad, mejor conocido como IRI (International Roughness Index), fue propuesto por el Banco Mundial en 1986 como un estándar estadístico de la rugosidad y sirve como parámetro de referencia en la medición de rodadura de un camino.

En el ámbito internacional existe disparidad en la utilización del término, mientras algunos utilizan la palabra rugosidad (Índice de Rugosidad Internacional) otros se refieren a Regularidad (Índice de Regularidad Internacional), para la presente investigación se utilizará el termino rugosidad.

La medida se realiza en la superficie a través del perfil longitudinal, aunque se debe clarificar que no necesariamente los orígenes de las deformaciones están en la superficie, sino que se pueden producir en toda la estructura del pavimento o afirmado. Independientemente del origen de la deformación, el IRI, por definición considera las irregularidades de la superficie.

En la década de los 70's, el Banco Mundial financió diferentes programas de investigación a gran escala, entre los cuales se encontraba un proyecto relacionado con la calidad de las vías y los costos a los usuarios, a través del cual se detectó que los datos de regularidad superficial de diferentes partes del mundo no podían ser comparados. Aún datos de un mismo país no eran confiables, debido a que las mediciones fueron realizadas con equipos y métodos que no eran estables en el tiempo.

Con el objetivo de unificar los parámetros que se utilizaban en diferentes países para determinar la regularidad superficial de las carreteras, se realizó en Brasil en 1982, el proyecto International Road Roughness Experiment (IRRE), promocionado por el Banco Mundial; en el cual participaron equipos de investigación de Brasil, Inglaterra, Francia, Estados Unidos y Bélgica. En este proyecto se realizó la medición controlada de la regularidad superficial de pavimentos para vías bajo diferentes condiciones y con una variedad de instrumentos y métodos. A partir de dicho proyecto, se seleccionó un parámetro de medición de la regularidad superficial denominado Índice de Regularidad Internacional (IRI, International Roughness Index).

De esta manera se definió como: "El IRI resume matemáticamente el perfil longitudinal de la superficie de camino en una huella, representando las vibraciones inducidas por la rugosidad del camino en un auto de pasajeros típico, está definido por el valor de referencia de la pendiente promedio rectificada (RARS80, Reference Average Rectified Slope, razón entre el movimiento acumulado de la suspensión y la distancia recorrida) producto de la simulación del modelo de cuarto de carro, (RQCS, Reference

Quarter Car Simulation), para una velocidad de desplazamiento de 80 km/h".

En términos más sencillos, el IRI es un modelo matemático, el cual calcula el movimiento acumulado en la suspensión de un vehículo de pasajero típico, al recorrer una superficie del camino a una velocidad de 80 km/h. [7].

2.2.3.3. Modelo del cuarto de carro

Llamado también Golden car, simula que al avanzar este modelo a una velocidad determinada (80 km/h) e ir siguiendo las irregularidades del camino, las masas se mueven en vertical (simulando el asiento del conductor).

Por lo tanto, se define como el "Movimiento vertical (desplazamiento) de las diferencias acumuladas de las masas superior e inferior divididos por el incremento de longitud del camino recorrido".

En la Figura siguiente se observa una llanta representada con un resorte vertical, la masa del eje sostenida por la llanta, el resorte de suspensión y el amortiguador, y la masa de la carrocería del vehículo sostenida por la suspensión de esa llanta. [8]

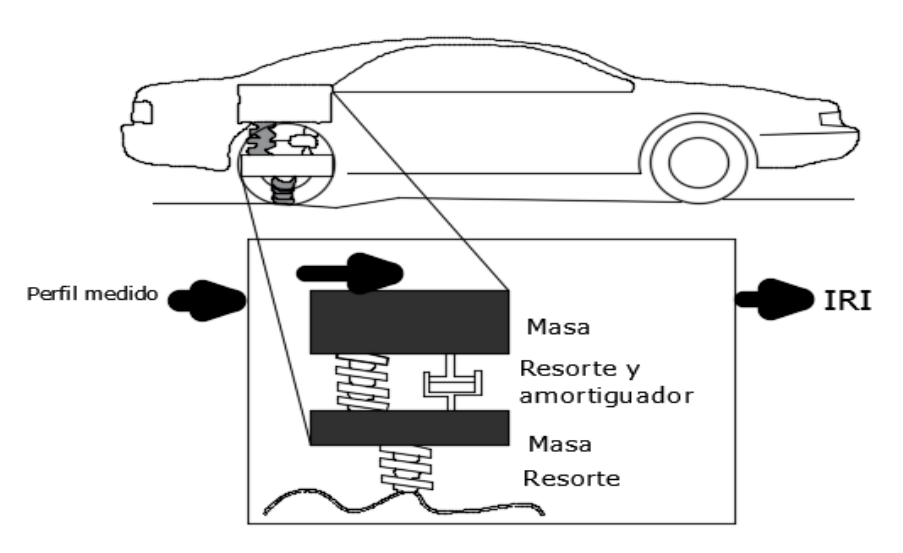

Figura 8: Modelo cuarto de carro o Golden car.

Fuente: Adaptación de *[9]*

El IRI representa el efecto sobre el vehículo del usuario del camino que tienen las desviaciones de la superficie del pavimento (causa) respecto a una superficie plana teórica con dimensiones suficientes para afectar la dinámica del vehículo y la calidad al manejar.

De lo anterior se deduce que no todas las dimensiones de irregularidades superficiales afectan la dinámica del vehículo y la calidad al manejar. En efecto, las distintas características superficiales de los pavimentos tienen diferentes influencias en los fenómenos de interacción entre vehículo y pavimento.

2.2.3.4. Consideraciones e implicaciones de la medición del índice de rugosidad (IRI)

El IRI se determina mediante cálculo matemático realizado con las ordenadas o cotas de una línea longitudinal cuyo resultado es independiente de la técnica o equipo utilizado para obtener el perfil.

Es importante considerar la representatividad de las ordenadas que se introducen, es decir, la confiabilidad de la técnica o equipo con el que se obtiene el perfil o la frecuencia del muestreo utilizado.

2.2.3.5. Métodos y equipos de evaluación

Actualmente en el mundo existe una diversidad de equipos de medición de la rugosidad, de diversos costos, rendimientos y sistemas de adquisición de datos, cada uno con una escala de medición propia; por ello, con la correlación de todos estos equipos al Índice Internacional de Rugosidad, es posible obtener un solo parámetro de medición para conocer el estado actual de la superficie de rodadura. Los métodos de medición se pueden agrupar en cuatro clases:

# 2.2.4. Modelo Matemático Del Índice Regularidad Internacional

Las ecuaciones diferenciales que expresan los movimientos de las masas suspendidas y no suspendidas son:

$$
m_2 \ddot{v} + c_2 (\dot{v} - \dot{u}) + k_2 (v - u) = 0
$$
  

$$
m_2 \ddot{v} + m_1 \ddot{u} + k_1 (u - y) = 0
$$

# Figura 9: Modelo Matemático Del Índice De Regularidad Internacional

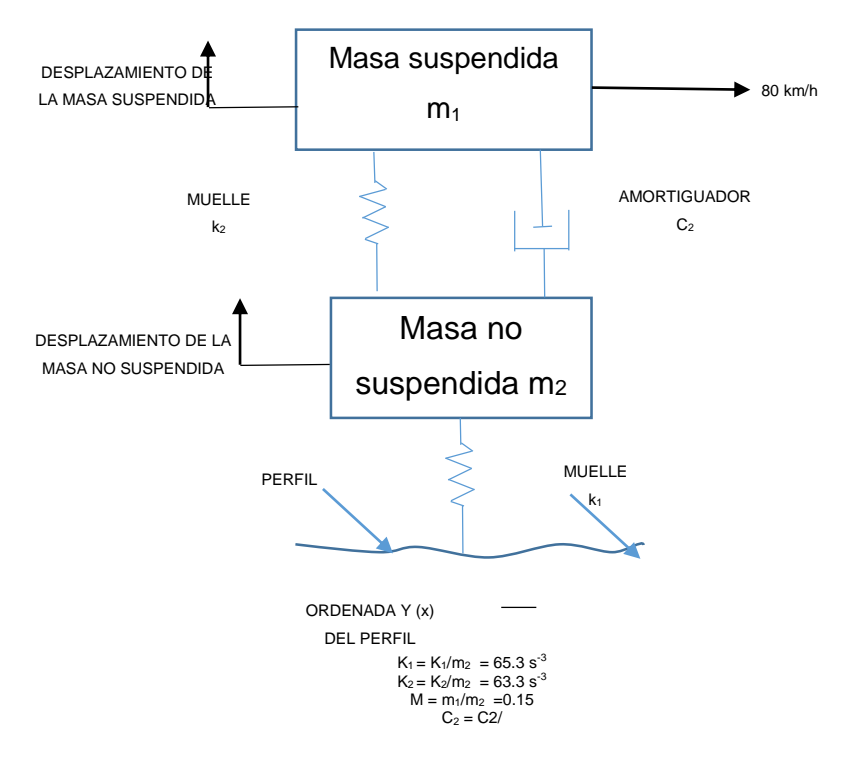

Fuente: NLT12-330/98

Siendo  $m_1, m_2, k_1, k_2$  y  $c_2$ , las constantes del cuarto coche e "y" es la cota del perfil recorrido, según la experimenta la rueda del vehículo (perfil suavizado)

Si el perfil se define por una serie de cotas a intervalos de longitud constante, una vez resuelto el sistema de ecuaciones diferenciales, los movimientos de las masas del cuarto coche quedan definidas de la siguiente manera [10]:

$$
Z_{1,i} = S_{11}Z_{1,i-1} + S_{12}Z_{2,i-1} + S_{13}Z_{3,i-1} + S_{14}Z_{4,i-1} + P_{1}.\dot{y}
$$

<sup>12</sup> NLT: Normas del Laboratorio de Transporte. Normas españolas.

$$
Z_{2,i} = S_{21}Z_{2,i-1} + S_{22}Z_{2,i-1} + S_{23}Z_{3,i-1} + S_{24}Z_{4,i-1} + P_2 \cdot \hat{y}
$$
  
\n
$$
Z_{3,i} = S_{31}Z_{2,i-1} + S_{32}Z_{2,i-1} + S_{33}Z_{3,i-1} + S_{34}Z_{4,i-1} + P_3 \cdot \hat{y}
$$
  
\n
$$
Z_{4,i} = S_{41}Z_{2,i-1} + S_{42}Z_{2,i-1} + S_{43}Z_{3,i-1} + S_{44}Z_{4,i-1} + P_4 \cdot \hat{y}
$$

Donde:

 $Z_{1,i}$ =Δ*V* / Δ*X* para una posición i

 $\dot{y}=(y_i-y_{i-1})/\Delta X$ 

 $\mathcal{S}_{ij}$  y  $P_i$  , son constantes que vienes fijadas por el tiempo necesario para que el cuarto coche recorra el intervalo ∆X a la velocidad de 80 Km/h.

Mediante estas ecuaciones se puede conocer las posiciones "u" y "v" de las masas de cuarto coche si se conocen las posiciones en el punto anterior.

Si no se conocen las condiciones iniciales del sistema se tomarán los siguientes:

$$
Z_{1.0} = Z_{3.0} = \frac{y}{(y - y_0)} / 11
$$

$$
Z_{2.0} = Z_{4.0} = 0
$$

Siendo  $\breve{y}$  la cota del punto del perfil situado a 11 m del inicio

Conocidas las condiciones iniciales se puede calcular el  $RS_{i}$ .

$$
RS_i = |Z_{3,i} - Z_{1,i}|
$$

$$
IRI = \frac{1}{n} \sum RS_i
$$

En donde:

•  $n=100/\Delta X$ 

Figura 10: Escala Estándar Empleada Por El Banco Mundial Para La Cuantificación Del IRI En Diferentes Vías

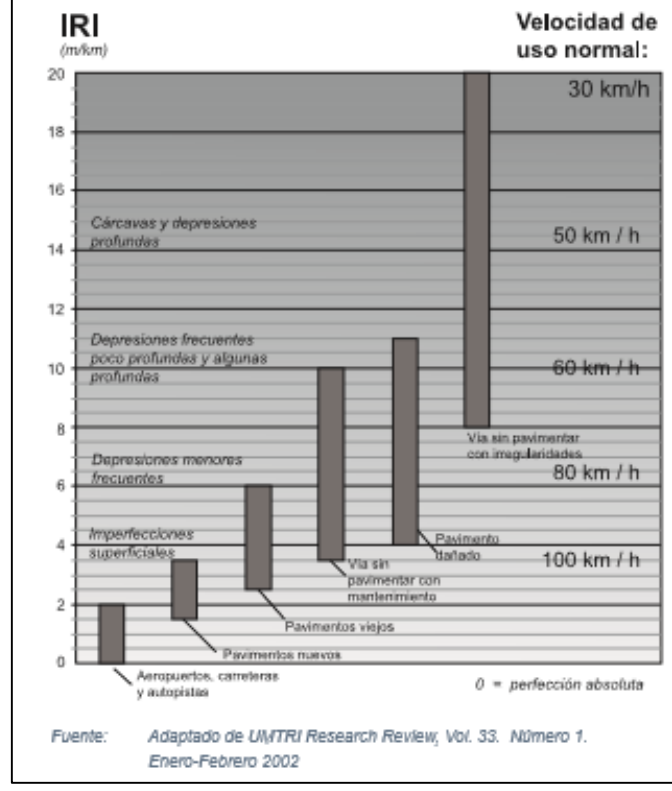

Fuente: Adaptado de UMTRI13 Research Review, Vol. 33. Número 1. Enero-Febrero 2002

- 2.2.5. Clasificación De Los Equipos (Según El Banco Mundial, 1986)
	- 2.2.5.1. Clase 1: Perfiles de precisión

Son los más exactos para medir el índice de rugosidad. Para métodos estáticos, el perfil longitudinal se debe medir en intervalos no mayores a 250 mm y la precisión en la elevación debe ser de 0.5 mm en pavimentos muy lisos, pudiéndose aumentar en pavimentos rugosos.

Los perfilómetros de alta velocidad deben ser validados contra un método como el de "mira y nivel", para probar su exactitud. En 1986,

<sup>&</sup>lt;sup>13</sup> UMTRI: University of Michigan Transportation Research Institute.

sólo el método de la "mira y nivel" y el de la viga TRRL<sup>14</sup> se habían aceptado para validar otros métodos. Estos trabajos de validación se realizaron utilizando un rango de niveles de rugosidad amplia y en un tramo de 320 m.

2.2.5.2. Clase 2: Otros métodos perfilométricos

Son todos los otros equipos que no cumplen con los requerimientos de precisión y exactitud requeridos en la clase 1. Estos métodos de medición y hardware son calibrados por métodos independientes.

# 2.2.5.3. Clase 3: IRI estimado a partir de ecuaciones de correlación

El índice de rugosidad se estima a partir de ecuaciones de correlación. Este sistema de obtención del IRI fue muy practicado en los años 80 y 90, por medio de los equipos de respuesta dinámica. Las propiedades dinámicas son únicas para cada equipo y varía con el tiempo.

2.2.5.4. Clase 4: Evaluación subjetiva y equipos no calibrados.

El índice de rugosidad se obtiene a partir de una evaluación subjetiva (experiencia y evaluación visual) o mediciones no calibradas. Aplica para casos en donde no se exija mucha exactitud en el resultado del IRI [11].

<sup>14</sup> TRRL: *Transport and Road Research Laboratory. (Laboratorio Británico de investigación de transportes y caminos).*

# 2.2.6. Determinación Del Índice De Rugosidad Internacional (IRI)

El IRI se determina mediante un cálculo matemático realizado con las ordenadas o cotas de una línea del perfil longitudinal, obtenidas por cualquier técnica o equipo de medida del perfil longitudinal.

La determinación de IRI no considera el perfil transversal, y si considera cualquier tipo de deterioro o singularidad (algún tipo de escalonamiento, baches, gran densidad de grietas y/o perdida de materiales, entre otros) que afecten la medida del perfil longitudinal en las longitudes de onda entre 0.5 m y 50 m.

El IRI es calculado a partir de un solo perfil, y en este el movimiento de la suspensión simulada es acumulada y dividida por el largo del perfil para así obtener el valor de IRI; es de esta forma que el IRI es expresado generalmente en unidades m/km o in/mi.

# 2.2.6.1. METODOLOGÍA PARA LA DETERMINACIÓN DE LA RUGOSIDAD

Para determinar la rugosidad en la presente investigación se utilizará el método con el equipo de MERLIN (acrónimo de la terminología inglesa Machine for Evaluating Roughness using low-cost Instrumentation) el cual fue desarrollado en el Laboratorio Británico de Investigación de Transportes y Caminos, basándose en el principio del perfilómetro estático, con el objetivo de obtener un equipo de bajo costo, fácil manejo y un método de análisis simple con resultados confiables.

A pesar de la gran exactitud de los resultados que proporciona el MERLIN, sólo superada por la exactitud que proporciona el método topográfico, la desventaja del equipo es su bajo rendimiento si se compara con los rugosímetros dinámicos automatizados, tales como: el Bump Integrator, Mays Meter, Perfilómetro Laser, etc.

La gran cantidad de tiempo consumido en la toma de datos y cálculo del IRI, utilizando el método gráfico original establecido por el TRRL<sup>15</sup>, se hace más notoria cuando se trata de evaluar la rugosidad de vías de gran longitud (100 km o más) y se dispone de muy poco tiempo para ello.

Debido a que en los países latinoamericanos la oportunidad de empleo de los rugosímetros aún sigue siendo esporádica, lo que no justifica muchas veces la manutención de vehículos "ad hoc"<sup>16</sup> destinados a la operación de equipos dinámicos y los costos de calibración relativamente altos, o a que las redes a ser evaluadas no son de gran extensión, el MERLIN constituye una buena alternativa, siempre y cuando sea resuelto el problema del bajo rendimiento (uso de métodos adecuados para medición y cálculo), más aun, cuando los resultados que proporciona son más exactos que los de cualquier equipo automatizado [12].

# 2.2.6.2. Fundamentos teóricos

La determinación de la rugosidad de un pavimento se basa en el concepto de usar la distribución de las desviaciones de la superficie respecto de una cuerda promedio. La Figura 11 ilustra como el MERLIN mide el desplazamiento vertical entre la superficie del camino y el punto medio de una línea imaginaria de longitud constante. El desplazamiento es conocido como "la desviación respecto a la cuerda promedio".

1

<sup>15</sup> TRRL: *Transport and Road Research Laboratory. (Laboratorio Británico de investigación de transportes y caminos).*

 $16$  Ad hoc es una locución latina que significa literalmente «para esto».

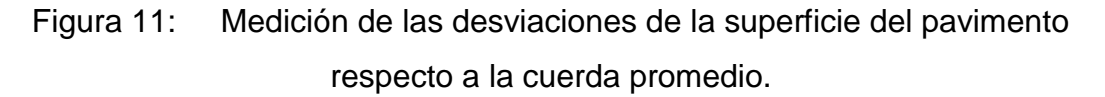

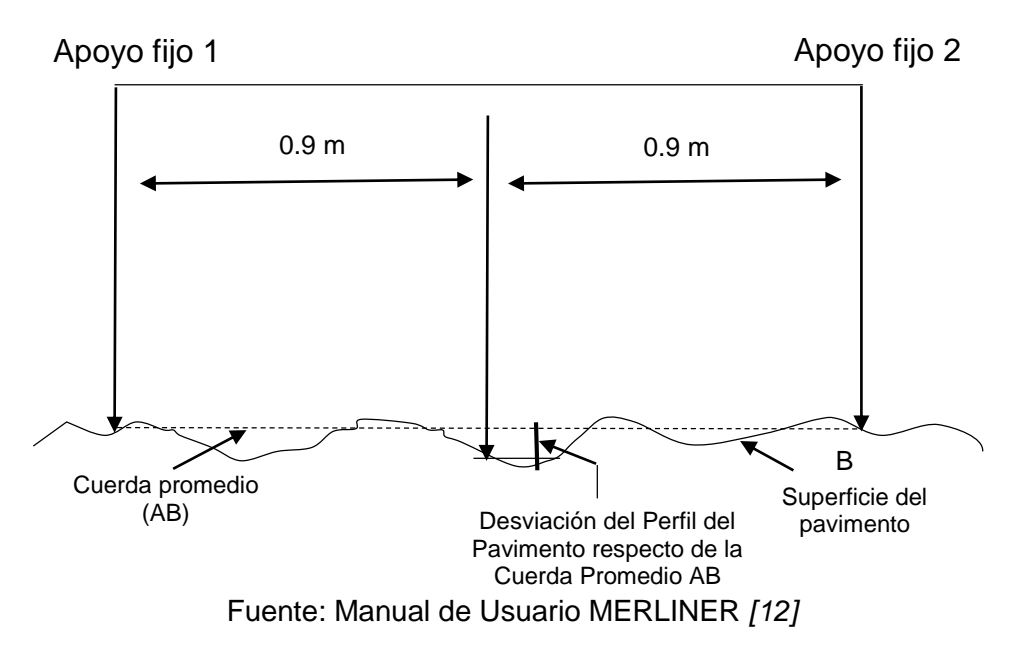

La longitud de la cuerda promedio es 1.80m, por ser la distancia que proporciona los mejores resultados en las correlaciones. Asimismo, se ha definido que es necesario medir 200 desviaciones respecto de la cuerda promedio, en forma consecutiva a lo largo de la vía y considerar un intervalo constante entre cada medición. Para dichas condiciones se tiene que, a mayor rugosidad de la superficie mayor es la variabilidad de los desplazamientos. Si se define el histograma de la distribución de frecuencias de las 200 mediciones, es posible medir la dispersión de las desviaciones y correlacionarla con la escala estándar de la rugosidad (Ver Figura 12). El parámetro estadístico que establece la magnitud de la dispersión es el Rango de la muestra (D), determinado luego de efectuar una depuración del 10% de observaciones (10 datos en cada cola del histograma). El valor D es la rugosidad del pavimento en "unidades MERLIN".

Figura 12: Histograma de la distribución de frecuencias de una muestra de 200 desviaciones medidas en forma consecutiva.

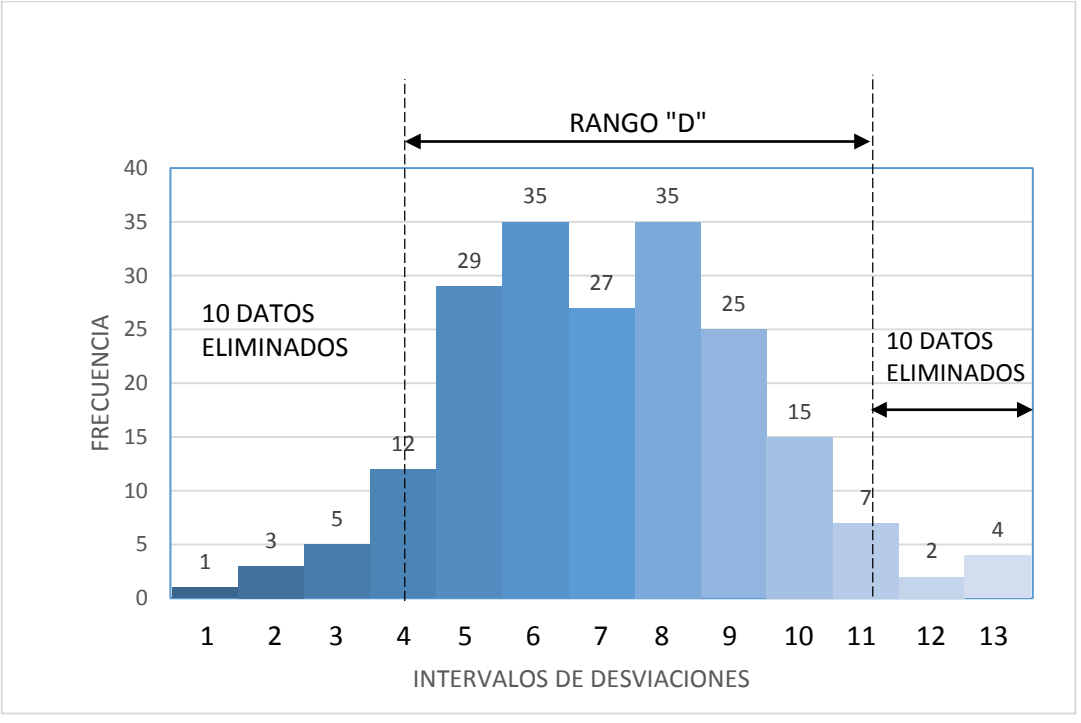

Fuente: Manual de Usuario MERLINER [12]

# 2.2.6.3. Método de medición con EQUIPO DE MERLÍN

El rugosímetro MERLÍN, es un instrumento versátil, sencillo y económico, pensado especialmente para uso en países en vías de desarrollo. Fue introducido en el Perú por iniciativa personal de Pablo del Águila, existiendo en junio 1999 más de 15 unidades pertenecientes a otras tantas empresas constructoras y consultoras.

De acuerdo con la clasificación del Banco Mundial los métodos para la medición de la rugosidad se agrupan en 4 clases, siendo los de Clase 1 los más exactos (Mira y Nivel, TRRL Beam, perfilómetros estáticos). La Clase 2 agrupa a los métodos que utilizan los perfilómetros estáticos y dinámicos, pero que no cumplen con los niveles de exactitud que son exigidos para la Clase 1. Los métodos Clase 3 utilizan ecuaciones de correlación para derivar sus resultados a la escala del IRI (Bump integrator, Mays meter). Los métodos Clase 4 permiten obtener resultados meramente referenciales y se emplean cuando se requieren únicamente estimaciones gruesas de la rugosidad.

El método de medición que utiliza el MERLÍN, por haber sido diseñado este equipo como una variación de un perfilómetro estático y debido a la gran exactitud de sus resultados, califica como un método Clase 1. La correlación de los resultados obtenidos con el MERLÍN, con la escala del IRI<sup>17</sup>, tiene un coeficiente de determinación prácticamente igual a la unidad (R2=0.98). Por su gran exactitud, sólo superado por el método topográfico (mira y nivel), algunos fabricantes de equipos tipo respuesta (Bump Integrator, Mays Meter, etc.) lo recomiendan para la calibración de sus rugosímetros [12].

El MERLÍN es un equipo de diseño simple. La Figura 13 presenta un esquema ilustrativo del instrumento. Consta de un marco formado por dos elementos verticales y uno horizontal. Para facilidad de desplazamiento y operación el elemento vertical delantero es una rueda, mientras que el trasero tiene adosados lateralmente dos soportes inclinados, uno en el lado derecho para fijar el equipo sobre el suelo durante los ensayos y otro en el lado izquierdo para descansar el equipo. El elemento horizontal se proyecta, hacia la parte trasera, con 2 manijas que permiten levantar y movilizar el equipo, haciéndolo rodar sobre la rueda en forma similar a una carretilla.

<sup>17</sup> IRI: Índice de rugosidad internacional

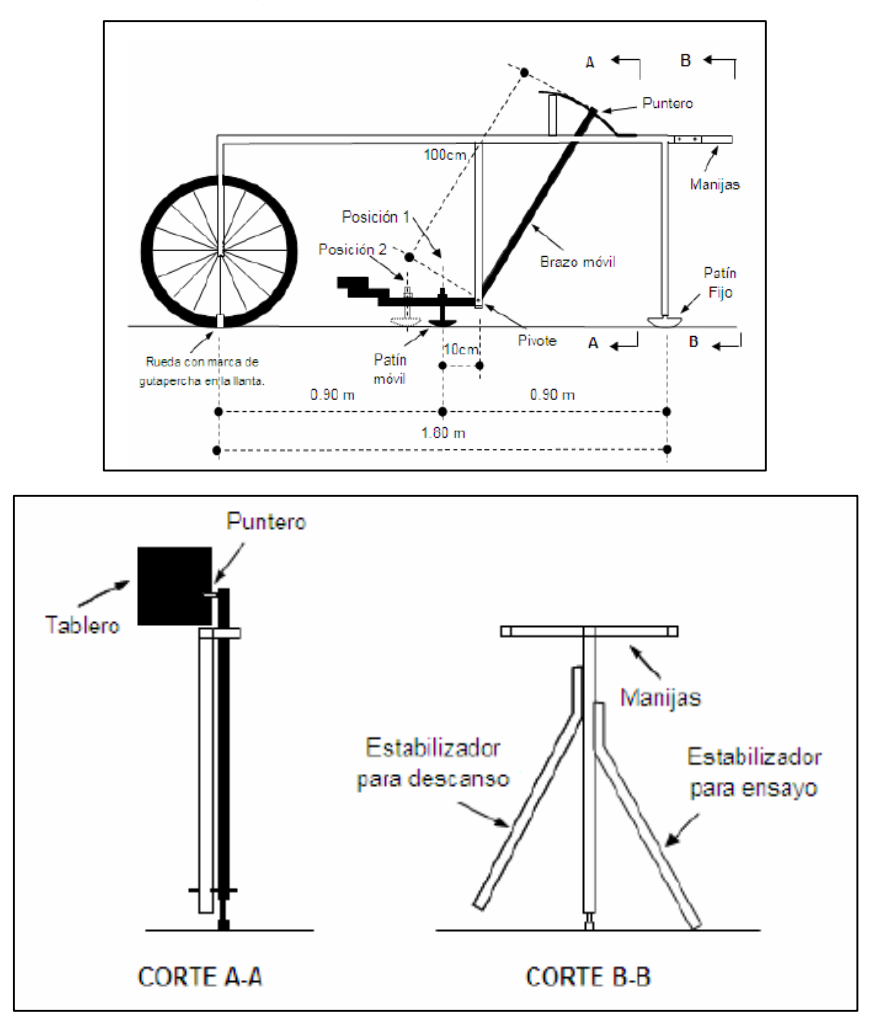

Figura 13: Equipo MERLÍN.

Fuente: Manual de Usuario MERLINER *[12]*

Aproximadamente en la parte central del elemento horizontal, se proyecta hacia abajo una barra vertical que no llega al piso, en cuyo extremo inferior pivotea un brazo móvil.

El extremo inferior del brazo móvil está en contacto directo con el piso, mediante un patín empernado y ajustable, el cual se adecua a las imperfecciones del terreno, mientras que el extremo superior termina en un puntero o indicador que se desliza sobre el borde de un tablero, de acuerdo a la posición que adopta el extremo inferior del patín móvil al entrar en contacto con el pavimento.

La relación de brazos entre los segmentos extremo inferior del patín móvil-pivote y pivote-puntero es 1 a 10, de manera tal que un movimiento vertical de 1 mm, en el extremo inferior del patín móvil, produce un desplazamiento de 1 cm del puntero. Para registrar los movimientos del puntero, se utiliza una escala gráfica con 50 divisiones, de 5 mm de espesor cada una, que va adherida en el borde del tablero sobre el cuál se desliza el puntero (Ver Figura 14).

Figura 14: Hoja de escala adherida al equipo para determinar la dispersión de las desviaciones de la superficie respecto del nivel de referencia.

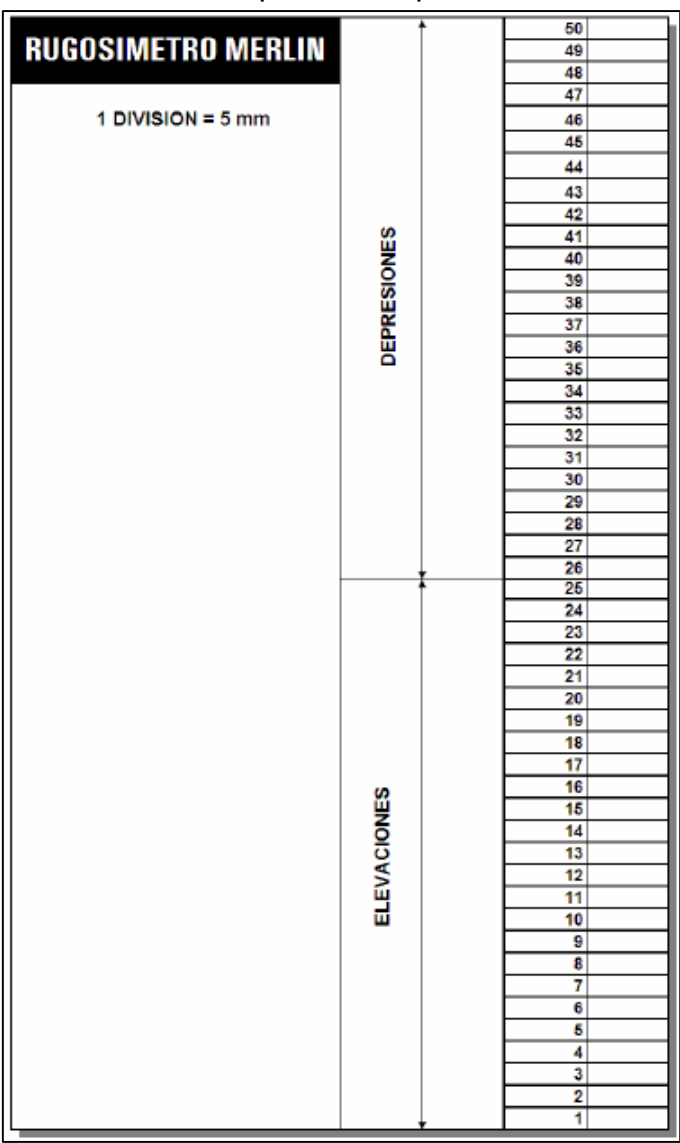

Fuente: Manual de Usuario MERLINER *[12]*

# **a. EJECUCIÓN DE ENSAYOS**

Para la ejecución de los ensayos se requiere de dos personas que trabajan conjuntamente, un operador que conduce el equipo y realiza las lecturas y un auxiliar que las anota. Asimismo, debe seleccionarse un trecho de aproximadamente 400 m de longitud, sobre un determinado carril de una vía. Las mediciones se efectúan siguiendo la huella exterior del tráfico.

Para determinar un valor de rugosidad se deben efectuar 200 observaciones de las "irregularidades que presenta el pavimento" (desviaciones relativas a la cuerda promedio), cada una de las cuáles son detectadas por el patín móvil del MERLÍN, y que a su vez son indicadas por la posición que adopta el puntero sobre la escala graduada del tablero, generándose de esa manera las lecturas. Las observaciones deben realizarse estacionando el equipo a intervalos regulares, generalmente cada 2m de distancia; en la práctica esto se resuelve tomando como referencia la circunferencia de la rueda del MERLÍN, que es aproximadamente esa dimensión, es decir, cada ensayo se realiza al cabo de una vuelta de la rueda.

En cada observación el instrumento debe descansar sobre el camino apoyado en tres puntos fijos e invariables: la rueda, el apoyo fijo trasero y el estabilizador para ensayo (Figura 14, Corte B-B). La posición que adopta el puntero corresponderá a una lectura entre 1 y 50, la que se anotará en un formato de campo, tal como el mostrado en el Figura 16. El formato consta de una cuadrícula compuesta por 20 filas y 10 columnas; empezando por el casillero (1,1), los datos se llenan de arriba hacia abajo y de izquierda a derecha.

El proceso de medición es continuo y se realiza a una velocidad promedio de 2 km/h. La prueba empieza estacionando el equipo al inicio del trecho de ensayo, el operador espera que el puntero

se estabilice y observa la posición que adopta respecto de la escala colocada sobre el tablero, realizando así la lectura que es anotada por el auxiliar.

Paso seguido, el operador toma el instrumento por las manijas, elevándolo y desplazándolo la distancia constante seleccionada para usarse entre un ensayo y otro (una vuelta de la rueda). En la nueva ubicación se repite la operación explicada y así sucesivamente hasta completar las 200 lecturas. El espaciado entre los ensayos no es un factor crítico, pero es recomendable que las lecturas se realicen siempre estacionando la rueda en una misma posición, para lo cual se pone una señal o marca llamativa sobre la llanta (con tela fosforescente, por ejemplo), la que debe quedar siempre en contacto con el piso. Ello facilita la labor del operador quién, una vez hecha la lectura, levanta el equipo y controla que la llanta gire una vuelta haciendo coincidir nuevamente la marca sobre el piso.

### **b. FACTOR DE CORRECCIÓN PARA EL AJUSTE D**

Como se ha explicado, para la generación de los 200 datos que se requieren para determinar un valor de rugosidad, se emplea una escala arbitraria de 50 unidades colocada sobre el tablero del rugosímetro, la que sirve para registrar las doscientas posiciones que adopta el puntero del brazo móvil. La división Nº25 debe ser tal que corresponda a la posición central del puntero sobre el tablero cuando el perfil del terreno coincide con la línea o cuerda promedio. En la medida que las diversas posiciones que adopte el puntero coincidan con la división 25 o con alguna cercana (dispersión baja), el ensayo demostrará que el pavimento tiene un perfil igual o cercano a una línea recta (baja rugosidad). Por el contrario, si el puntero adopta repetitivamente posiciones alejadas a la división Nº25 (dispersión alta), se demostrará que el pavimento tiene un perfil con múltiples inflexiones (rugosidad elevada).

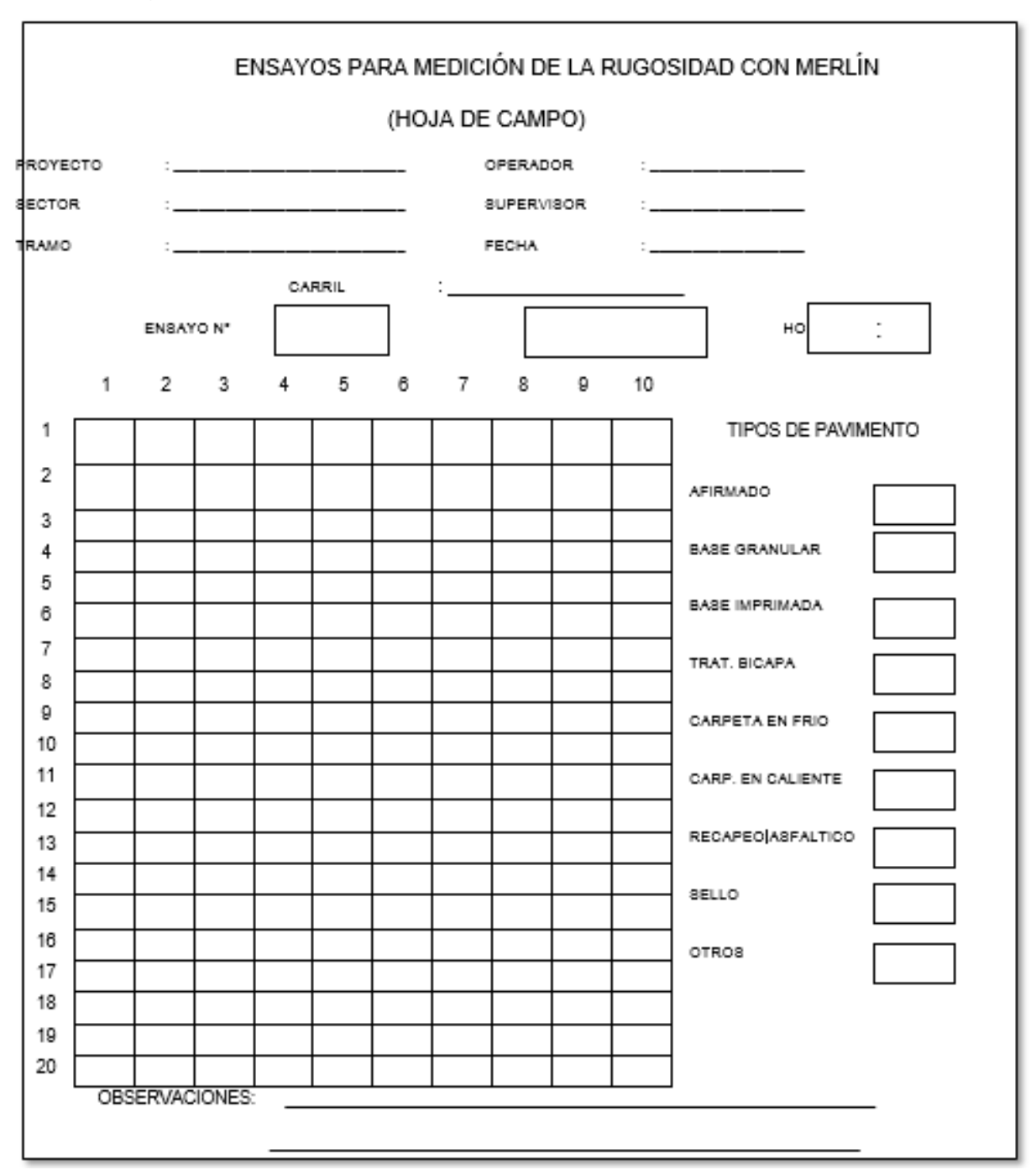

Figura 15: Formato para la recolección de datos de campo

Fuente: Manual de Usuario MERLINER *[12]*

La dispersión de los datos obtenidos con el MERLÍN se analiza calculando la distribución de frecuencias de las lecturas o posiciones adoptadas por el puntero, la cual puede expresarse, para fines didácticos, en forma de histograma (Figura 12).

Posteriormente se establece el Rango de los valores agrupados en intervalos de frecuencia (D), luego de descartarse el 10% de datos que correspondan a posiciones del puntero poco representativas o erráticas. En la práctica se elimina 5% (10 datos) del extremo inferior del histograma y 5% (10 datos) del extremo superior.

Efectuado el descarte de datos, se calcula el "ancho del histograma" en unidades de la escala, considerando las fracciones que pudiesen resultar como consecuencia de la eliminación de los datos. En la Figura 12, por ejemplo, en el extremo inferior del histograma, se tiene que por efecto del descarte de los 10 datos se eliminan los intervalos 1, 2 y 3, y un dato de los doce que pertenecen al intervalo 4, en consecuencia, resulta una unidad fraccionada igual a 11/12=0.92. Caso similar sucede en el extremo superior del histograma, en donde resulta una unidad fraccionada igual a 3/7=0.43. Se tiene en consecuencia un Rango igual a 0.92+6+0.43=7.35 unidades.

El Rango D determinado se debe expresar en milímetros, para lo cual se multiplica el número de unidades calculado por el valor que tiene cada unidad en milímetros (7.35 x 5 mm = 36.75 mm). Para determinar el factor de corrección se hace uso de un disco circular de bronce de aproximadamente 5 cm de diámetro y 6 mm de espesor, y se procede de la siguiente manera:

- Se determina el espesor de la pastilla, en milímetros, utilizando un calibrador que permita una aproximación al décimo de milímetro. El espesor se calculará como el valor promedio considerando 4 medidas diametralmente opuestas. Por ejemplo: el espesor medido es 6.2 mm.
- Se coloca el rugosímetro sobre una superficie plana (un piso de terrazo, por ejemplo) y se efectúa la lectura que corresponde a la posición que adopta el puntero cuando el patín móvil se

encuentra sobre el piso (por ejemplo, lectura=25). Se levanta el patín y se coloca la pastilla de calibración debajo de él, apoyándola sobre el piso.

Esta acción hará que el puntero sobre el tablero se desplace, asumiendo una relación de brazos estándar de 1 a 10, una distancia igual al espesor de la pastilla multiplicado por 10 (es decir: 6.2 x 10 = 62 mm), lo que significa, considerando que cada casillero mide 5 mm, que el puntero se ubicará aproximadamente en el casillero 12, siempre y cuando la relación de brazos actual del equipo sea igual a la asumida. Si no sucede eso, se deberá encontrar un factor de corrección (F.C.) usando la siguiente expresión:

$$
F.C. = \frac{EPx10}{[(LI - LF)X5]}
$$

Donde,

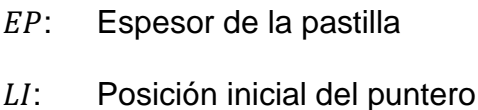

LF: Posición final del puntero

Por ejemplo:

Si la posición inicial del puntero fue 25 y la final fue 10, entonces el Factor de

Corrección será:

 $FC = (6.2 X 10) / [(25 - 10) x 5] = 0.82666$ 

# **c. VARIACIÓN DE RELACIÓN DE BRAZOS**

Para facilidad del trabajo, el rugosímetro admite dos posiciones para el patín del brazo pivotante (Ver Figura 13):

Una posición ubicada a 10 cm del punto de pivote, posición standard que se utiliza en el caso de pavimentos nuevos o superficies muy lisas (baja rugosidad). En ese caso la relación de brazos utilizada será 1 a 10.

- Una posición ubicada a 20 cm del punto de pivote, posición alterna que se utiliza en el caso de pavimentos afirmados muy deformados o pavimentos muy deteriorados. En ese caso la relación de brazos será 1 a 5. De usar esta posición, el valor D determinado deberá multiplicarse por un factor de 2.

### **d. CALCULO DEL RANGO D CORREGIDO**

El valor D calculado en la sección 2.4.1, deberá modificarse considerando el Factor de Corrección (FC=0.82666) definido en la sección 2.4.2 y la Relación de Brazos empleada en los ensayos (RB=1). El valor D corregido será 36.75 mm x 0.82666 x 1 = 30.38 mm. Este valor llevado a condiciones estándar es la rugosidad en "unidades MERLÍN".

# **e. DETERMINACIÓN DE LA RUGOSIDAD EN LA ESCALA IRI**

Para transformar la rugosidad de unidades MERLÍN a la escala del IRI, se usa las expresiones (1) y (2). Aplicando la expresión para el caso de IRI<2.5, se obtiene finalmente, para el ejemplo seguido, una rugosidad igual a 1.47 m/km.

## **f. CORRELACIONES D VS IRI**

Para relacionar la rugosidad determinada con el MERLIN con el Índice de Rugosidad Internacional (IRI), que es el parámetro utilizado para uniformizar los resultados provenientes de la gran diversidad de equipos que existen en la actualidad, se utilizan las siguientes expresiones:

- a. Cuando 2.4<IRI<15.9, entonces IRI = 0.593 + 0.0471 D
- b. Cuando  $IRI < 2.4$ , entonces  $IRI = 0.0485 D$

La expresión **a.** es la ecuación original establecida por el TRRL<sup>18</sup> mediante simulaciones computarizadas, utilizando una base de datos proveniente del Ensayo Internacional sobre Rugosidad realizado en Brasil en 1982. La ecuación de correlación establecida es empleada para la evaluación de pavimentos en servicio, con superficie de rodadura asfáltica, granular o de tierra, siempre y cuando su rugosidad se encuentre comprendida en el intervalo indicado.

La expresión **b.** es la ecuación de correlación establecida de acuerdo a la experiencia peruana y luego de comprobarse, después de ser evaluados más de 3000 Km de pavimentos, que la ecuación original del TRRL no era aplicable para el caso de pavimentos asfálticos nuevos o poco deformados. Se desarrolló entonces, siguiendo la misma metodología que la utilizada por el laboratorio británico, una ecuación que se emplea para el control de calidad de pavimentos recién construidos.

Existen otras expresiones que han sido estudiadas para el caso de superficies que presentan cierto patrón de deformación que incide, de una manera particular, en las medidas que proporciona en MERLIN. M.A. Cundill del TRRL estableció en 1996, para el caso de superficies con macadam de penetración de extendido manual, la siguiente expresión:

 $IRI = 1.913 + 0.049D$ 

<sup>18</sup> TRRL: *Transport and Road Research Laboratory. (Laboratorio Británico de investigación de transportes y caminos).*

- 2.2.7. Método de Queensland costo de operación.
	- 2.2.7.1. Técnicas e instrumentos de recolección de los datos método de Queensland costo de operación.

Se recolectó información de diversas fuentes digitales o impresas, para el desarrollo del marco teórico.

Para el cálculo de índice de rugosidad, se realizó el ensayo con el equipo MERLIN, se tomaron los datos cada 2 m, de acuerdo al procedimiento descrito en el marco teórico. Tomando el tramo de 10.46 km de la carretera Vilcacoto - Acopalca-

También se realizó el conteo de tráfico para la vía en estudio, para lo cual se tomaron los datos durante 7 días, de acuerdo a la recomendación manual de Ministerios de Transportes, haciendo uso del formato de conteo de tráfico descrito.

2.2.7.2. Técnicas Para El Procesamiento De La Información

Obtenidos los datos del ensayo MERLÍN, se procederá a realizar el cálculo del índice de rugosidad internación en la escala de MERLÍN para lo cual nos apoyamos en el Microsoft Excel, para tramos de 200 m.

Teniendo los Índices de Rugosidad Internacional para cada tramo de carretera se calculará, el IRI promedio y el IRIc<sup>19</sup> que nos indica el Manual de carreteras – Conservación vial.

Para el caculo de la velocidad de operación y los costos de operación para los cuatro tipos de vehículos que transitan dicha vía, se tomó como referencia la metodología descrita en el Manual de Análisis de costo beneficio de carreteras, presentado por el Gobierno de Queensland y descrito en las bases teóricas.

2.2.8. Velocidad De Operación

<sup>19</sup> IRIc: Índice de rugosidad internacional característico.

La velocidad de operación es la velocidad media estimada para cada tipo de vehículo en un camino particular, una vez que se realicen ajustes para la congestión y otras características de la carretera. La velocidad de funcionamiento difiere sustancialmente de la velocidad indicada, que se define como el máximo 'letrero' velocidad que los vehículos pueden viajar legalmente. [13]

Para hallar la velocidad de operación según la metodología del gobierno de Queensland, necesitamos hallar la relación volumencapacidad.

# 2.2.8.1. Relación De La Capacidad De Volumen

Esta sección de la guía técnica describe las ecuaciones usadas en la derivación del VCR<sup>20</sup> y los cálculos de volumen de tráfico y capacidad de la carretera.

La relación de la capacidad de volumen es un cálculo importante en CBA6 <sup>21</sup> ya que es fundamental para el cálculo de velocidad y muchos de los ajustes de la congestión en los algoritmos VOC<sup>22</sup> velocidad de operación.

## **a. Volumen De Tráfico**

AADT<sup>23</sup> y entradas de alineación vertical a CBA6 se utilizan para calcular el volumen de tráfico en la carretera con vehículos de pasajeros equivalentes (PCE $^{24}$ ). El valor de la AADT $^{25}$  se convierte en PCEs para medir el volumen de tráfico.

<u>.</u>

<sup>24</sup> PCE: Passenger Car Equivalents (Vehículos de pasajeros equivalentes).

<sup>&</sup>lt;sup>20</sup> VCR: Volumen Capacity Ratio (Relación de capacidad de volumen).

<sup>21</sup> CBA6: Cost-Benefit Analysis 6. Es un método de análisis de costo beneficio.

<sup>22</sup> VOC: Vehicle Operating Costs (Costo De Operación Vehicular)

<sup>&</sup>lt;sup>23</sup> ADDT: Annual average daily traffic (Tráfico diario medio anual).

<sup>(</sup>Queensland Government, 2011) Capítulo 4.2 pag. 4.8

<sup>25</sup> ADDT: Annual average daily traffic (Tráfico diario medio anual). (Queensland Government, 2011) Capítulo 4.2 pag. 4.8
Factores PCE para cada tipo de vehículo se muestran en tabla 6 por ejemplo, que un doble B en un tramo de carretera con un grado entero del 4% equivale en volumen a turismos, 8,1.

| <b>Vehicle type</b> | <b>Flat</b> | Grade 4% | Grade 6% | Grade 8% | Grade 10% |
|---------------------|-------------|----------|----------|----------|-----------|
| Cars- private       | 1.0000      | 1.0000   | 1.0000   | 1.0000   | 1.0000    |
| Cars - commercial   | 1.0667      | 1.1667   | 1.3333   | 1.6667   | 2.0000    |
| Nor-Articulated     | 1.4000      | 2.1000   | 2.8000   | 4.2000   | 5.2222    |
| <b>Buses</b>        | 1.7000      | 3.0000   | 4.0000   | 6.0000   | 7.0000    |
| Articulated         | 2.4000      | 4.8000   | 7.2000   | 9.6000   | 12.0000   |
| B-double            | 4.1000      | 8.1000   | 12.2000  | 16.2000  | 20,3000   |
| Road train 1        | 4.9500      | 9.8500   | 14.8500  | 19.7500  | 24.7000   |
| Road train 2        | 8.8000      | 17,6000  | 26,5000  | 35,3000  | 44.1000   |

Tabla 6: Factores equivalentes de automóviles de pasajeros

Fuente: Adaptado de Austroads (2005) page 20.

La fórmula para calcular el volumen de tráfico se muestra en la ecuación 1.

 $Volume = \sum_i AADT_i xPCE_i \dots (1)$ 

Donde:

1

 $\bullet$   $AADT_i$  = conteo de tráfico diario medio anual

••  $PCE_i =$  Equivalente de vehículo de pasajeros para el tipo de vehículo i

*Ejemplo: Volumen de tráfico*

En una carretera plana (100% plana) con AADT<sup>26</sup> de 1000, de 616 automóviles privados, 264 coches comerciales, 50 vehículos

<sup>26</sup> ADDT: Annual average daily traffic (Tráfico diario medio anual). (Queensland Government, 2011) Capítulo 4.2 pag. 4.8

rígidos, 10 autobuses, semifinales de 50 y 10 B-dobles, el volumen de tráfico correspondiente viene dado por:

 $Volume = (616 \times 1) + (264 \times 1.0667) + (50 \times 1.4) + (10 \times 1.7) + (50 \times 2.4)$  $+ (10 \times 4.1)$ 

 $Volume = 1146$ 

Por lo tanto, el volumen de tráfico de la carretera en PCE es 1146. Esto es notablemente diferente de la AADT de 1000

### **b. Tasa De Crecimiento De Tráfico**

CBA6<sup>27</sup> utiliza la tasa de crecimiento de tráfico para calcular la relación de capacidad de volumen en años futuros. Además, ofrece dos opciones de crecimiento cuando la predicción de los volúmenes de tráfico futuro, crecimiento lineal y crecimiento compuesto.

#### *CRECIMIENTO DE TRÁFICO LINEAL*

La fórmula para calcular el tráfico diario medio anual cuando la tasa de crecimiento del tráfico es lineal se da en la ecuación 2.

$$
AADT_x = AADT_{y1} + (x - y1) \times \left( \left( AADT_{y1} \times (1 + GR) \right) - AADT_{y1} \right) \dots \dots \dots (2)
$$

Donde:

1

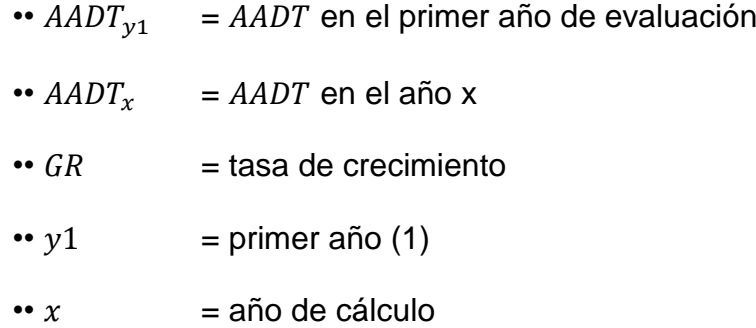

<sup>&</sup>lt;sup>27</sup> CBA6: Cost-Benefit Analysis 6. Es un método de análisis de costo beneficio. Queensland Government, 2011

*Ejemplo: Crecimiento de tráfico lineal*

El Tráfico diario medio anual (AADT) para un camino dado es 1000 y la tasa de crecimiento lineal se asume que 3% p.a. AADT en el año 5 es dado por:

$$
AADT_5 = 1000 + (5 - 1) \times ((1000 \times (1 + 0.03)) - 1000)
$$

 $AADT_5 = 1120$ 

Nota: Cuando utilice el crecimiento lineal, las tendencias futuras se basan exclusivamente en la AADT en el año seleccionado por extrapolación.

#### *CRECIMIENTO COMPUESTO DEL TRÁFICO*

Se muestra la fórmula para el crecimiento compuesto del tráfico por la ecuación 3.

$$
AADT_x = AADT_x \times (1 + GR)^{x-y1} \quad \dots \dots \dots (3)
$$

Una tasa de crecimiento compuesto es una tasa de crecimiento que se agrava cada año, mientras que una tasa de crecimiento lineal resulta en un aumento constante del tráfico cada año.

El tráfico diario medio anual calculado usando un AADT<sup>28</sup> de 1000, compuesto anualmente en 4% durante 5 años, se expone a continuación:

<sup>5</sup> = 1000 × (1 + 0.04) <sup>4</sup>……….. (4)

 $AADT_5 = 1169.86$ 

1

Como se muestra en este ejemplo, AADT puede variar sustancialmente dependiendo del tipo de tasa de crecimiento aplicada. El crecimiento compuesto del AADT se basa en un

<sup>&</sup>lt;sup>28</sup> ADDT: Annual average daily traffic (Tráfico diario medio anual). (Queensland Government, 2011).

porcentaje constante aumento en el número de vehículos por año, mientras que el crecimiento lineal en AADT se basa en un constante aumento en el número de vehículos por año.

### **c. Road Capacity**

Capacidad vial depende de ambos la capacidad por hora, medida en PCE<sup>29</sup>s y un factor de capacidad de hora pico por estado de camino modelo (MRS).<sup>30</sup> [13]

La Tabla 7 enumera las capacidades horarias en PCE para cada MRS. La capacidad horaria depende del tipo de sello (no dividido o dividido) y del ancho del sello.

| <b>MRS</b>     | <b>Road width description</b>         | <b>Hourly</b><br>capacity<br>(PCE/hr) |
|----------------|---------------------------------------|---------------------------------------|
| 1              | Unsealed natural surface              | 400                                   |
| $\overline{2}$ | Unsealed formed road                  | 400                                   |
| 3              | Paved $<$ 4.5m                        | 500                                   |
| 4              | Paved $>=4.5$ m                       | 700                                   |
| 5              | Narrow seal $\le$ 4.5 m               | 1 500                                 |
| 6              | Narrow seal $4.6$ m-5.2 m             | 2 0 0 0                               |
| 7              | 2 lane seal 5.3 m-5.3 m               | 2 3 0 0                               |
| 8              | 2 lane seal 5.9 m-6.4 m               | 2 3 5 0                               |
| 9              | 2 lane seal 6.5 m-7.0 m               | 2 4 5 0                               |
| 10             | 2 lane seal 7.1 m-7.6 m               | 2 500                                 |
| 11             | 2 lane plus shoulder seal 7.7 m-8.2 m | 2 5 2 5                               |

Tabla 7: Capacidad de PCE por hora

1

<sup>&</sup>lt;sup>29</sup> PCE: Passenger Car Equivalents (Vehículos de pasajeros equivalentes).

<sup>30</sup> MRS: Model Road State (Estado del camino modelo).

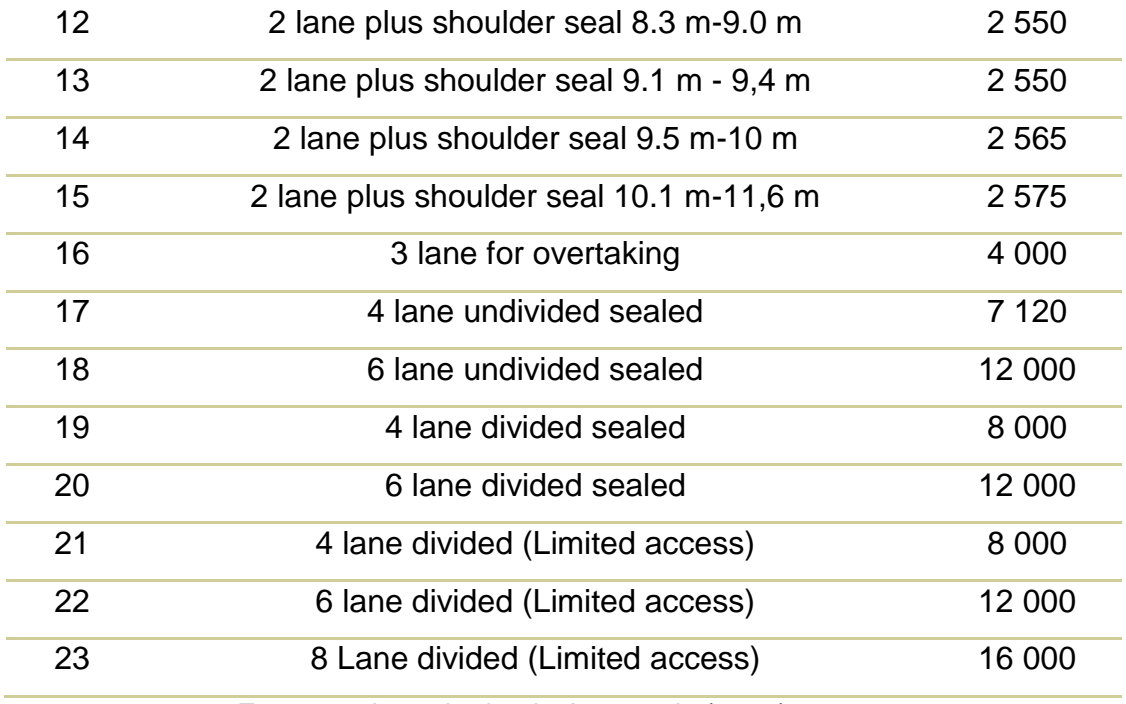

Fuente: adaptado desde Austroads (2005) page 22.

Nota: MRS<sup>31</sup> se deriva de la clasificación MRS Australia Occidental: Austroads (AP-R264 / 05).

Porcentajes de capacidad de hora pico por defecto se muestran en la Tabla 8. Estos datos predeterminados se utilizan para evaluar el porcentaje de AADT que viajan durante las horas pico.

Tabla 8: El tipo de carretera y el factor de capacidad de hora pico

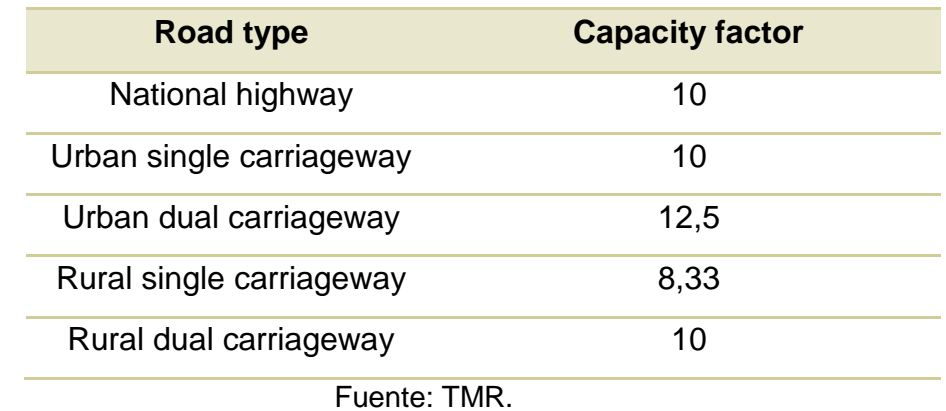

<sup>31</sup> MRS: Model Road State (Estado del camino modelo).

TMR<sup>32</sup> asume que el 10% de la IMD<sup>33</sup> en una carretera nacional viaja durante los períodos pico. Del mismo modo, el 12,5% del tráfico diario viaja en horas pico en autovías urbanas. [13]

La ecuación 4 se utiliza para calcular la capacidad de un camino dado.

*Capacity* = 
$$
\frac{Hourly\, Capacity}{capacity\, Factor\,\%}
$$
........(5)

Donde:

- •• Hourly Capacity = capacidad horaria de PCE / h por  $MRS^{34}$
- •• Capacity Factor % = proporción de tráfico diario en los períodos pico

La tasa de capacidad horaria es fijada por el MRS correspondiente y es una función de la anchura del sello. En CBA6, carreteras con anchuras más grandes de sellado se asumen para dar cabida a más vehículos por hora.

#### *Ejemplo: Capacidad vial*

Una carretera nacional con un modelo de estado de carreteras 10 tendría una capacidad horaria de 2500, véase la Tabla 7, y un pico horas factor de capacidad del 10%, véase la Tabla 8. En este ejemplo, la capacidad de las carreteras es la siguiente:

$$
Capacity = \frac{2500}{10\%}
$$

$$
Capacity = 25,000
$$

<sup>&</sup>lt;sup>32</sup> TMR: Transport and Main Roads. (Transporte y carreteras).

<sup>33</sup> IMD: Índice medio diario.

<sup>34</sup> MRS: Model Road State (Estado del camino modelo).

Nota: periodo de pico (1 hora) se determina en CBA6 basado en la selección del usuario del sistema Descripción de carreteras y  $MRS^{35}$ .

El factor de capacidad de este modo se utiliza para determinar la capacidad de la vía que a su vez influye en el VCR. Esta forma de modelado se conoce como flujo libre.

### d. RELACIÓN DE VOLUMEN CAPACIDAD

VCR se calcula utilizando los cálculos de volumen que se muestran en la Sección a. y los cálculos de capacidad que se muestran en la Sección c. [13]

 = ……………………...(6)

Donde:

El VCR es una medida del nivel de congestión en un camino dado el volumen de tráfico y capacidad de las carreteras. Cuando el VCR llega a 1, esto indica que el camino está operando a 100% de la capacidad.

Nota: El VCR máximo en CBA6 es de 1,25.

#### *Ejemplo: relación de capacidad de volumen*

Utilizando los ejemplos proporcionados en las secciones 2.1 y 2.3, el vídeo correspondiente es:

$$
VCR = \frac{1145}{25,000}
$$

$$
VCR=0.046
$$

Este ejemplo ilustra que el volumen actual carretera es de aproximadamente 4,6% de la capacidad total de carreteras.

<sup>35</sup> MRS: Model Road State (Estado del camino modelo).

### 2.2.8.2. Velocidad libre

Velocidad libre es la velocidad media de un vehículo no sujeto rugosidad, congestión o señales limitantes de velocidad. La velocidad libre se relaciona con el tipo de vehículo, MRS y la alineación vertical y horizontal según la Tabla siguiente.<sup>36</sup>

<sup>36</sup> [13] Capítulo 4.3 pag. 4.16

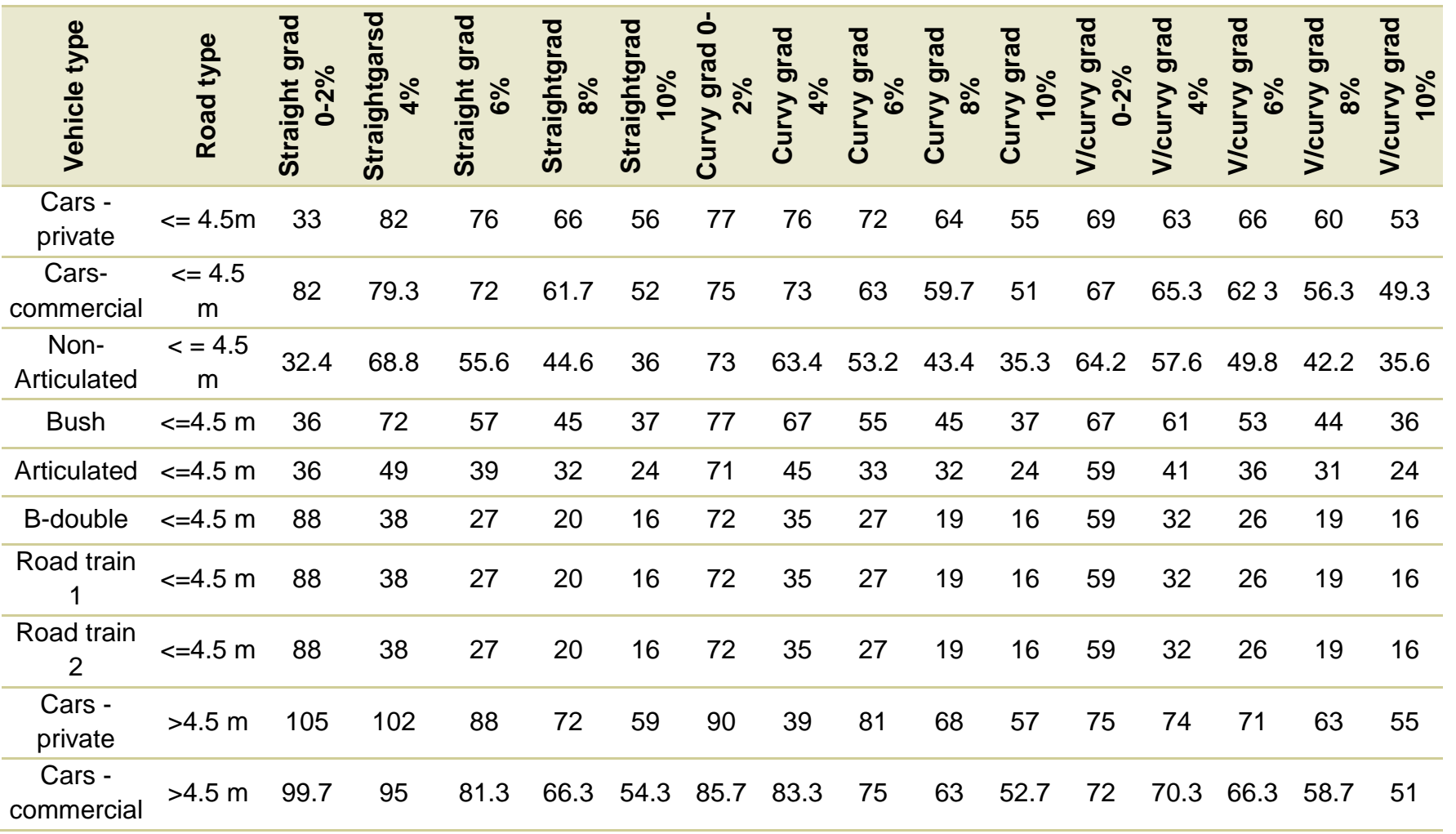

# Tabla 9: Velocidad libre

81

| Non-<br>Articulated  | > 4.5 m | 93.8 | 74.2 | 58   | 45.4 | 36.2 | 79.8 | 67.2 | 55   | 44.2 | 36   | 67.2 | 60.2 | 51.4 | 42.8 | 35.8 |
|----------------------|---------|------|------|------|------|------|------|------|------|------|------|------|------|------|------|------|
| <b>Buses</b>         | > 4.5 m | 100  | 78   | 59   | 46   | 37   | 35   | 71   | 57   | 45   | 37   | 70   | 63   | 54   | 44   | 36   |
| Articulated          | > 4.5 m | 100  | 52   | 40   | 32   | 24   | 75   | 47   | 39   | 32   | 24   | 60   | 42   | 36   | 31   | 24   |
| <b>B-double</b>      | > 4.5 m | 100  | 40   | 28   | 20   | 16   | 75   | 36   | 27   | 19   | 16   | 60   | 33   | 26   | 19   | 16   |
| Road train           | > 4.5 m | 100  | 40   | 28   | 20   | 16   | 75   | 36   | 27   | 19   | 16   | 60   | 33   | 26   | 19   | 16   |
| Road train<br>2      | > 4.5 m | 100  | 40   | 28   | 20   | 16   | 75   | 36   | 27   | 19   | 16   | 60   | 33   | 26   | 19   | 16   |
| Cars -<br>private    | Freeway | 110  | 106  | 90   | 72   | 59   | 93   | 90   | 32   | 69   | 58   | 76   | 75   | 71   | 63   | 55   |
| Cars -<br>commercial | Freeway | 105  | 99.3 | 33.3 | 66.3 | 54.3 | 33.7 | 84.7 | 76   | 63.7 | 53.3 | 73   | 71.3 | 66.7 | 53.7 | 51   |
| Non-<br>Articulated  | Freeway | 99   | 77.2 | 58.8 | 45.4 | 36.2 | 32   | 68.4 | 55.6 | 44.2 | 36   | 63.6 | 60.3 | 51.6 | 42.8 | 35.8 |
| <b>Buses</b>         | Freeway | 113  | 32   | 60   | 46   | 37   | 39   | 73   | 58   | 46   | 37   | 72   | 64   | 54   | 44   | 37   |
| Articulated          | Freeway | 106  | 53   | 40   | 32   | 24   | 77   | 47   | 39   | 32   | 24   | 60   | 42   | 36   | 31   | 24   |
| <b>B-double</b>      | Freeway | 105  | 41   | 28   | 20   | 16   | 76   | 36   | 27   | 19   | 16   | 60   | 33   | 26   | 19   | 16   |
| Road train           | Freeway | 105  | 41   | 28   | 20   | 16   | 76   | 36   | 27   | 19   | 16   | 60   | 33   | 26   | 19   | 16   |
| Road train<br>2      | Freeway | 105  | 41   | 28   | 20   | 16   | 76   | 36   | 27   | 19   | 16   | 60   | 33   | 26   | 19   | 16   |
|                      |         |      |      |      |      |      |      |      |      |      |      |      |      |      |      |      |

Fuente: Adaptado de Austroads (2005) paginas 13–16

Una corrección de rugosidad se aplica a la velocidad de conexión cuando el recuento de rugosidad del camino es mayor que 60 NRM. Por último, la velocidad libre se ajusta para la congestión, de acuerdo con la grabadora de vídeo, para dar la velocidad de funcionamiento para cada tipo de vehículo.

El Cost-benefit Analysis Manual (CBA6) ofrece la opción de introducir un valor predeterminado o un valor especificado por el usuario para el perfil del terreno. La velocidad libre se calcula utilizando un promedio ponderado de los valores relativos al grado seleccionado. El porcentaje de cada pendiente para cada perfil de terreno por defecto se muestra en la siguiente tabla.

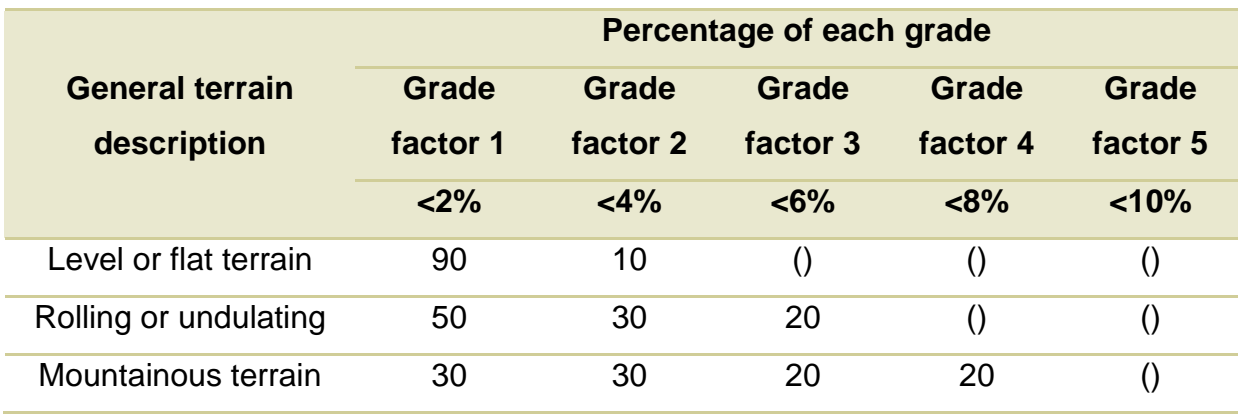

Tabla 10: Porcentaje por pendiente de terreno

Fuente: TMR.

La fórmula de velocidad libre utilizada en CBA6 se deriva como un promedio ponderado de tiempo recorrido sobre una sección de carretera en lugar de un promedio ponderado de la longitud de sección de la carretera. Para más detalles, véase ARRB informe de investigación ARR 279.

Free speed 
$$
(VT) = 1/\sum_{i} \left( \frac{Grade\%_{i}}{Free Speed Array(VT, Grade_{i}, Horizontalign, MRS)} \right)
$$
........(7)

Donde:

- $\circ$  Free speed (VT) = velocidad libre por tipo de vehículo.
- $\circ$  Grade%;  $\qquad =$  factores de alineación vertical de carretera.
- $\circ$  Free Spead Array = Velocidad libre correspondiente por tipo de vehículo para alineación horizontal y MRS<sup>37</sup>

La fórmula incorpora la alineación horizontal, alineación vertical y MRS de la carretera para determinar la velocidad libre de cada tipo de vehículo.

## 2.2.8.3. Ajuste por rugosidad

Los valores dados por las tablas para cada tipo de vehículo dependen de la anchura (<4,5m y > 4,5m), de la curvatura y del gradiente de la carretera, Similar al cálculo de velocidad libre. El ajuste de la rugosidad del camino es ponderado en la distancia en vez del tiempo. [13]

Para analizar esta sección tendremos en cuenta la relación entre la escala NRM y la escala IRI<sup>38</sup> para la rugosidad; y esta viene dada por la siguiente ecuación:

 $IRI = (NRM + 1.27)/26.49$ ………(8)

De donde se puede obtener:

 $NRM = 26.49 \times IRI - 1.27$ ………..(9)

1

<sup>37</sup> MRS: Model Road State (Estado del camino modelo).

<sup>38</sup> IRI: Índice de rugosidad internacional

| Vehicle<br>type     | Road type   | Straight<br>flat | 4%<br><b>Straight</b><br>grad | grad 6%<br>Straight | grad $8\%$<br>Straight | 10%<br>Straight<br>grad | Curvy flat | grad<br>4%<br>Curvy | Curvy grad<br>6% | Curvy grad<br>8% | Curvy grad<br>10% | <b>V/curvy flat</b> | 4%<br><b>V/curvy</b><br>grad | 6%<br>Vicurvy<br>grad | $\frac{8}{8}$<br>Vicui<br>grad | <b>V/curvy</b><br>grad 10% |
|---------------------|-------------|------------------|-------------------------------|---------------------|------------------------|-------------------------|------------|---------------------|------------------|------------------|-------------------|---------------------|------------------------------|-----------------------|--------------------------------|----------------------------|
|                     |             | Fsrg1            | F5rg1                         | Fsrg1               | Fsrg1                  | Fsrg1                   | Fsrg1      | Fsrg1               | Fsrg1            | Fsrg1            | Fsrg1             | Fsrg1               | srg1<br>L.                   | Fsrg1                 | Fsrg1                          | Fsrg1                      |
| Cars- private       | $<$ 4,5 $m$ | 0.98             | 0.93                          | 0.99                | $\mathbf{1}$           | $\mathbf{1}$            | 0.99       | 0.99                | 0.99             | 1                | 1                 | 0.99                | 0.99                         | 0.99                  | $\mathbf 1$                    | 1                          |
| Cars-<br>commercial | < 4.5 m     | 0.97             | 0.98                          | 0.99                | $\mathbf{1}$           | $\mathbf{1}$            | 0.98       | 0.99                | 0.99             | 1                | 1                 | 0.99                | 0.99                         | 0.99                  | 1                              | 1                          |
| Non-                | <4.5 m      | 0.95             | 0.97                          | 0.98                | 0.99                   | $\mathbf{1}$            | 0.97       | 0.98                | 0.99             | 0.99             | $\mathbf 1$       | 0.98                | 0.98                         | 0.99                  | 0.99                           | $\mathbf{1}$               |
| Articulated         |             |                  |                               |                     |                        |                         |            |                     |                  |                  |                   |                     |                              |                       |                                |                            |
| <b>Buses</b>        | < 4.5 m     | 0.97             | 0.98                          | 0.99                | $\mathbf{1}$           | $\mathbf 1$             | 0.98       | 0.99                | 0.99             | $\mathbf{1}$     | $\mathbf{1}$      | 0.99                | 0.99                         | 0.99                  | $\mathbf{1}$                   | 1                          |
| Articulated         | < 4.5 m     | 0.95             | 0.97                          | 0.99                | 0.99                   | $\mathbf 1$             | 0.97       | 0.98                | 0.99             | 0.99             | $\overline{1}$    | 0.99                | 0.99                         | 0.99                  | 0.99                           | 1                          |
| B-double            | < 4.5 m     | 0.94             | 0.97                          | 0.99                | 0.99                   | $\mathbf{1}$            | 0.97       | 0.98                | 0.99             | 0.99             | $\mathbf{1}$      | 0.99                | 0.99                         | 0.99                  | 0.99                           | 1                          |
| Road train 1        | < 4.5 m     | 0.94             | 0.97                          | 0.99                | 0.99                   | $\mathbf 1$             | 0.97       | 0.98                | 0.99             | 0.99             | $\mathbf 1$       | 0.99                | 0.99                         | 0.99                  | 0.99                           | 1                          |
| Road train 2        | < 4.5 m     | 0.94             | 0.97                          | 0.99                | 0.99                   | 1                       | 0.97       | 0.98                | 0.99             | 0.99             | $\mathbf{1}$      | 0.99                | 0.99                         | 0.99                  | 0.99                           | 1                          |
| Cars- private       | > 4.5 m     | 0.96             | 0.96                          | 0.98                | 0.99                   | $\mathbf 1$             | 0.97       | 0.98                | 0.99             | 1                | $\mathbf{1}$      | 0.99                | 0.99                         | 0.99                  | 1                              | 1                          |
| Cars-<br>commercial | > 4,5 m     | 0.96             | 0.96                          | 0.98                | 0.99                   | $\mathbf 1$             | 0.97       | 0.98                | 0.99             | $\mathbf{1}$     | $\mathbf{1}$      | 0.99                | 0.99                         | 0.99                  | $\mathbf{1}$                   | 1                          |
| Non-<br>Articulated | > 4.5 m     | 0.96             | 0.96                          | 0.98                | 0.99                   | $\mathbf 1$             | 0.96       | 0.97                | 0.98             | 0.99             | $\mathbf{1}$      | 0.97                | 0.93                         | 0.99                  | 0.99                           | $\mathbf 1$                |
| <b>Buses</b>        | > 4.5 m     | 0.95             | 0.98                          | 0.99                | $\mathbf{1}$           | $\mathbf{1}$            | 0.97       | 0.98                | 0.99             | $\mathbf{1}$     | $\mathbf{1}$      | 0.99                | 0.99                         | 0.99                  | $\mathbf{1}$                   | 1                          |
| Articulated         | > 4.5 m     | 0.91             | 0.96                          | 0.99                | 0.99                   | $\mathbf{1}$            | 0.97       | 0.98                | 0.99             | 0.99             | $\mathbf{1}$      | 0.99                | 0.99                         | 0.99                  | 0.99                           | 1                          |
| B-double            | > 4.5 m     | 0.91             | 0.96                          | 0.99                | 0.99                   | $\mathbf{1}$            | 0.97       | 0.98                | 0.99             | 0.99             | $\mathbf{1}$      | 0.99                | 0.99                         | 0.99                  | 0.99                           | $\mathbf 1$                |
| Road train 1        | > 4.5 m     | 0.91             | 0.96                          | 0.99                | 0.99                   | $\mathbf 1$             | 0.97       | 0.98                | 0.99             | 0.99             | $\mathbf{1}$      | 0.99                | 0.99                         | 0.99                  | 0.99                           | 1                          |
| Road train 2        | > 4.5 m     | 0.91             | 0.96                          | 0.99                | 0.99                   | $\mathbf{1}$            | 0.97       | 0.98                | 0.99             | 0.99             | 1                 | 0.99                | 0.99                         | 0.99                  | 0.99                           | 1                          |
|                     |             |                  |                               |                     |                        |                         |            |                     |                  |                  |                   |                     |                              |                       |                                |                            |

Tabla 11: FSRG1 Factor de condición de velocidad de pavimento a 110 NRM

Fuente: derivado por TMR de Austroads (2005) pagina 18.

| Vehicle<br>type      | Road type | Straight<br>flat | Straight<br>grad $4\%$ | Straight<br>grad $6\%$ | Straight<br>grad 8% | Straight<br>grad 10% | Curvy flat | Curvy grad<br>4% | Curvy grad<br>6% | Curvy grad<br>8% | Curvy grad<br>10% | V/curvy<br>flat | V/curvy<br>grad 4% | V/curvy<br>grad 6% | V/curvy<br>grad 8%<br>grad | V/curvy<br>grad 10% |
|----------------------|-----------|------------------|------------------------|------------------------|---------------------|----------------------|------------|------------------|------------------|------------------|-------------------|-----------------|--------------------|--------------------|----------------------------|---------------------|
|                      |           | Fsrg2            | Fsrg2                  | Fsrg2                  | Fsrg2               | Fsrg2                | Fsrg2      | Fsrg2            | Fsrg2            | Fsrg2            | Fsrg2             | Fsrg2           | Fsrg2              | Fsrg2              | Fsrg2                      | Fsrg2               |
| Cars - private       | < 4.5 m   | 0.76             | 0.77                   | $0.8\,$                | 0.87                | 0.92                 | 0.79       | 0.8              | 0.83             | 0.88             | 0.92              | 0.34            | 0.85               | 0.87               | 0.9                        | 0.94                |
| Cars -<br>commercial | < 4.5 m   | 0.75             | 0.77                   | 0.81                   | 0.88                | 0.93                 | 0.79       | 0.8              | 0.83             | 0.89             | 0.93              | 0.84            | 0.85               | 0.87               | 0.9                        | 0.94                |
| Nor-<br>Articulated  | < 4.5 m   | 0.65             | 0.76                   | 0.84                   | 0.91                | 0.95                 | 0.74       | 0.79             | 0.86             | 0.91             | 0.95              | 0.79            | 0.133              | 0.87               | 0.92                       | 0.95                |
| <b>Buses</b>         | < 4.5 m   | 0.74             | 0.81                   | 0.89                   | 0.95                | 0.97                 | 0.79       | 0.84             | 0.9              | 0.95             | 0.97              | 0.85            | 0.87               | 0.91               | 0.95                       | 0.97                |
| Articulated          | < 4.5 m   | 0.61             | 0.78                   | 0.87                   | 0.93                | 0.97                 | 0.71       | 0.82             | 0.89             | 0.94             | 0.97              | 0.81            | 0.87               | 0.91               | 0.94                       | 0.97                |
| B-double             | < 4.5 m   | 0.6              | 0.79                   | 0.88                   | 0.94                | 0.97                 | 0.71       | 0.83             | 0.89             | 0.94             | 0.97              | 0.81            | 0.88               | 0.91               | 0.95                       | 0.97                |
| Road train 1         | < 4.5 m   | 0.6              | 0.79                   | 0.88                   | 0.94                | 0.97                 | 0.71       | 0.83             | 0.89             | 0.94             | 0.97              | 0.81            | 0.88               | 0.91               | 0.95                       | 0.97                |
| Road train 2         | < 4.5 m   | 0.6              | 0.79                   | 0.88                   | 0.94                | 0.97                 | 0.71       | 0.83             | 0.89             | 0.94             | 0.97              | 0.81            | 0.88               | 0.91               | 0.95                       | 0.97                |
| Cars - private       | > 4.5 m   | 0.63             | 0.65                   | 0.73                   | 0.83                | 0.9                  | 0.71       | 0.72             | 0.77             | 0.85             | 0.91              | 0.81            | 0.81               | 0.84               | 0.88                       | 0.93                |
| Cars -<br>commercial | > 4.5 m   | 0.64             | 0.67                   | 0.75                   | 0.85                | 0.91                 | 0.72       | 0.74             | 0.79             | 0.86             | 0.92              | 0.81            | 0.82               | 0.85               | 0.89                       | 0.93                |
| Non-<br>Articulated  | > 4.5 m   | 0.62             | 0.71                   | 0.83                   | 0.9                 | 0.95                 | 0.7        | 0.77             | 0.85             | 0.91             | 0.95              | 0.77            | 0.82               | 0.87               | 0.92                       | 0.95                |
| <b>Buses</b>         | > 4.5 m   | 0.65             | 0.76                   | 0.88                   | 0.94                | 0.97                 | 0.75       | 0.81             | 0.89             | 0.95             | 0.97              | 0.83            | 0.86               | 0.91               | 0.95                       | 0.97                |
| Articulated          | > 4.5 m   | 0.53             | 0.74                   | 0.86                   | 0.93                | 0.97                 | 0.68       | 0.81             | 0.88             | 0.94             | 0.97              | 0.8             | 0.86               | 0.91               | 0.94                       | 0.97                |
| E-double             | > 4.5 m   | 0.54             | 0.75                   | 0.87                   | 0.94                | 0.97                 | 0.68       | 0.82             | 0.89             | 0.94             | 0.97              | 0.8             | 0.87               | 0.91               | 0.95                       | 0.97                |
| Road train 1         | > 4.5 m   | 0.54             | 0.75                   | 0.87                   | 0.94                | 0.97                 | 0.68       | 0.82             | 0.89             | 0.94             | 0.97              | 0.8             | 0.87               | 0.91               | 0.95                       | 0.97                |

Tabla 12: FSRG2 Factor de velocidad para la condición del pavimento a 250 NRM

Fuente: derivado por TMR from Austroads (2005) pagina 18.

El cálculo del factor de velocidad de la condición del pavimento se muestra mediante la ecuación siguiente. El cálculo de la matriz de rugosidad se realiza a los 110 y 250 NRM.

*Matriz de rugosidad de velocidad libre.*

 $FSRG_i = \sum_i Roughness~Array~(VT, Grade_i, Horizontalign, MRS) \times Grade\%......(10)$ Donde:

> FSRGi = Factor de velocidad de la condición del pavimento a 110 NRM o 250 NRM

> Cuando la rugosidad de la corriente (CNRM) es menor o igual a 110, el factor de velocidad de la condición del pavimento (pcspdf) se deriva de la fórmula dada como Ecuación 11.

$$
PCSpdF = \begin{cases} CNRM \le 60 = 1\\ CNRM \le 110 = 1 - (1 - FSRG1) \times \frac{(CNRM - PAVC)}{(NRMA1 - PAVC)} \dots (11) \end{cases}
$$

Donde:

- •• PCSpdF = Condición de pavimento factor de velocidad
- •• CNRM = Rugosidad actual de la carretera en NRM por kilómetro
- •• FSRG1 = Factor de velocidad de la condición del pavimento a 110 NRM
- •• PAVC = Mínima rugosidad después de la reconstrucción (parámetro del modelo = 60)
- •• NRMA1 = Valor de rugosidad que termina el primer segmento lineal de la relación bilineal (parámetro del modelo  $= 110$

Nota: La corrección de rugosidad sólo debe aplicarse para CNRM> 60, por lo tanto, pcspdf debe ser igual a 1 para CNRM 60. Cuando CNRM es mayor que 110 NRM, el factor de velocidad de condición de pavimento se calcula usando la Ecuación 12. 39

$$
PCSpdF = Max \begin{cases} FSRG1 - (FSRG1 - FSRG2) \times \frac{(CNRM - NRMA1)}{(NRMA1 - NRMA1)} \dots \dots (12) \\ FSRG2 \end{cases}
$$

Dónde:

•• PCSpdF = factor de velocidad de la condición del pavimento

•• Máx = indica que se debe seleccionar el mayor de los dos factores calculados

•• FSRG1 = factor de velocidad de la condición del pavimento a 110 NRM

•• FSRG2 = factor de velocidad de la condición del pavimento a 250 NRM

•• CNRM = rugosidad actual de la carretera en los recuentos de NRM por kilómetro

•• NRMA = coeficiente de la relación PSR a NRM (parámetro del modelo = 250)

•• NRMA1 = valor de rugosidad que termina el primer segmento lineal de la relación bilineal (parámetro del modelo  $= 110$ 

La velocidad libre corregida es una función del factor de condición de velocidad del pavimento mostrado por las ecuaciones 11 y 12 y el cálculo de la matriz de velocidad libre mostrado por la Ecuación 6. La ecuación de velocidad libre corregida para cada tipo de vehículo se muestra por la Ecuación 13.

<sup>39</sup> [13] Capítulo 4.3 pag. 4.20

Corr Free Speed(VT) =  $PCSpdF \times Free Speed(VT)$ ............(13)

Dónde:

- •• CorrFreeSpeed (VT) = velocidad libre corregida para la rugosidad
- •• PCSpdF = factor de velocidad de la condición del pavimento
- FreeSpeed (VT) = velocidad libre por tipo de vehículo ajustado para la alineación horizontal y vertical y MRS
- 2.2.8.4. Ajuste por congestión

Una vez que la velocidad de funcionamiento ha sido ajustada para la rugosidad, entonces se ajusta para la congestión. Esta función ajusta la velocidad de la flota de acuerdo con el nivel de congestión en la carretera, que es descrito por el VCR. La velocidad de funcionamiento se representa como una función de VCR como se muestra en la Figura 16. [13]

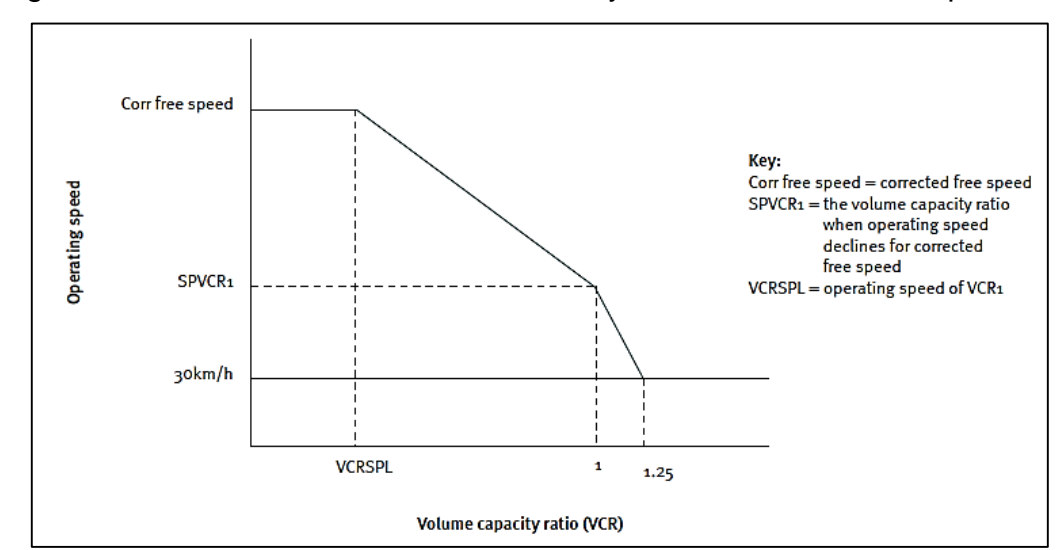

Figura 16: Velocidad de funcionamiento y VCR de los vehículos privados.

Fuente: Cost-benefit Analysis Manual

El eje vertical mostrado por la figura 16 representa la velocidad de funcionamiento mientras que el eje horizontal representa el VCR. La intercepción en Y es la velocidad libre corregida que se calcula usando la ecuación 13. Cuando el VCR alcanza un valor de VCRSPL, la velocidad de funcionamiento de la flota empieza a disminuir para ajustarse a la creciente congestión. El VCRSPL es un valor de parámetro que se utiliza para representar el nivel de VCR cuando el volumen de tráfico comienza a tener un efecto sobre la velocidad libre corregida y disminuye la velocidad del vehículo. A medida que el VCR aumenta a 1 (el camino alcanza su capacidad teórica), la velocidad decae al valor correspondiente SPVCR1. El SPVVCR1 representa la velocidad a la que la flota puede viajar con seguridad cuando se alcanza la capacidad. Como el VCR aumenta a 1.25, la velocidad baja a la velocidad de cola de 30km / h. Los valores de VCRSPL y SPVVCR1 para cada MRS se muestran en la Tabla 13.

Los valores de VCRSPL y SPVVCR1 son mayores para carreteras con grandes anchos de sellado y más carriles, que las carreteras estrechas con menos carriles. A medida que el MRS aumenta, el camino está menos sujeto a congestión y velocidad. [13]

| <b>MRS</b> | <b>Road width description</b>                        | <b>VCRSPL</b> | <b>SPWCR1</b> |
|------------|------------------------------------------------------|---------------|---------------|
| 1          | Unsealed natural surface                             | 0.1           | 40            |
| 2          | Unsealed formed road                                 | 0.1           | 40            |
| 3          | Paved $< 4.5$ m                                      | 0.1           | 40            |
| 4          | Paved $>=$ 4,5 m                                     | 0.1           | 40            |
| 5          | Narrow seal $\leq$ 4,5 m                             | 0.05          | 40            |
| 6          | Narrow seal 4.6 m-5,2 m                              | 0.05          | 50            |
| 7          | 2 lane seal 5,3 m-5.8 m                              | 0.05          | 65            |
| 8          | 2 lane seal 5,9 m-6.4 m                              | 0.08          | 65            |
| 9          | 2 lane seal 6,5 m - 7,0 m                            | 0.11          | 65            |
| 10         | 2 lane seal 7,1 m-7,6 m                              | 0.12          | 65            |
| 11         | 2 lane plus shoulder seal 7.7 m -<br>$8.2 \text{ m}$ | 0.12          | 65            |

Tabla 13: Parámetros de velocidad de operación final.

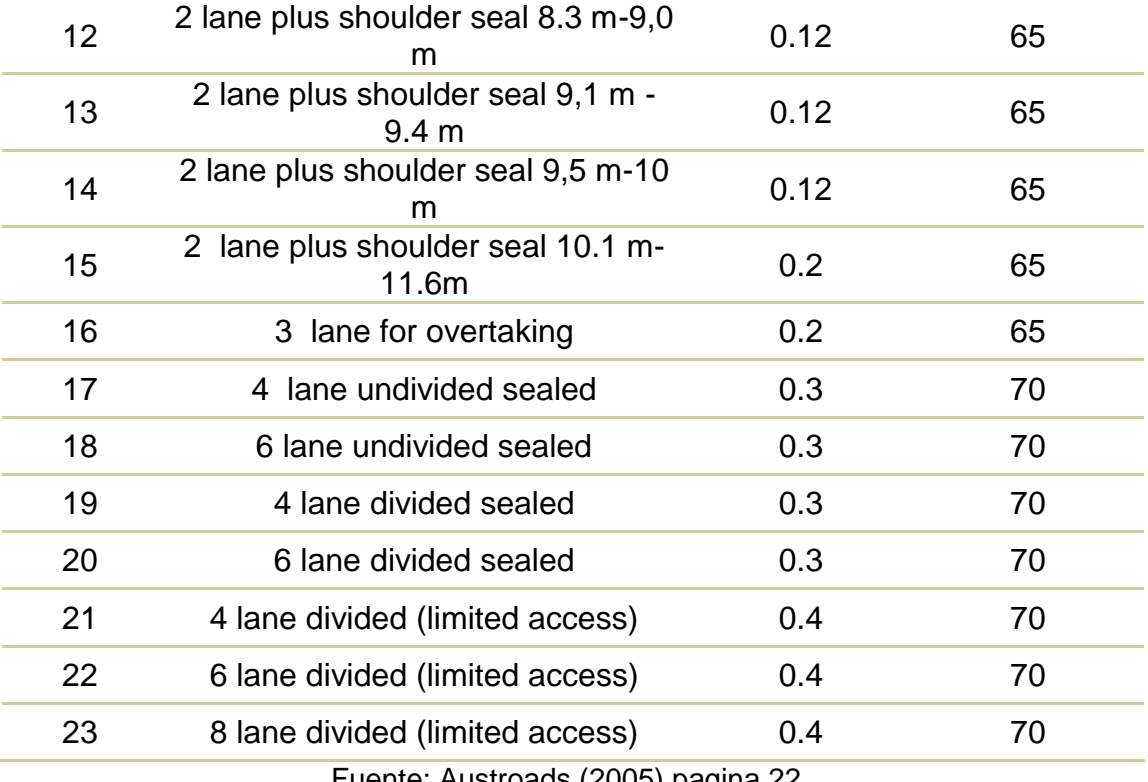

Fuente: Austroads (2005) pagina 22.

La velocidad de operación para los vehículos particulares calculada por CBA6 se ilustra mediante las Ecuaciones 14 a 17. La velocidad de operación de los vehículos comerciales depende de la velocidad de funcionamiento de los vehículos privados y de la velocidad libre corregida, como se ilustra en la Ecuación 18. [13]

Cuando VCR < VCRSPL, la velocidad de funcionamiento está dada por la Ecuación 14.

$$
OS(VT) = Corr Free Speed (VT) \dots (14)
$$

Dónde:

•• OS (VT) = velocidad de funcionamiento para cada tipo de vehículo

La ecuación 14 muestra que la congestión no tiene ningún efecto sobre la velocidad de operación de la flota y el tráfico viaja a la velocidad libre corregida. La congestión sólo comienza a afectar la velocidad de funcionamiento de un automóvil privado cuando el VCR alcanza el VCRSPL. La velocidad de funcionamiento dada por la Ecuación 15 se aplica cuando el VCR es menor que 1 pero mayor que VCRSPL (*VCRSPL<VCR<*). [13]

$$
OS(VT) = SPVCR1 + (CorrFreeSpeed(VT) - SPVVCR1) \times \left(\frac{(1-VCR)}{(1-VCRPL)}\right) \dots \dots (15)
$$

Dónde:

- •• SPVCR1 = velocidad de funcionamiento en el VCR de 1
- •• VCRSPL = el VCR cuando la velocidad de funcionamiento disminuye de CorrFreeSpeed

La ecuación 15 muestra que a medida que aumentan los niveles de congestión (VCR se aproxima a 1), la velocidad de funcionamiento disminuye al valor de velocidad de funcionamiento SPVCR1. Cuando el VCR excede este punto (1 VCR 1.25), la velocidad de funcionamiento *cuando 1<VCR<1.25* viene dada por la Ecuación 16. 40

$$
OS(VT) = 30 \frac{km}{h} + (SPVCR1 - 30 \frac{km}{h}) \times \left(\frac{(1.25 - VCR)}{(1.25 - 1)}\right) \dots \dots \dots (16)
$$

En la Ecuación 16, la nueva velocidad de funcionamiento se determina en función del SPVCR1 menos una velocidad de cola de 30 km / h.

Cuando el VCR alcanza un máximo de 1.25, la velocidad de funcionamiento es 30km / h.

<sup>40</sup> [13] Capítulo 4.3 pág. 4.24

Nota: Los costos de congestión por vehículo en CBA6 no aumentan una vez que el VCR alcanza 1,25. Cuando el VCR es 1,25, la velocidad de funcionamiento se calcula mediante la fórmula dada por la Ecuación 17.

$$
OS(VT)=30\frac{km}{h}........(17)
$$

Las ecuaciones 14 a 17 se utilizan para calcular la velocidad de funcionamiento de un vehículo privado. La velocidad de funcionamiento para un vehículo comercial se calcula mediante la ecuación 18.

$$
OS(CommentcialVT) = MIN(OS(PrivateCar), CorrFree Speed(VT))........(18)
$$

Dónde:

•• MIN = función mínima de la ecuación

•• OS (PrivateCar) = velocidad de funcionamiento de un vehículo privado

•• Corr Free Speed (VT) = velocidad libre corregida del vehículo comercial

La ecuación 18 se basa en la suposición de que los vehículos comerciales no deben poder viajar más rápido que los vehículos privados.

### 2.2.9. Costo De Operación De Vehículos

El costo de operación de los vehículos indica cuánto cuesta tener operando determinado vehículo.

Los costos de operación vehicular (COV) requieren una atención especial ya que superan a los otros dos, ya que este costo se da por el paso del tráfico de vehículos a lo largo de la carretera y tienen que ser pagados por los usuarios. Los principales costos de operación son los siguientes:

- Combustible.
- Lubricantes.
- Llantas.
- Reparación y refacciones.
- Operador.
- Depreciación y reposición de vehículos.
- Intereses.
- Seguros.
- Tiempo de traslado de las mercancías.

La magnitud de las irregularidades superficiales tiene incidencia en los costos de operación, puesto que afectan la velocidad de circulación y producen un mayor desgaste de las llantas y componentes mecánicos de los vehículos, así como también mayor consumo de combustibles y aceites.

El cálculo de cada componente de los costos de operación vehicular se basa en una metodología detallada. El cálculo de los costos de operación vehicular se ve afectado por un número de entradas y se realizan ajustes en consecuencia.

Tabla 14 se muestran las entradas y los factores que afectan el cálculo de la COV<sup>41</sup> en CBA6.

<sup>41</sup> COV: Costo de operación vehicular.

| <b>Vehicle</b><br>operanting<br>costs | <b>Operanting</b> |                                    | <b>Vehicle</b>      | characteristics | <b>Road infrastructure</b> | <b>Traffic</b>                          |                  |
|---------------------------------------|-------------------|------------------------------------|---------------------|-----------------|----------------------------|-----------------------------------------|------------------|
|                                       | speed             | <b>Type</b><br>and<br><b>specs</b> | <b>Fuel</b><br>type |                 | <b>Gradient Curvature</b>  | <b>Surface</b><br>type and<br>condition | volumen<br>(pce) |
| <b>Fuel</b>                           | Т                 | Т                                  | т                   | Τ               | Τ                          | T                                       | Τ                |
| Oil                                   | Т                 | Т                                  | Τ                   |                 |                            |                                         |                  |
| <b>Tyres</b>                          | Τ                 | T                                  |                     | Τ               | T                          | Τ                                       | Τ                |
| <b>Repairs and</b><br>maintenance     |                   | Т                                  |                     |                 |                            |                                         |                  |
| <b>Depreciation</b><br>and interest   |                   | т                                  |                     |                 |                            | т                                       |                  |

Tabla 14: Factores que afectan la COV

Fuente: adaptado de Austroads (2005)

La mayoría de estos algoritmos y valores de unidad se deriva de Austroads Informe ap-r264/05 'armonización del usuario de la vía no urbana modelos de costos'

## 2.2.9.1. Costo de Combustible

Coste de combustible del vehículo se calcula basándose en el consumo de combustible de cada vehículo. Velocidad de funcionamiento del vehículo predominante influye en la tasa de consumo de combustible. Otros ajustes a la tasa de consumo de combustible se realizan para tener en cuenta para obtener información específica como pendiente, curvatura, congestión y aspereza.

## **a. Consumo básico de combustible**

Consumo básico (bfc) y costo básico del combustible (fuelcf) se calculan utilizando los parámetros dados en la tabla 15. CBA6 se aplica un costo unitario de combustible gasolina de 82,49 centavos de dólar por litro y 81,57 centavos por litro para el combustible diésel.

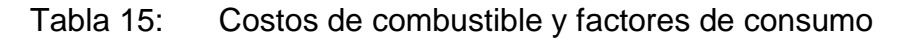

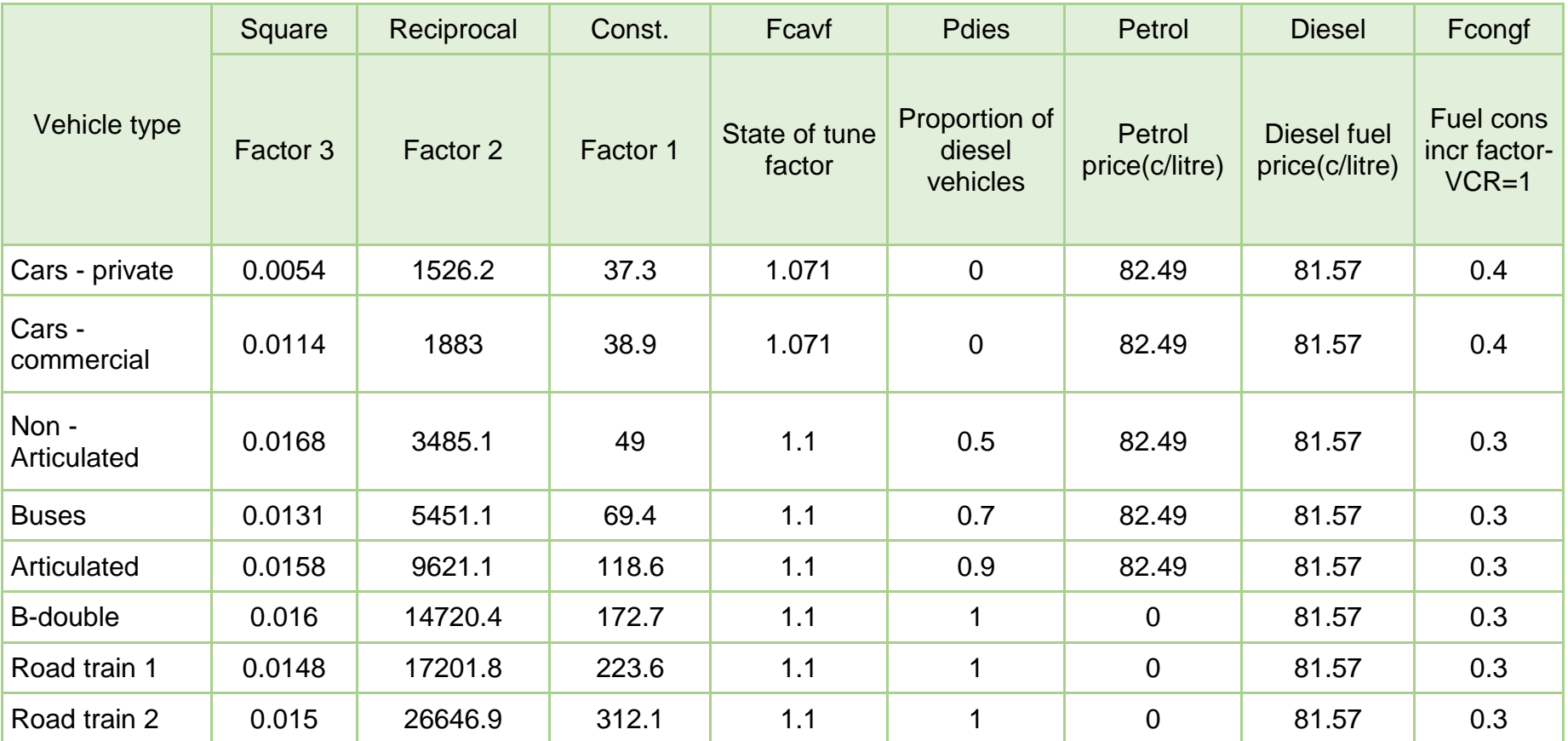

Fuentes: Austroads informe 264/5, Austroads informe de IR-R156 / 08, CBA4 Manual técnico (1999).

El consume básico de combustible en litros por 1000 km es calculado usando la ecuación 19. El consumo básico de combustible está basado en la eficiencia del combustible de cada tipo de vehículo y la velocidad de operación.

 $BFC(VT) = Square(VT)xOS<sup>2</sup>(VT) + \frac{Reciprocal(VT)}{OS(VT)}$  $\frac{b_1}{cos(VT)} + Constant(VT)$ ..........(19)

Donde:

•• BFC (VT) = Consumo básico de combustible para cada tipo de vehículo.

•• Square (VT) = parámetros del modelo

•• OS (VT) = Velocidad de operación para cada tipo de vehículo

 $\cdot\cdot$  Reciprocal (VT) = parámetros del modelo

 $\cdot$  Constant (VT) = parámetros del modelo

El consumo básico de combustible es una función de los parámetros por defecto del modelo mostrados en la tabla 15.

El cálculo de consumo de combustible básico excluye otros factores específicos del proyecto que afectan el consumo de combustible del vehículo. El consumo real en litros por 1000 km se calcula aplicando una serie de ajustes para el gradiente, la curvatura, la congestión y la aspereza.

# **b. Factores de corrección del consumo de combustible por pendiente**

El ajuste por pendiente es calculado usando los valores de los factores de corrección de rugosidad y pendiente mostrados en la tabla 16. El ajuste se realiza para reflejar el incremento el consumo de combustible debido a un cambio en la pendiente.

Como aumentan las pendientes, el factor de ajuste también aumenta, lo que indica una relación directa. Por ejemplo, el ajuste de pendiente de un vehículo privado en un 10% que viaja a 40km/h es 0.30. Esto indica que el consumo de combustible es 30% más que el consumo de combustible en una carretera plana con un grado menor que 4%.

Tabla 16: Ajuste por pendiente del consumo de combustible.

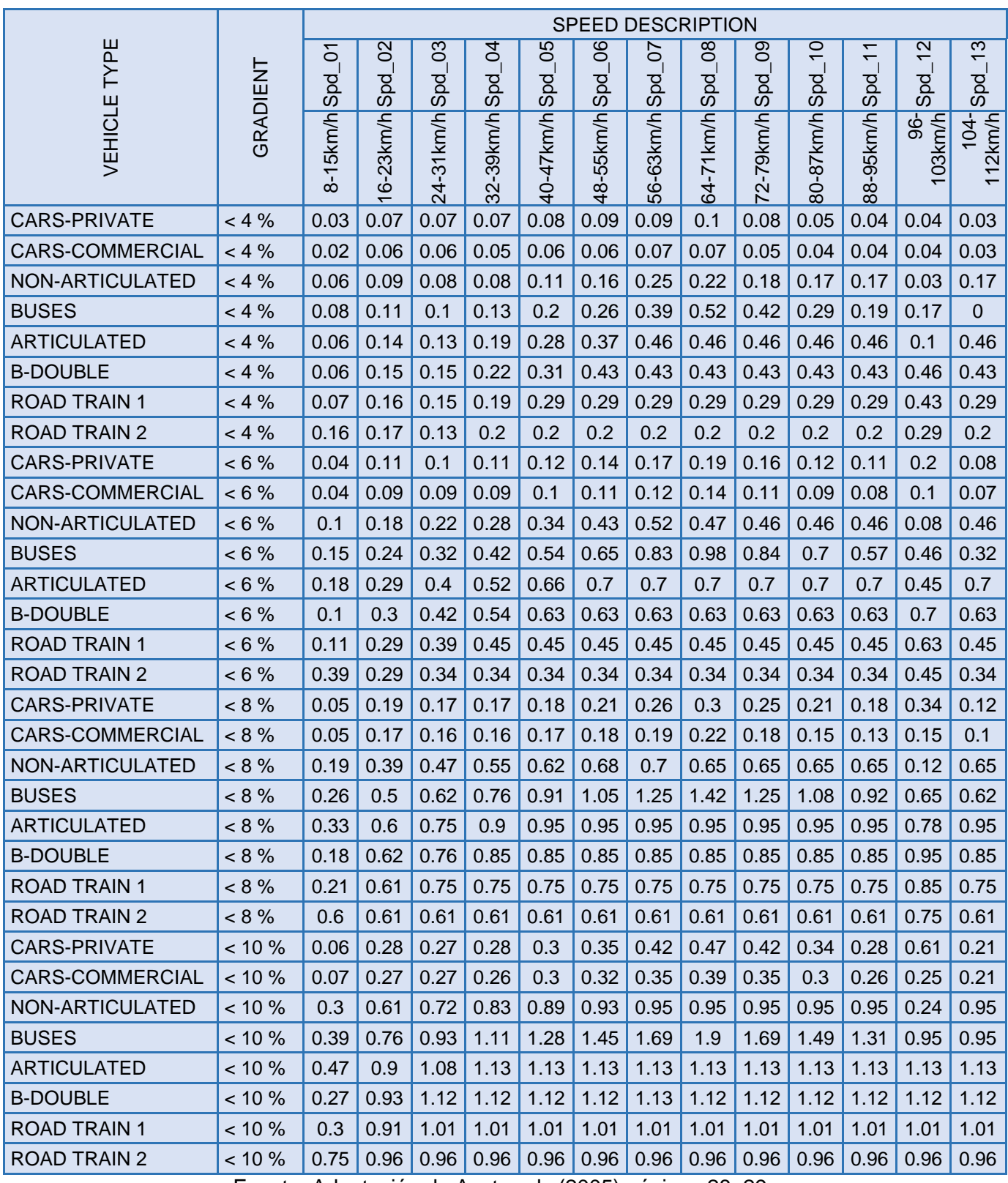

Fuente: Adaptación de Austroads (2005) páginas 28–29.

El factor de ajuste de pendiente para consumo de combustible es calculado usando la ecuación 20. Este factor de ajuste varía por el tipo de vehículo, la velocidad de operación y la media ponderada de la pendiente del camino.

Grad Adjust  $= \sum_i$  Gradient Adj Array(VT, Grade $_i$ , OS)xGrade%.........(20)

Donde:

•• GradAdjust = factor de ajuste de consumo de combustible basado en la velocidad y la pendiente

- •• GradientAdjArray = datos de la Tabla 16
- $\cdot\cdot$  VT = tipo de vehículo
- •• OS = velocidad de operación (km/h)
- •• Grade% = pendiente del gradiente por proporción ponderada de carretera

### **c. Ajuste por curvatura**

La alineación horizontal de la carretera también puede afectar el consumo de combustible de los vehículos. Se supone que los vehículos consumen más combustible en carreteras con curvas alineaciones que en alineaciones rectas. El ajuste de curvatura se calcula utilizando los valores obtenidos de la tabla 17.

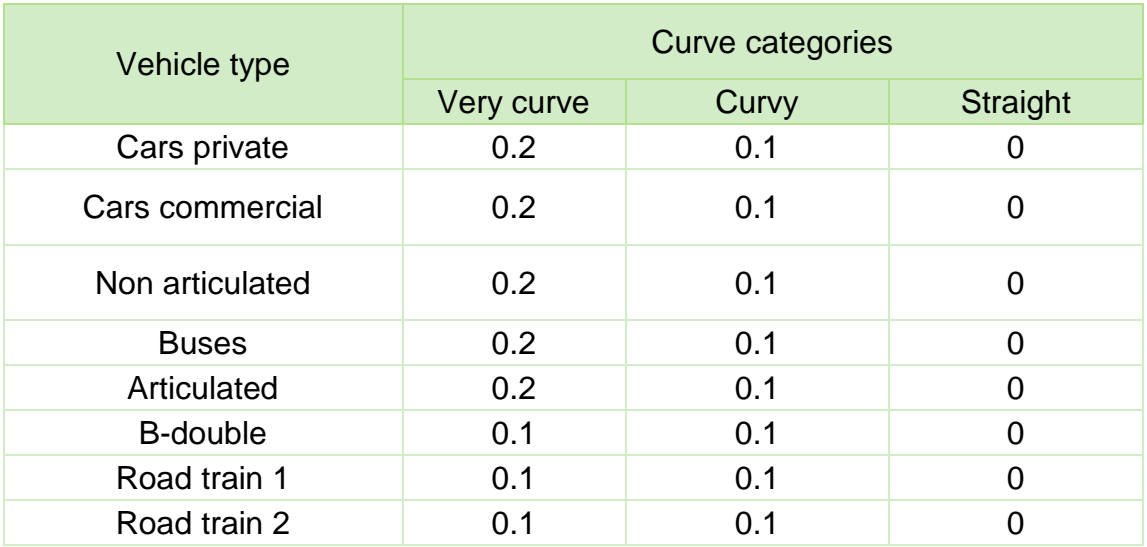

Tabla 17: Ajuste por curvatura para el consumo de combustible.

Fuente: adaptado de Austroads (2005) página 32.

Nota: Los valores en estas columnas se aplican a las categorías de curvatura predeterminada CBA, ver tabla 17.

El ajuste por curvatura para el consumo de combustible es mostrado por la ecuación 21.

Curve adjust =  $\sum_i$  Curve Adj Array (VT, Curve Category)..........(21)

Donde:

- •• CurveAdjust = factor de ajuste para el consumo de combustible basado en la curvatura.
- •• CurveAdjArray = ver tabla 17 para información.
- •• CurveCategory = muy curvas, curvas y rectas

## **d. Ajuste por congestión**

El ajuste por congestión es calculado usando valores obtenidos de los parámetros de consumo de combustible (fcongf) en la tabla 15. La congestión es afectada por la tasa de consumo de combustible de todos los vehículos, aumentando a medida que los vehículos permanecen en tráfico congestionado.

El ajuste de congestión se calcula multiplicando el VCR por el factor de consumo de combustible por tipo de vehículo. La implicación de la fórmula es que algunos tipos de vehículo consumen más combustible en la congestión que otros. Los valores en la tabla 15 indican que los vehículos comerciales pesados, que son predominantemente diesel, utilizan menos combustible extra en tráfico congestionado. El ajuste de la congestión calculado se utiliza en CBA6, si el valor calculado es menor que 1. Si el ajuste de congestión calculado es mayor que 1, se utiliza un valor máximo predeterminado de 1 en CBA6.

La ecuación 22 muestra el ajuste por congestión para el consumo de combustible.

*Congestion adjustment* = 
$$
MIN(1, VCRxFCONGF)
$$
........(22)

Donde:

- •• Min = valor mínimo
- •• VCR = relación de capacidad de volumen
- •• FCONGF = parámetro de ajuste consumo de combustible

### **e. Ajuste por rugosidad**

Ajustes por el efecto de la condición de superficie de carretera en consumo de combustible se basan en la rugosidad de la carretera, el tipo de vehículo y la velocidad de funcionamiento. El primer ajuste es el pavimento condición factor de costo (GCGFAC), que ajusta el consumo de combustible para los efectos de la rugosidad de la carretera. Esto se demuestra por la ecuación 23.

$$
GGFAC = Min \left\{ \frac{CFSMAX}{CSENSPx} \frac{(CNRM-PAVC)}{(NRNA-PAVC)} \dots \dots \dots \dots \dots \dots \tag{23}
$$

Donde:

- •• GCGFAC = Factor de costo para la condición del pavimento
- •• CFSMAX = factor de coste máximo para carreteras asfaltadas y es igual a 1.75
- •• CSENSP = sensibilidad del costo de carreteras asfaltadas y es igual a 4
- •• CNRM = rugosidad actual de la carretera
- •• PAVC = mínima rugosidad del camino después de (re) construcción (igual a 60)
- •• NRMA = coeficiente de PSR a NRM relación de conversión (igual a 250)

El factor de costo de condición de pavimento de rugosidad se ajusta para que tipo de vehículo y la velocidad determinar el factor de regulación de la rugosidad. Se calcula el factor de regulación de la rugosidad (FCGRVF) de los factores de corrección de rugosidad que se muestra en tabla 18.

El factor de costo condición del pavimento rugosidad se ajusta por tipo de vehículo y la velocidad para determinar el factor de ajuste de la rugosidad. El factor de ajuste de la rugosidad (FCGRVF) se calcula a partir de los factores de corrección de rugosidad que se muestran en la Tabla 18.

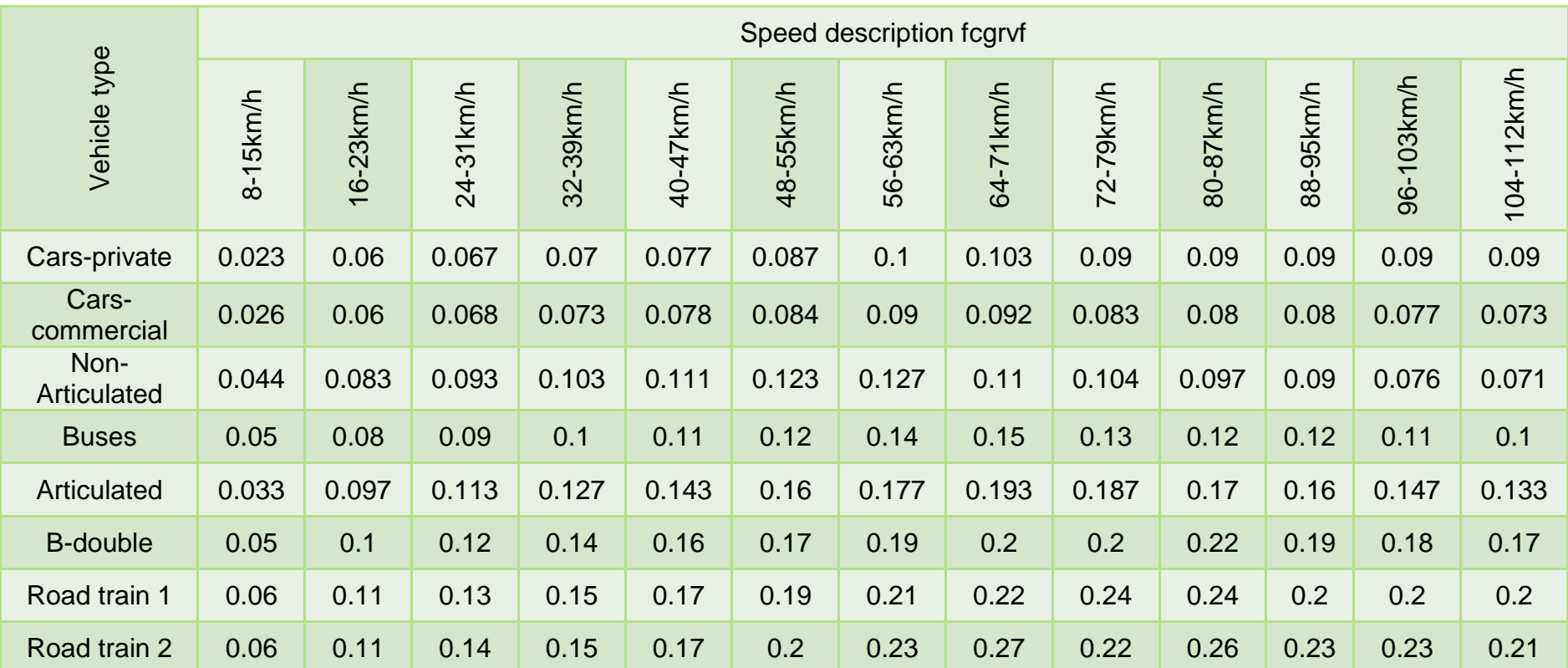

# Tabla 18: FCGRVF ajuste de rugosidad para consumo de combustible

Fuente: adaptado de Austroads (2005) pág. 31.

B-doble viajando a una velocidad de 64,4 km/h, está sujeto a una FCGRVF de 0.2. La regulación de la rugosidad consiste en la FCGRVF y los factores GCGFAC. A continuación, se muestra la ecuación de regulación de la rugosidad de consumo de combustible de la ecuación 24.

 $Rough Adj(VT) = FCGRVF(VT) = FCGRVF(VT)xGGFAC............(24)$ 

Donde:

- •• RoughAdj (VT) = factor de ajuste de rugosidad de consumo de combustible
- •• FCGRVF (VT) = factor de corrección de rugosidad

### **f. Costo por consumo de combustible**

Utilizando datos de la tabla 15, el costo de la gasolina en centavos de dólar por litro se muestra en la ecuación 25. Esta fórmula incorpora la media ponderada de los vehículos según su tipo de combustible. Por ejemplo, un vehículo rígido (no articulado) puede utilizar combustible ya sea gasolina o diesel.

$$
Fuelc(VT) = PetroI(VT)x(1-PDies(VT)) + Diesel(VT)xPDies(VT)...........(25)
$$

Donde:

- •• Fuelcf (VT) = costo en centavos por litro del combustible
- •• Petrol (VT) = costo de la gasolina en centavos de dólar por litro
- •• PDIES (VT) = proporción de diesel en vehículo
- •• DIESEL (VT) = costo en centavos de dollar por litro de diesel

Una vez que se ha calculado el costo de consumo de combustible, puede ser incorporado en la fórmula de coste del combustible total. Costo del combustible total se ajusta entonces para consumos básicos, eficiencia de combustible, pendiente, curvatura, congestión y rugosidad. El coste de combustible total está dado por la ecuación 26.

Fuel Cost(VT) = Fuelcf(VT)xBFC(VT)  $\times$  (1 + FCAVF + Grad Adj + Curv Adj + + ℎ ) ……………….(26)

Donde:

- •• Fuelcf (VT) = costo en centavos por litro del combustible
- •• BFC (VT) = consumo básico de combustible
- •• FCAVF = eficiencia del combustible o estado de factor de afinado
- •• Grad Adj = ajuste por pendiente de carretera
- •• Curve Adj = ajuste por curvatura de carretera
- •• Cong Adj = ajuste por congestión
- •• Rough Adj = ajuste por la rugosidad de la carretera

### 2.2.9.2. Costos de aceites

Los costos de aceite generalmente son un componente pequeño del total COV. El consumo de aceites se calcula usando los datos en la tabla 19.

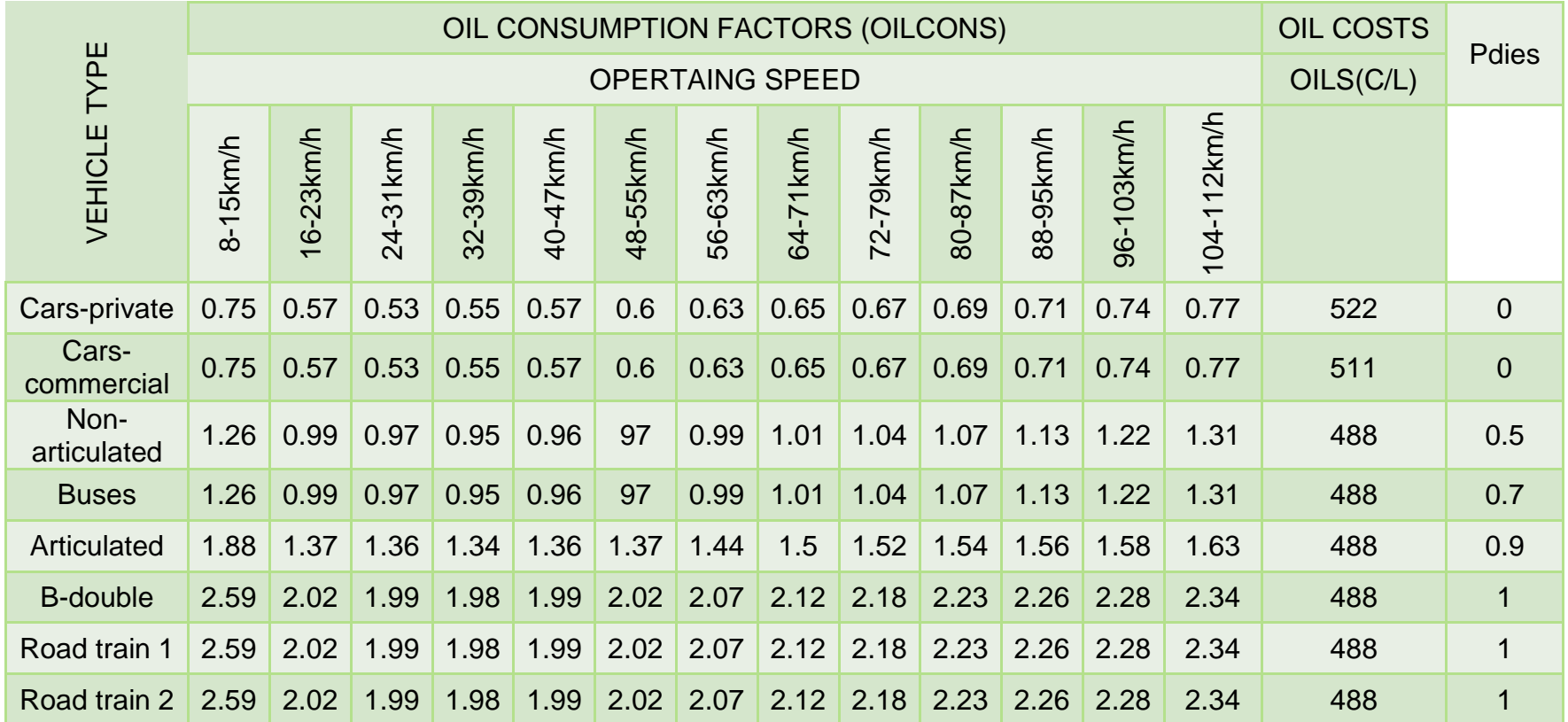

# Tabla 19: Costos de aceites y factores de consumo

Fuente: adaptado de Austroads p.35 (2005), p.16 (2008) Austroads y pdies

### **a. Consumo de aceite**

El consumo de aceite promedio por vehículo en litros por cada 1000 km está dado por la ecuación 27.

 $\text{Oil}(VT) = \left(\text{dtopcfxPdies}(VT) + \left(1 - \text{Pdies}(VT)\right)\right) \times \text{Oilcons}(VT, OS) \times$ ………………………(27)

Donde:

- •• Oil (VT) = un promedio de consumo de diésel y gasolina (litros/1000 km)
- •• dtopcf = relación de conversión de petróleo a diésel para vehículo (model variable  $= 1.5$ )
- •• Pdies = proporción de vehículos que son motor diesel
- •• Oilcons (VT, OS) = relación básica velocidad de consumo de aceite de motor por vehículo
- •• Gear = factor que relaciona el consumo de aceite total al uso del aceite del motor (modelo variable = 1.1)

### **b. Costo de aceite**

El factor de consumo se utiliza para determinar el costo total del aceite para cada vehículo, dada por la ecuación 28. El costo unitario de aceite se enumera en la tabla 19 para cada tipo de vehículo.

 $OilCost(VT) = Oil(VT)xOils(VT)/1000............(28)$ 

Donde:

•• OilCost (VT) = el costo del aceite de motor (c/km)

•• Oils (VT) = precio de aceite de motor (c/litro)

### 2.2.9.3. Costo de Llantas

Los costos de los neumáticos en CBA6 se calculan utilizando los datos que se muestran en la Tabla 20. El costo de desgaste de la banda en centavos por 0,001 mm de espesor de banda de rodadura (cost tread) se calcula en primer lugar, seguido por el desgaste básico de neumático que se calcula como 0,001 mm de desgaste por cada 1000 kilómetros. Los ajustes se hacen entonces para el gradiente, la curvatura, la rugosidad y la congestión.
|                               | <b>NO TYRE</b>                                 | CTYRE#                              | CRETR#                            | <b>RETN</b>                                         | <b>TREADN</b>                                          | <b>TREADR</b>                                                       | <b>TYRE</b><br>WC1  | <b>TYRE</b><br>WC <sub>2</sub> | <b>TYRE K</b>              | TCONG^                                                                 |
|-------------------------------|------------------------------------------------|-------------------------------------|-----------------------------------|-----------------------------------------------------|--------------------------------------------------------|---------------------------------------------------------------------|---------------------|--------------------------------|----------------------------|------------------------------------------------------------------------|
| <b>VEHICLE</b><br><b>TYPE</b> | <b>Number</b><br>Of Tyres<br>(Excl.<br>Spares) | Costs Of<br><b>New Tyres</b><br>(S) | Cost Of<br><b>Retreads</b><br>(S) | Average<br>Number Of<br><b>Retreads</b><br>Per Tyre | <b>Thickness</b><br>Of Tread<br>For New<br><b>Tyre</b> | <b>Thickness Of</b><br><b>Tread For</b><br>Retreaded<br><b>Tyre</b> | Formula<br>Factor 1 | Formula<br>Factor 2            | State Of<br>Tune<br>Factor | <b>Factor For</b><br><b>Tyre Wear</b><br><b>Increase At</b><br>$Vcr=1$ |
| Cars-private                  | $\overline{4}$                                 | 121                                 | 66                                | $\overline{0}$                                      | 6.71                                                   | 5.87                                                                | $\overline{0}$      | 0.43                           | 201.9                      | 1.7                                                                    |
| Cars-<br>commercial           | $\overline{4}$                                 | 136.33                              | 84.67                             | $\pmb{0}$                                           | 7.22                                                   | 6.32                                                                | $\mathbf 0$         | 0.43                           | 201.9                      | 1.7                                                                    |
| Non-<br>Articulated           | $\overline{7}$                                 | 309.8                               | 141.2                             | 1.4                                                 | 9.27                                                   | 8.58                                                                | 0.00652             | 0.09                           | 305.54                     | $\mathbf{1}$                                                           |
| <b>Buses</b>                  | $\,8\,$                                        | 309.8                               | 141.2                             | 1.75                                                | 9.53                                                   | 8.92                                                                | 0.00815             | $\mathbf{0}$                   | 331.45                     | $\mathbf{1}$                                                           |
| Articulated                   | 20                                             | 339.33                              | 118.67                            | 2.5                                                 | 10.67                                                  | 9.75                                                                | 0.0021              | $\boldsymbol{0}$               | 100.23                     | $\mathbf 1$                                                            |
| B-double                      | 30                                             | 331                                 | 125                               | 2.5                                                 | 10.67                                                  | 9.75                                                                | 0.0023              | $\mathbf 0$                    | 106.3                      | $\overline{1}$                                                         |
| Road train 1                  | 44                                             | 331                                 | 130                               | 2.5                                                 | 10.67                                                  | 9.75                                                                | 0.0023              | $\boldsymbol{0}$               | 106.3                      | $\mathbf{1}$                                                           |
| Road train 2                  | 62                                             | 327                                 | 134                               | 2.5                                                 | 10.67                                                  | 9.75                                                                | 0.0023              | $\boldsymbol{0}$               | 106.3                      | $\overline{1}$                                                         |

Tabla 20: Desgaste de llantas y parámetros de costos.

Fuente: adaptado de p.39 Austroads (2005), cálculos de TMR y Austroads (2008) pág. 16.

#### **a. Costo de la banda de rodadura**

El cálculo del costo de la pisada (VT) por 0,001 mm de espesor está dada por la ecuación 29. El costo de la banda de rodadura es una función del coste de los neumáticos nuevos y el costo del número y espesor de neumáticos recauchutados. Vehículos privados y comerciales no utilice neumáticos recauchutados, a diferencia de los carros que se supone utilizar neumáticos nuevos y recauchutados.

 $TreadCost = NoType \times \frac{(CTYRE+CRETR+RETN) \times 100}{TREADN+TREADR \times RETN) \times 1000}$ ...............(29)

Donde:

- •• CTYRE = costo de neumáticos nuevos (\$)
- •• CRETR = coste de los neumáticos recauchutados (\$)
- •• RETN = promedio del número de recauchutadas por llanta
- •• TREADN = espesor de la huella para neumáticos nuevos
- •• TREADR = espesor de la huella para neumáticos recauchutados

#### **b. Desgaste de llantas**

La fórmula de desgaste del neumático ilustra la relación de desgaste de neumático velocidad básica dada por la ecuación 30. Esta ecuación incorpora el efecto de velocidad funcionamiento, basado en el supuesto de que mayores velocidades de operación aumentan el desgaste de los neumáticos. Muestra en el ejemplo que hay una relación directa entre el desgaste del neumático y velocidad para los vehículos privados y comerciales mientras el desgaste de los neumáticos de funcionamiento y velocidad de otros vehículos de funcionamiento presentan una relación no lineal directa.

Tyre wear = TyreK(VT) +  $\big( O S(VT) \big)^2 \times TypeWC1(VT) + OS(VT) \times$ 2())………………...(30)

Donde:

•• Tyrek = state of tune factor

- •• OS = vehicle operating speed
- •• TyreWC1 = formula factor 1
- •• TyreWC2 = formula factor 2

### **c. Ajuste por congestión**

Desgaste de los neumáticos se ajusta para los niveles de congestión en la carretera para calcular el factor de ajuste de congestión de desgaste de neumáticos para cada tipo de vehículo (TCONG). El ajuste de la congestión es dado por la ecuación 31. El factor TCONG es originario de tabla 20.

$$
Cong(VT) = TCONG(VT) \times VCR
$$
.................(31)

Donde:

- •• Cong (VT) = ajuste por congestión por tipo de vehículo
- •• TCONG (VT) = factor para aumentar el desgaste de los neumáticos donde VCR = 1 por tipo de vehículo

### **d. Ajuste de pendiente y curvatura**

Curvatura y ajustes de gradiente se calculan por la proporción de tramos, que se clasifican en cada curvatura y categoría de degradado. Estos valores de los parámetros se muestran en tabla 21.

| <b>VEHICLE TYPE</b> |                |        | <b>GRADIENT</b> | <b>CURVE DESIGN</b><br><b>SPEED (KM/H)</b> |       |    |    |    |    |
|---------------------|----------------|--------|-----------------|--------------------------------------------|-------|----|----|----|----|
|                     | < 2%           | $<$ 4% | $&5\%$          | $< 8\%$                                    | < 10% | 30 | 50 | 65 | 80 |
| Cars-private        | $\overline{0}$ | 0.1    | 0.2             | 0.4                                        | 0.6   | 10 | 15 | 20 | 15 |
| Cars-commercial     | $\overline{0}$ | 0.14   | 0.27            | 0.54                                       | 0.81  | 10 | 15 | 20 | 15 |
| Non-Articulated     | $\overline{0}$ | 0.14   | 0.27            | 0.54                                       | 0.9   | 10 | 15 | 20 | 15 |
| <b>Buses</b>        | $\overline{0}$ | 0.15   | 0.3             | 0.6                                        | 0.9   | 10 | 15 | 20 | 15 |
| Articulated         | $\overline{0}$ | 0.15   | 0.3             | 0.6                                        | 0.9   | 10 | 15 | 20 | 15 |
| <b>B-double</b>     | $\overline{0}$ | 0.15   | 0.3             | 0.6                                        | 0.9   | 10 | 15 | 20 | 15 |
| Road train 1        | $\overline{0}$ | 0.15   | 0.3             | 0.6                                        | 0.9   | 10 | 15 | 20 | 15 |
| Road train 2        | $\overline{0}$ | 0.15   | 0.3             | 0.6                                        | 0.9   | 10 | 15 | 20 | 15 |

Tabla 21: Ajuste de costo de llanta por pendiente y curvatura

Fuente: Cálculos de TMR y adaptado de Austroads (2005) p.41

Nota: Para velocidades de diseño mayores que los especificados en la tabla 21, CBA6 asume que se utiliza el factor de ajuste de 0.

> Ajustes de la pendiente y curvatura en CBA6 se ponderan a la proporción de carretera que está clasificado en cada categoría. Gradient and curvature proportions used in CBA6 are shown by Table 22.

Tabla 22: Proporciones de pendiente y curvatura preestablecidas

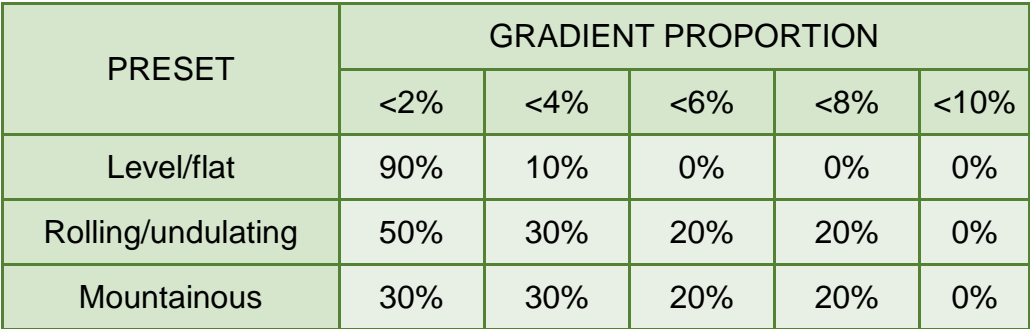

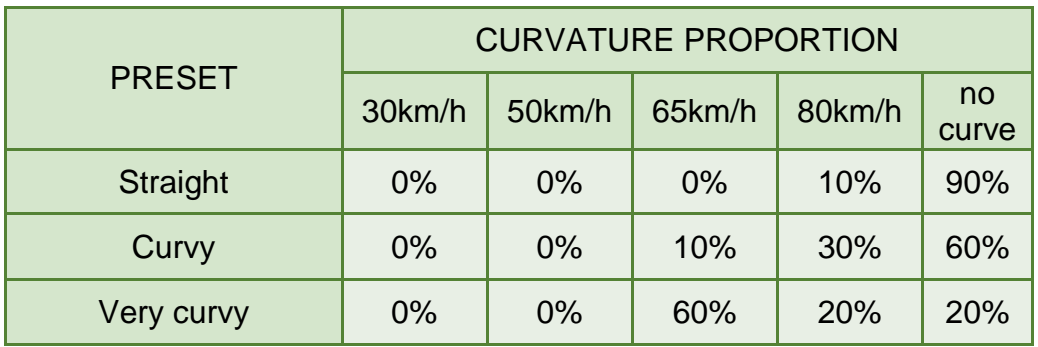

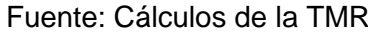

# **Ajuste por pendiente**

Ajuste del gradiente para llantas se calcula utilizando los datos de la tabla 21 y se muestra en la ecuación 32. La proporción de la sección del camino que se clasifica por la categoría de gradiente se ilustra en la tabla 22. Posteriormente, estos valores se multiplican para obtener los factores de ajuste por pendiente desglosados.

() = ∑ (, ) × %………….(32)

Donde:

- •• Grad (VT) = factor de ajuste por pendiente para neumático (vehicle type)
- •• Gradient Adj Array = valores de ajuste por pendiente.
- •• Grade% = porcentaje de carretera que cae en cada categoría de pendiente.

# **Ajuste por curvatura**

El ajuste para neumático por curvatura se calcula en CBA6 utilizando los datos de la tabla 21 y está dada por la ecuación 33.

 $Curv(VT) = \sum Curvature Adj Array (VT, Design Speed<sub>i</sub>) \times$  $Curvature\%_{i}$ .......(33)

Donde:

- •• Curv (VT) = factor de ajuste por curvatura para desgaste de neumático
- •• Curvature Adj Array = valores de los parámetros de curvatura
- •• Curvature%i = porcentaje de carretera que cae en cada categoría de curvatura

### **e. Ajuste por rugosidad**

La regulación de la rugosidad para el desgaste de los neumáticos depende de la velocidad de funcionamiento y se muestra en la tabla 23.

| <b>VEHICLE</b>                    | <b>OPERATING SPEED (KM/H)</b> |         |           |      |             |      |                   |      |       |       |        |
|-----------------------------------|-------------------------------|---------|-----------|------|-------------|------|-------------------|------|-------|-------|--------|
| <b>TYPE</b>                       | $ago-16$                      | $16-24$ | $24 - 32$ |      | 40-48 48-56 |      | 56-64 64-72 72-80 |      | 80-88 | 88-96 | 96-104 |
| Cars-<br>private                  | 0.16                          | 0.16    | 0.16      | 0.16 | 0.16        | 0.16 | 0.16              | 0.16 | 0.16  | 0.16  | 0.16   |
| Cars-<br>commercial               | 0.16                          | 0.16    | 0.16      | 0.16 | 0.16        | 0.16 | 0.16              | 0.16 | 0.16  | 0.16  | 0.16   |
| Non-<br><b>Articulated</b>        | 0.32                          | 0.32    | 0.31      | 0.31 | 0.31        | 0.31 | 0.31              | 0.31 | 0.31  | 0.3   | 0.3    |
| <b>Buses</b>                      | 0.28                          | 0.28    | 0.28      | 0.29 | 0.29        | 0.29 | 0.29              | 0.29 | 0.29  | 0.29  | 0.29   |
| <b>Articulated</b>                | 0.17                          | 0.17    | 0.17      | 0.17 | 0.17        | 0.18 | 0.18              | 0.18 | 0.18  | 0.18  | 0.18   |
| <b>B-double</b>                   | 0.19                          | 0.19    | 0.19      | 1.9  | 0.2         | 0.2  | 0.2               | 0.2  | 0.2   | 0.2   | 0.2    |
| <b>Road train</b><br>1            | 0.19                          | 0.19    | 0.19      | 1.9  | 0.2         | 0.2  | 0.2               | 0.2  | 0.2   | 0.2   | 0.2    |
| <b>Road train</b><br>$\mathbf{2}$ | 0.19                          | 0.19    | 0.19      | 1.9  | 0.2         | 0.2  | 0.2               | 0.2  | 0.2   | 0.2   | 0.2    |

Tabla 23: Matriz de ajuste por rugosidad para neumático

Fuente: adaptado de Austroads p.40 (2005)

Se selecciona el valor de regulación de la rugosidad de la matriz de ajuste de rugosidad neumático basada en la velocidad de funcionamiento actual del vehículo.

### **f. Costo total por neumático**

El costo unitario total representa el total del costo por uso de neumático para las características de la carretera, como se muestra en la ecuación 34.

$$
Types(VT) = TreadCost \times bw(VT) \times (1 + Cong(VT) + Curve(VT) +
$$

$$
Rough(VT) + Grad(VT)) \dots (34)
$$

Donde:

•• Tyres (VT) = costo de neumático

•• btw (VT) = desgaste básico de neumático

### 2.2.9.4. Costo de Reparación y mantenimiento

Los costos de mantenimiento y reparaciones son calculados usando la aspereza del camino y reparaciones básicas y servicios los costos como se muestra en la tabla 24. Esta tabla muestra las reparaciones básicas y servicios costos para todo tipo de vehículo por kilómetro recorrido. A diferencia de otros componentes de costos operativos, velocidad, alineación de vial y la congestión del tráfico no afectan directamente los costos de mantenimiento y reparaciones de vehículos.

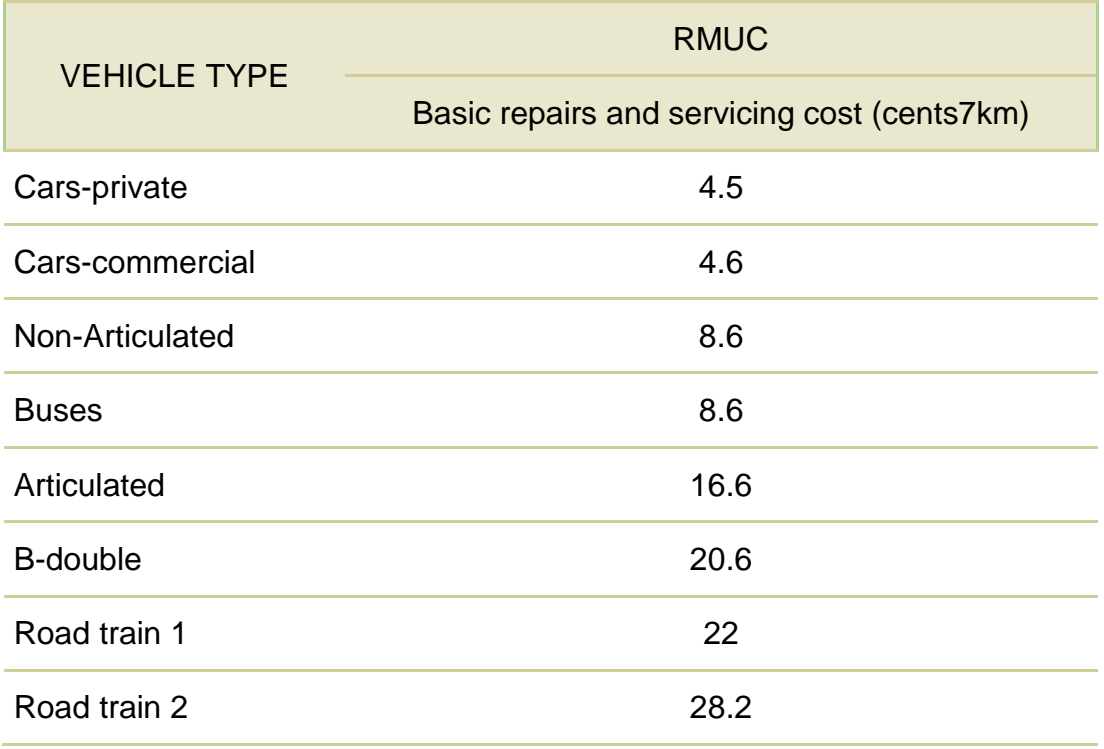

Tabla 24: Costo de reparación y mantenimiento (RMUC)

Fuente: adaptado de Austroads (2008) pág. 16.

Los costes básicos de mantenimiento y reparaciones se ajustan para la condición del pavimento mediante el índice de condición de pavimento (pavind), en la tabla 25.

|                 |     | Pavind(NRM)          |  |
|-----------------|-----|----------------------|--|
| Surface type    | 50  | 150 200 250<br>100   |  |
| Earth/fomed     | 3.5 | 3.5 3.5 3.5 3.5      |  |
| Gravel          | 1.5 | 1.57 1.65 2 2.5      |  |
| Sealed/concrete | 1   | 1.15  1.3  1.45  1.6 |  |

Tabla 25: Índice de condición de pavimento

Fuente: adaptado de Austroads (2005) página 47.

Valores de los parámetros se dan para 50, 100, 150, 200 y 250 MRN. Estos valores de condición de pavimento deben ser interpolados para obtener un parámetro de rugosidad actual (CNRM).

Nota: La rugosidad actual ha de estar entre 30 y 250 MRN. Cuando la rugosidad actual es menos de 50 MRN, el factor de valor o rscmrf de ajuste será igual a 1 como se muestra en la ecuación 35.

 $rscmrf(VT)$  $\overline{\mathcal{L}}$  $\left(200 \leq \text{CNRM} < 250 = \text{PAVIND}(\text{ST}, 200) + (\text{PAVIND}(\text{ST}, 250) - \text{PAVIND}(\text{ST}, 200))\right) \frac{\text{CNRM} - 200}{250 - 200}$  $\mathbf{I}$ 150−100<br>150 < CNDM < 200 - DAVIND(CT 150) + (DAVIND(CT 200) = DAVIND(CT 150) CNRM-1  $100 = 1 + (RNTND(31,100) - RNTND(31,301)) - \frac{100-50}{100-50}$  $\overline{1}$  $30 \le C N RM < 50 = 1$  $50 \leq CNRM < 100 = 1 + (PAVIND(ST, 100) - PAVIND(ST, 50)) \frac{CNRM - 50}{100-50}$  $100 \leq CNRM < 150 = PAVIND(ST, 100) + (PAVIND(ST, 150) - PAVIND(ST, 100) \frac{CNRM-100}{150-100}$ 150 ≤ CNRM < 200 = PAVIND(ST, 150) + (PAVIND(ST, 200) – PAVIND(ST, 150)) $\frac{CNRM-150}{200}$ 200−150 250−200 …………………………………………….(35)

Donde:

- •• CNRM = rugosidad actual en NRM
- •• PAVIND (PT) = valor de índice de pavimento en el tipo de superficie actual (ST)

#### **a. Costo total unitario por reparación y mantenimiento**

El costo unitario reparaciones y de mantenimiento de este componente COV es la suma de las reparaciones básicas y costo de mantenimiento por tipo de vehículo y el factor de ajuste de rugosidad como se muestra en la ecuación 36.

() = () × ()……………..(36)

Donde:

•• REPMCS (VT) = costo por reparación y mantenimiento por tipo de vehículo

•• RMUC (VT) = costo básico de reparación y mantenimiento por tipo de vehículo

•• rscmrf (VT) = factor de ajuste por reparación y mantenimiento por tipo de vehículo

# 2.2.9.5. Costos de depreciación e interés

Los costos de depreciación y el interés para todo tipo de vehículo son calculados usando los datos mostrados por la tabla 26.

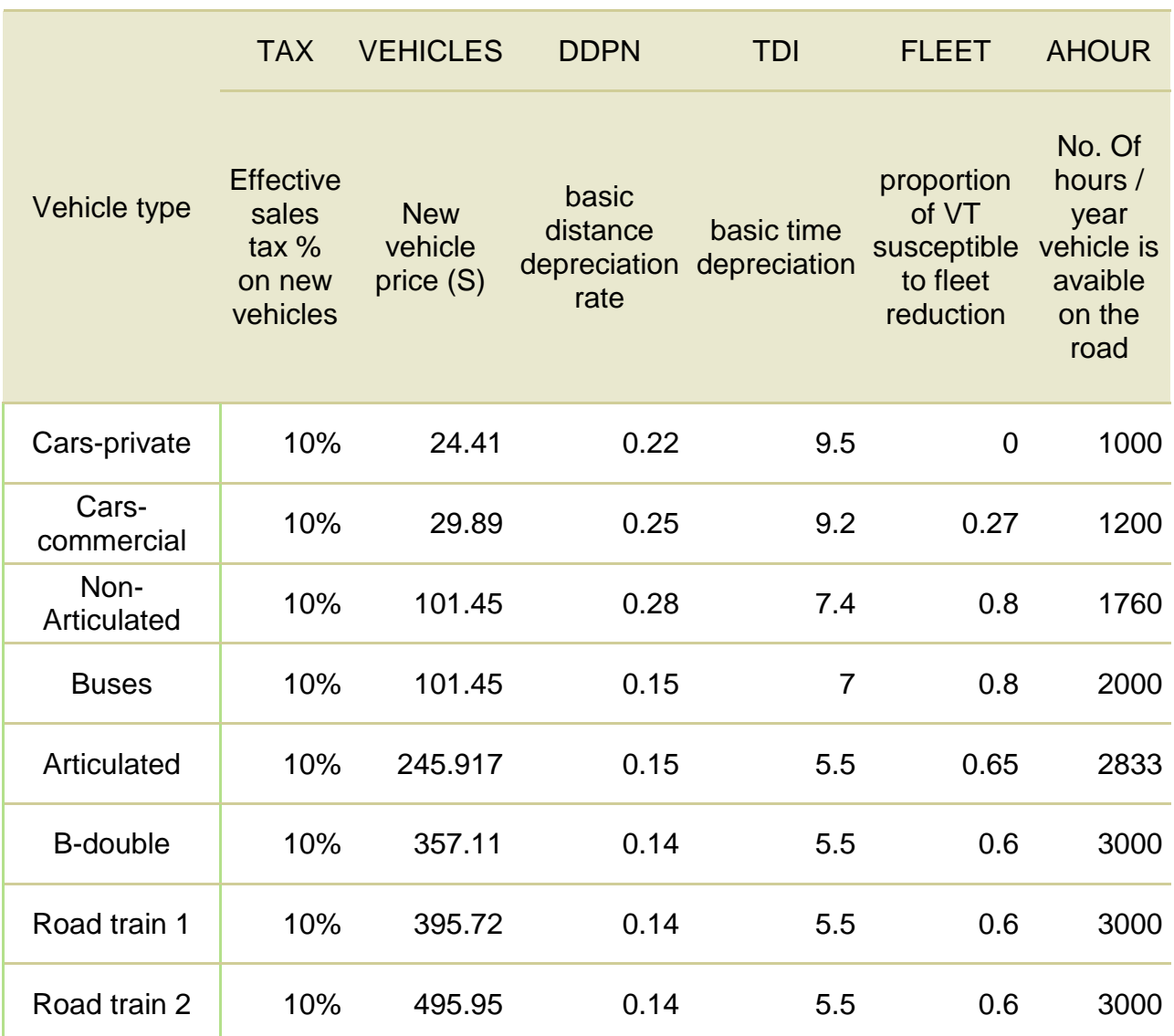

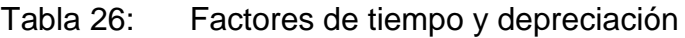

Fuente: adaptado de Austroads (2008) página 16 y Austroads (2005) página 51.

Los valores de la tabla 27 se utilizan para calcular los costos netos de la depreciación y el interés. Estos valores describen la relación entre distancia amortización y tipo de superficie de carretera.

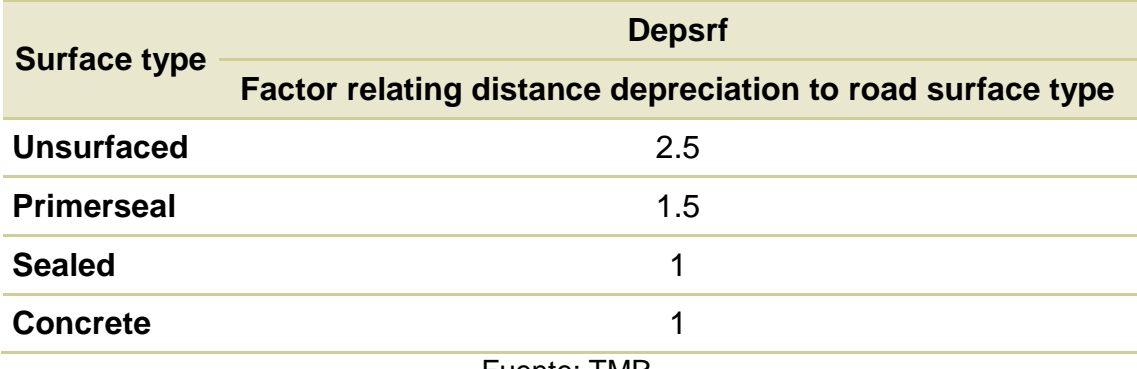

### Tabla 27: Factor por tipo de superficie.

Fuente: TMR.

La distancia y tiempo de depreciación por tipo de vehículo se deriva para calcular los costos netos de la depreciación y el interés. El costo económico de un nuevo vehículo se calcula y luego es ajustado para tener en cuenta distancia y tiempo.

# **a. Costo económico de un vehículo nuevo**

Un componente de los cálculos de depreciación y el interés es el costo económico de un nuevo vehículo. Se define como el precio del vehículo menos el costo de todos los neumáticos suministrado con el vehículo, incluyendo cualquier repuesto. El costo económico de un nuevo vehículo se muestra en la ecuación 37, donde cálculos de precio son netos de impuestos de ventas.

 $ECV(VT) = VEHICLESS(VT) \times \left(\frac{100}{100 \times T A}\right)$  $\frac{100}{100+TAX(VT)}$  – CTYRE(VT)  $\times$  (NOTYRE(VT) + 1) ……………………………(37)

Donde:

•• ECV (VT) = costo económico del vehículo

•• VEHICLESS (VT) = nuevo precio de vehículo por tipo de vehículo (\$)

•• TAX = impuesto efectivo sobre las ventas de vehículos nuevos

•• NOTYRE (VT) = número de neumáticos (incluyendo repuestos)

•• CTYRE (VT) = costo de neumáticos nuevos (\$)

# **b. Depreciación básica por distancia**

Depreciación (cents/km) de distancia básica se deriva el costo económico de un vehículo nuevo y una tasa de depreciación de distancia. Depreciación de distancia básica se muestra en la ecuación 38.

 $DSTEP(VT) = 0.001 \times 100 \times ECV(VT) \times \frac{DDPN(VT)}{100}$ ...........(38)

Donde:

- •• DSTDEP = depreciación de distancia básica (cents/km)
- •• ECV (VT) = costo económico de vehículo nuevo (\$)
- •• DDPN (VT) = tasa de depreciación por distancia %

### **c. Depreciación básica por tiempo**

Depreciación de tiempo básico se deriva en función del costo económico de un nuevo vehículo, que se muestra en la ecuación 39.

$$
TDPINT(VT) = 100 \times ECV(VT) \times \left(\frac{TDI(VT)}{100}\right) \times \frac{FLEET(VT)}{AHOUR(VT)} \dots \dots \dots \dots (39)
$$

Donde:

•• TDPINT (VT) = tiempo marginal depreciación e intereses por tipo de vehículo (centavos/hora)

•• ECV (VT) = costo económico de vehículo por tipo de vehículo (\$)

• TDI (VT) = tiempo básico depreciación y tasa de interés por tipo de vehículo (% / año)

•• FLEET (VT) = proporción del tipo de vehículo susceptible de efectos de «reducción de la flota» debida a la reducción del tiempo de viaje por tipo de vehículo

•• AHOUR (VT) = número de horas al año para que vehículo tipo está disponible 'en el camino' por tipo de vehículo

# **d. Costos netos de depreciación e intereses**

Costos netos de la depreciación y el interés combinan componentes tanto tiempo y la distancia, y está dado por la ecuación 40.

$$
DPINCS(VT) = (DSTDEP(VT) \times DEPSRF + \frac{TDPINT(VT)}{OS(VT)}) \dots \dots \dots \dots (40)
$$

Donde:

•• DPINCS (VT) = costos de depreciación y el interés por tipo de vehículo (cents/km)

•• DSTDEP (VT) = depreciación de distancia básica (VT) (cents/km)

- •• DEPSRF = factor de depreciación de distancia relativas al tipo de superficie de carretera (VT)
- •• TDPINT (VT) = tiempo marginal depreciación e intereses por tipo de vehículo (centavos/hora)
- •• OS (VT) = velocidad de operación
- 2.2.9.6. Costo total de operación del vehículo unitario

La unidad total COV es la suma de los componentes individuales de la COV calculado a lo largo de la sección 4. Esto incluye combustible, neumáticos, aceite, reparaciones y mantenimiento e interés y depreciación. Unidad total COV se dan en la ecuación 41.

 $UnitVOC(VT) = Fuel + Oil + Type + Repairs + Depreciation$ ............(41) Donde:

> •• UnitVOC (VT) = costo de operación unitario de vehículo (cents/km)

> Luego se suma la COV total para el año en todos los tipos de vehículo. La fórmula COV se muestra por la ecuación 42.

 $TotalVOC = Seclength \times days \times \sum_{i} AADT_{i} \times \frac{VOC_{i}}{100}$ ................(42)

El cálculo de COV se completa por cada año de la evaluación. Se cambiará el valor de COV como condiciones de la carretera tales como aspereza y volumen varían cada año.

La derivación de COV anual se requiere para los casos de la base y el proyecto. La diferencia entre los compuestos orgánicos Volátiles derivados para el caso base y proyecto utilizará para estimar el beneficio anual y total de COV para el proyecto propuesto.

### 2.2.10. Costo Mantenimiento De Vías Afirmadas

Una política sana de conservación, representa un costo que debe ser asumido por la entidad gubernamental responsable de la gestión vial. En el caso de los caminos vecinales, ésta responsabilidad será de los municipios; y en el caso de los caminos secundarios, será de los gobiernos regionales.

En el caso del Programa Caminos Rurales del Perú, se fijó inicialmente una tarifa única a nivel nacional que llegó a US\$ 100 por kilómetro/mes o US\$ 1,200 por kilómetro/año. En este caso, con posterioridad, se introdujeron tarifas diferenciadas según las características del camino, dado que algunas de las microempresas de mantenimiento operaban con márgenes de utilidad muy pequeños y otras con márgenes más amplios.El costo del mantenimiento periódico puede variar entre US\$ 2,500 y US\$ 8,000 por kilómetro, dependiendo básicamente de la cantidad de material de relleno que se necesitará, de la proximidad de las canteras que proveen dicho material, del costo de la mano de obra en la zona, etc. Pero, en general, este costo debe ser resultado de la elaboración de un expediente técnico de la vía.

El costo de la rehabilitación, en el caso del Programa Caminos Rurales del Perú, ha variado entre US\$ 9,000 y US\$ 18,000 por kilómetro, dependiendo de la calidad del terreno, del grado de deterioro de la vía y del sistema de drenaje, entre otros. En este caso, los montos de inversión definitiva se precisaron mediante estudios de factibilidad para cada vía.

El costo de las actividades de mejoramiento puede variar considerablemente, según el tipo de mejora que deba realizarse y de la complejidad de los mejoramientos geométricos que requiera la vía. Al igual que en los casos anteriores, se requieren estudios específicos.

El costo de reconstrucción de una vía completamente deteriorada, puede llegar a ubicarse entre los US\$ 30,000 y US\$ 40,000, dependiendo del grado de deterioro de la vía y de los costos operativos de la zona de intervención.

# **2.3. DEFINICIÓN DE TÉRMINOS BÁSICOS**

#### **Rugosidad**

Rugosidad es la desviación de una determinada superficie de pavimento respecto a una superficie plana teórica, con dimensiones que afectan la dinámica del vehículo y la calidad al manejar [14].

# **Índice de rugosidad internacional**

El IRI representa el efecto sobre el vehículo del usuario del camino que tienen las desviaciones de la superficie del pavimento (causa) respecto a una superficie plana teórica con dimensiones suficientes para afectar la dinámica del vehículo y la calidad al manejar.

# **Velocidad de operación**

La velocidad de operación es la velocidad media estimada para cada tipo de vehículo en un camino particular, una vez que se realicen ajustes para la congestión y otras características de la carretera. La velocidad de operación difiere sustancialmente de la velocidad indicada, que se define como el máximo 'letrero' velocidad que los vehículos pueden viajar legalmente.

# **Costo de operación**

Son los costos que se producen cotidianamente por la circulación de los vehículos por dicho camino. Siendo los principales los costos por combustibles, lubricantes, llantas, reparación y refracciones, operador, depreciación y reposición de vehículos, intereses, seguros y tiempo de traslado de las mercancías.

# **Perfil longitudinal:**

Es el conjunto de desviaciones de la superficie del pavimento perpendiculares con respecto a un plano horizontal de referencia tomado a lo largo del carril de circulación

# **Velocidad de marcha promedio:**

Distancia total recorrida por todos los vehículos en el volumen de tránsito, dividida por el tiempo de viaje total para todos los vehículos.

# **Velocidad de proyecto:**

Es la velocidad máxima (segura) que se puede mantener sobre un tramo especifico de vía cuando las condiciones son lo suficientemente favorables para que las características de diseño de la vía gobiernen la operación del vehículo

# **Tiempo de recorrido:**

Es el lapso que transcurre mientras un vehículo recorre cierta distancia incluyendo el invertido en paradas, excepto cuando estas son ajenas a la vía.

# **Velocidad media de recorrido:**

Definida como el cociente que resulta de dividir el espacio andado por un vehículo entre el tiempo de recorrido correspondiente a ese espacio. Sirve principalmente para comparar condiciones de fluidez en ciertas rutas

# **Capacidad práctica:**

Es máximo número de vehículos-tipo que puede pasar por una sección dada de un carril durante una hora sin que la intensidad del tráfico sea tan alta que cause pérdidas de tiempo, peligro o restricciones a la maniobrabilidad de los conductores más allá de lo razonable, en las condiciones existentes del tramo de vía considerado y del tráfico que pasa por ella.

# CAPÍTULO III: METODOLOGÍA DE LA INVESTIGACIÓN

# **3.1. TIPO DE INVESTIGACIÓN**

Es la investigación APLICADA, ya que es una "investigación técnica destinada al conocimiento de algún aspecto de la realidad o a la verificación de la realidad…" (ROBERTO HERNANDEZ SAMPIERI, 2010), tenemos mayor validez externa (posibilidad de generalizar los resultados a otros individuos y situaciones comunes) la cual propone un estándar estadístico de la rugosidad que sirve como parámetro de referencia en la medición de la calidad de rodadura de un camino, denominado Índice de rugosidad internacional, conocido como IRI (International Roughness Índex)

# **3.2. NIVEL DE INVESTIGACIÓN**

El nivel de investigación es explicativo, ya que permite responder a las causas del costo de operación vehicular de los eventos observando el efecto del Índice de Regularidad Internacional e Índice de Serviciabilidad.

### **3.3. MÉTODOS DE INVESTIGACIÓN**

**Método General: Método Científico.**

El método especifico es el experimental, porque la investigación se apoya en la observación de fenómenos provocados o manipulados en laboratorio y es una situación de control en la que se manipulan de manera intencional, una o más variables independientes (causas) para analizar las consecuencias de tal manipulación sobre una o más variables dependientes (efecto).

# **Método aplicado:**

El método aplicado es el cuantitativo porque usa la recolección de datos para probar hipótesis, con base en la medición numérica para establecer patrones de comportamiento y probar teorías.

# **3.4. DISEÑO DE INVESTIGACIÓN**

Se realiza la relación entre las variables, observando el comportamiento de una para predecir el comportamiento de la otra además de lograr resultados específicos expresados de manera Correlacional.

Se realiza una acción; medición del IRI del lugar de estudio; y posteriormente se observan sus consecuencias; las influencias en el costo de operación de vehículos; de manera más particular es un estudio en el que se manipulan intencionalmente una o más variables independientes (causas), para analizar sus consecuencias en una o más variables dependientes (efectos).

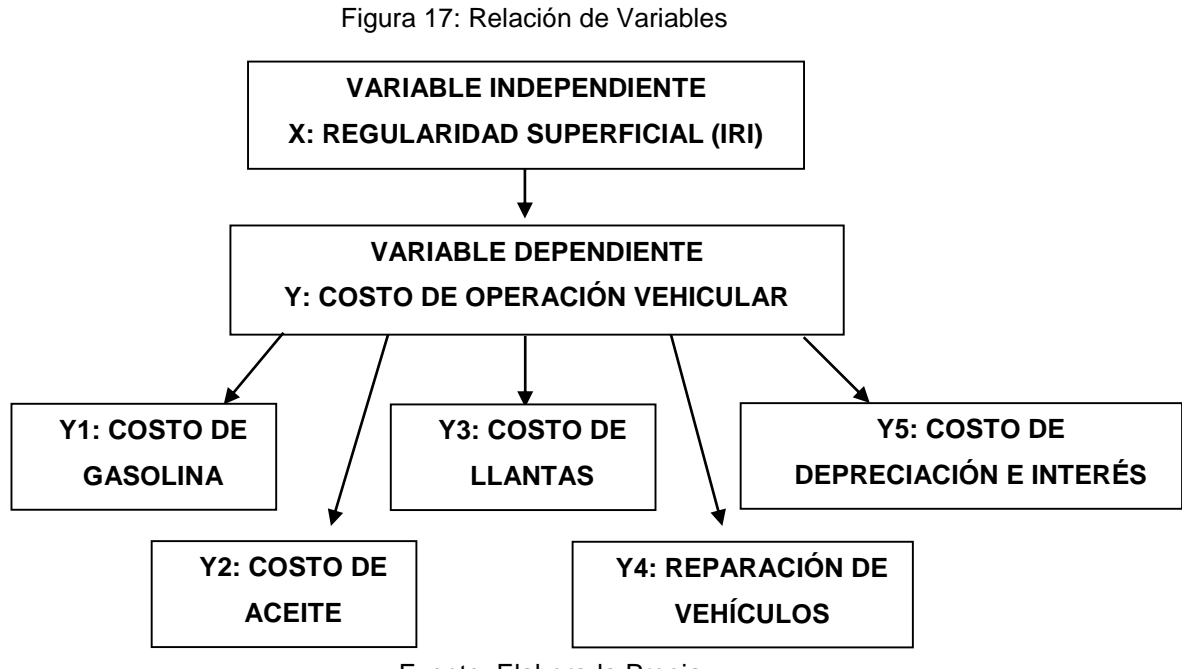

Fuente: Elaborada Propia

# **3.5. CONFIABILIDAD Y VALIDACIÓN DEL INSTRUMENTO**

### 3.5.1. Validación de los instrumentos de la investigación

3.5.1.1. Validez De Conocimiento

Para la validación de los instrumentos de investigación se relaciona con la validación racional puesto que la metodología está dada y el equipo a utilizar es conocido, ya fueron estudiadas por otros investigadores y en algunos casos están normados y en la presente investigación se harán uso de ellos.

3.5.1.2. Validación De Constructo

La metodología de Queesland para hallar el costo de operación de los vehículos utiliza varios factores como: costo de combustible, costo de aceite, costo de llantas, costos de reparación y mantenimiento y costo de depreciación e interés por lo que los ítems seleccionados se medirán cuantitativamente

# **3.6. POBLACIÓN Y MUESTRA DE LA INVESTIGACIÓN**

3.6.1. Población

La población de investigación de estudio comprende a la carretera que une los distritos de Vilcacoto – Acopalca en la provincia de Huancayo.

### 3.6.2. Muestra

La muestra que se analiza en esta investigación, es obtenida de la carretera: Carretera Vilcacoto – Acopalca, Huancayo 2017.

# **3.7. TÉCNICAS E INSTRUMENTOS DE RECOLECCIÓN DE DATOS**

3.7.1. Técnicas

Se recolectó información a partir de las versiones de los pobladores de diversas fuentes digitales e impresas, para el desarrollo del marco teórico. La principal técnica de recolección de datos fue la observación ya que la mayor ventaja de esta es su relación directa con la realidad.

Se realizará el conteo de tráfico para la vía en estudio, para lo cual se tomaron los datos durante 7 días, de acuerdo a la recomendación manual de Ministerios de Transportes, haciendo uso del formato de conteo de tráfico descrito, también para el índice de rugosidad se tomará datos con uso del equipo de MERLIN, con toma de datos cada 2 m de acuerdo al procedimiento descrito en el marco teórico.

A partir de los datos obtenidos se generaron hojas de cálculo de basadas en la teoría de Queesland, que ayudaran para la elaboración de conclusiones y recomendaciones de la investigación.

### 3.7.2. Instrumentos

Los instrumentos que se utilizaron para la presente investigación fueron los siguientes: equipo MERLIN toma de datos cada 2 m, equipos de laboratorio para el ensayo de la muestra, equipo de cómputo (para el proceso de datos), información bibliográfica y manuales de laboratorio, equipos fotográficos, calculadoras y materiales de apunte.

# CAPÍTULO IV: PRESENTACIÓN DE RESULTADOS

# **4.1. ANÁLISIS CUANTITATIVO DE LAS VARIABLES**

4.1.1. Índice De Rugosidad

El Índice de rugosidad como se mencionó anteriormente se determinó mediante el ensayo MERLIN, tomando tramos de 200 m para 10 km de carretera. Obteniendo como resultados:

|           | Progresivas |           | $IR^{42}$ |
|-----------|-------------|-----------|-----------|
| $3 + 100$ |             | $3 + 300$ | 8.60      |
| $3 + 300$ |             | 3+500     | 6.62      |
| $3 + 500$ | -           | $3 + 700$ | 8.41      |
| $3 + 700$ |             | $3 + 900$ | 7.12      |
| $3 + 900$ | ٠           | $4 + 100$ | 8.88      |
| $4 + 100$ | -           | 4+300     | 8.91      |
| 4+300     | -           | 4+500     | 6.88      |
| 4+500     | -           | 4+700     | 8.81      |
| $4 + 700$ | -           | 4+900     | 8.95      |
| 4+900     |             | $5 + 100$ | 8.88      |
| $5 + 100$ |             | $5 + 300$ | 8.13      |
| 5+300     |             | 5+500     | 8.69      |
| 5+500     |             | 5+700     | 8.08      |
| 5+700     |             | 5+900     | 8.86      |
| 5+900     |             | $6 + 100$ | 7.32      |
| $6 + 100$ |             | 6+300     | 7.49      |

Tabla 28: Índice de rugosidad internacional por progresiva y promedio.

1

<sup>42</sup> IRI: Índice de rugosidad internacional

# Continúa tabla 28…

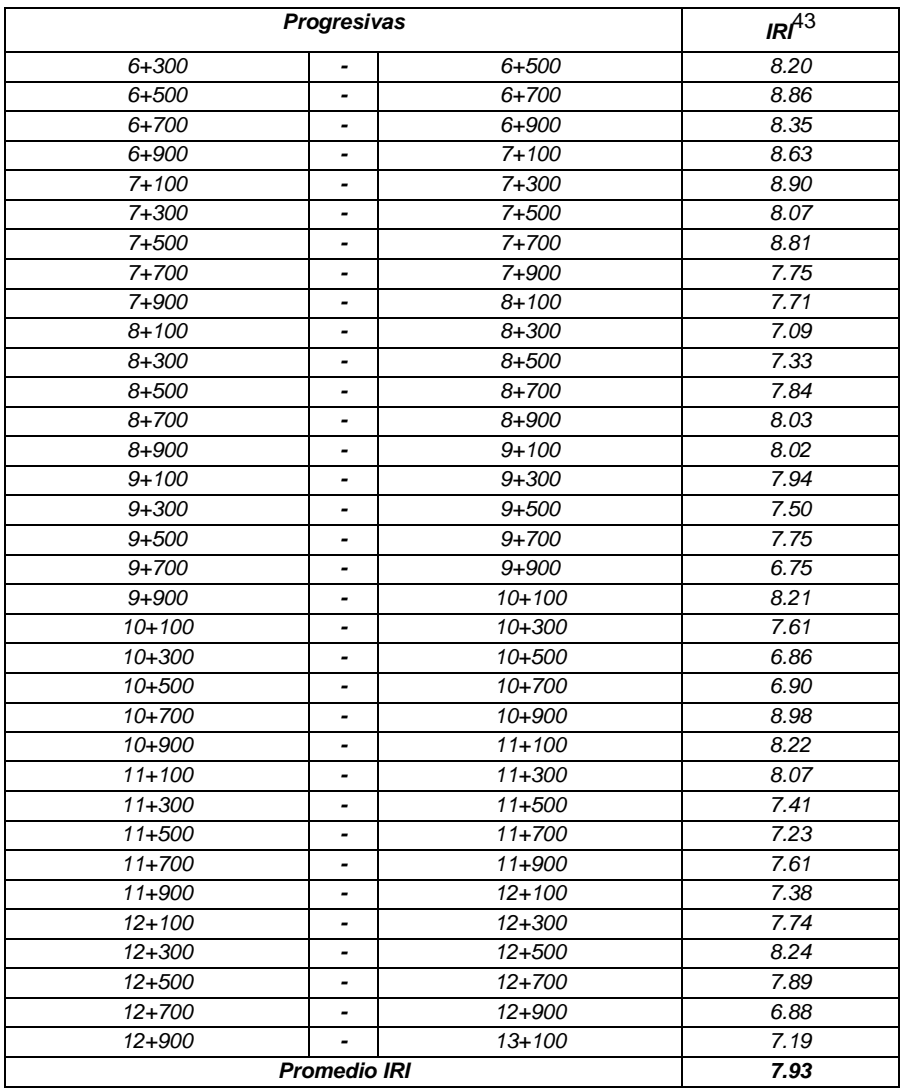

1

<sup>43</sup> IRI: Índice de rugosidad internacional

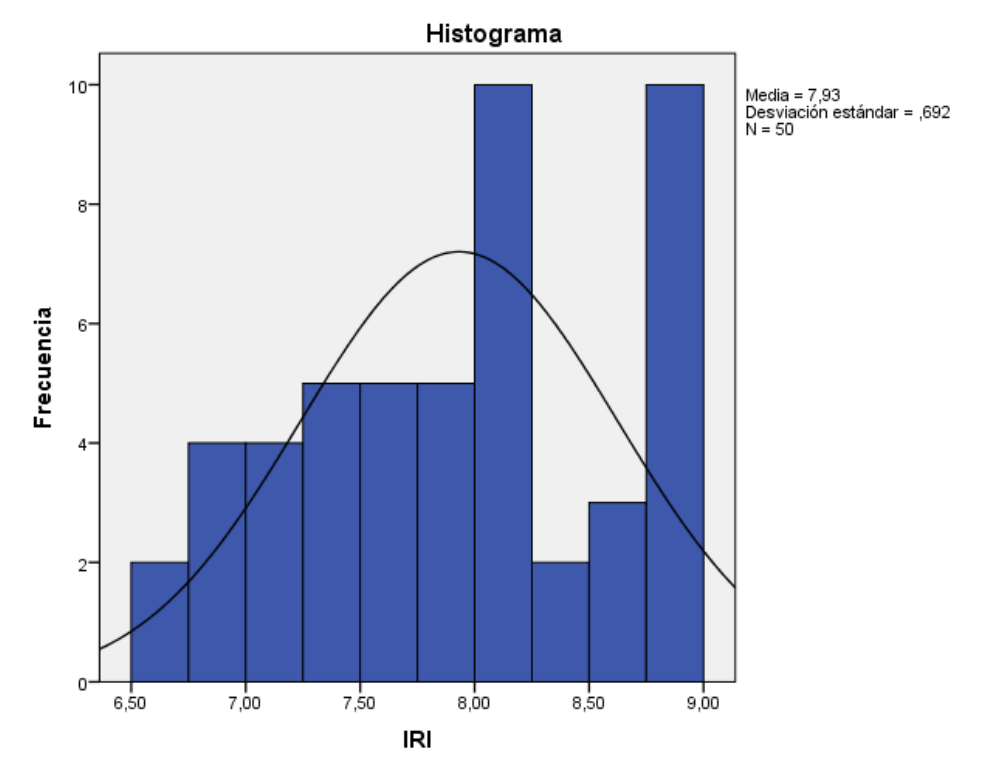

Figura 18: Histograma de las frecuencias de IRI.

Donde la desviación estándar es: Desv. Est.=0.692

El índice de regularidad internacional característico (IRIc), a la confiabilidad de 70%

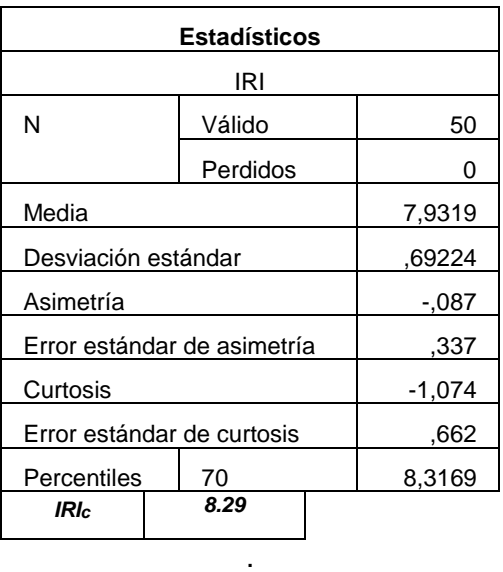

Tabla 29. Índice de regularidad internacional característico

Este índice de rugosidad característico es superior al límite que nos indica el Manual de carreteras – Conservación vial que es de 8.

### 4.1.2. Velocidad De Operación

La velocidad de operación se calculó con la metodología Manual de Análisis de Costo Beneficio en proyectos de carretera. En primer lugar, se muestra el cálculo de la relación volumen capacidad, cuya metodología está descrita en la sección 2.2.8, con la ayuda de las tablas propuestas en dicha sección.

Tabla 30: Calculo del factor VCR (Relación volumen capacidad), calculo previo a la velocidad de operación.

| Tipo de Vehículo       | # de   | 2.0    | 2.8     | 1.8     | 1.6     | 1.09    |
|------------------------|--------|--------|---------|---------|---------|---------|
|                        | vehic. | flat   | 4%      | 6%      | 8%      | 10%     |
| Cars-private           | 228    | 1.0000 | 1.0000  | 1.0000  | 1.0000  | 1.0000  |
| Cars-commercial        | 12     | 1.0667 | 1.1667  | 1.3330  | 1.6667  | 2.0000  |
| <b>Non-Articulated</b> | 65     | 1.4000 | 2.1000  | 2.8000  | 4.2000  | 5.2222  |
| <b>Buses</b>           | 0      | 1.7000 | 3.0000  | 4.0000  | 6.0000  | 7.0000  |
| <b>Articulated</b>     | 0      | 2.4000 | 4.8000  | 7.2000  | 9.6000  | 12.0000 |
| <b>B-double</b>        |        | 4.1000 | 8.1000  | 12.2000 | 16.2000 | 20.3000 |
| Road train 1           |        | 4.9500 | 9.8500  | 14.8500 | 19.7500 | 24.7000 |
| Road train 2           |        | 8.8000 | 17.6000 | 26.5000 | 35.3000 | 44.1000 |

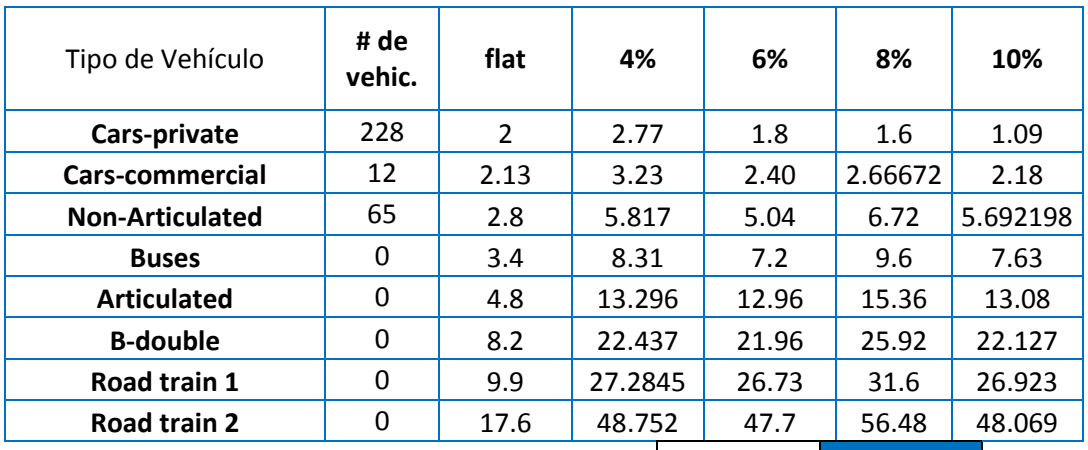

$$
Volume = \sum_{i} AADT_{i}xPCE_{i}
$$

**Volume =** 3957

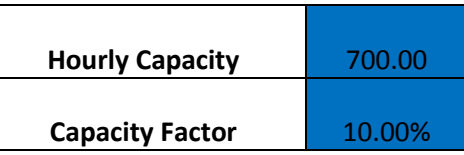

$$
Capacity = \frac{Hourly Capacity}{Capacity Factor \%}
$$

\n
$$
VCR = \frac{Volume}{Capacity}
$$

\n
$$
VCR = \frac{Volume}{Capacity}
$$

\n
$$
VCR = \frac{1}{Capacity}
$$

\n
$$
Capacity = \frac{Volume}{Capacity}
$$

Posteriormente se tiene la hoja de cálculo de la velocidad de operación de vehículos particulares para la vía en estudio, que depende del IRI obtenido

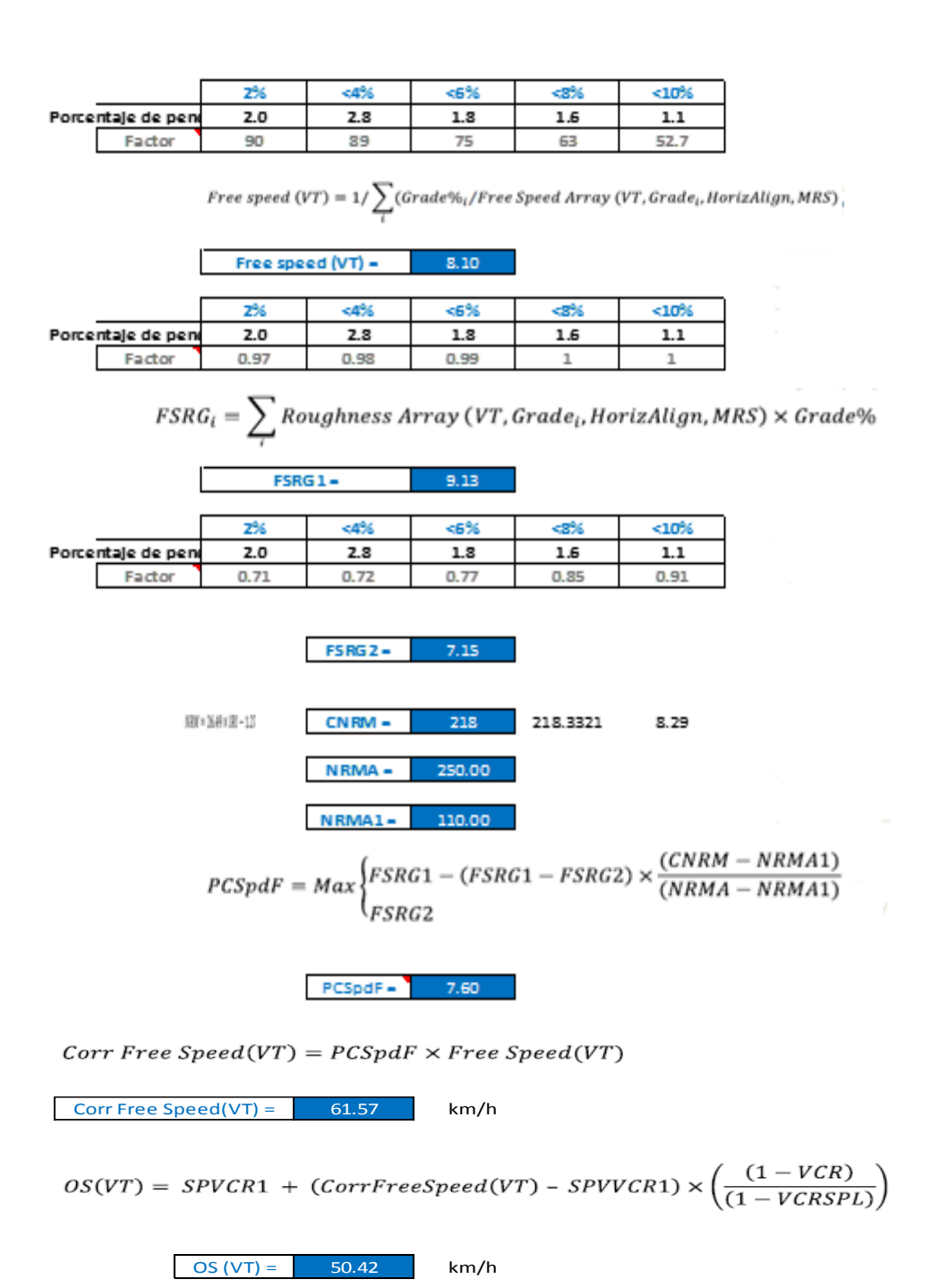

### Tabla 31: Hoja de cálculo de la velocidad de operación.

De la misma manera se calcula para vehículos comerciales, camiones no articulados, vehículos que transitan por dicha vía, teniendo como resumen la tabla 32

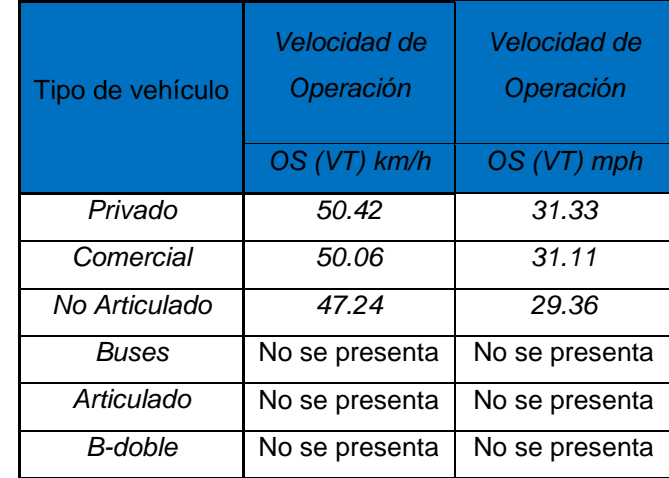

Tabla 32: Velocidad de operación para los tres tipos de vehículos que transitan dicha carretera, según la clasificación del método, para el IRIc.

Figura 19: Velocidad de operación para los cuatro tipos de vehículos que transitan dicha carretera para el IRIc=9.26.

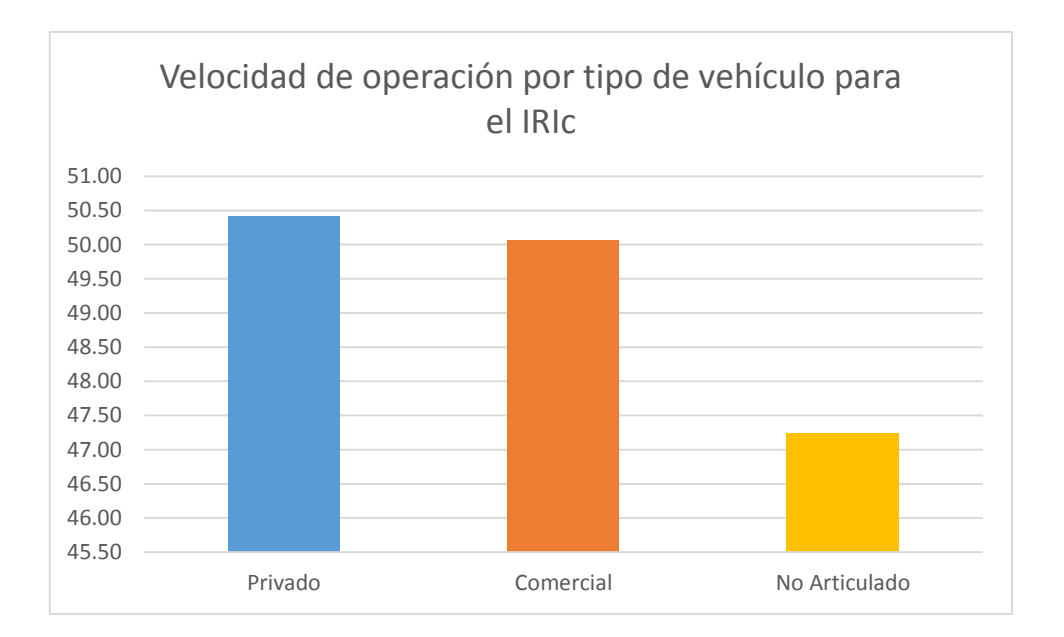

Se puedo observar que los vehículos que presentan mayor velocidad de operación, obviamente son los vehículos particulares, como los autos y camionetas, sin embargo, no presentan una diferencia considerable con los vehículos comerciales (combis).

Se calculó la velocidad de operación para índices de rugosidad de 4, 6, 8, 10 y 12; con la finalidad de realizar el análisis propuesto, siguiendo la metodología propuesta por el gobierno de Queensland, obteniendo los siguientes resultados.

Tabla 33: Velocidad de operación para diferentes Índices de rugosidad y por tipo de vehículo

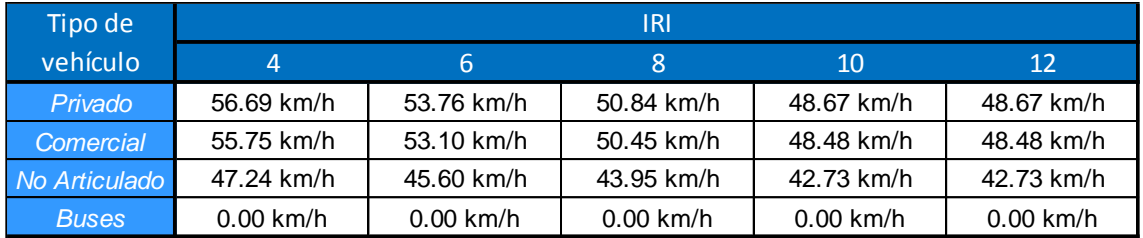

Figura 20: Velocidad de operación para diferentes Índices de rugosidad y por tipo de vehículo, según la clasificación de la metodología.

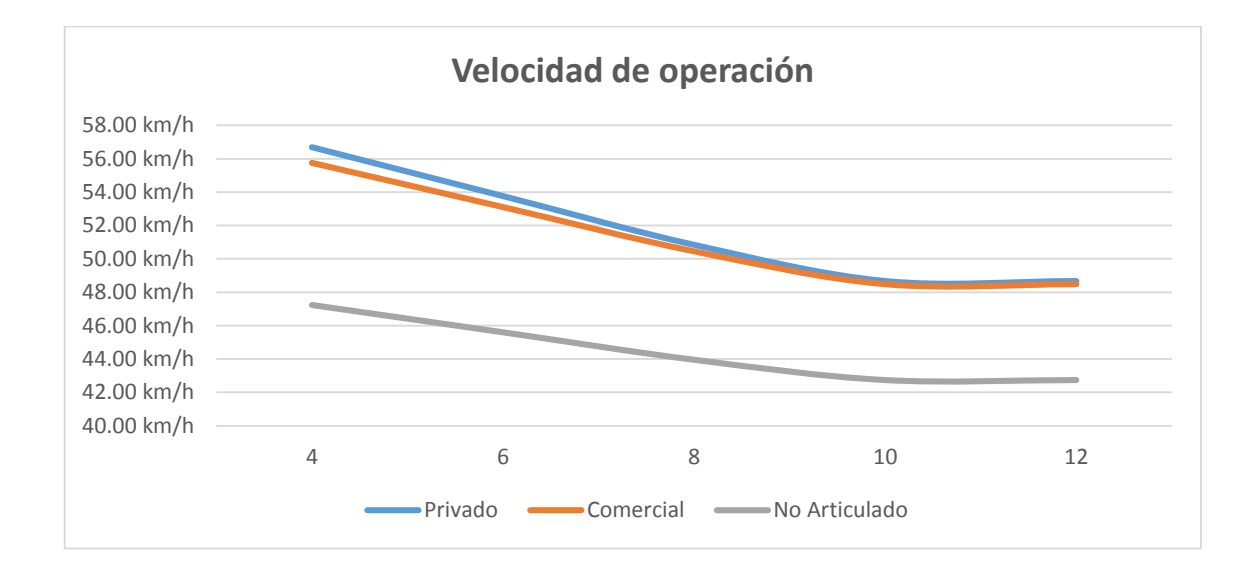

# 4.1.3. Costos De Operación

Los costos de operación se calcularon con la metodología descrita en la sección 2.2.9 y se obtuvieron los siguientes resultados. Los costos de combustibles se convirtieron a centavos de dólar australiano para el uso de la metodología y luego se volvió a convertir a soles para el costo unitario de operación.

En las siguientes hojas de cálculo se presenta el cálculo para el costo de operación de vehículos privados.

Tabla 34: Hoja de cálculo para el costo de operación vehicular de vehículos privados, para el IRIc.

|                | <b>COMBUSTIBLE</b> |        |        |                           |                                    |  |  |  |  |
|----------------|--------------------|--------|--------|---------------------------|------------------------------------|--|--|--|--|
|                |                    |        |        |                           | Consumo<br>básico de<br>combustibl |  |  |  |  |
| <b>Tipo de</b> |                    |        |        |                           |                                    |  |  |  |  |
| ehiculo        | Square(VT)         | OS(VT) |        | teciprocal(VTConstant(VT) | <b>BFC(VT)</b>                     |  |  |  |  |
| Privado        | 0.0054             | 50.4   | 1526.2 | 37.3                      | 81.30                              |  |  |  |  |
|                |                    |        |        |                           |                                    |  |  |  |  |

$$
BFC(VT) = Square(VT) \times OS^2(VT) + \frac{Reciprocal(VT)}{OS(VT)} + Constant(VT)
$$

$$
Grad \ Adjust = \sum_{i} Gradient \ Adj \ Array(VT, Grade_i, OS) \times Grade\%
$$
  
OS (VT) = 50.42

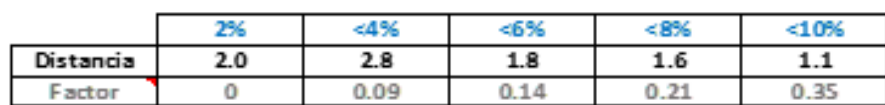

Factor de ajuste por pendiente =

I

1.779448

0.22612076

Factor de sjuste por curvatura = 
$$
0.1
$$

\nCurve adjust =  $\sum_{i}$  CurveAdjArray(VT, CurveCategory)

\n $VCR = 0.565$ 

\n $FCONGF = 0.4$ 

Congestion  $adjustment = MIN(1, VCRxFCONGF)$ 

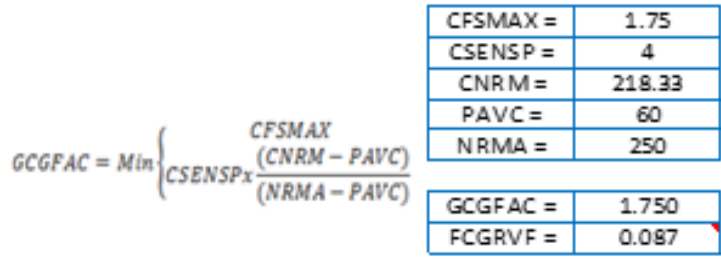

Factor de ajuste por congestión =

#### $Rough AdJ(VT) = FCGRVF(VT) = FCGRVF(VT) \times GCGFAC$

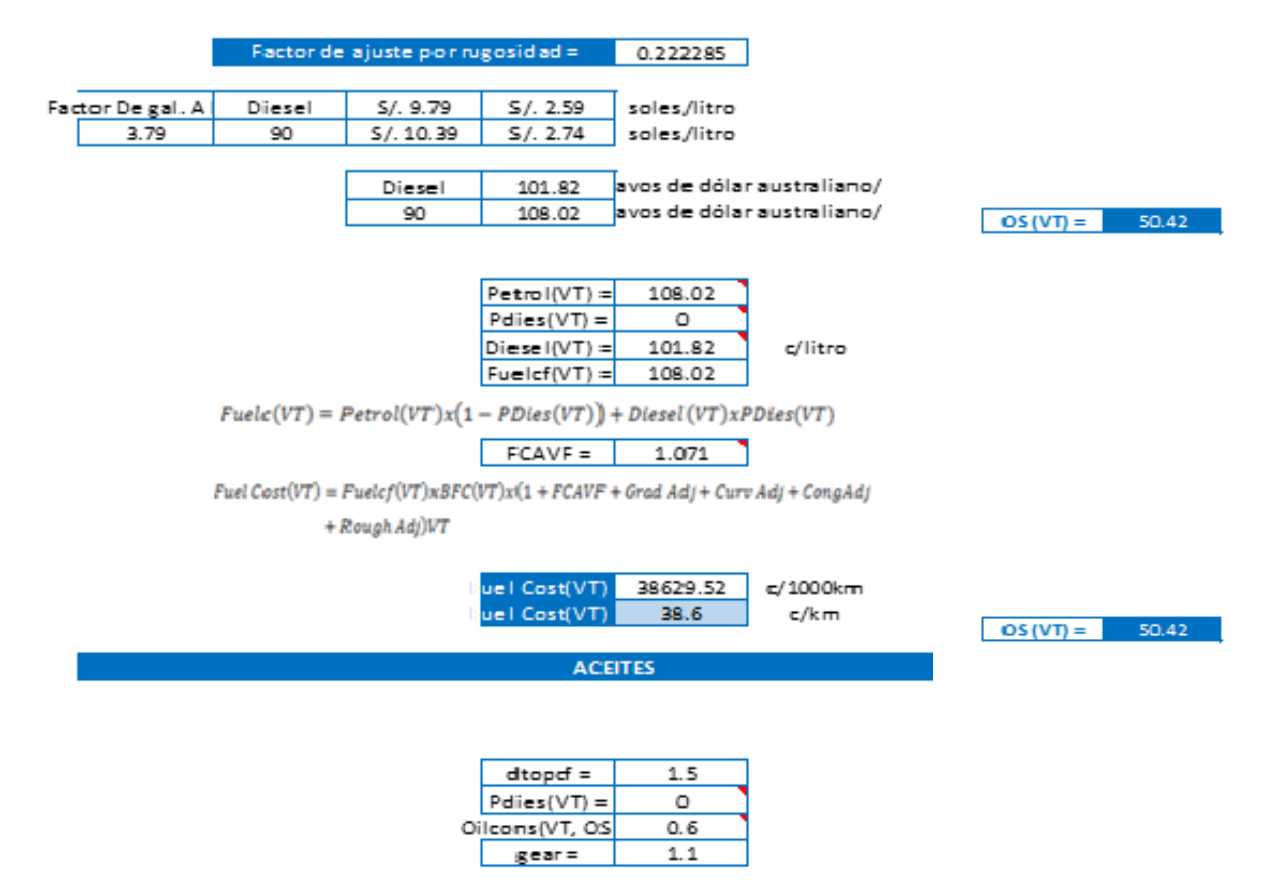

 $\text{Oil}(VT) = \big(\text{dtopcfxPdies}(VT) + \big(1-\text{Pdies}(VT)\big)\big) \times \text{Oilcons}(VT,\text{OS}) \times \text{gear}$ 

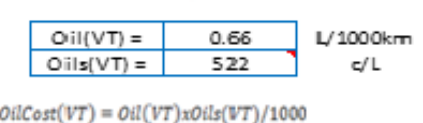

 $OilCost(VT) = 0.34$  $c/km$ 

139

#### **TREAD COST**

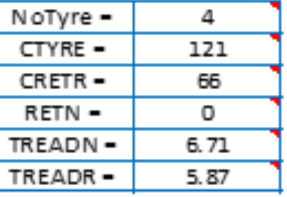

 $\label{t:readCost} \small \begin{aligned} \small \textit{TreadCost} = \small \textit{NoType} \times \frac{(\textit{CTYRE} + \textit{CREFR} + \textit{RETN}) \times 100}{\small \textit{TREADN} + \textit{TREADR} \times \textit{RETN}) \times 1000} \end{aligned}$ 

 $readCost(VT)$  7.21  $c/0.001$ mm

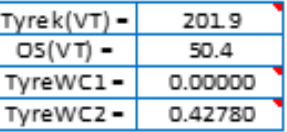

# $\label{eq:3} Type\, \textit{we} \, \textit{we} \, \textit{are} = \textit{TypeK(VT)} + \big(\textit{OS(VT)}\big)^2 \times \textit{TypeWC1(VT)} + \textit{OS(VT)} \times \textit{TypeWC2(VT)})$

re Wear (VT) 223.47 0,001 mm/1000 km

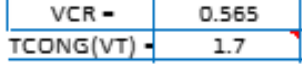

 $Cong(VT) = TCONG(VT) \times VCR$ 

Cong(VT) - 0.96

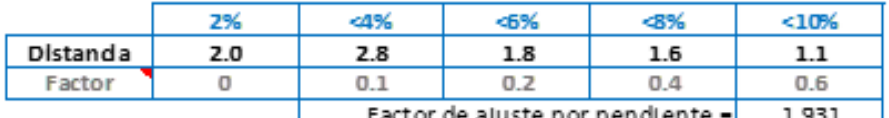

Factor de ajuste por pendiente - 1.931<br>  $Grad(VT) = \sum Gradient AdjArray(VT, Grade_i) \times Grade\%$ 

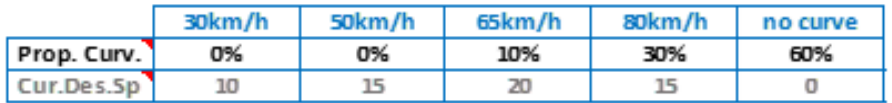

Factor de ajuste por pendiente = 6.5

 $\mathit{Curv}(\mathit{VT}) = \sum \mathit{Curvature}\ \mathit{Adj}\ \mathit{Array}\ (\mathit{VT}, \mathit{Design\ Speed}_i) \times \mathit{Curvature}\ \mathit{\theta_b}_i$ 

 $OS(VT) = 50.42$ 

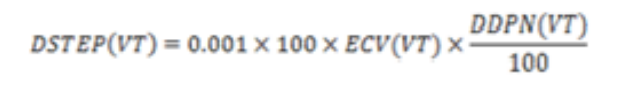

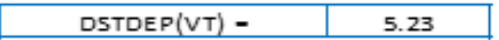

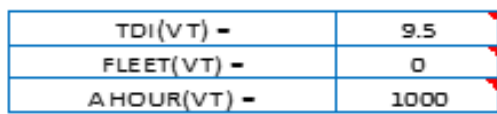

$$
\mathit{TDPINT}(\mathit{VT}) = 100 \times \mathit{ECV}(\mathit{VT}) \times \left(\frac{\mathit{TDI}(\mathit{VT})}{100}\right) \times \frac{\mathit{FLEET}(\mathit{VT})}{\mathit{AHOUR}(\mathit{VT})}
$$

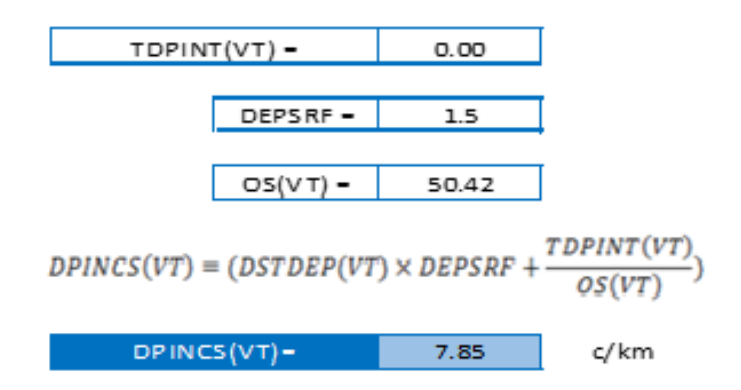

 $UnitVOC(VT) = Fuel + Oil + Type + Repairs + Depreciation$ 

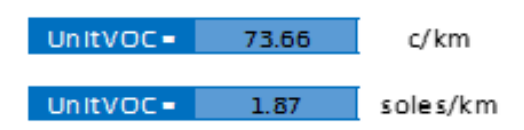

La siguiente tabla muestra en resumen los costos de operación por tipo de vehículo por día en céntimos/km

| Tipo de<br>vehículo | Costo de Operación  |                     |  |  |  |  |
|---------------------|---------------------|---------------------|--|--|--|--|
|                     | <b>COVUnit (VT)</b> | <b>COVUnit (VT)</b> |  |  |  |  |
|                     | céntimos/km         | soles/km            |  |  |  |  |
| Privado             | 187.08              | 1.87                |  |  |  |  |
| Comercial           | 219.76              | 2.20                |  |  |  |  |
| No Articulado       | 583.00              | 5.83                |  |  |  |  |
| Buses               | No se presenta      | No se presenta      |  |  |  |  |
| Articulado          | No se presenta      | No se presenta      |  |  |  |  |
| B-doble             | No se presenta      | No se presenta      |  |  |  |  |

Tabla 35: Costo de operación por tipo de vehículo

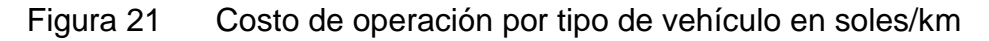

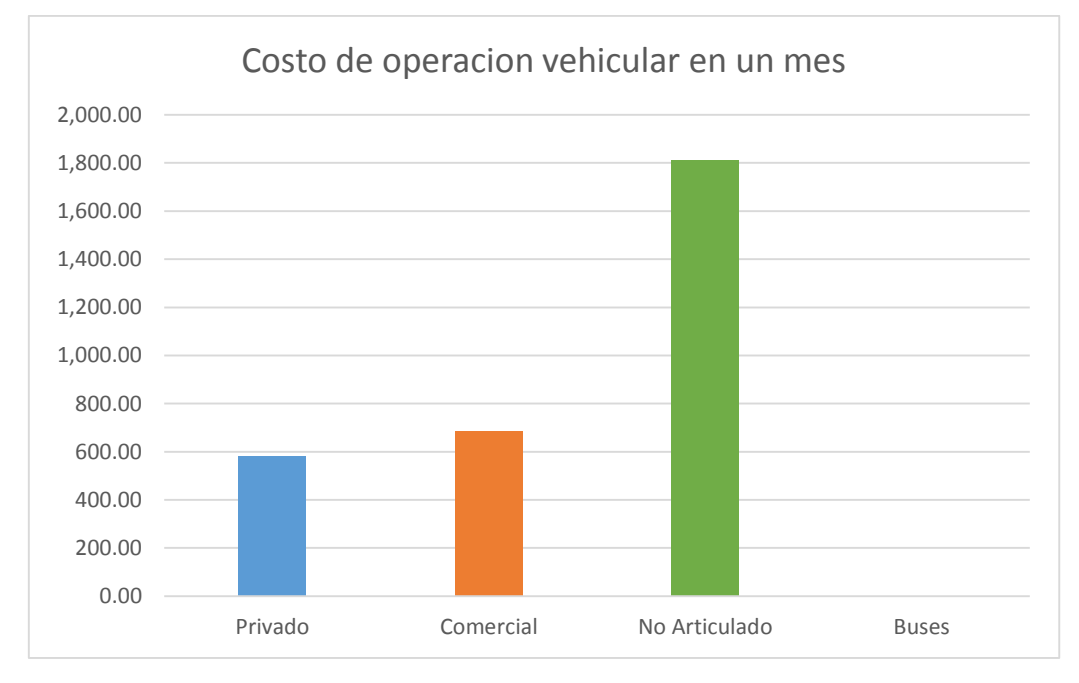

En la Grafica anterior se puede notar que el costo de operación de los vehículos no articulados, en este caso, camiones; es superior a los otros ya que estos consumen más combustibles, aceites y demás factores cuando hay cambios de pendiente.

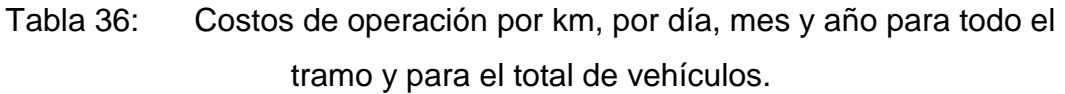

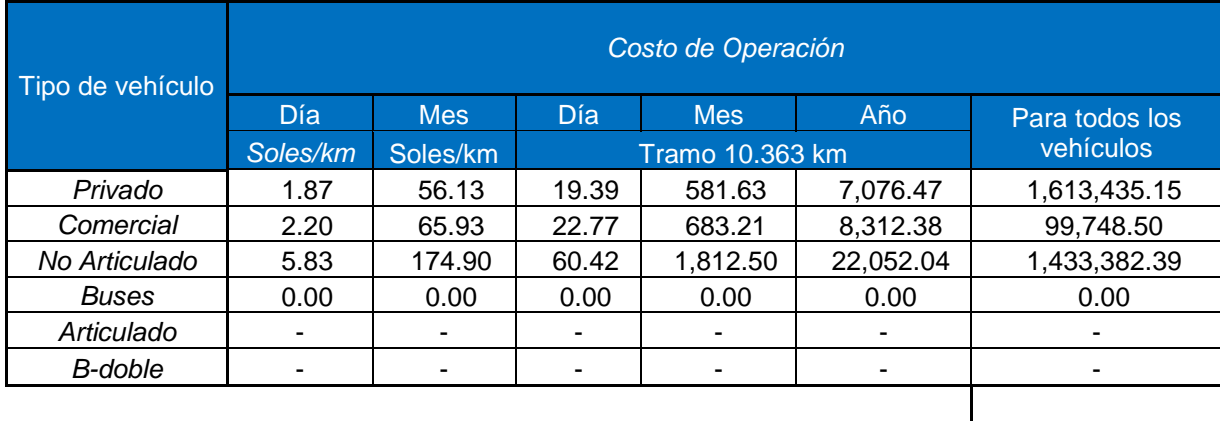

3,146,566.05

La tabla anterior nos indica que, en dicho tramo de carretera, un vehículo particular o privado que transita por ahí presenta un costo de operación de S/.98.57 por día, teniendo así por mes un costo de operación de S/. 581.63 y al año S/. 7,076.47.

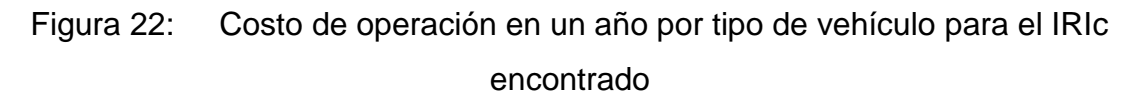

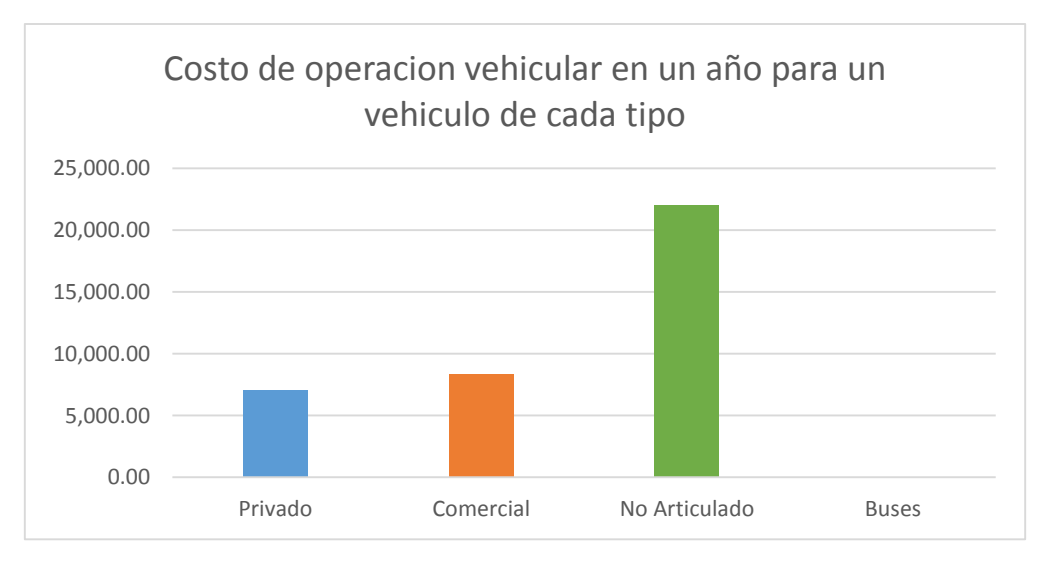

Figura 23: Costo de operación para el tráfico dado en la carretera, para un año.

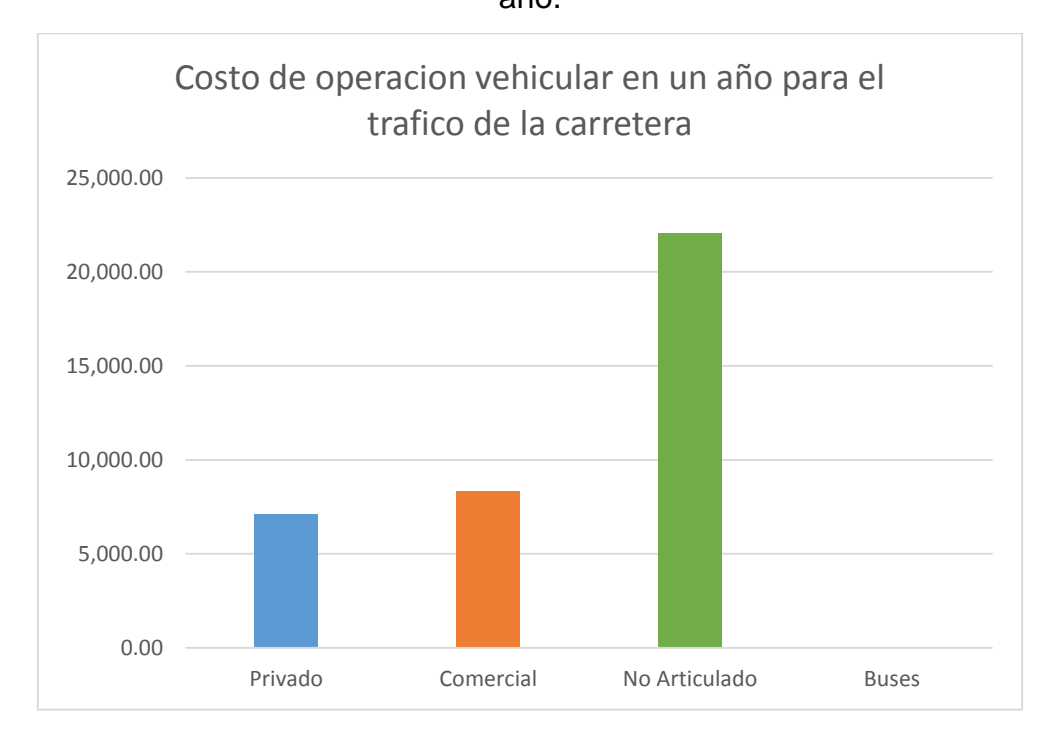

También se calculó el costo de operación para diferentes índices de rugosidad internacional con la misma metodología. Con lo que se obtuvieron los siguientes resultados.

Tabla 37: Costos por índice de rugosidad internacional para los tipos de vehículos que transitan la vía.

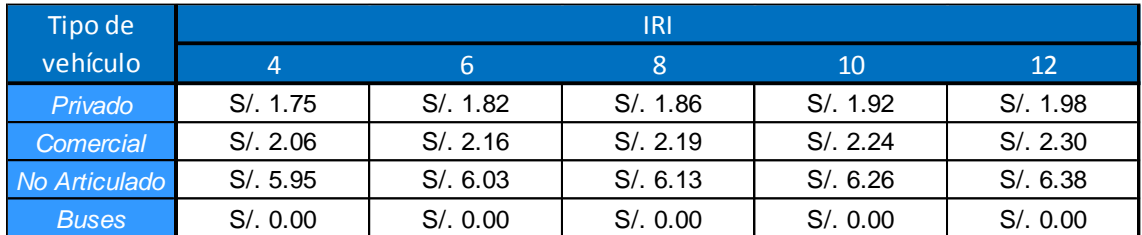

Visto de mejor manera en la siguiente figura, donde se ve el incremento del costo de operación por el índice de rugosidad internacional.
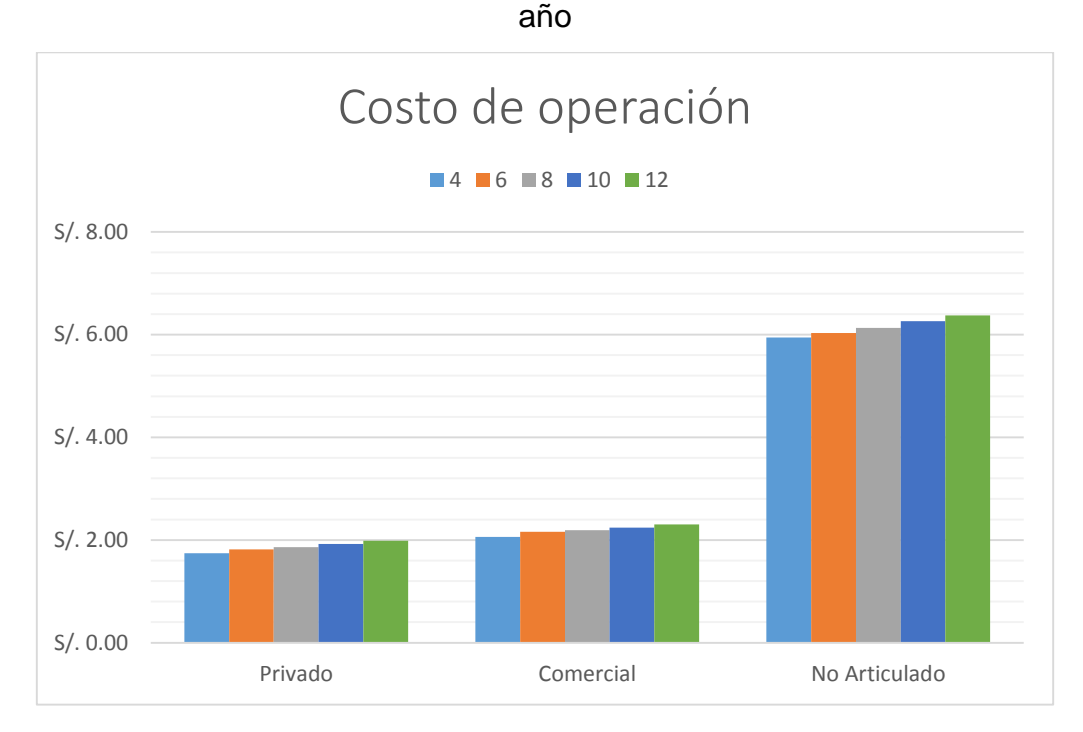

Figura 24: Costo de operación para el tráfico dado en la carretera, para un

En el siguiente cuadro podemos observar los costos de operación para el tráfico calculado y la sumatoria, que es el costo de operación total por año para los diferentes índices de rugosidad. La tabla indica un costo mayor en el costo de operación de los vehículos privados, esto debido a que transitan más vehículos privados por esta carretera.

| Tipo de       | <b>IRI</b>                                                                           |               |                 |                                             |        |
|---------------|--------------------------------------------------------------------------------------|---------------|-----------------|---------------------------------------------|--------|
| vehículo      | 4                                                                                    | 6             | '8              | 10                                          | 12     |
| Privado       | S/. 1,505,031.23 S/. 1,568,527.65 S/. 1,605,950.41 S/. 1,658,421.61 S/. 1,710,645.77 |               |                 |                                             |        |
| Comercial     | S/. 93,646.60                                                                        | S/. 98,051.44 | S/, 99, 435, 17 | $\mid$ S/. 101,805.34 $\mid$ S/. 104,615.06 |        |
| No Articulado | S. 1,461,879.08 S. 1,483,534.77 S. 1,507,875.59 S. 1,539,344.82 S. 1,567,798.33      |               |                 |                                             |        |
| <b>Buses</b>  | S/0.00                                                                               | S/0.00        | S/0.00          | S/0.00                                      | S/0.00 |
|               | S/. 3,060,556.91 S/. 3,150,113.85 S/. 3,213,261.16 S/. 3,299,571.77 S/. 3,383,059.15 |               |                 |                                             |        |

Tabla 38: Costos de operación anual por el tráfico y por índices de rugosidad internacional

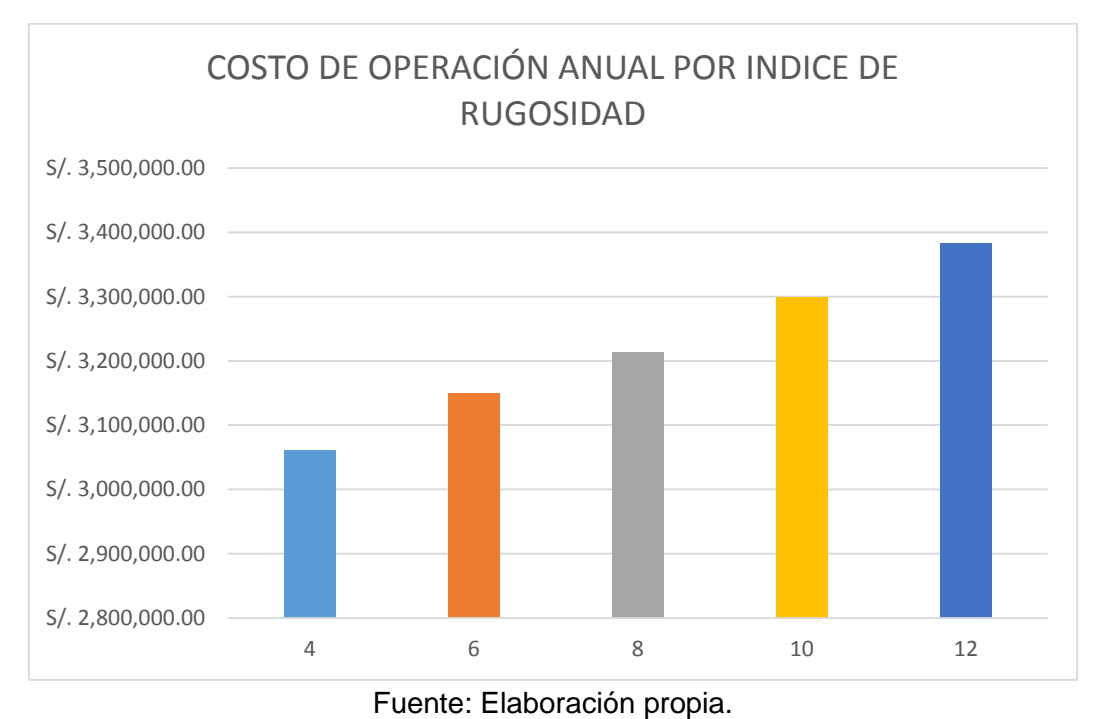

Figura 25: Costos de operación total por año para los índices de rugosidad indicados.

4.1.4. Mantenimiento

Se analizará el mantenimiento periódico para los índices de rugosidad indicados, que son IRI<sup>44</sup> de cuatro, seis, ocho, diez, doce y catorce. Para lo cual se consideró la reposición de afirmado como partida principal y se elaboró presupuestos de mantenimiento periódico para los diferentes índices de rugosidad mencionados.

Para un índice de rugosidad de 4 el mantenimiento para regresar a un estado óptimo de IRI, tendrá el siguiente presupuesto considerando una reposición de material mínima de 5% y que el tiempo que se mantendrá en esas condiciones será de dos meses.

<u>.</u>

<sup>44</sup> IRI: Índice de rugosidad internacional

*Tabla 39: Costo de mantenimiento para un índice de rugosidad de 4.*

810 Página  $\overline{\mathbf{f}}$ **Presupuesto** Presuoue sto 0201003 COSTO DE MANTENIMIENTO Subpresupuesto 001 **COSTO DE MANTENIMIENTO IRI 4** Clento \$10 \$.A.C. Costo al 06/12/2016 Lugar JUNIN - HUANCAYO - VILCACOTO ltem Descripción Und. Metrado Precio S/. Parcial St.  $01$ **OBRAS PRELIM IN ARES** 82,188.86 01.01 MOVILIZACIÓN Y DE SMOVILIZACIÓN DE EQUIPOS - MANTENIMIENTO  $1.00$ 36,976.47 10,070.47 olb 01.02 NIVELACIÓN Y REPLANTED km 47.78 526.63 25,162.38  $02$ 41,447.88 **PAVIMENTOS** 02.01 REPOSICIÓN DE AFIRMADO  $m3$ 1,374.25 30.16 41,447.38 03 **TRANSPORTE** 101,117.82 03.01 1.374.25 18.992.14 TRANSPORTE DE MATERIAL GRANULAR D<1 km 13.82  $m3k$ 03.02 TRANSPORTE DE MATERIAL GRANULAR D=10 km mäk 12,368.25 6.64 82,125.18 **IMPACTO AMBIENTAL** 7,160.00  $04$ 5,824.00 **RESTAURACION DE CANTERAS** 3,200.00 04.01  $m2$ 1.82 04.02 RESTAURACIÓN DEL PATIO DE MAQUINAS  $m2$ 850.00 1.50 1,326.00 05 **SENALIZACION** 8,284.20 05.01 HITOS KILOMÉTRICOS 35.00 236.12 8,264.20 und **Costo Directo** 220,117.76

Para un índice de rugosidad de 6 el mantenimiento para regresar a un estado óptimo de IRI, tendrá el siguiente presupuesto considerando una reposición de material mínima de 15% y que el tiempo que se mantendrá en esas condiciones será de cuatro meses.

147

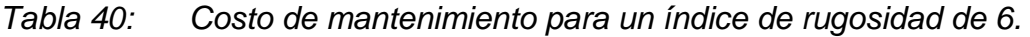

**S10** 

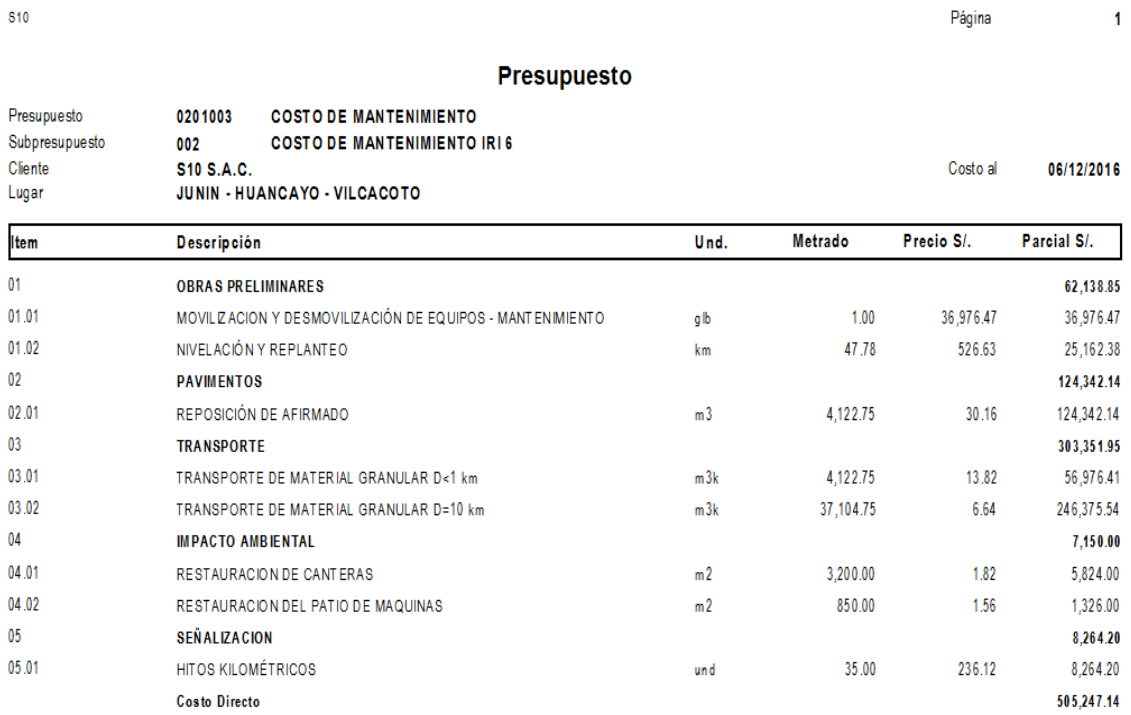

Para un índice de rugosidad de 8 el mantenimiento para regresar a un estado óptimo de IRI, tendrá el siguiente presupuesto considerando una reposición de material mínima de 20% y que el tiempo que se mantendrá en esas condiciones será de dos meses.

*Tabla 41: Costo de mantenimiento para un índice de rugosidad de 8.*

**S10** 

Página

 $\mathbf{1}$ 

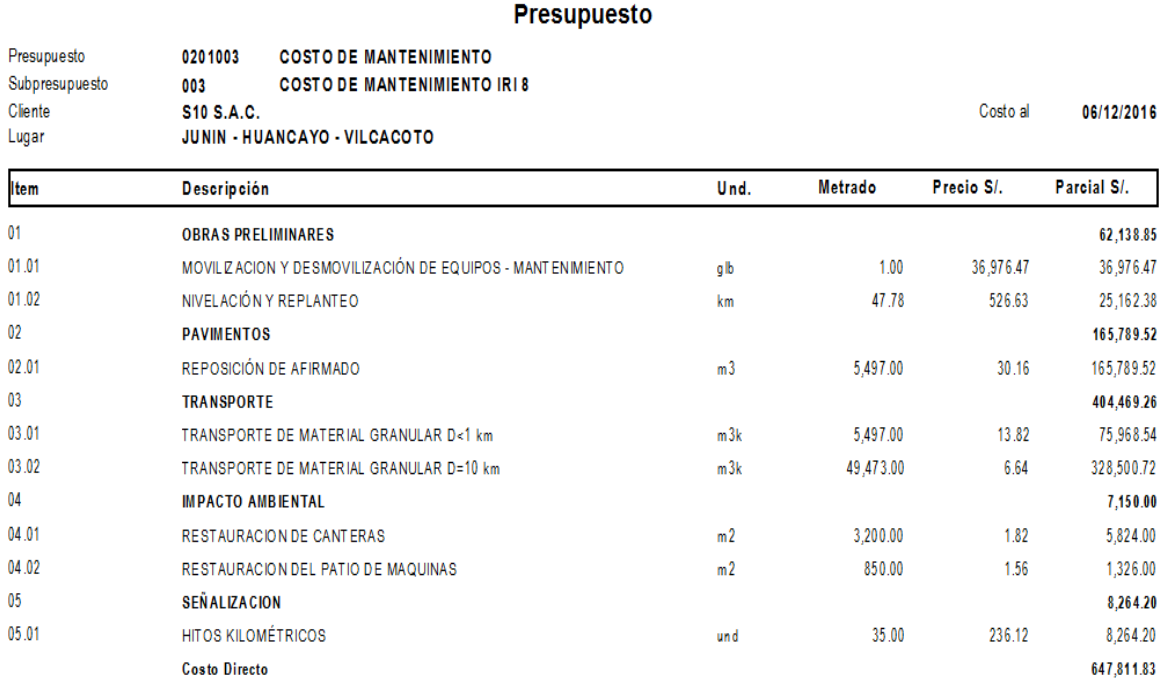

Para un índice de rugosidad de 10 el mantenimiento para regresar a un estado óptimo de IRI, tendrá el siguiente presupuesto considerando una reposición de material mínima de 30% y que el tiempo que se mantendrá en esas condiciones será de cuatro meses.

149

#### *Tabla 42: Costo de mantenimiento para un índice de rugosidad de 10.*

 $S10$ 

Página

 $\overline{1}$ 

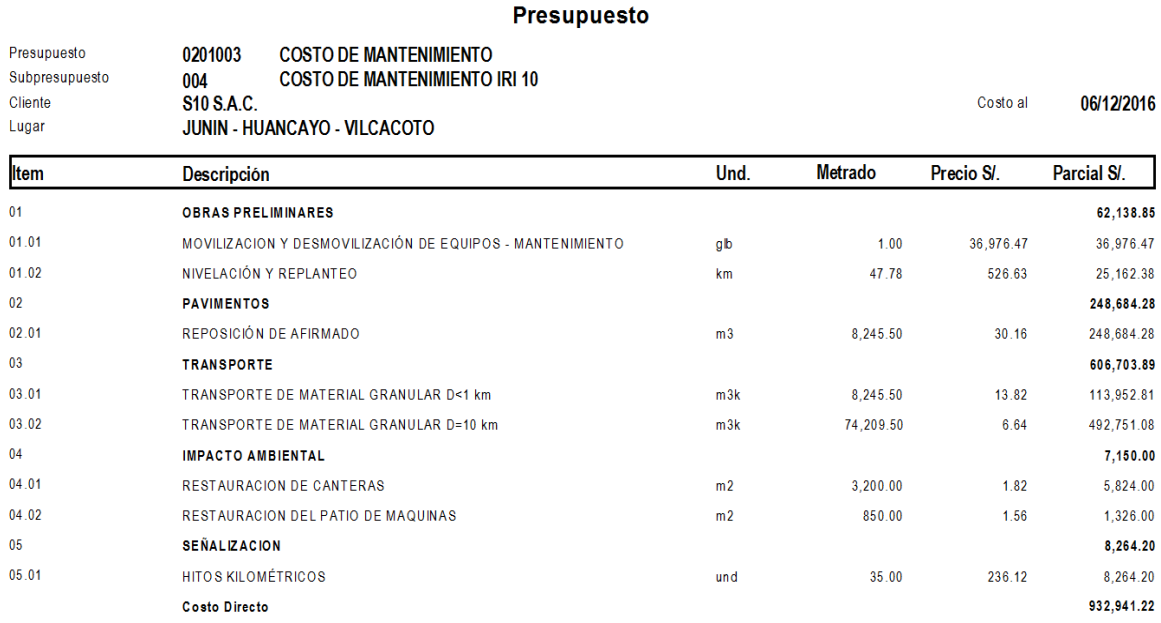

Para un índice de rugosidad de 12 el mantenimiento para regresar a un estado óptimo de IRI, tendrá el siguiente presupuesto considerando una reposición de material mínima de 45% y que el tiempo que se mantendrá en esas condiciones será de cuatro meses.

*Tabla 43: Costo de mantenimiento para un índice de rugosidad de 12.*

| <b>S10</b>                                        |                                                                                                    |                |                | Página    | 1            |
|---------------------------------------------------|----------------------------------------------------------------------------------------------------|----------------|----------------|-----------|--------------|
|                                                   | <b>Presupuesto</b>                                                                                                    |                |                |           |              |
| Presupuesto<br>Subpresupuesto<br>Cliente<br>Lugar | <b>COSTO DE MANTENIMIENTO</b><br>0201003<br><b>COSTO DE MANTENIMIENTO IRI 12</b><br>005<br><b>S10 S.A.C.</b><br><b>JUNIN - HUANCAYO - VILCACOTO</b> |                |                | Costo al  | 06/12/2016   |
| <b>Item</b>                                       | <b>Descripción</b>                                                                                                    | Und.           | <b>Metrado</b> | Precio S/ | Parcial S/.  |
| 01                                                | <b>OBRAS PRELIMINARES</b>                                                                                                    |                |                |           | 62,138.85    |
| 01.01                                             | MOVILIZACIÓN Y DESMOVILIZACIÓN DE EQUIPOS - MANTENIMIENTO                                                                                           | glb            | 1.00           | 36,976.47 | 36,976.47    |
| 01.02                                             | NIVELACIÓN Y REPLANTEO                                                                                                    | km             | 47.78          | 526.63    | 25.162.38    |
| 02                                                | <b>PAVIMENTOS</b>                                                                                                    |                |                |           | 373,026.42   |
| 02.01                                             | REPOSICIÓN DE AFIRMADO                                                                                                    | m <sub>3</sub> | 12,368.25      | 30.16     | 373,026.42   |
| 03                                                | <b>TRANSPORTE</b>                                                                                                    |                |                |           | 910,055.84   |
| 03.01                                             | TRANSPORTE DE MATERIAL GRANULAR D<1 km                                                                                                    | m3k            | 12,368.25      | 13.82     | 170,929.22   |
| 03.02                                             | TRANSPORTE DE MATERIAL GRANULAR D=10 km                                                                                                    | m3k            | 111,314.25     | 6.64      | 739,126.62   |
| 04                                                | <b>IMPACTO AMBIENTAL</b>                                                                                                    |                |                |           | 7,150.00     |
| 04.01                                             | <b>RESTAURACION DE CANTERAS</b>                                                                                                    | m <sub>2</sub> | 3.200.00       | 1.82      | 5,824.00     |
| 04.02                                             | RESTAURACION DEL PATIO DE MAQUINAS                                                                                                    | m <sub>2</sub> | 850.00         | 1.56      | 1.326.00     |
| 05                                                | <b>SEÑALIZACION</b>                                                                                                    |                |                |           | 8,264.20     |
| 05.01                                             | <b>HITOS KILOMÉTRICOS</b>                                                                                                    | und            | 35.00          | 236.12    | 8,264.20     |
|                                                   | <b>Costo Directo</b>                                                                                                    |                |                |           | 1,360,635.31 |

En la siguiente tabla se muestra el costo de mantenimiento para los índices de rugosidad internacional mencionados. Las variantes de los costos se deben a la variación del metrado de las siguientes partidas.

- Reposición de afirmado
- Transporte de material granular D<1 km
- Transporte de material granular D=10 km

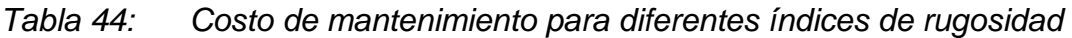

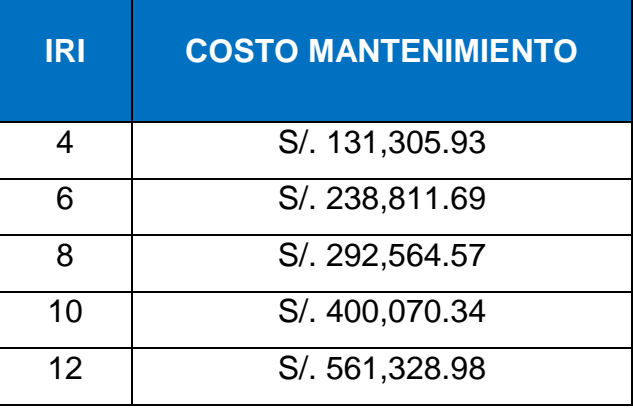

En la siguiente tabla se presenta el Índice de rugosidad internacional relacionado con el tiempo en el que se mantiene o llega a dicho índice.

| <b>IRI</b> | <b>TIEMPO</b> |  |  |
|------------|---------------|--|--|
|            | 2 meses       |  |  |
| 6          | 6 meses       |  |  |
| 8          | 8 meses       |  |  |
| 10         | 12 meses      |  |  |
| 12         | 18 meses      |  |  |

Tabla 45: Índice de rugosidad vs tiempo.

La representación gráfica de la tabla anterior se aprecia a continuación.

Figura 26: Costo de mantenimiento para diferentes índices de rugosidad

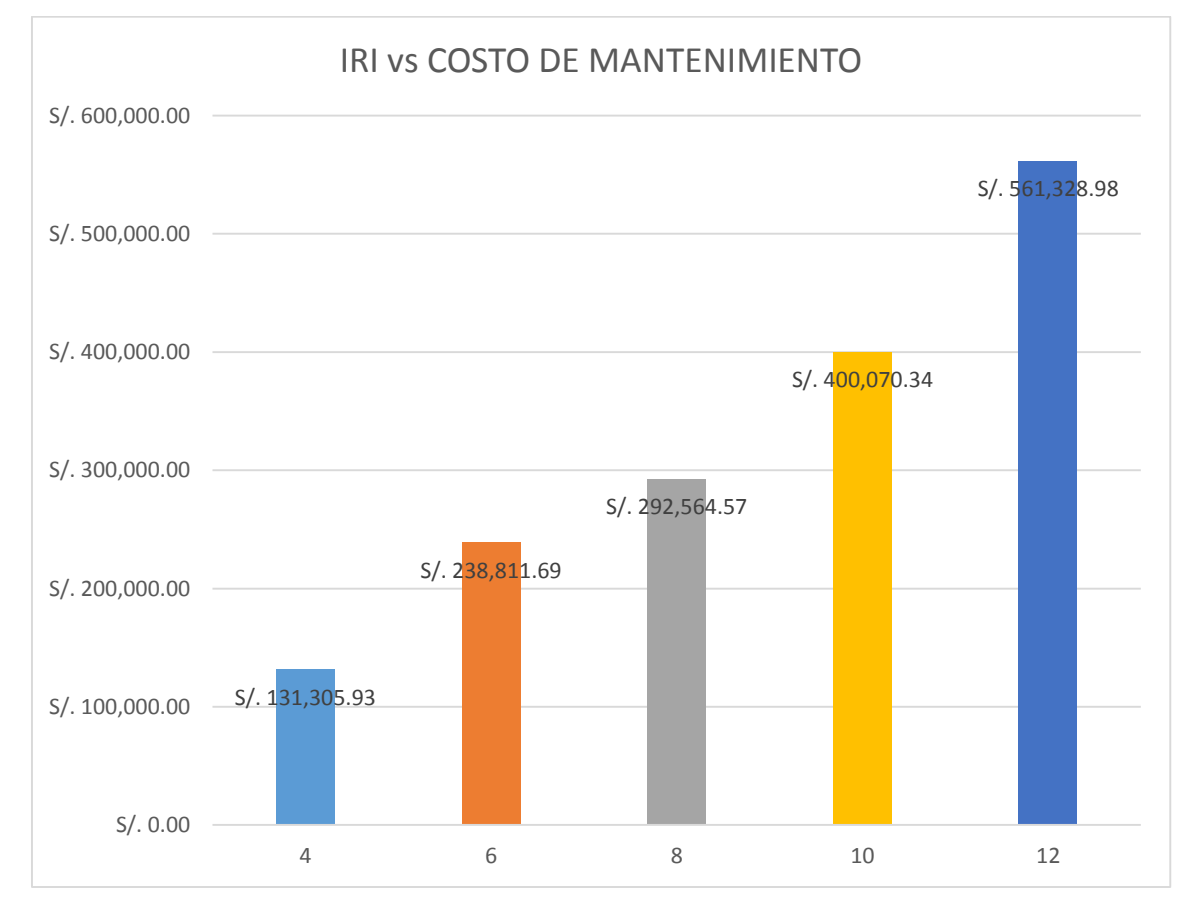

Realizando una comparación del mantenimiento periódico evaluando el índice de rugosidad internacional y considerando el costo de operación para los tiempos en que se mantendrá la rugosidad, tenemos los siguientes costos.

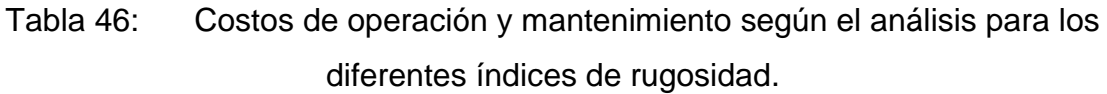

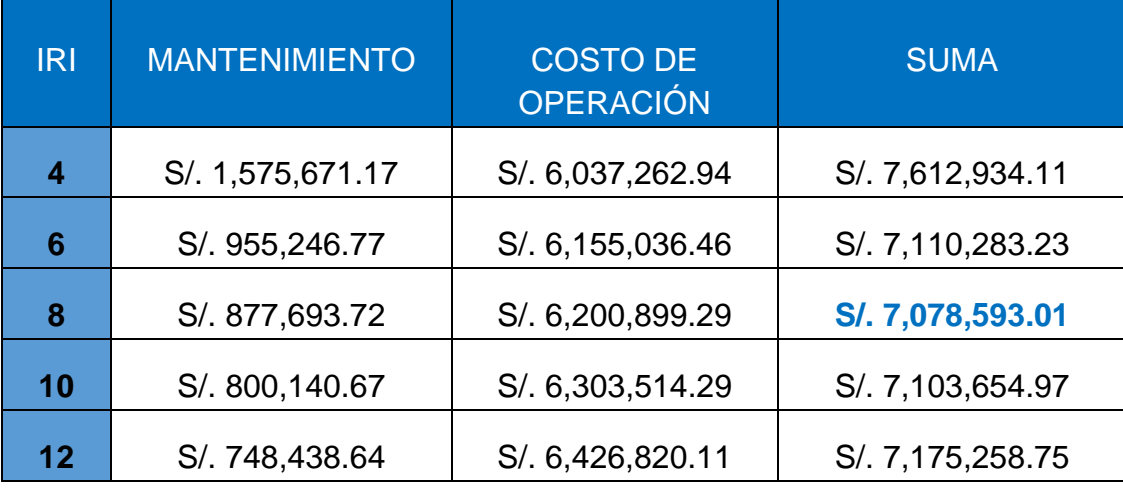

Figura 27: Costo de operación según análisis para los diferentes índices de rugosidad.

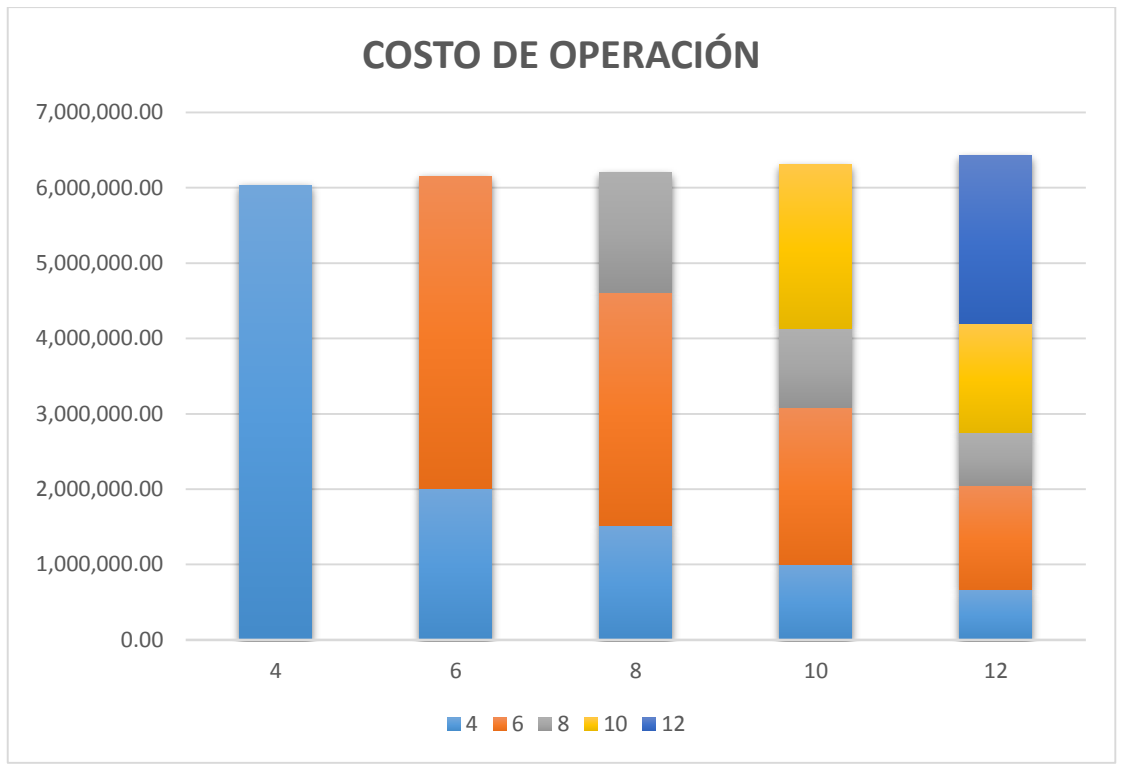

Figura 28: Costo de operación y mantenimiento según análisis para los diferentes índices de rugosidad

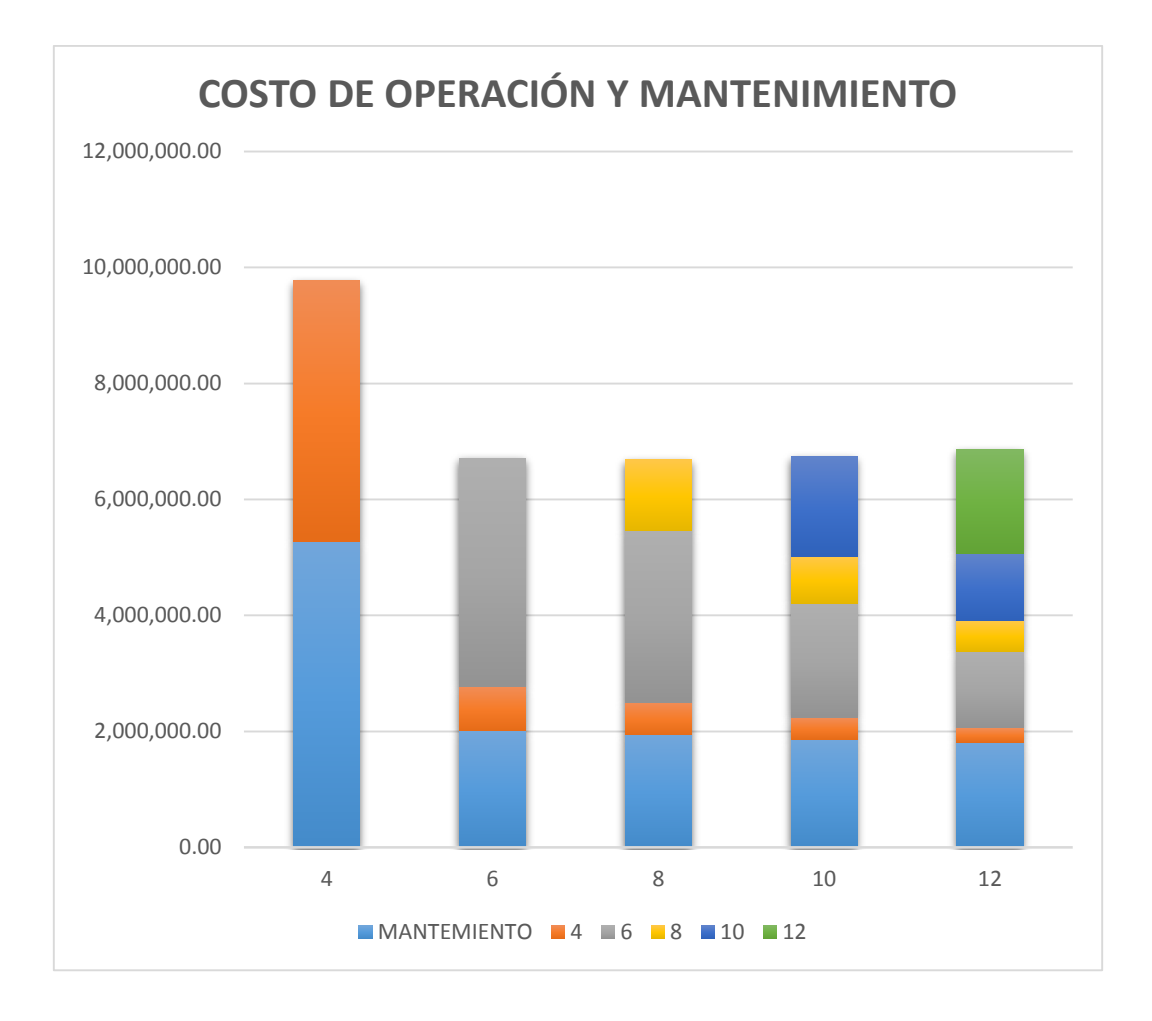

# **4.2. PRUEBAS DE NORMALIDAD**

# **Índice De Rugosidad Internacional**

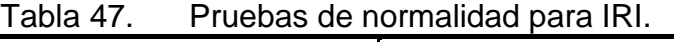

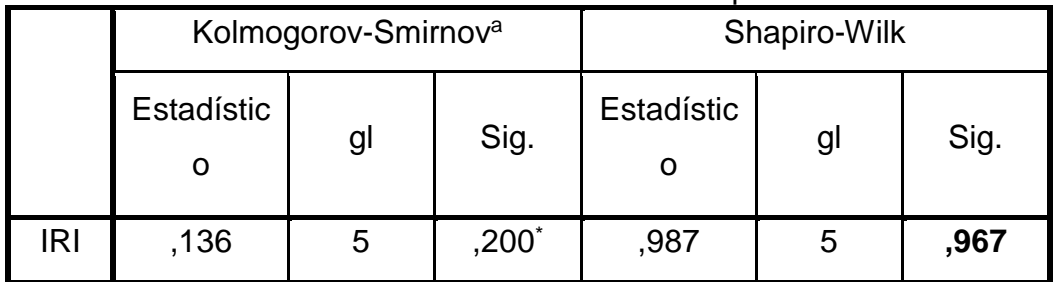

\*. Esto es un límite inferior de la significación verdadera.

a. Corrección de significación de Lilliefors

### **Velocidades Para Vehículos Privados**

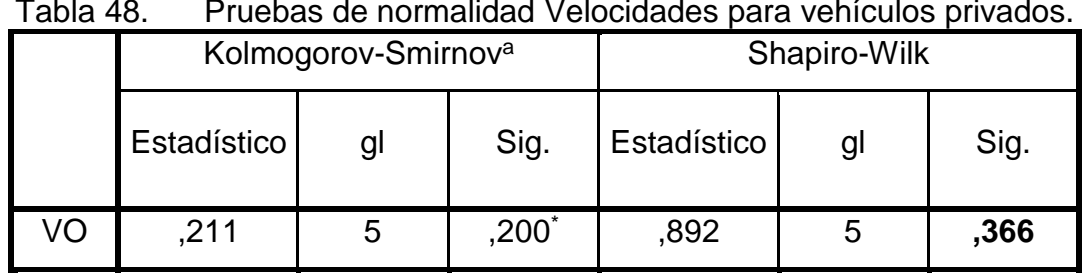

Tabla 48. Pruebas de normalidad Velocidades para vehículos privados.

\*. Esto es un límite inferior de la significación verdadera.

a. Corrección de significación de Lilliefors

# **Velocidades Para Vehículos Comerciales**

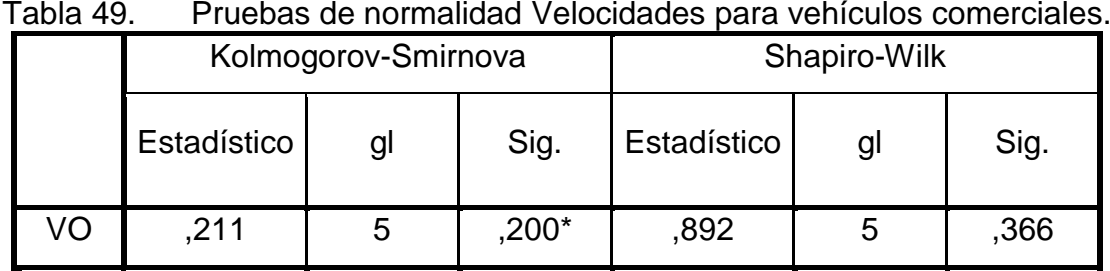

\*. Esto es un límite inferior de la significación verdadera.

a. Corrección de significación de Lilliefors

# **Velocidades Para Vehículos No Articulados**

Tabla 50. Pruebas de normalidad Velocidades para vehículos no articulados.

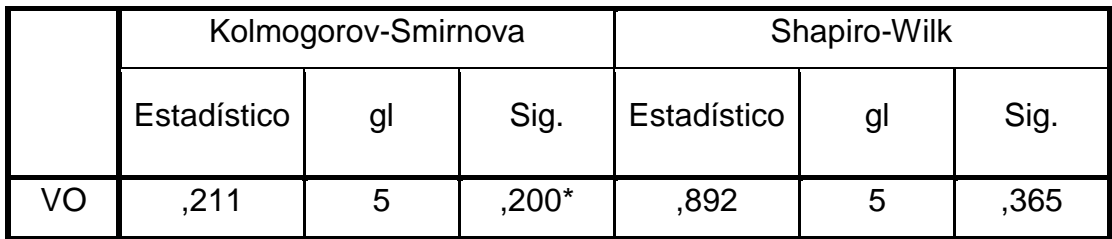

\*. Esto es un límite inferior de la significación verdadera.

a. Corrección de significación de Lilliefors

### **Costo De Operación Para Vehículos Privados**

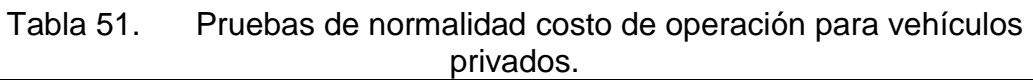

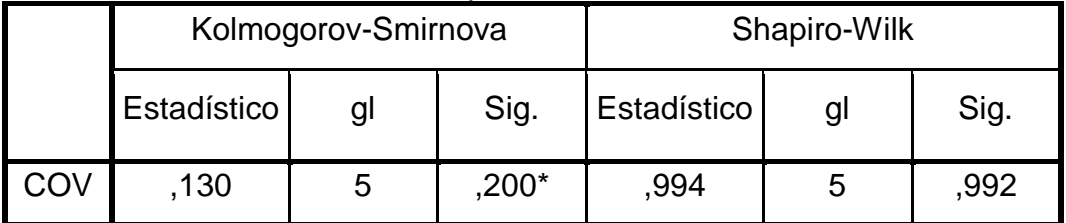

\*. Esto es un límite inferior de la significación verdadera.

a. Corrección de significación de Lilliefors

# **Costo De Operación Para Vehículos Comerciales**

Tabla 52. Pruebas de normalidad costo de operación para vehículos comerciales.

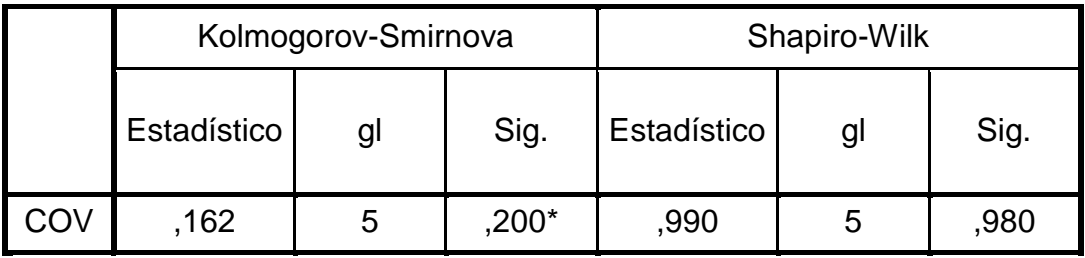

\*. Esto es un límite inferior de la significación verdadera.

a. Corrección de significación de Lilliefors

### **Costo De Operación Para Vehículos No Articulados**

Tabla 53. Pruebas de normalidad costo de operación para vehículos no articulados.

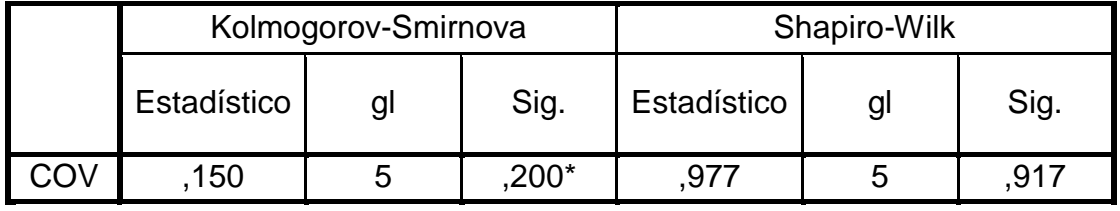

\*. Esto es un límite inferior de la significación verdadera.

a. Corrección de significación de Lilliefors

En todos los casos se toma la prueba de Shapiro-Wilk por contar con menos de 50 elementos. Y como el valor resaltado es mayor que el nivel de significancia asumido de 0.05, podemos decir que pertenecen a una distribución normal.

# **4.3. PRUEBA DE HIPÓTESIS GENERAL**

# **ÍNDICE DE RUGOSIDAD INTERNACIONAL (IRI) VS VELOCIDAD DE OPERACIÓN (VO) VEHÍCULOS PRIVADOS**

### **Hipótesis:**

**Ho:** La regularidad Superficial (IRI) influye en la velocidad de los vehículos privados en la carretera Vilcacoto - Acopalca.

**H1:** La regularidad Superficial (IRI) no influye en la velocidad de los vehículos privados en la carretera Vilcacoto - Acopalca.

#### **Nivel de significancia:**

Nivel de significancia ( $\alpha$ ): \_\_\_\_\_\_5% = 0.05\_\_\_\_\_\_

#### **Estadístico de Prueba:**

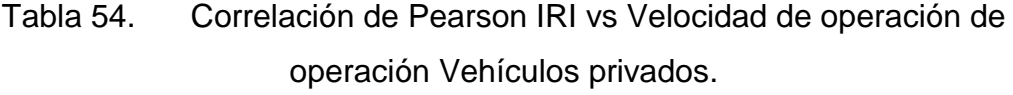

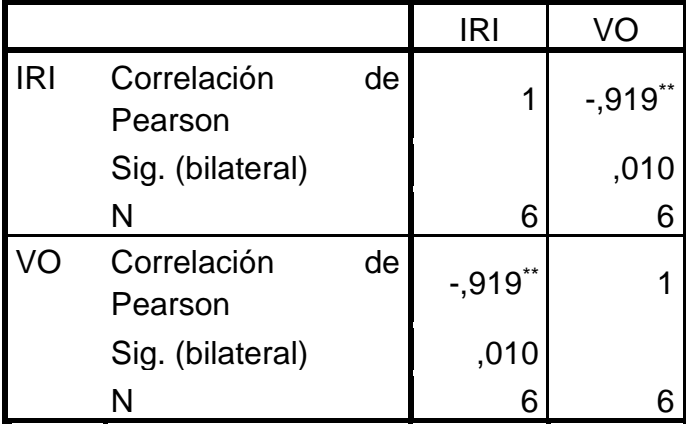

\*\*. La correlación es significativa en el nivel 0,01 (bilateral).

**Valor de P\_\_\_\_\_**0.009569**\_\_\_\_\_\_R de Pearson\_\_\_\_**-,919 = -91.9%**\_\_\_\_\_**

Lectura del p-valor

Con una probabilidad de error de 0.957% existe correlación entre el Índice de Rugosidad Internacional y la velocidad de Operación de vehículos privados.

#### **Toma de decisiones e interpretación**

Existe buena correlación negativa o inversa ( $R = -0.919$ ), entre el Índice de Rugosidad Internacional y la Velocidad de Operación de vehículos privados.

# **ÍNDICE DE RUGOSIDAD INTERNACIONAL (IRI) VS VELOCIDAD DE OPERACIÓN (VO) VEHÍCULOS COMERCIALES**

#### **Hipótesis:**

Ho: La regularidad Superficial (IRI) influye en la velocidad de los vehículos comerciales en la carretera Vilcacoto - Acopalca.

H1: La regularidad Superficial (IRI) no influye en la velocidad de los vehículos comerciales en la carretera Vilcacoto - Acopalca.

#### **Nivel de significancia:**

Nivel de significancia (α): **\_\_\_\_\_5% = 0.05\_\_\_\_\_**

### **Estadístico de Prueba:**

Tabla 55. Correlación de Pearson IRI vs Velocidad de operación de operación Vehículos comerciales.

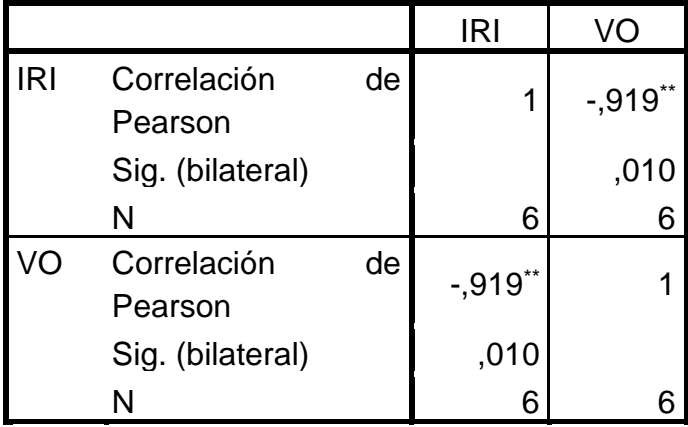

\*\*. La correlación es significativa en el nivel 0,01 (bilateral).

**Valor de P\_\_\_\_\_** 0.0095758**\_\_\_\_\_\_R de Pearson\_\_\_\_**-,919 = -91.9%**\_\_\_\_\_**

Lectura del p-valor

Con una probabilidad de error de 0.95758% existe correlación entre el Índice de Rugosidad Internacional y la velocidad de Operación de vehículos comerciales.

### **Toma de decisiones e interpretación**

Existe buena correlación negativa o inversa ( $R = -0.919$ ), entre el Índice de Rugosidad Internacional y la Velocidad de Operación de vehículos comerciales.

# **ÍNDICE DE RUGOSIDAD INTERNACIONAL (IRI) VS VELOCIDAD DE OPERACIÓN (VO) VEHÍCULOS NO ARTICULADOS**

#### **Hipótesis:**

Ho: La regularidad Superficial (IRI) influye en la velocidad de los vehículos no articulados en la carretera Vilcacoto - Acopalca.

H1: La regularidad Superficial (IRI) no influye en la velocidad de los vehículos no articulados en la carretera Vilcacoto - Acopalca.

#### **Nivel de significancia:**

Nivel de significancia (α): **\_\_\_\_\_5% = 0.05\_\_\_\_\_**

### **Estadístico de Prueba:**

Tabla 56. Correlación de Pearson IRI vs Velocidad de operación de operación Vehículos no articulados.

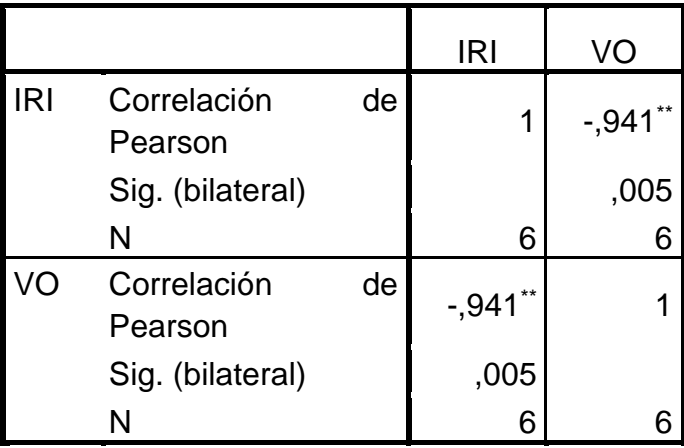

\*\*. La correlación es significativa en el nivel 0,01 (bilateral).

**Valor de P**\_\_\_\_\_ 0.005121\_\_\_\_\_\_**R de Pearson**\_\_\_\_-,941 = -94.1%\_\_\_\_\_

Lectura del p-valor

Con una probabilidad de error de 0.5121% existe correlación entre el Índice de Rugosidad Internacional y la velocidad de Operación de vehículos no articulados.

### **Toma de decisiones e interpretación**

Existe buena correlación negativa o inversa ( $R = -0.941$ ), entre el Índice de Rugosidad Internacional y la Velocidad de Operación de vehículos no articulados.

# **ÍNDICE DE RUGOSIDAD INTERNACIONAL (IRI) VS VELOCIDAD DE OPERACIÓN (VO) DE BUSES**

### **Hipótesis:**

Ho: La regularidad Superficial (IRI) influye en la velocidad de los buses en la carretera Vilcacoto - Acopalca.

H1: La regularidad Superficial (IRI) no influye en la velocidad de los buses en la carretera Vilcacoto - Acopalca.

#### **Nivel de significancia:**

Nivel de significancia (α): **\_\_\_\_\_5% = 0.05\_\_\_\_\_**

### **Estadístico de Prueba:**

Tabla 57. Correlación de Pearson IRI vs Velocidad de operación de operación de buses.

|            |                        |    | <b>IRI</b>  | VO          |
|------------|------------------------|----|-------------|-------------|
| <b>IRI</b> | Correlación<br>Pearson | de | 1           | $-0.919$ ** |
|            | Sig. (bilateral)       |    |             | ,010        |
|            | N                      |    | 6           | 6           |
| VΟ         | Correlación<br>Pearson | de | $-0.919$ ** |             |
|            | Sig. (bilateral)       |    | ,010        |             |
|            | N                      |    | 6           |             |

\*\*. La correlación es significativa en el nivel 0,01 (bilateral).

**Valor de P\_\_\_\_\_** 0.00961**\_\_\_\_\_\_R de Pearson\_\_\_\_**-,919 = -91.9%**\_\_\_\_\_**

Lectura del p-valor

Con una probabilidad de error de 0.961% existe correlación entre el Índice de Rugosidad Internacional y la velocidad de Operación de buses.

#### **Toma de decisiones e interpretación**

Existe buena correlación negativa o inversa ( $R = -0.919$ ), entre el Índice de Rugosidad Internacional y la Velocidad de Operación de vehículos buses.

#### **4.4. PRUEBA DE HIPÓTESIS**

# **ÍNDICE DE RUGOSIDAD INTERNACIONAL (IRI) VS COSTO DE OPERACIÓN (COV) VEHÍCULOS PRIVADOS**

#### **Hipótesis:**

Ho: La regularidad Superficial (IRI) influye en el costo de operación de los vehículos privados en la carretera Vilcacoto - Acopalca.

H1: La regularidad Superficial (IRI) no influye en el costo de operación de los vehículos privados en la carretera Vilcacoto - Acopalca.

#### **Nivel de significancia:**

Nivel de significancia (α):  $\_\_\_\_5\% = 0.05$ 

#### **Estadístico de Prueba:**

Tabla 58. Correlación de Pearson IRI vs Costo de operación de operación Vehículos privados.

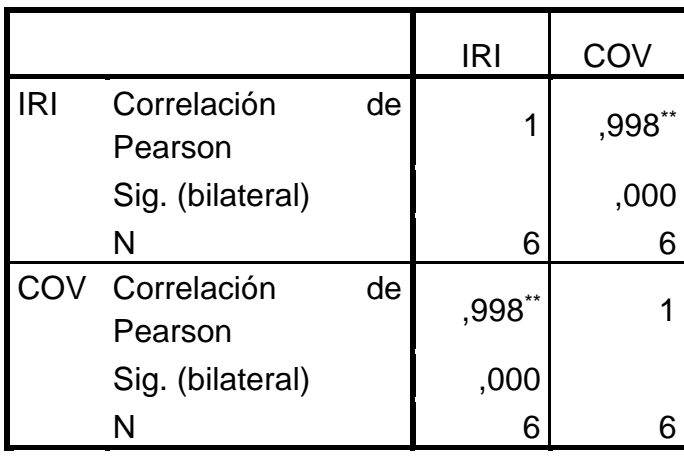

\*\*. La correlación es significativa en el nivel 0,01 (bilateral).

**Valor de P\_\_\_\_\_**0.0000067445**\_\_\_\_\_\_R de Pearson\_\_\_\_**0.998 = 99.8%**\_\_\_\_\_**

Lectura del p-valor

Con una probabilidad de error de 0.000067445% existe correlación entre el Índice de Rugosidad Internacional y el costo de Operación de vehículos privados.

### **Toma de decisiones e interpretación**

Existe buena correlación positiva o directa ( $R = 0.998$ ), entre el Índice de Rugosidad Internacional y el costo de Operación de vehículos privados.

# **ÍNDICE DE RUGOSIDAD INTERNACIONAL (IRI) VS COSTO DE OPERACIÓN (COV) VEHÍCULOS COMERCIALES**

### **Hipótesis:**

Ho: La regularidad Superficial (IRI) influye en el costo de operación de los vehículos comerciales en la carretera Vilcacoto - Acopalca.

H1: La regularidad Superficial (IRI) no influye en el costo de operación de los vehículos comerciales en la carretera Vilcacoto - Acopalca.

#### **Nivel de significancia:**

Nivel de significancia (α): \_\_\_\_\_\_5% =  $0.05$ \_\_\_\_\_\_

#### **Estadístico de Prueba:**

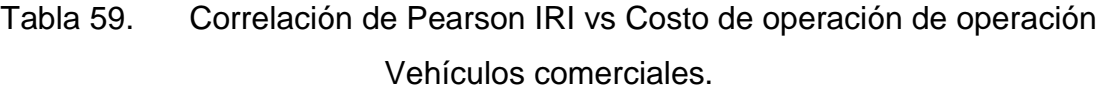

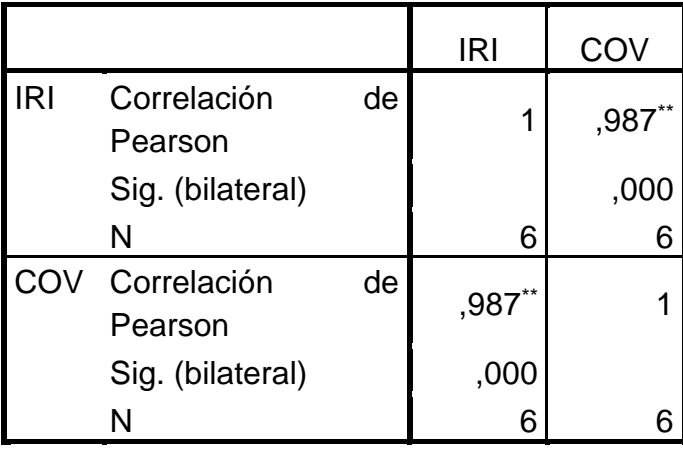

\*\*. La correlación es significativa en el nivel 0,01 (bilateral).

**Valor de P\_\_\_\_\_** 0.0002655**\_\_\_\_\_\_R de Pearson\_\_\_\_**0.987 = 98.7%**\_\_\_\_\_**

Lectura del p-valor

Con una probabilidad de error de 0.02655% existe correlación entre el Índice de Rugosidad Internacional y el costo de Operación de vehículos comerciales.

### **Toma de decisiones e interpretación**

Existe buena correlación positiva o directa ( $R = 0.987$ ), entre el Índice de Rugosidad Internacional y el costo de Operación de vehículos comerciales.

# **ÍNDICE DE RUGOSIDAD INTERNACIONAL (IRI) VS COSTO DE OPERACIÓN (COV) VEHÍCULOS NO ARTICULADOS**

#### **Hipótesis:**

Ho: La regularidad Superficial (IRI) influye en el costo de operación de los vehículos no articulados en la carretera Vilcacoto - Acopalca.

H1: La regularidad Superficial (IRI) no influye en el costo de operación de los vehículos no articulados en la carretera Vilcacoto - Acopalca.

#### **Nivel de significancia:**

Nivel de significancia (α): \_\_\_\_\_\_5% =  $0.05$ \_\_\_\_\_\_

#### **Estadístico de Prueba:**

Tabla 60. Correlación de Pearson IRI vs Costo de operación de operación Vehículos no articulados.

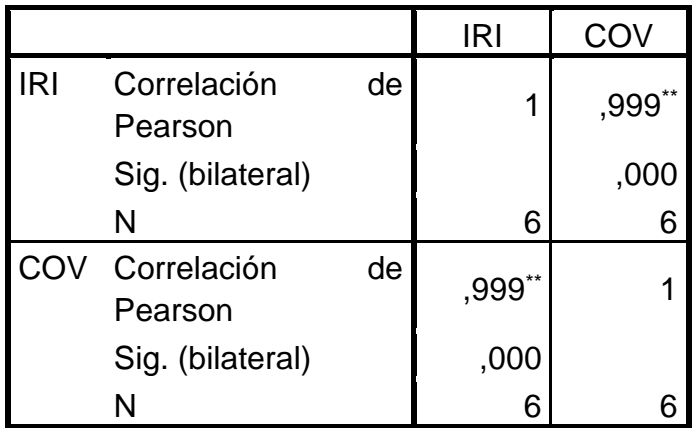

\*\*. La correlación es significativa en el nivel 0,01 (bilateral).

**Valor de P\_\_\_\_\_** 0.000002412**\_\_\_\_\_\_R de Pearson\_\_\_\_**0.941 = 94.1%**\_\_\_\_\_**

Lectura del p-valor

Con una probabilidad de error de 0.0002412 % existe correlación entre el Índice de Rugosidad Internacional y el costo de Operación de vehículos no articulados.

#### **Toma de decisiones e interpretación**

Existe buena correlación positiva o directa ( $R = 0.999$ ), entre el Índice de Rugosidad Internacional y el costo de Operación de vehículos no articulados.

# **ÍNDICE DE RUGOSIDAD INTERNACIONAL (IRI) VS COSTO DE OPERACIÓN (COV) DE BUSES**

#### **Hipótesis:**

Ho: La regularidad Superficial (IRI) influye en el costo de operación los buses en la carretera Vilcacoto - Acopalca.

H1: La regularidad Superficial (IRI) no influye en el costo operación de los buses en la carretera Vilcacoto - Acopalca.

#### **Nivel de significancia:**

Nivel de significancia (α): \_\_\_\_\_\_5% =  $0.05$ \_\_\_\_\_\_

**Estadístico de Prueba:**

Tabla 61. Correlación de Pearson IRI vs Costo de operación de operación de buses.

|            |                        |    | IRI  | COV    |
|------------|------------------------|----|------|--------|
| <b>IRI</b> | Correlación<br>Pearson | de | 1    | ,994** |
|            | Sig. (bilateral)       |    |      | ,000   |
|            | N                      |    | 6    |        |
|            | Correlación<br>Pearson | de | ,994 |        |
|            | Sig. (bilateral)       |    | ,000 |        |
|            |                        |    | 6    |        |

\*\*. La correlación es significativa en el nivel 0,01 (bilateral).

Valor de P  $0.00005344$  R de Pearson  $0.994 = 99.4\%$ 

Lectura del p-valor

Con una probabilidad de error de 0.005344% existe correlación entre el Índice de Rugosidad Internacional y el costo de Operación de buses.

### **Toma de decisiones e interpretación**

Existe buena correlación positiva o directa ( $R = 0.994$ ), entre el Índice de Rugosidad Internacional y el costo de Operación de vehículos buses.

# CAPÍTULO V: DISCUSIÓN DE RESULTADOS

#### **5.1. CONCLUSIONES**

- Se determinó que mientras sea mayor el Índice de Rugosidad Internacional, el costo de operación será mayor, ya que el costo de operación vehicular se ajusta por rugosidad y este aumenta para tal efecto, obteniéndose un Índice de Rugosidad Internacional característico para la carretera de **8.29**, a partir de dicho IRI se obtuvo velocidades de operación para los cuatro tipos de vehículos que transitan por dicha carretera, siendo el promedio de dichas velocidades **52.5 km/h** para la carretera Vilcacoto - Acopalca. Es necesario ya, el mantenimiento de dicha carretera, ya que mientras transcurra el tiempo, el costo de operación sigue aumentando y el costo de mantenimiento también como lo podemos apreciar en la Tabla 46.
- La velocidad de operación vehicular es afectada por la rugosidad de la carretera, así como también por las curvas verticales y horizontales baches, encalaminado y erosión a lo largo de la carretera. Teniendo mayor efecto en los camiones, siendo la velocidad de operación vehicular de estos de 47.24 km/h, mientras que para los vehículos particulares y comerciales 50.42 km/h y 50.06 km/h respectivamente.
- Los costos de operación dependen de la velocidad de operación y también se ven afectados por la rugosidad, el tráfico vehicular, la

pendiente. Siendo los costos de operación para vehículos particulares de S/.19.39 por día para el tramo de carretera de 10.4 km, para vehículos comerciales de S/. 22.77 por día, para camiones es de S/. 60.42 por día. Y un costo de operación anual de la carretera para todos los vehículos de S/. 3, 146,566.05 para todo el año. Estos costos de operación vehicular incluyen el combustible, aceites, repuestos y mantenimiento, depreciación, etc. Siendo el costo de combustible el mayor de ellos.

- El costo de mantenimiento será mayor cuanto mayor sea el índice de rugosidad sin embargo como se observa en la Tabla 46, estos disminuyen con respecto a los índices de rugosidad, ya que para mantener el índice de rugosidad, se requiere hacer más veces el mantenimiento mientras que para índices de rugosidad más alto se requiere menos veces de mantenimiento. Adicionando también el costo de operación a estos costos de mantenimiento se obtiene los costos de la tercera columna de la Tabla 46, teniendo como menor costo el que corresponde a un índice de rugosidad internacional de ocho.

#### **5.2. RECOMENDACIONES**

- Se recomienda para futuras investigaciones plantear un ajuste o insertar el Índice de rugosidad internacional en la metodología de cálculo del costo de operación, siguiendo un estudio muy detallado para nuestro país.
- Se sugiere relacionar directamente el IRI, la velocidad de operación, los costos de operación y el nivel de servicio en una sola metodología para vías en el nivel de afirmado que son una parte considerable del total de vías a nivel nacional. Sería una investigación muy complicada y costosa, pero sería de suma importancia, ya que generalmente nos basamos en investigaciones internacionales que se aproximan, pero nos reflejan muchas veces la realidad del país; además que es muy necesario para la evaluación y conservación de vías no pavimentadas.
- El equipo MERLÍN es muy recomendable para las condiciones y situación de nuestra región y nuestro país, ya que su manejo es muy fácil, sus costos son bajos en comparación a otros métodos de obtención de IRI y sus resultados son muy confiables. La implementación de este equipo para las instituciones que supervisan y evalúan las condiciones de las carreteras en nivel de afirmado sería muy beneficioso.
- Se recomienda analizar la variación de los tiempos en que permanece una vía con una cierta rugosidad, ya que esta, dependerá del tráfico, pendientes, ancho de carril y otros factores que son los mismos para otras carreteras.
- Los formatos usados para la recolección de datos son los indicados en los anexos para la obtención del Índice de Rugosidad Internacional con el equipo de MERLIN, el cual es un equipo que si bien tiene un bajo rendimiento (2km/h), tiene un bajo costo y una gran precisión. Este método es conveniente para tramos no muy largos de carreteras no pavimentadas por sus características, ya que estas se adecuan a las necesidades de la región y del país.

# CAPÍTULO VI: Bibliografía

- [1] Instituto Vial Provincial, *Inventario Vial Georeferencial,* Huancayo, Junín, 2016.
- [2] Ministerio de tranportes y comunicaciones, Manual de carreteras. Especificaciones técnicas generales para la construcción EG - 2013, Lima, 2013.
- [3] M. Pradena Miquel, *Análisis de Regularidad Superficial en Caminos Pavimentados,* 2006.
- [4] M. Pradena Miquel, *Análisis de Regularidad Superficial en Caminos Pavimentados,* 2006.
- [5] American Society for Testing and Materials, *ASTM E 867 Terminology Relating to Traveled Surface Characteristics,* 1995.
- [6] Instituto Nacional de Vías. Norma I.N.V.E. 790 07, *Determinación del Índice Internacional de Rugosidad (IRI) para medir la rugosidad de los pavimentos,* Bogotá: LTDA, 2007.
- [7] G. B. Vargas, «Determinación de la regularidad superficial del pavimento, mediante el cálculo del Índice de Regularidad Internacional (IRI),» 2008- 2009.
- [8] Ventura, J.; Alvarenga, E.; Unidad de Investigación y Desarrollo Vial. Ministerio de Obras Públicas, Transporte, Vivienda y Desarrollo Urbano. República del Salvador, *Determinación del indice de regularidad internacional (IRI).,* 2005.
- [9] W. Carey y P. Irick, «" The Pavement Serviceability-Performance Concept.",» *HRB Boletin 250,* pp. 1-26, 1960.
- [10] N. 330/98, *CALCULO DEL INDICE DE REGULARIDAD ( IRI ) EN PAVIEMNTOS DE CARRETERAS.*
- [11] T. G. Ruiz, «ÍNDICE DE REGULARIDAD INTERNACIONAL,» 2004.
- [12] P. Del Aguila Rodríguez, *Metodología para la determinación de la rugosidad de los pavimentos con equipo de bajo costo y gran precisión.*
- [13] Queensland Government, *Cost-benefit Analysis Manual,* 2011.
- [14] American Society for Testing anda Materials, *ASTM E 867 Terminology Relating to Traveled Surface Characteristics,* 1995.
- [15] American Association of State Highway and Transportation Officials, Guía para el diseño de estructuras de pavimento, Washington: AASHTO, 1993.
- [16] M. C. Arriaga Patiño, P. Garnica Anguas y A. Rico Rodríguez, *Índice Internacional de Rugosidad en la red carretera de México,* Sanfandila, Queretaro, 1998.
- [17] J. E. Montoya Goicochea, *Ánalisis del IRI para un proyecto de carreterea sinuosa concesionada en el Perú,* Lima, 2013.
- [18] J. C. Onofre Calderón, J. C. Sánchez Pérez y W. Santiago Viana, *Determinación del Índice de Rugosidad Internacional de pavimento usando el perfilometro Romdas Z-250,* 2008.
- [19] H. M. CHOQUE SÁNCHEZ, *Evaluación de ditivos químicos en la eficiencia de la conservación de superficies de rodadura en carreteras no pavimentadas.,* Lima, 2012.
- [20] Programa de infraestructura del transporte, *Propuesta para la definición de un procedimiento de medición y análisis del Índice de Regularidad internacional,* San Jóse, 2014.
- [21] Transportation Research Board, *Highway Capacity Manual - Special Report 209,* Washington, D.C., 1998.
- [22] Ministerio de Transportes y Comunicaciones, «MTC Informes y publicaciones/Transportes,» 2016. [En línea]. Available: http://www.mtc.gob.pe/estadisticas/transportes.html.

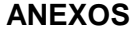

#### 1. Matriz de consistencia

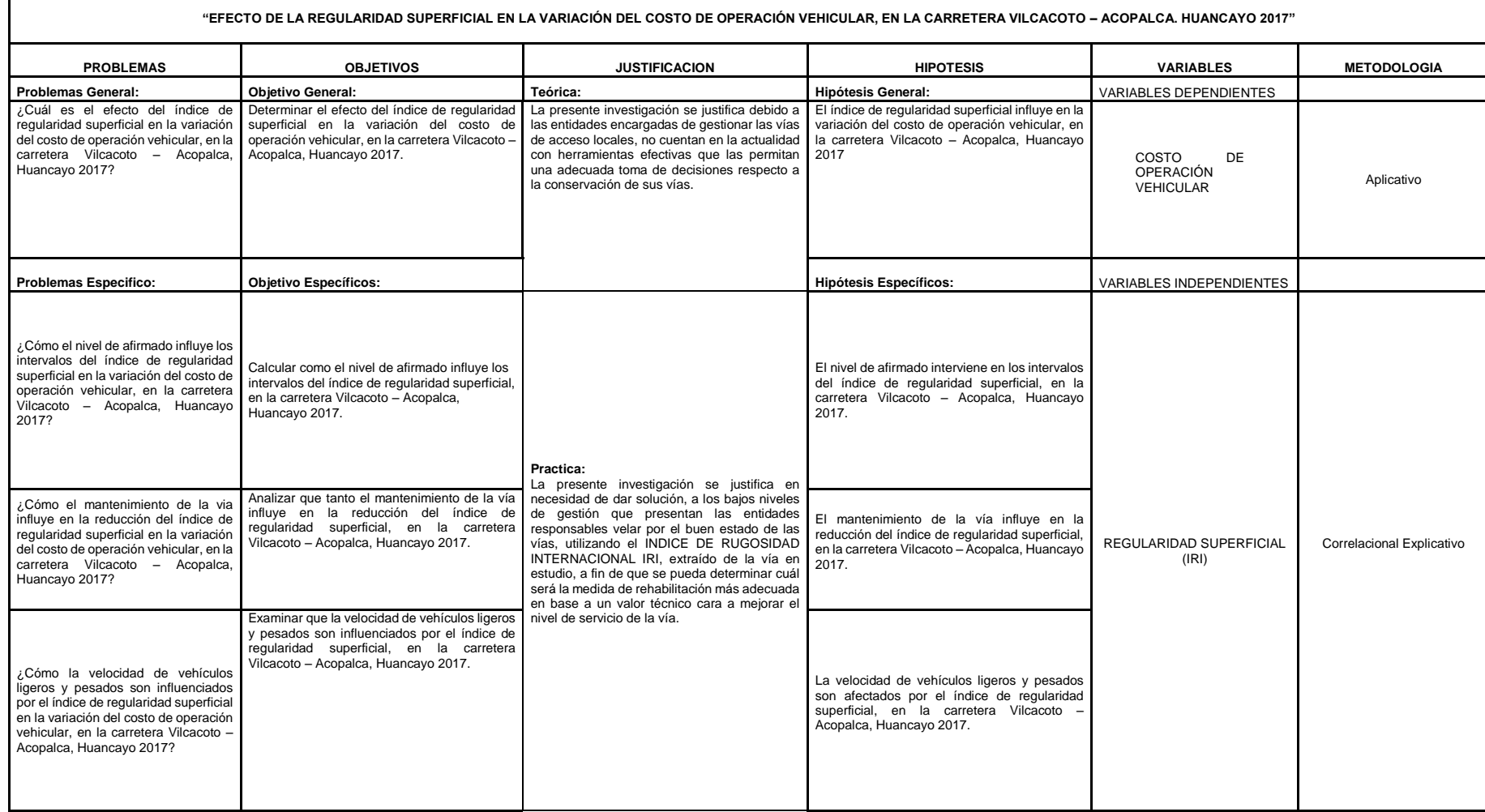

2. Datos tomados en campo y elaborados en gabinete, obteniendo el IRI por tramos.

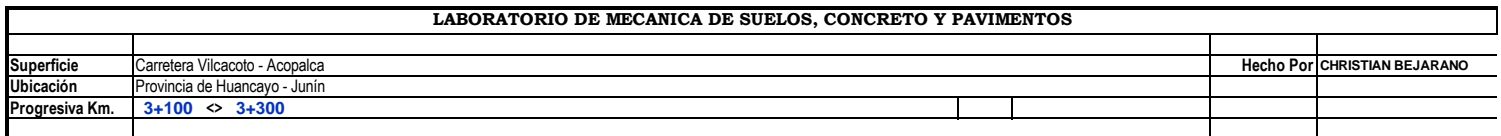

**DETERMINACION DE RUGOSIDAD (EQUIPO TIPO MERLIN)**

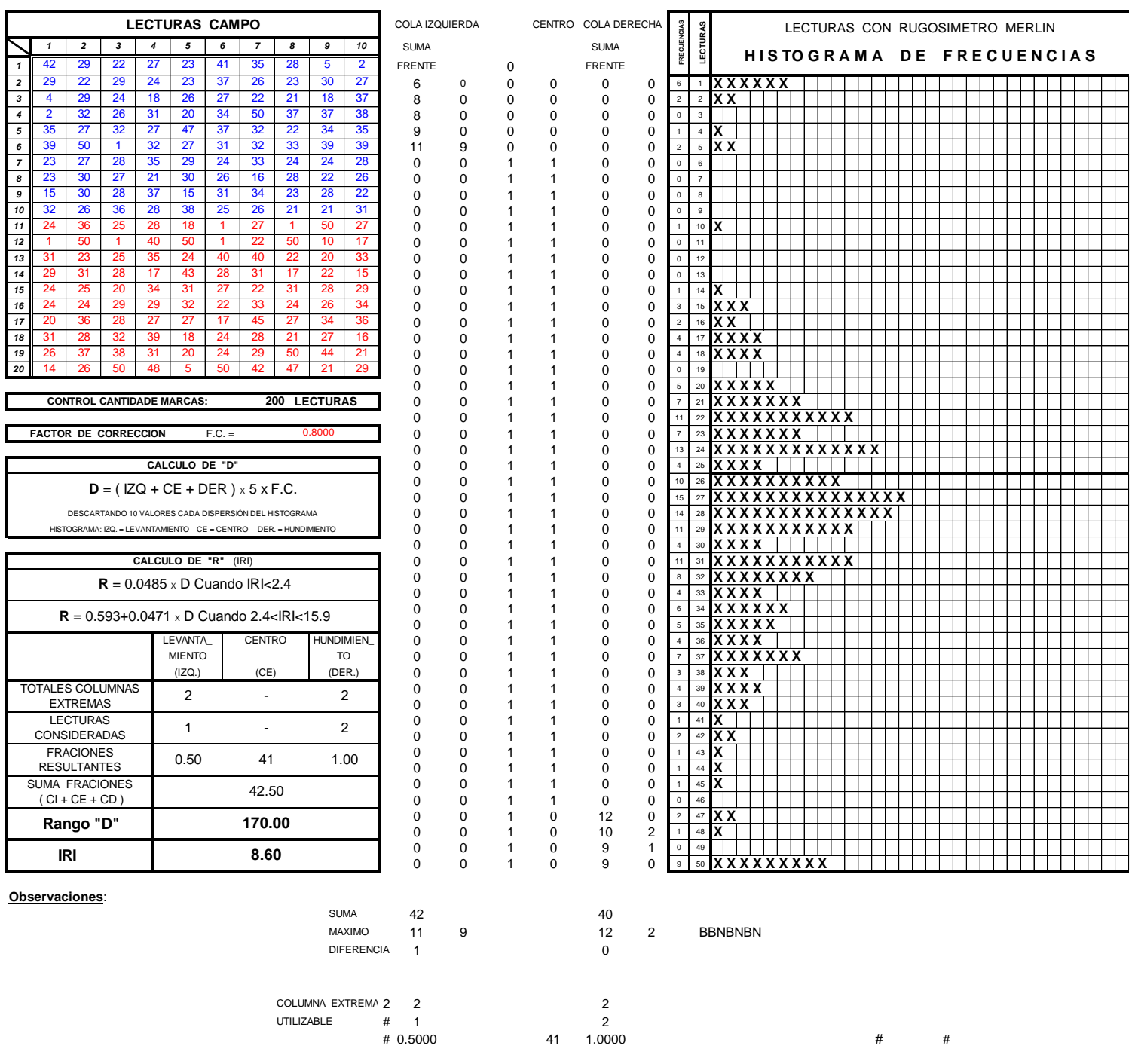

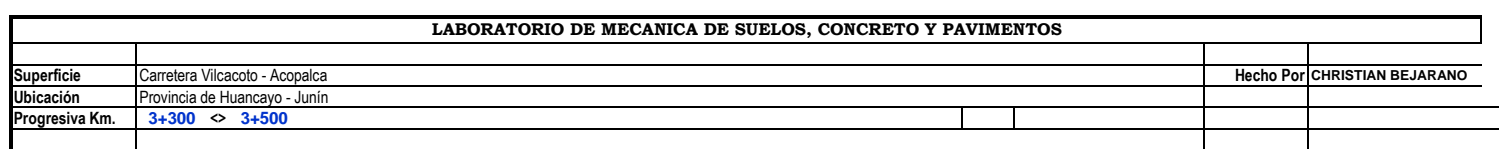

**DETERMINACION DE RUGOSIDAD (EQUIPO TIPO MERLIN)**

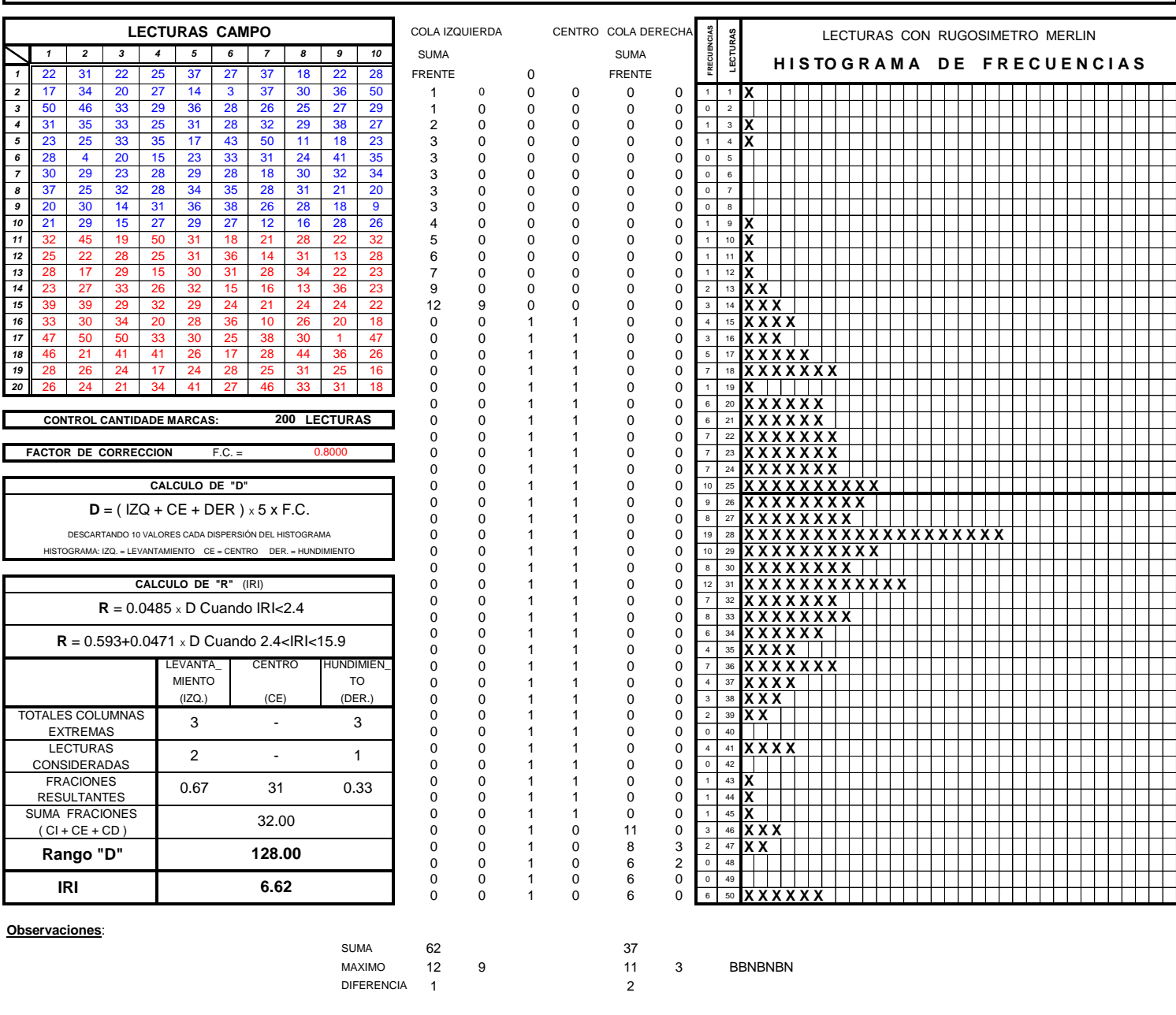

COLUMNA EXTREM 3 3 UTILIZABLE # 2 1  $\frac{1}{4}$  1 0.3333  $\frac{1}{4}$   $\frac{1}{4}$   $\$ 

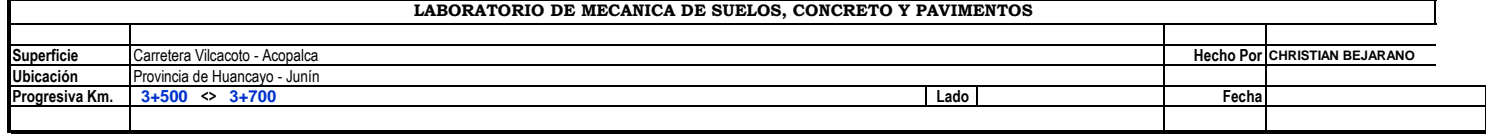

Т

T

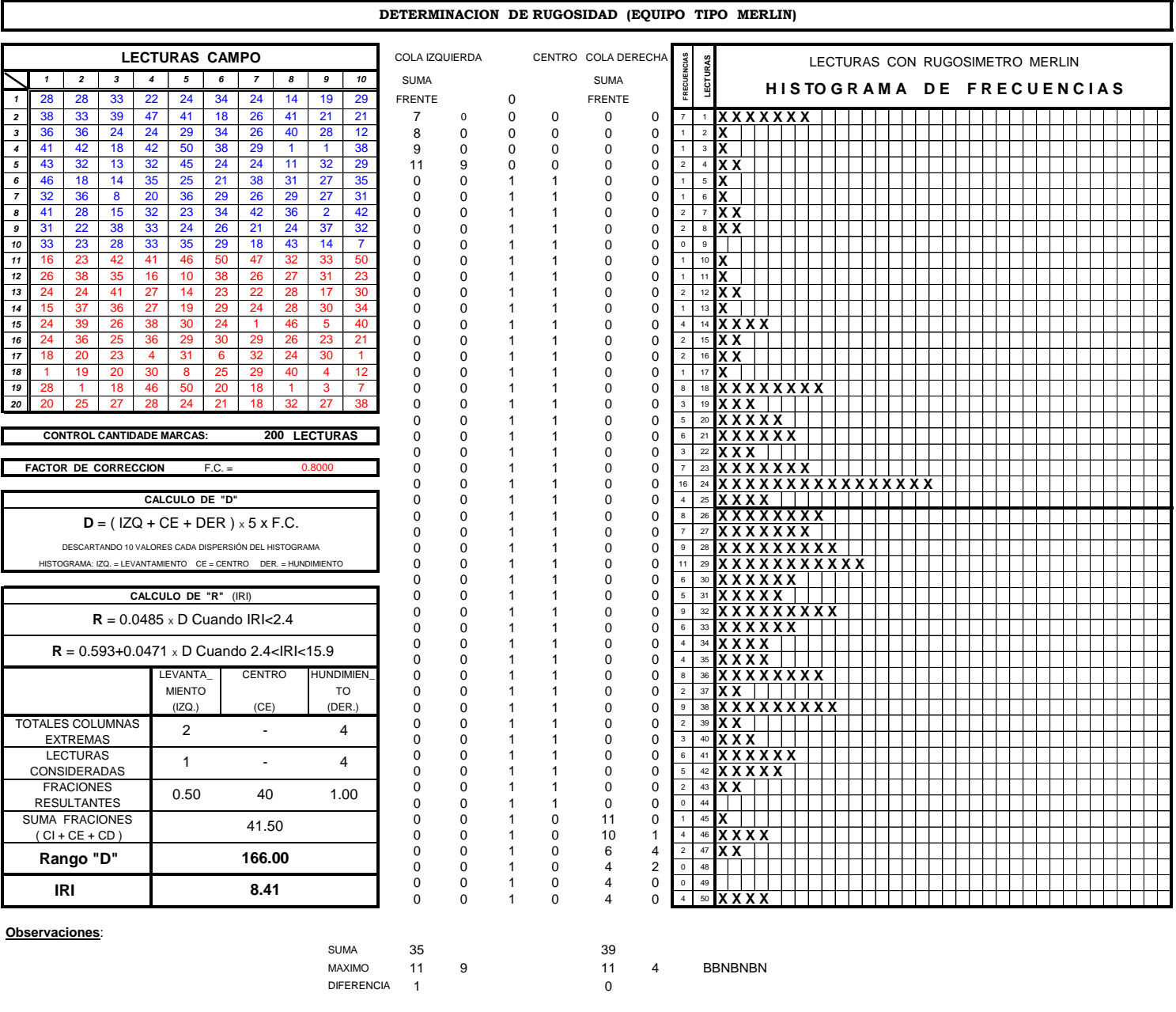

COLUMNA EXTREM. 2 2 4 UTILIZABLE # 1 4 1.0000 #

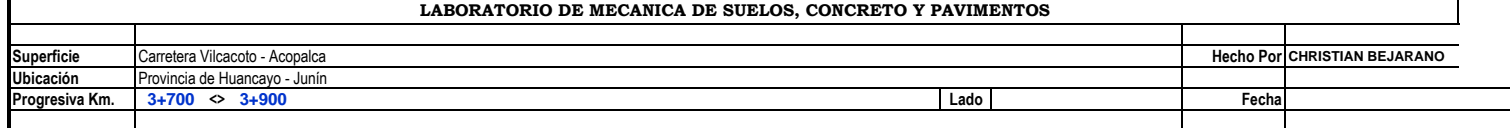

**DETERMINACION DE RUGOSIDAD (EQUIPO TIPO MERLIN)**

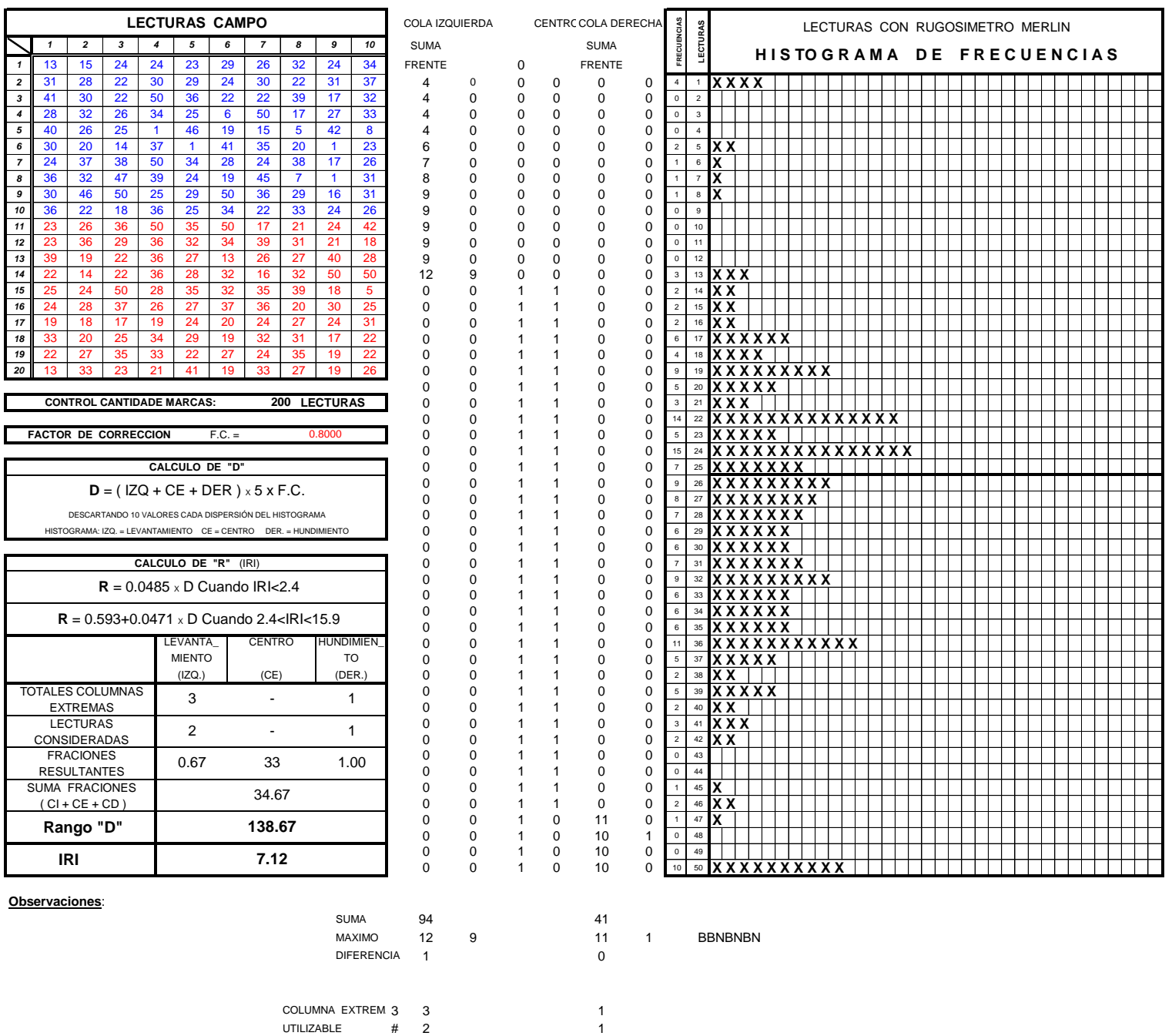

# 0.6667 33 1.0000 #

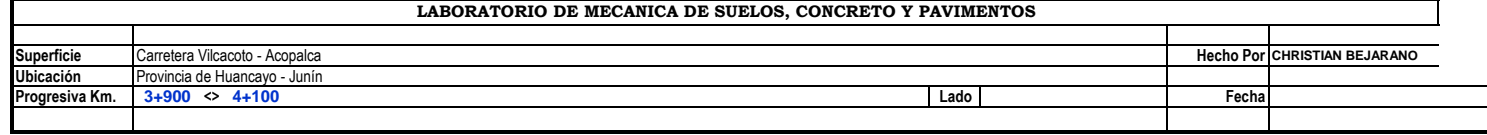

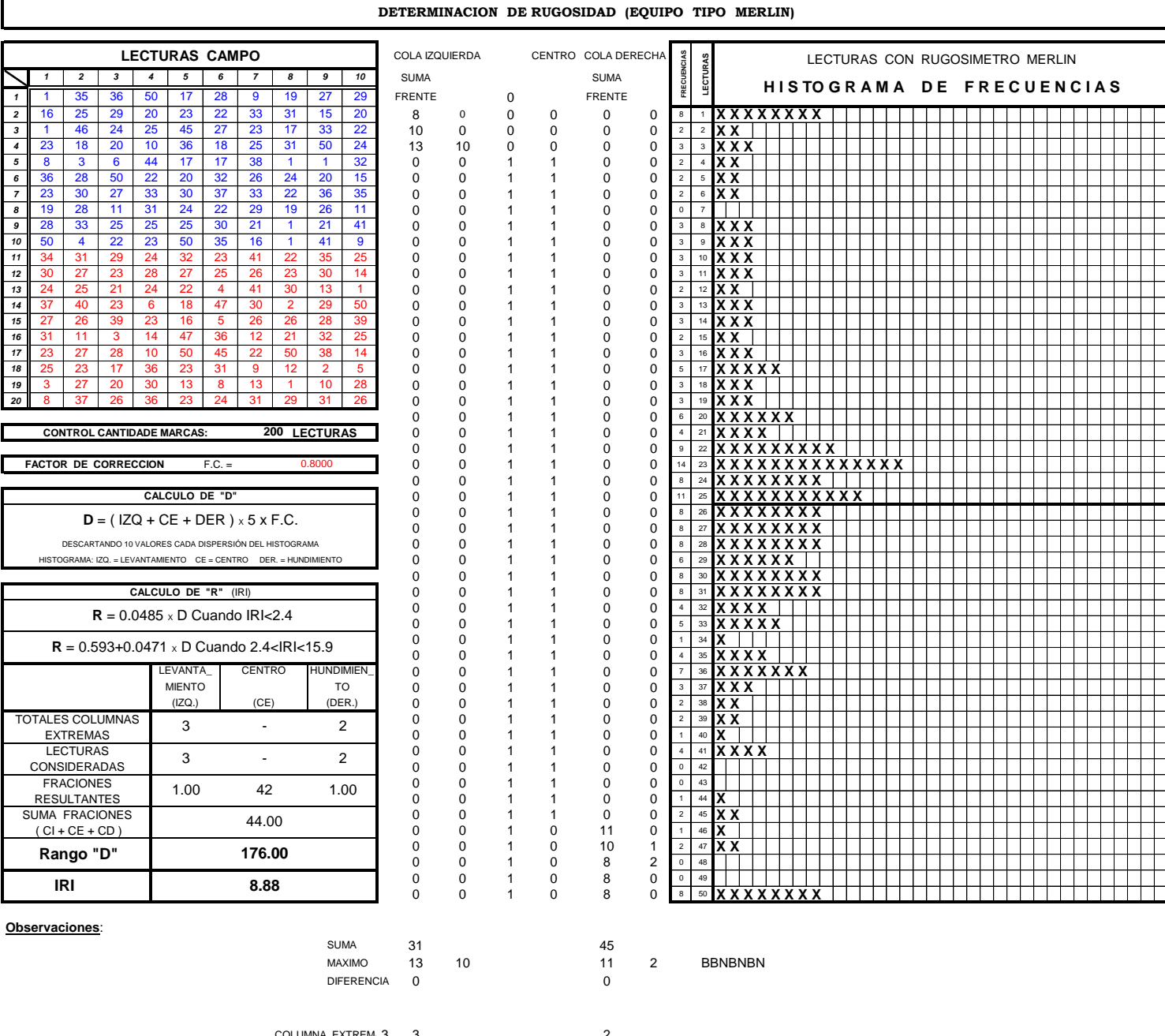

COLUMNA EXTREM. 3 3 UTILIZABLE # 3 2 # 1.0000 42 1.0000 #

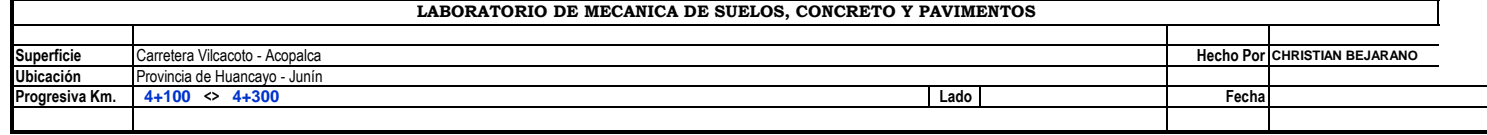

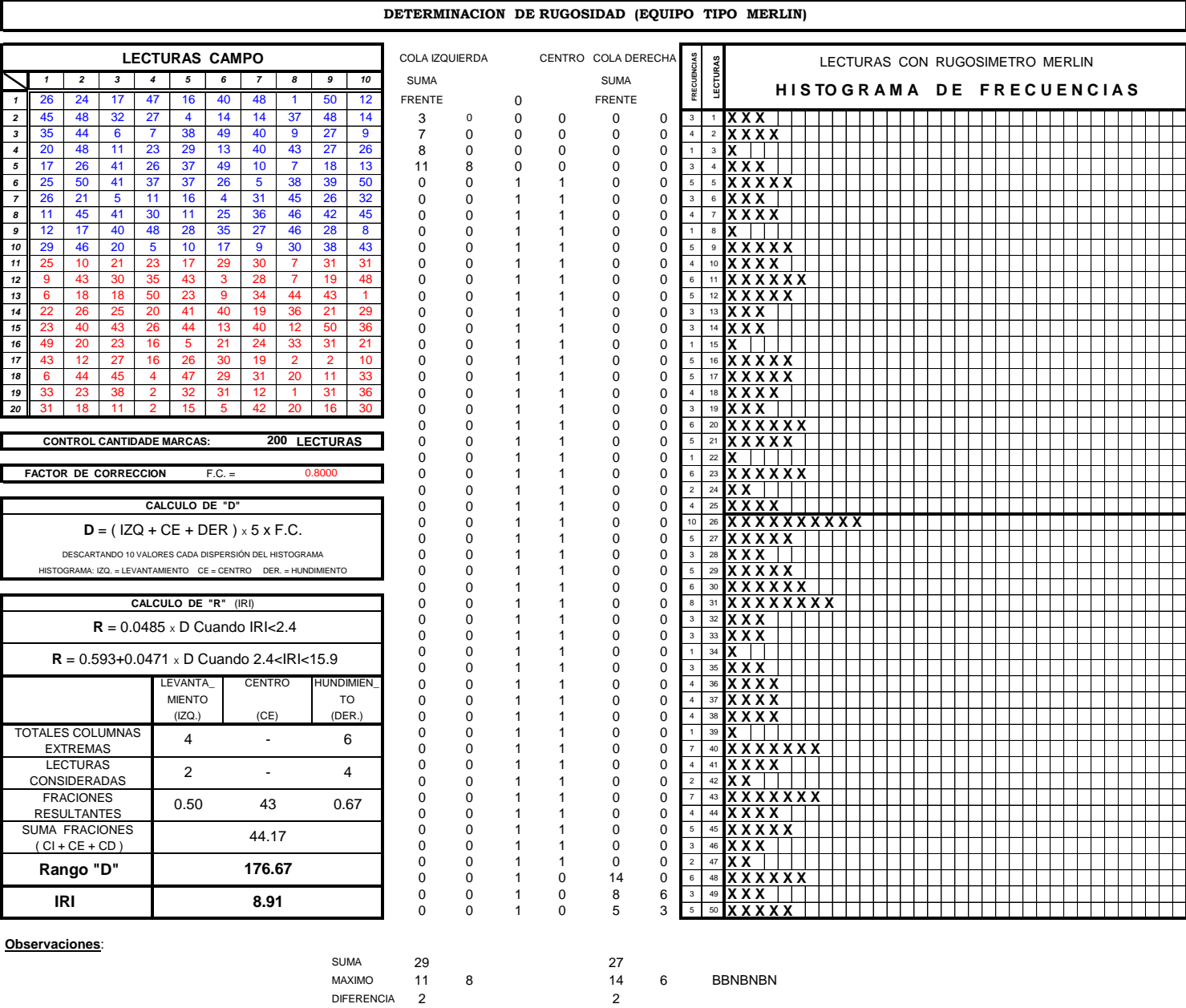

COLUMNA EXTREM. 4 4 6 UTILIZABLE # 2 4

# 0.5000 43 0.6667 #
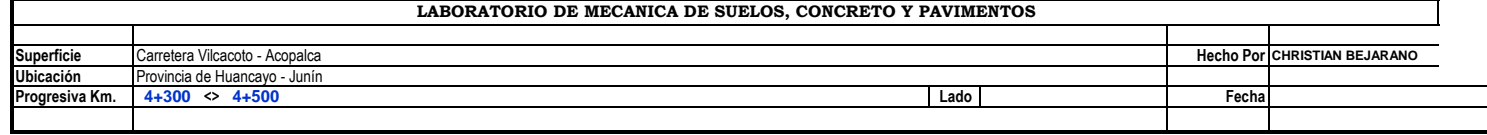

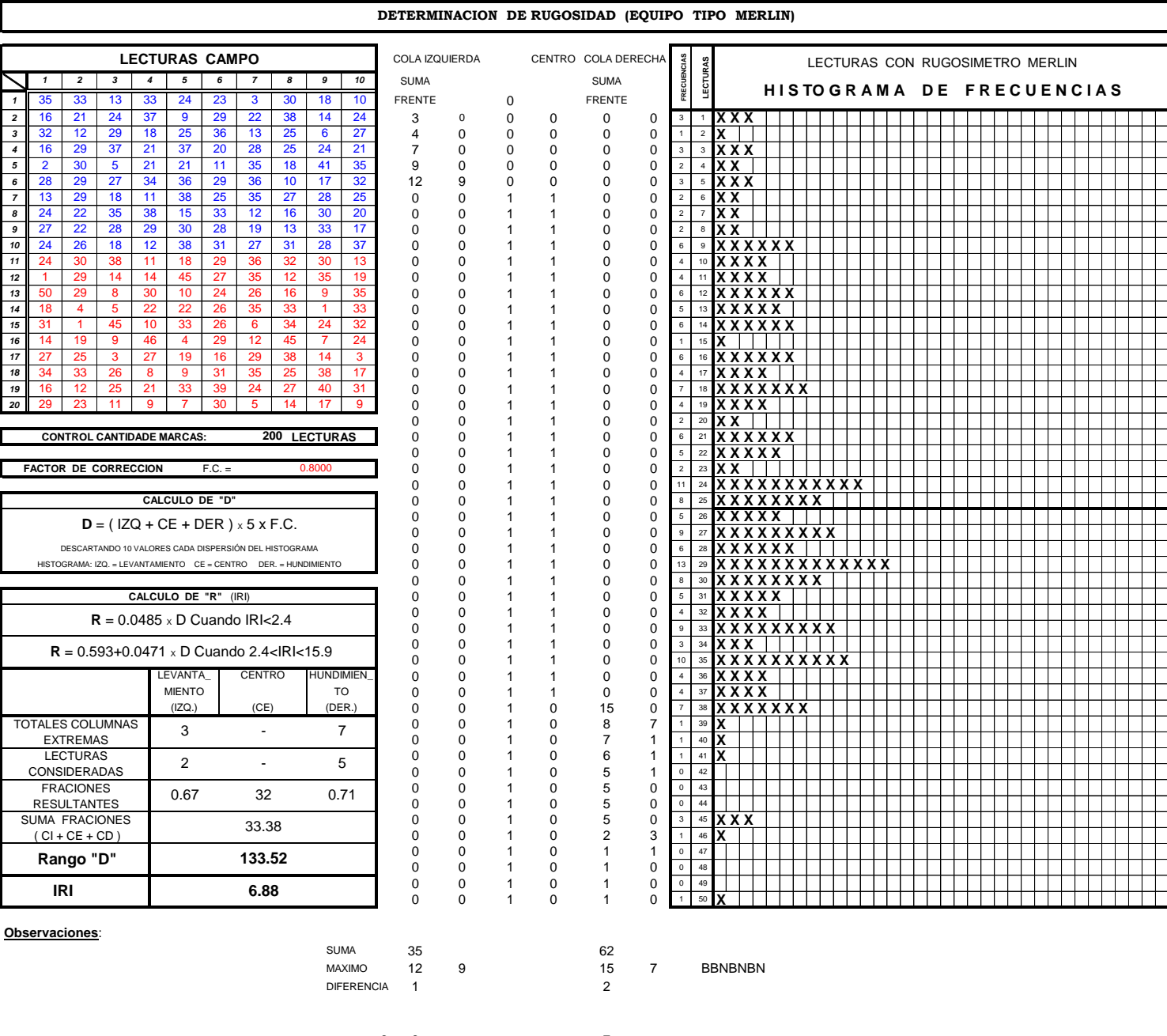

COLUMNA EXTREM. 3 3 UTILIZABLE # 2 5 # 0.6667 32 0.7143 #

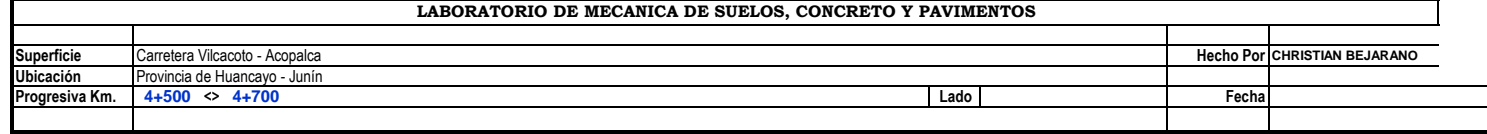

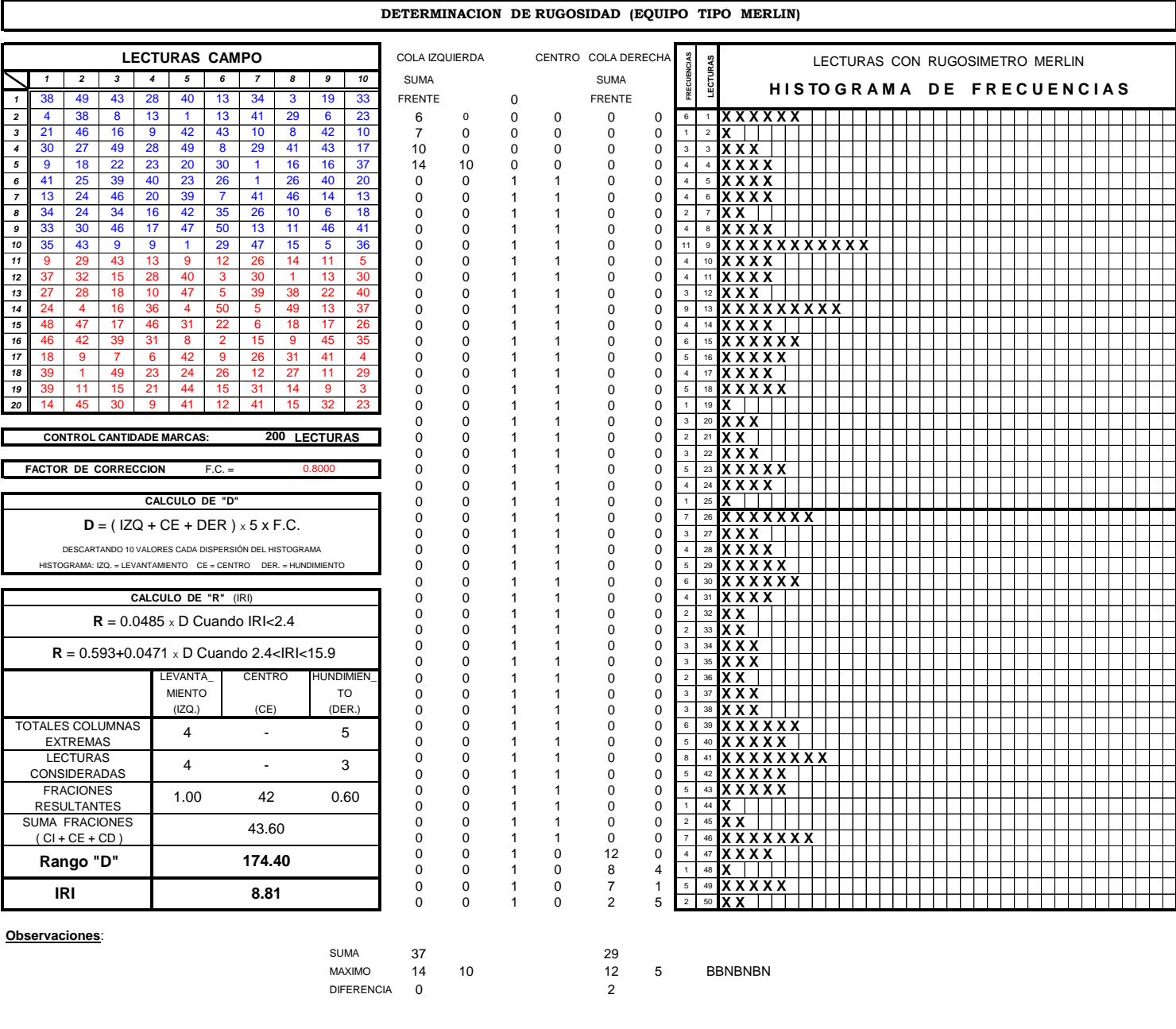

COLUMNA EXTREM. 4 4 5 UTILIZABLE  $#$  4 3 # 1.0000 42 0.6000 #

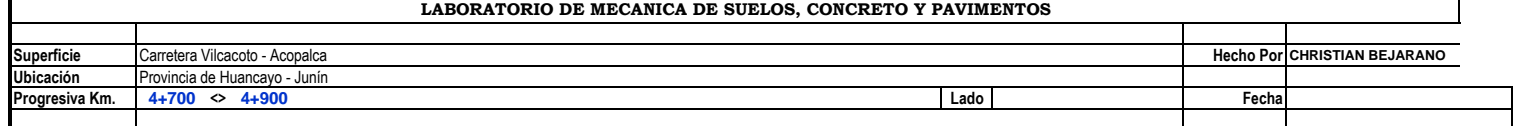

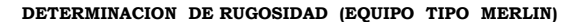

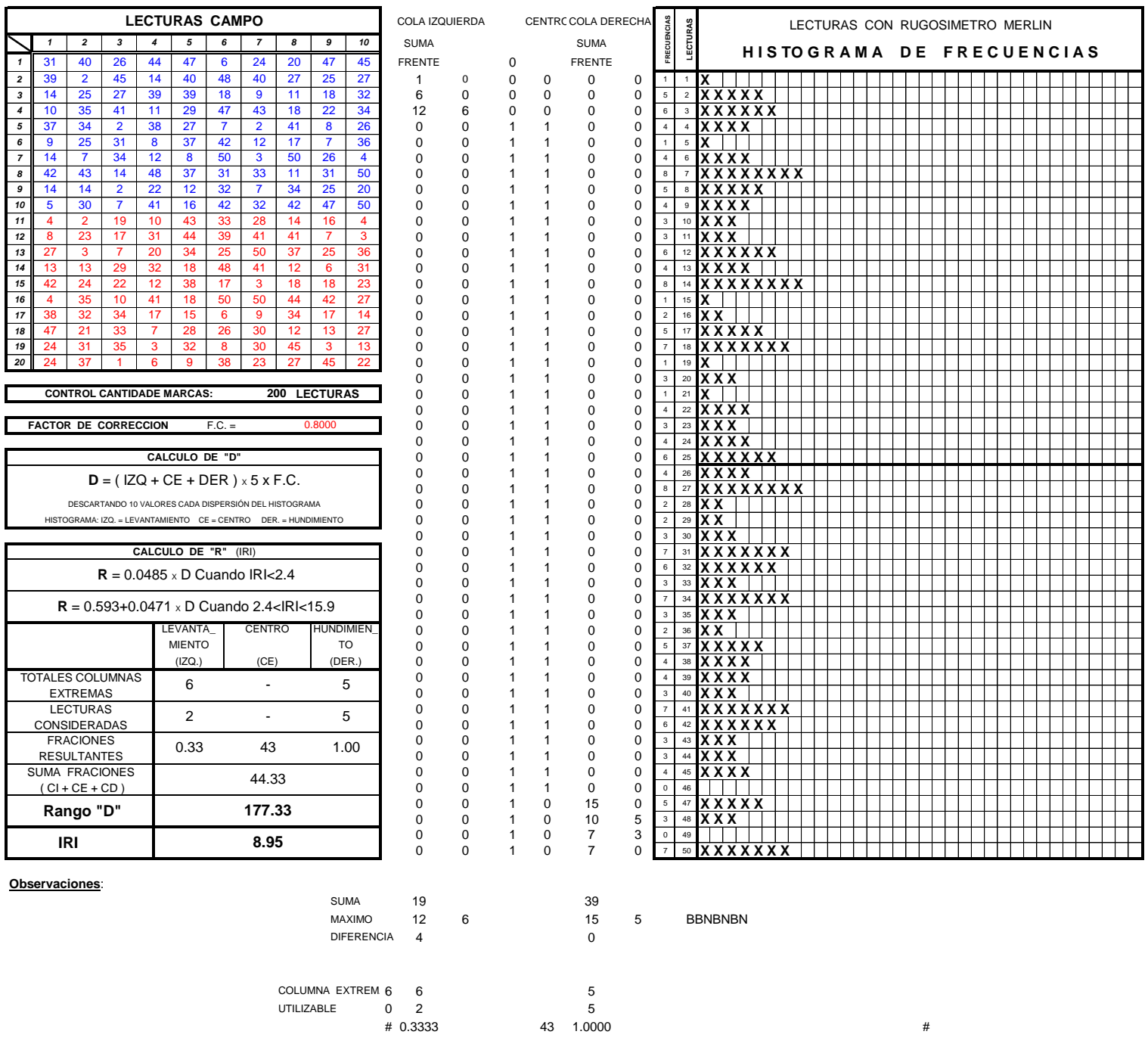

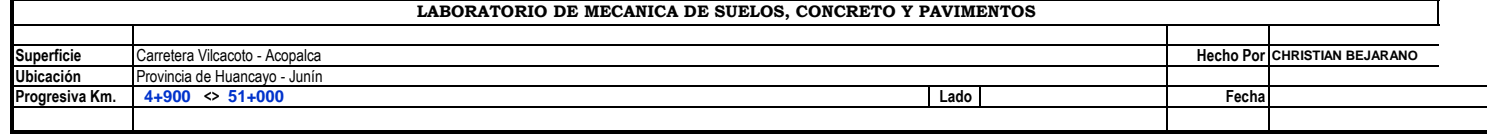

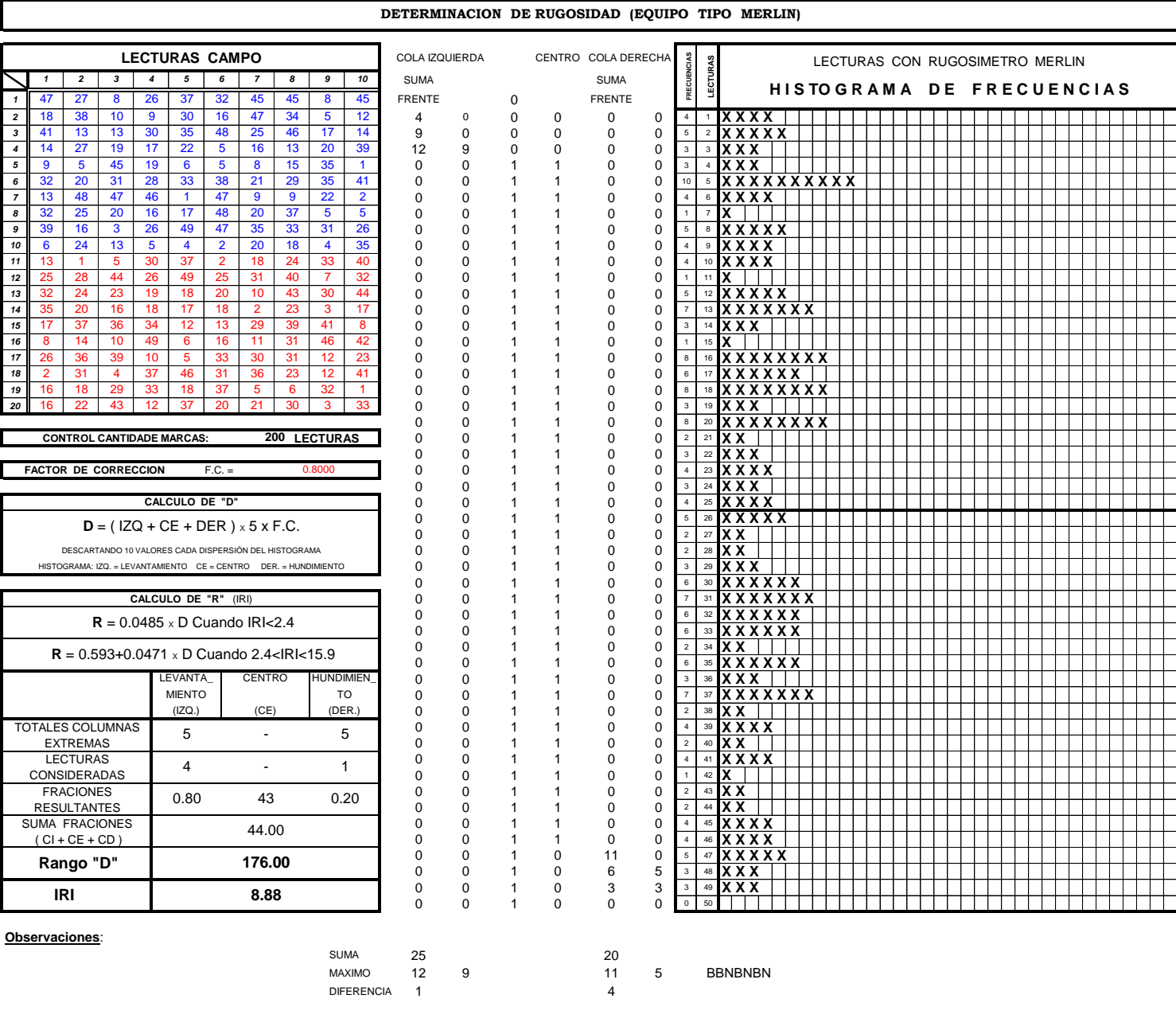

COLUMNA EXTREM. 5 5 UTILIZABLE # 4 1 # 0.8000 43 0.2000 #

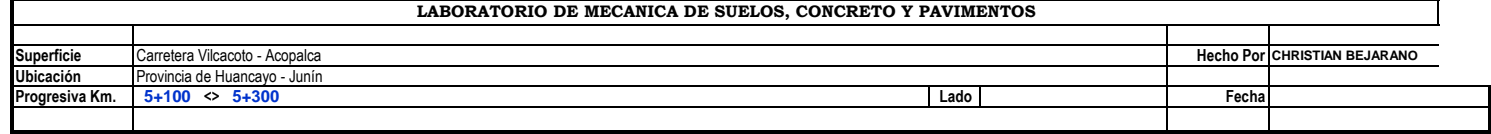

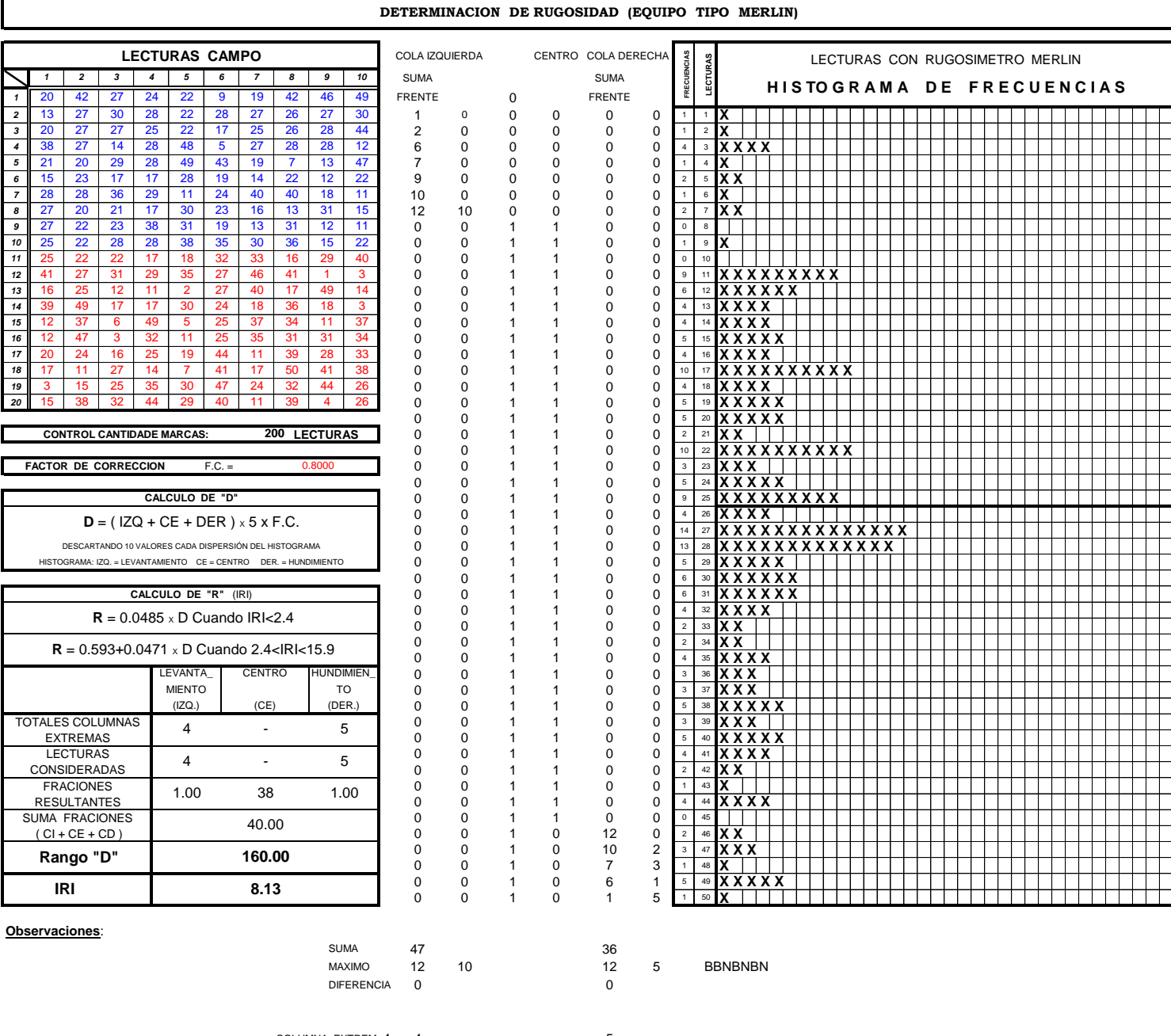

COLUMNA EXTREM. 4 4 5 UTILIZABLE # 4 5  $\frac{1}{38}$  1.0000  $\frac{1}{38}$  1.0000  $\frac{1}{38}$   $\frac{1}{38}$  1.0000  $\frac{1}{38}$   $\frac{1}{38}$   $\frac{1}{38}$   $\frac{1}{38}$   $\frac{1}{38}$   $\frac{1}{38}$   $\frac{1}{38}$   $\frac{1}{38}$   $\frac{1}{38}$   $\frac{1}{38}$   $\frac{1}{38}$   $\frac{1}{38}$   $\frac{1}{38}$   $\frac{1}{38}$   $\$ 

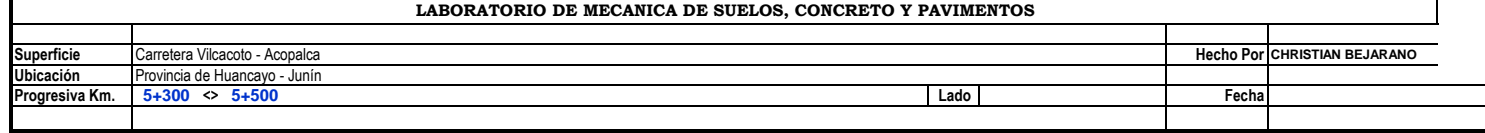

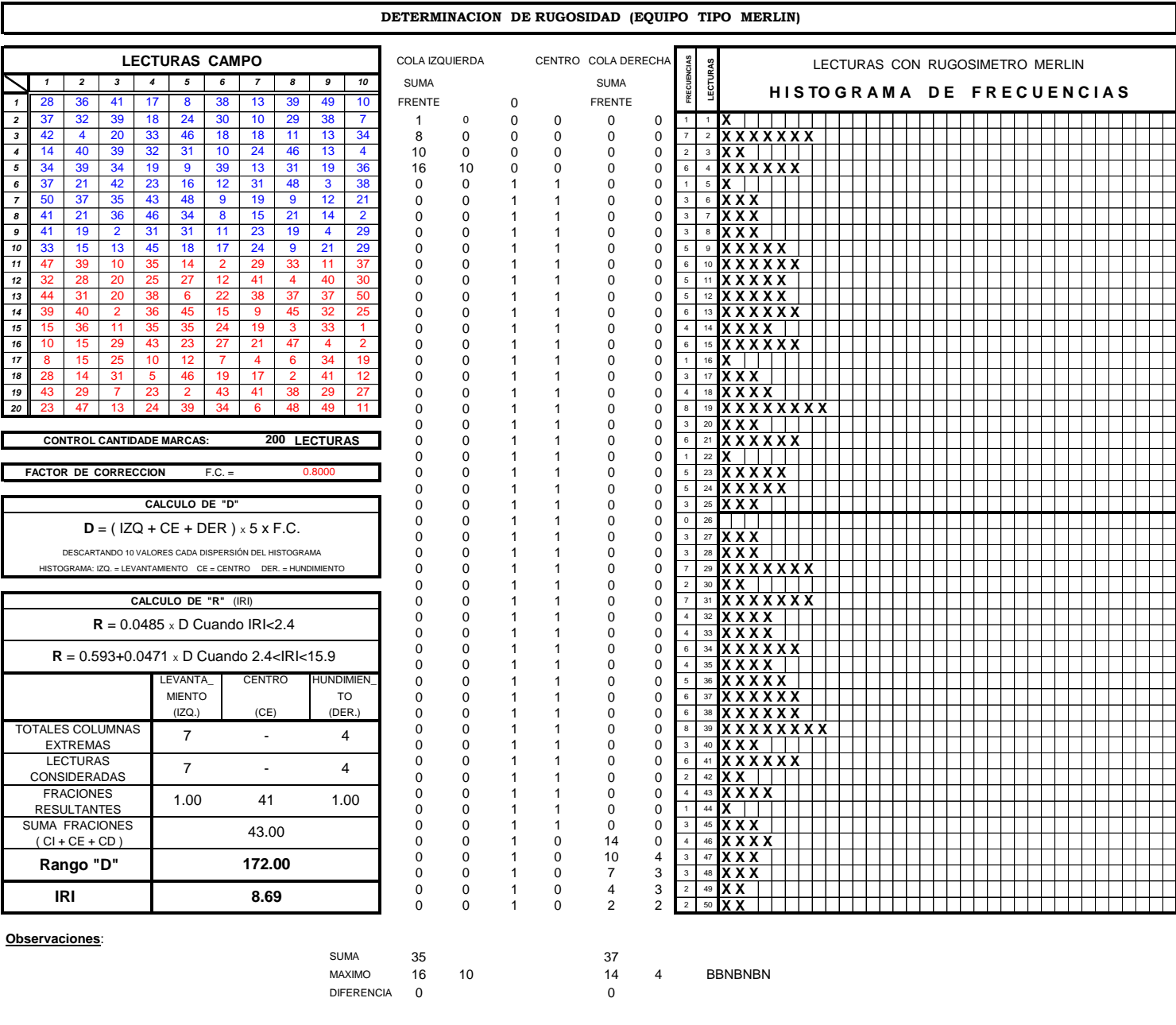

COLUMNA EXTREM. 7 7 UTILIZABLE # 7 4 # 1.0000 41 1.0000 #

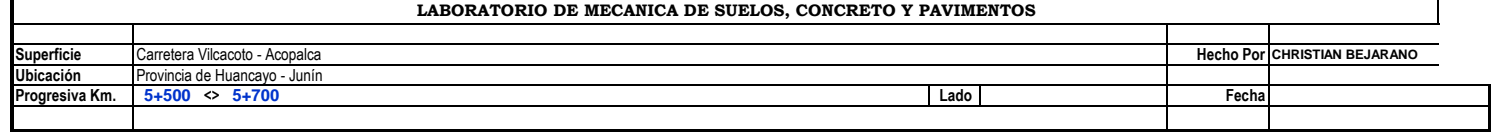

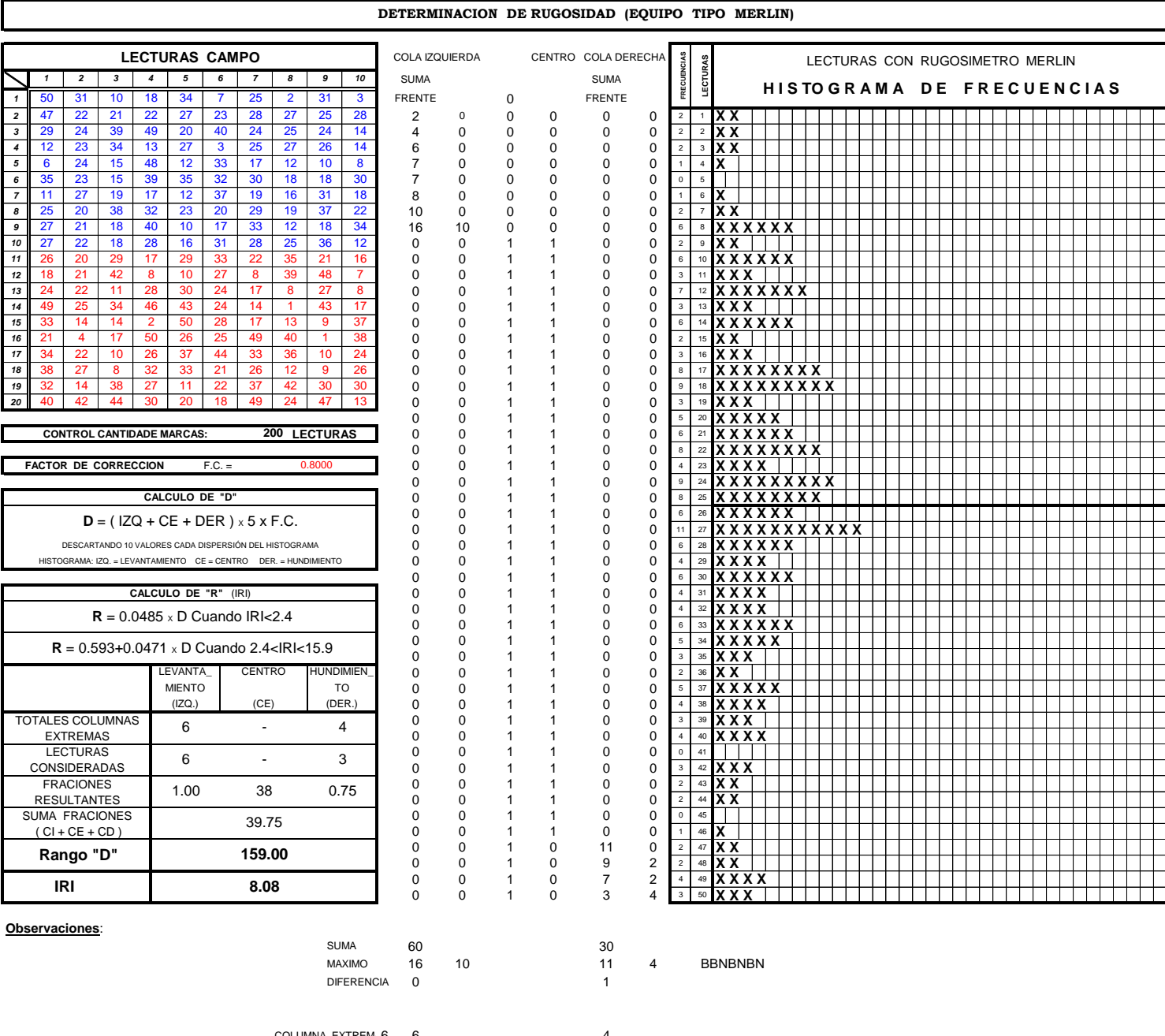

COLUMNA EXTREM. 6 6 4 UTILIZABLE # 6 3 0.7500 #

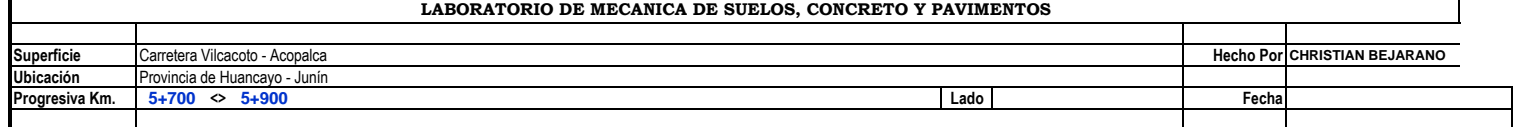

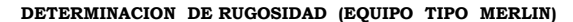

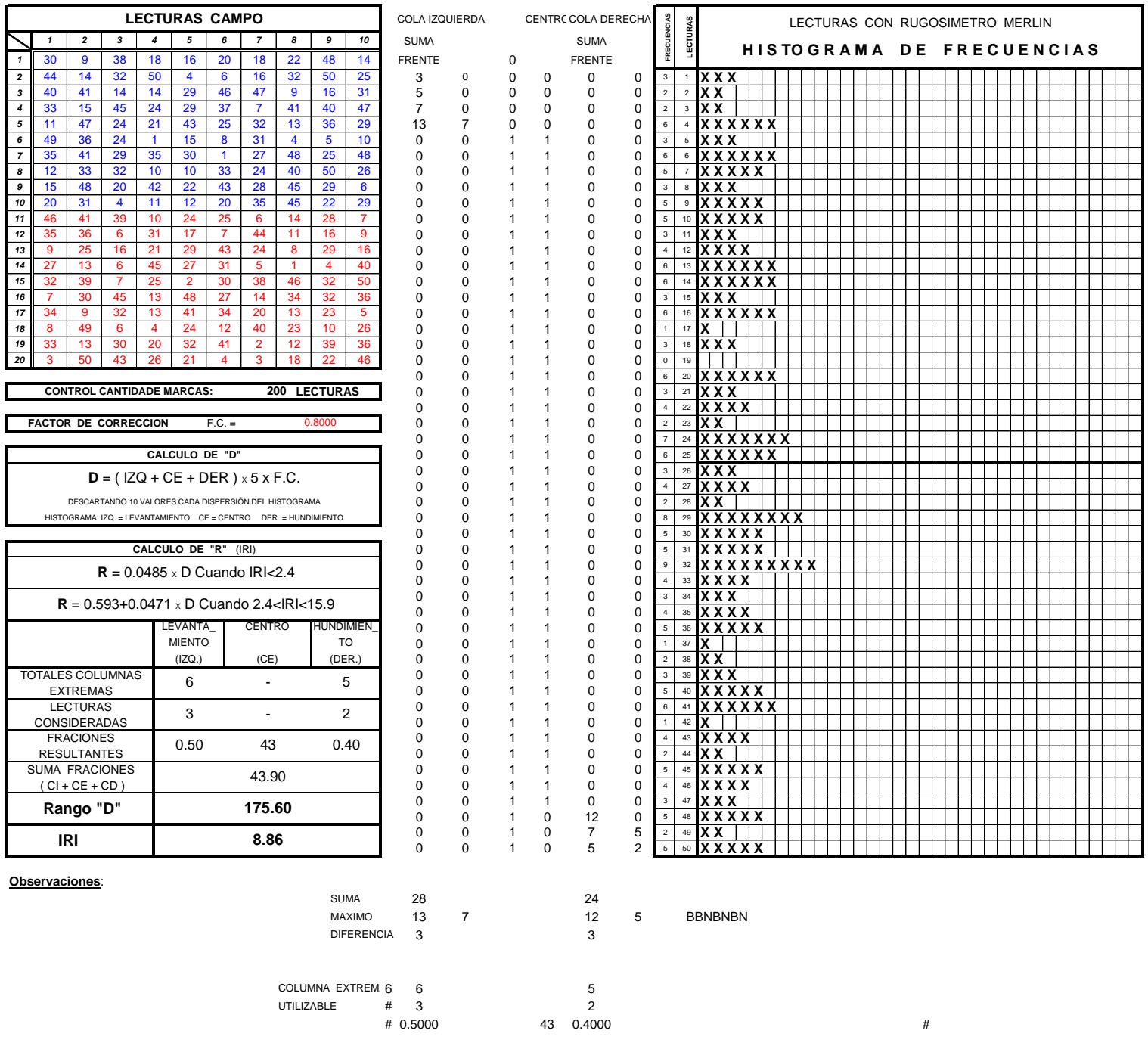

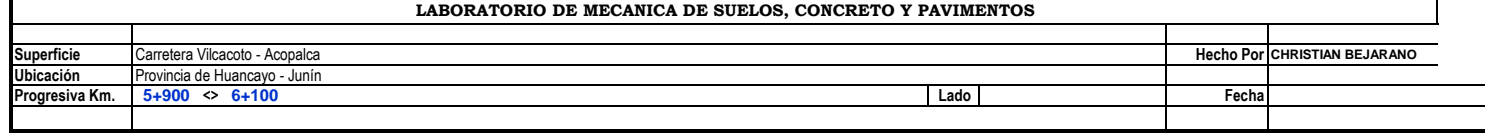

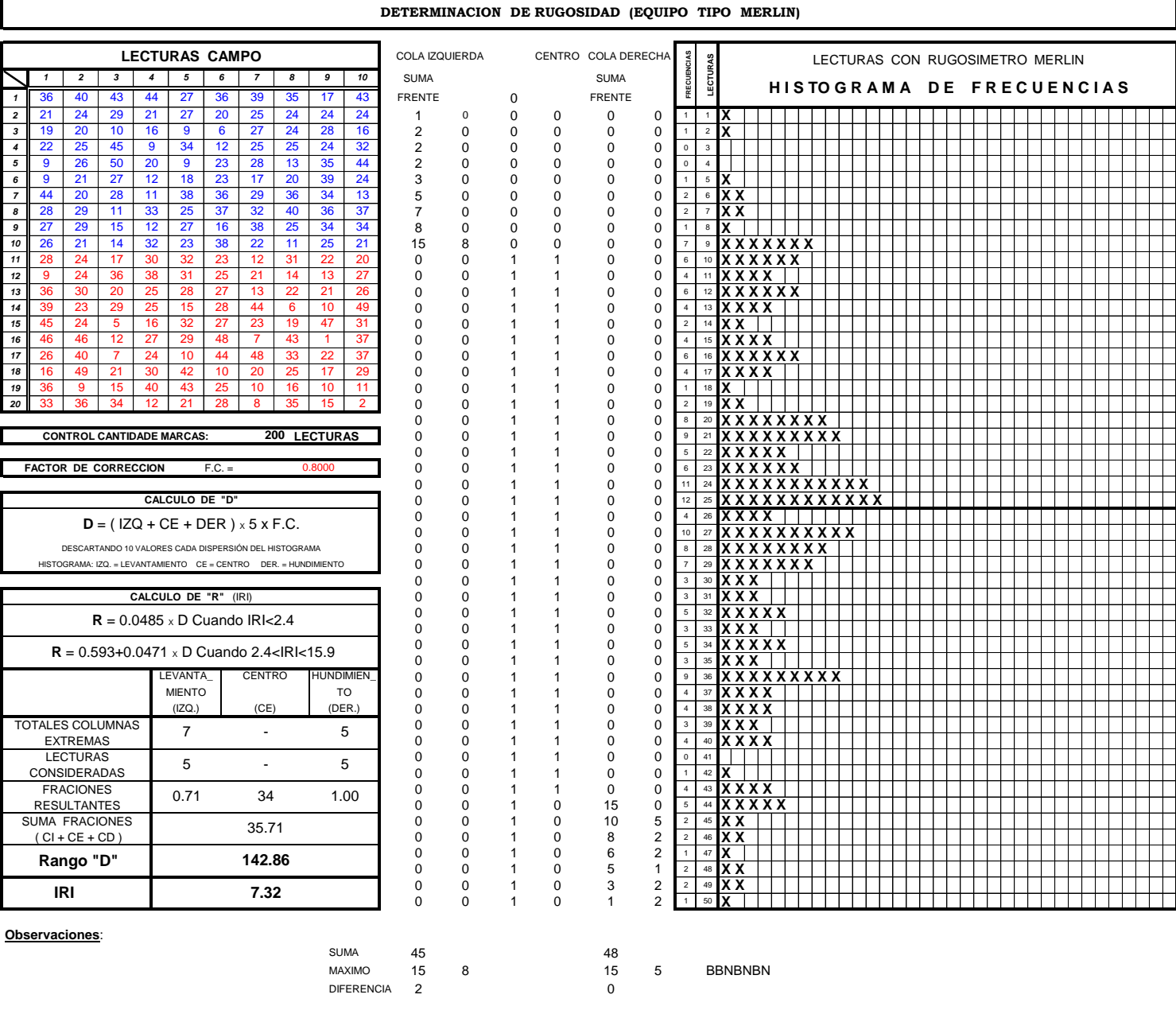

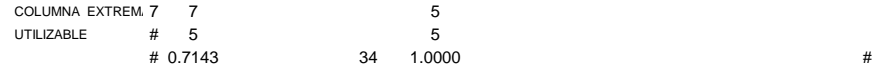

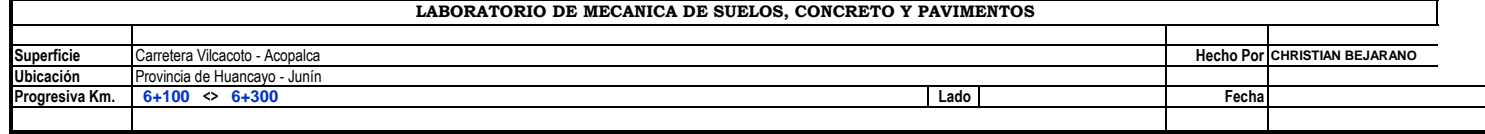

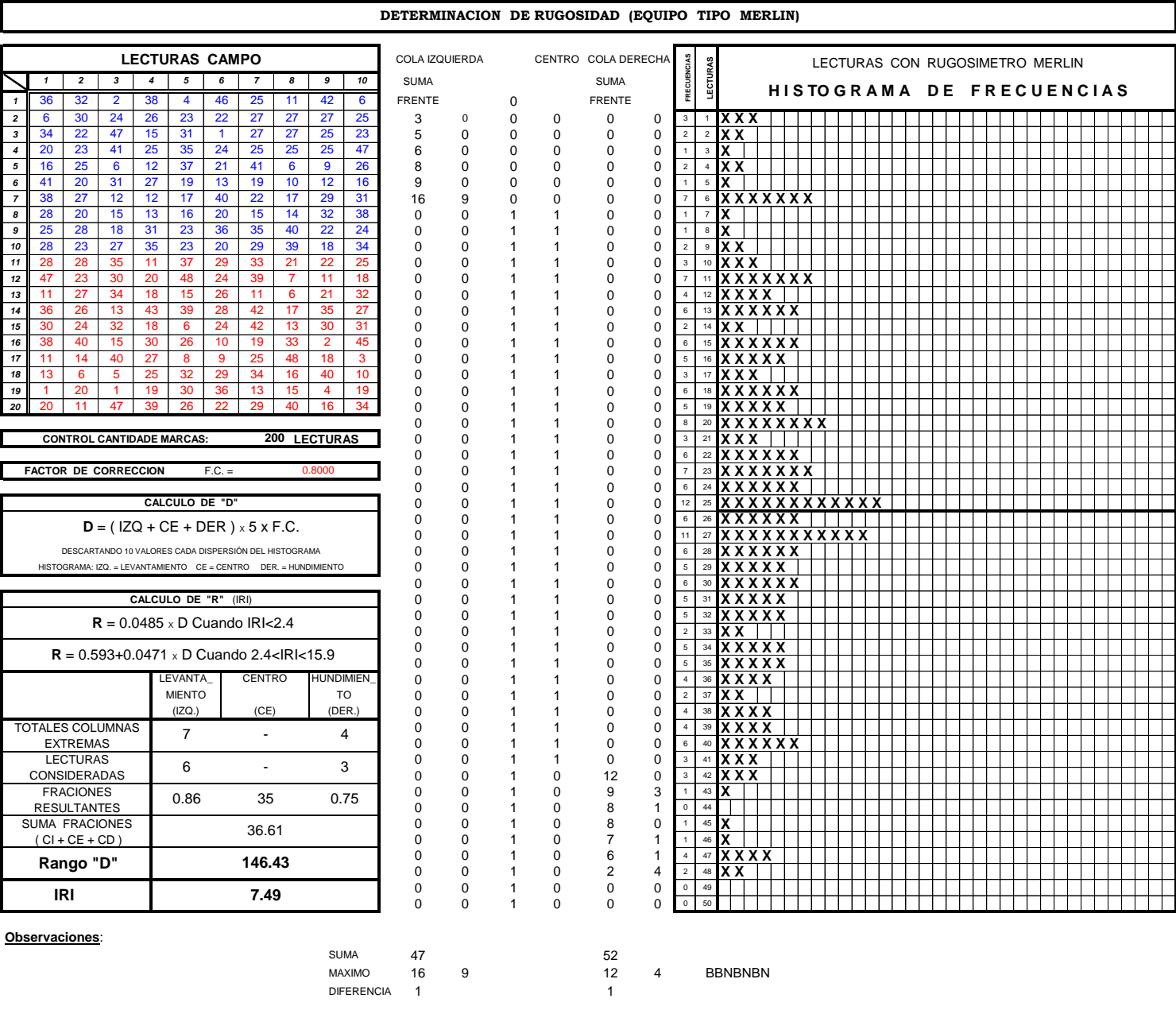

COLUMNA EXTREM. 7 7 UTILIZABLE # 6 3 0.7500  $\#$ 

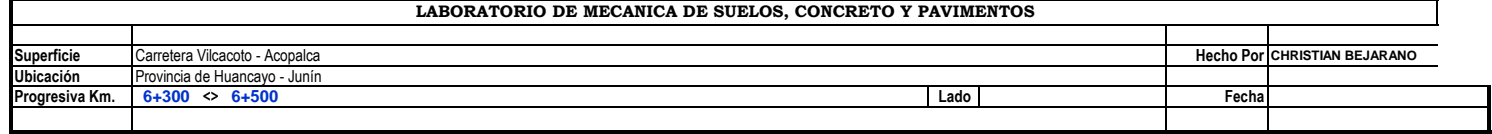

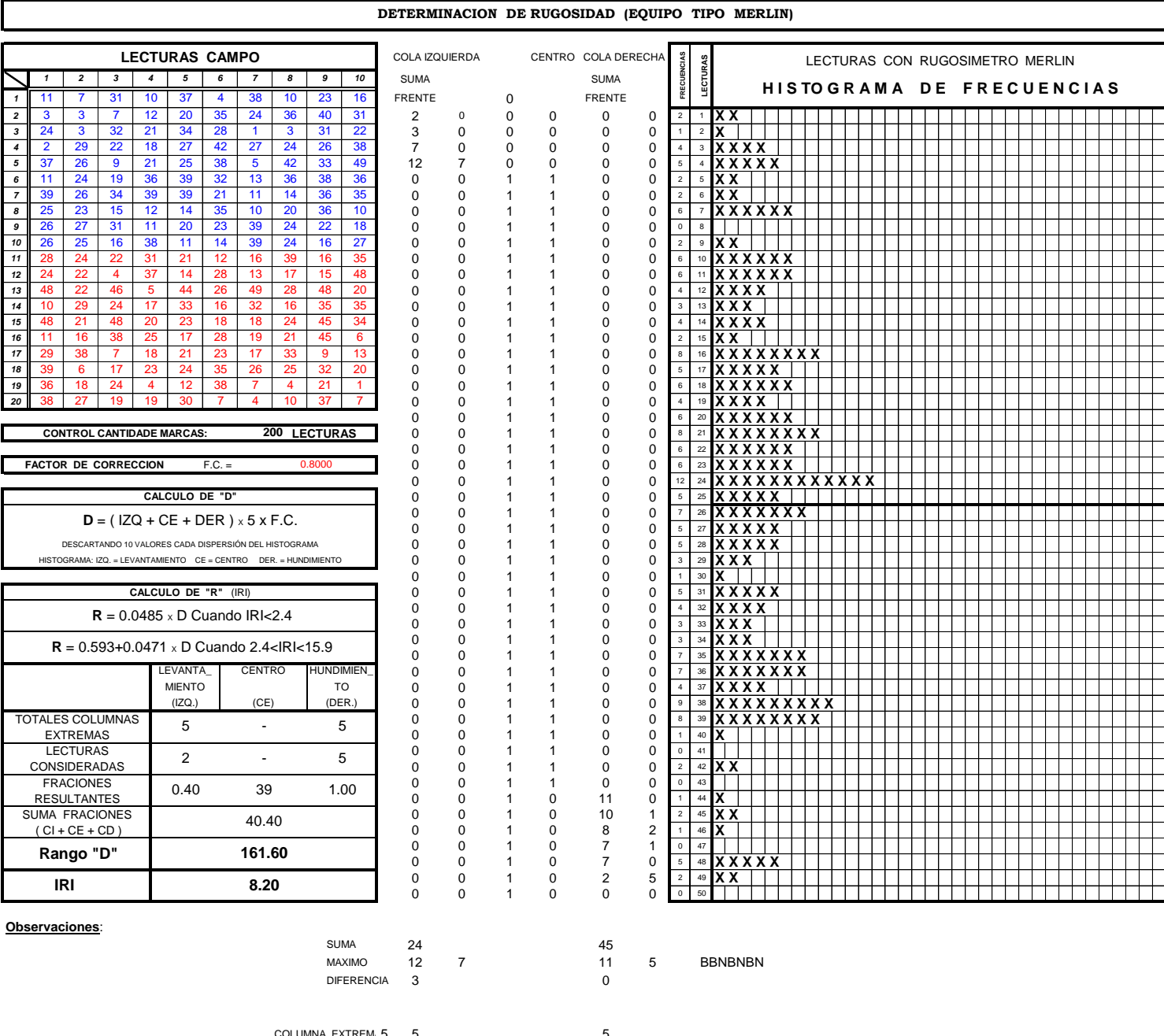

COLUMNA EXTREM. 5 5 UTILIZABLE # 2 5  $39 \t 1.0000$  #

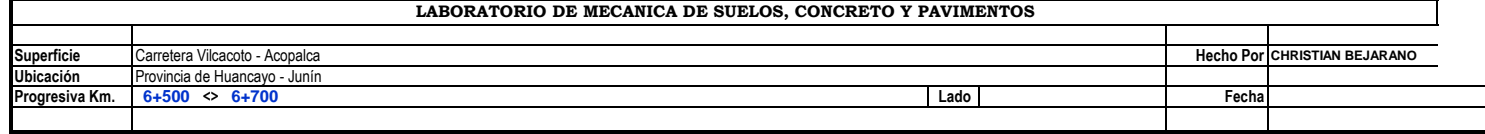

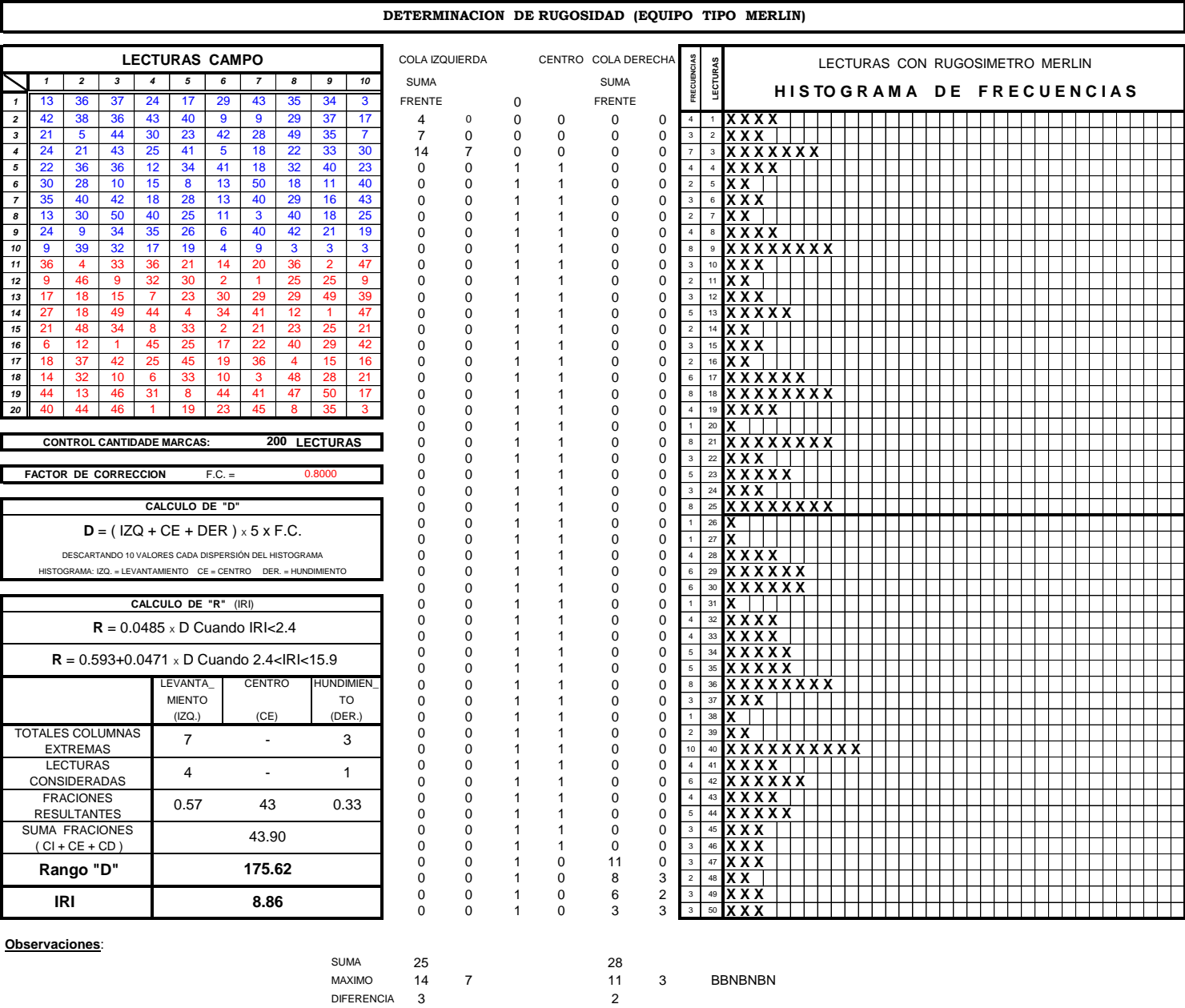

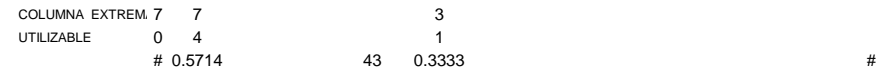

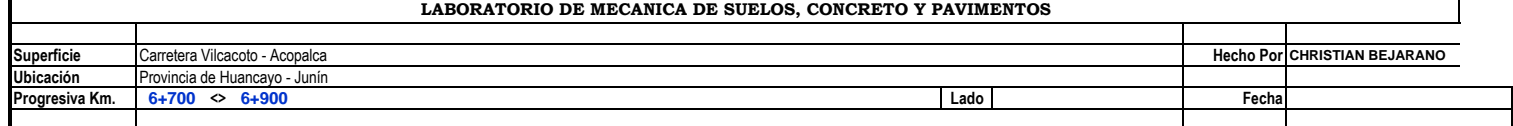

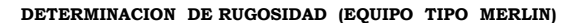

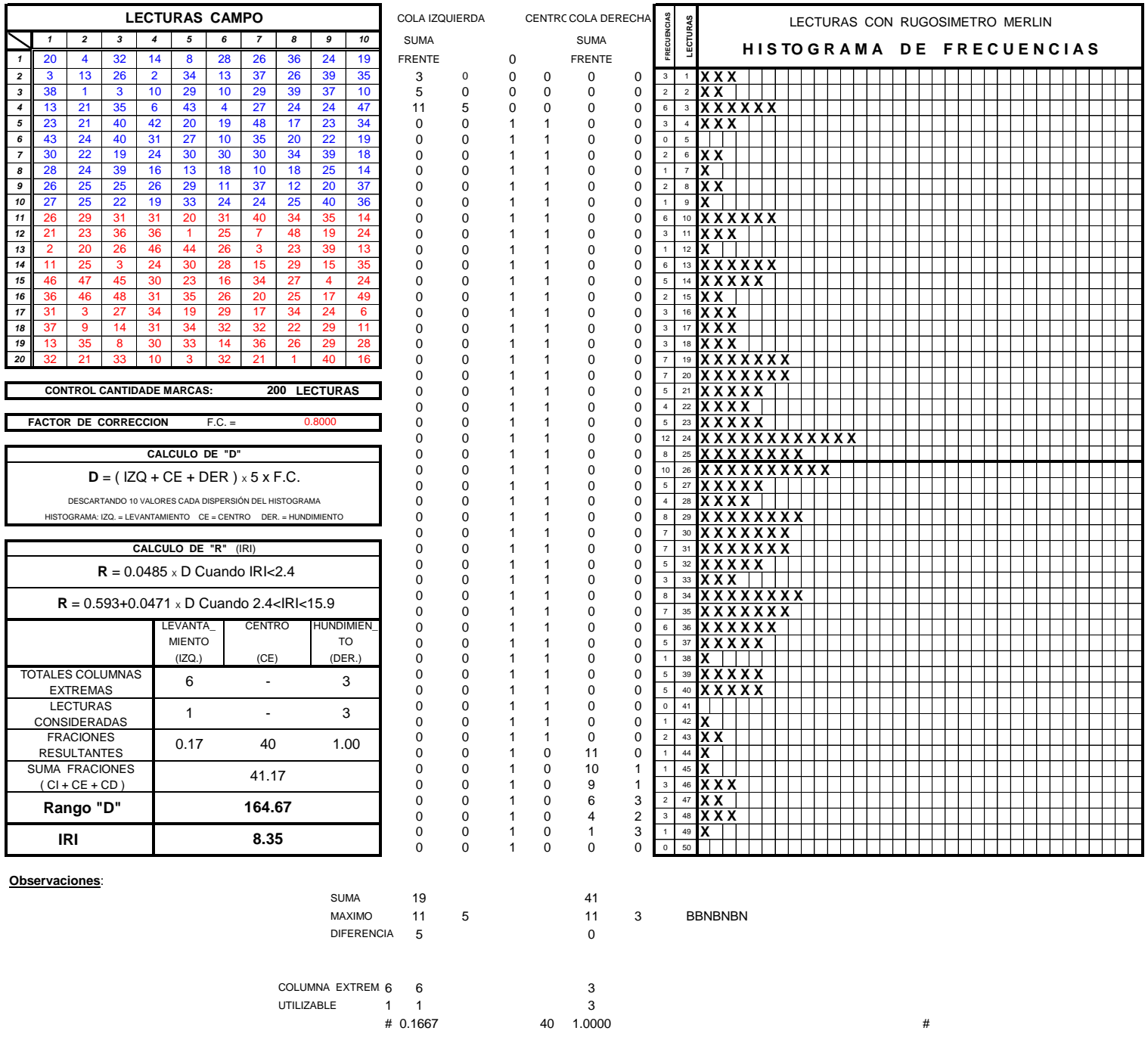

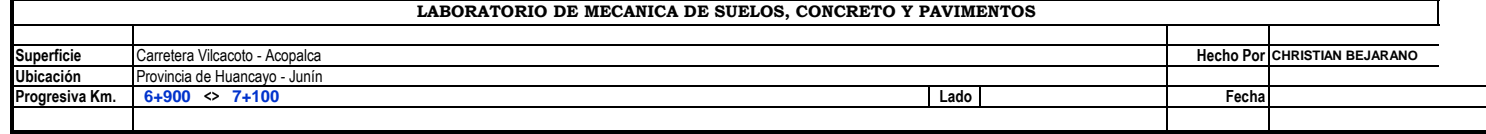

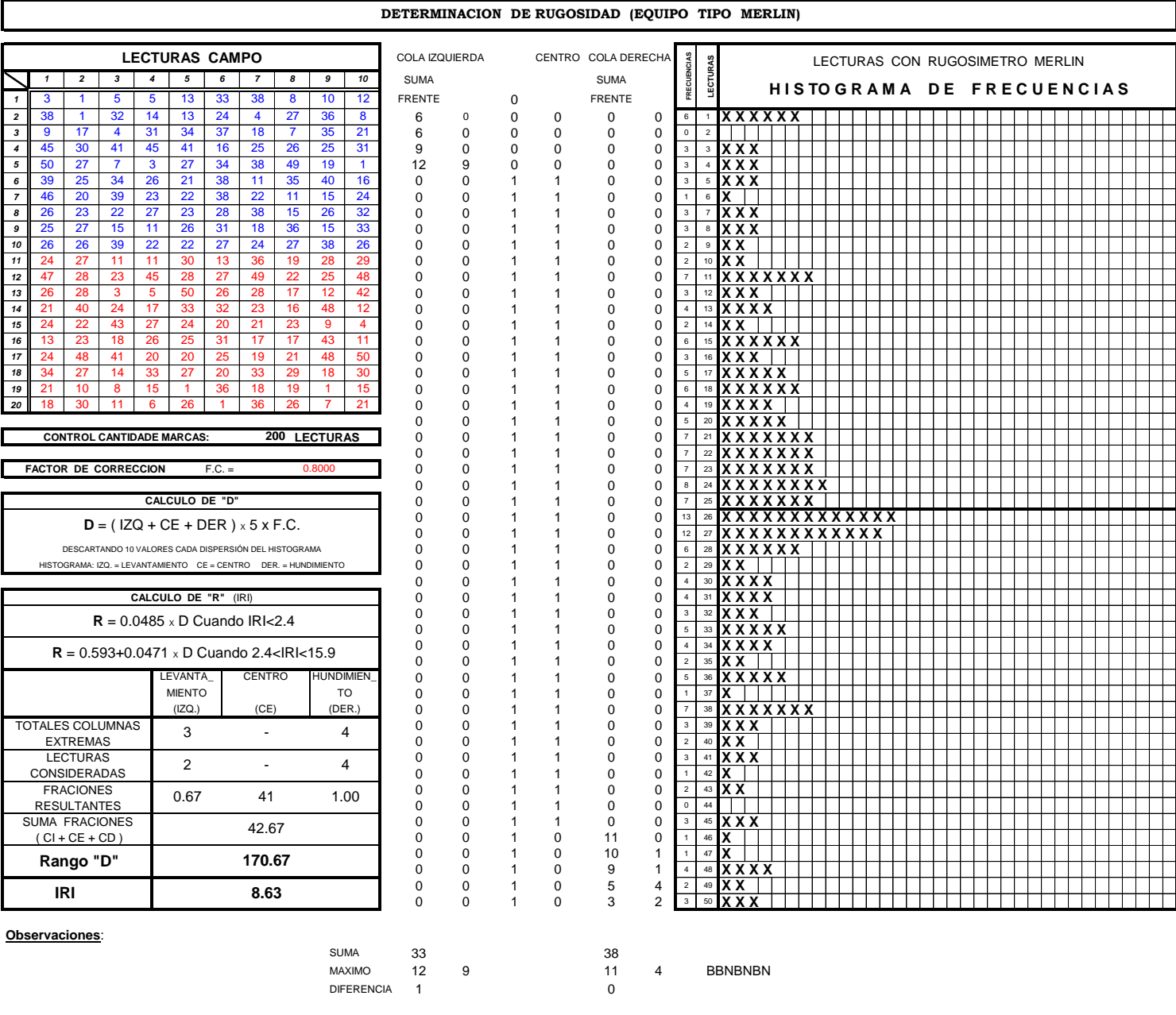

COLUMNA EXTREM. 3 3 UTILIZABLE # 2 4 1.0000 #

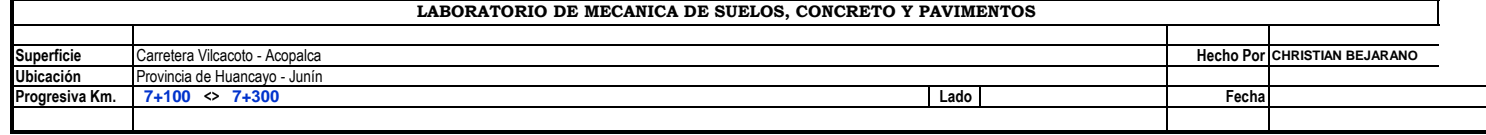

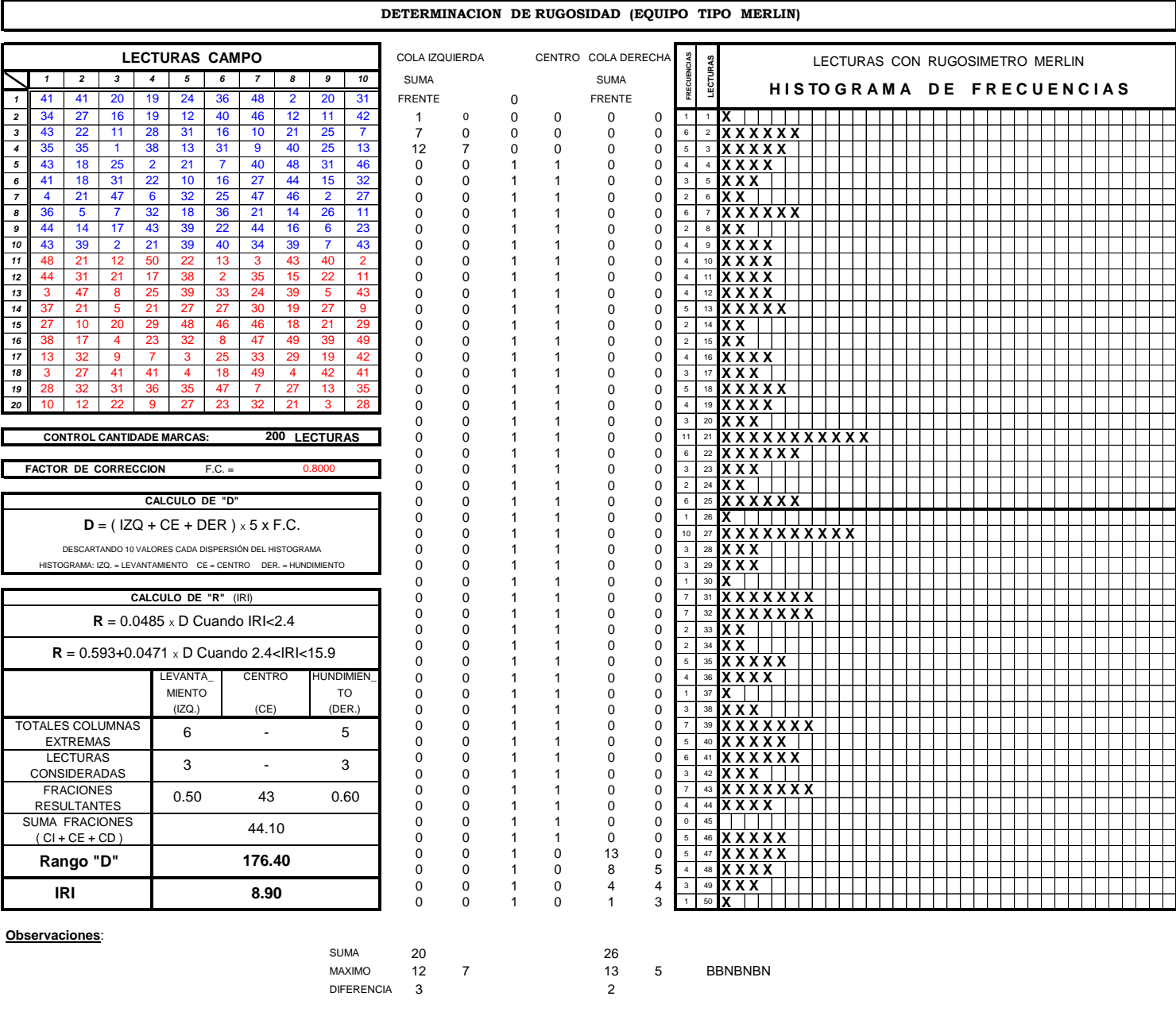

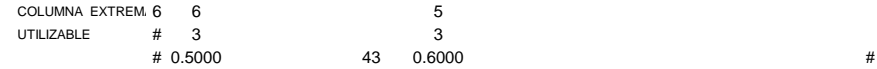

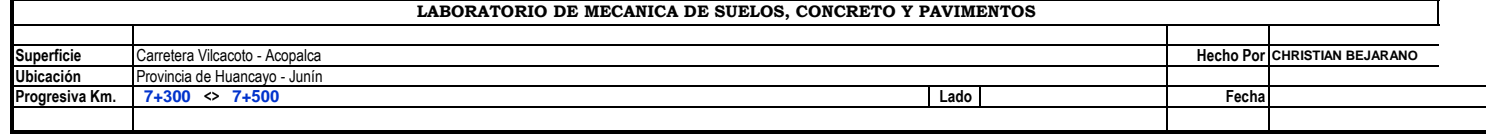

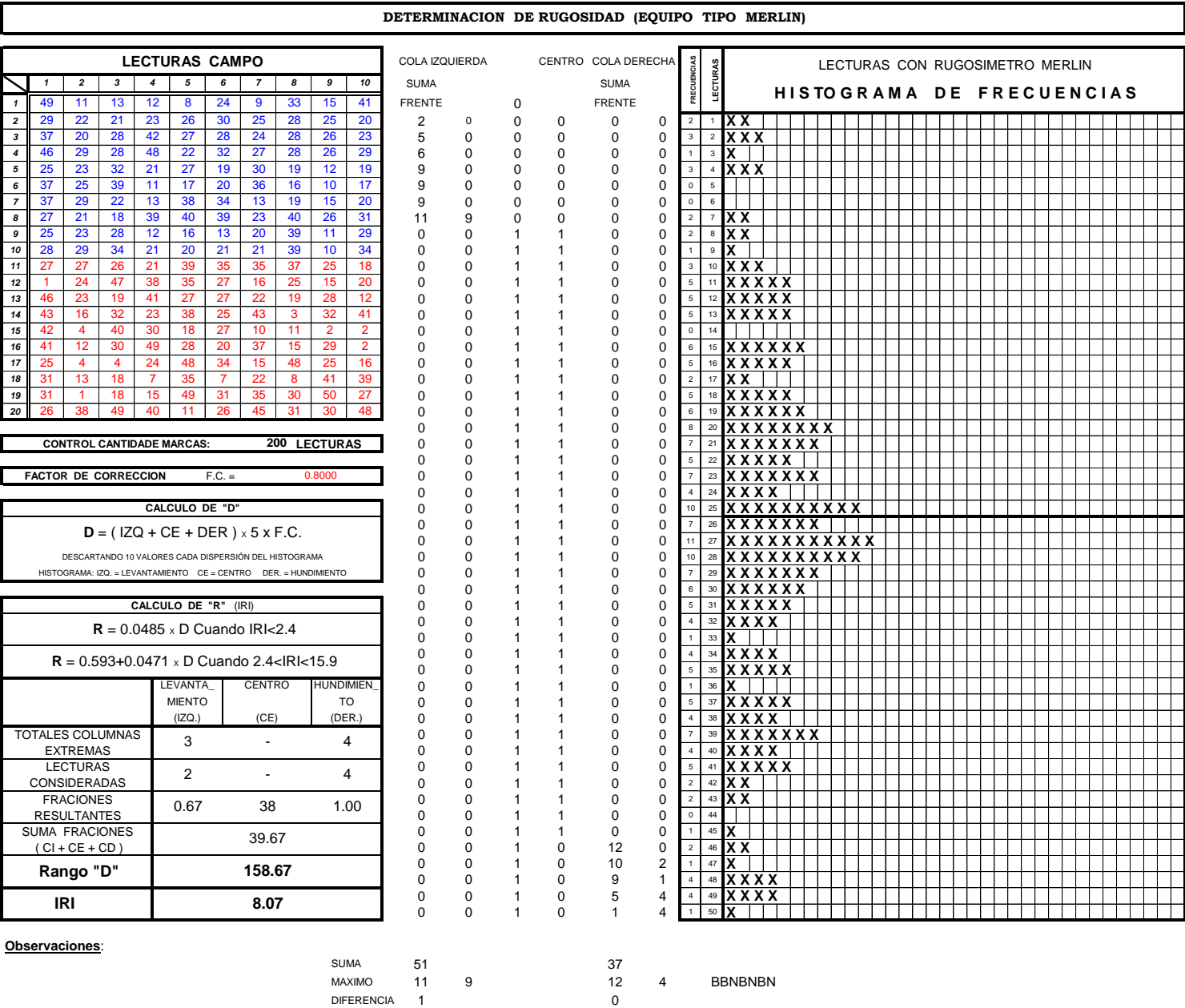

COLUMNA EXTREM. 3 3 UTILIZABLE # 2 4 # 0.6667 38 1.0000 #

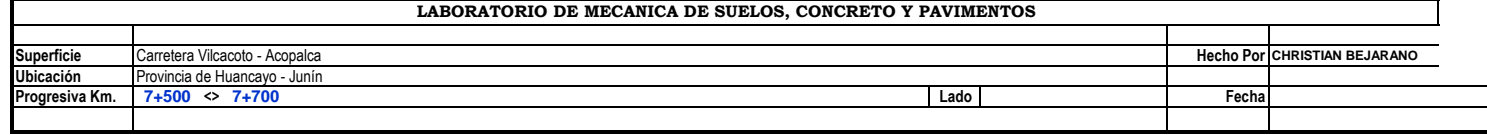

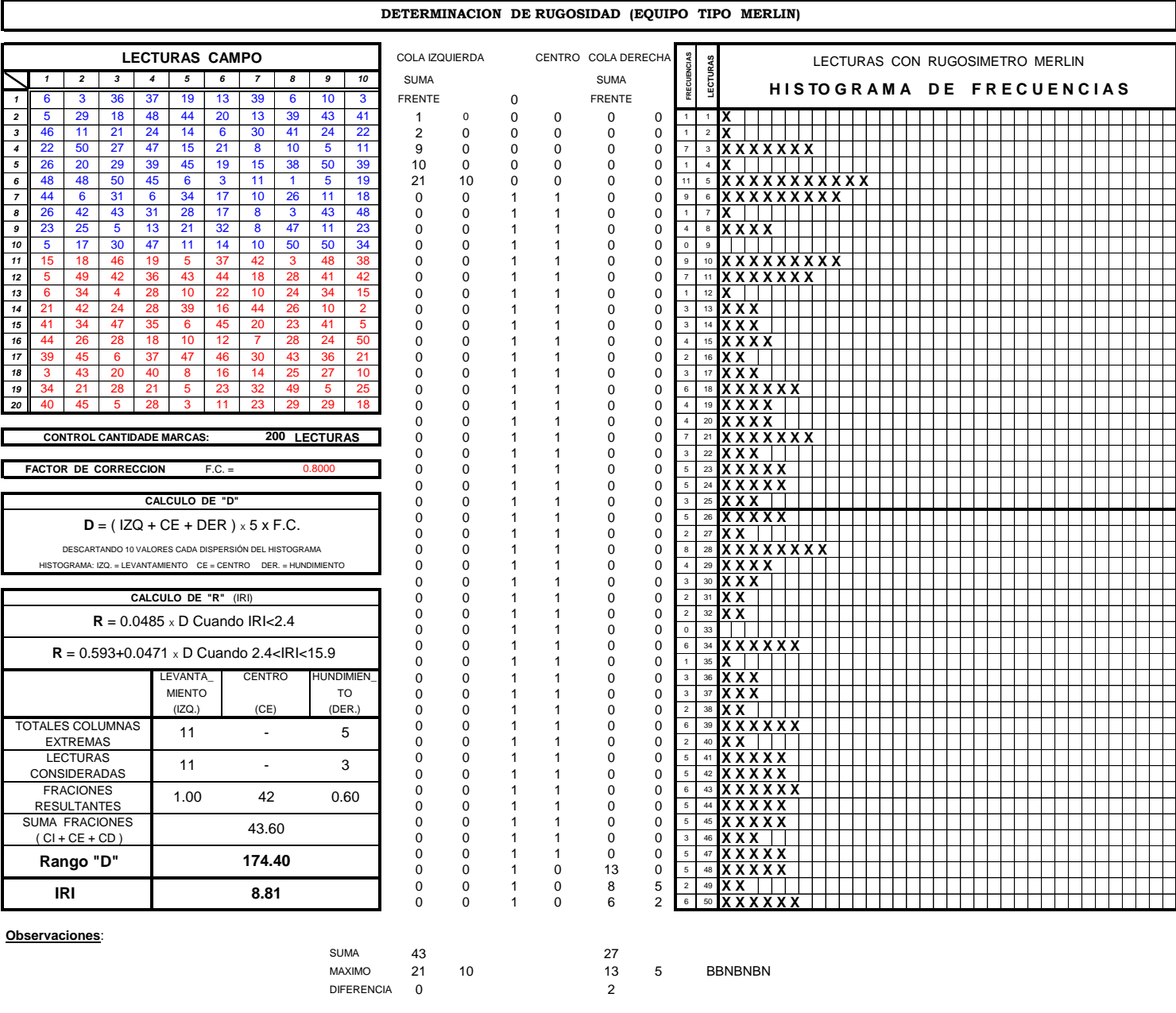

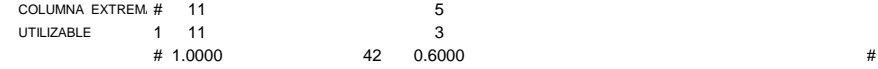

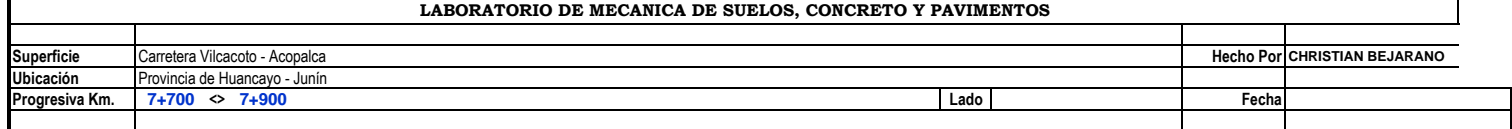

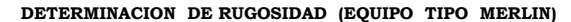

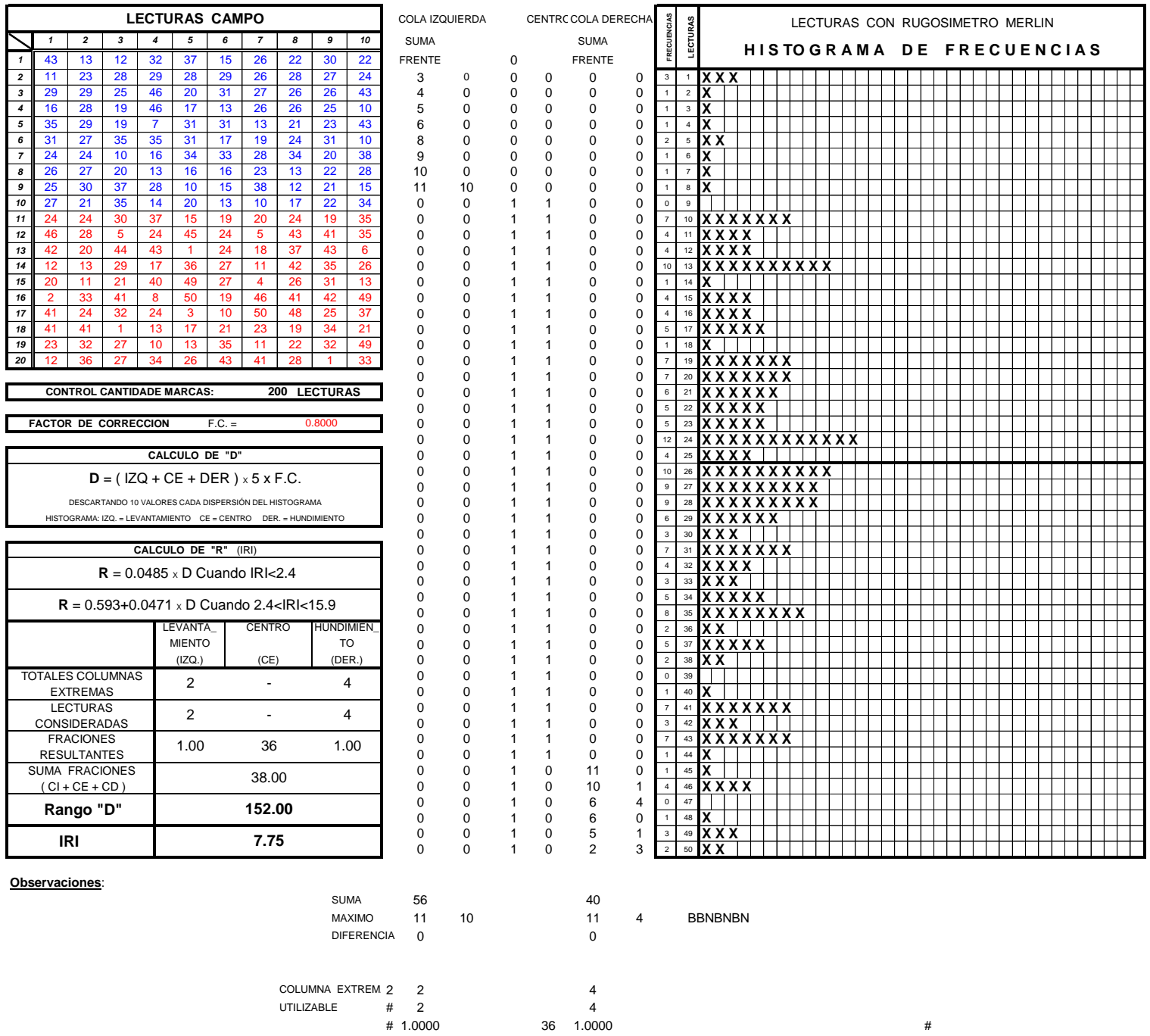

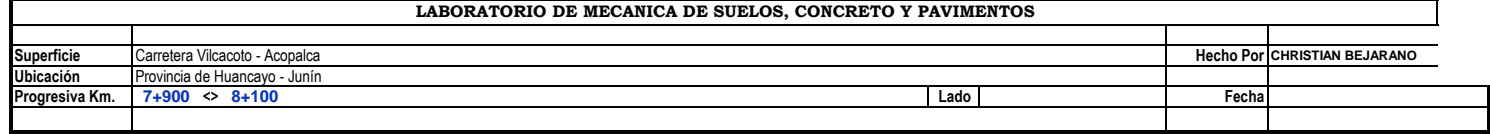

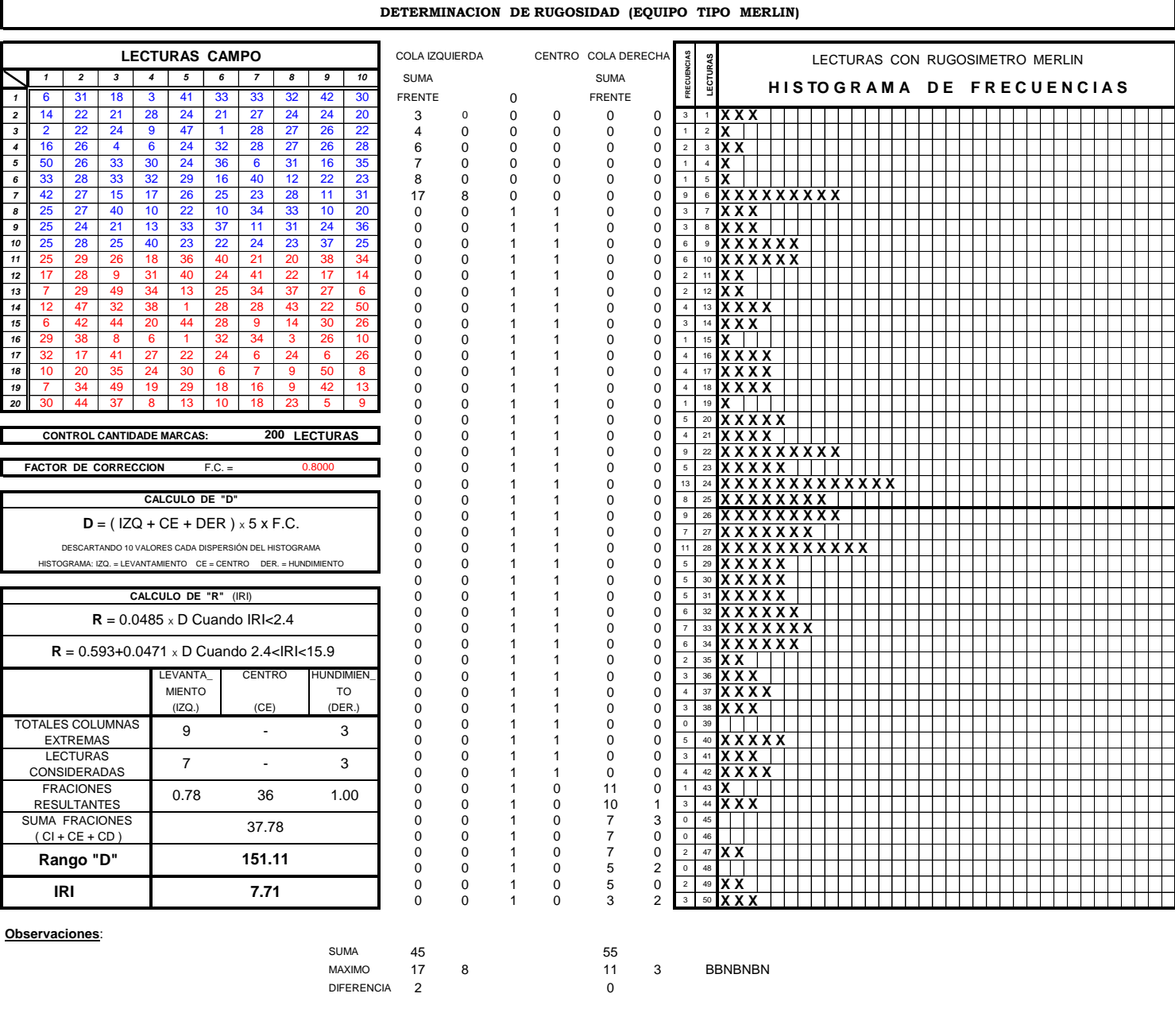

COLUMNA EXTREMA9 9 3 UTILIZABLE 1 7 3 # 0.7778 36 1.0000 #

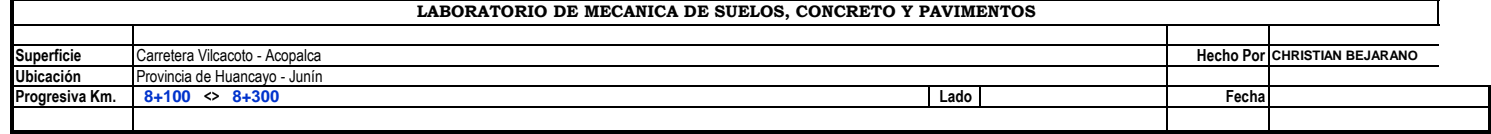

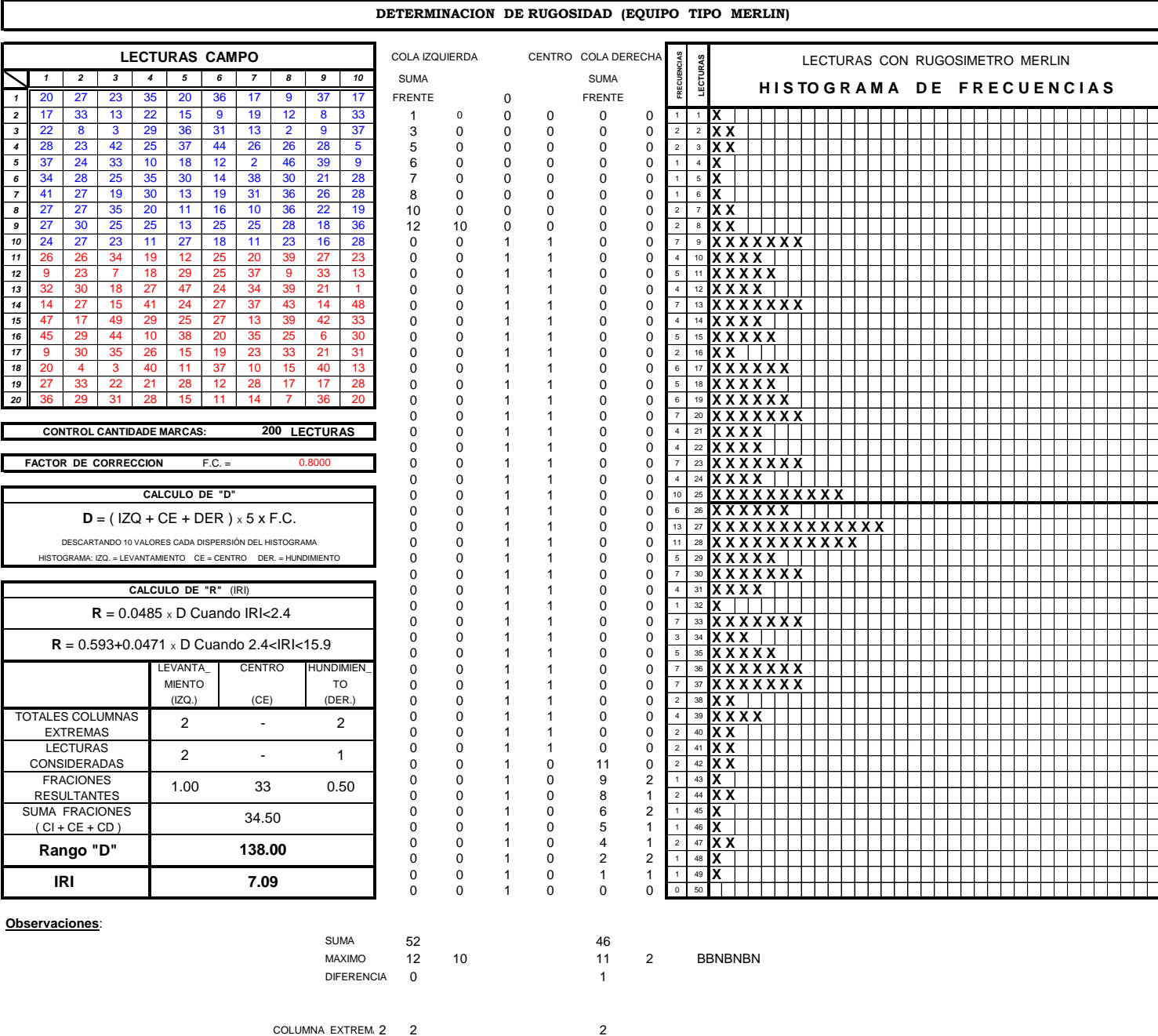

UTILIZABLE  $\begin{array}{ccc} 2 & 2 \\ 4 & 2 \\ 7 & 1 \end{array}$ <br>+ 1.0000 33 0.50 UTILIZABLE # 2 1 # 1.0000 33 0.5000 #

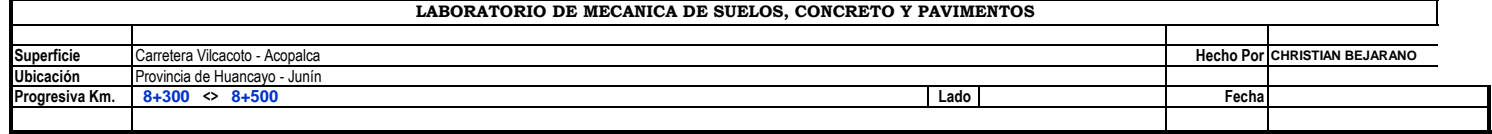

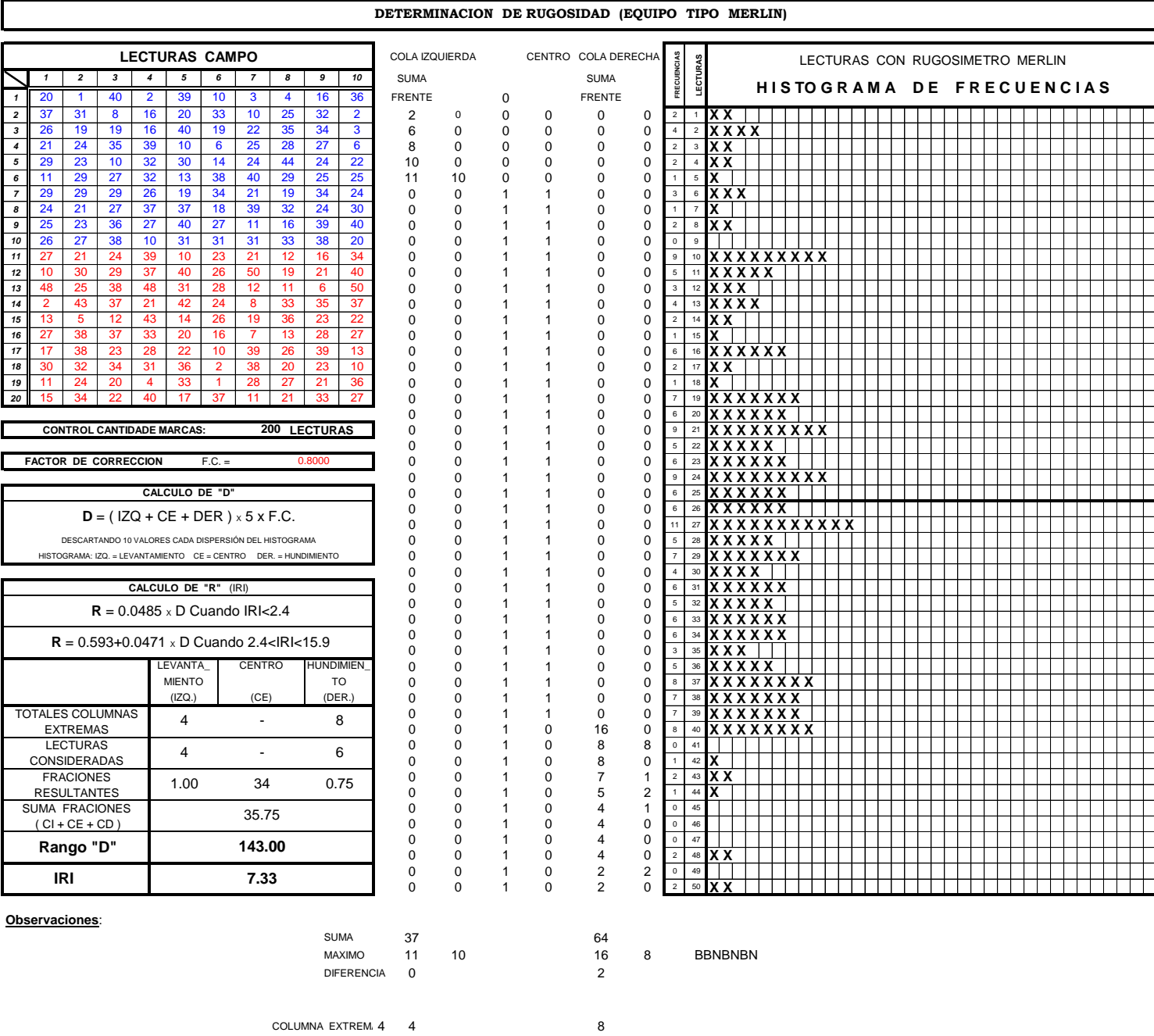

UTILIZABLE # 4 6<br>
# 1.0000 34 0.750

0.7500 #

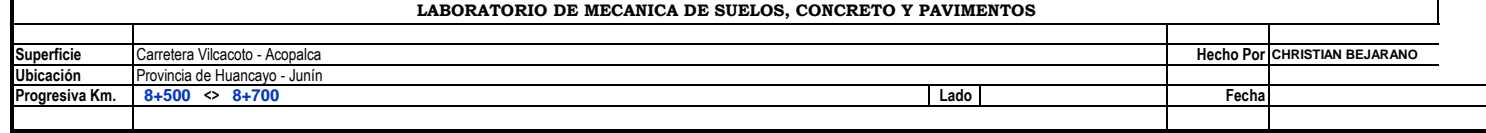

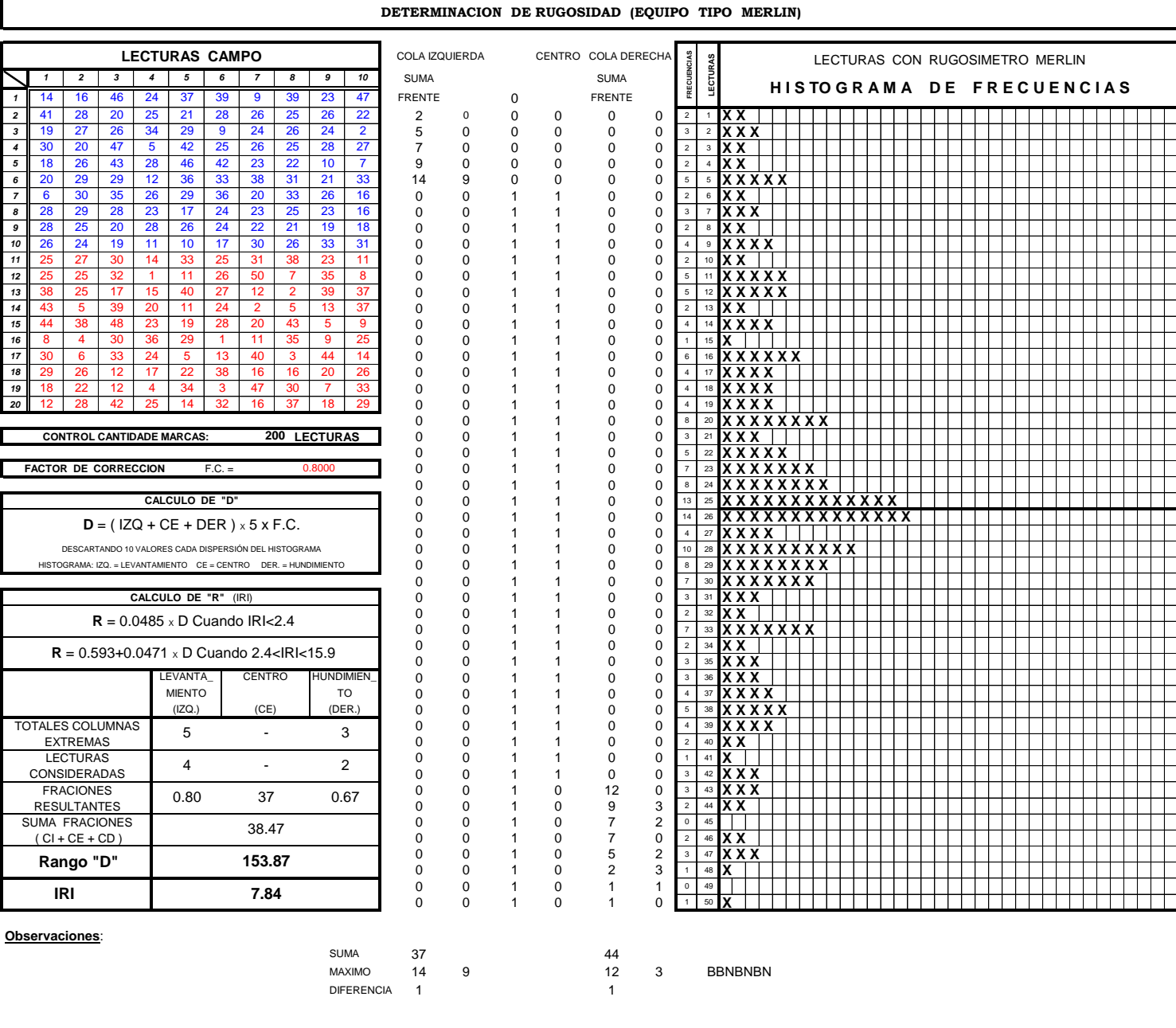

COLUMNA EXTREM. 5 5 3 UTILIZABLE # 4 2 # 0.8000 37 0.6667 #

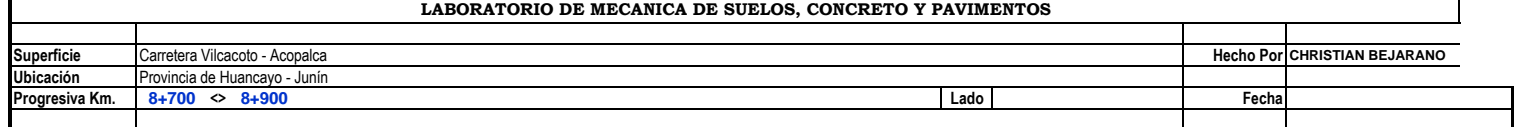

**DETERMINACION DE RUGOSIDAD (EQUIPO TIPO MERLIN)**

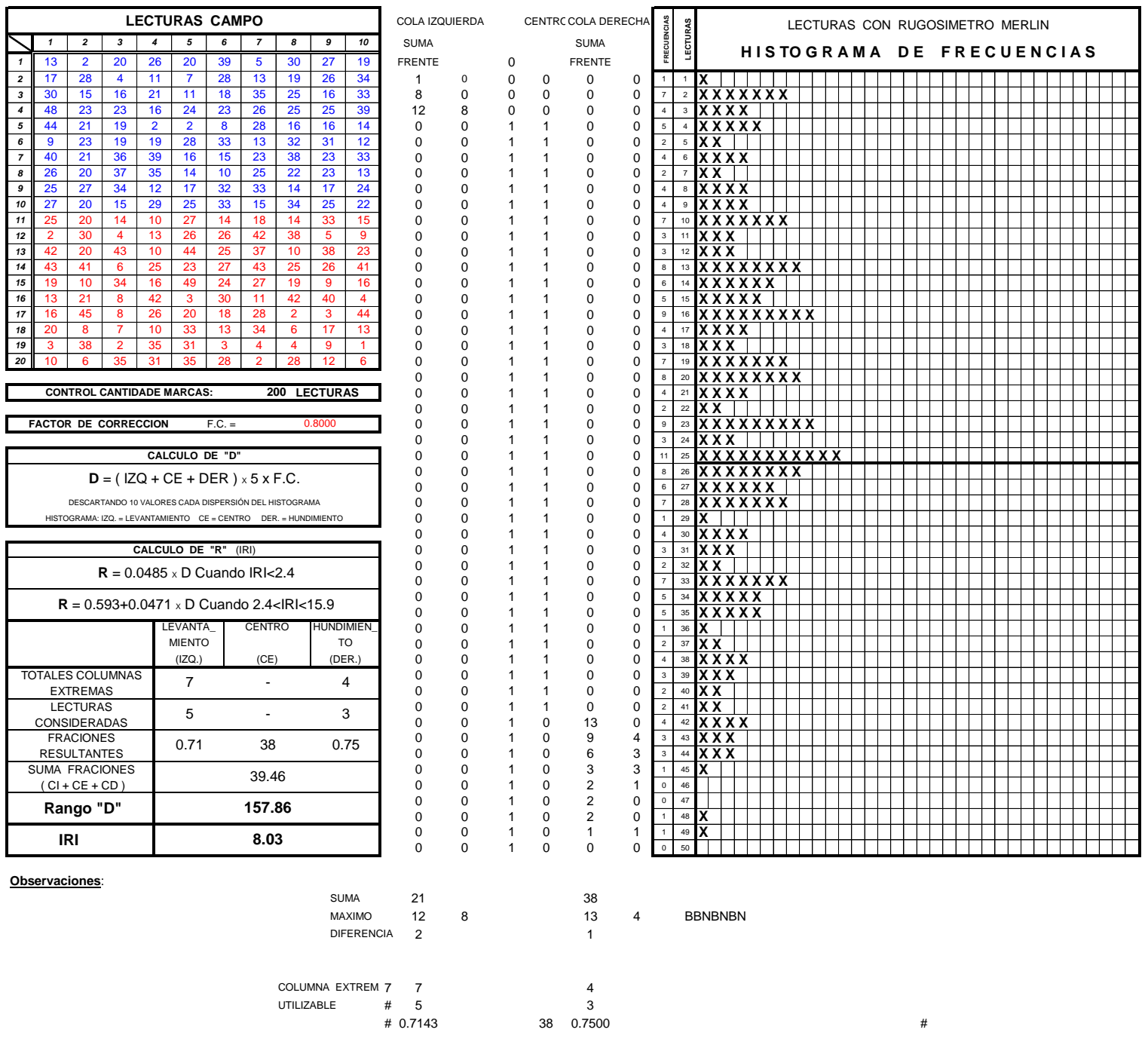

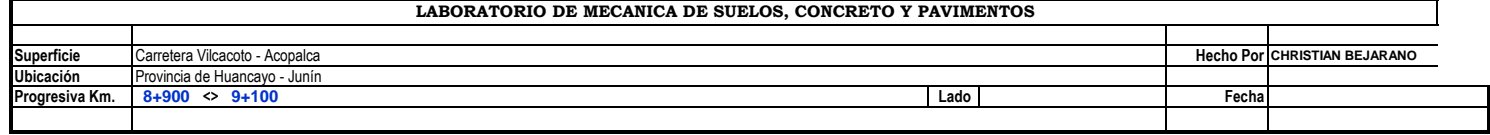

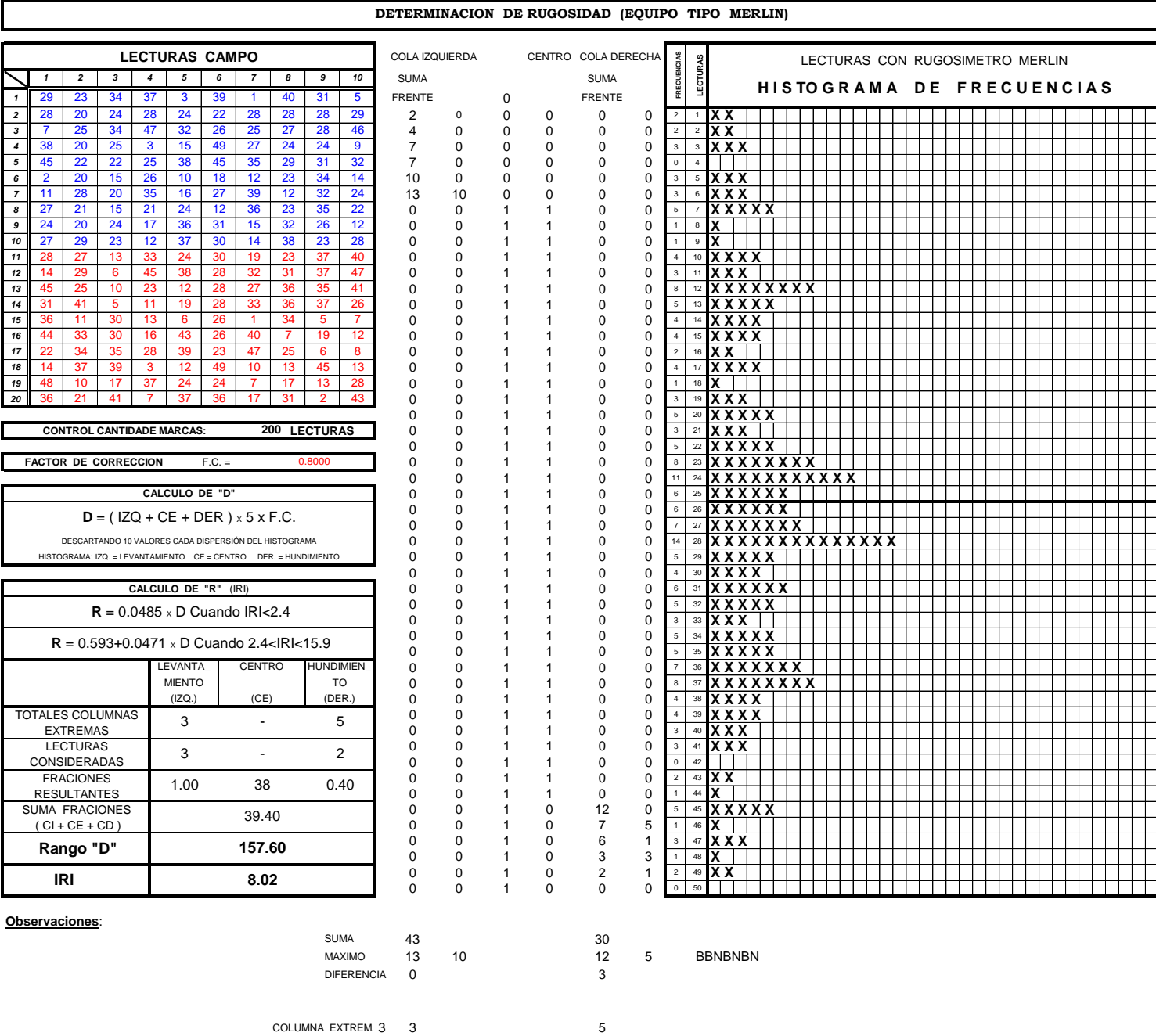

UTILIZABLE # 3 2<br>
# 1.0000 38 0.400  $\frac{2}{38}$  0.4000 #

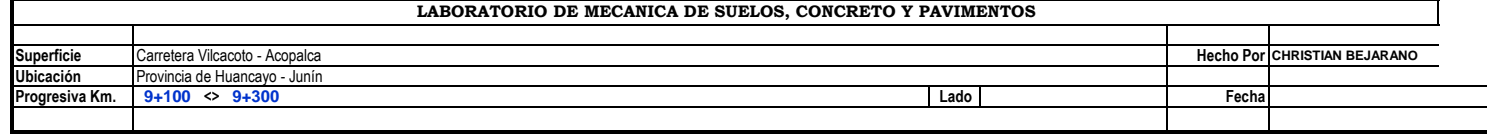

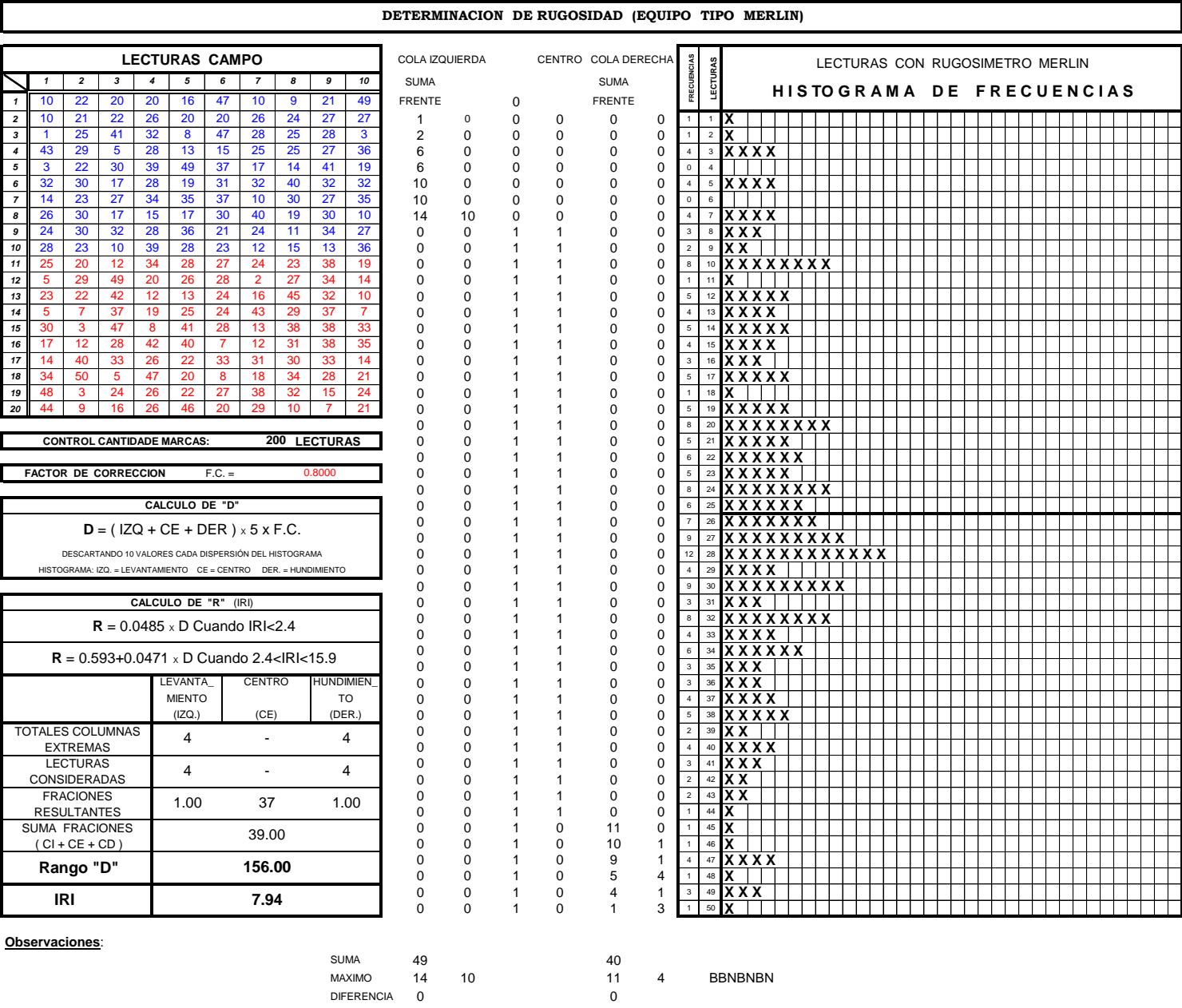

COLUMNA EXTREM. 4 4 4 4 4 UTILIZABLE # 4 4 4 4

# 1.0000 37 1.0000 #

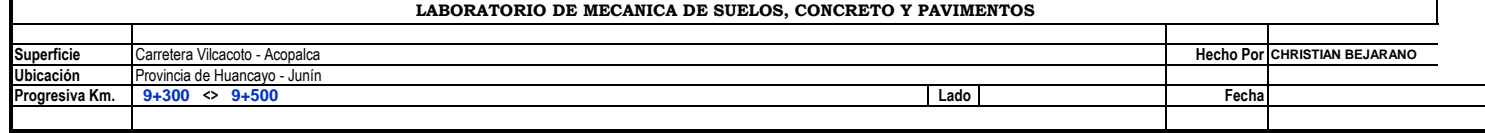

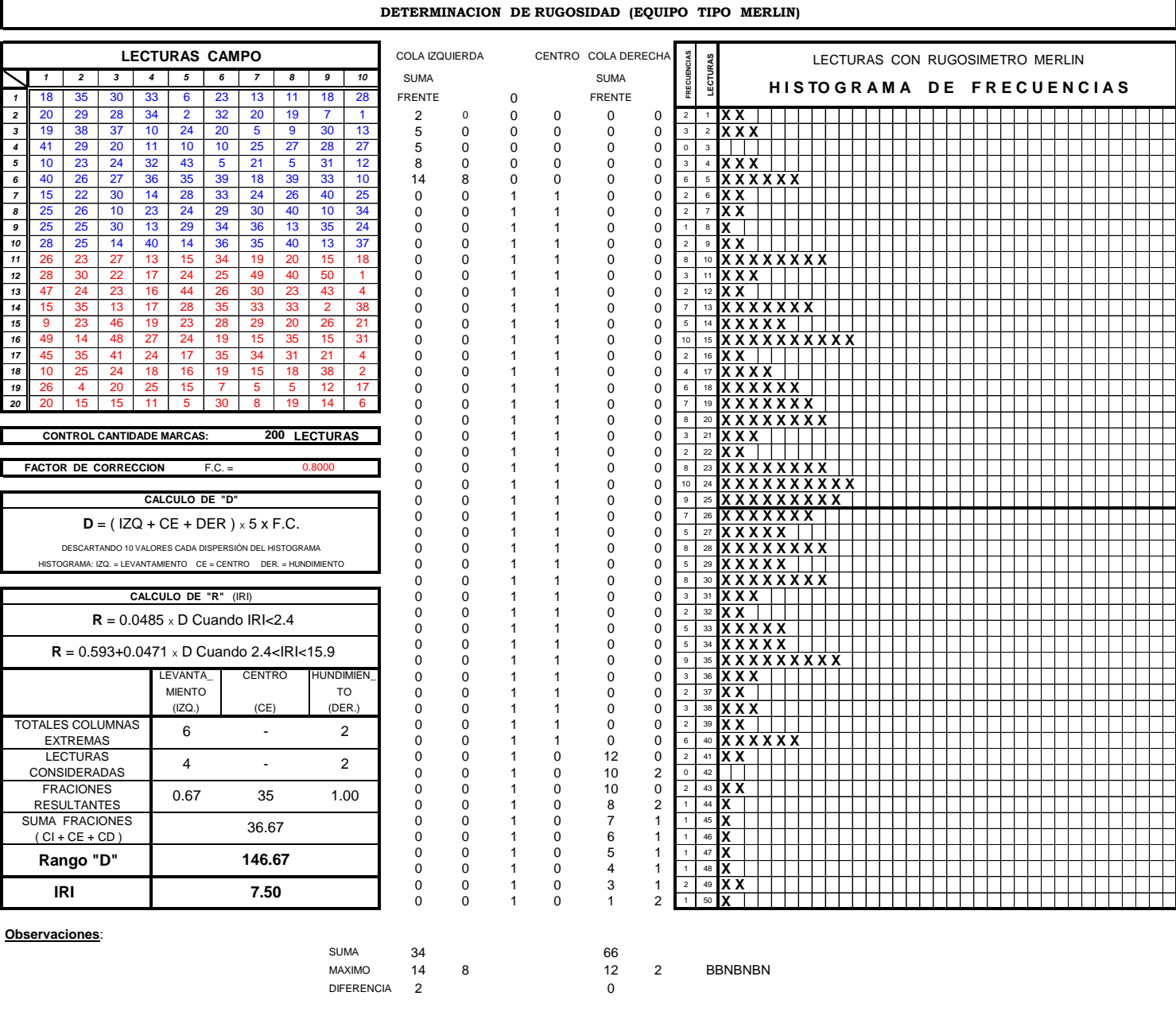

COLUMNA EXTREM. 6 6 2 UTILIZABLE # 4 2 # 0.6667 35 1.0000 #

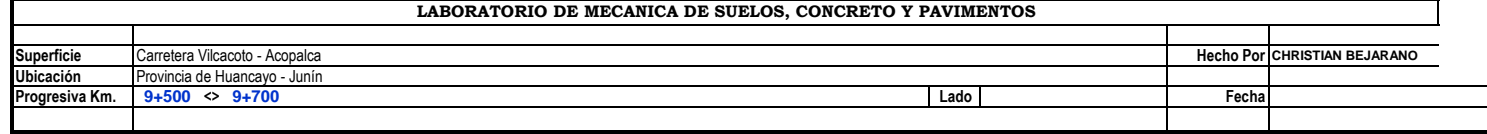

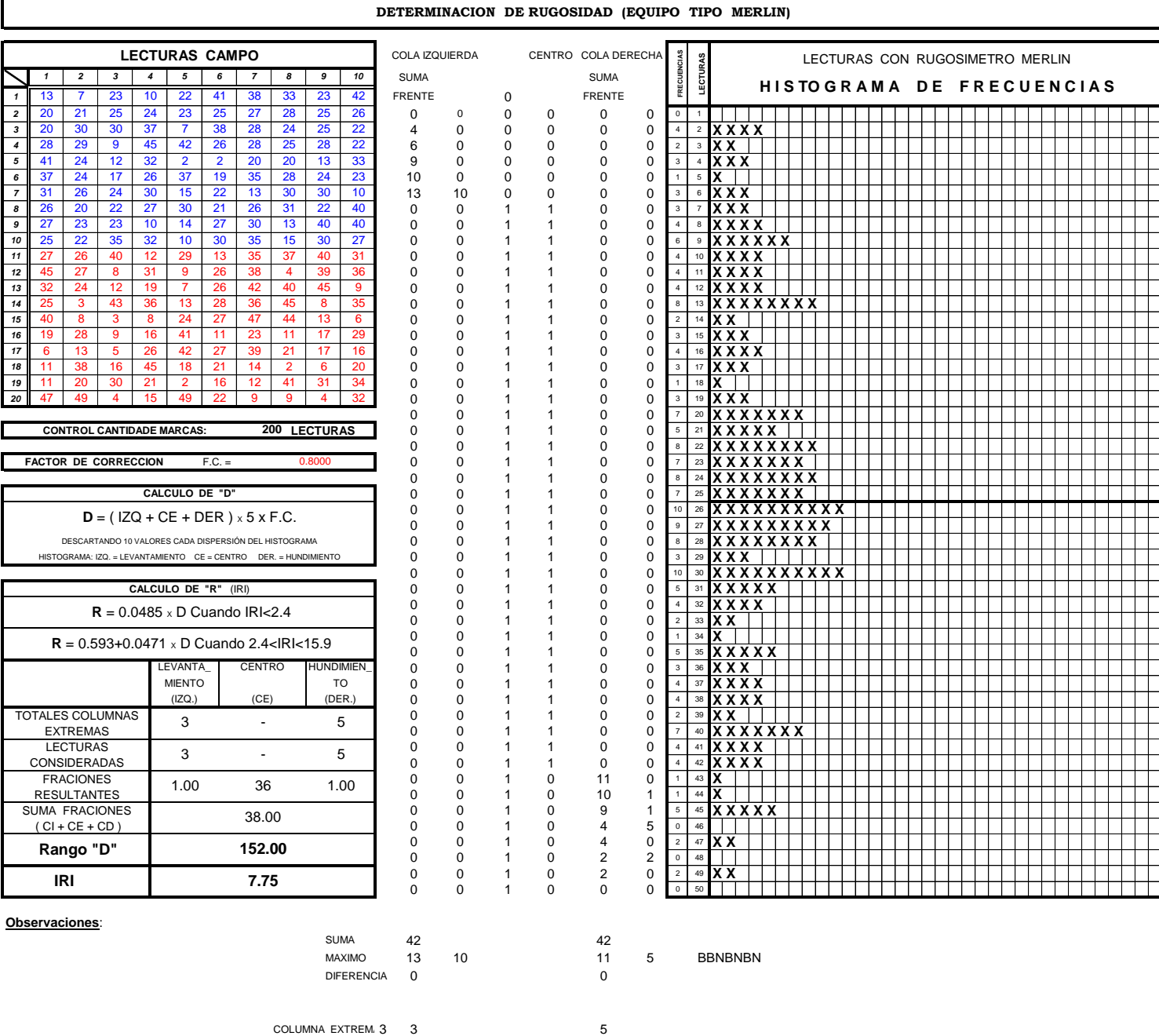

UTILIZABLE # 3 5 # 1.0000 36 1.0000 #

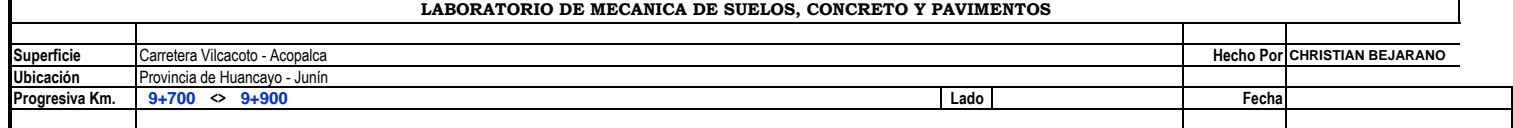

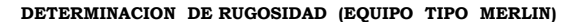

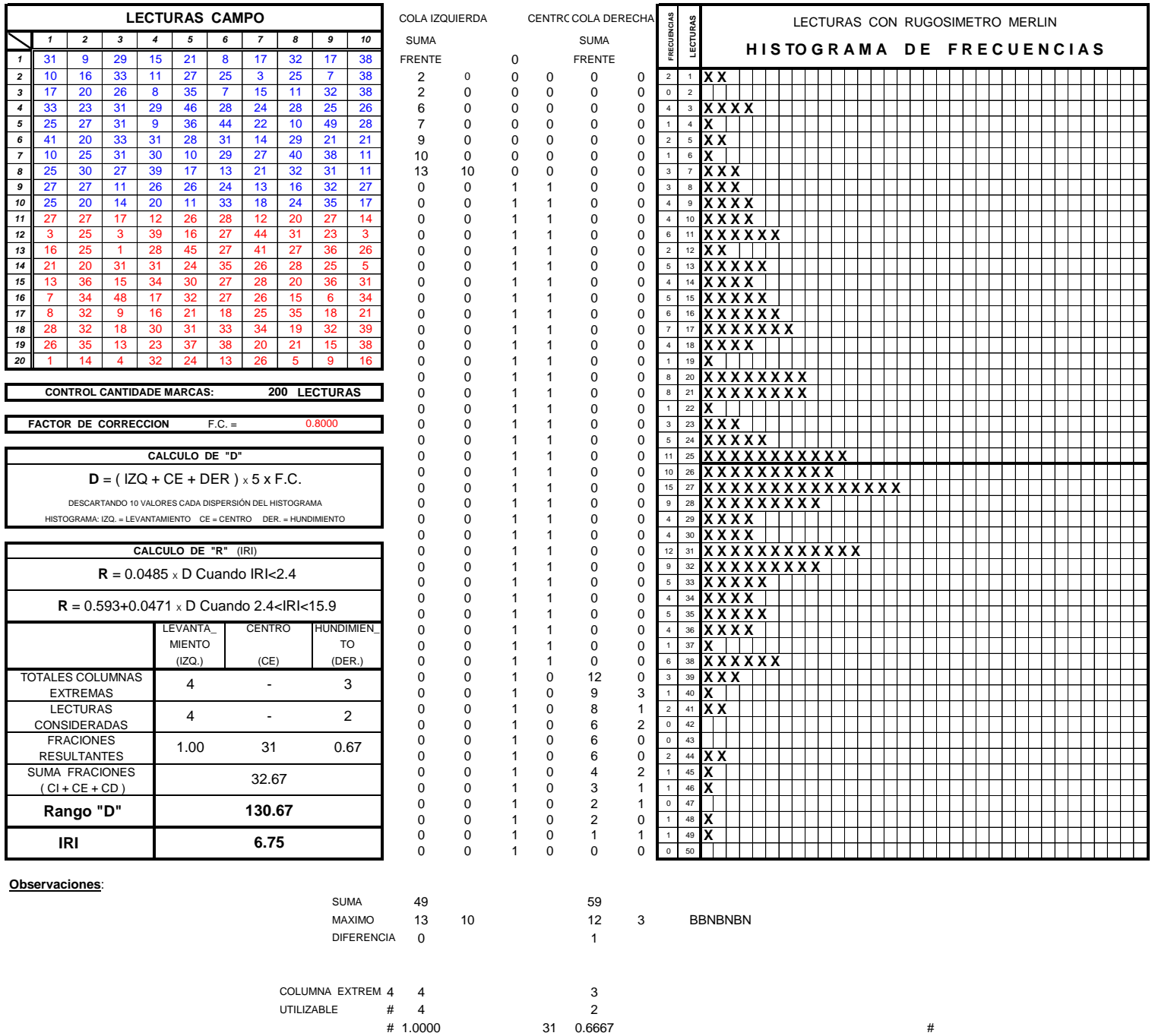

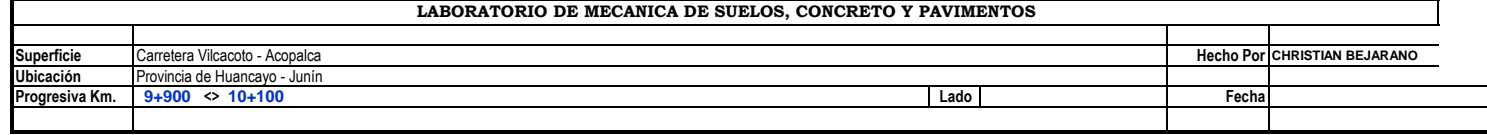

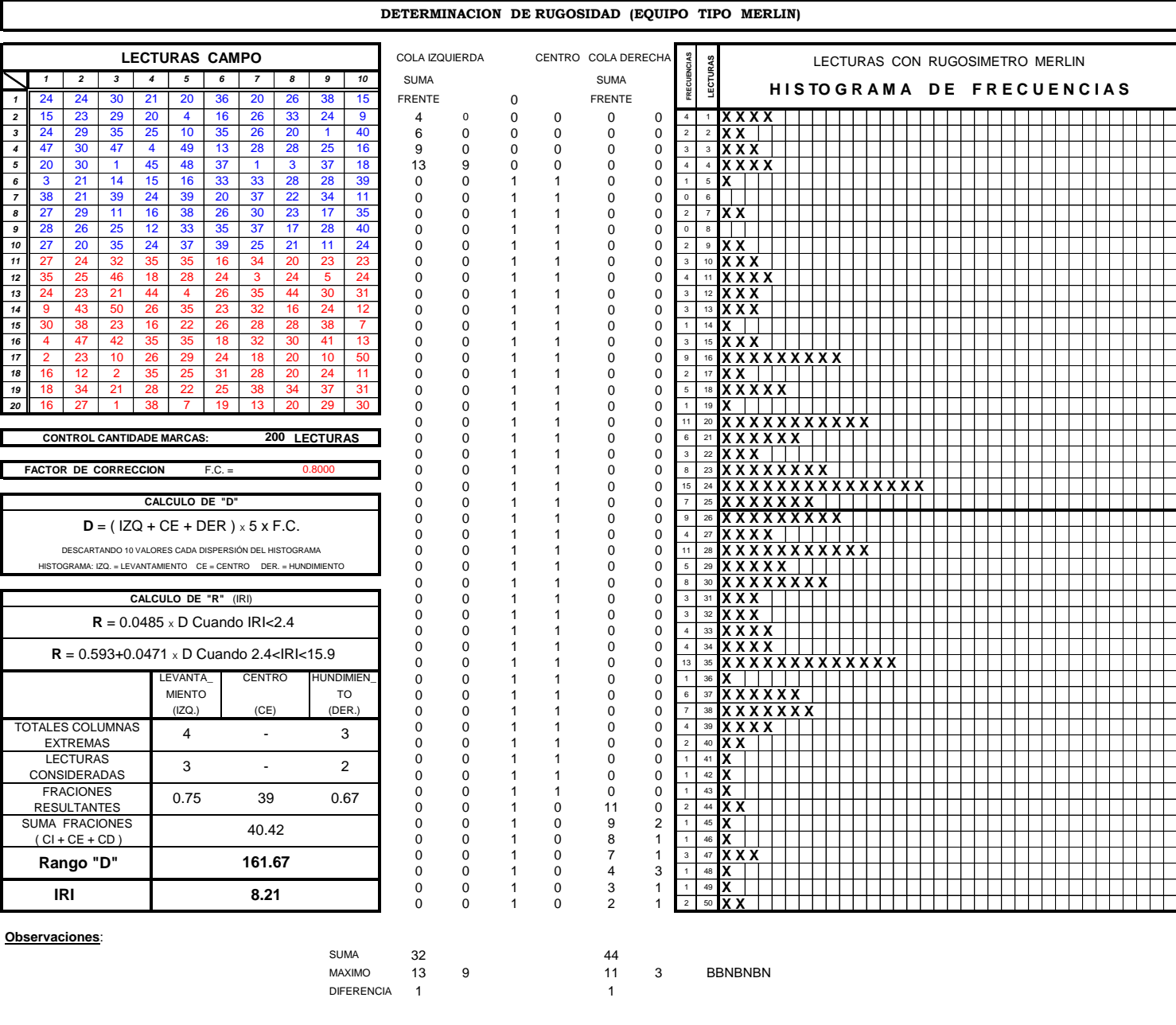

COLUMNA EXTREM. 4 4 3 UTILIZABLE # 3 2 # 0.7500 39 0.6667 #

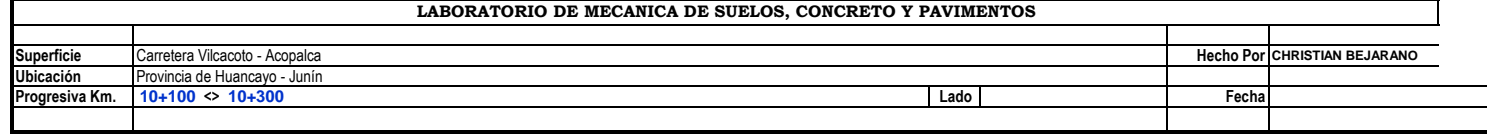

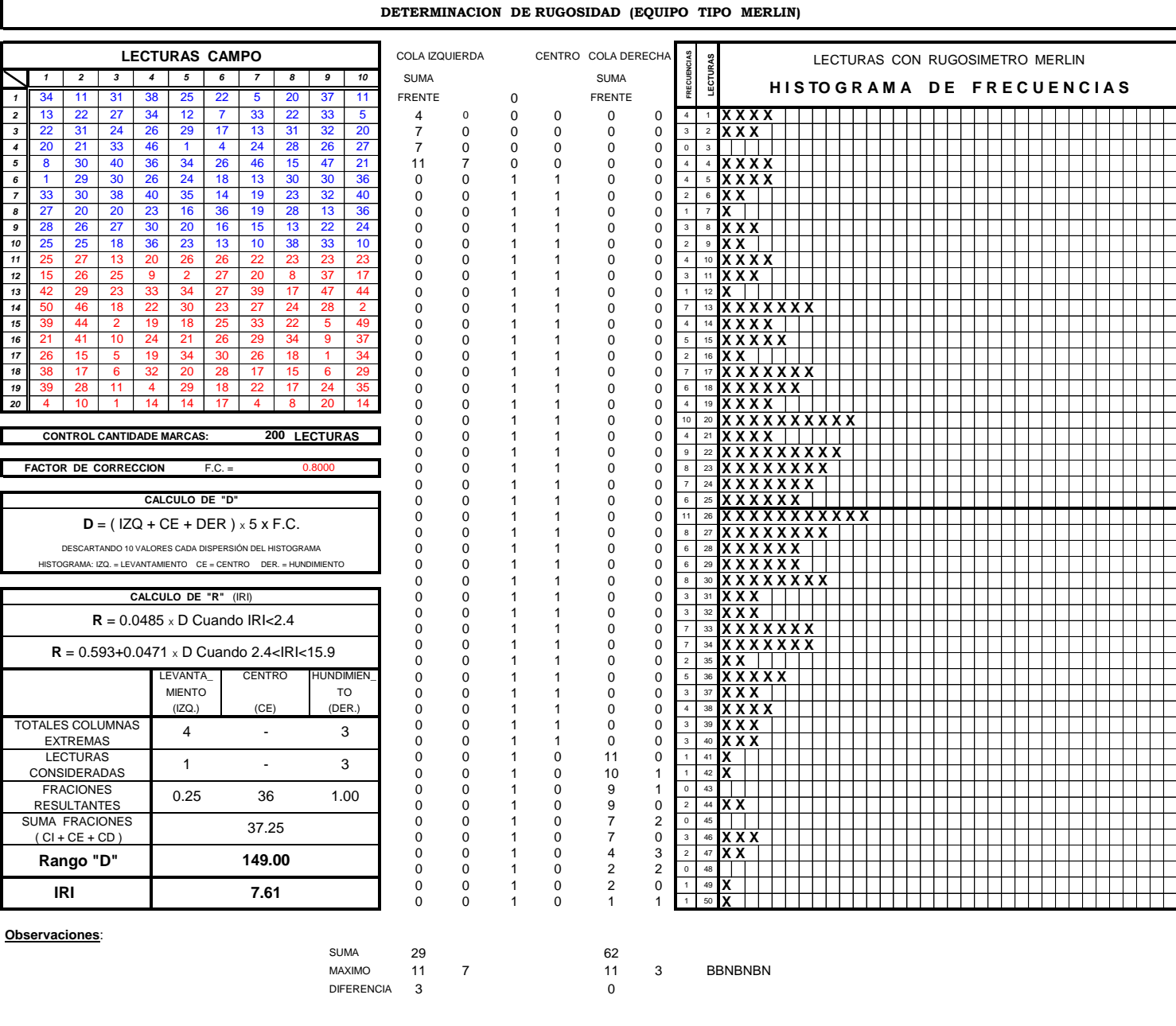

COLUMNA EXTREM. 4 4 3 UTILIZABLE # 1 3 # 0.2500 36 1.0000 #

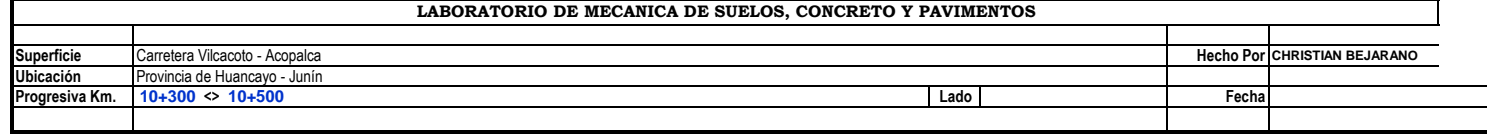

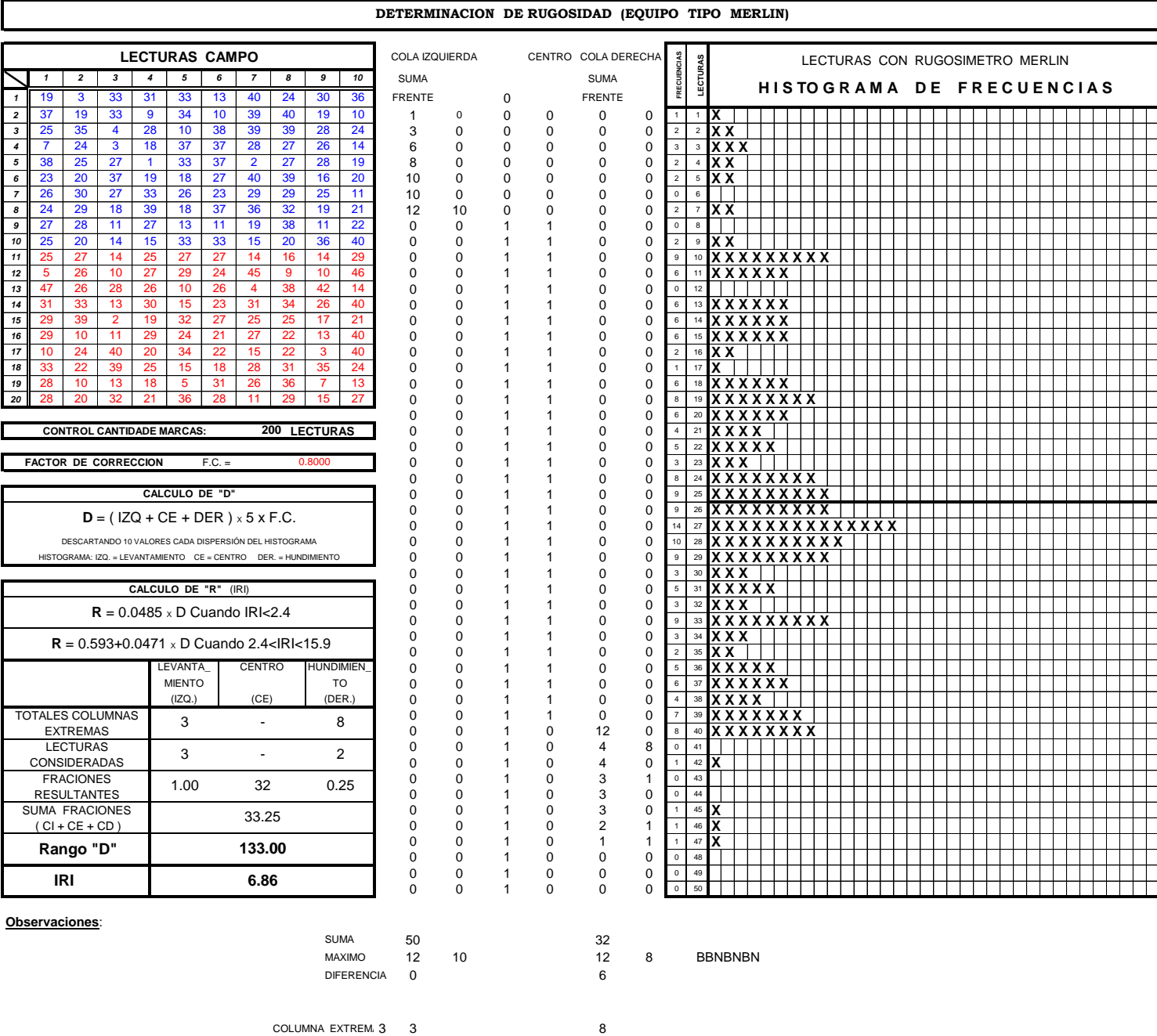

UTILIZABLE # 3 2<br>
# 1.0000 32 0.250  $\frac{2}{32}$  0.2500 #

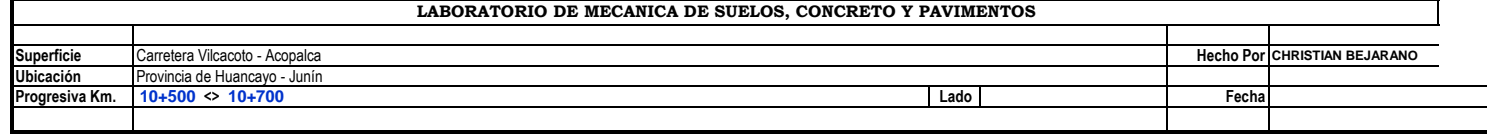

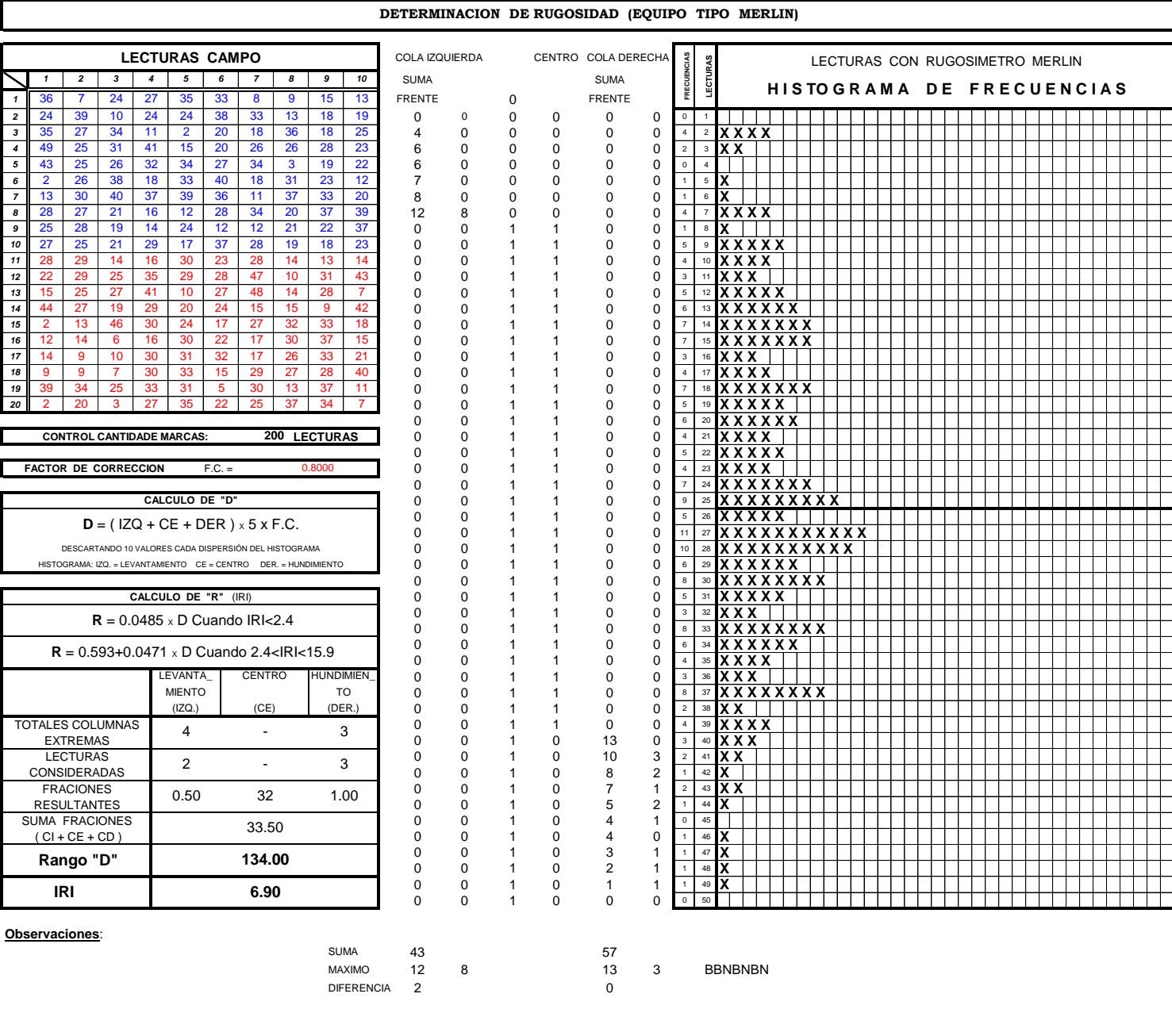

COLUMNA EXTREM. 4 4 3 UTILIZABLE # 2 3 # 0.5000 32 1.0000 #

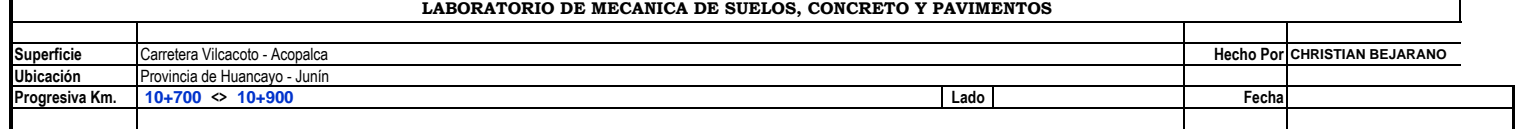

**DETERMINACION DE RUGOSIDAD (EQUIPO TIPO MERLIN)**

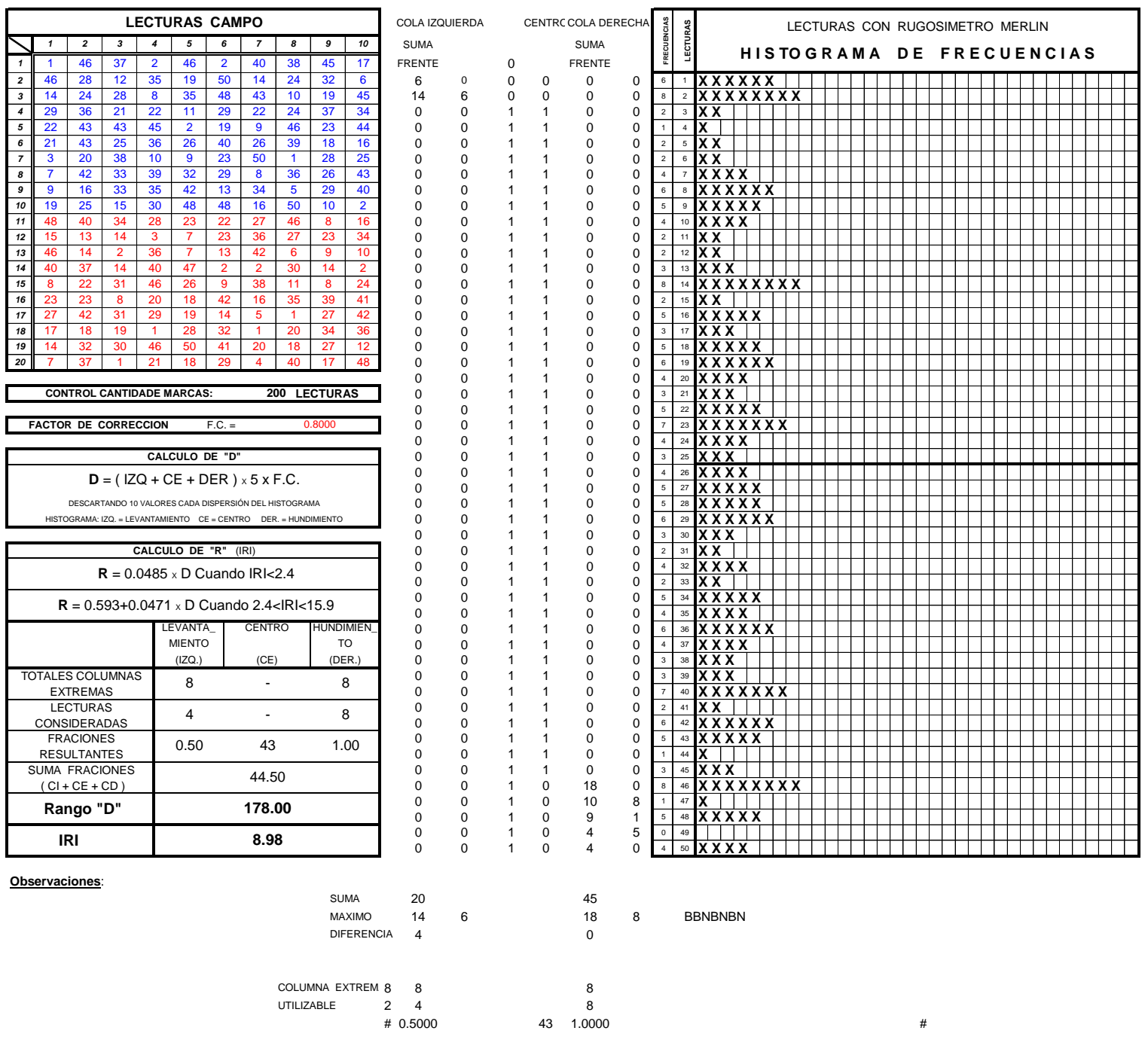

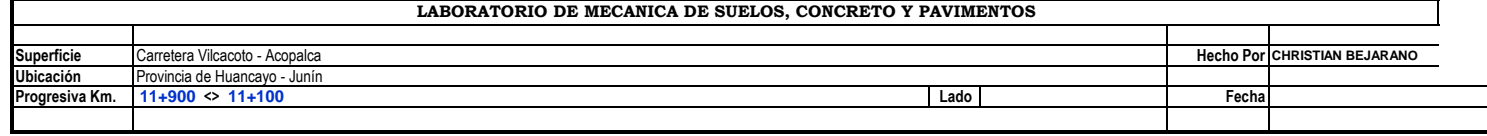

Г

Ī

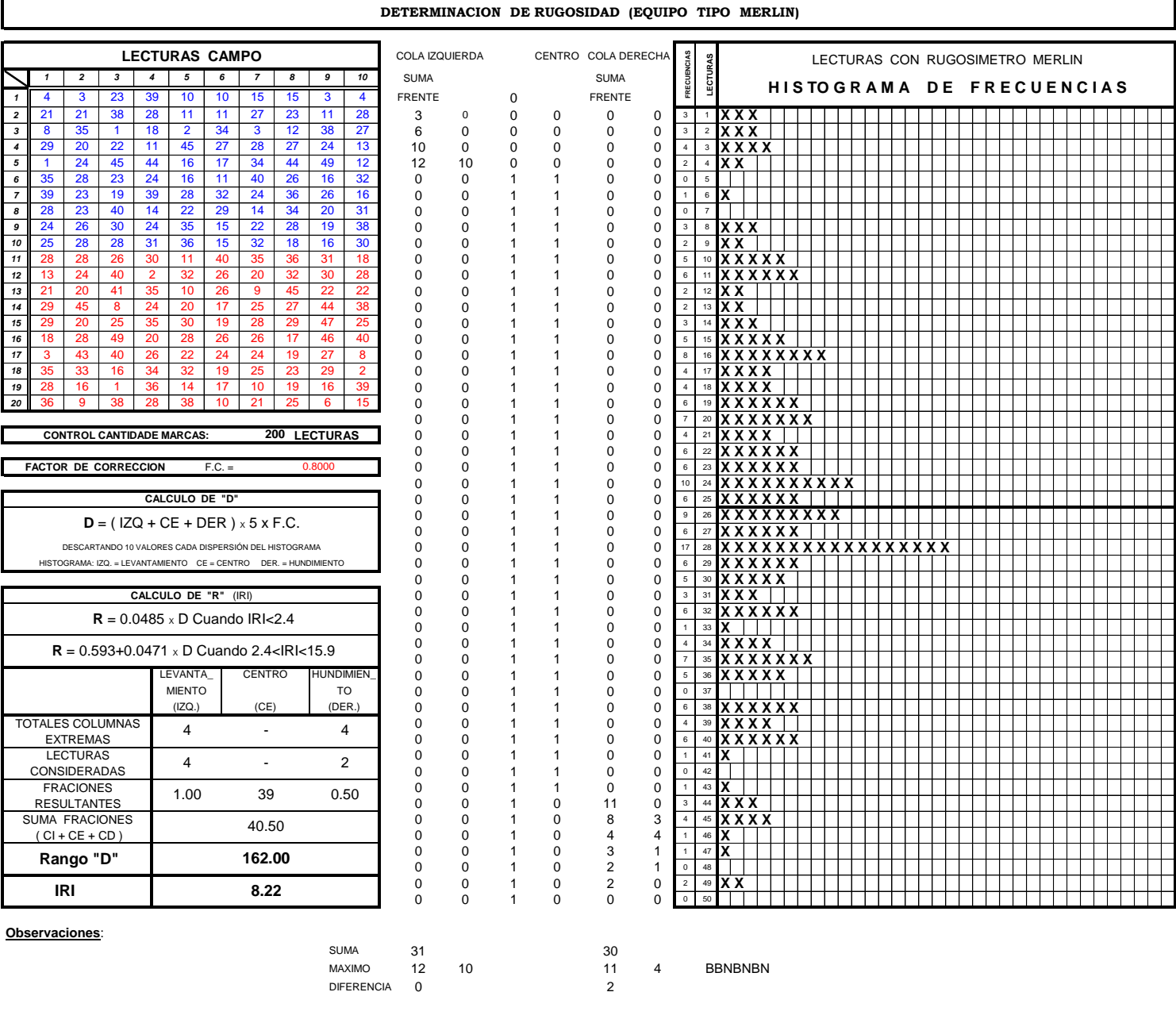

COLUMNA EXTREM. 4 4 4 4 4 UTILIZABLE # 4 2 # 1.0000 39 0.5000 #

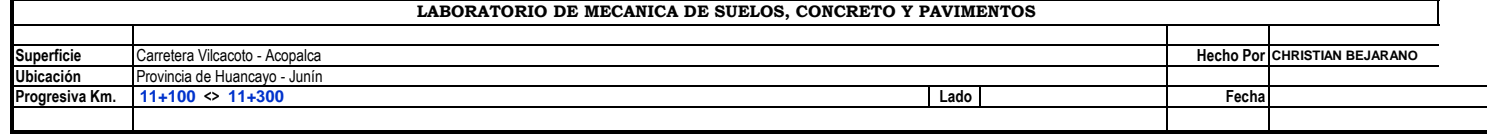

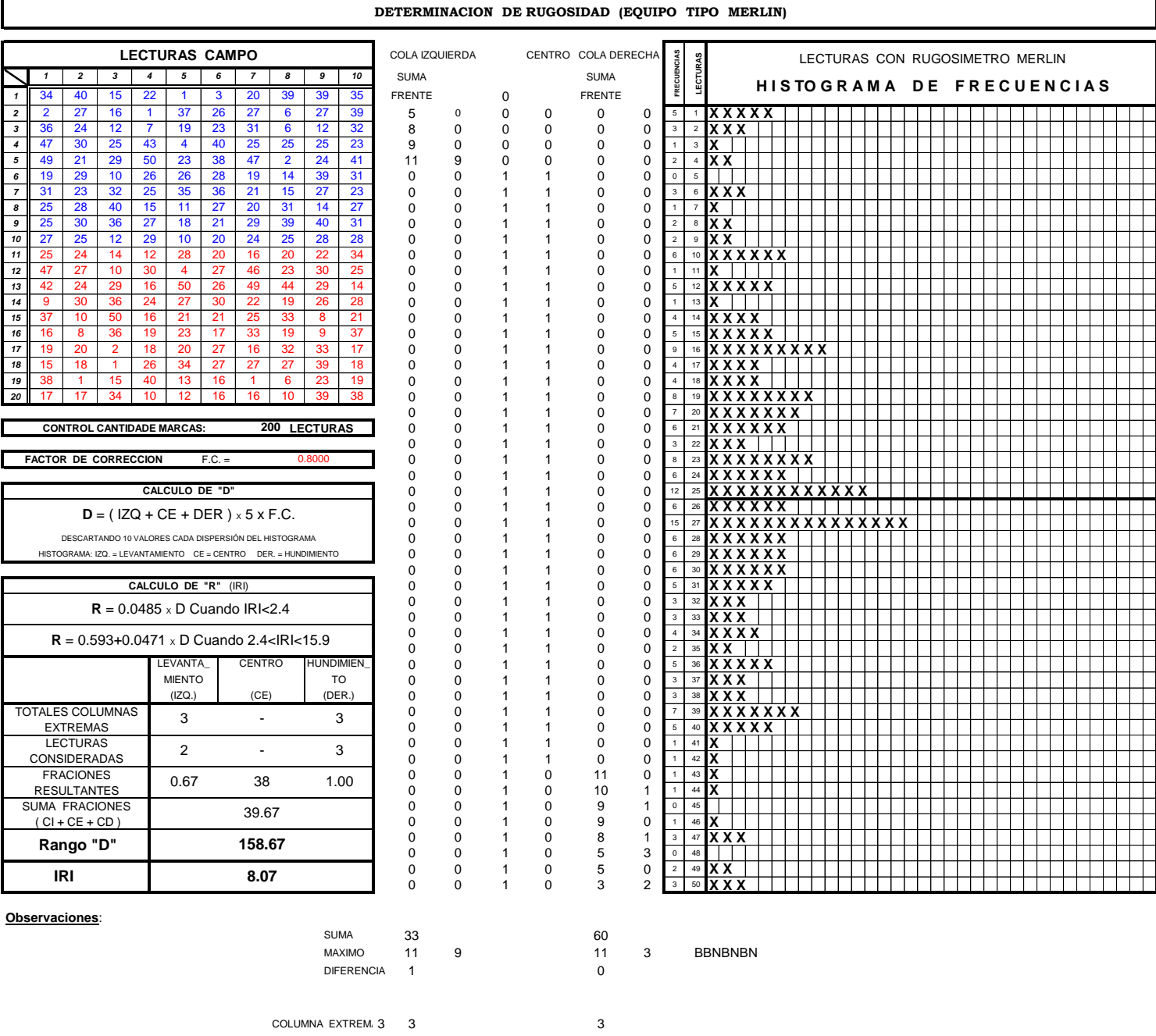

UTILIZABLE # 2 3 # 0.6667 38 1.0000 #

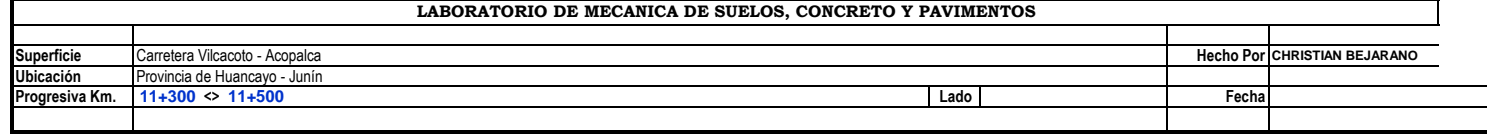

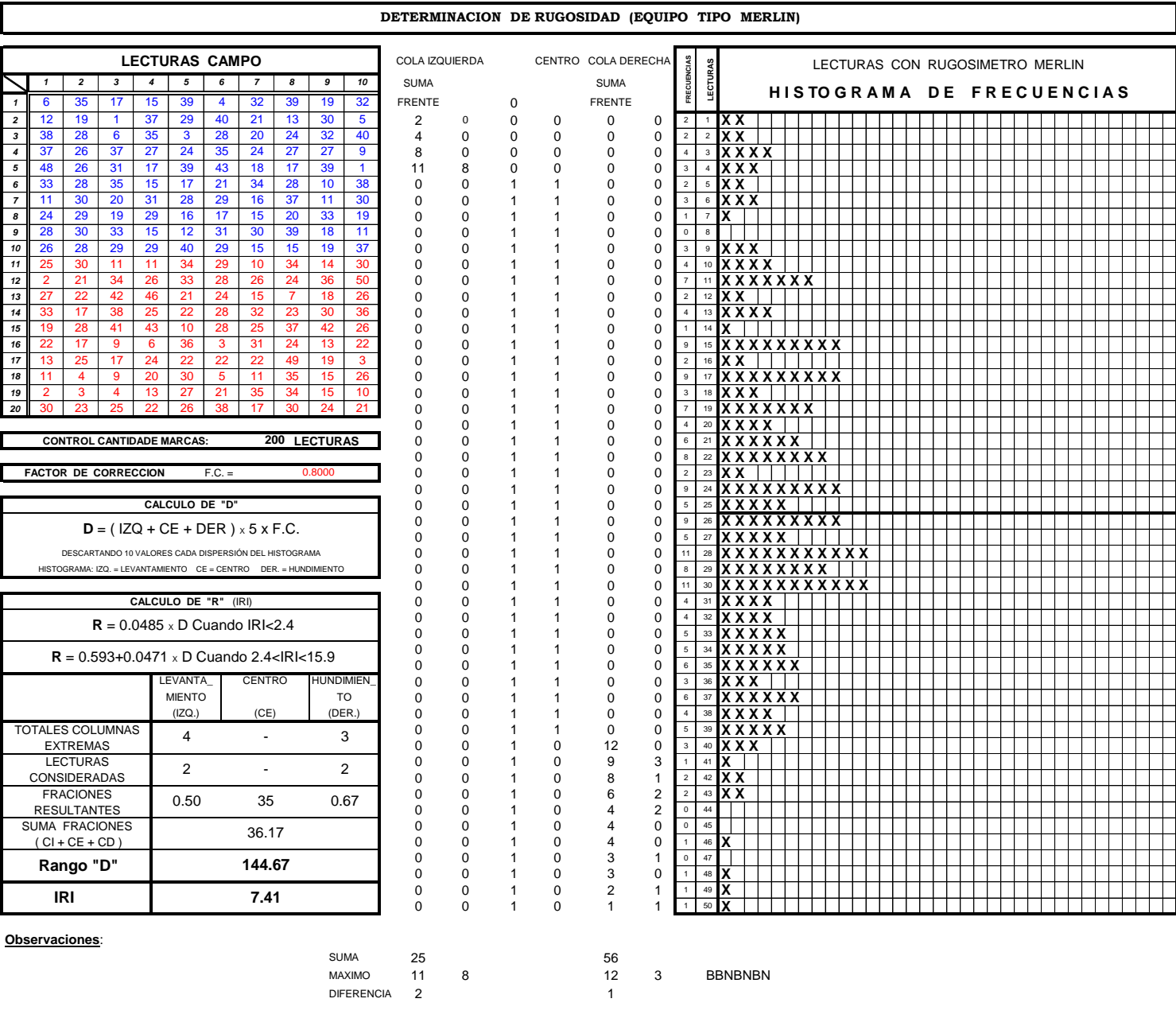

COLUMNA EXTREM. 4 4 3 UTILIZABLE # 2 2

# 0.5000 35 0.6667 #
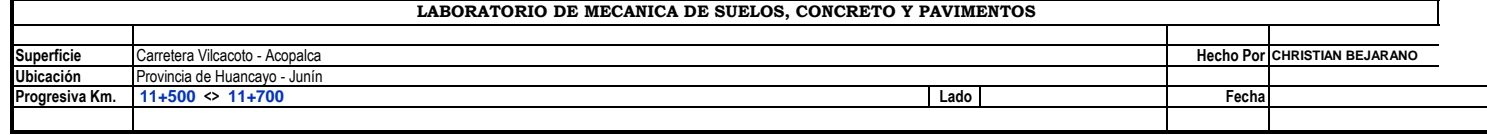

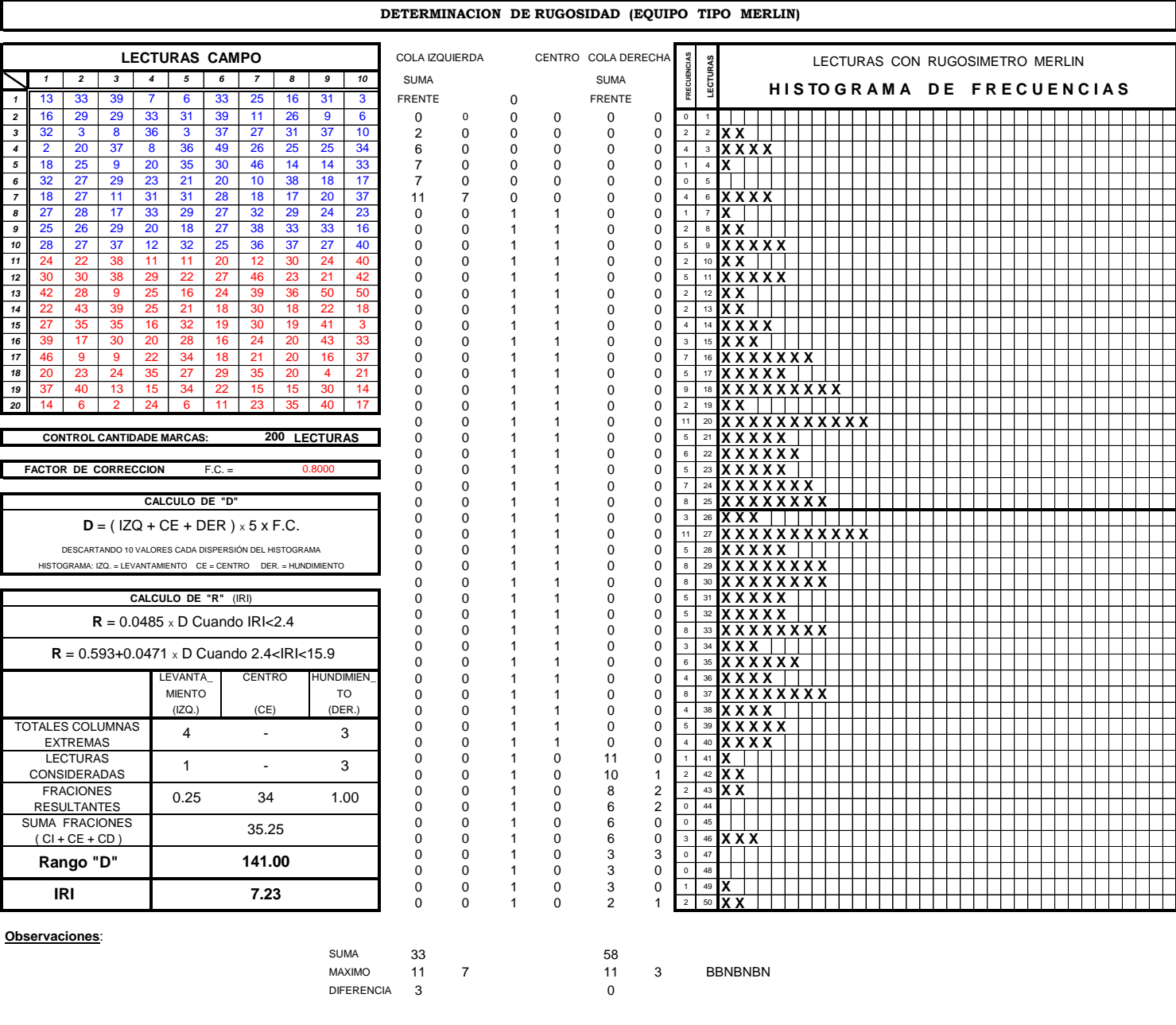

COLUMNA EXTREM. 4 4 3 UTILIZABLE # 1 3 # 0.2500 34 1.0000 #

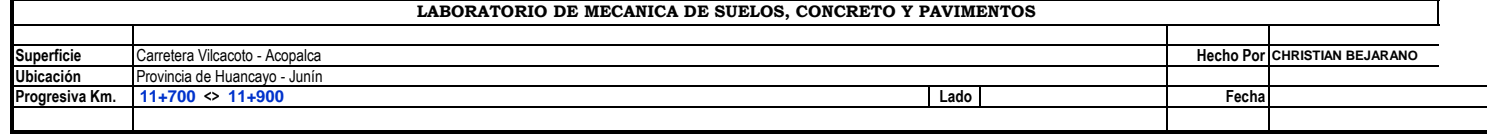

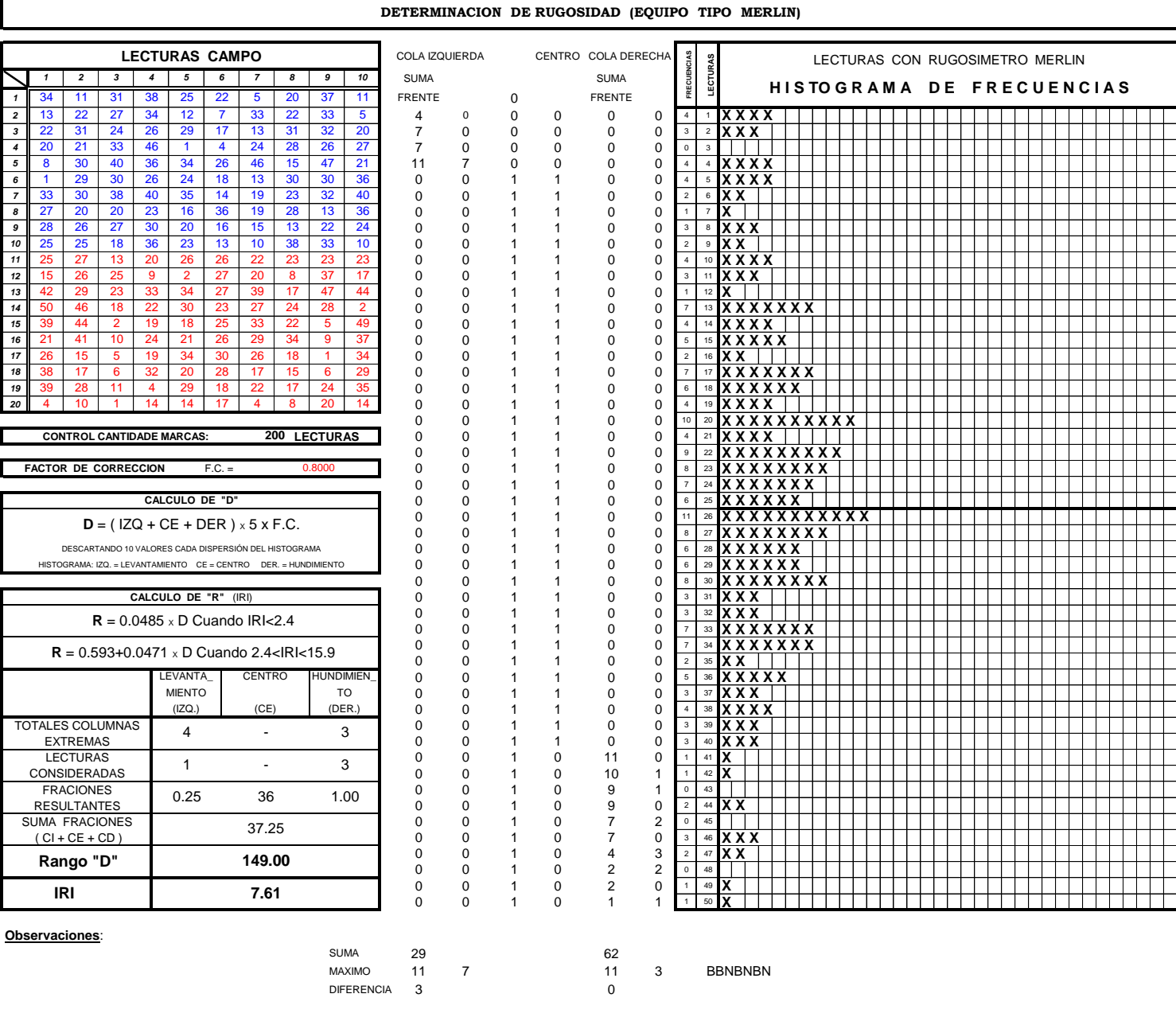

COLUMNA EXTREM. 4 4 3 UTILIZABLE # 1 3 # 0.2500 36 1.0000 #

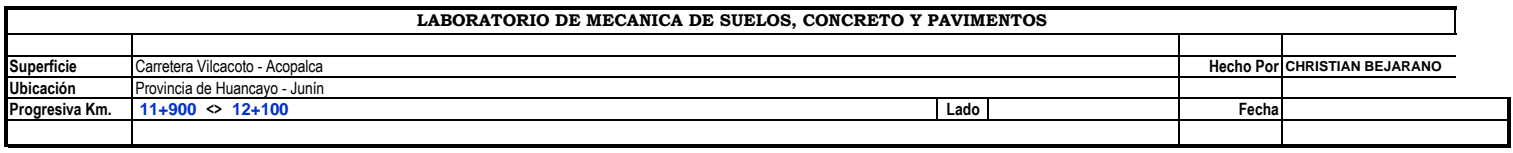

I

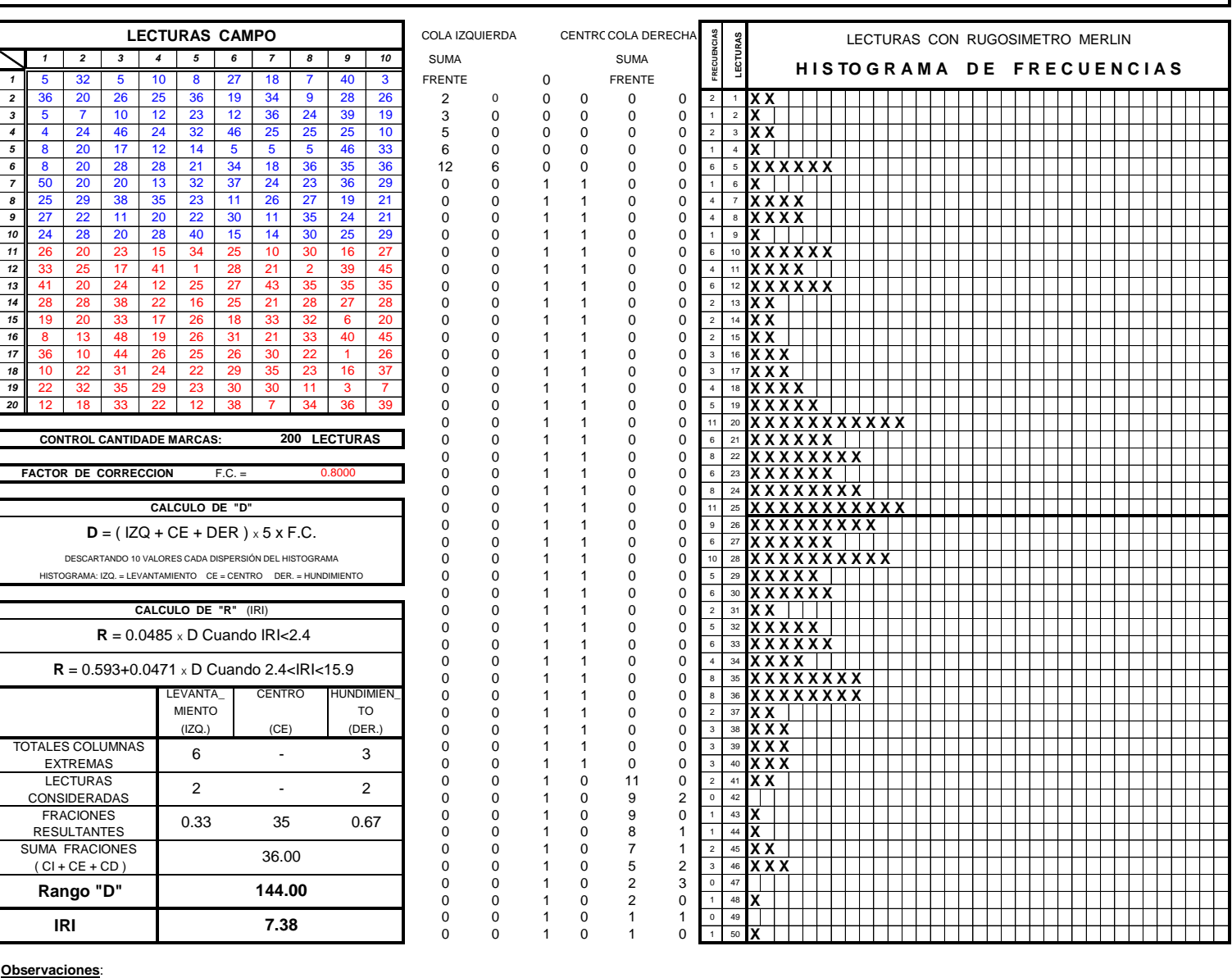

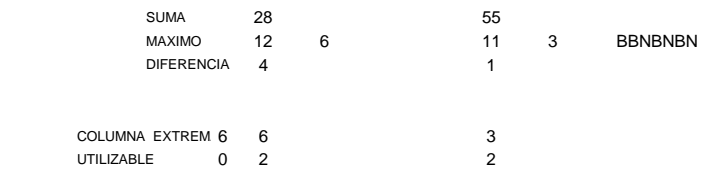

# 0.3333 35 0.6667 #

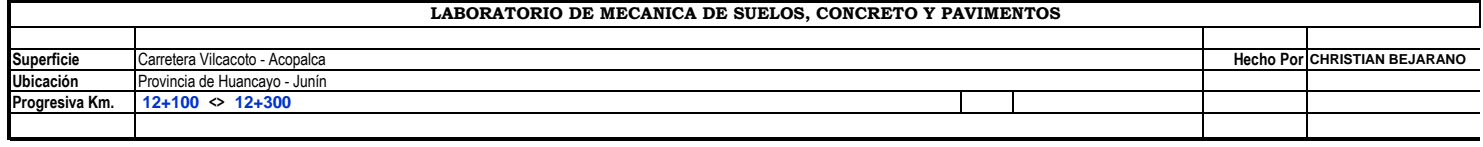

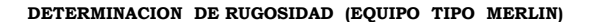

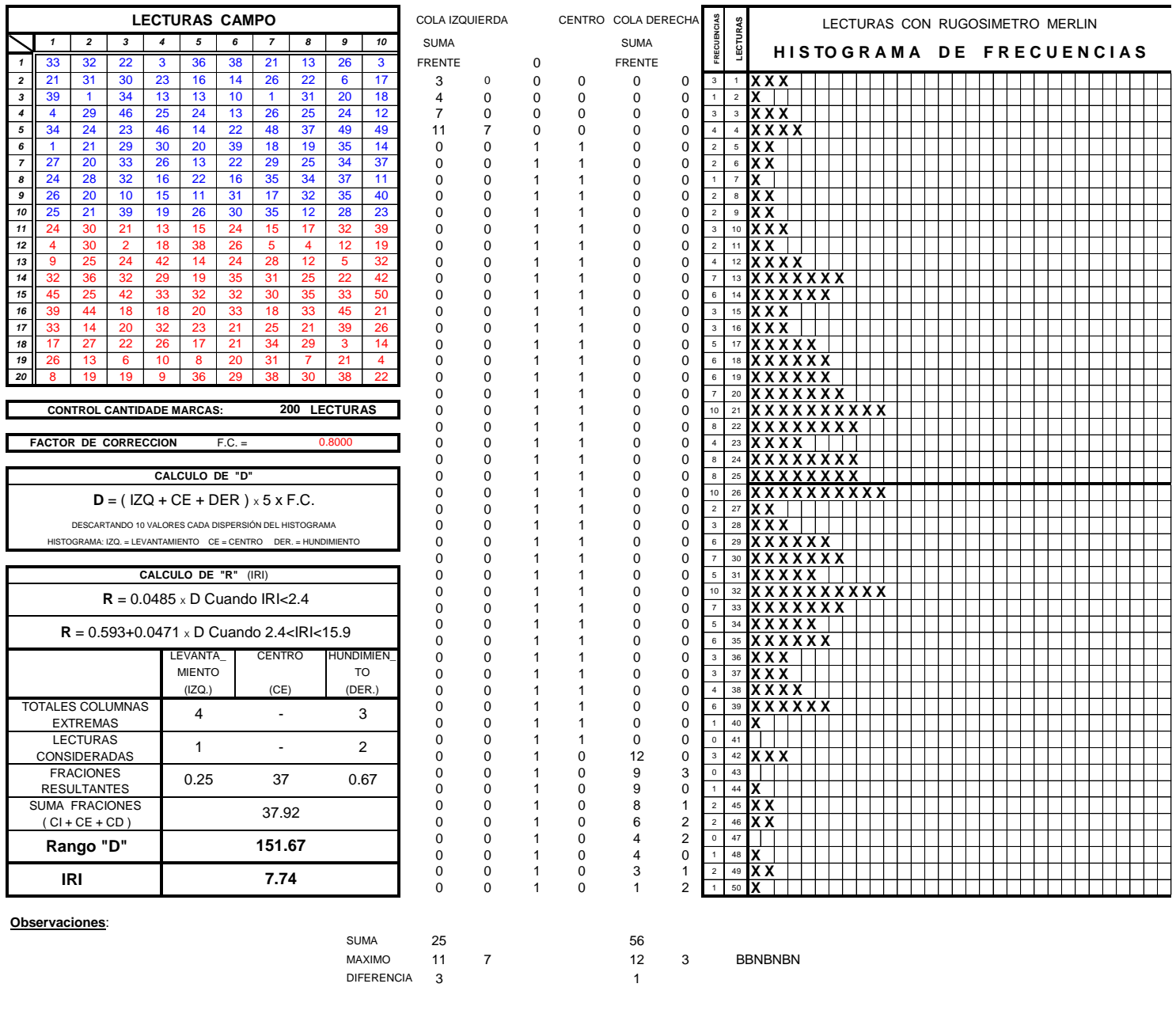

COLUMNA EXTREM 4 4 3 UTILIZABLE # 1 2  $\frac{2}{37}$  0.6667 #

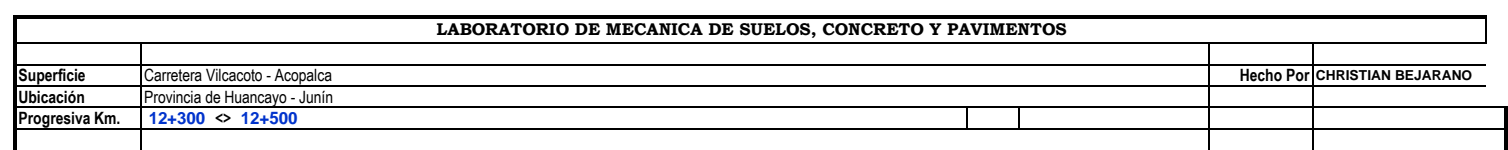

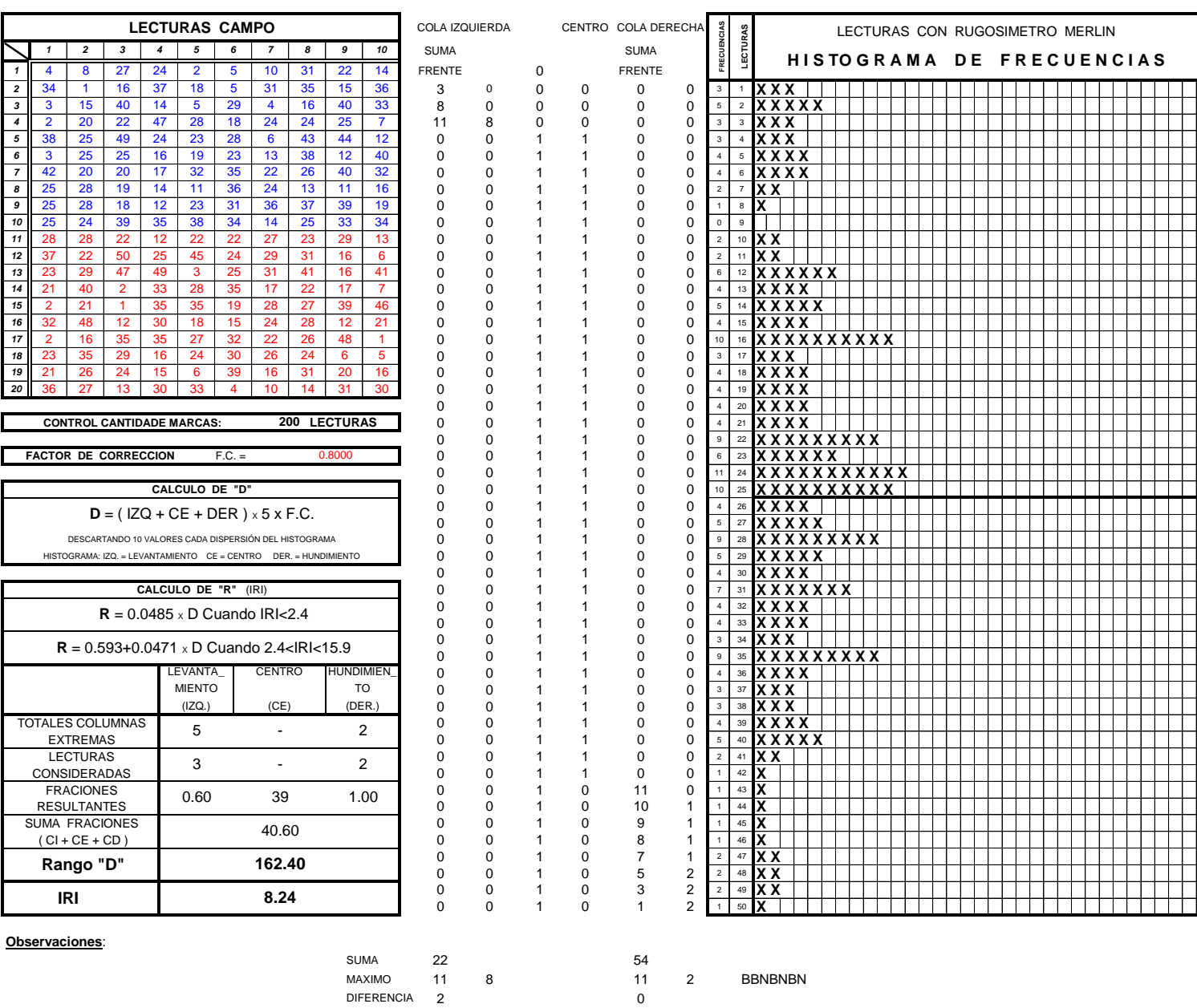

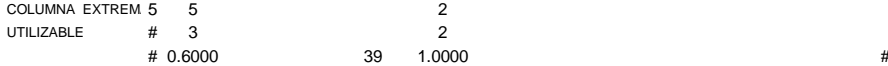

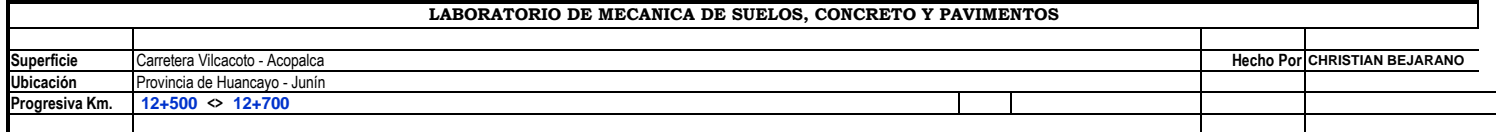

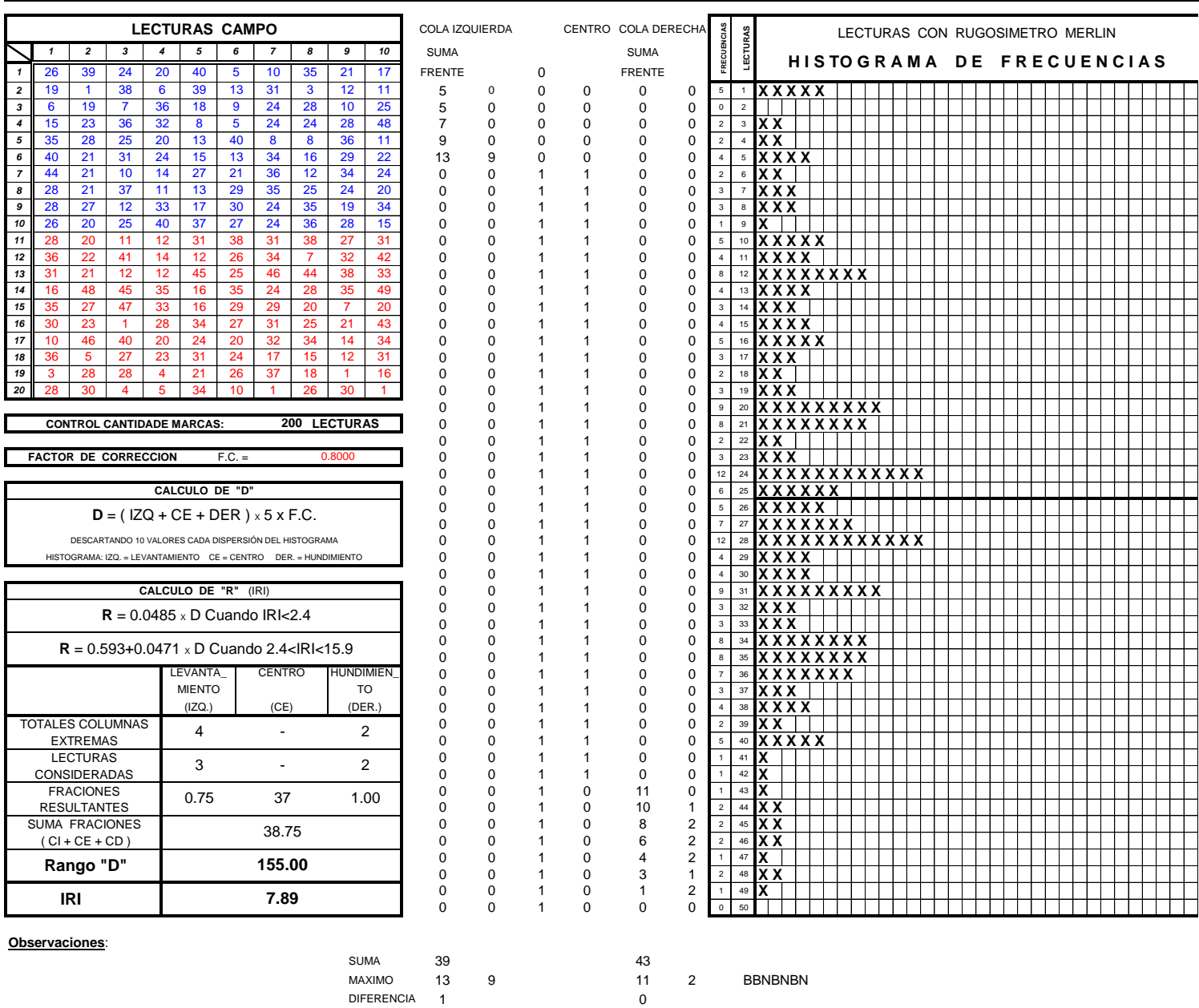

COLUMNA EXTREM 4 4 2 UTILIZABLE # 3 2  $\frac{2}{37}$  1.0000 #

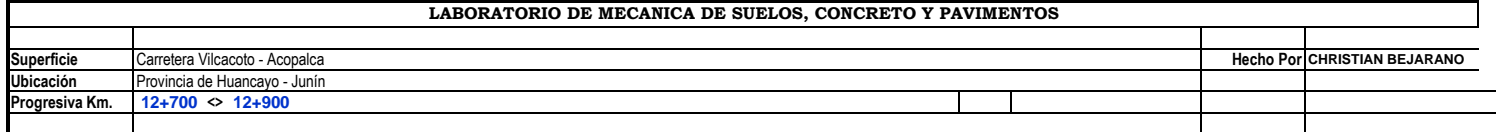

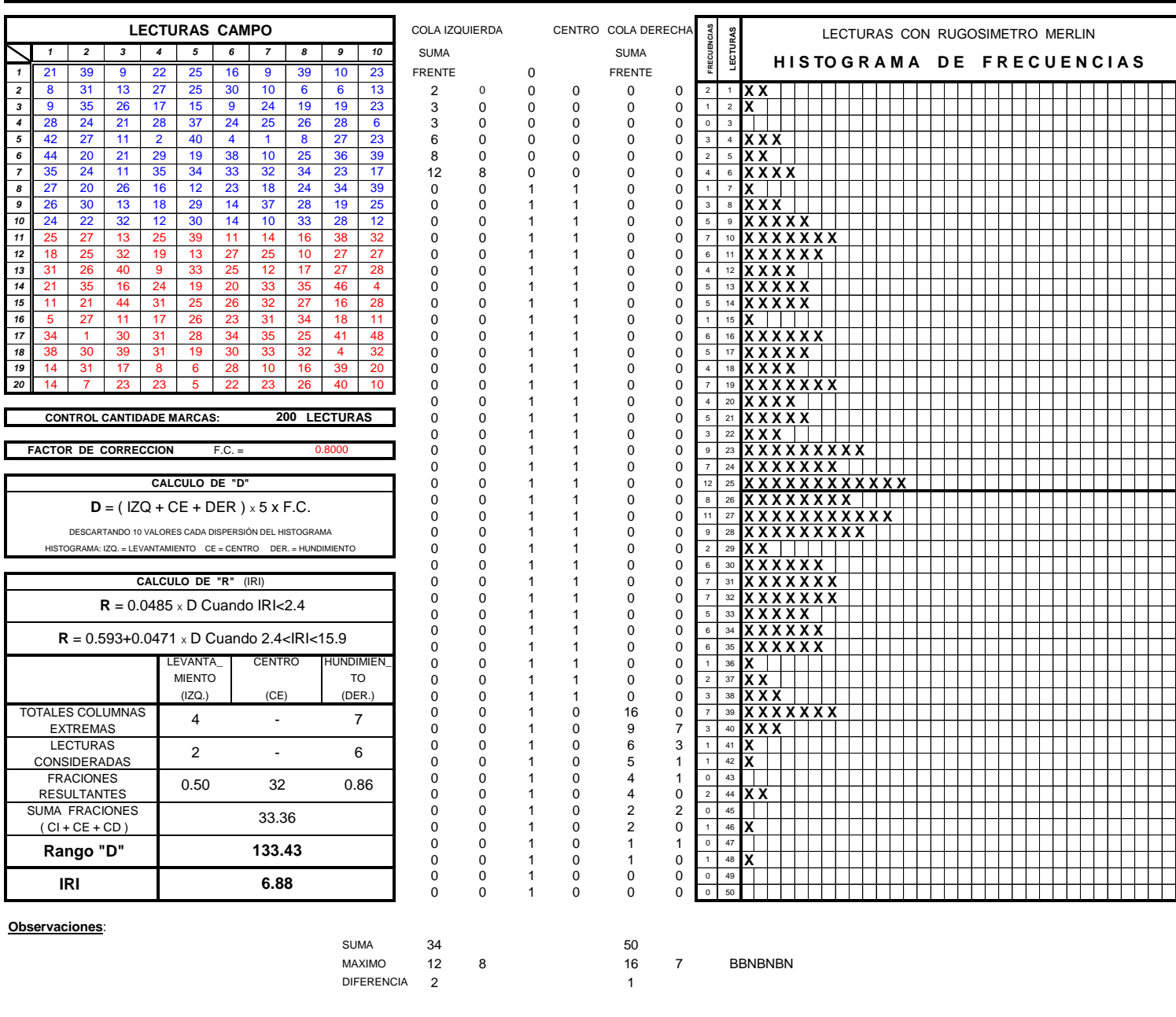

COLUMNA EXTREM 4 4 7 UTILIZABLE # 2 6  $32 \t 0.8571$  #

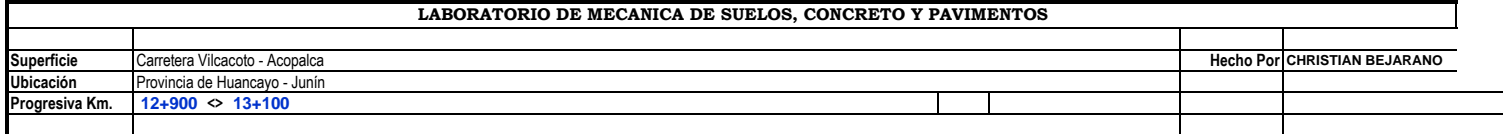

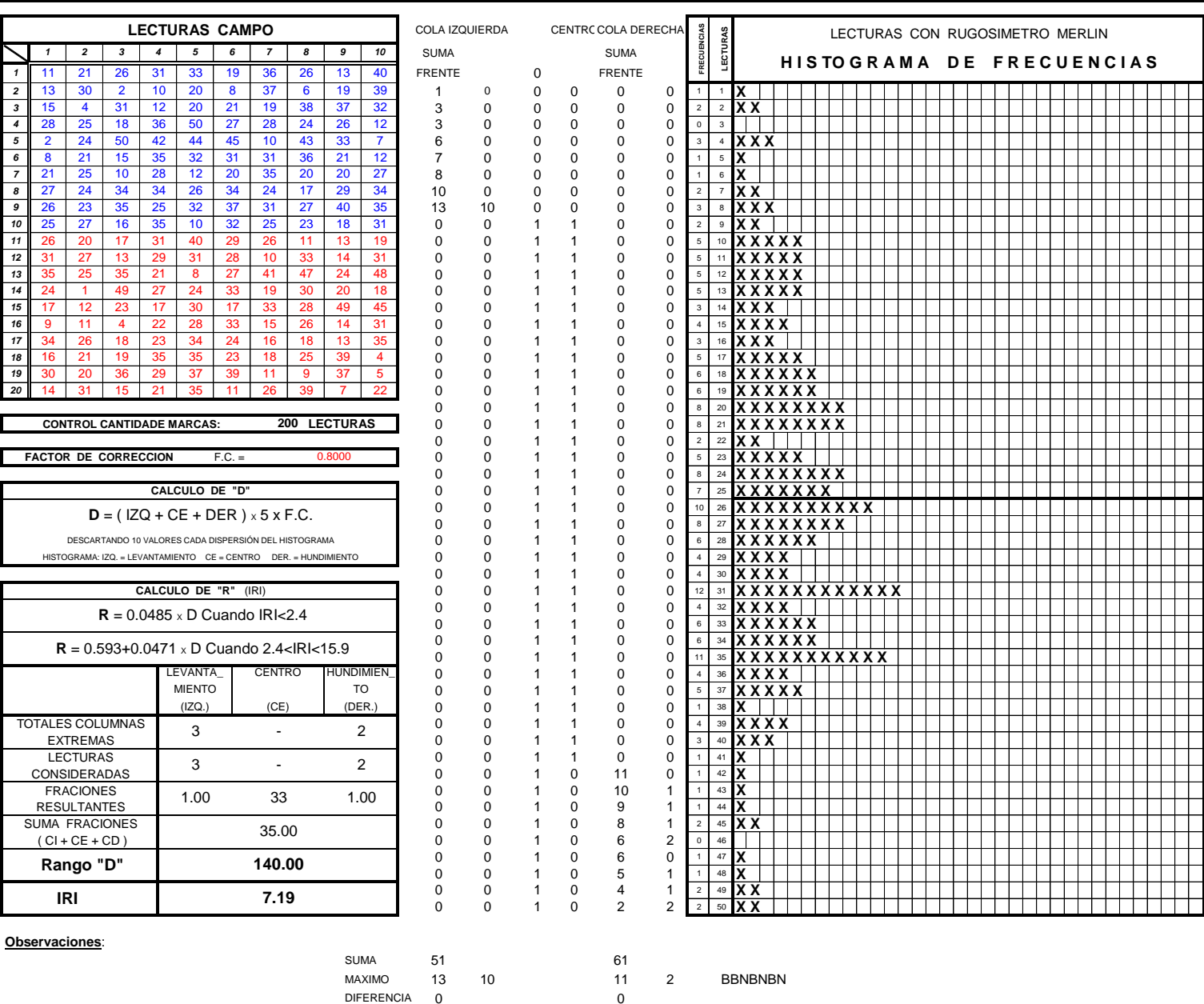

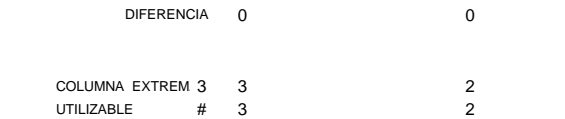

# 1.0000 33 1.0000 #

3. Velocidad y costos de operación para los tipos de vehículos y los índices de rugosidad.

## IRI CARACTERÍSTICO

# **VCR**

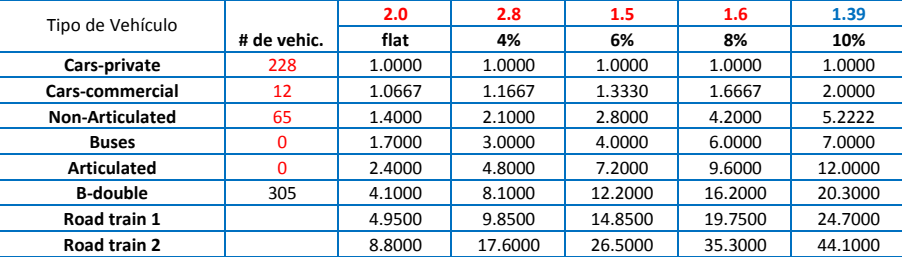

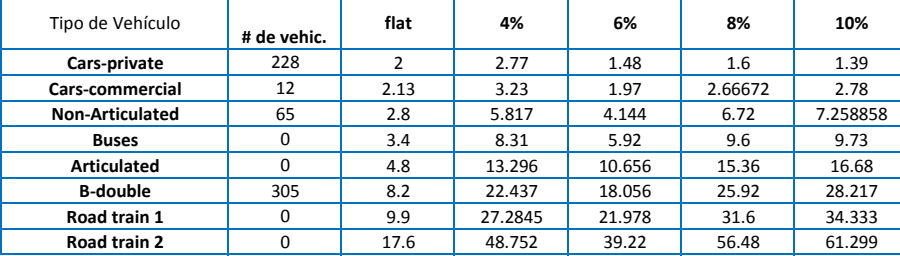

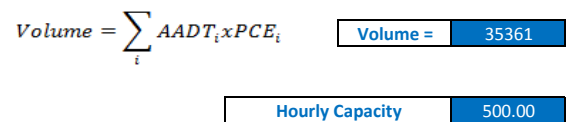

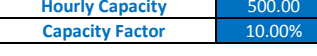

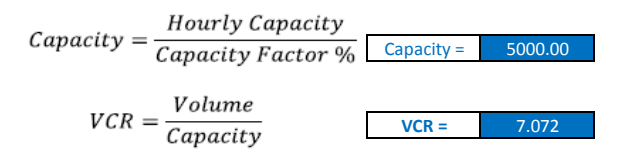

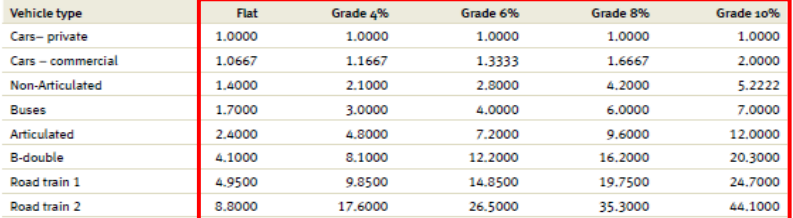

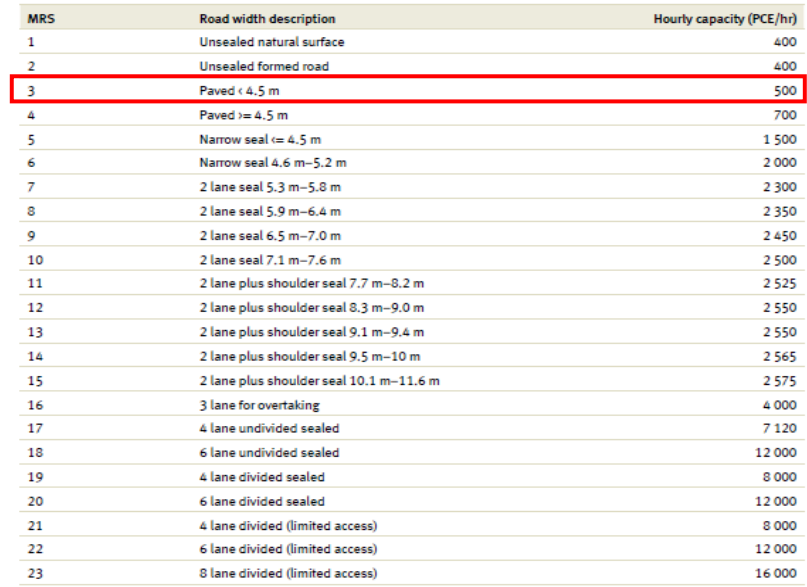

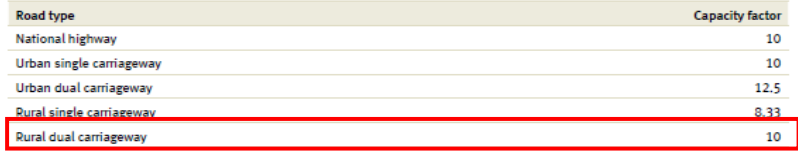

# **OS**

|                         | no. | < 4% | <6%    | <8% | < 10%     |
|-------------------------|-----|------|--------|-----|-----------|
| Porcentaje de pendiente | 2.0 | 2.8  | 1.5    | 1.6 | 1.4       |
| factor                  |     |      | $\sim$ | 64  | 口口<br>۔ ب |

Free speed (VT) =  $1/\sum_i (Grade\%_i / Free Speed Array (VT, Grade_i, Horizontalign, MRS)$ 

<sup>7.50</sup> **Free speed (VT) =**

|                         | 70/<br>270 | $4%$ | <6%  | < 8% | < 10% |
|-------------------------|------------|------|------|------|-------|
| Porcentaje de pendiente | 2.0        | 2.8  | ᆦ    | 1.6  | 1.4   |
| Factor                  | 0.99       | 0.99 | 0.99 |      |       |

$$
FSRG_i = \sum_{i} Roughness Array(VT, Grade_i, Horizontalign, MRS) \times Grade\%
$$

9.18

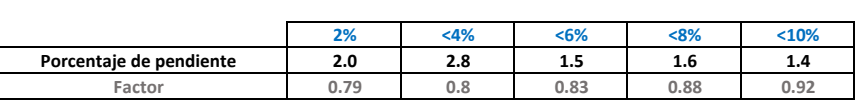

**FSRG1 =**

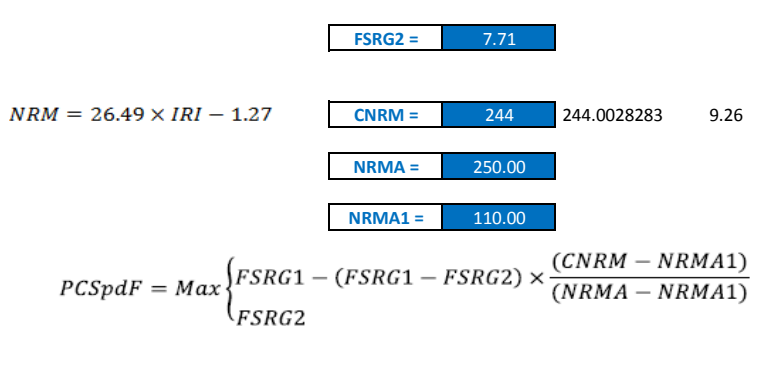

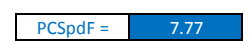

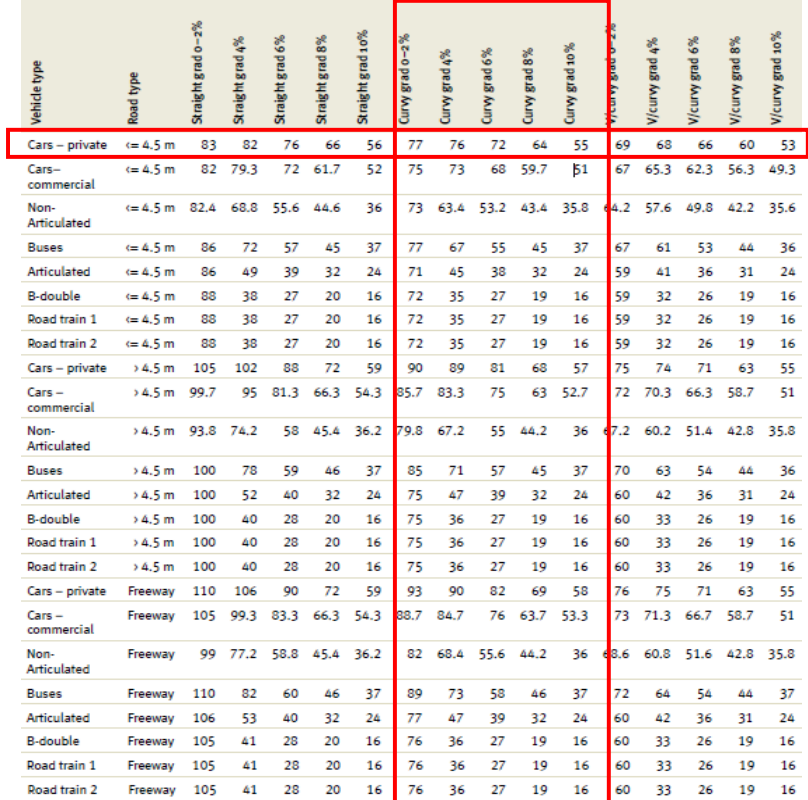

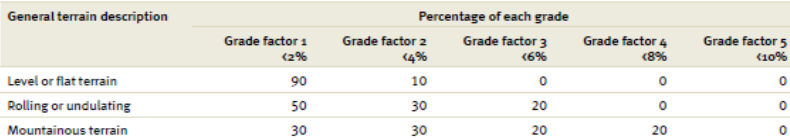

### Corr Free Speed(VT) =  $PCSpdF \times Free Speed(VT)$

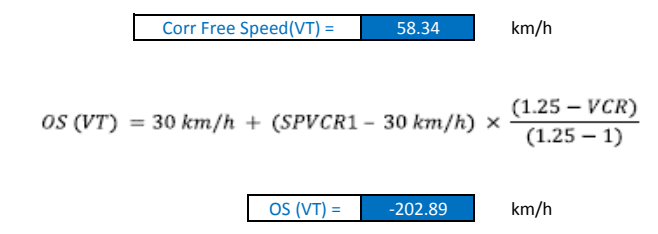

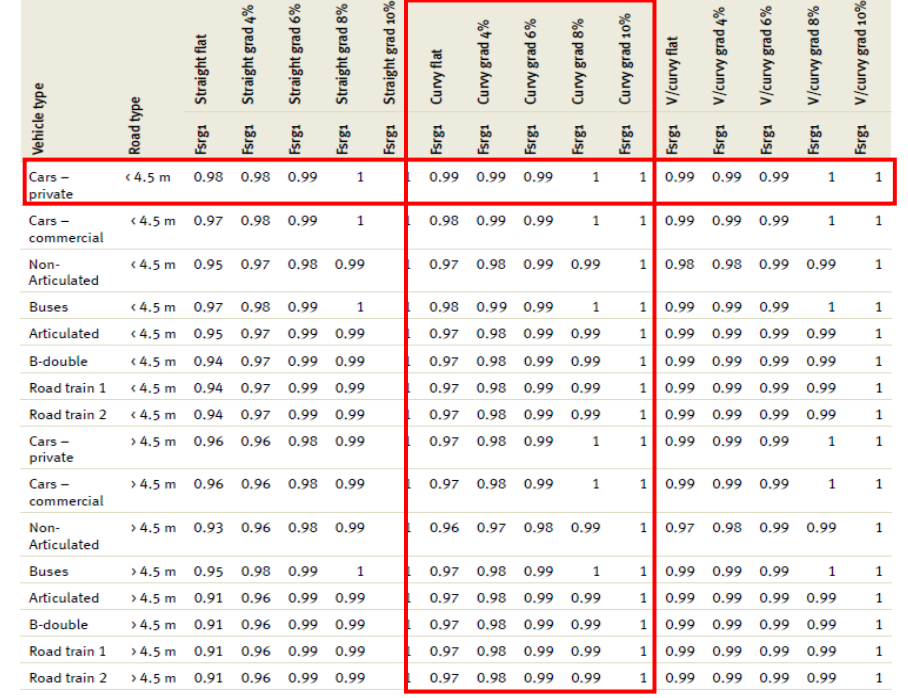

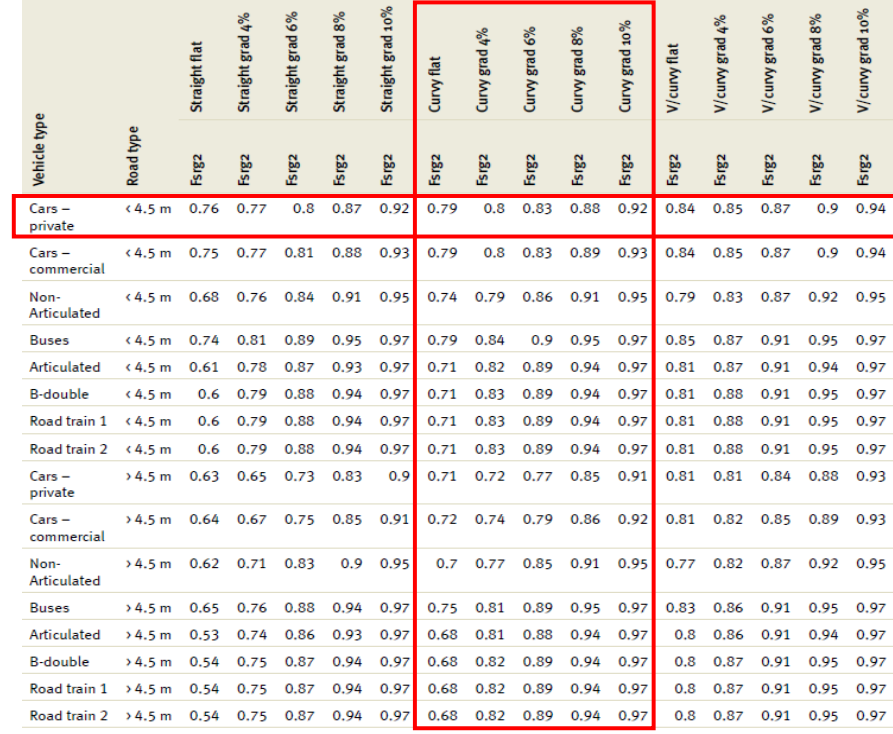

# VOC

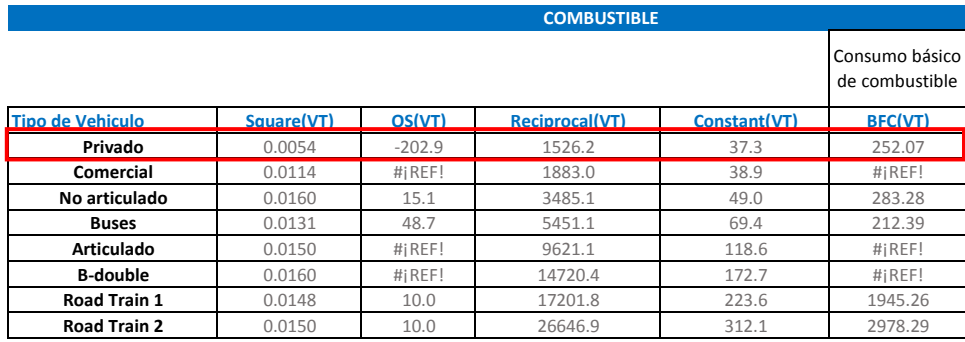

 $BFC(VT) = Square(VT) \times OS^{2}(VT) + \frac{Reciprocal(VT)}{OS(VT)} + Constant(VT)$ 

Grad Adjust =  $\sum$  Gradient Adj Array(VT, Grade, OS) x Grade%

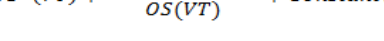

1.86734

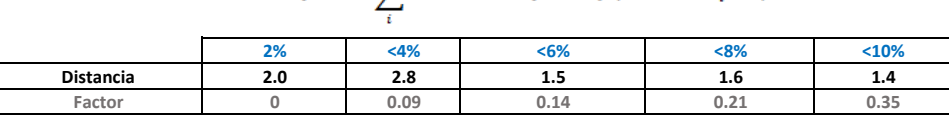

Factor de ajuste por pendiente =

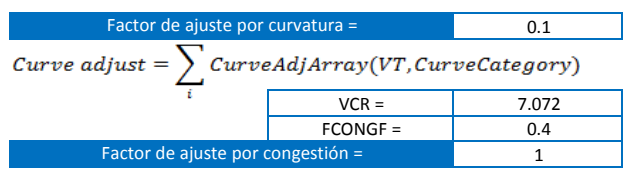

Congestion adjustment =  $MIN(1, VCRxFCONGF)$ 

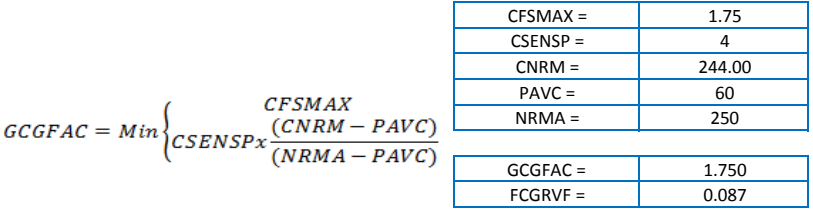

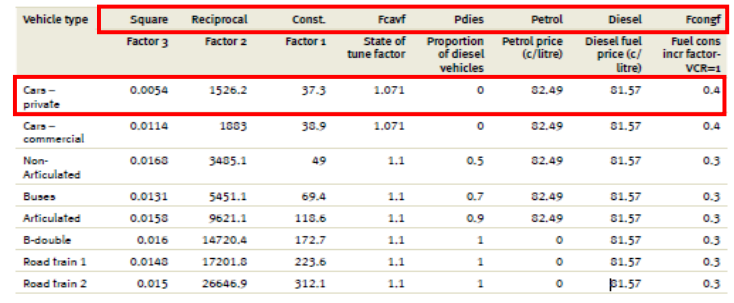

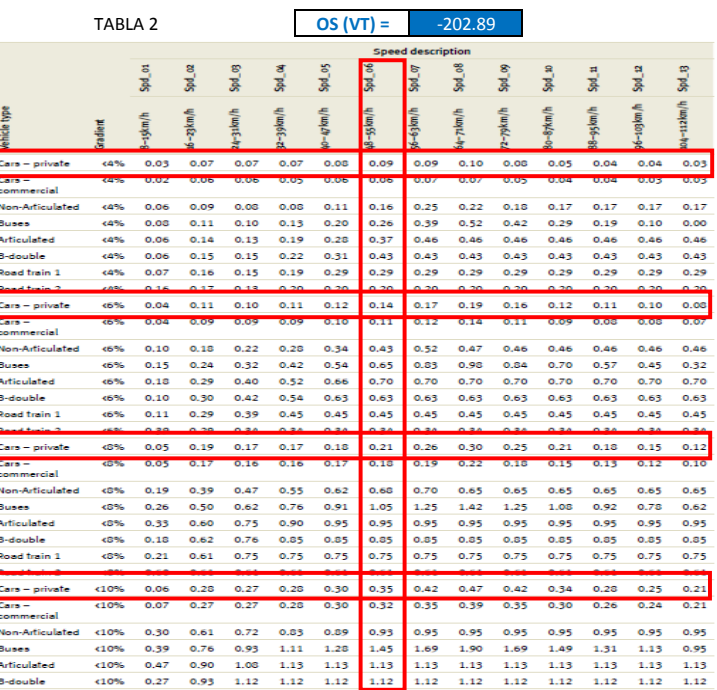

TABLA 1

#### TABLA 3

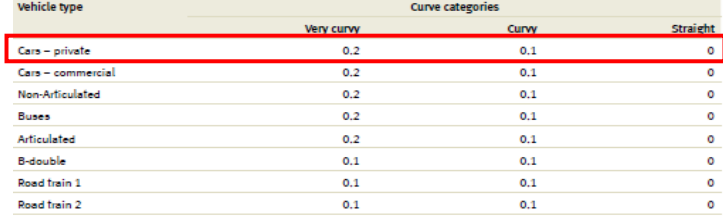

**Concert dans** 

TABLA 4 **OS (VT) =** -202.89

## $Rough Adj(VT) = FCGRVF(VT) = FCGRVF(VT) \times GCGFAC$

Factor de ajuste por rugosidad =

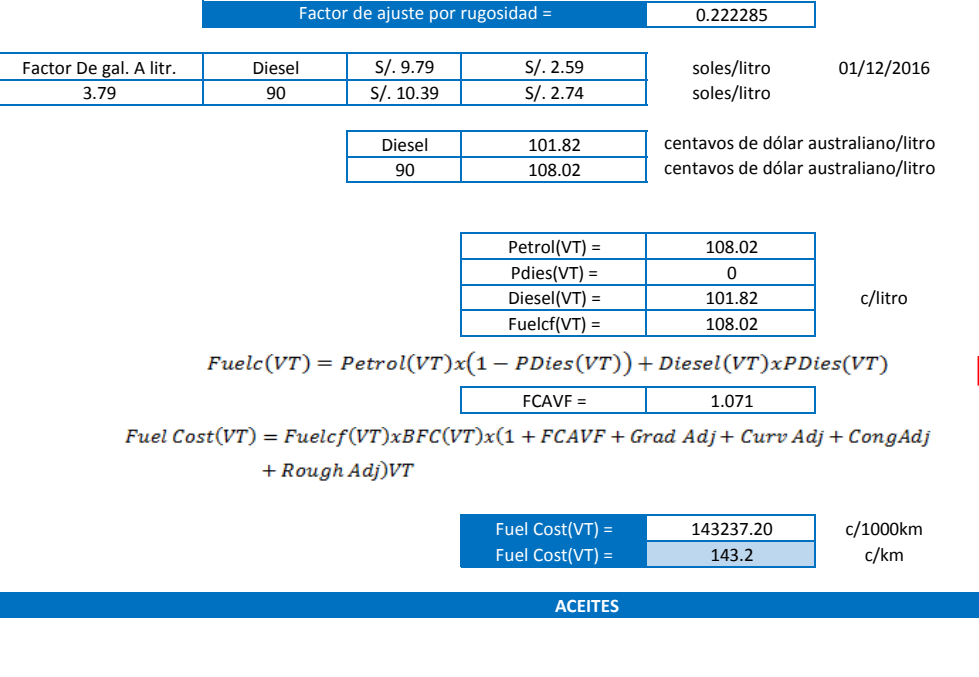

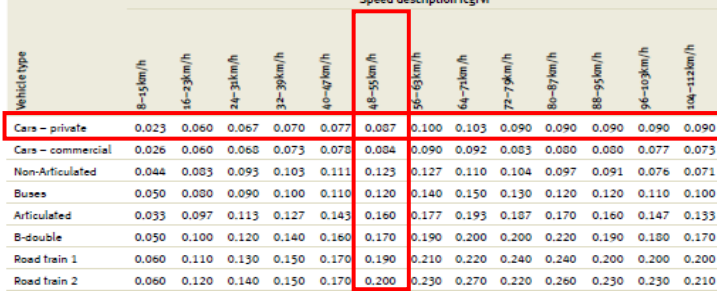

0 TABLA 5 **OS (VT) =** -202.89

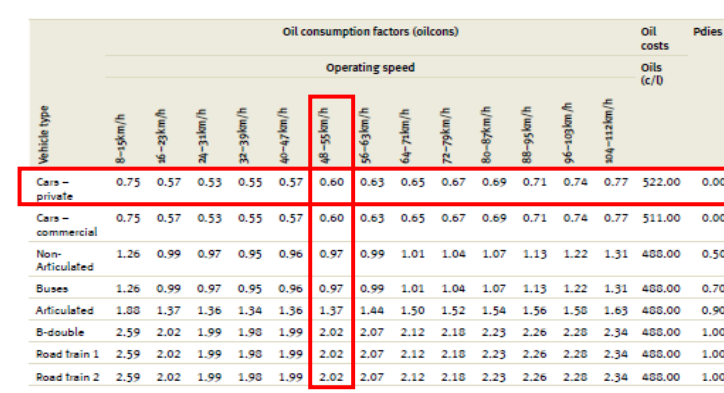

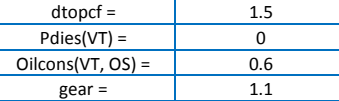

 $\label{eq:2} \operatorname{Oil}(VT)=\Bigl(\operatorname{dtopcf} x \operatorname{Pdies}(VT)+\bigl(1-\operatorname{Pdies}(VT)\bigr)\Bigr)\times \operatorname{Oilcons}(VT,\operatorname{OS})\times \operatorname{gear}$ 

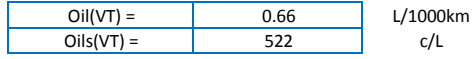

 $OilCost(VT) = Oil(VT)xOils(VT)/1000$ 

 $OilCost(VT) =$  0.34 c/km

#### **TREAD COST**

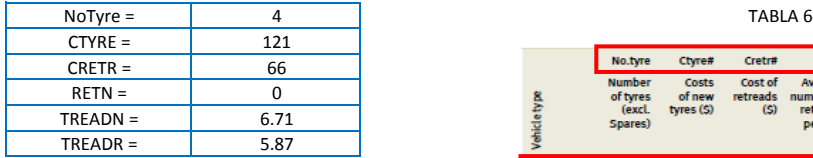

 $(CTYRE + CRETR + RETN) \times 100$  $\label{t:readCost} \small \begin{aligned} \small \textit{TreadCost} = \textit{NoType} \times \frac{(\textit{CTYRE} + \textit{CRETR} + \textit{RETN}) \times 100}{\textit{TREADR} + \textit{TEADR} \times \textit{REFN}) \times 1000} \end{aligned}$ 

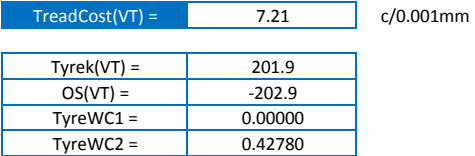

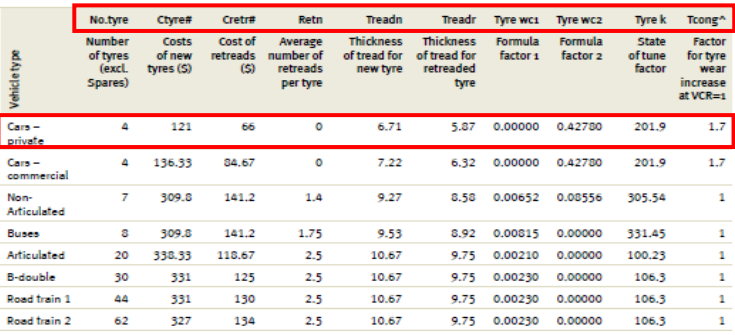

Tyre wear =  $Tyrek(VT) + (OS(VT))^{2} \times TypeWC1(VT) + OS(VT) \times TypeWC2(VT)$ 

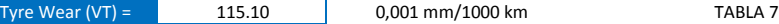

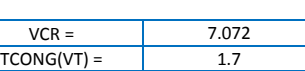

 $Cong(VT) = TCONG(VT) \times VCR$ 

 $Cong(VT) = 12.02$ 

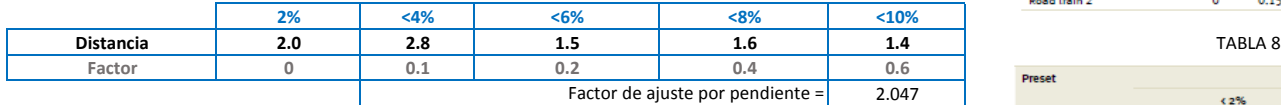

 $Grad(VT) = \sum Gradient\ Adj\ Array(VT, Grade_i) \times Grade\%_{i}$ 

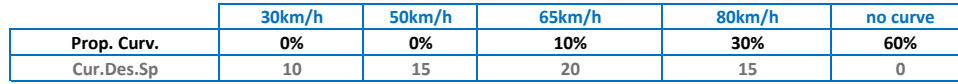

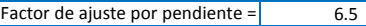

$$
\mathit{Curv}(\mathit{VT}) = \sum \mathit{Curvature}\ \mathit{Adj}\ \mathit{Array}\ (\mathit{VT}, \mathit{Design}\ \mathit{Speed}_i) \times \mathit{Curvature}\ \mathit{\%}_i
$$

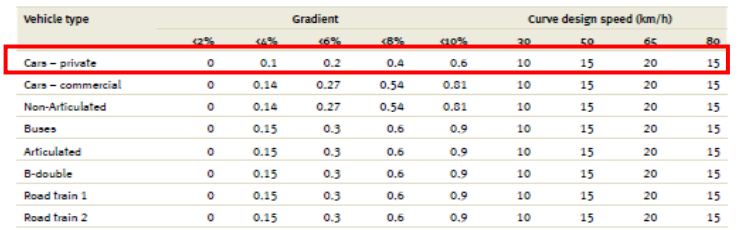

the contract of the contract of

**College** 

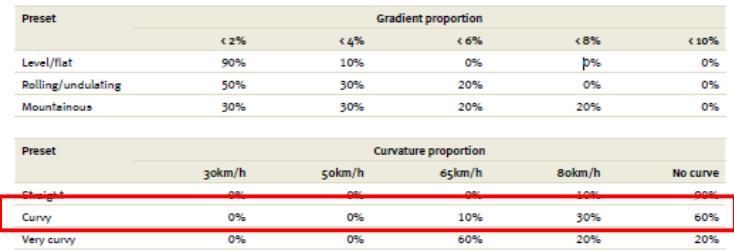

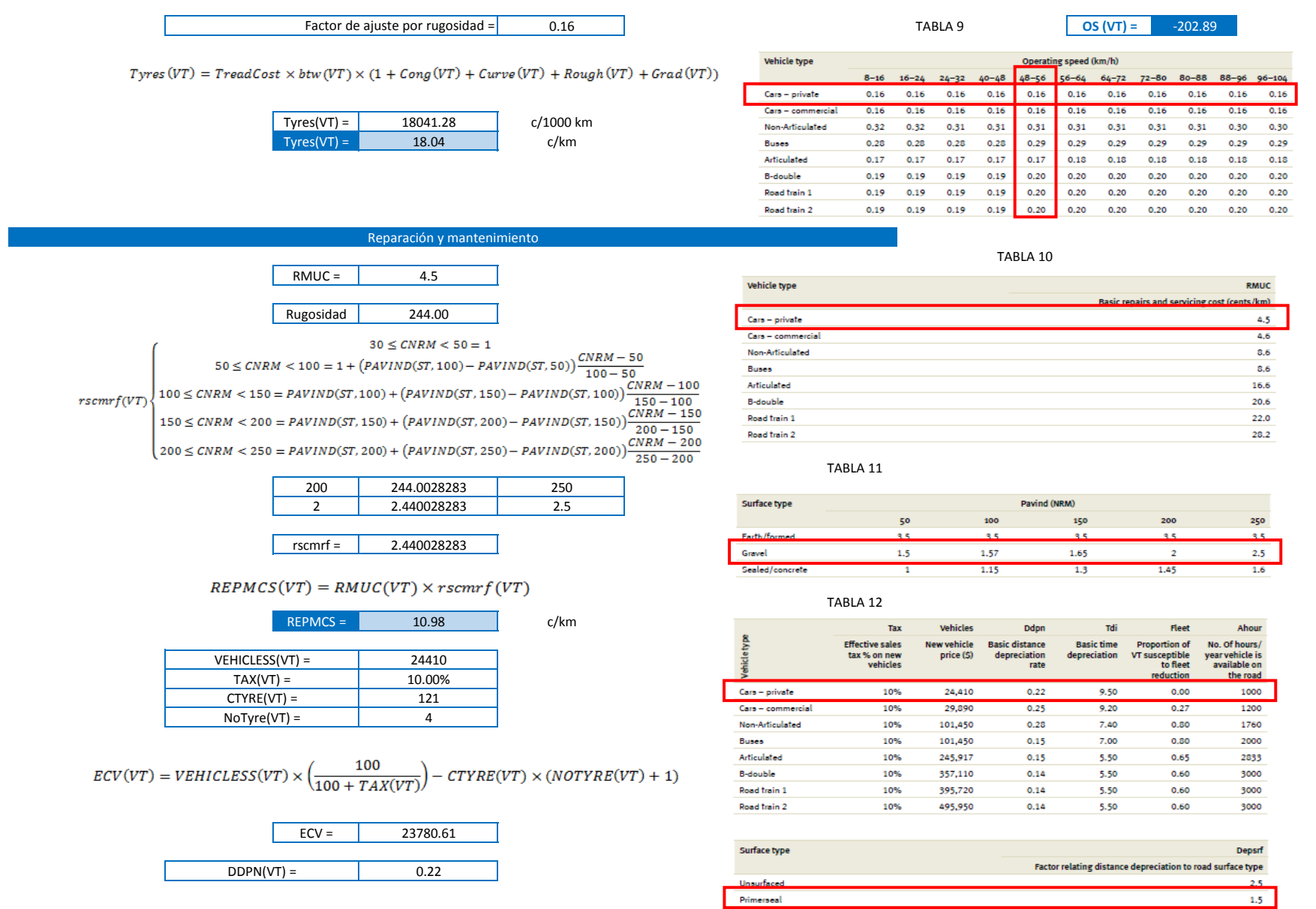

Sealed

Concrete

 $\begin{array}{c} \hline 1 \\ 1 \end{array}$ 

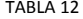

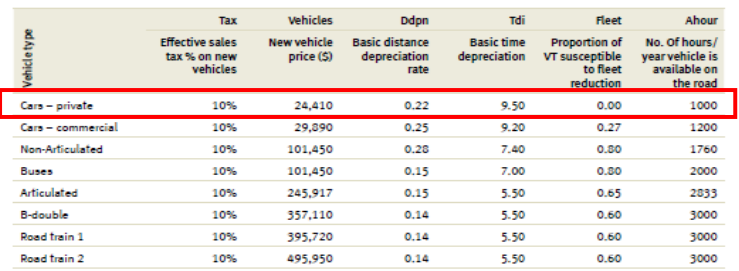

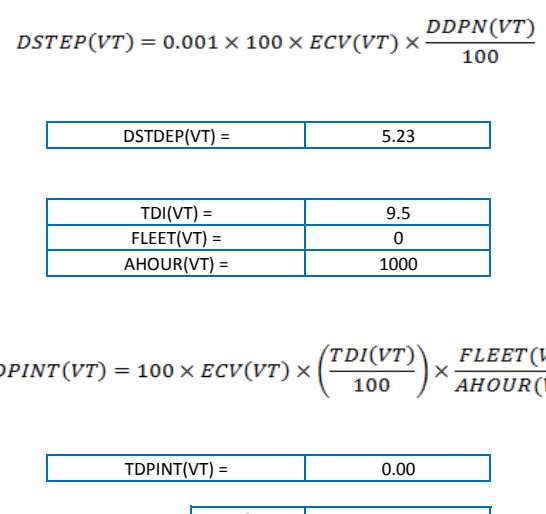

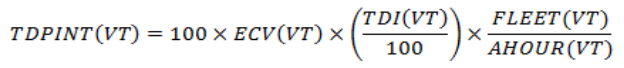

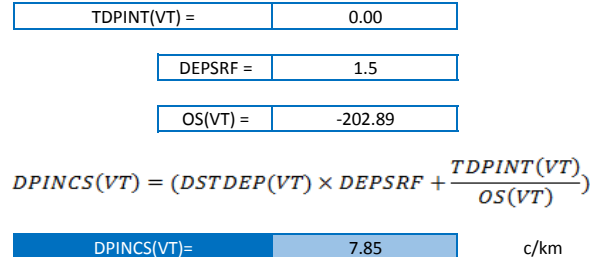

 $UnitVOC(VT) = Fuel + Oil + Type + Repairs + Depreciation$ 

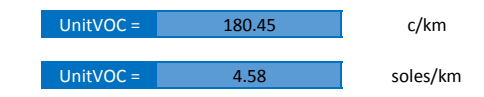

# **VCR**

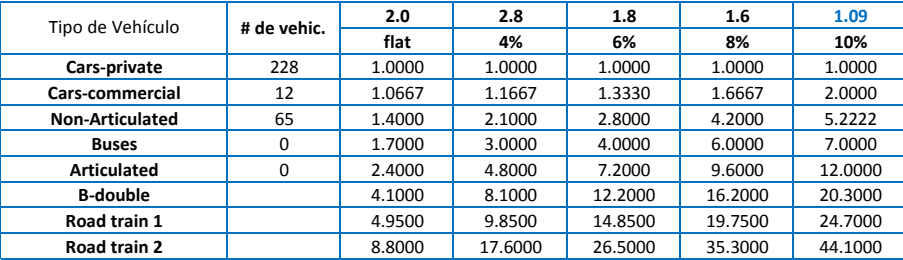

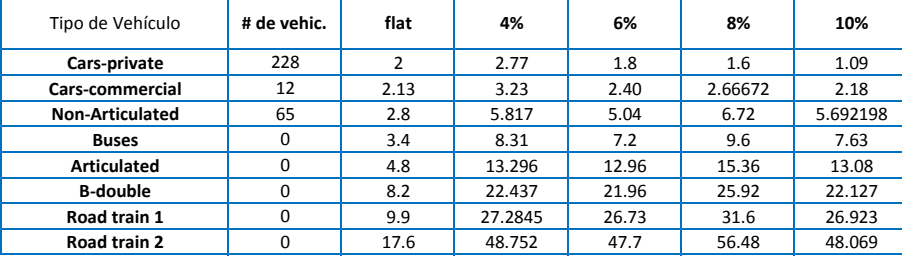

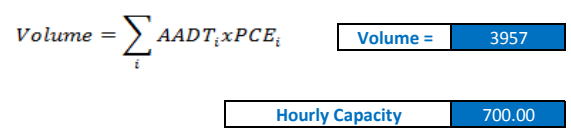

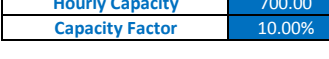

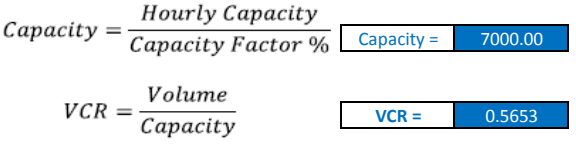

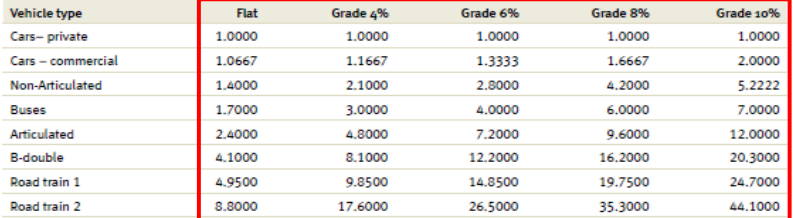

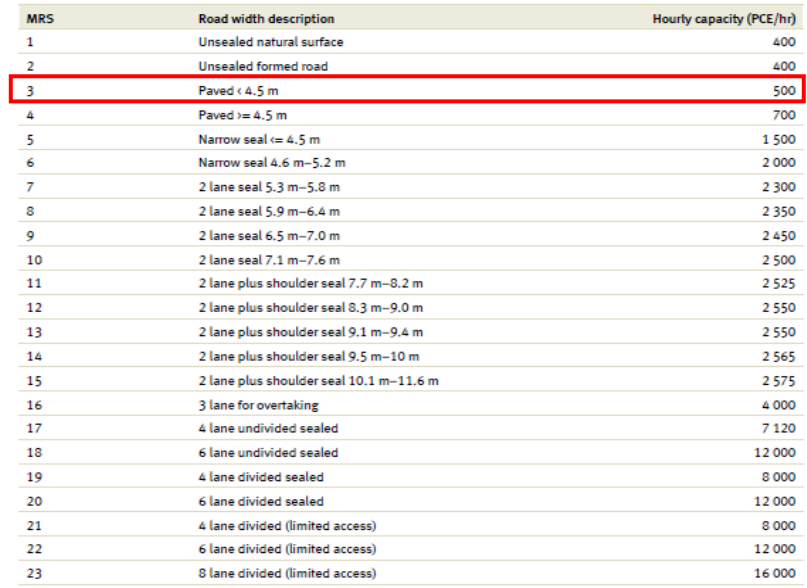

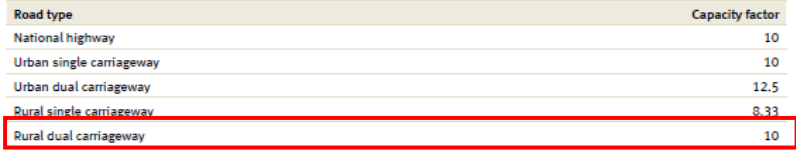

# OS

|                         | 70/ | <4% | <6% | < 8% | $10%$ |
|-------------------------|-----|-----|-----|------|-------|
| Porcentaje de pendiente | 2.0 | 2.8 | 1.8 | 1.6  | . .   |
| Factor                  | 90  | 89  | --  | 63   | 52.7  |

 $\emph{Free speed (VT)=1/}\sum(\emph{Grade}\%_{i}/\emph{Free Speed Array (VT, Grade}_{i}, HorizAlign, MRS)}$ 

8.10

9.13

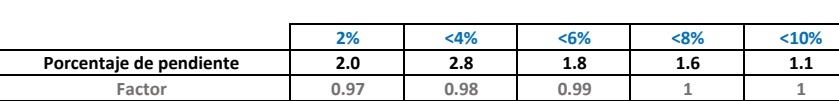

**Free speed (VT) =**

```
FSRG_{i} = \sum_{i} Roughness Array(VT, Grade_{i}, Horizontalign, MRS) \times Grade\%
```
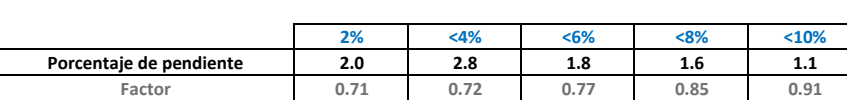

**FSRG1 =**

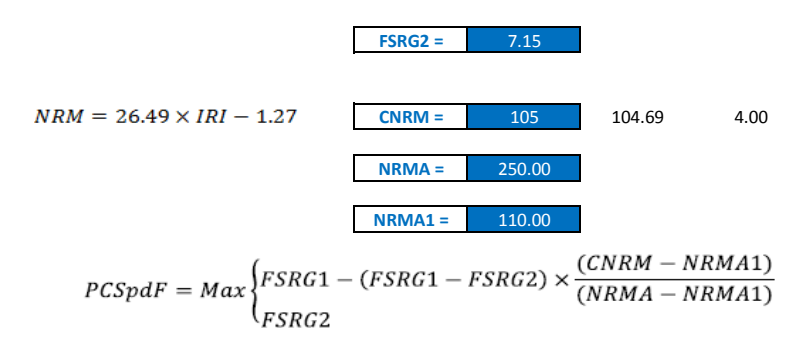

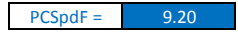

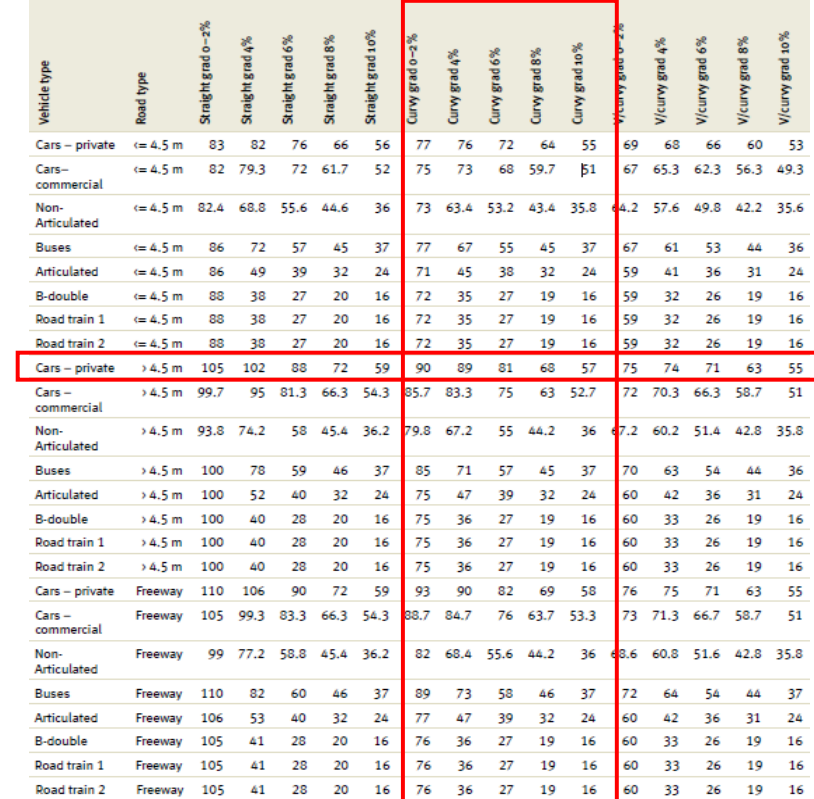

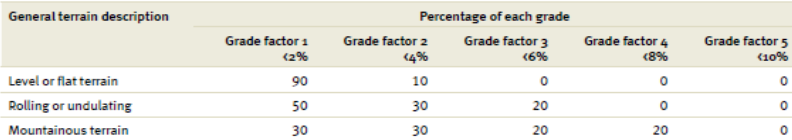

### Corr Free Speed(VT) =  $PCSpdF \times Free Speed(VT)$

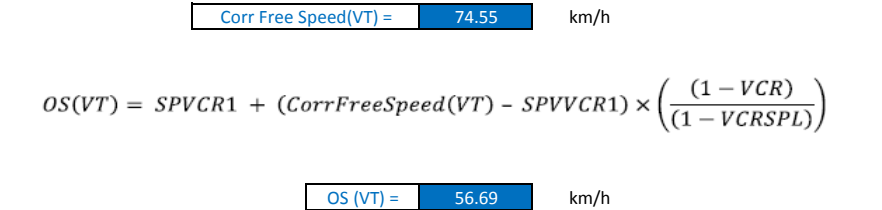

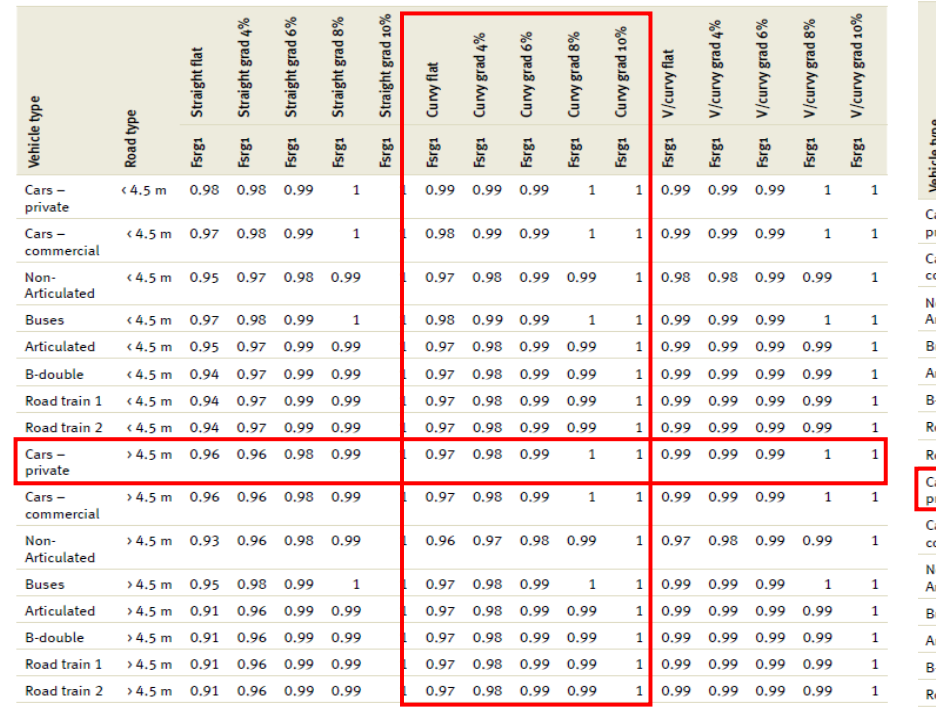

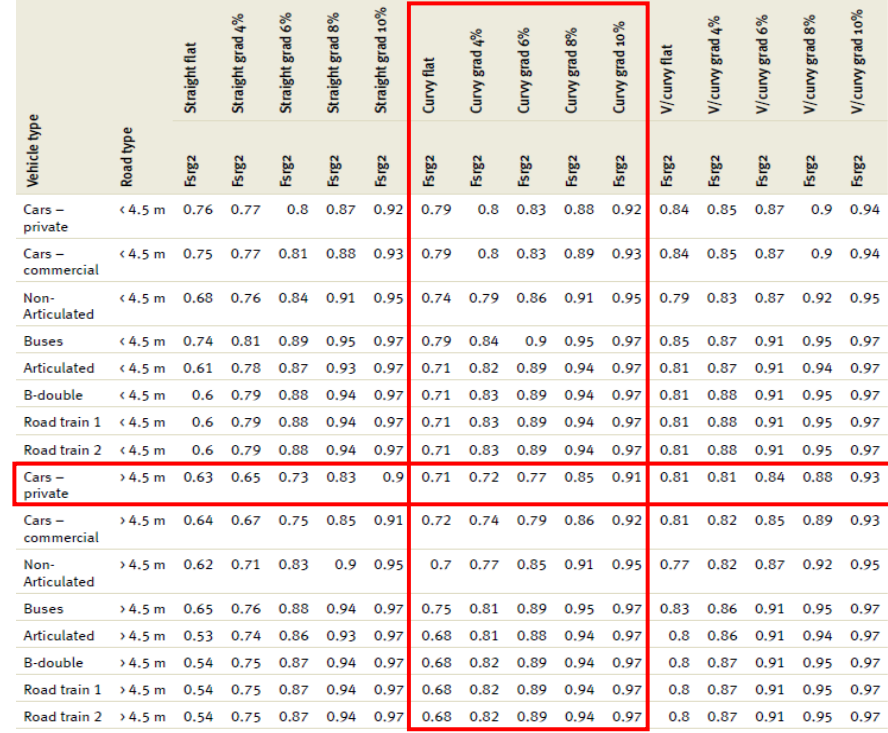

# VOC

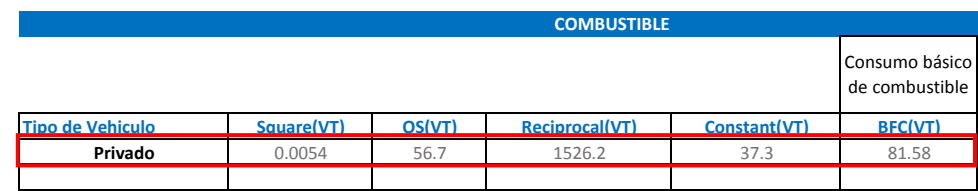

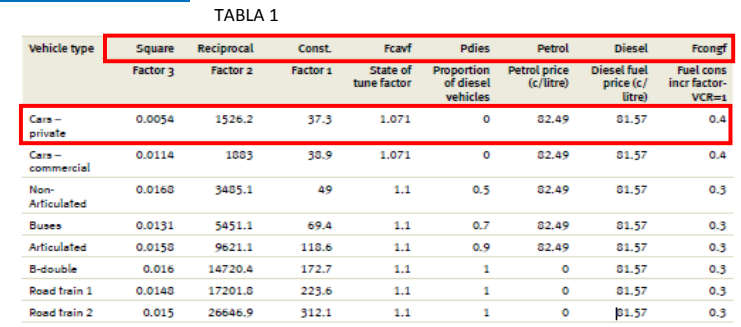

$$
BFC(VT) = Square(VT) \times OS^2(VT) + \frac{Reciprocal(VT)}{OS(VT)} + Constant(VT)
$$

$$
Grad \text{ Adjust} = \sum_{i} Gradient \text{ Adj} \text{ Array}(VT, Grade_i, OS) \times Grade\%
$$

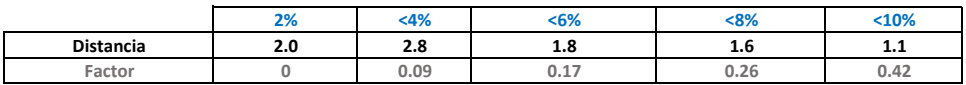

Factor de ajuste por pendiente = 1.57201 Factor de ajuste por curvatura = $\overline{0.1}$ Curve adjust =  $\sum$  CurveAdjArray(VT, CurveCategory) ÷  $VCR =$  0.565<br>CONGF = 0.4  $FCONGF =$ Factor de ajuste por congestión = 0.226120755

Congestion adjustment =  $MIN(1, VCRxFCONGF)$ 

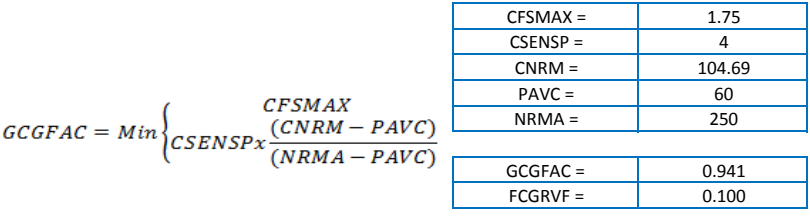

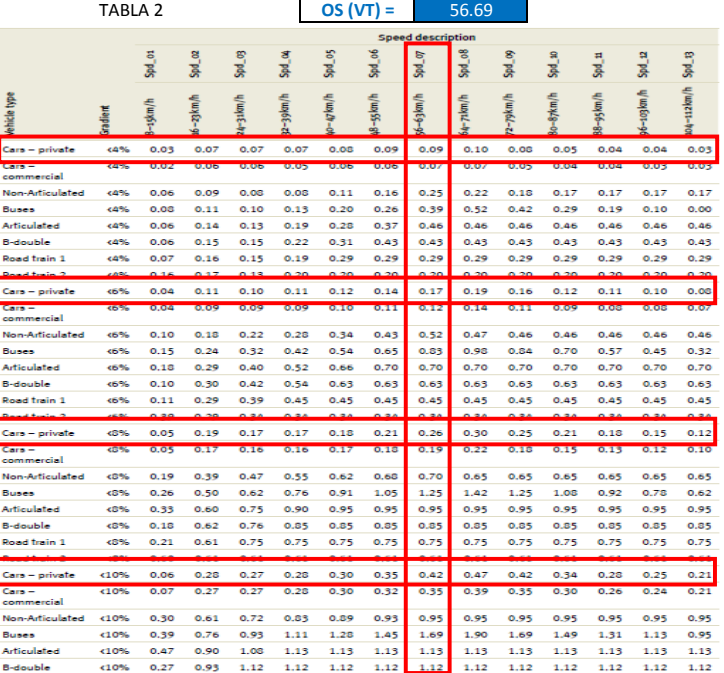

#### TABLA 3

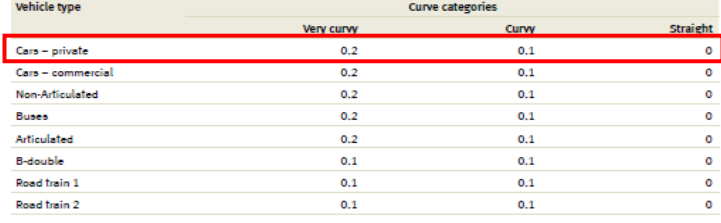

TABLA 4 **OS (VT) =** 56.69

Speed description fogryf

## $Rough Adj(VT) = FCGRVF(VT) = FCGRVF(VT) \times GCGFAC$

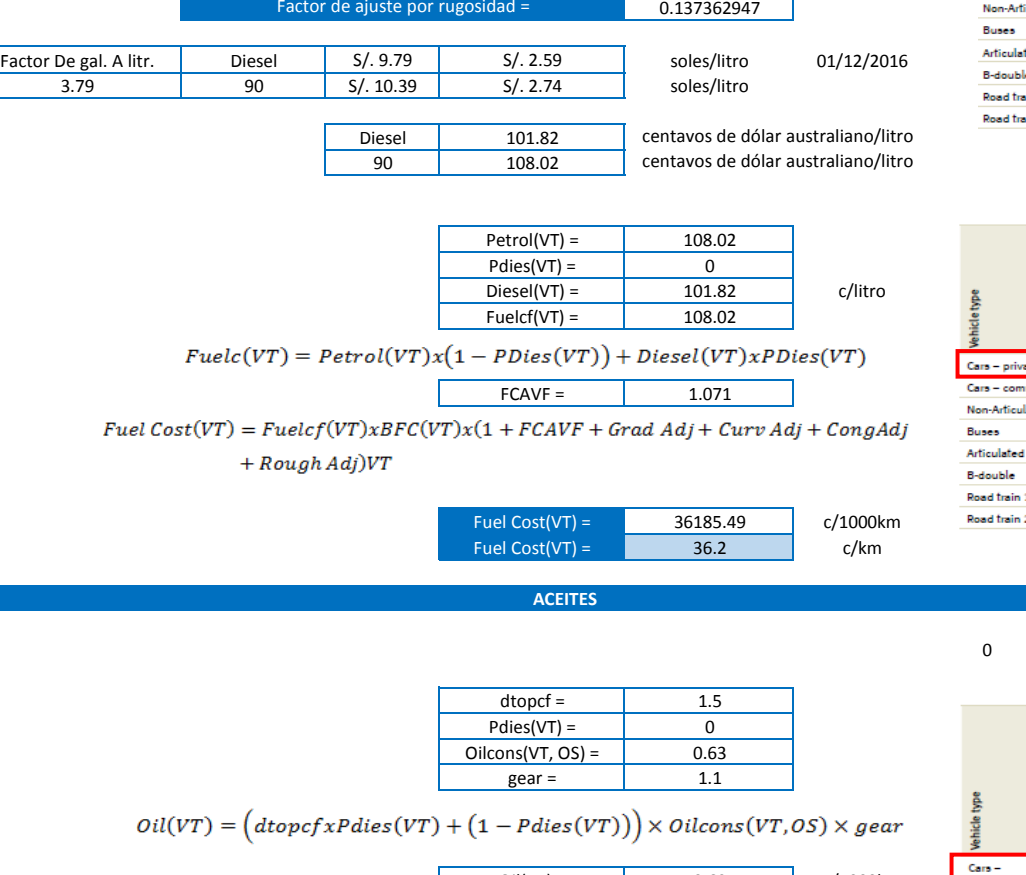

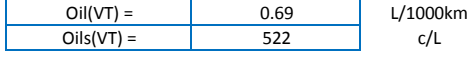

 $OilCost(VT) = Oil(VT)xOils(VT)/1000$ 

 $OilCost(VT) =$  0.36 c/km

 $0.023 \quad 0.060 \quad 0.067 \quad 0.070 \quad 0.077 \quad 0.087 \quad 0.100 \quad 0.103 \quad 0.090 \quad 0.090 \quad 0.090 \quad 0.090 \quad 0.090$ ante. imercial 0.026 0.060 0.068 0.073 0.078 0.084 0.090 0.092 0.083 0.080 0.080 0.077 0.073 0.044 0.083 0.093 0.103 0.111 0.123 0.127 0.110 0.104 0.097 0.091 0.076 0.071 dated 0.050 0.080 0.090 0.100 0.110 0.120 0.140 0.150 0.130 0.120 0.120 0.110 0.100 0.033 0.097 0.113 0.127 0.143 0.160 0.177 0.193 0.187 0.170 0.160 0.147 0.133 0.050 0.100 0.120 0.140 0.160 0.170 0.190 0.200 0.200 0.220 0.190 0.180 0.170 0.060 0.110 0.130 0.150 0.170 0.190 0.210 0.220 0.240 0.240 0.200 0.200 0.200 o. 0.060 0.120 0.140 0.150 0.170 0.200 0.230 0.270 0.220 0.260 0.230 0.230 0.210  $\sim$ 

0 TABLA 5 **OS (VT) =** 56.69

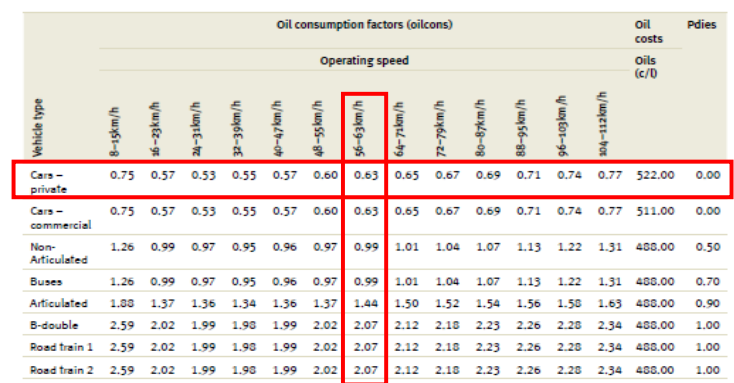

#### **TREAD COST**

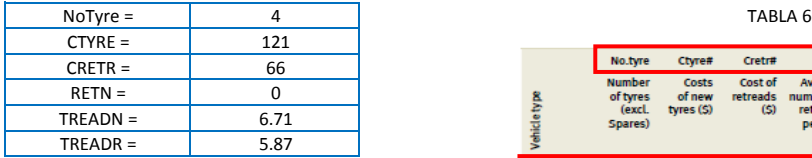

 $\label{t:readCost} \small \small \begin{aligned} \small \textit{TreadCost} = \small \textit{NoType} \times \frac{(\textit{CTYRE} + \textit{CRETR} + \textit{RETN}) \times 100}{\small \textit{TREADN} + \textit{TREADR} \times \textit{RETN}) \times 1000} \end{aligned}$ 

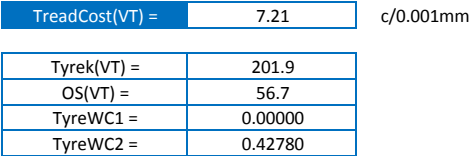

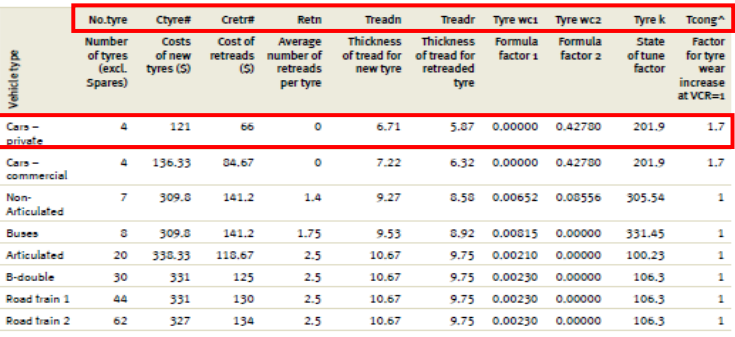

Tyre wear =  $TyreK(VT) + (OS(VT))^{2} \times TyreWC1(VT) + OS(VT) \times TyreWC2(VT))$ 

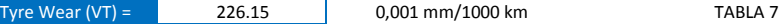

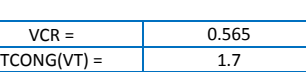

 $Cong(VT) = TCONG(VT) \times VCR$ 

 $Cong(VT) = 0.96$ 

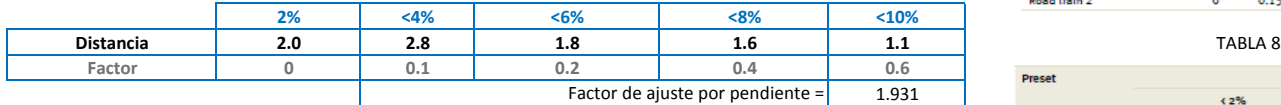

 $Grad(VT) = \sum Gradient\;Adj\;Array(VT, Grade_i) \times Grade \%_{i}$ 

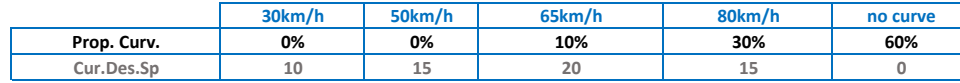

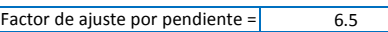

$$
\mathit{Curv}(\mathit{VT}) = \sum \mathit{Curvature}\ \mathit{Adj}\ \mathit{Array}\ (\mathit{VT}, \mathit{Design}\ \mathit{Speed}_i) \times \mathit{Curvature}\%)_i
$$

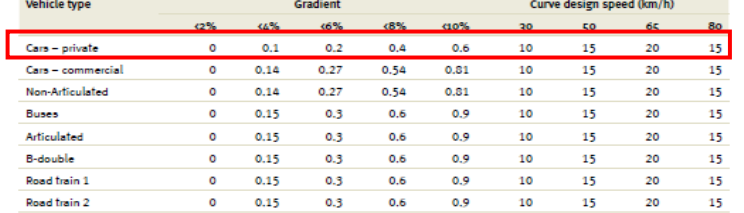

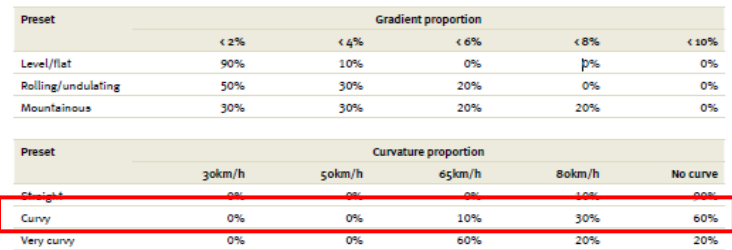

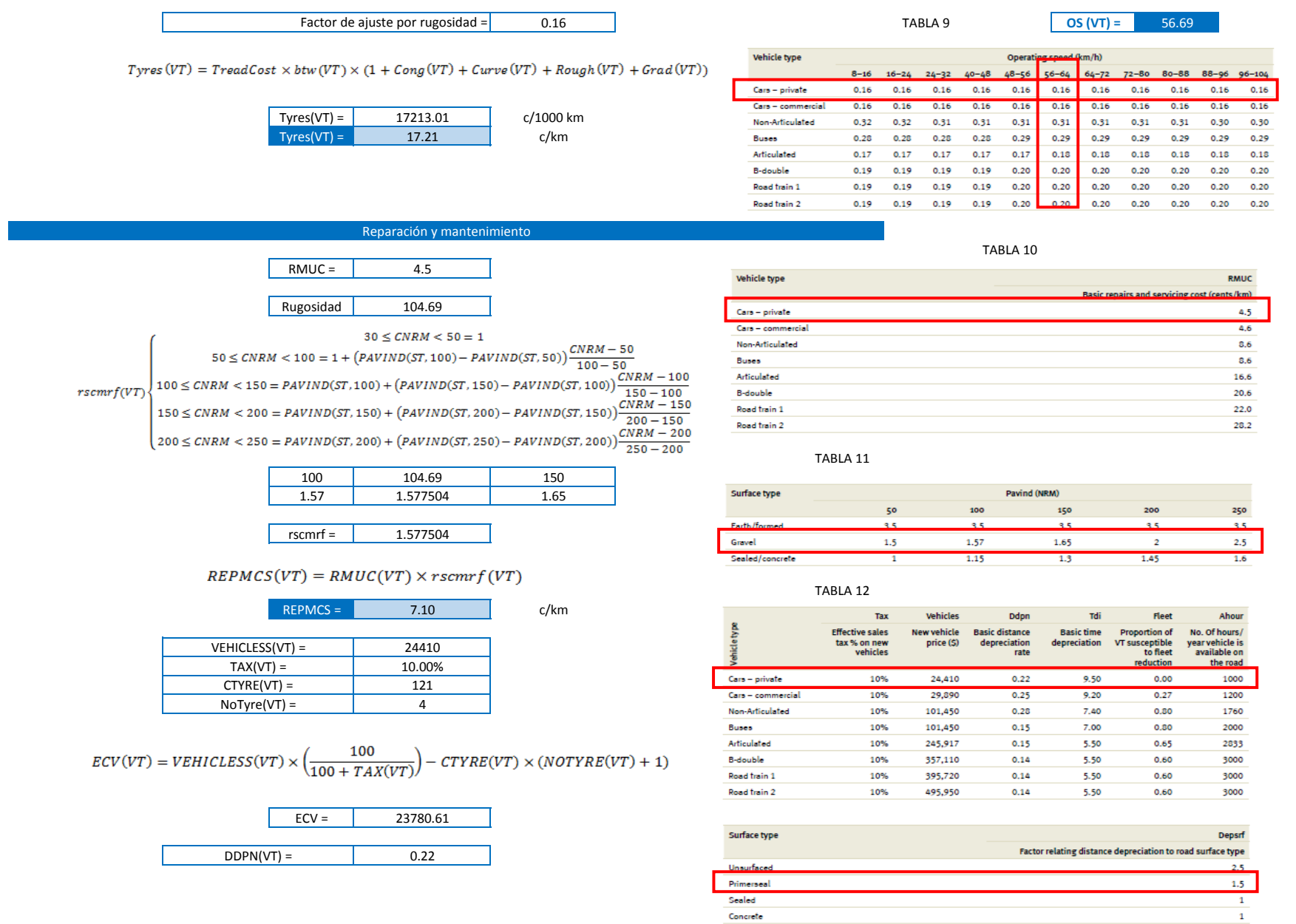

Sealed Concrete

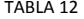

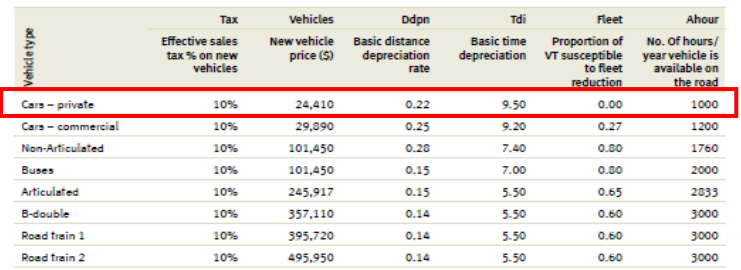

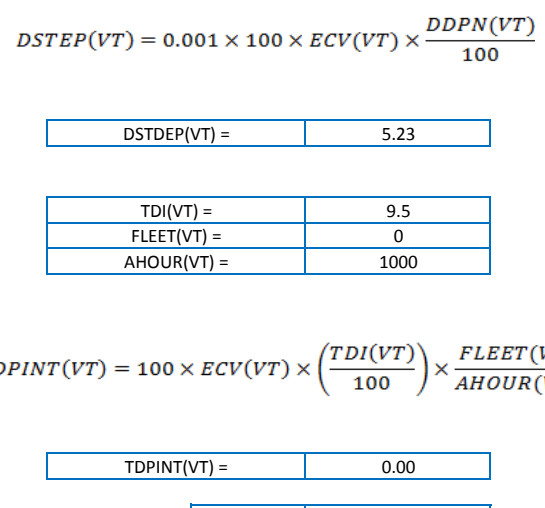

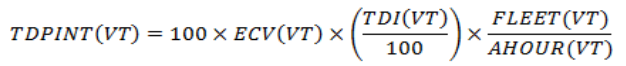

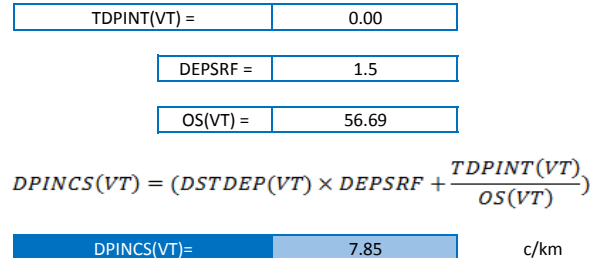

 $UnitVOC(VT) = Fuel + Oil + Type + Repairs + Depreciation$ 

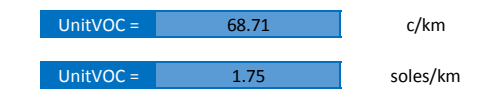

# **OS**

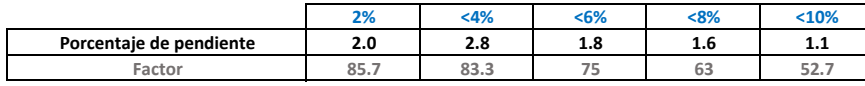

#### 7.89 **Free speed (VT) =**

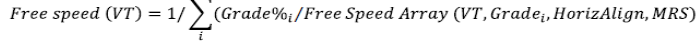

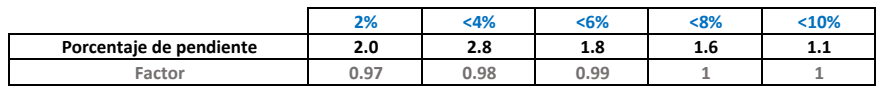

9.13 **FSRG1 =**

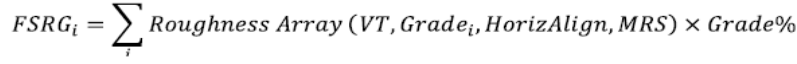

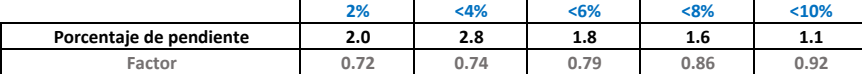

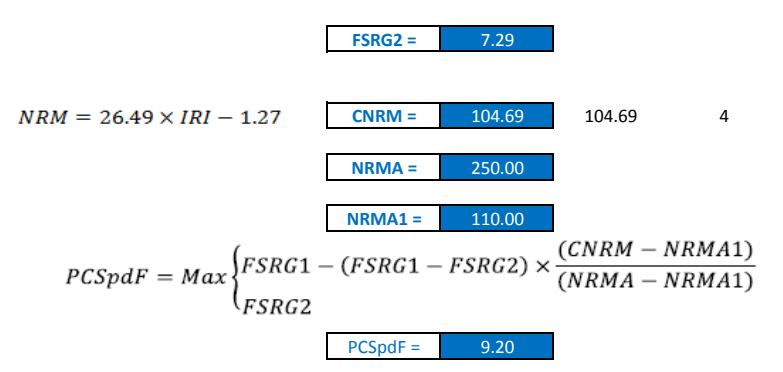

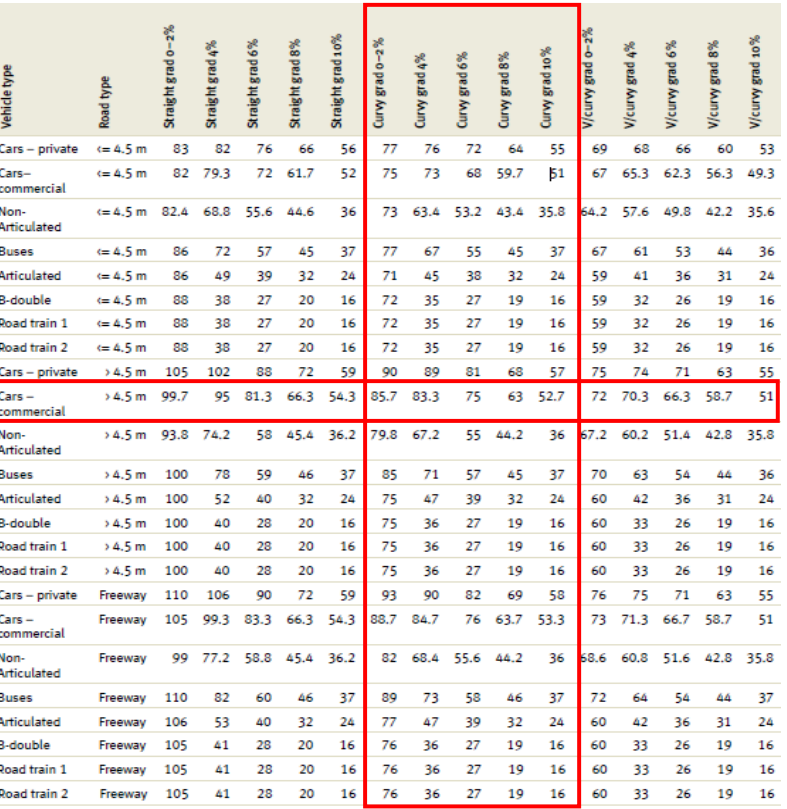

TABLA 1

TABLA 2

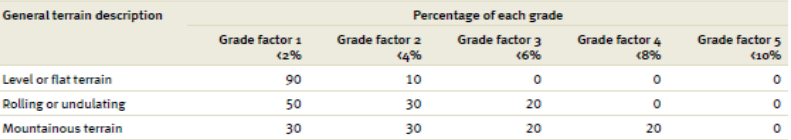

Corr Free Speed(VT) =  $PCSpdF \times Free Speed(VT)$ 

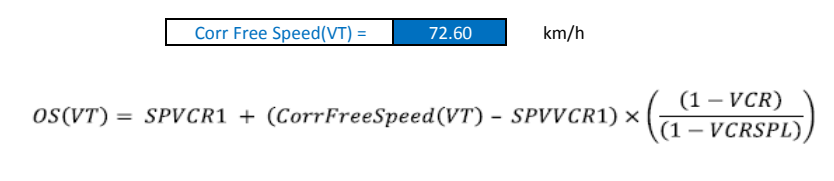

OS (VT) =  $55.75$  km/h

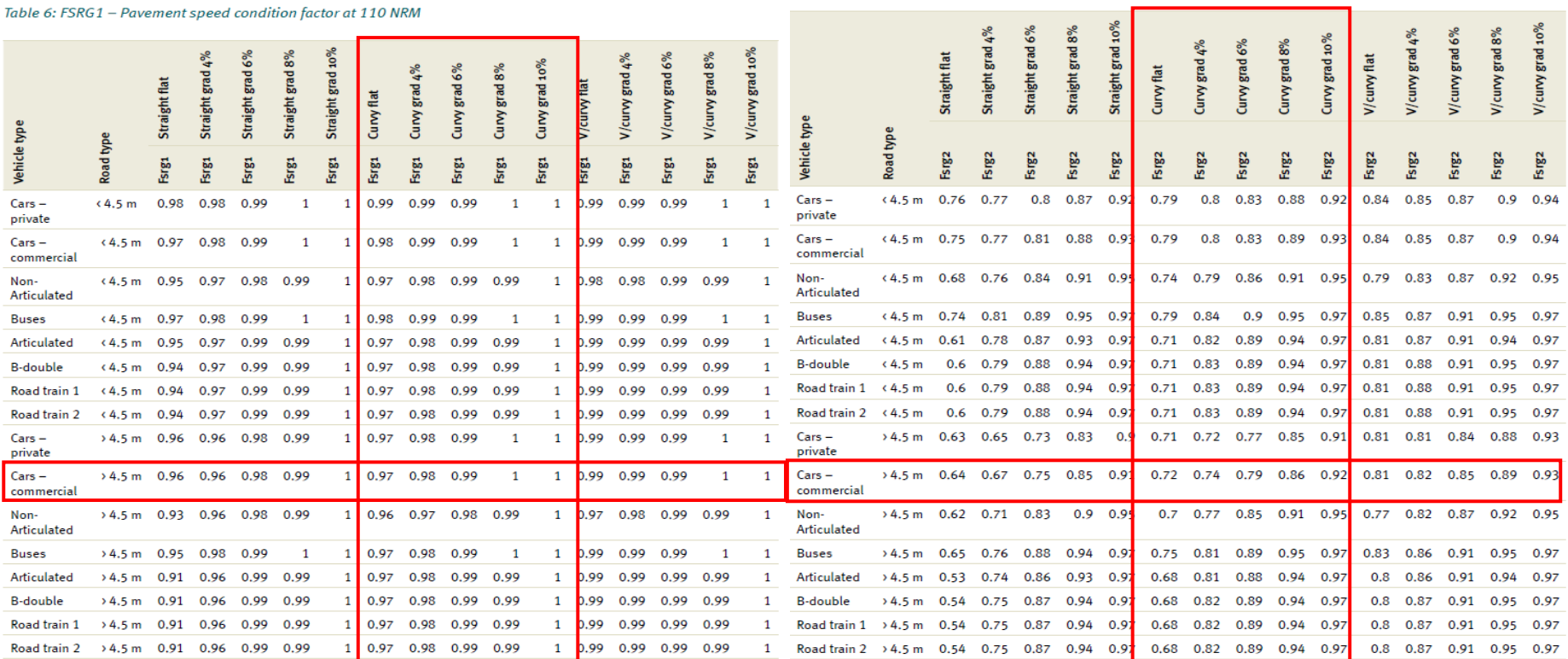

Table 7: FSRG2 - Pavement speed condition factor at 250 NRM

# VOC

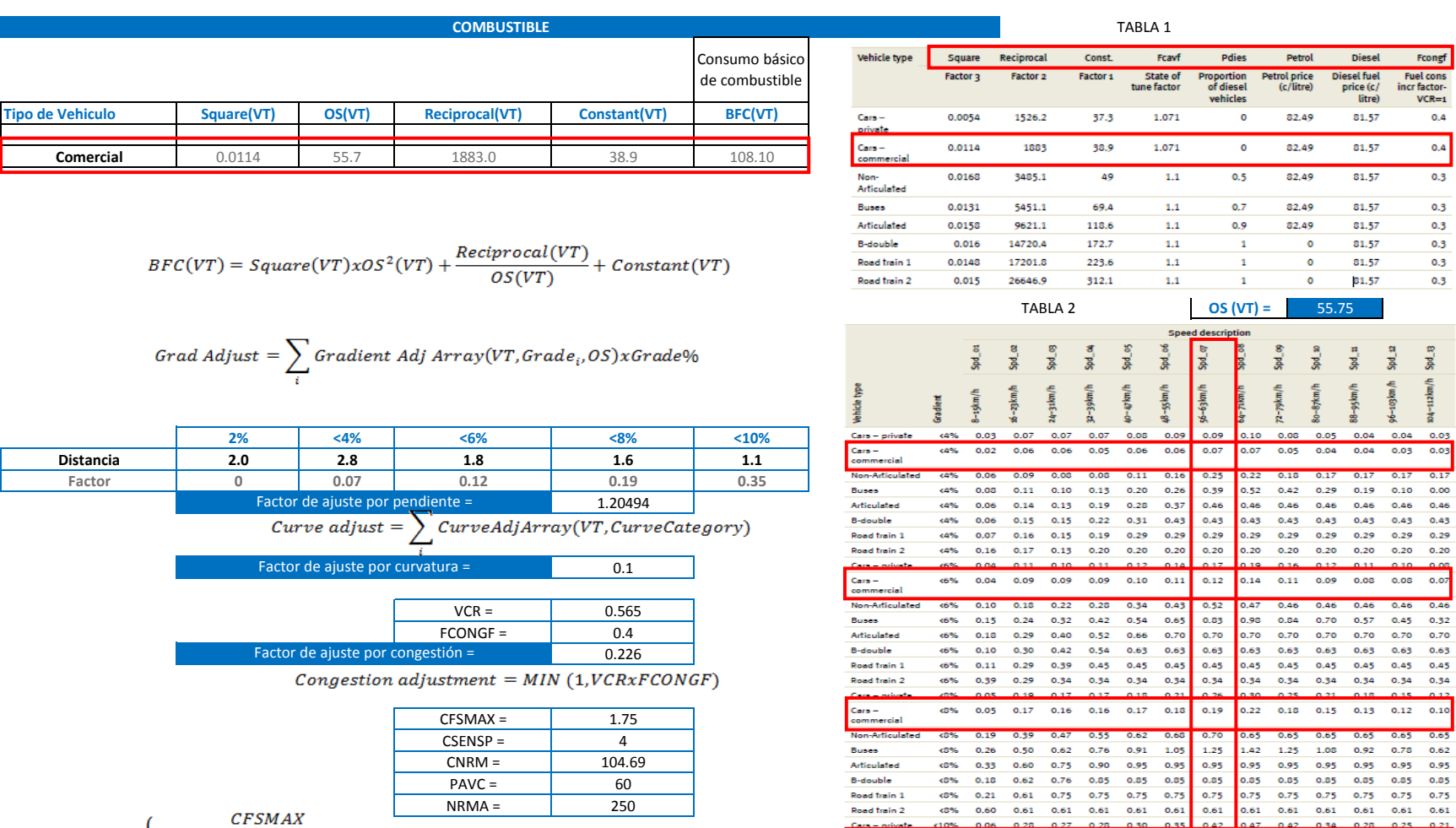

 $Cars =$ 

Buses Articulated **B-double** 

commercial

 $0.4$  $^{0.4}$  $0.3$  $0.3$  $0.3$  $0.3$  $0.3$  $0.3$ 

spd\_s 2011/11/2012 12:40:40

 $0.21$ 

 $(10\% - 0.07 - 0.27 - 0.27 - 0.28 - 0.30 - 0.32 - 0.35 - 0.39 - 0.35 - 0.30 - 0.26 - 0.24 - 0.21)$ 

Non-Articulated <10% 0.30 0.61 0.72 0.83 0.89 0.93 0.95 0.95 0.95 0.95 0.95 0.95 0.95

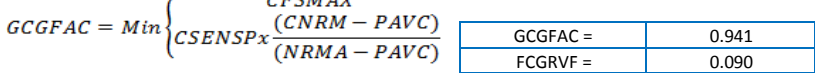

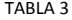

Buses

**B-double** 

Road train 2

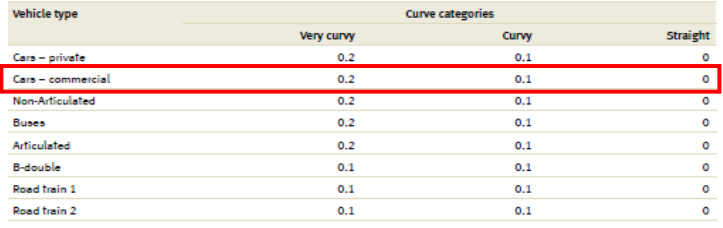

### $Rough Adj(VT) = FCGRVF(VT) = FCGRVF(VT) \times GCGFAC$

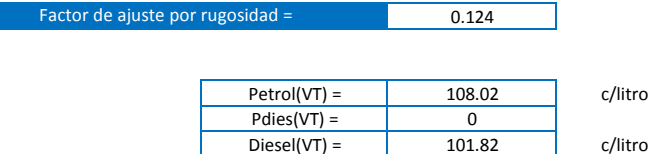

### $Fuelc(VT) = PetroI(VT)x(1-PDies(VT)) + Diesel(VT)xPDies(VT)$

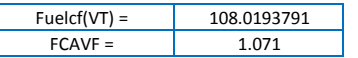

### Fuel  $Cost(VT) = Fuelcf(VT)xBFC(VT)x(1 + FCAVF + Grad Adj + Curv Adj + CongAdj$  $+$  Rough Adj)VT

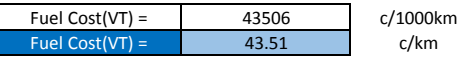

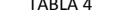

#### Speed description fogryf Cars - privat Cara - commercial 0.026 0.060 0.068 0.073 0.078 0.084 0.090 0.092 0.083 0.080 0.080 0.077 0.073  $0.044 \quad 0.083 \quad 0.093 \quad 0.103 \quad 0.111 \quad 0.123 \quad 0.127 \quad 0.110 \quad 0.104 \quad 0.097 \quad 0.091 \quad 0.076 \quad 0.071$ **Non-Articulated** 0.050 0.080 0.090 0.100 0.110 0.120 0.140 0.150 0.130 0.120 0.120 0.110 0.100 Articulated 0.033 0.097 0.113 0.127 0.143 0.160 0.177 0.193 0.187 0.170 0.160 0.147 0.133 0.050 0.100 0.120 0.140 0.160 0.170 0.190 0.200 0.200 0.220 0.190 0.180 0.170 0.060 0.110 0.130 0.150 0.170 0.190 0.210 0.220 0.240 0.240 0.200 0.200 0.200 Road frain 1

 $OS (VT) = 55.75$ 

**ACEITES**

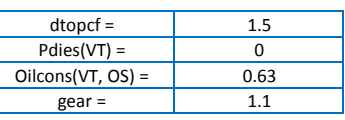

## $\mathit{Oil}(VT)=\Big(\mathit{dtopcf} x \mathit{Pdies}(VT)+\big(1-\mathit{Pdies}(VT)\big)\Big) \times \mathit{Oilcons}(VT,\mathit{OS}) \times \mathit{gear}$

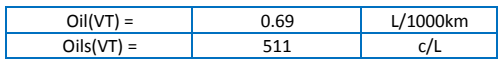

### $OilCost(VT) = Oil(VT)xOils(VT)/1000$

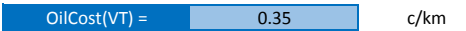

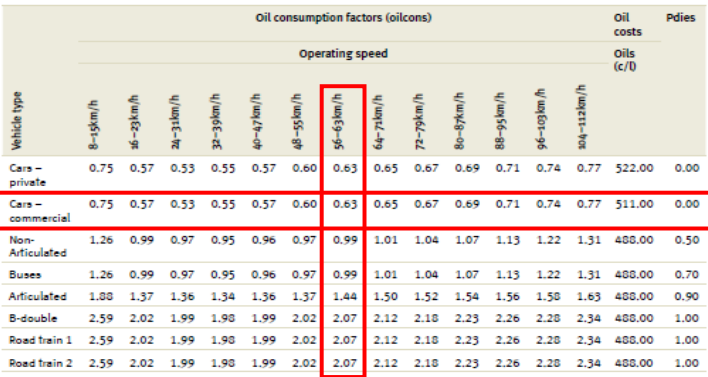

TABLA 5 **OS (VT) =** 55.75

0.060 0.120 0.140 0.150 0.170 0.200 0.230 0.270 0.220 0.260 0.230 0.230 0.210

#### **TREAD COST**

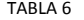

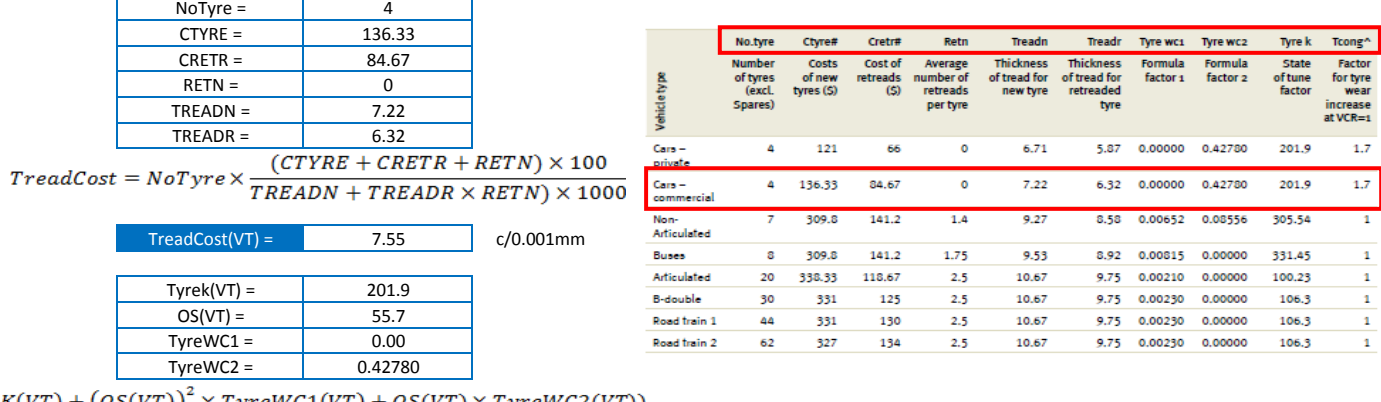

Tyre wear =  $T \text{yreK}(VT) + (OS(VT))^2 \times T \text{yreWCl}(VT) + OS(VT) \times T \text{yreWCl}(VT))$ 

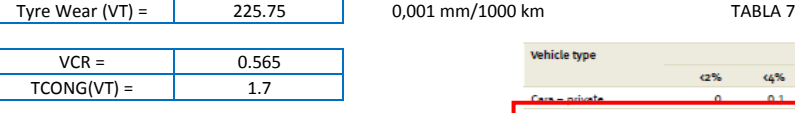

 $\mathit{Cong(VT)} = \mathit{TCONG(VT)} \times \mathit{VCR}$ 

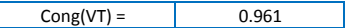

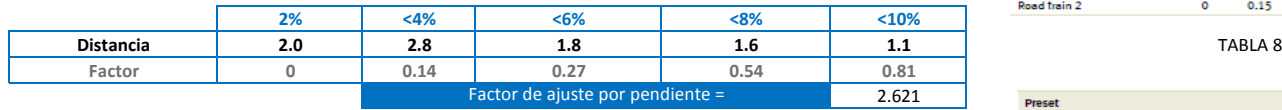

 $\Gamma$ 

 $Grad(VT) = \sum Gradient\ Adj\ Array(VT, Grade_i) \times Grade\%_i$ 

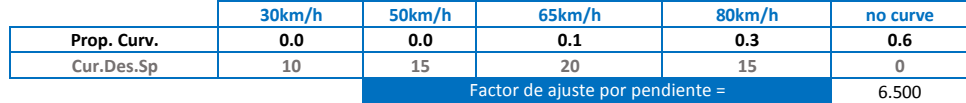

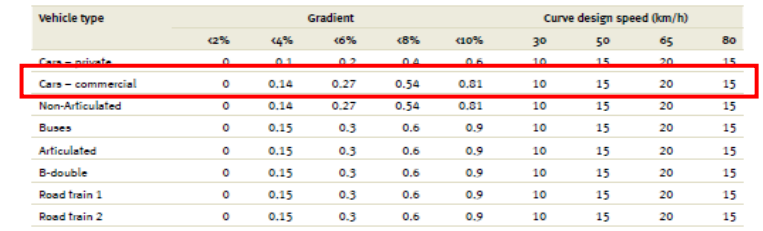

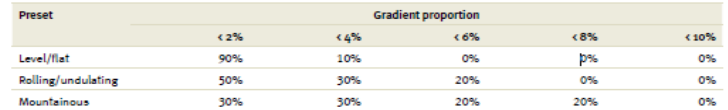

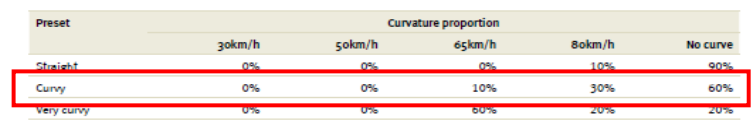

 $\mathit{Curv}(\mathit{VT}) = \sum \mathit{Curvature}\ \mathit{Adj}\ \mathit{Array}\ \mathit{(VT, Design Speed_i)} \times \mathit{Curvature}\ \mathbf{\%}_i$ 

Factor de ajuste por rugosidad =

0.160

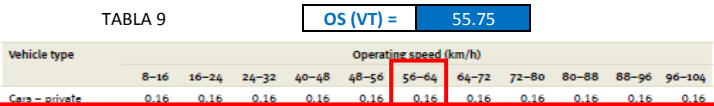

 $0.16$ 

 $0.20$ 

 $0.30$  $0.30$ 

 $0.29$  $0.29$ 

 $0.20$ 

 $0.20$  $0.20$ 

 $0.18$   $0.18$ 

 $0.20 0.20$ 

 $Types(VT) = TreatCost \times btw(VT) \times (1 + Cong(VT) + Curve(VT) + Rough(VT) + Grad(VT))$ 

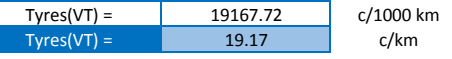

#### Reparación y mantenimiento

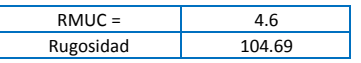

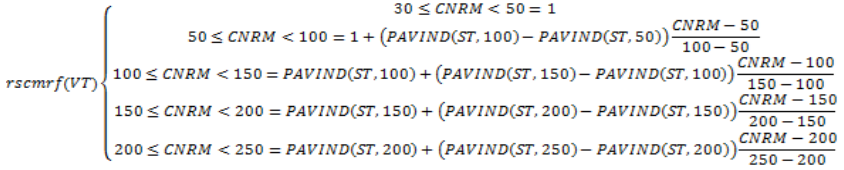

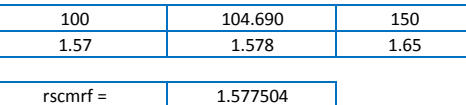

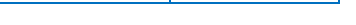

### $REPMCS(VT) = RMUC(VT) \times rscmrf(VT)$

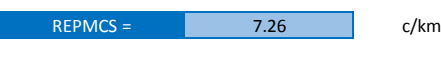

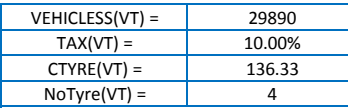

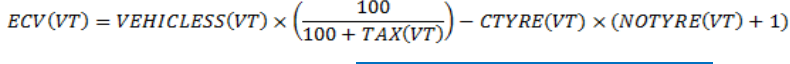

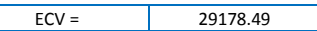

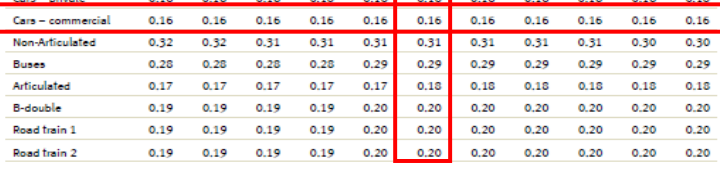

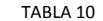

**Buses** 

Articulated

Road train 1

Road train 2

**B-double** 

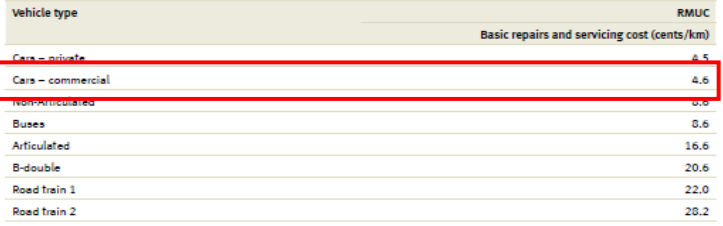

TABLA 11

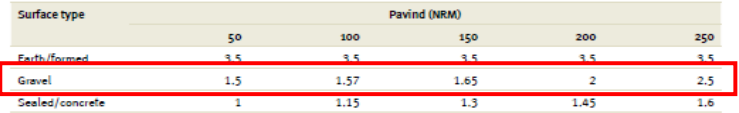

#### TABLA 12

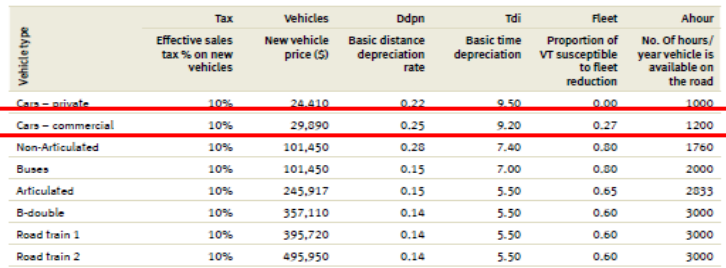

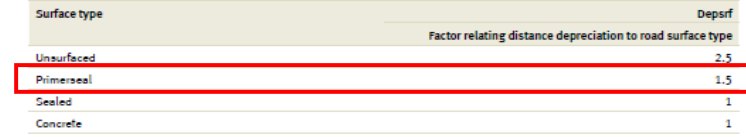

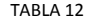

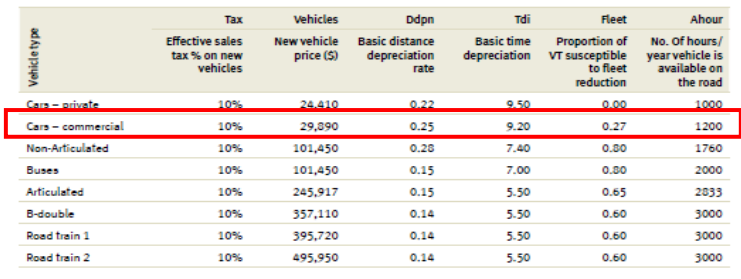

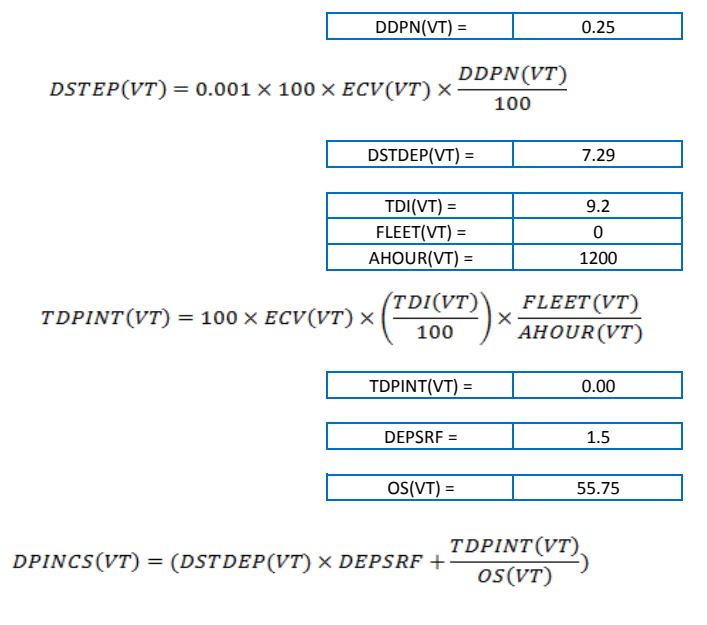

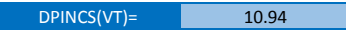

 $UnitVOC(VT) = Fuel + Oil + Type + Repairs + Depreciation$ 

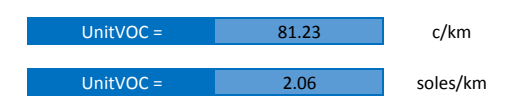

# **OS**

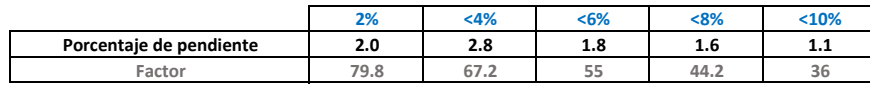

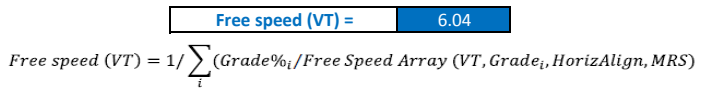

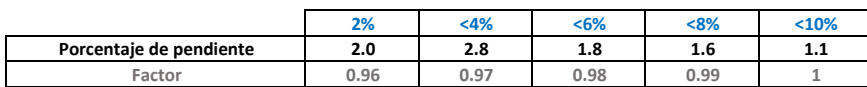

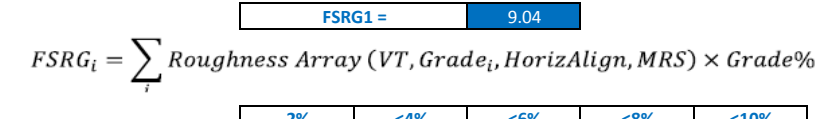

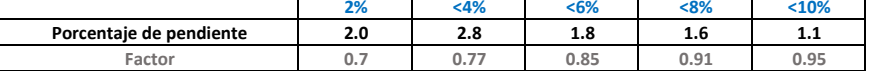

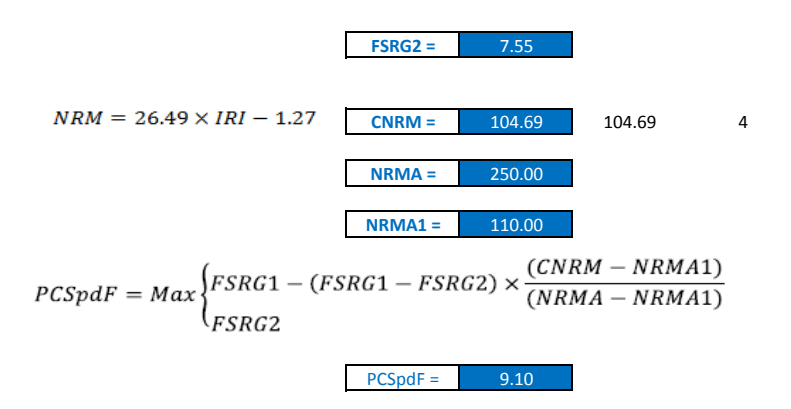

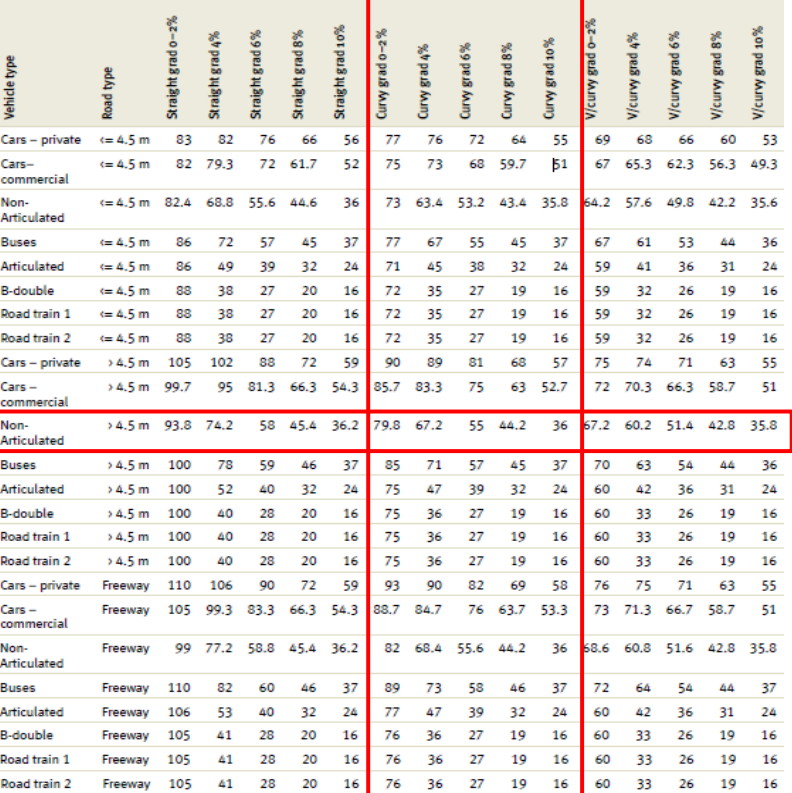

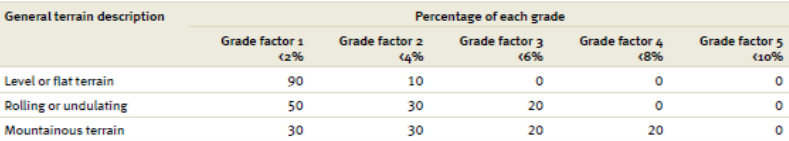

Corr Free Speed(VT) =  $PCSpdF \times Free Speed(VT)$ 

55.00 km/h Corr Free Speed(VT) =

$$
OS(VT) = SPVCR1 + (CorrFreeSpeed(VT) - SPVVCR1) \times \left(\frac{(1 - VCR)}{(1 - VCRSPL)}\right)
$$

OS (VT) =  $47.24$  km/h

Table 7: FSRG2 - Pavement speed condition factor at 250 NRM

Table 6: FSRG1 - Pavement speed condition factor at 110 NRM

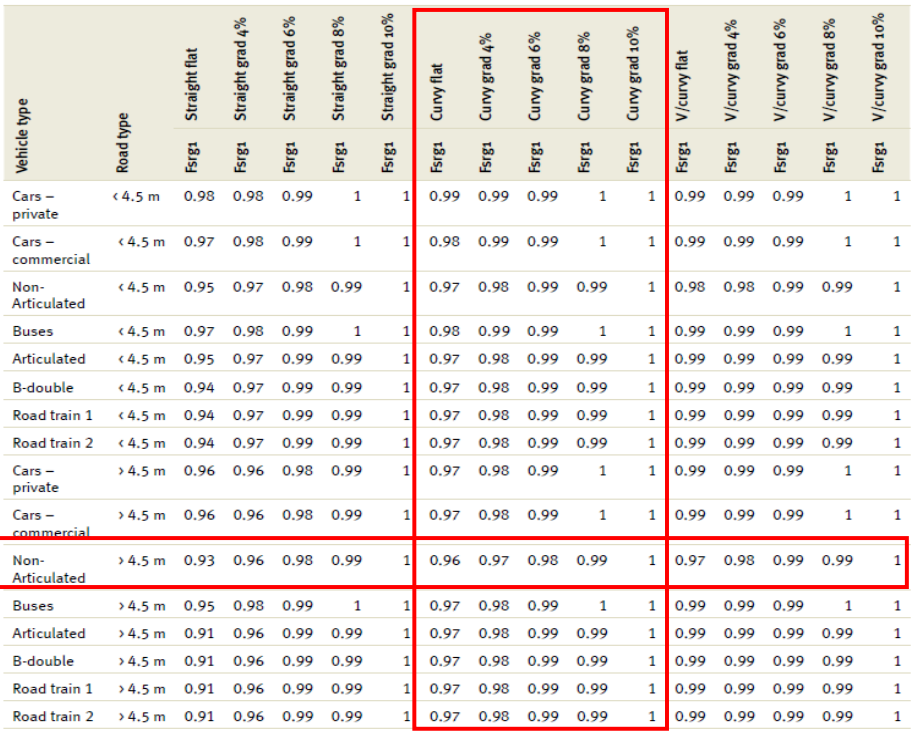

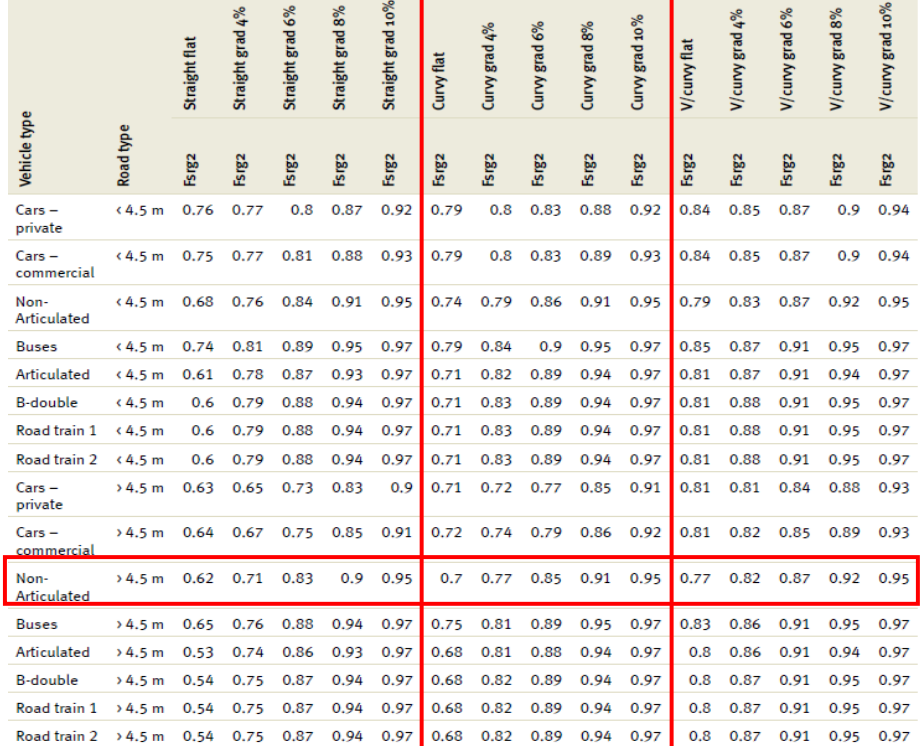

# VOC

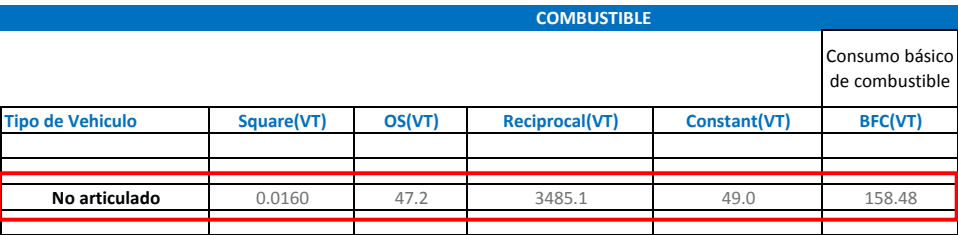

$$
BFC(VT)=Square(VT)xOS2(VT)+\frac{Reciprocal(VT)}{OS(VT)}+Constant(VT)
$$

$$
Grad \text{ Adjust} = \sum_{i} Gradient \text{ Adj} \text{ Array}(VT, Grade_i, OS) \text{ xGrade\%}
$$

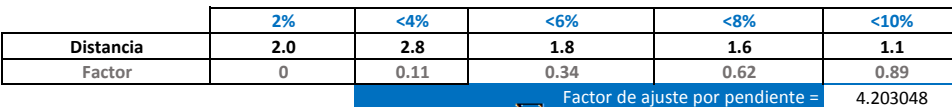

4.203048

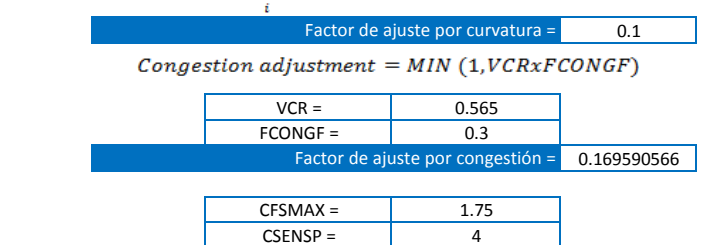

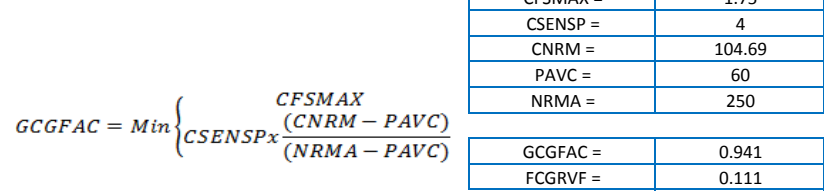

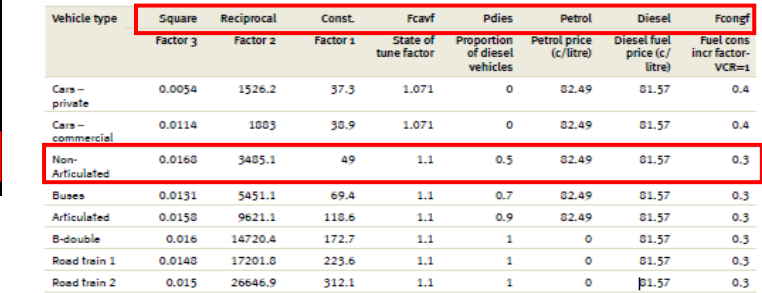

TABLA 1

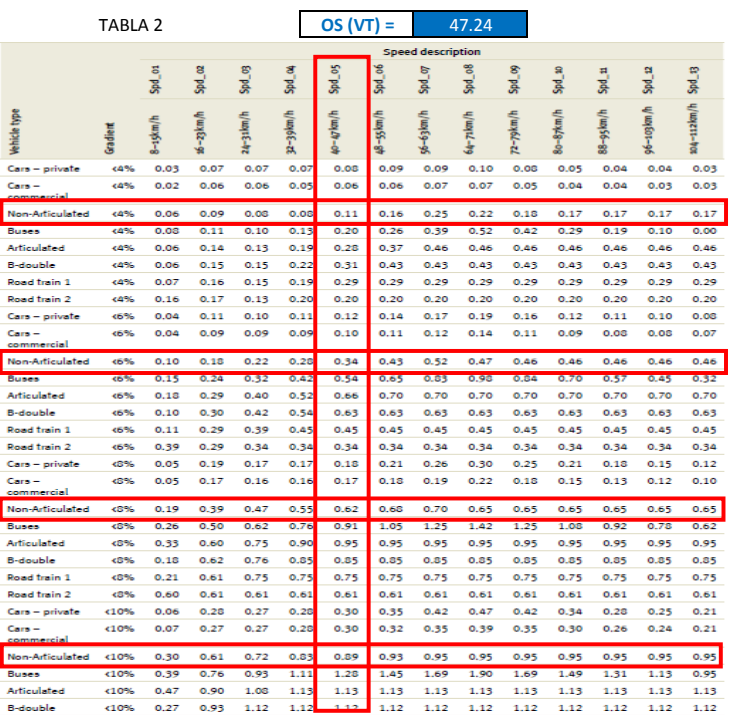

#### $Rough Adj(VT) = FCGRVF(VT) = FCGRVF(VT) \times GCGFAC$

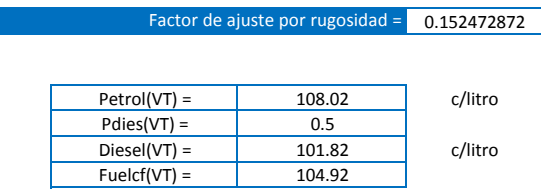

 $Fuelc(VT) = Petrol(VT)x(1-PDies(VT)) + Diesel(VT)xPDies(VT)$ 

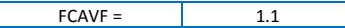

 $\text{dtopc} = \boxed{1.5}$ Pdies(VT) =  $\qquad 0.5$ <br>ilcons(VT, OS) =  $\qquad 0.96$  $\text{Oilcons}(\text{VT}, \text{OS}) =$  0.96<br>gear = 1.1

**ACEITES**

Fuel Cost(VT) = Fuelcf(VT)xBFC(VT)x(1 + FCAVF + Grad Adj + Curv Adj + CongAdj

 $+$  Rough Adj)VT

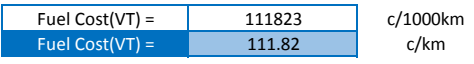

Vehicle type Curve categories Very curvy Curvy Straight Cars - private  $0.2$  $0.1$  $\overline{\phantom{a}}$ Cars - commercial  $0.2$  $0.1$  $\alpha$  $0.2$  $0.1$ Non-Articulated  $\bullet$ **Buses**  $0.2$  $0.1$  $\overline{\bullet}$  $0.2$  $0.1$ Articulated  $\circ$ **B-double**  $0.1$  $0.1$  $\circ$ Road train 1  $0.1$  $0.1$  $\overline{\bullet}$ Road train 2  $0.1$  $0.1$  $\circ$ 

TABLA 4 **OS (VT) =** 47.24

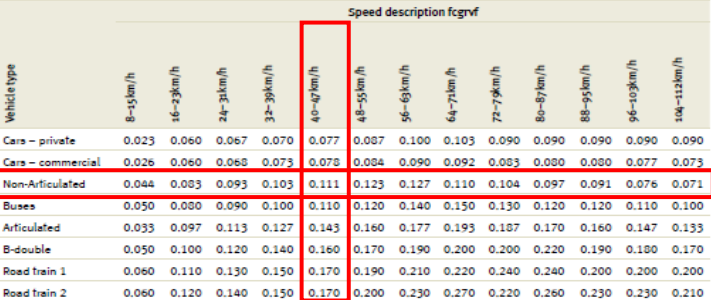

TABLA 5 **OS (VT) =** 47.24

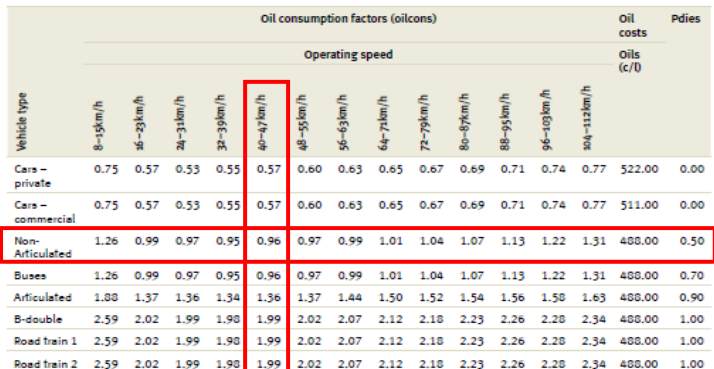

 $\mathit{Oil}(\mathit{VT}) = \Big(\mathit{dtopcf} \texttt{xPdies}(\mathit{VT}) + \big(1-\mathit{Pdies}(\mathit{VT})\big)\Big) \times \mathit{Oilcons}(\mathit{VT},\mathit{OS}) \times \mathit{gear}$ 

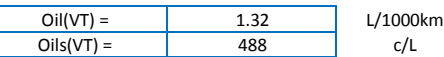

 $OilCost(VT) = Oil(VT)xOils(VT)/1000$ 

 $ger =$ 

 $OilCost(VT) = 0.64$  c/km

TABLA 3
### **TREAD COST**

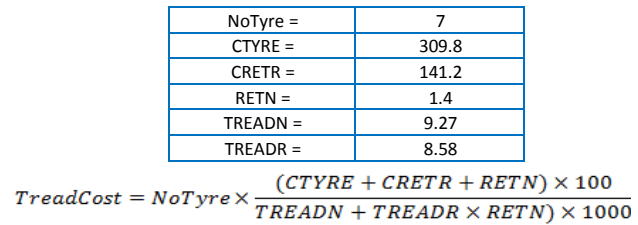

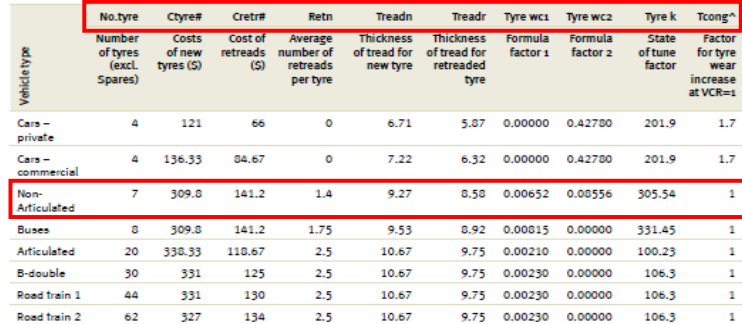

TABLA 6

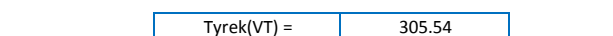

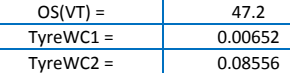

Tyre wear =  $Tyrek(VT) + (OS(VT))^{2} \times TypeWC1(VT) + OS(VT) \times TypeWC2(VT)$ 

Tyre Wear (VT) = 324.13 0,001 mm/1000 km

0,001 mm/1000 km

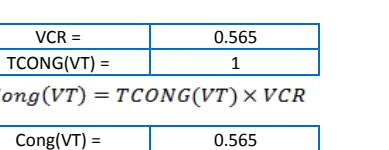

 $TreadCost(VT) =$  16.69 c/0.001mm

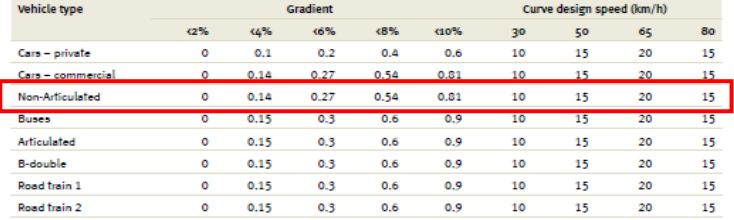

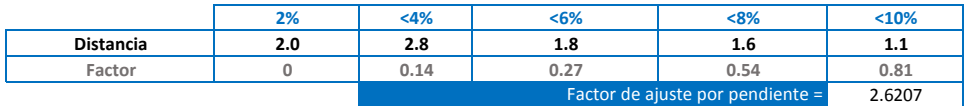

 $Grad(VT) = \sum Gradient\ Adj\ Array(VT, Grade_i) \times Grade \phi_i$ 

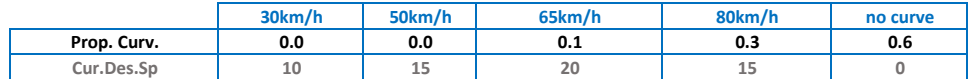

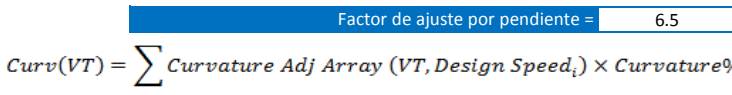

0.31 Factor de ajuste por rugosidad =

#### Preset **Gradient proportion**  $\bar{<}$  2%  $+6%$  $\sqrt{8\%}$  $(10%$  $\leq 4\%$ Level/flat 90% 10% 0% D% 0% Rolling/undulating 50% 30% 20% 0% 0% Mountainous 30% 30% 20% 20% 0%

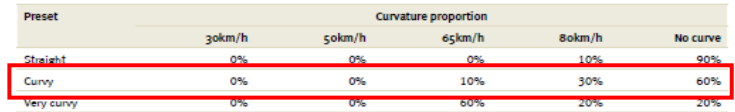

### TABLA 8

**TABLA 9 OS (VT) =** 47.24

 $Types(VT) = TreadCost \times btw(VT) \times (1 + Cong(VT) + Curve(VT) + Rough(VT) + Grad(VT))$ 

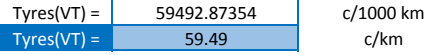

Vehicle type Operating speed (km/h)  $8 - 16$   $16 - 24$   $24 - 32$ 48-56 56-64 64-72 72-80 80-88 88-96 96-104  $40 - 48$  $0.16$ Cars - private  $0.16$  $0.16$  $0.16$  $0.16$  $0.16$  $0.16$  $0.16$  $0.16$  $0.16$  $0.16$  $\sim$  $\sim$   $\sim$  $\sim$   $\sim$  $\sim$ Non-Articulated  $0.32$  $0.32$  $0.31$  $0.31$  $0.31$  $0.31$  $0.31$  $0.31$  $0.31$  $0.30$ 0.30  $0.28$  $0.28$  $0.29$  $0.29$ Buses  $0.28$  $0.28$  $0.29$  $0.29$  $0.29$  $0.29$  $0.29$  $0.17$  $0.17$  $0.17$  $0.17$  $0.18$  $0.18$ Articulated  $0.17$  $0.18$  $0.18$  $0.18$  $0.18$  $0.19$  $0.19$  $0.20$  $0.20$ **B-double**  $0.19$  $0.19$  $0.20$  $0.20$  $0.20$  $0.20$  $0.20$ Road train 1  $0.19$  $0.19$ 0.19  $0.19$  $0.20$  $0.20$  $0,20$  $0.20$  $0.20$  $0.20$  $0.20$ Road train 2  $0.19$   $0.19$  $0.19$  $0.19$  $0.20$  $0.20$   $0.20$   $0.20$   $0.20$   $0.20$   $0.20$ 

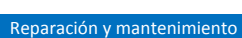

 $RMUC =$  8.6 Rugosidad 104.69

rscmrf = 1.577504

 $REPMCS(VT) = RMUC(VT) \times rscmrf(VT)$ 

 $REPMCS = 13.57$  c/km

100 104.69 150 1.57 1.577504 1.65

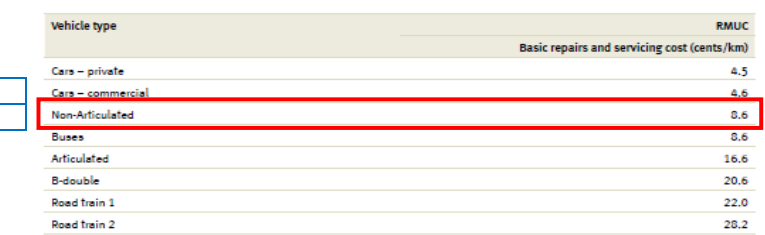

TABLA 11

TABLA 10

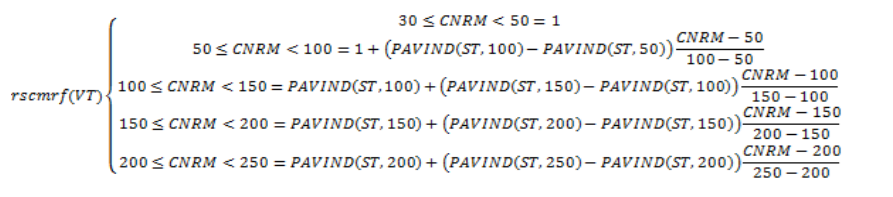

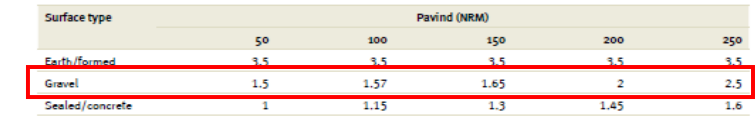

#### TABLA 12

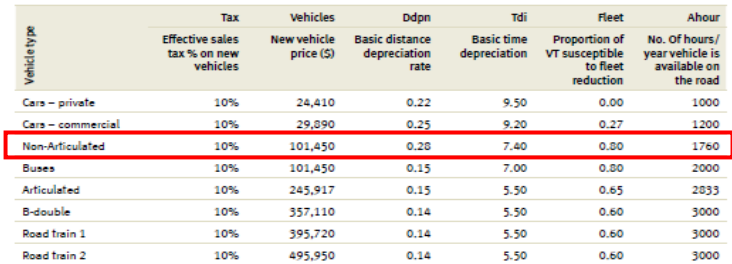

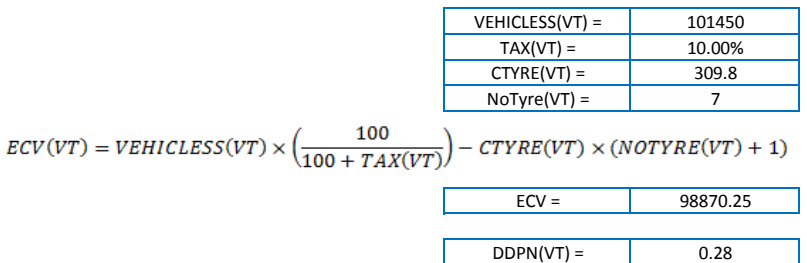

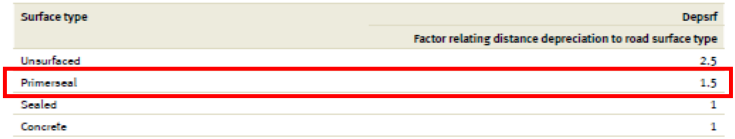

Ahour

3000

$$
DSTEP(VT) = 0.001 \times 100 \times ECV(VT) \times \frac{DDPN(VT)}{100}
$$

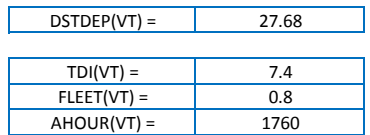

$$
TDPINT(VT) = 100 \times ECV(VT) \times \left(\frac{TDI(VT)}{100}\right) \times \frac{FLEET(VT)}{AHOUR(VT)}
$$

 $TDPINT(VT) =$  332.56  $DEPSRF =$  1.5  $OS(VT) =$  47.24

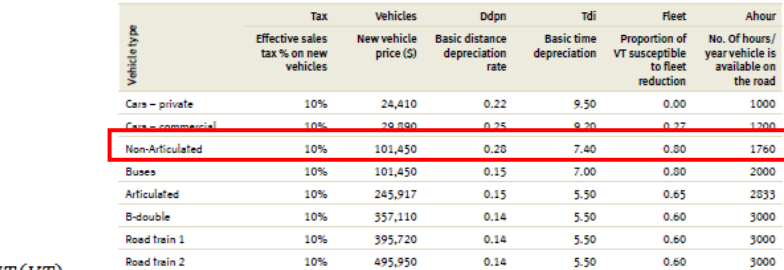

TABLA 12

$$
DPINCS(VT) = (DSTDEP(VT) \times DEPSRF + \frac{TDPINT(VT)}{OS(VT)})
$$

DPINCS(VT)= 48.56

 $UnitVOC(VT) = Fuel + Oil + Type + Repairs + Depreciation$ 

| UnitVOC =   | 234.09 | c/km     |
|-------------|--------|----------|
| UnitVOC $=$ | 5.95   | soles/km |

# **VCR**

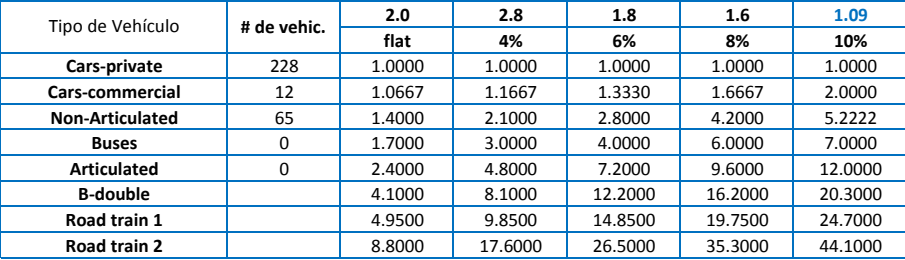

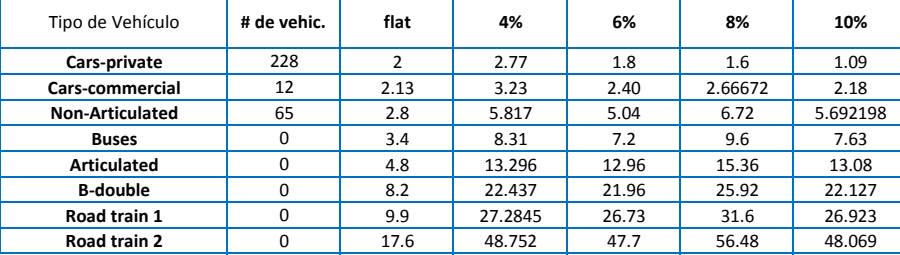

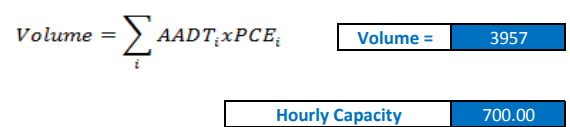

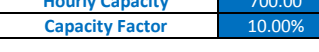

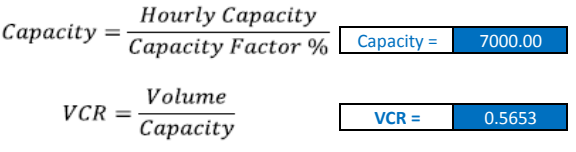

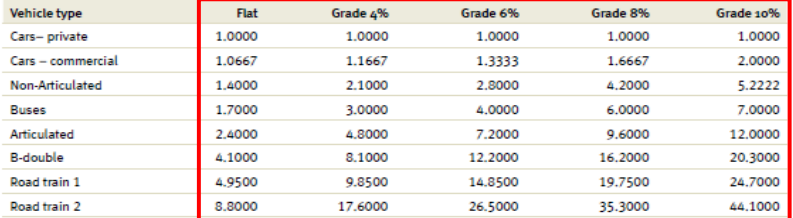

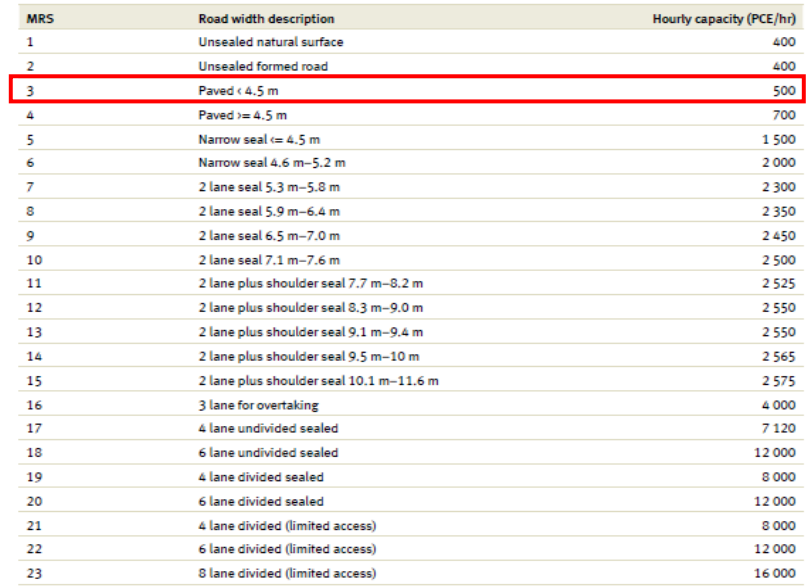

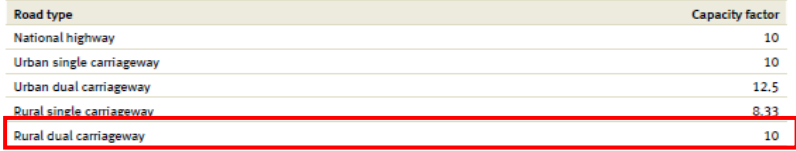

# **OS**

|                         | 70/ | $4%$ | <6% | < 8% | < 10%       |
|-------------------------|-----|------|-----|------|-------------|
| Porcentaje de pendiente | 2.0 | 2.8  | 1.8 | 1.6  |             |
| Factor                  | 90  | 89   | --  | 63   | rn.<br>52.1 |

*Free speed (VT)* =  $1/\sum_i (Grade\%_i / Free Speed Array (VT, Grade_i, Horizontalign, MRS)$ 

8.10

9.13

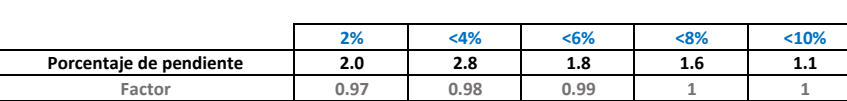

**Free speed (VT) =**

```
FSRG_{i} = \sum_{i} Roughness Array(VT, Grade_{i}, Horizontalign, MRS) \times Grade\%
```
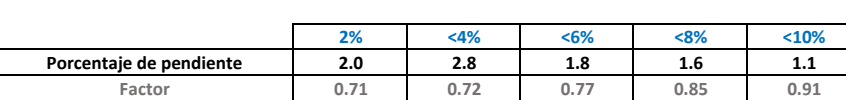

**FSRG1 =**

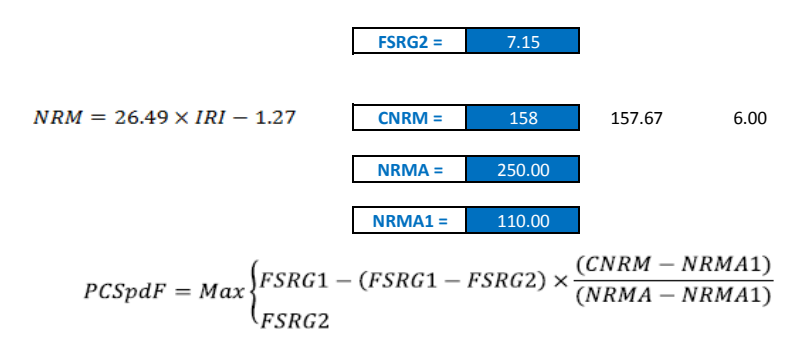

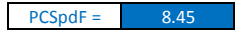

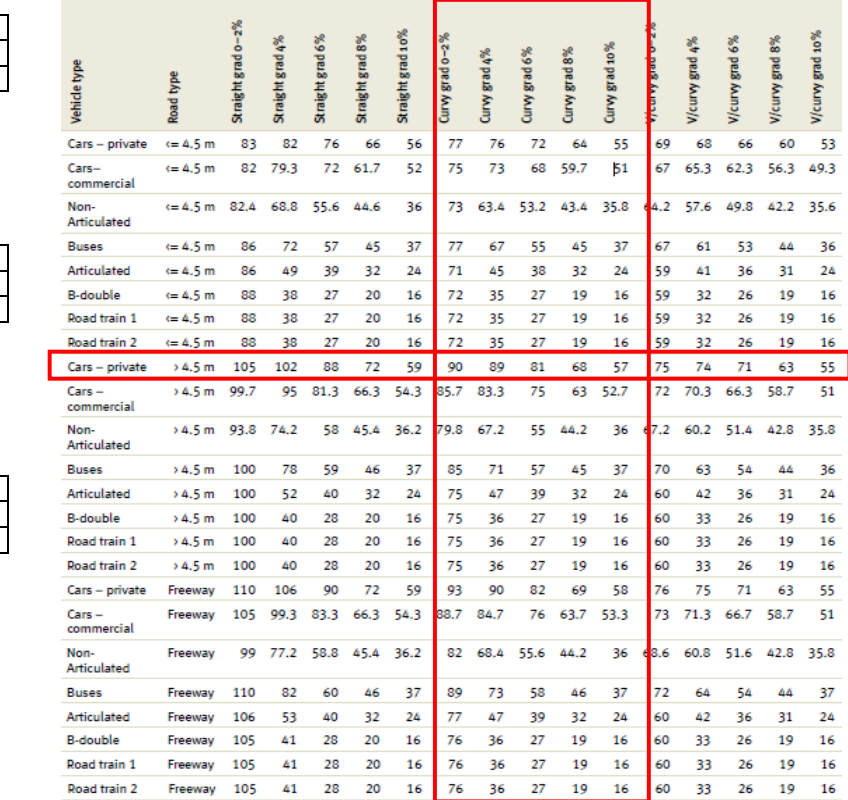

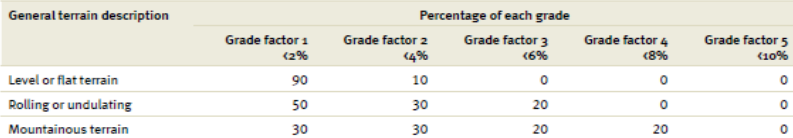

### Corr Free Speed(VT) =  $PCSpdF \times Free Speed(VT)$

 $\blacksquare$ 

Corr Free Speed(VT) = 68.50 km/h  
\n
$$
OS(VT) = SPVCR1 + (CorrFreeSpeed(VT) - SPVVCR1) \times \left(\frac{(1 - VCR)}{(1 - VCRSPL)}\right)
$$

٠

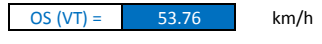

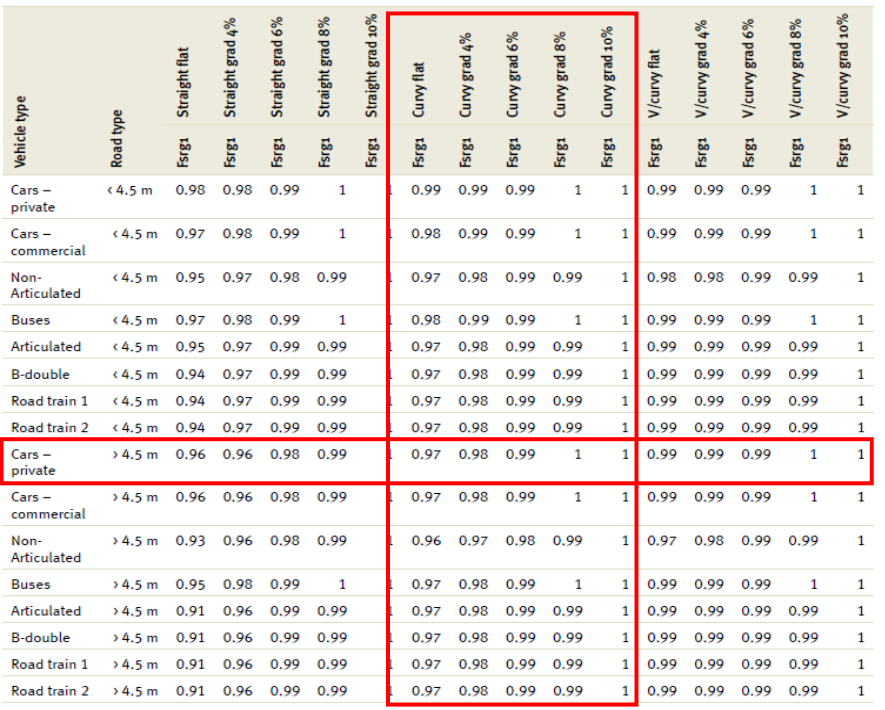

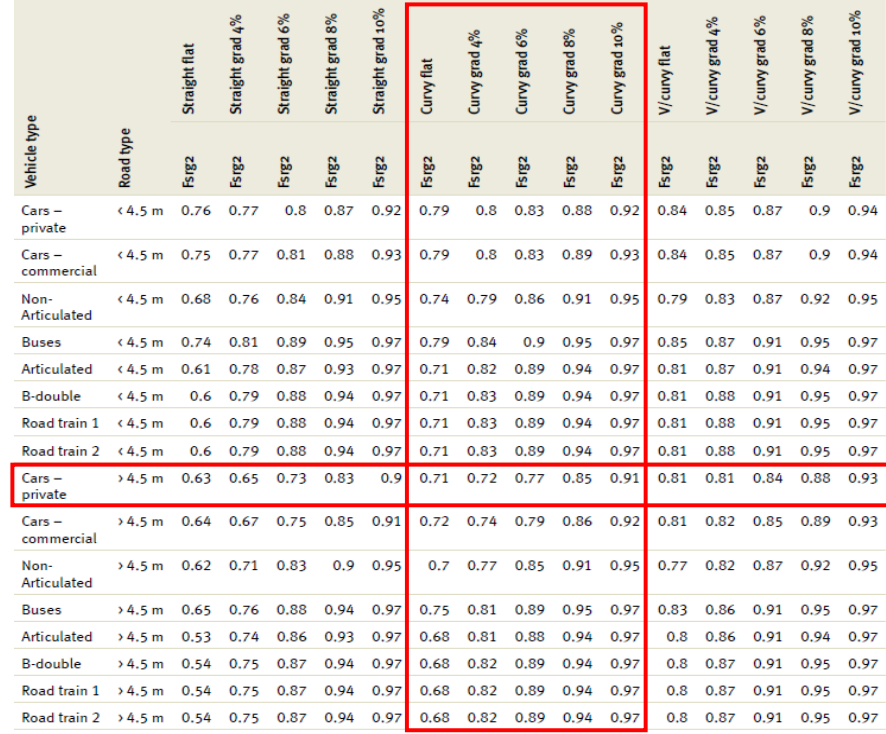

# VOC

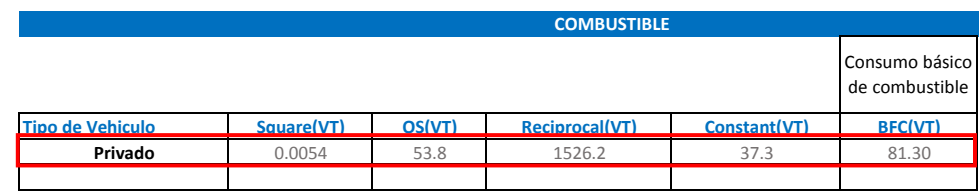

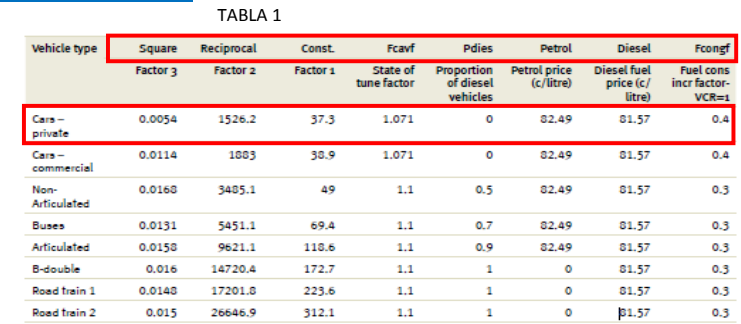

$$
BFC(VT) = Square(VT)xOS2(VT) + \frac{Reciprocal(VT)}{OS(VT)} + Constant(VT)
$$

$$
Grad \text{ Adjust} = \sum_{i} Gradient \text{ Adj} \text{ Array}(VT, Grade_i, OS) \times Grade\%
$$

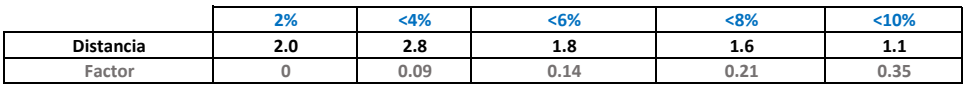

Factor de ajuste por pendiente = 1.779448 Factor de ajuste por curvatura =  $\overline{0.1}$ Curve adjust =  $\sum$  CurveAdjArray(VT, CurveCategory) ÷  $VCR =$  0.565<br>CONGF = 0.4  $FCONGF =$ Factor de ajuste por congestión = 0.226120755

Congestion adjustment =  $MIN(1, VCRxFCONGF)$ 

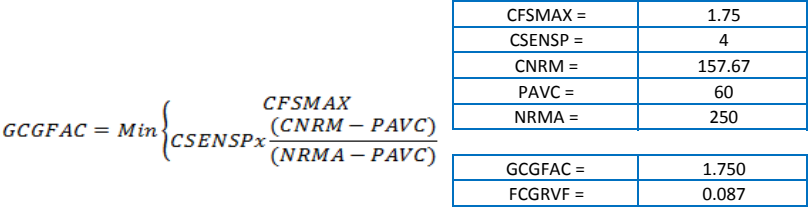

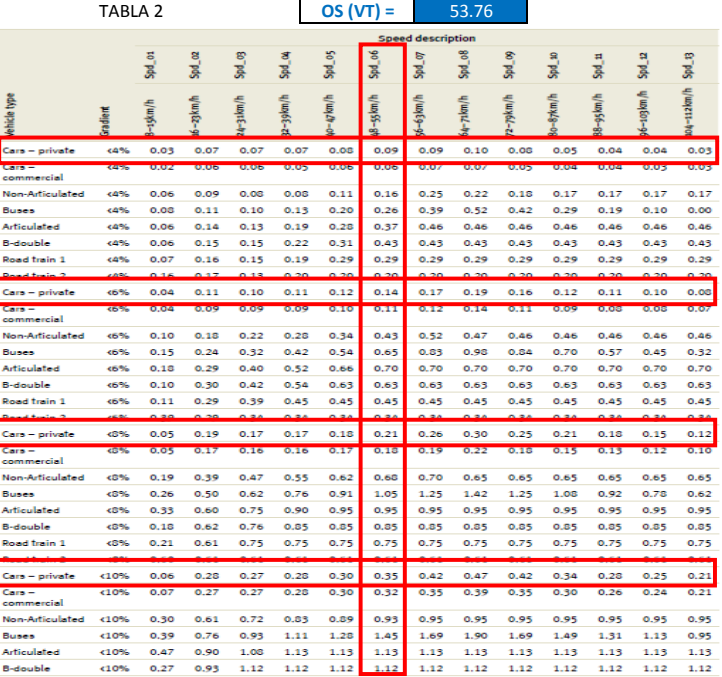

#### TABLA 3

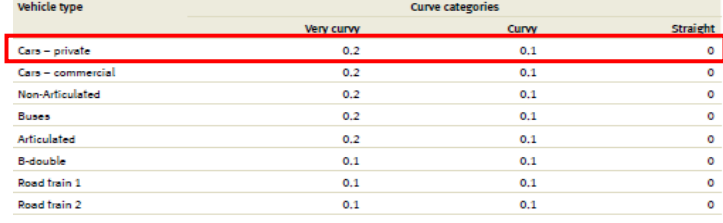

TABLA 4 **OS (VT) =** 53.76

Speed description fogryf

0.023 0.060 0.067 0.070 0.077 0.087 0.100 0.103 0.090 0.090 0.090 0.090 0.090

0.044 0.083 0.093 0.103 0.111 0.123 0.127 0.110 0.104 0.097 0.091 0.076 0.071 0.050 0.080 0.090 0.100 0.110 0.120 0.140 0.150 0.130 0.120 0.120 0.110 0.100

0.033 0.097 0.113 0.127 0.143 0.160 0.177 0.193 0.187 0.170 0.160 0.147 0.133

0.050 0.100 0.120 0.140 0.160 0.170 0.190 0.200 0.200 0.220 0.190 0.180 0.170

0.060 0.110 0.130 0.150 0.170 0.190 0.210 0.220 0.240 0.240 0.200 0.200 0.200 0.060 0.120 0.140 0.150 0.170 0.200 0.230 0.270 0.220 0.260 0.230 0.230 0.210

### $Rough Adj(VT) = FCGRVF(VT) = FCGRVF(VT)xGGGFAC$

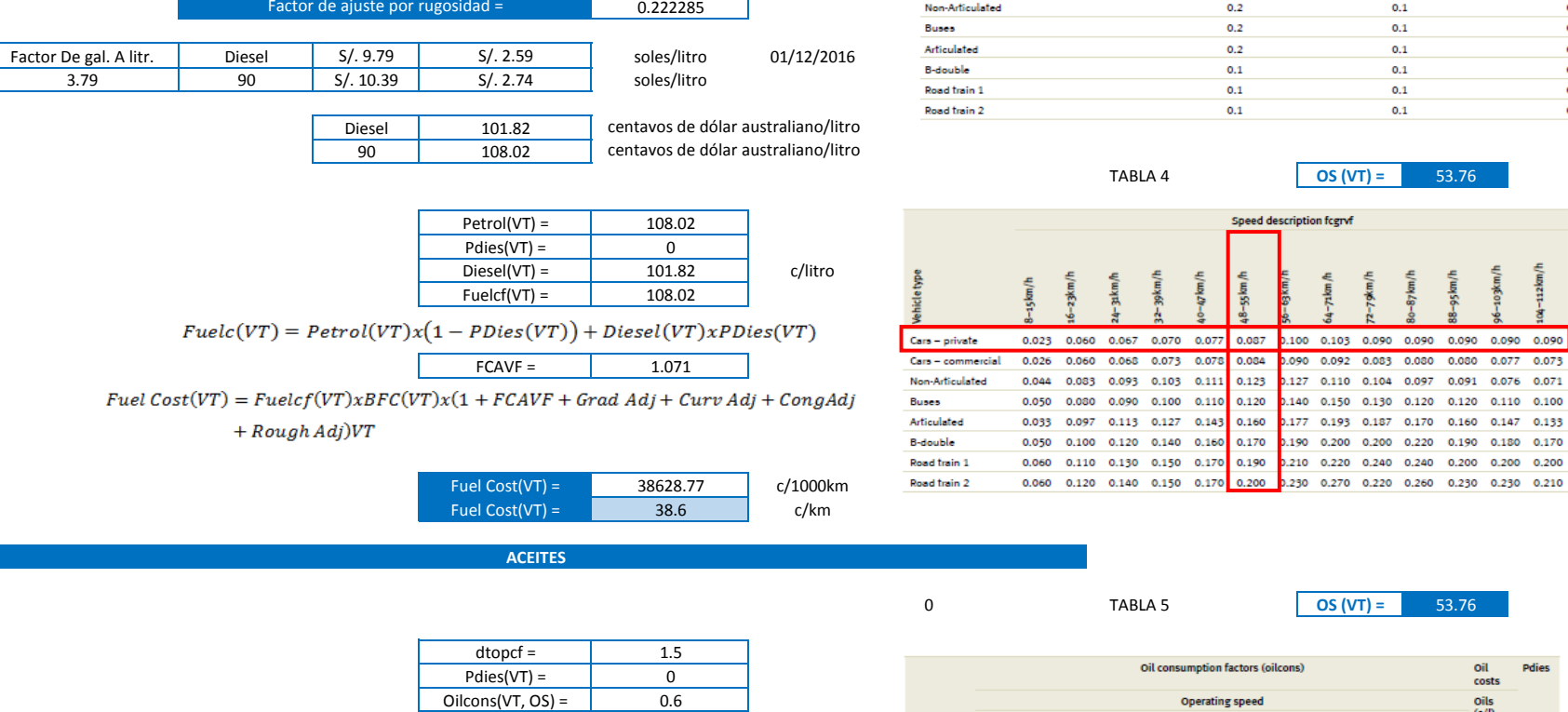

 $\mathbb{R}^n$ 

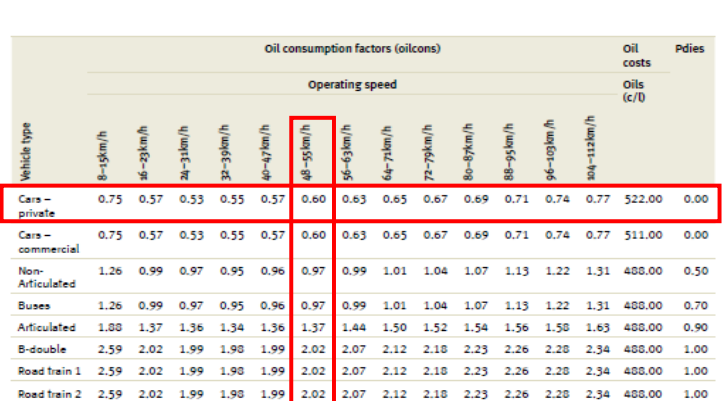

 $\mathit{Oil}(\mathit{VT}) = \Big(\mathit{dtopcf} \mathit{xPdies}(\mathit{VT}) + \big(1-\mathit{Pdies}(\mathit{VT})\big)\Big) \times \mathit{Oilcons}(\mathit{VT},\mathit{OS}) \times \mathit{gear}$ 

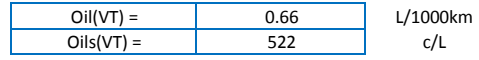

 $OilCost(VT) = Oil(VT)xOils(VT)/1000$ 

 $\text{gear} =$  1.1

 $OilCost(VT) =$  0.34 c/km

 $0.222285$ 

#### **TREAD COST**

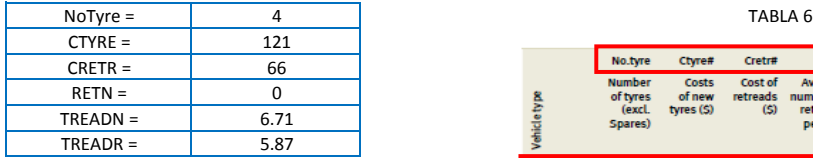

 $\label{eq:1} \small \begin{aligned} \small \textit{TreadCost} = \small \textit{NoType} \times \frac{(\textit{CTYRE} + \textit{CRETR} + \textit{RETN}) \times 100}{\small \textit{TREADN} + \textit{TREADR} \times \textit{RETN}) \times 1000} \end{aligned}$ 

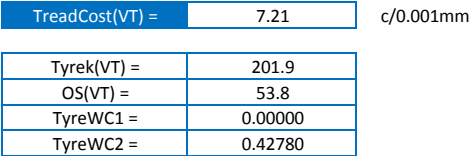

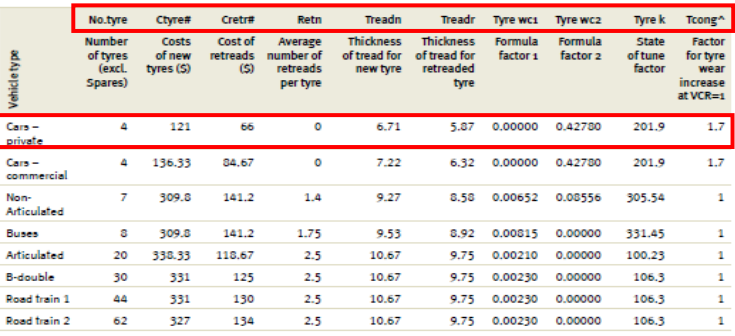

Tyre wear =  $TyreK(VT) + (OS(VT))^2 \times TyreWC1(VT) + OS(VT) \times TyreWC2(VT)$ 

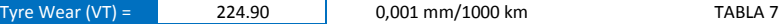

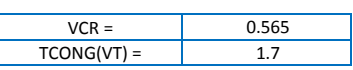

 $Cong(VT) = TCONG(VT) \times VCR$ 

 $Cong(VT) =$  0.96

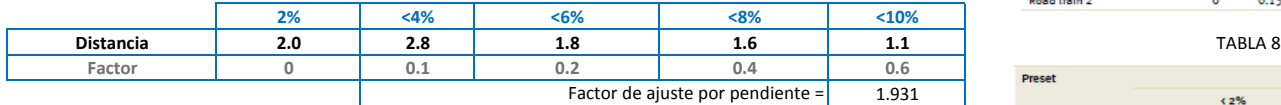

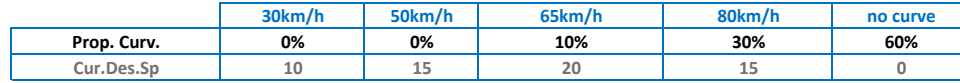

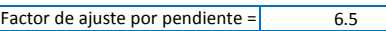

$$
Curv(VT) = \sum Curvature \ Adj \ Array \ (VT, Design Speed_i) \times Curvature \%_i
$$

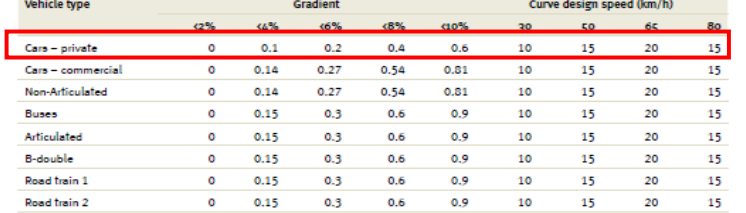

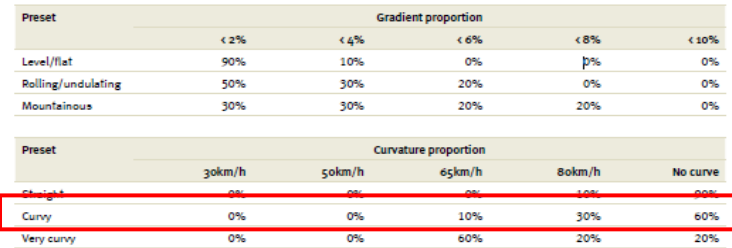

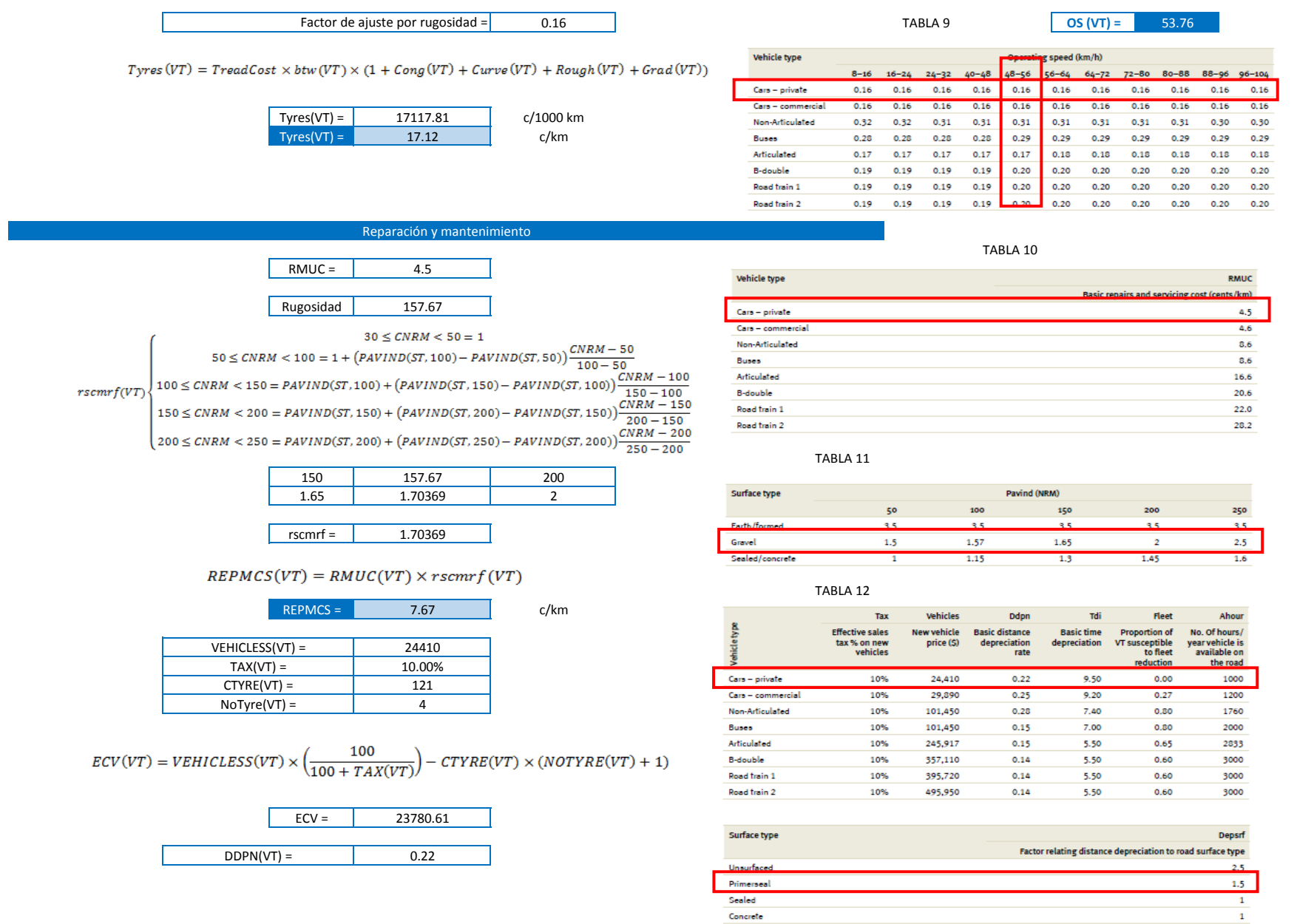

Sealed Concrete

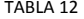

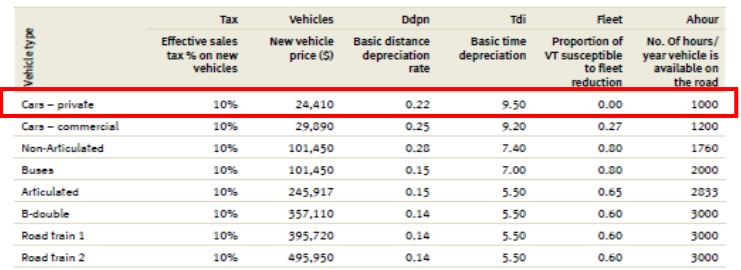

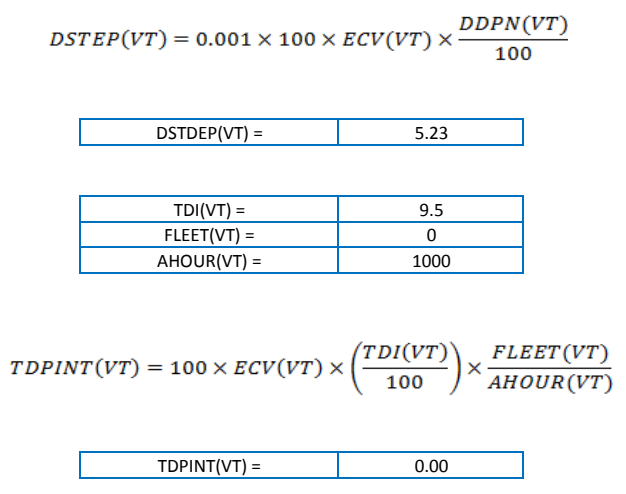

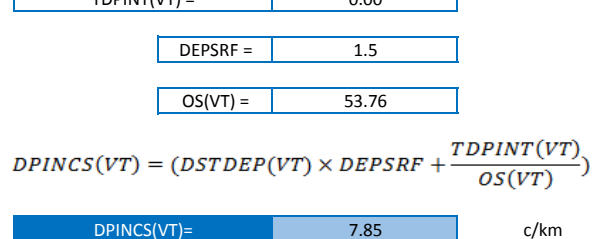

 $UnitVOC(VT) = Fuel + Oil + Type + Repairs + Depreciation$ 

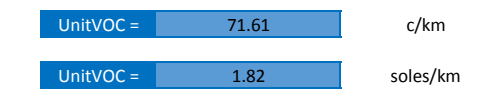

# **OS**

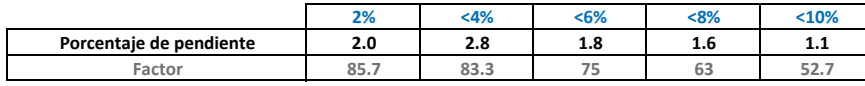

#### 7.89 **Free speed (VT) =**

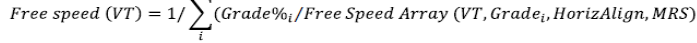

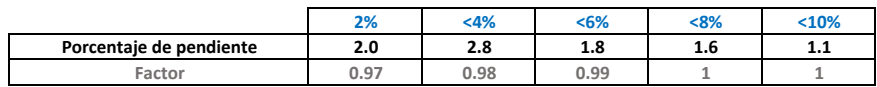

9.13 **FSRG1 =**

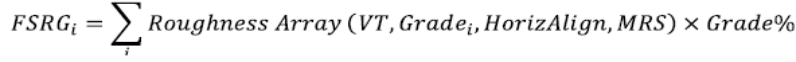

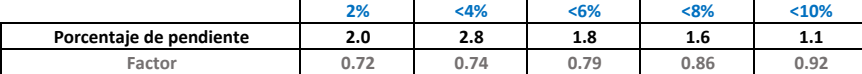

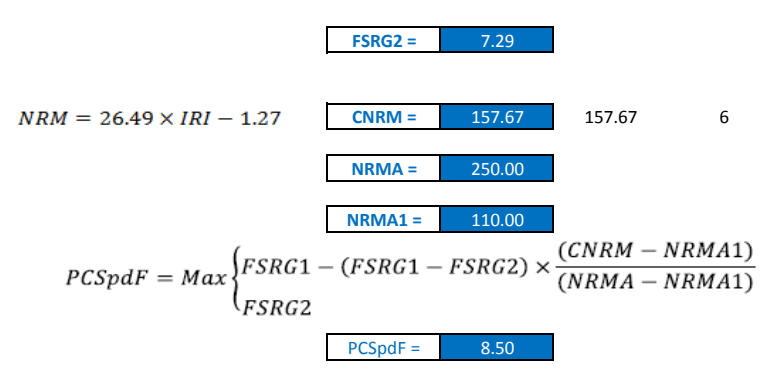

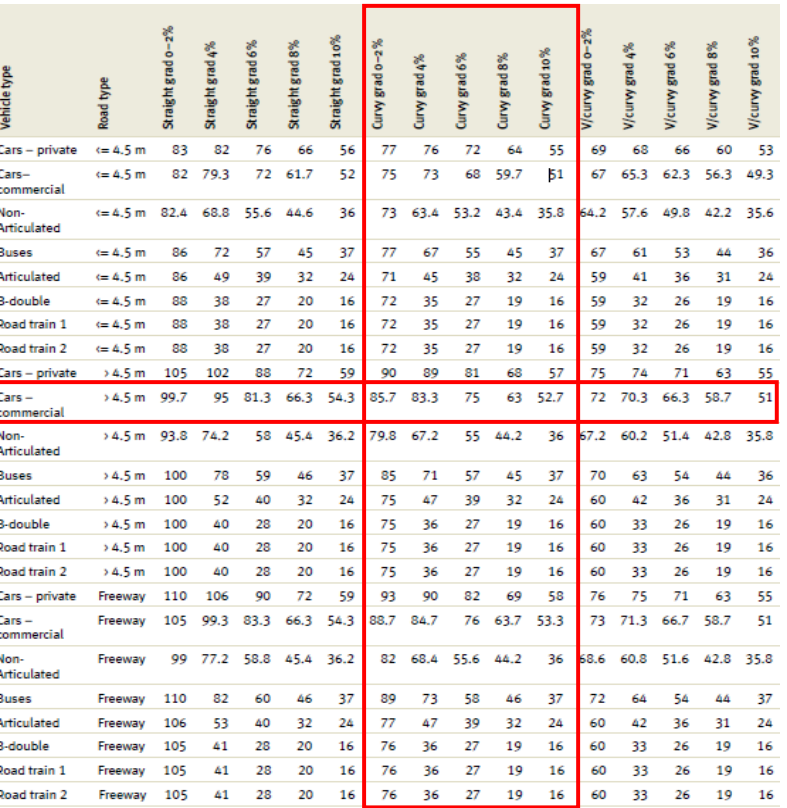

TABLA 2

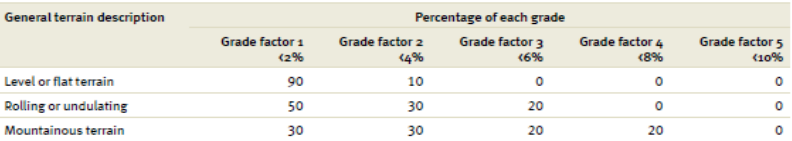

TABLA 1

Corr Free Speed(VT) =  $PCSpdF \times Free Speed(VT)$ 

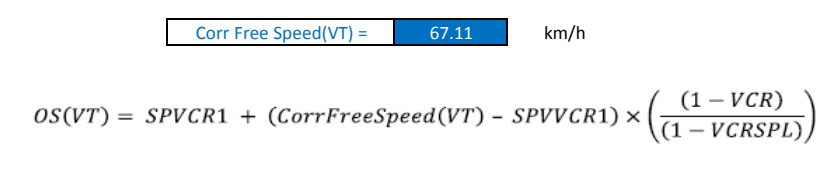

OS (VT) =  $53.10$  km/h

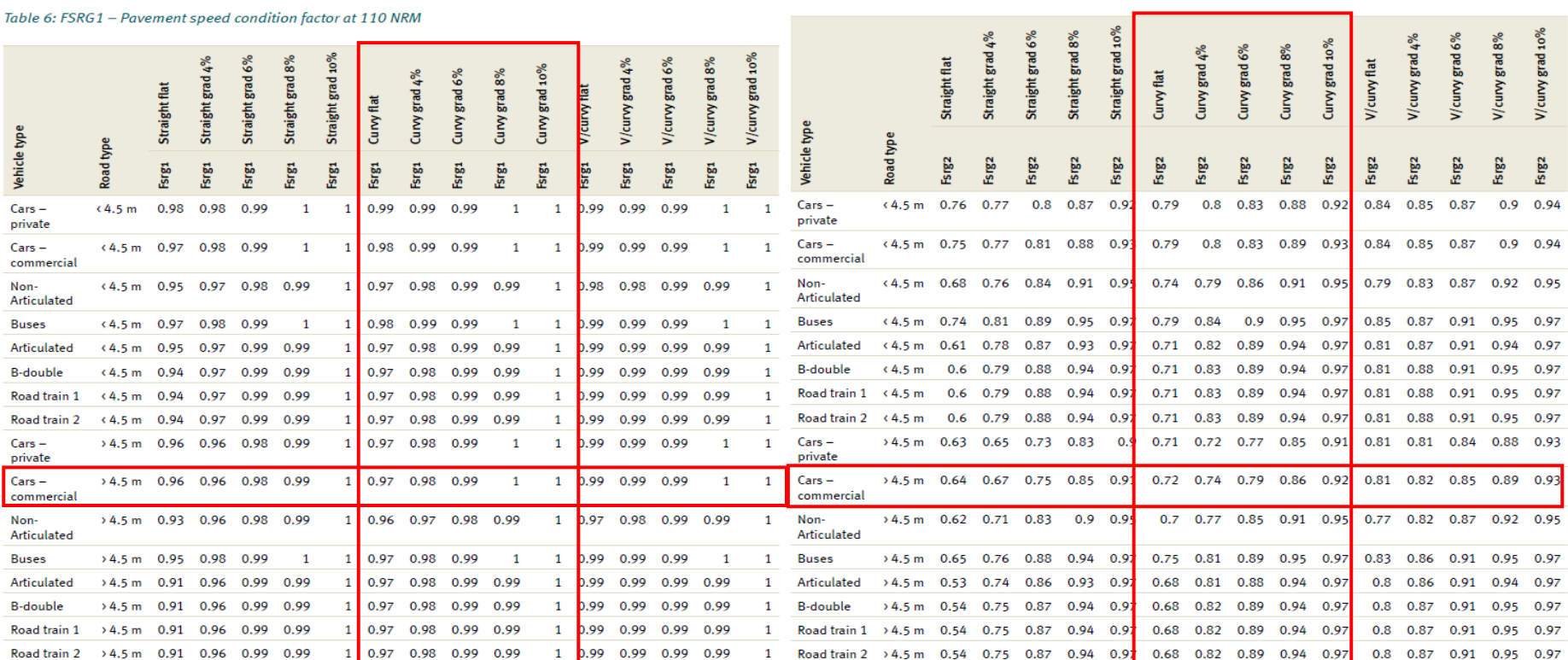

#### Table 7: FSRG2 - Pavement speed condition factor at 250 NRM

# VOC

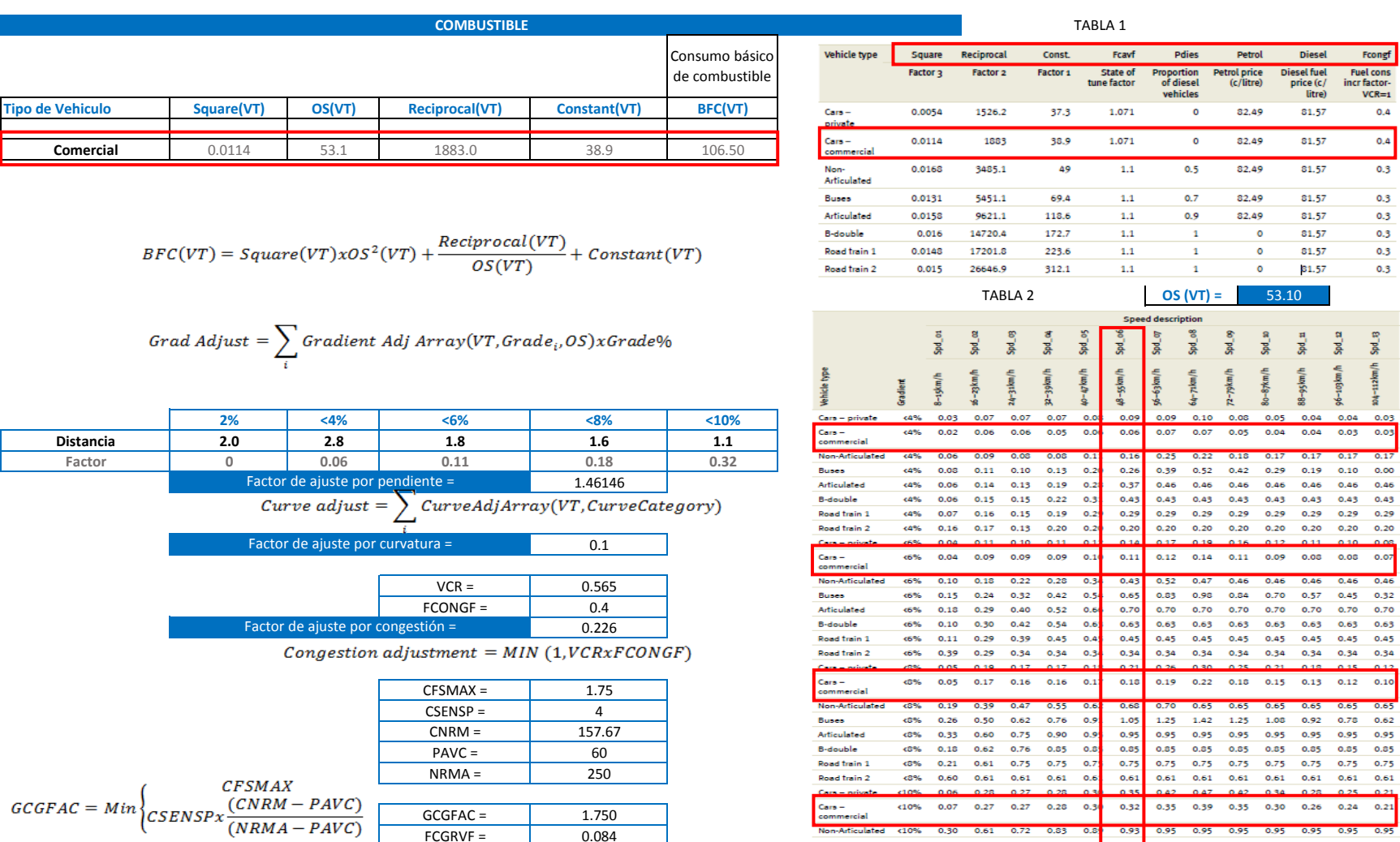

Buses Articulated **B-double** 

 $\begin{array}{r} \hline 0.4 \\ 0.3 \end{array}$ 

 $0.3$  $0.3$  $0.3$  $0.3$  $0.3$ 

804-112km/h Spd\_33

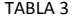

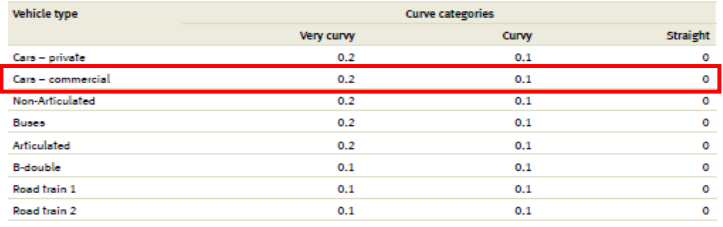

### $Rough Adj(VT) = FCGRVF(VT) = FCGRVF(VT) \times GCGFAC$

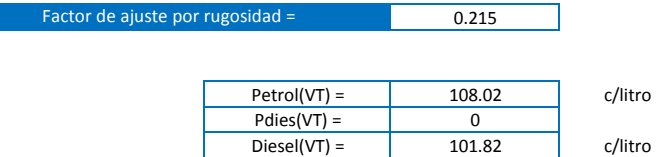

### $Fuelc(VT) = PetroI(VT)x(1-PDies(VT)) + Diesel(VT)xPDies(VT)$

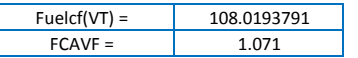

### Fuel  $Cost(VT) = Fuelcf(VT)xBFC(VT)x(1 + FCAVF + Grad Adj + Curv Adj + CongAdj$  $+$  Rough Adj)VT

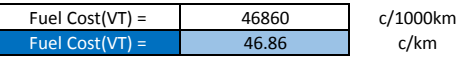

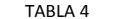

Speed description fcgrvf Cars - private Cara - commercial 0.026 0.060 0.068 0.073 0.078 0.084 0.090 0.092 0.083 0.080 0.080 0.077 0.073  $0.044 \quad 0.083 \quad 0.093 \quad 0.103 \quad 0.111 \quad 0.123 \quad 0.127 \quad 0.110 \quad 0.104 \quad 0.097 \quad 0.091 \quad 0.076 \quad 0.071$ **Non-Articulated** Buses 0.050 0.080 0.090 0.100 0.110 0.120 0.140 0.150 0.130 0.120 0.120 0.110 0.100 Articulated 0.033 0.097 0.113 0.127 0.143 0.160 0.177 0.193 0.187 0.170 0.160 0.147 0.133 0.050 0.100 0.120 0.140 0.160 0.170 0.190 0.200 0.200 0.220 0.190 0.180 0.170 **B-double** 0.060 0.110 0.130 0.150 0.170 0.190 0.210 0.220 0.240 0.240 0.200 0.200 0.200 Road frain 1 0.060 0.120 0.140 0.150 0.170 0.200 0.230 0.270 0.220 0.260 0.230 0.230 0.210 Road train 2

 $OS (VT) = 53.10$ 

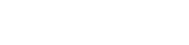

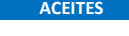

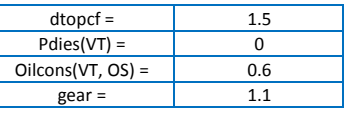

## $\mathit{Oil}(VT)=\Big(\mathit{dtopcf} x \mathit{Pdies}(VT)+\big(1-\mathit{Pdies}(VT)\big)\Big) \times \mathit{Oilcons}(VT,\mathit{OS}) \times \mathit{gear}$

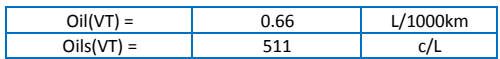

### $OilCost(VT) = Oil(VT)xOils(VT)/1000$

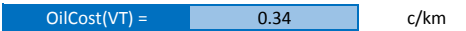

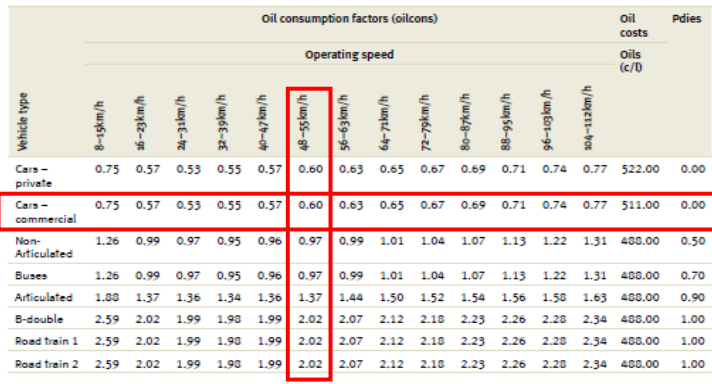

TABLA 5 **OS (VT) =** 53.10

#### **TREAD COST**

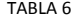

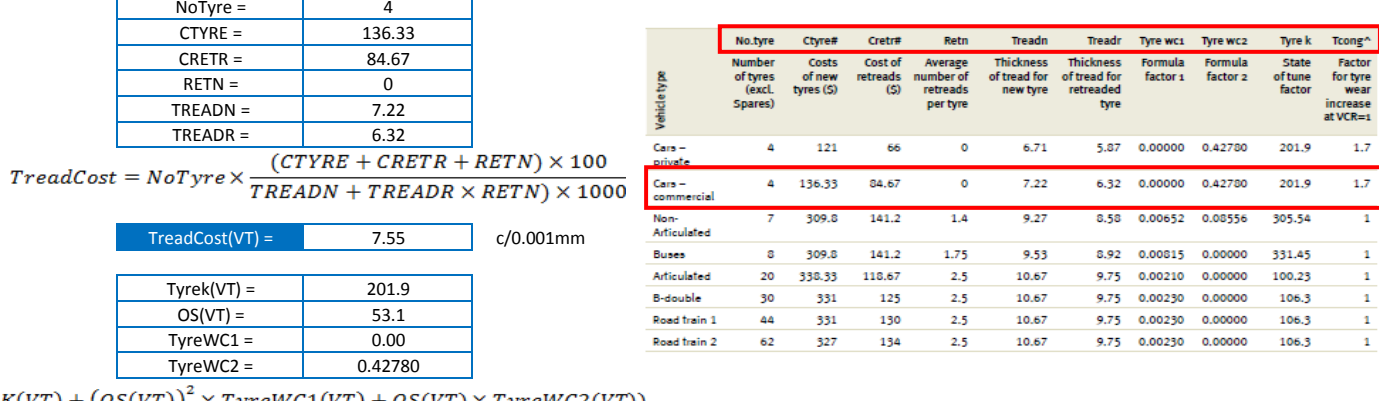

 $\label{eq:3} Type\, Wear=TypeK(VT)+\big( OS(VT)\big)^2\times TypeWC1(VT)+OS(VT)\times TypeWC2(VT)\big)$ 

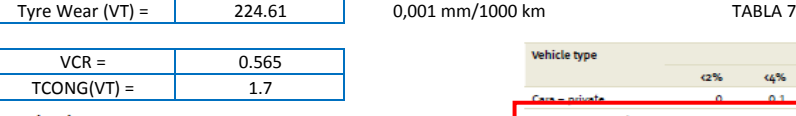

 $Cong(VT) = TCONG(VT) \times VCR$ 

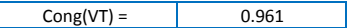

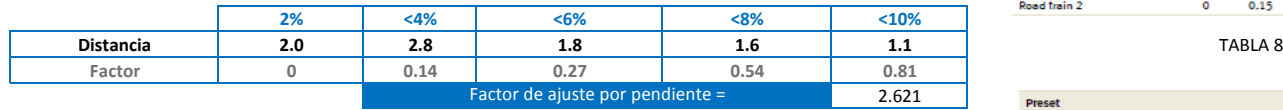

 $\overline{1}$ 

 $Grad(VT) = \sum Gradient\ Adj\ Array(VT, Grade_i) \times Grade\%_{i}$ 

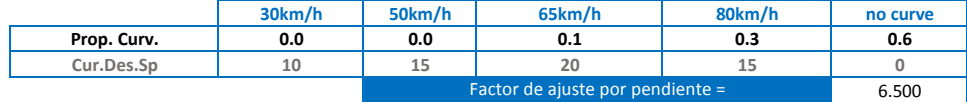

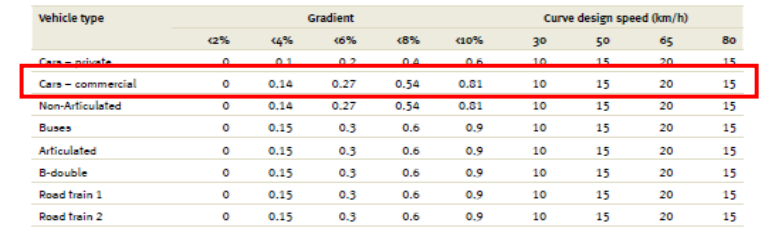

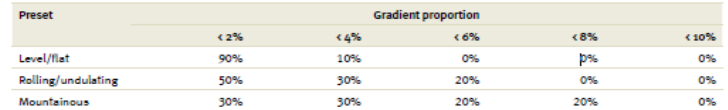

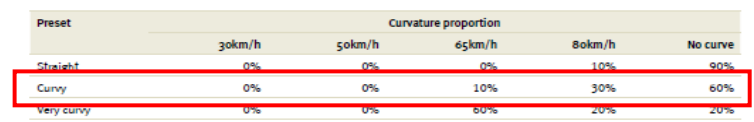

 $\mathit{Curv(VT)} = \sum \mathit{Curvature}\ \mathit{Adj}\ \mathit{Array}\ \mathit{(VT, Design Speed_i)} \times \mathit{Curvature}\ \mathbf{\%}_i$ 

Factor de ajuste por rugosidad =

0.160

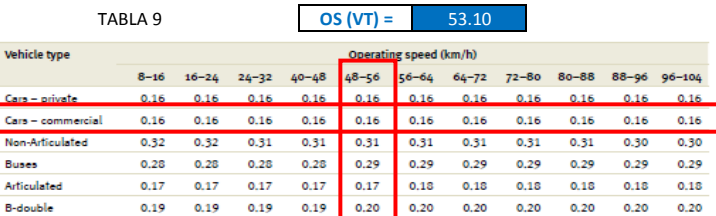

 $0.20$  $0.20$ 

 $0.20$ 

 $0.20$ 

 $0.20$  $0.20$  $0.20$ 

 $0.20$ 

 $0.20$  $0.20$  $0.20$ 

 $0.20 0.20$ 

 $28.2$ 

 $0.19$  $0.20$ 

 $Types(VT) = TreatCost \times btw(VT) \times (1 + Cong(VT) + Curve(VT) + Rough(VT) + Grad(VT))$ 

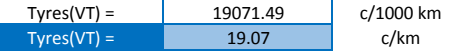

#### Reparación y mantenimiento

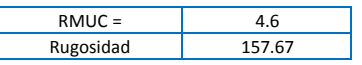

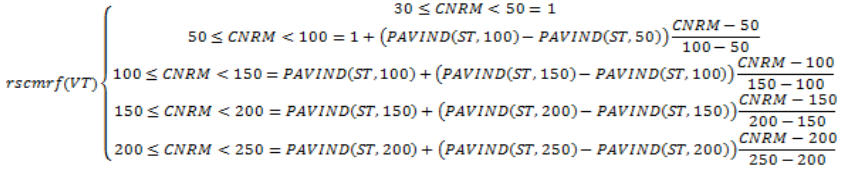

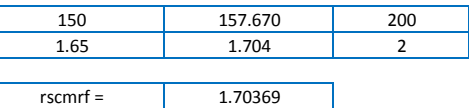

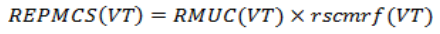

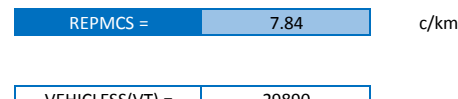

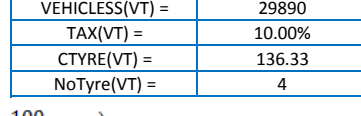

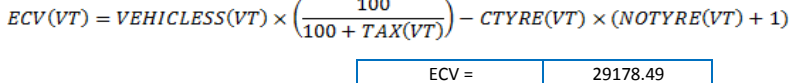

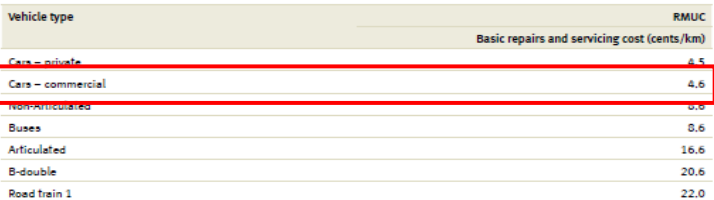

TABLA 11

TABLA 10

 $0.19$   $0.19$   $0.19$ 

Road train 1

Road train 2

Road train 2

 $0.19$ 

 $0.19$ 

 $0.19$  $0.19$ 

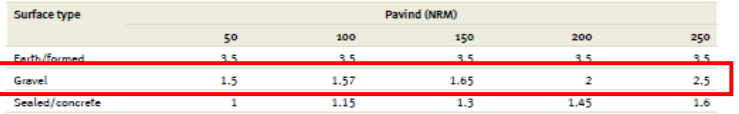

#### TABLA 12

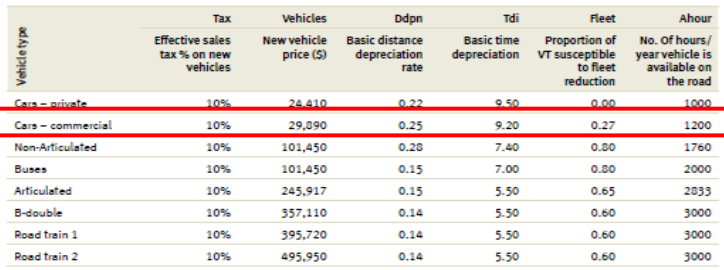

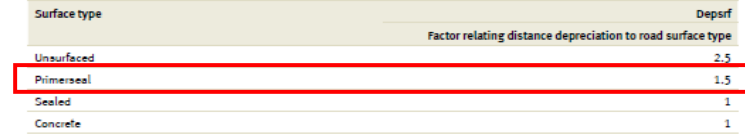

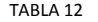

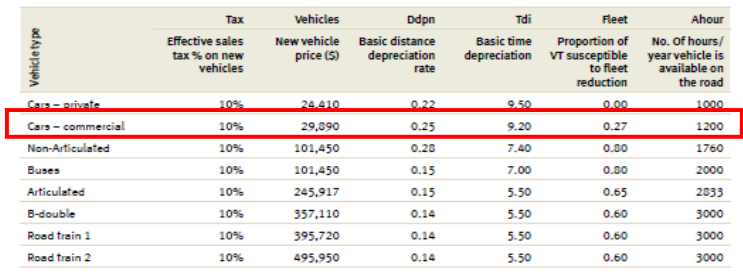

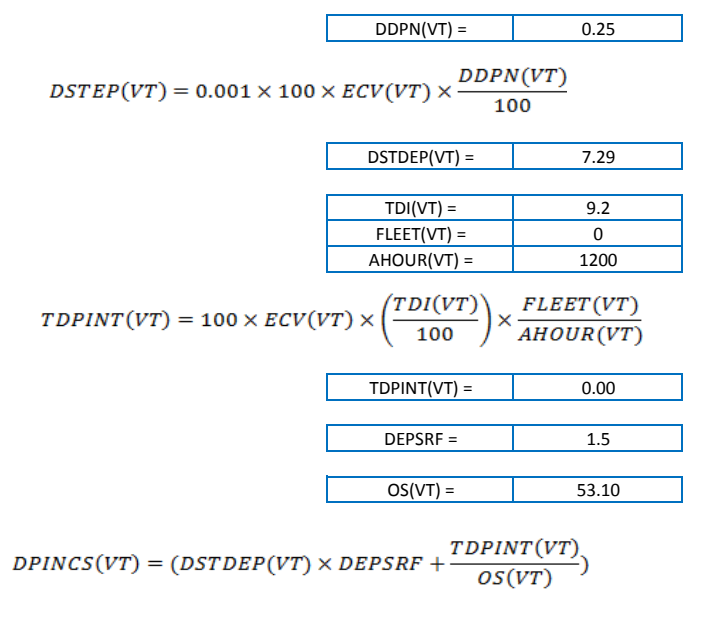

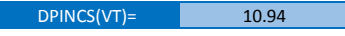

 $UnitVOC(VT) = Fuel + Oil + Type + Repairs + Depreciation$ 

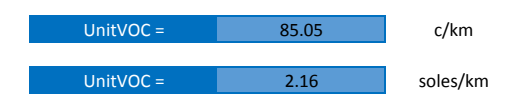

## **OS**

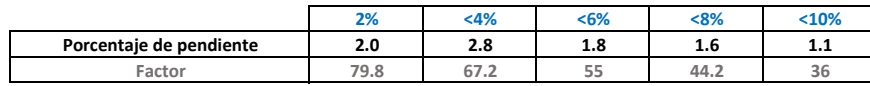

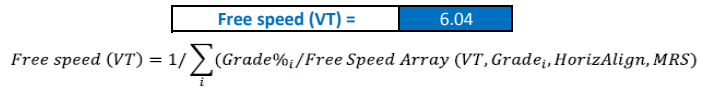

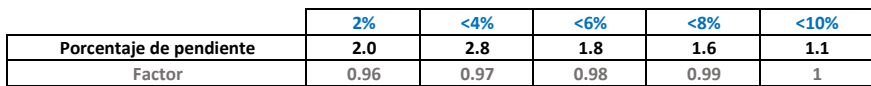

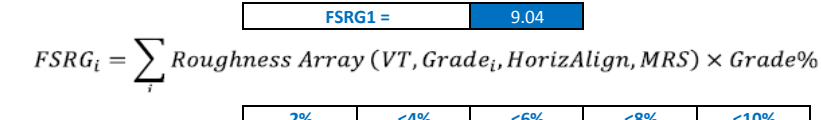

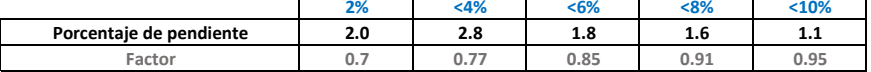

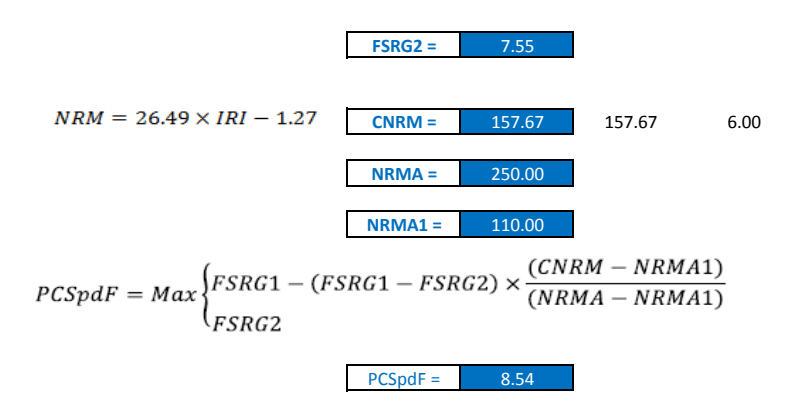

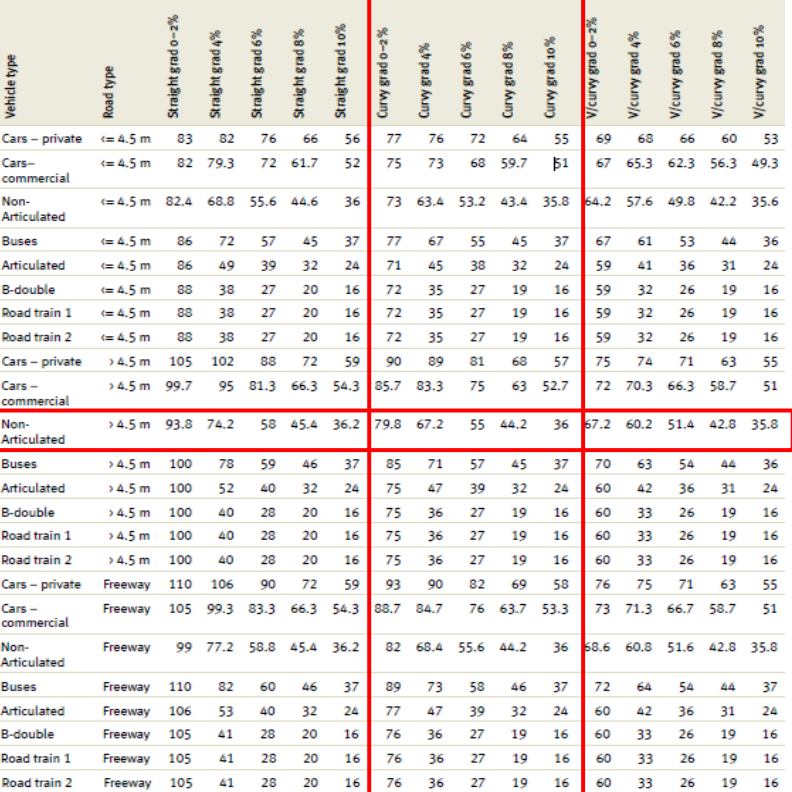

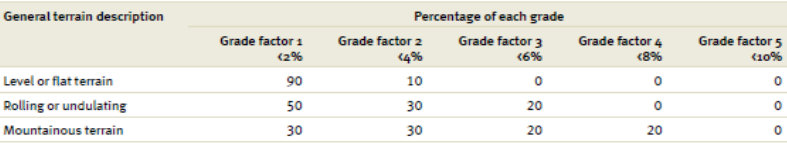

Corr Free Speed(VT) =  $PCSpdF \times Free Speed(VT)$ 

51.59 km/h Corr Free Speed(VT) =

$$
OS(VT) = SPVCR1 + (CorrFreeSpeed(VT) - SPVVCR1) \times \left(\frac{(1 - VCR)}{(1 - VCRSPL)}\right)
$$

OS (VT) =  $45.60$  km/h

Table 6: FSRG1 - Pavement speed condition factor at 110 NRM

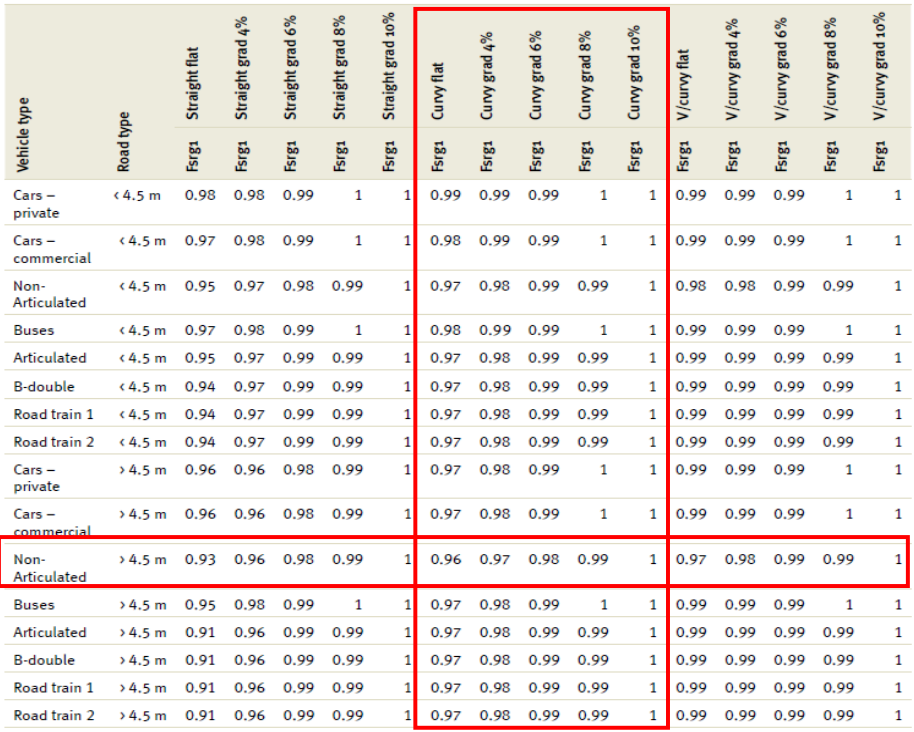

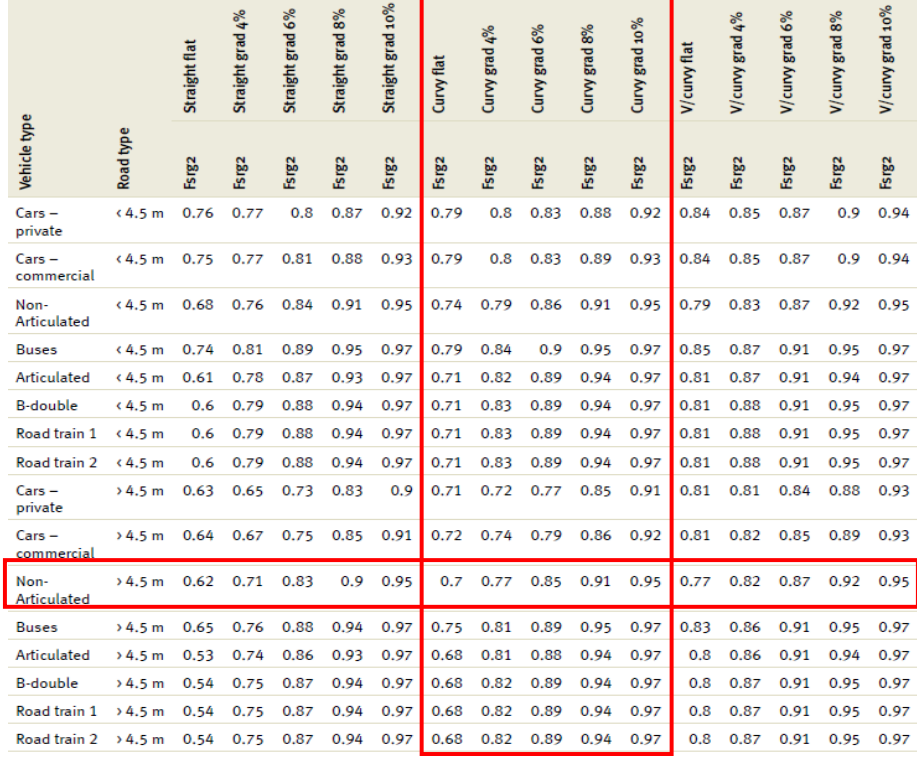

Table 7: FSRG2 - Pavement speed condition factor at 250 NRM

# VOC

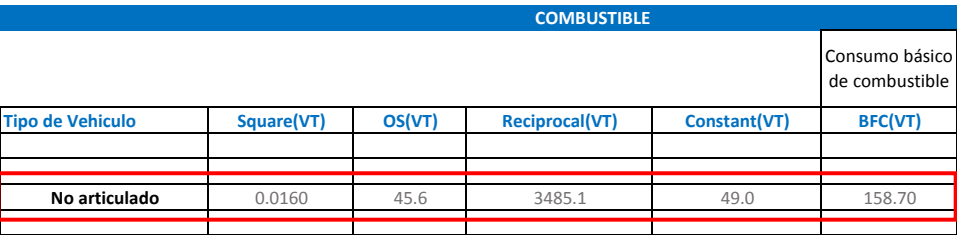

$$
BFC(VT) = Square(VT) \times OS^2(VT) + \frac{Reciprocal(VT)}{OS(VT)} + Constant(VT)
$$

$$
Grad \text{ Adjust} = \sum_{i} Gradient \text{ Adj} \text{ Array}(VT, Grade_i, OS) \text{ xGrade\%}
$$

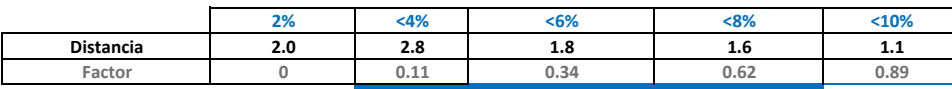

Factor de ajuste por pendiente = 4.203048

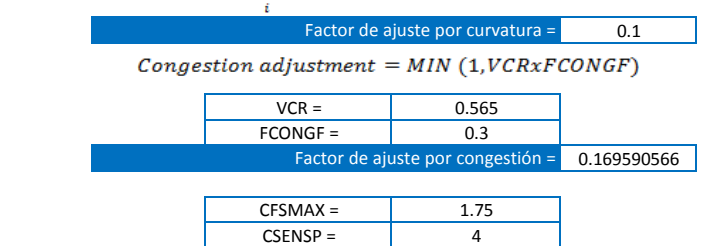

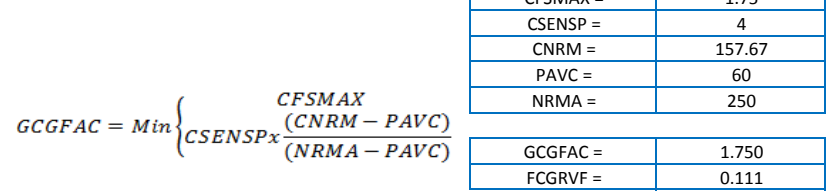

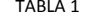

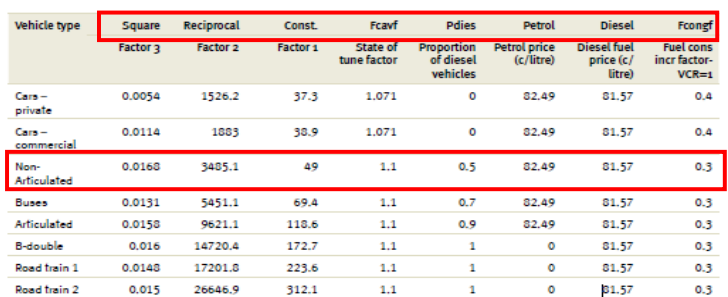

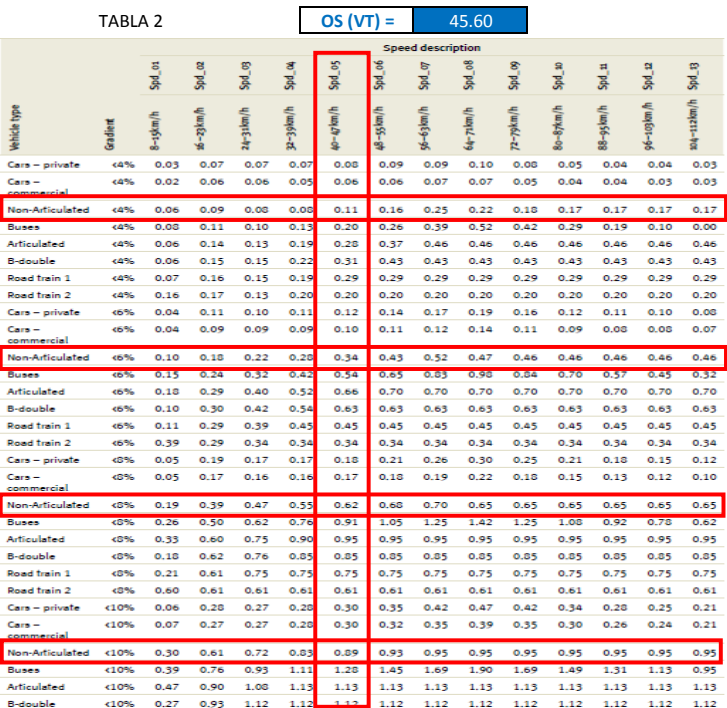

### $Rough Adj(VT) = FCGRVF(VT) = FCGRVF(VT) \times GCGFAC$

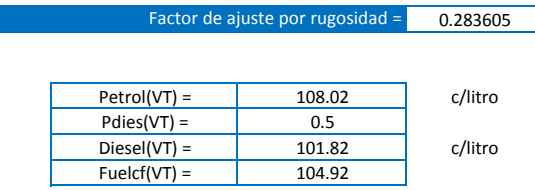

 $Fuelc(VT) = Petrol(VT)x(1 - P Dies(VT)) + Diesel(VT)xP Dies(VT)$ 

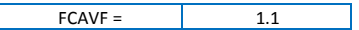

 $\text{dtopc} = \boxed{1.5}$ Pdies(VT) =  $\qquad$  0.5<br>
ilcons(VT, OS) = 0.96  $\text{Oilcons(VT, OS)} =$  0.96<br>gear = 0.1.1

**ACEITES**

 $Fuel Cost(VT) = Fuelcf(VT) x BFC(VT) x (1 + FCAVF + Grad Adj + Curv Adj + CongAdj)$ 

 $+$  Rough Adj)VT

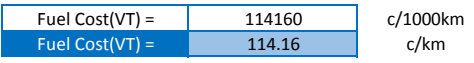

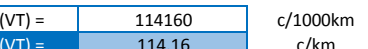

B-do Road Road train 2

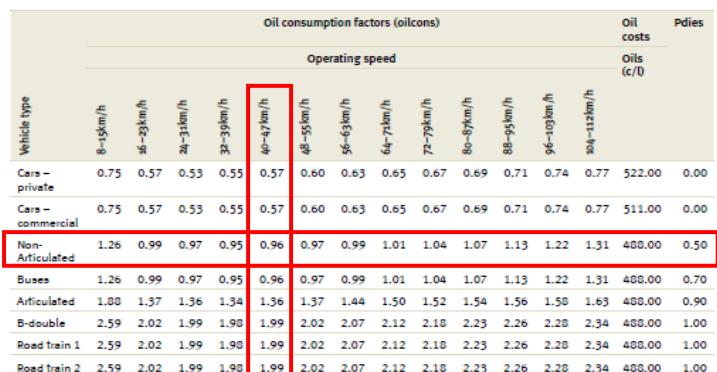

 $\mathit{Oil}(\mathit{VT}) = \Big(\mathit{dtopcf} \texttt{xPdies}(\mathit{VT}) + \big(1-\mathit{Pdies}(\mathit{VT})\big)\Big) \times \mathit{Oilcons}(\mathit{VT},\mathit{OS}) \times \mathit{gear}$ 

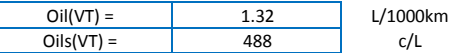

 $OilCost(VT) = Oil(VT)xOils(VT)/1000$ 

 $ger =$ 

 $OilCost(VT) = 0.64$  c/km

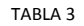

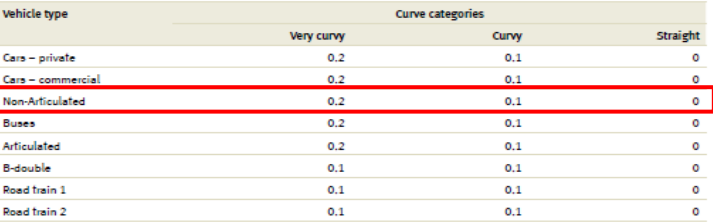

TABLA 4 **OS (VT) =** 45.60

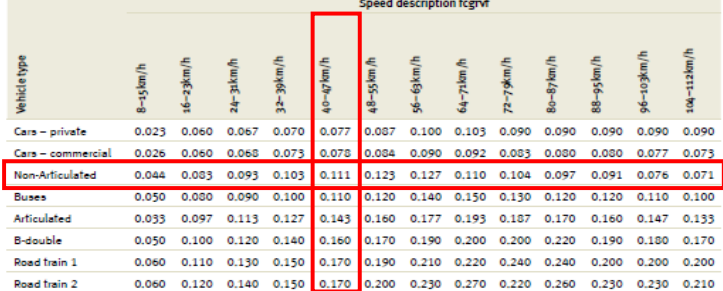

TABLA 5 **OS (VT) =** 45.60

### **TREAD COST**

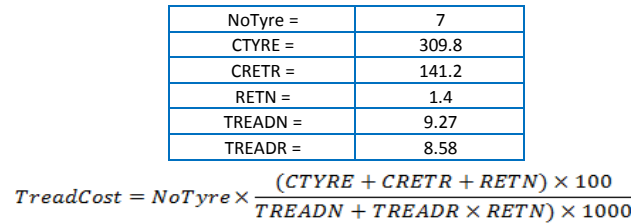

 $TreadCost(VT) = 16.69$  c/0.001mm

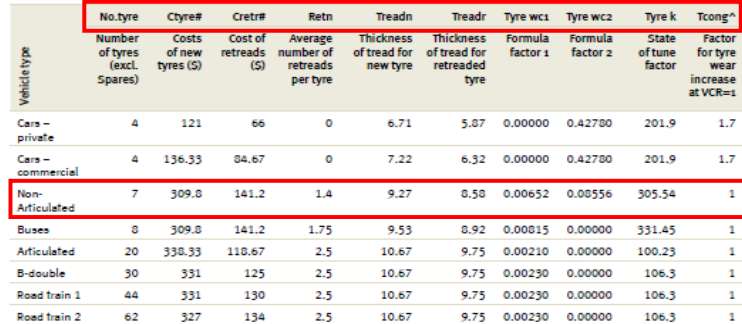

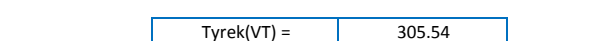

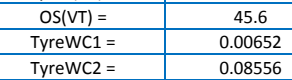

Tyre Wear (VT) = 323.00 0,001 mm/1000 km

0,001 mm/1000 km **Contract** 

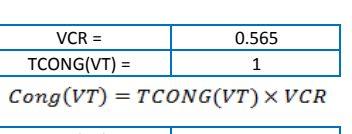

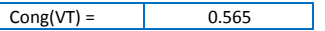

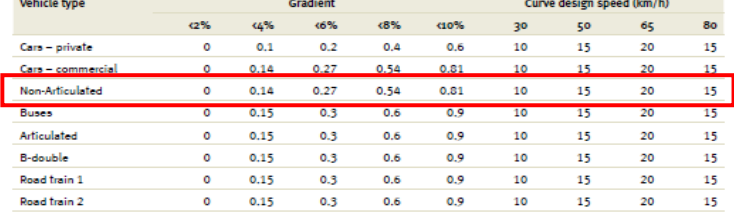

and the state of the state of

**Contractor** 

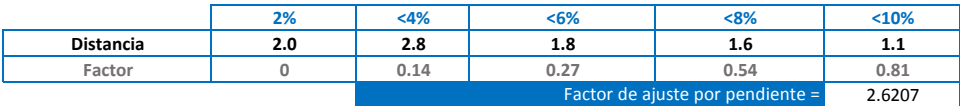

 $Grad(VT) = \sum Gradient\ Adj\ Array(VT, Grade_i) \times Grade \phi_i$ 

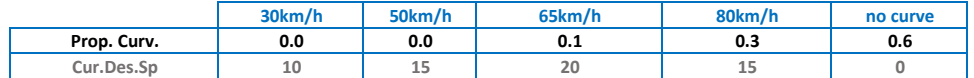

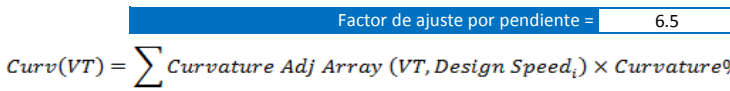

0.31 Factor de ajuste por rugosidad =

#### Preset **Gradient proportion**  $\bar{<}$  2%  $+6%$  $\sqrt{8\%}$  $(10%$  $\leq 4\%$ Level/flat 90% 10% 0% D% 0% Rolling/undulating 50% 30% 20% 0% 0% Mountainous 30% 30% 20% 20% 0%

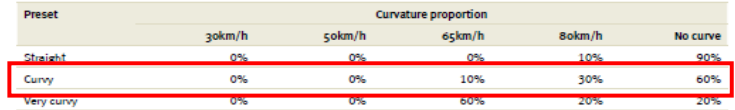

TABLA 8

TABLA 6

TABLA 9 **OS (VT) =** 45.60

RMUC

Basic repairs and servicing cost (cents/km)

 $Types(VT) = TreadCost \times btw(VT) \times (1 + Cong(VT) + Curve(VT) + Rough(VT) + Grad(VT))$ 

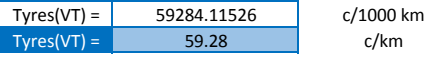

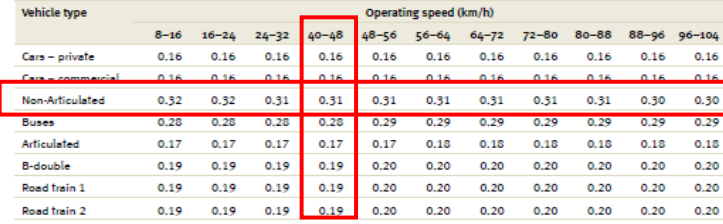

Reparación y mantenimiento

rscmrf = 1.70369

 $REPMCS(VT) = RMUC(VT) \times rscmrf(VT)$ 

REPMCS = 14.65 c/km

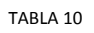

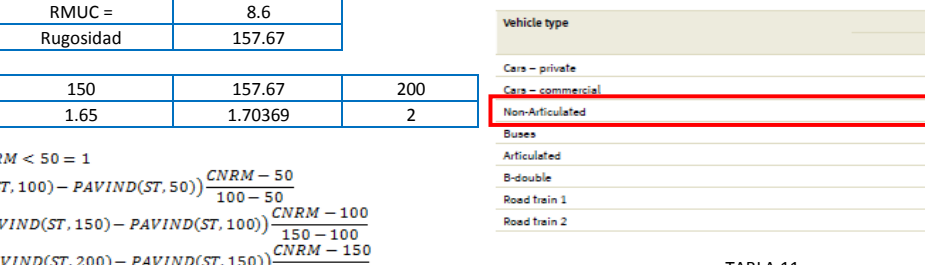

Vehicle type

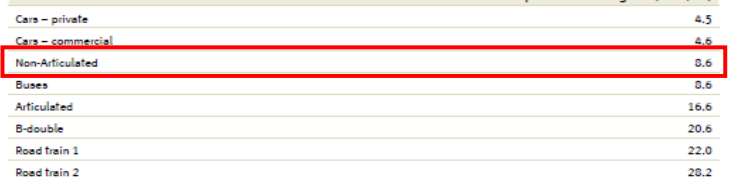

**College College** 

TABLA 11

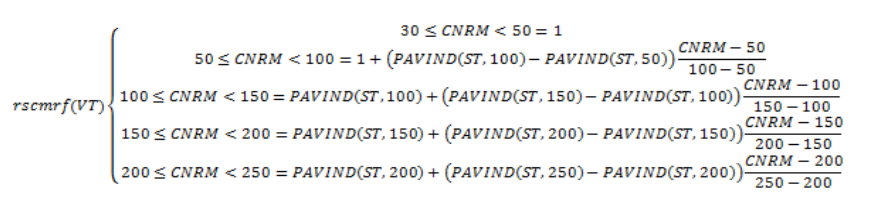

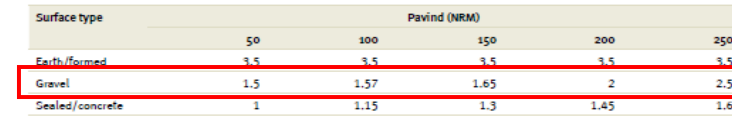

#### TABLA 12

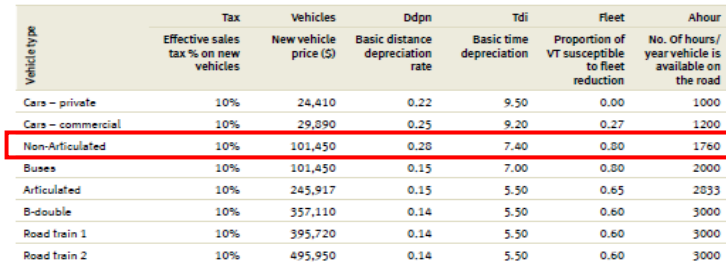

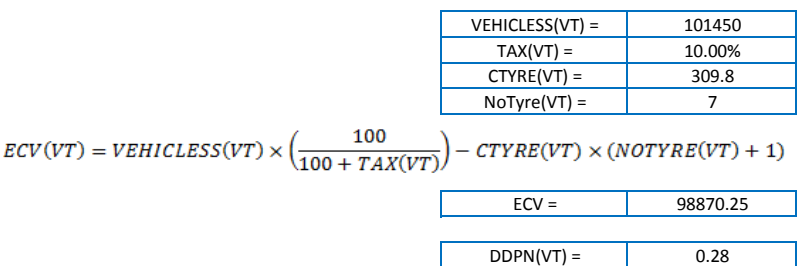

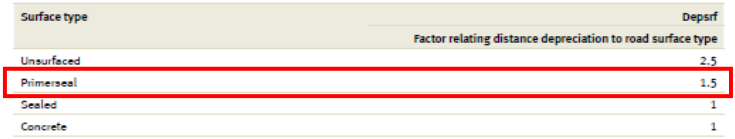

Ddpn

 $0.14$ 

Tdi

 $0.20$ 

7.40

 $7.00$ 

5.50

5.50

5.50

5.50

**Basic time** 

depreciation 9.50 Fleet

 $0.00$ 

 $0.27$ 

 $0.30$ 

 $0.80$ 

 $0.65$ 

 $0.60$ 

 $0.60$ 

 $0.60$ 

**Proportion of** Proportion of<br>VT susceptible<br>to fleet<br>reduction

Ahour

1000  $1200$ 

1760

2000

2833

3000

3000

3000

No. Of hours/<br>year vehicle is<br>available on<br>the road

TABLA 12

495,950

$$
DSTEP(VT) = 0.001 \times 100 \times ECV(VT) \times \frac{DDPN(VT)}{100}
$$

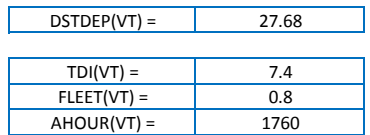

$$
TDPINT(VT) = 100 \times ECV(VT) \times \left(\frac{TDI(VT)}{100}\right) \times \frac{FLEET(VT)}{AHOUR(VT)}
$$

 $TDPINT(VT) =$  332.56  $DEPSRF =$  1.5  $OS(VT) =$  45.60

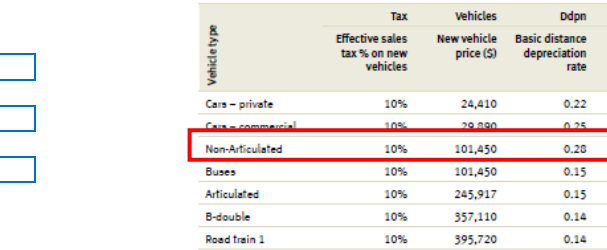

10%

Road train 2

$$
DPINCS(VT) = \big(DSTDEP(VT) \times DEPSRF + \frac{TDPINT(VT)}{OS(VT)}\big)
$$

DPINCS(VT)= 48.82

 $UnitVOC(VT) = Fuel + Oil + Type + Repairs + Depreciation$ 

| UnitVOC =   | 237.56 | c/km     |
|-------------|--------|----------|
|             |        |          |
| UnitVOC $=$ | 6.03   | soles/km |

# **VCR**

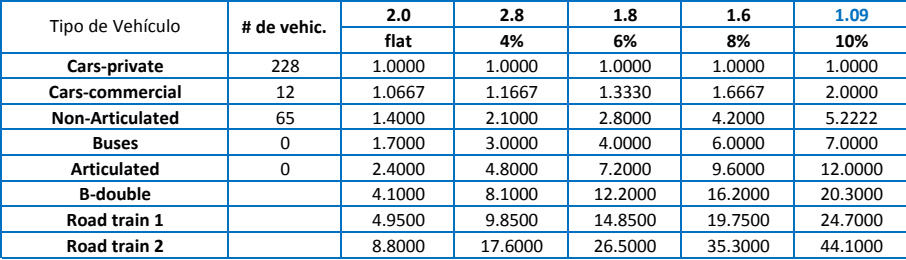

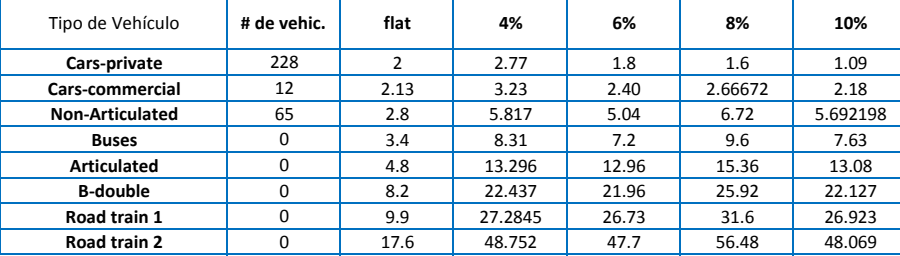

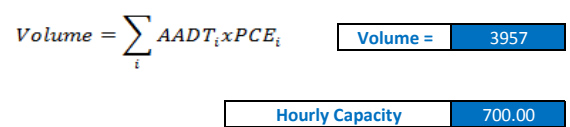

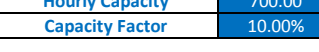

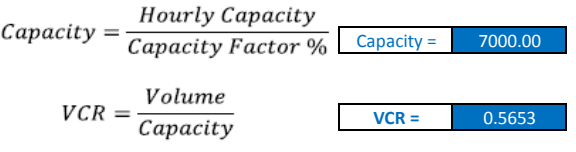

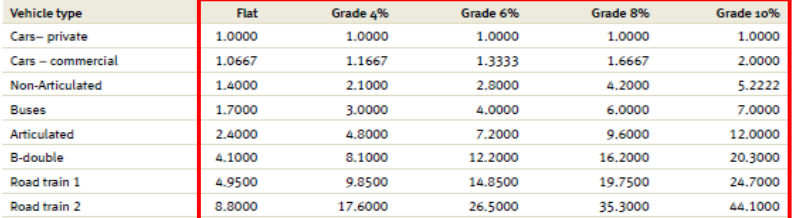

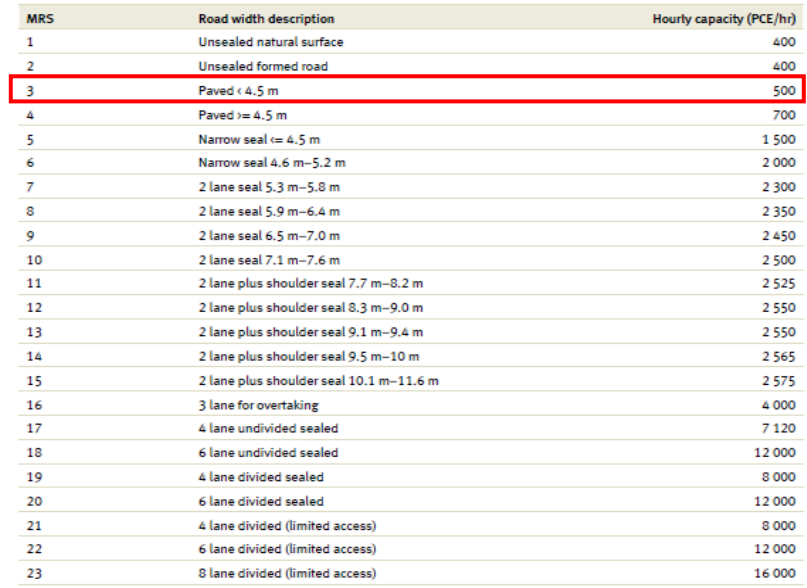

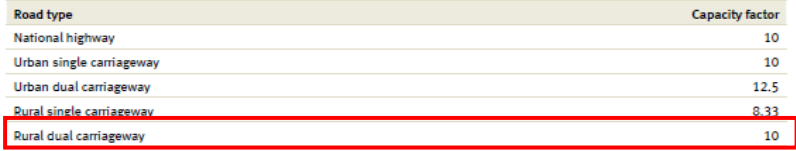

# **OS**

|                         | 70/ | <4% | <6% | < 8% | $10%$ |
|-------------------------|-----|-----|-----|------|-------|
| Porcentaje de pendiente | 2.0 | 2.8 | 1.8 | 1.6  | . .   |
| Factor                  | 90  | 89  | --  | 63   | 52.7  |

 $\emph{Free speed (VT)=1/}\sum(\emph{Grade}\%_{i}/\emph{Free Speed Array (VT, Grade}_{i}, HorizAlign, MRS)}$ 

8.10

9.13

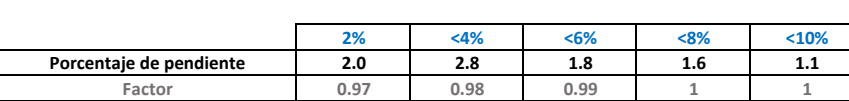

**Free speed (VT) =**

```
FSRG_i = \sum Roughness Array(VT, Grade_i, Horizontalgn, MRS) \times Grade\%
```
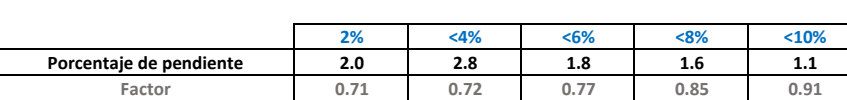

**FSRG1 =**

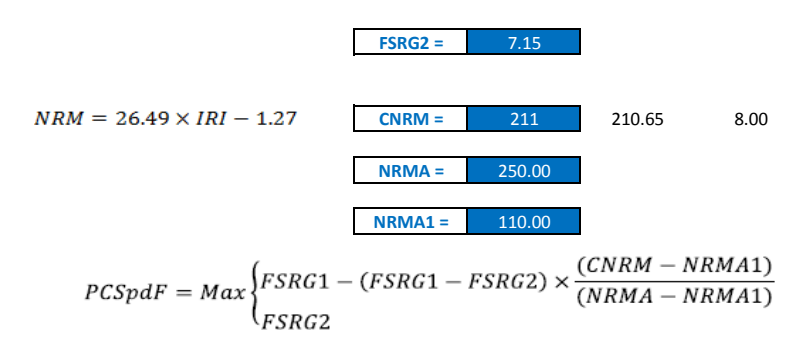

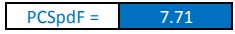

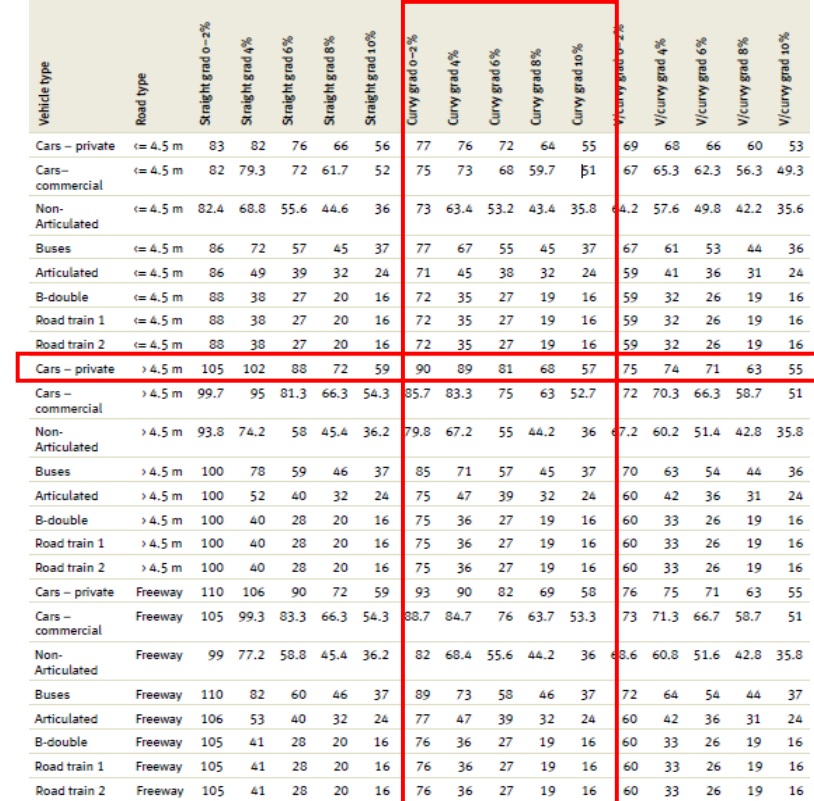

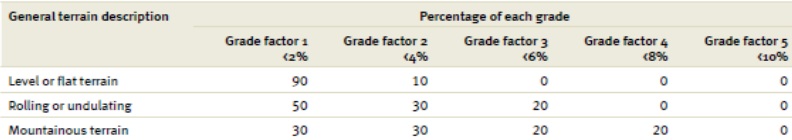

### Corr Free Speed(VT) =  $PCSpdF \times Free Speed(VT)$

 $\blacksquare$ 

Corr Free Speed(VT) = 62.44 km/h  
\n
$$
OS(VT) = SPVCR1 + (CorrFreeSpeed(VT) - SPVVCR1) \times \left(\frac{(1 - VCR)}{(1 - VCRSPL)}\right)
$$

L,

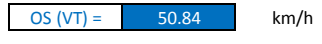

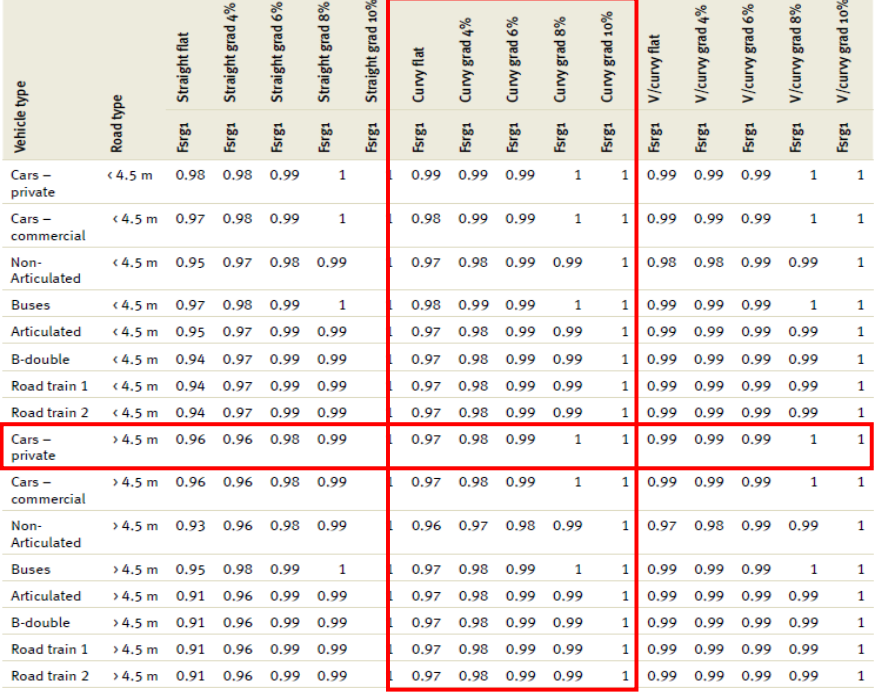

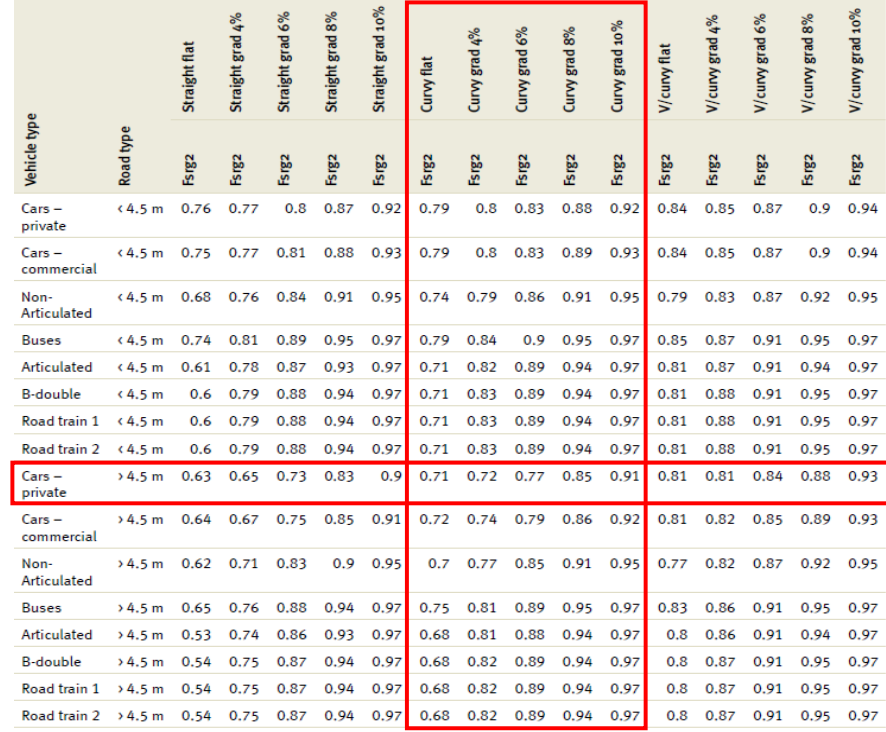

# VOC

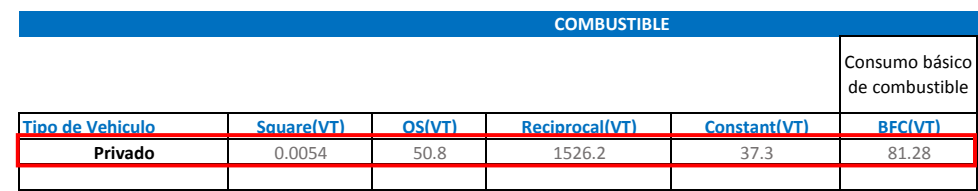

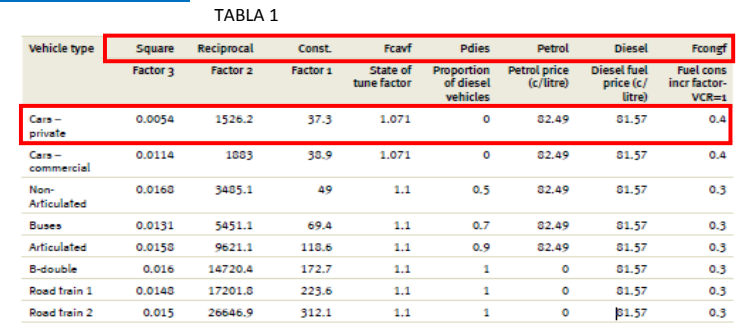

$$
BFC(VT) = Square(VT) \times OS^2(VT) + \frac{Reciprocal(VT)}{OS(VT)} + Constant(VT)
$$

$$
Grad \text{ Adjust} = \sum_{i} Gradient \text{ Adj} \text{ Array}(VT, Grade_i, OS) \times Grade\%
$$

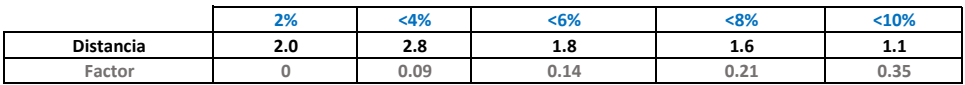

Factor de ajuste por pendiente = 1.779448 Factor de ajuste por curvatura =  $\overline{0.1}$ Curve adjust =  $\sum$  CurveAdjArray(VT, CurveCategory) ÷  $VCR =$  0.565<br>CONGF = 0.4  $FCONGF =$ Factor de ajuste por congestión = 0.226120755

Congestion adjustment =  $MIN(1, VCRxFCONGF)$ 

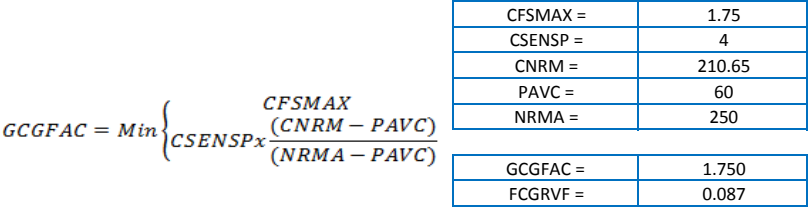

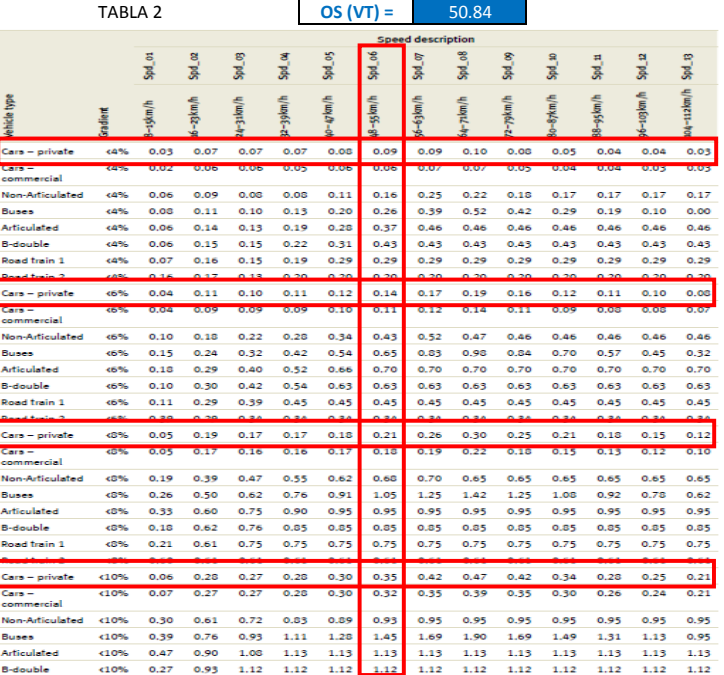

### TABLA 3

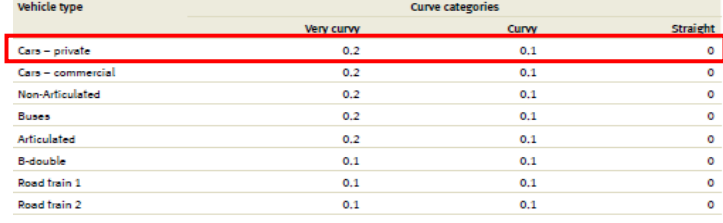

TABLA 4 **OS (VT) =** 50.84

## $Rough Adj(VT) = FCGRVF(VT) = FCGRVF(VT) \times GCGFAC$

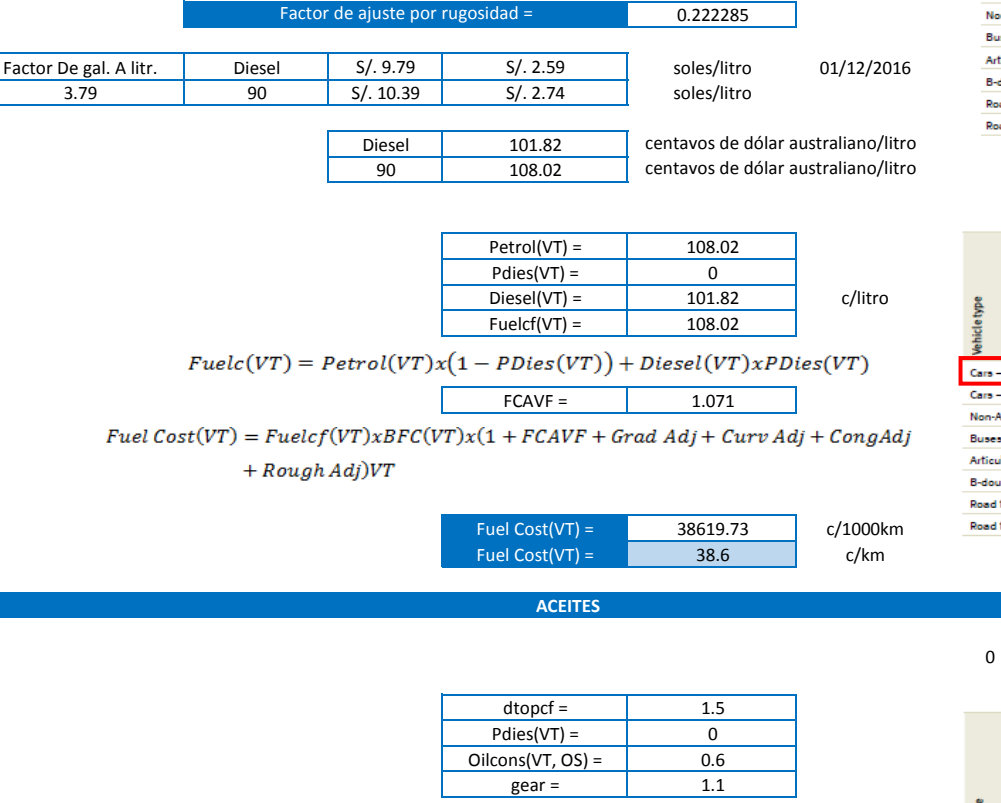

 $\mathit{Oil}(VT)=\Bigl(\mathit{dtopcf} x \mathit{Pdies}(VT)+\bigl(1-\mathit{Pdies}(VT)\bigr)\Bigr) \times \mathit{Oilcons}(VT,\mathit{OS}) \times \mathit{gear}$ 

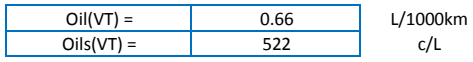

 $OilCost(VT) = Oil(VT)xOils(VT)/1000$ 

 $OilCost(VT) =$  0.34 c/km

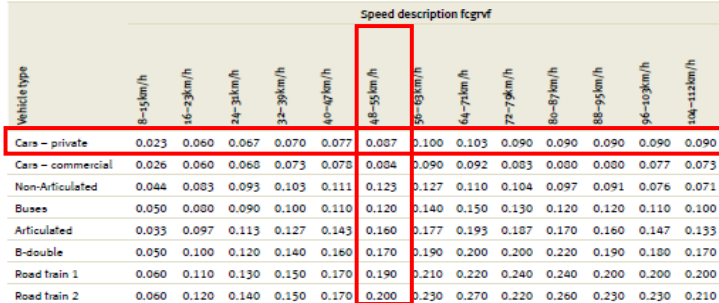

0 TABLA 5 **OS (VT) =** 50.84

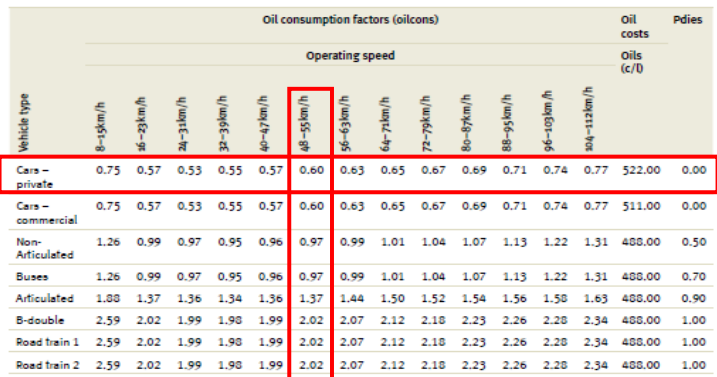

#### **TREAD COST**

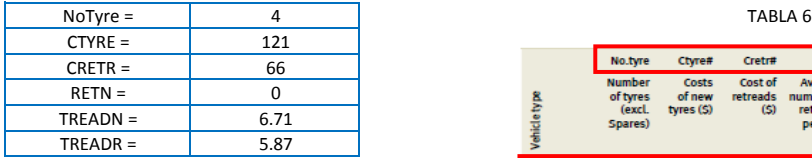

 $\label{t:readCost} \small \small \begin{aligned} \small \textit{TreadCost} = \small \textit{NoType} \times \frac{(\textit{CTYRE} + \textit{CRETR} + \textit{RETN}) \times 100}{\small \textit{TREADN} + \textit{TREADR} \times \textit{RETN}) \times 1000} \end{aligned}$ 

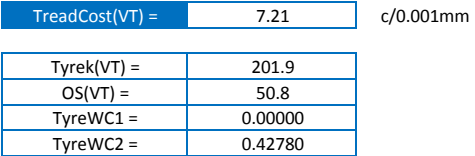

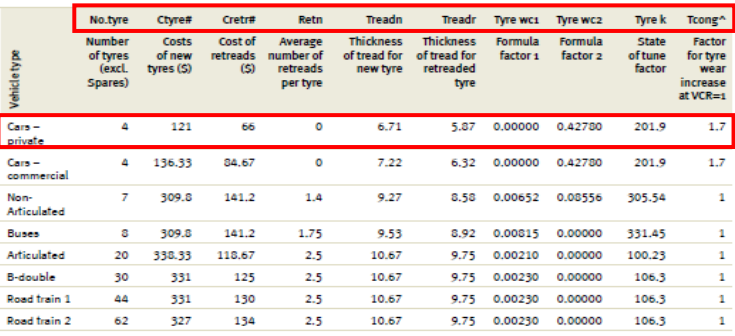

Tyre wear =  $Tyrek(VT) + (OS(VT))^2 \times TyreWC1(VT) + OS(VT) \times TyreWC2(VT)$ 

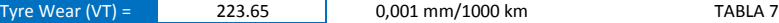

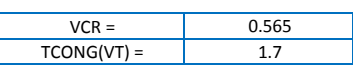

 $Cong(VT) = TCONG(VT) \times VCR$ 

 $Cong(VT) =$  0.96

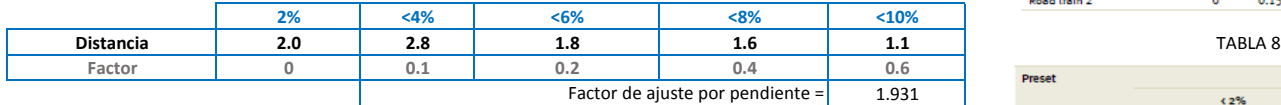

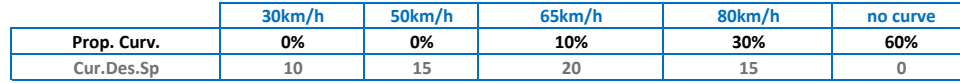

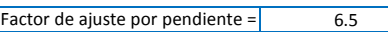

$$
\mathit{Curv}(\mathit{VT}) = \sum \mathit{Curvature}\ \mathit{Adj}\ \mathit{Array}\ (\mathit{VT}, \mathit{Design}\ \mathit{Speed}_i) \times \mathit{Curvature}\%)_i
$$

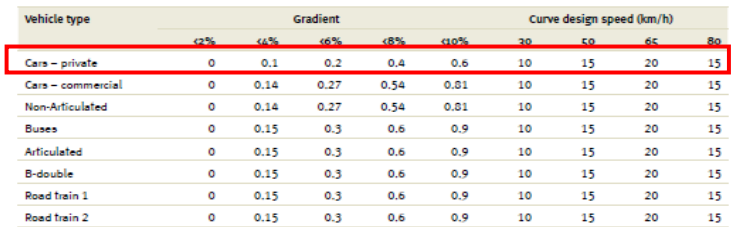

the control of the control of the con-

**College** 

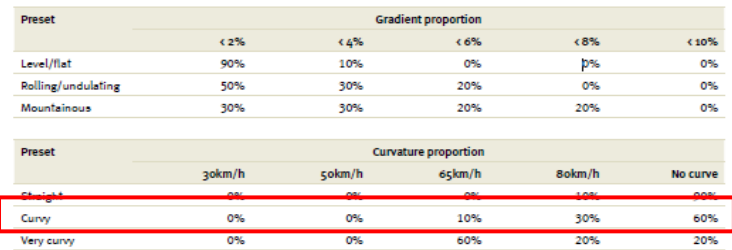

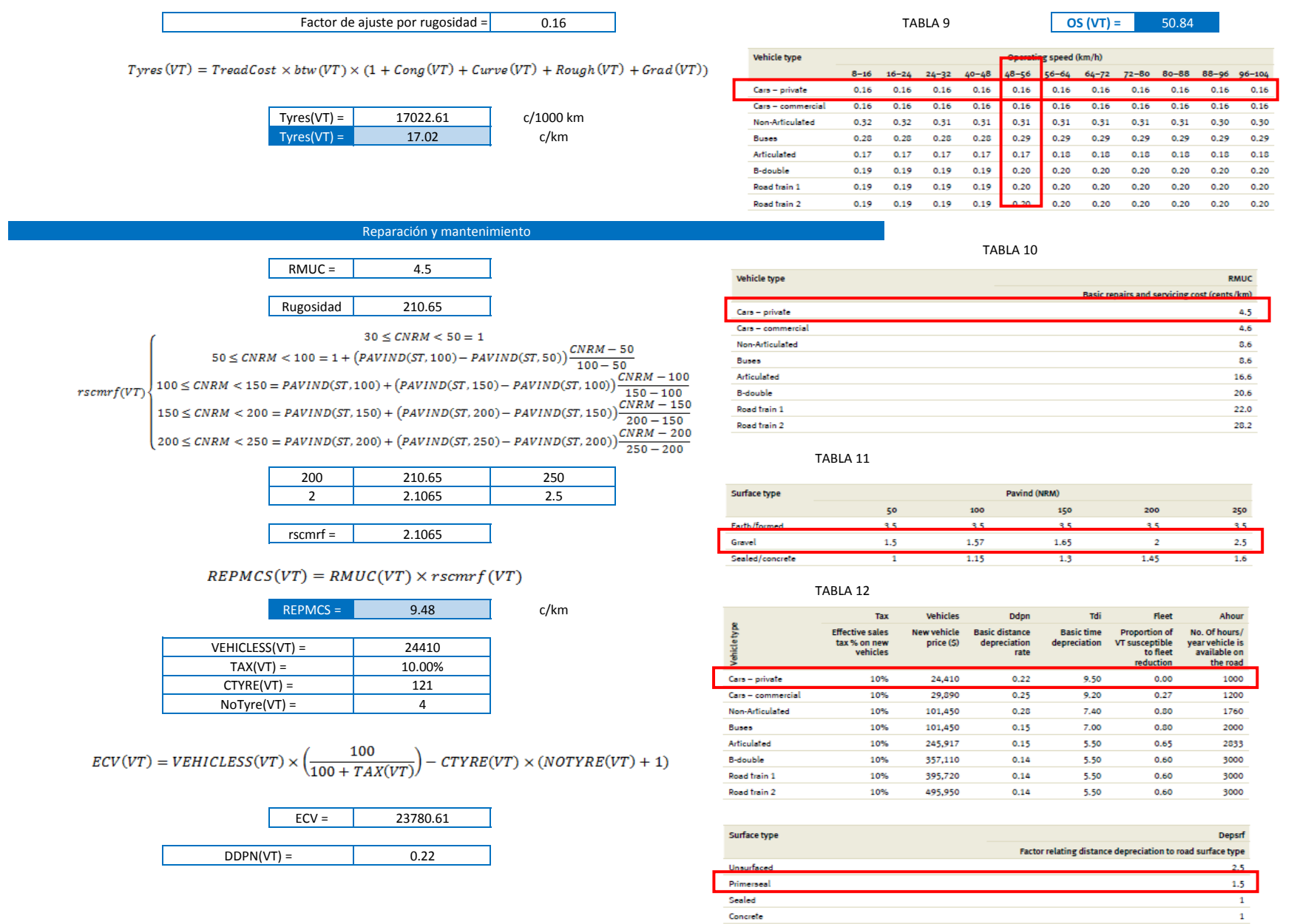

Sealed Concrete

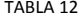

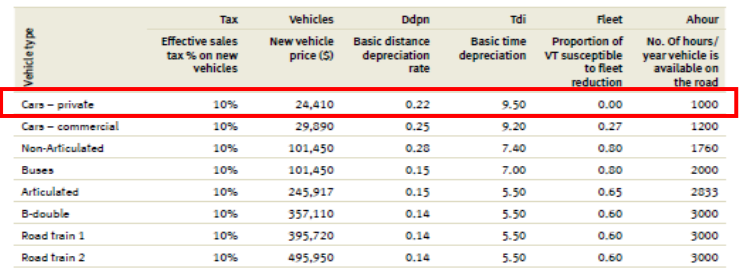

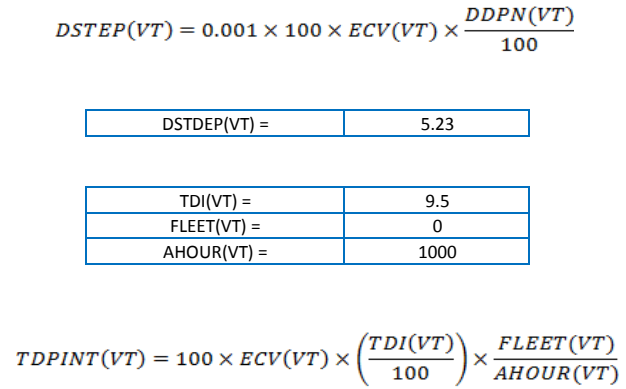

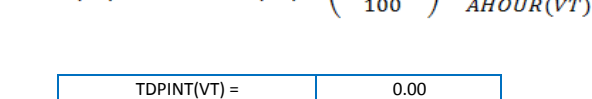

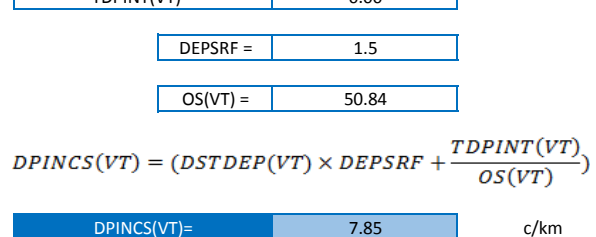

 $UnitVOC(VT) = Fuel + Oil + Type + Repairs + Depreciation$ 

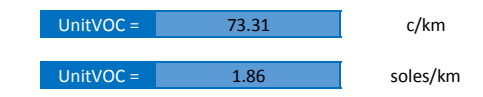

# **OS**

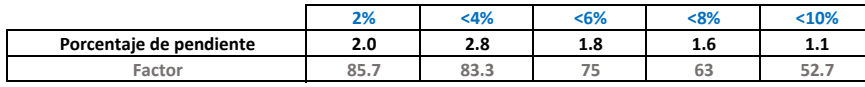

#### 7.89 **Free speed (VT) =**

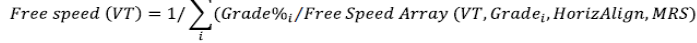

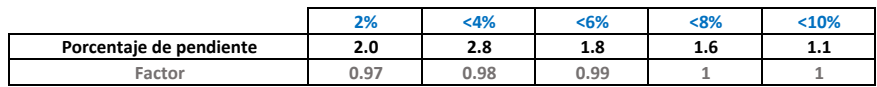

9.13 **FSRG1 =**

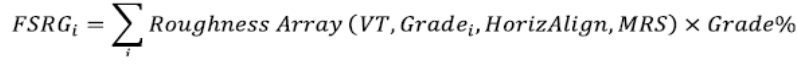

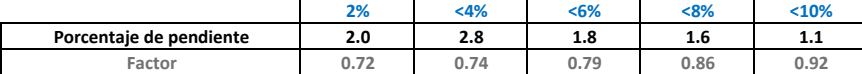

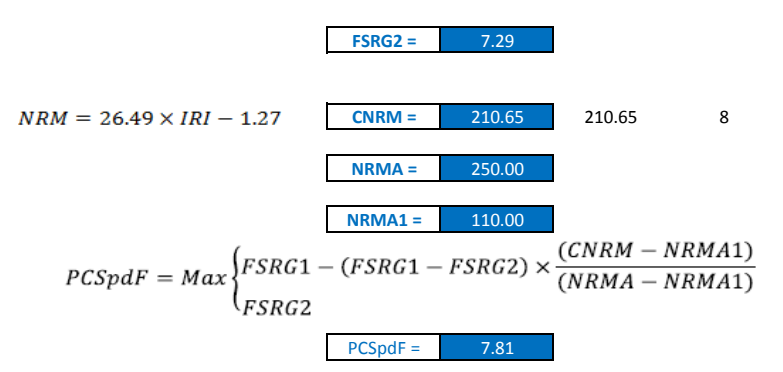

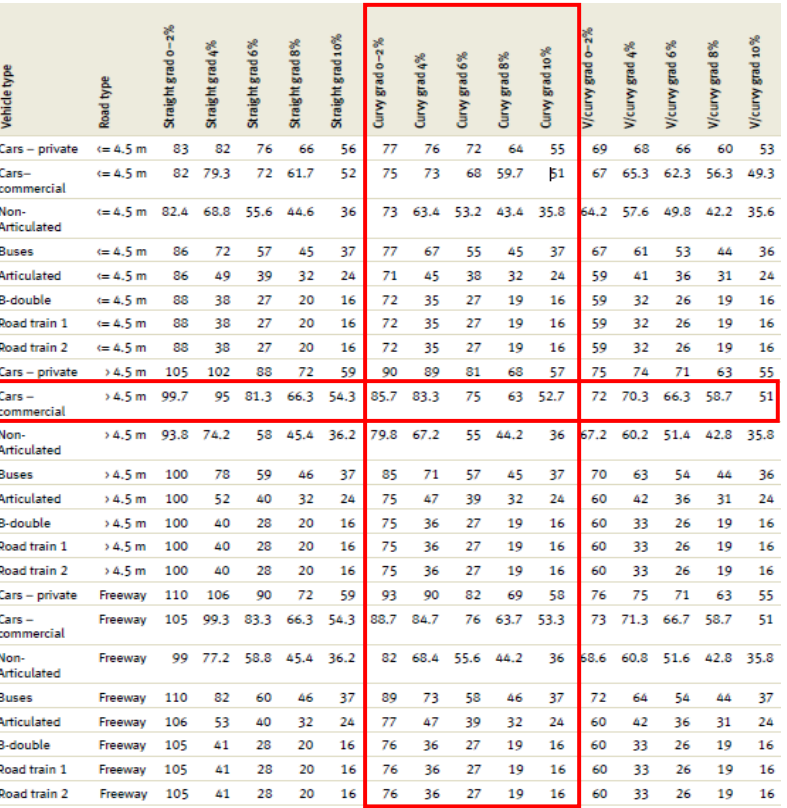

TABLA 1

TABLA 2

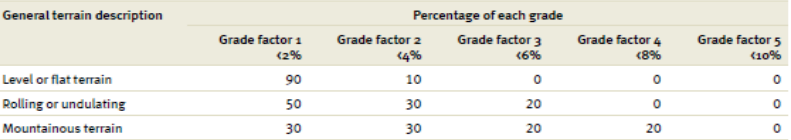

Corr Free Speed(VT) =  $PCSpdF \times Free Speed(VT)$ 

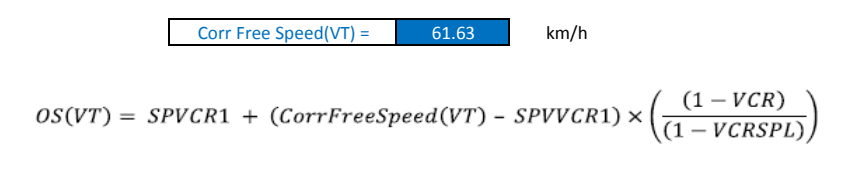

OS (VT) =  $50.45$  km/h

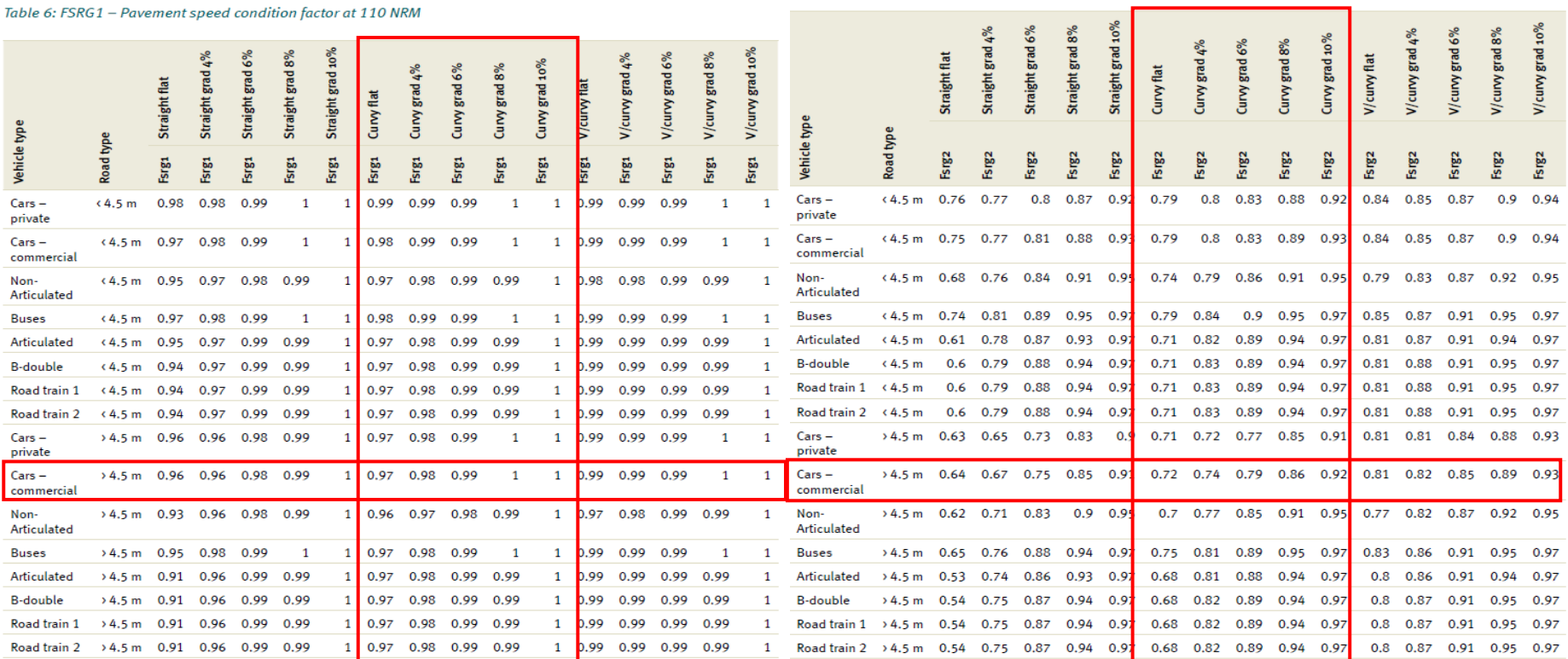

Table 7: FSRG2 - Pavement speed condition factor at 250 NRM

# VOC

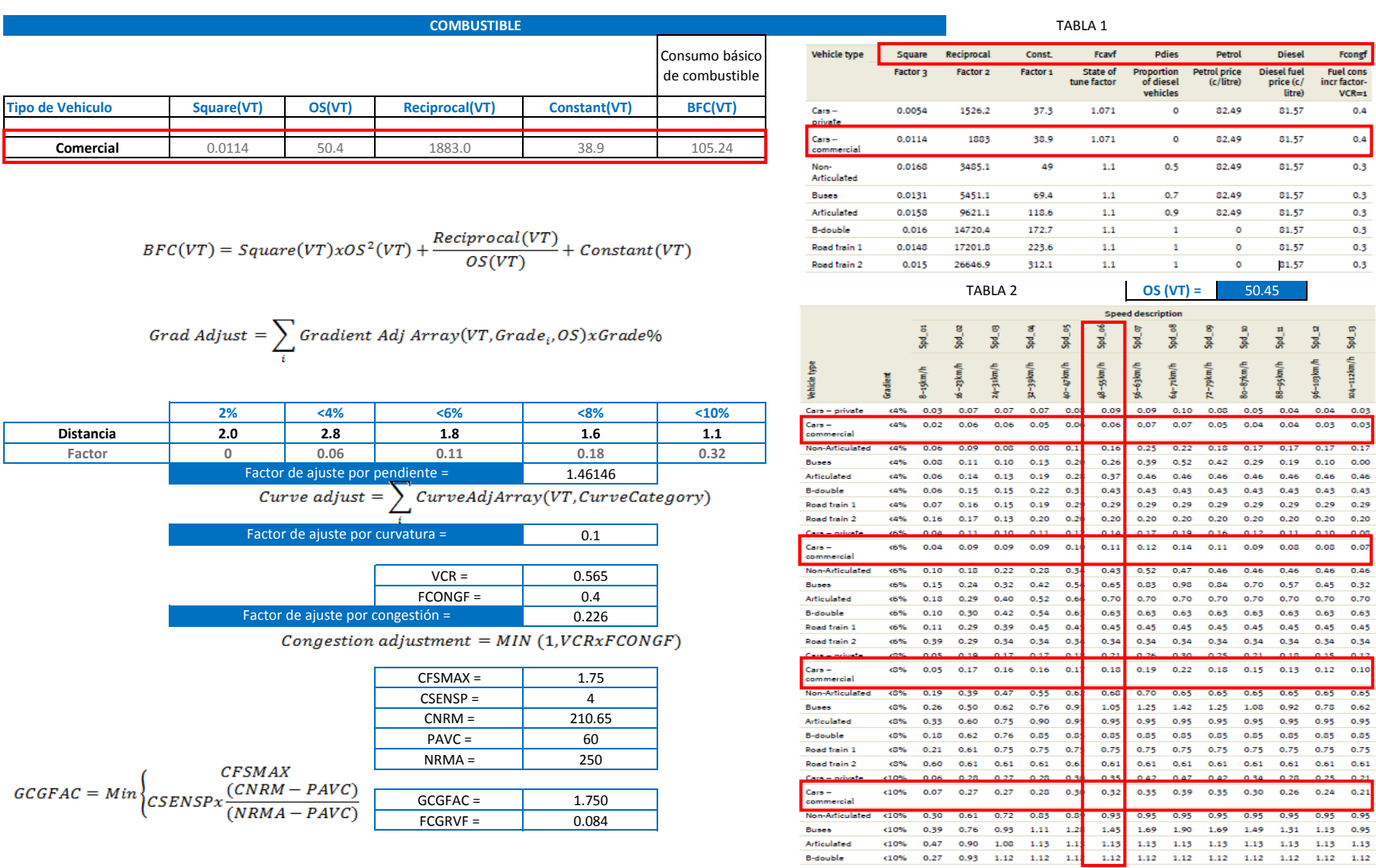

Articulated **B-double** 

 $0.3$  $0.3$  $0.3$  $0.3$  $0.3$
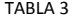

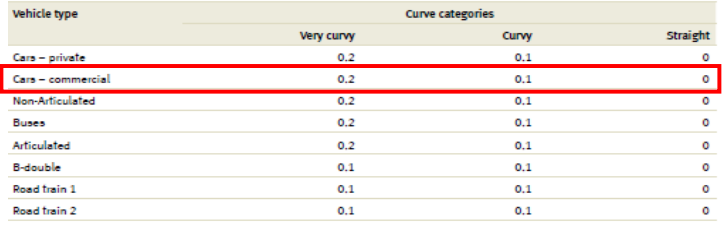

### $Rough Adj(VT) = FCGRVF(VT) = FCGRVF(VT) \times GCGFAC$

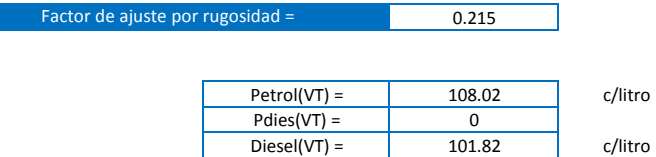

### $Fuelc(VT) = PetroI(VT)x(1-PDies(VT)) + Diesel(VT)xPDies(VT)$

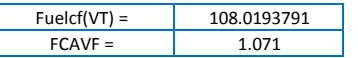

### Fuel  $Cost(VT) = Fuelcf(VT)xBFC(VT)x(1 + FCAVF + Grad Adj + Curv Adj + CongAdj$  $+$  Rough Adj)VT

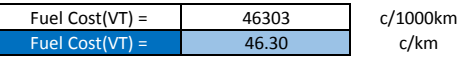

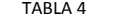

#### Speed description fcgrvf Cars - privat Cara - commercial 0.026 0.060 0.068 0.073 0.078 0.084 0.090 0.092 0.083 0.080 0.080 0.077 0.073 0.044 0.083 0.093 0.103 0.111 0.123 0.127 0.110 0.104 0.097 0.091 0.076 0.071 **Non-Articulated** Buses 0.050 0.080 0.090 0.100 0.110 0.120 0.140 0.150 0.130 0.120 0.120 0.110 0.100 Articulated 0.033 0.097 0.113 0.127 0.143 0.160 0.177 0.193 0.187 0.170 0.160 0.147 0.133 0.050 0.100 0.120 0.140 0.160 0.170 0.190 0.200 0.200 0.220 0.190 0.180 0.170 **B-double** 0.060 0.110 0.130 0.150 0.170 0.190 0.210 0.220 0.240 0.240 0.200 0.200 0.200 Road frain 1 0.060 0.120 0.140 0.150 0.170 0.200 0.230 0.270 0.220 0.260 0.230 0.230 0.210 Road train 2

 $OS (VT) = 50.45$ 

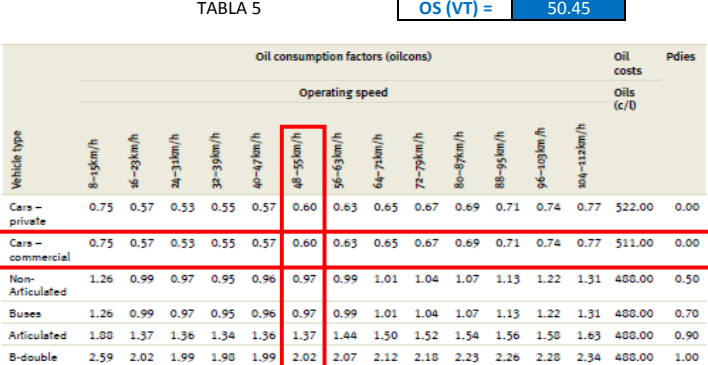

Road train 1 2.59 2.02 1.99 1.98 1.99 2.02 2.07 2.12 2.18 2.23 2.26 2.28 2.34 488.00 1.00 Road train 2 2.59 2.02 1.99 1.98 1.99 2.02 2.07 2.12 2.18 2.23 2.26 2.28 2.34 488.00 1.00

**ACEITES**

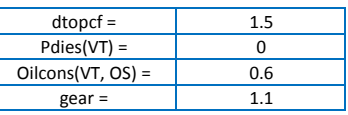

## $Oil(VT) = (dtopcfxPdies(VT) + (1 - Pdies(VT))) \times Oilcons(VT, OS) \times gear$

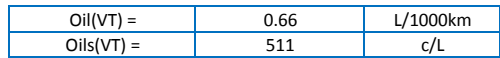

 $OilCost(VT) = Oil(VT)xOils(VT)/1000$ 

 $OilCost(VT) = 0.34$  c/km

#### **TREAD COST**

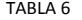

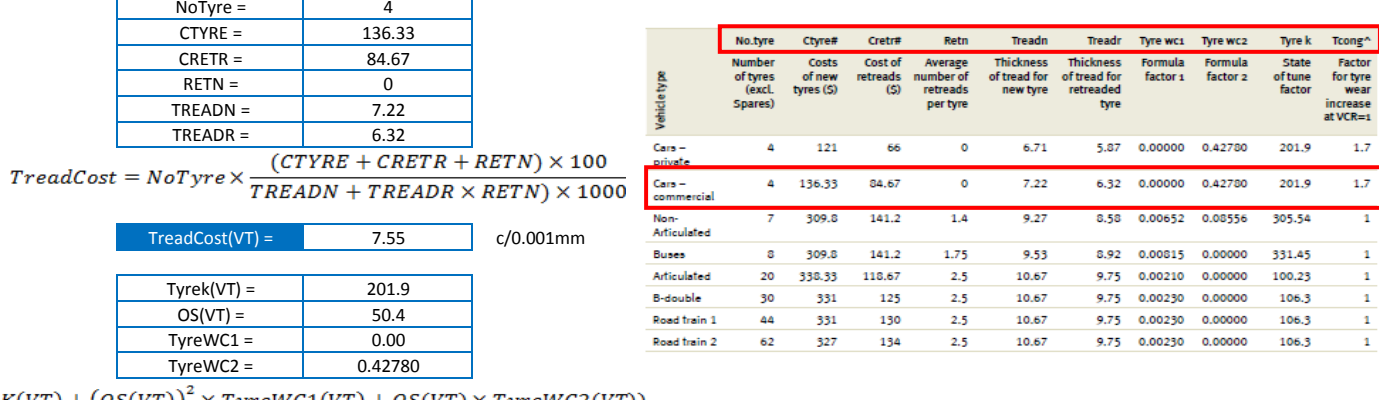

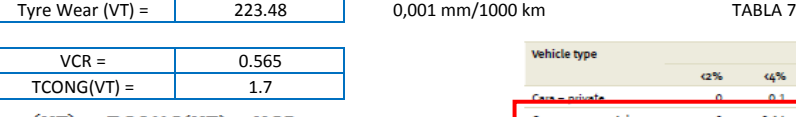

 $Cong(VT) = TCONG(VT) \times VCR$ 

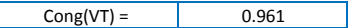

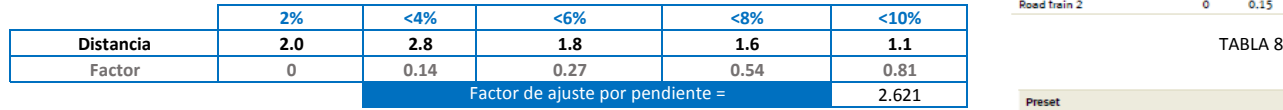

 $Grad(VT) = \sum Gradient\ Adj\ Array(VT, Grade_i) \times Grade\%_i$ 

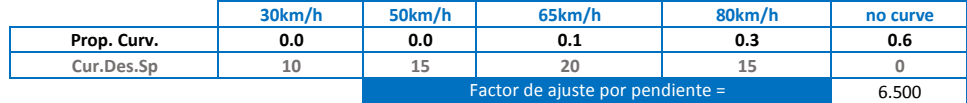

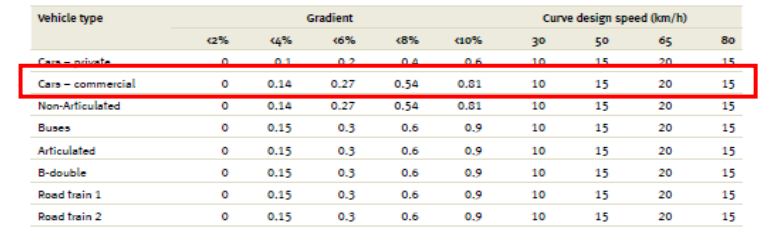

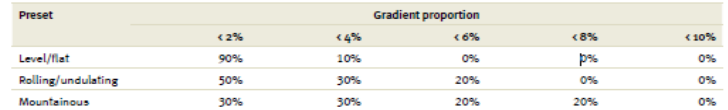

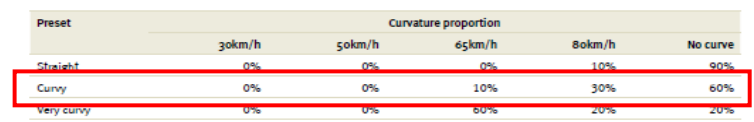

 $\mathit{Curv(VT)} = \sum \mathit{Curvature}\ \mathit{Adj}\ \mathit{Array}\ \mathit{(VT, Design Speed_i)} \times \mathit{Curvature}\ \mathbf{\%}_i$ 

Factor de ajuste por rugosidad =

0.160

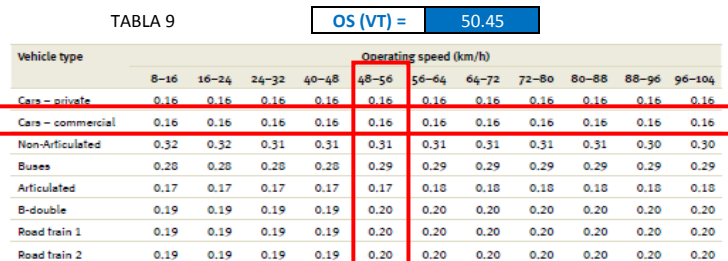

 $Types(VT) = TreatCost \times btw(VT) \times (1 + Cong(VT) + Curve(VT) + Rough(VT) + Grad(VT))$ 

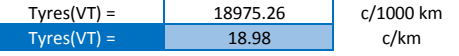

#### Reparación y mantenimiento

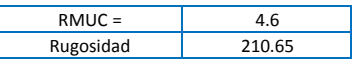

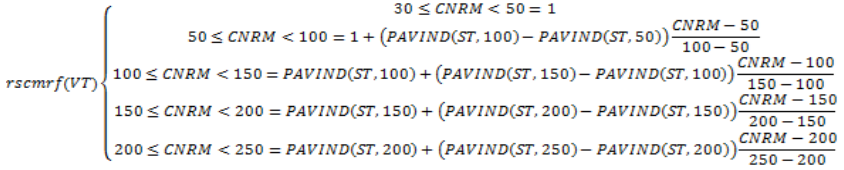

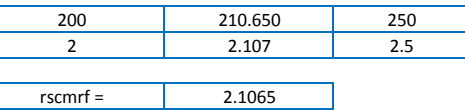

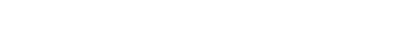

## $REPMCS(VT) = RMUC(VT) \times rscmrf(VT)$

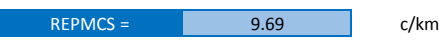

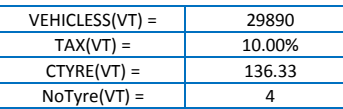

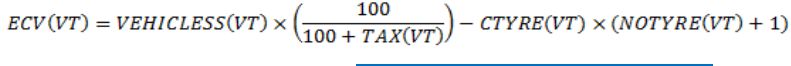

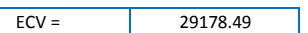

#### TABLA 10

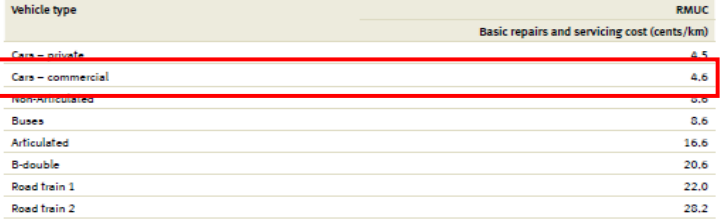

TABLA 11

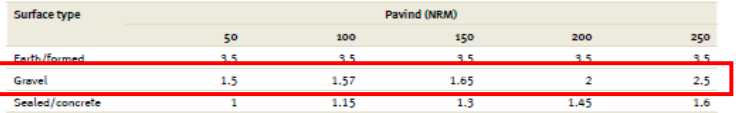

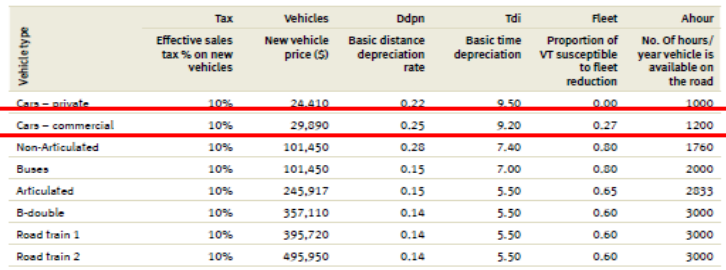

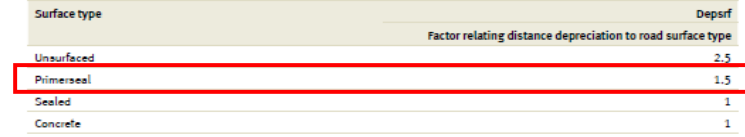

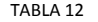

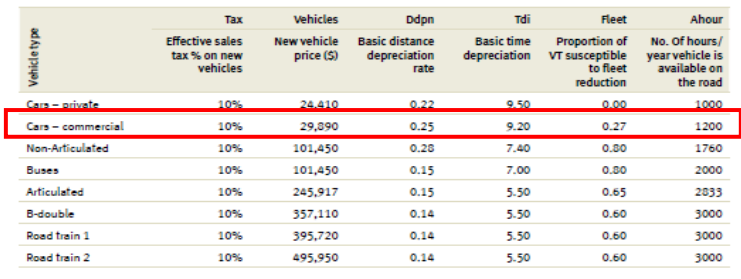

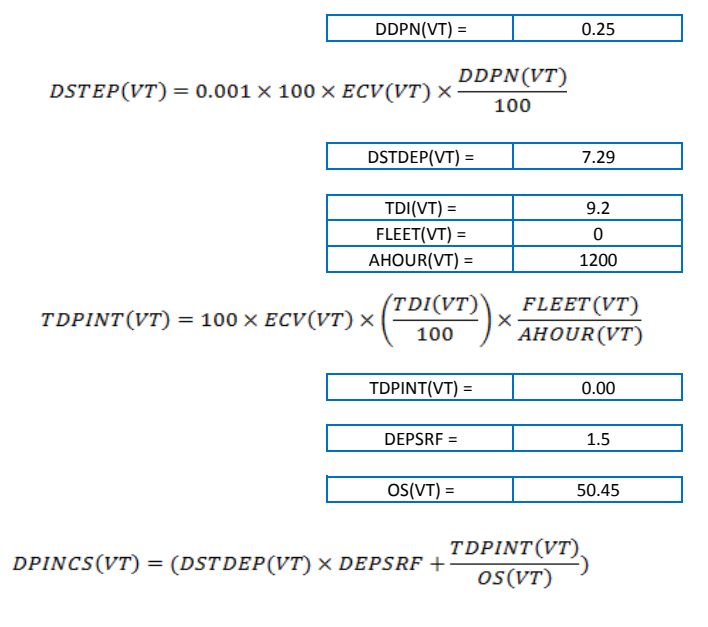

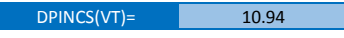

 $UnitVOC(VT) = Fuel + Oil + Type + Repairs + Depreciation$ 

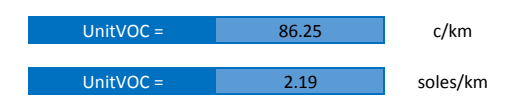

## **OS**

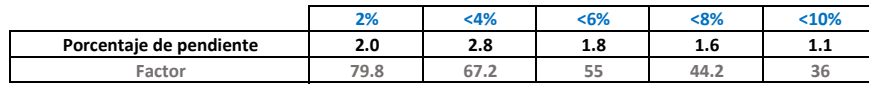

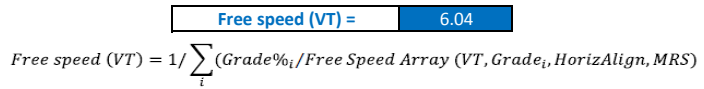

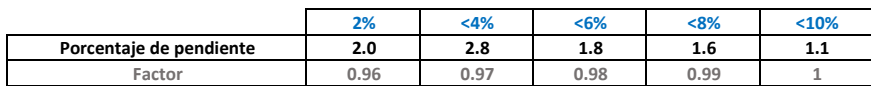

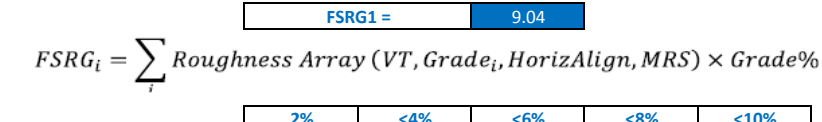

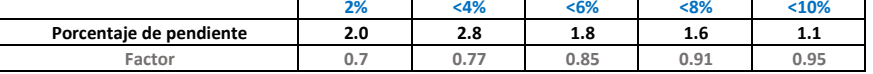

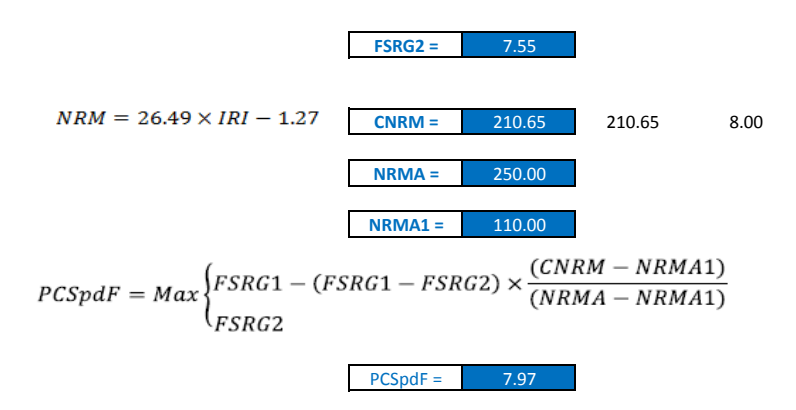

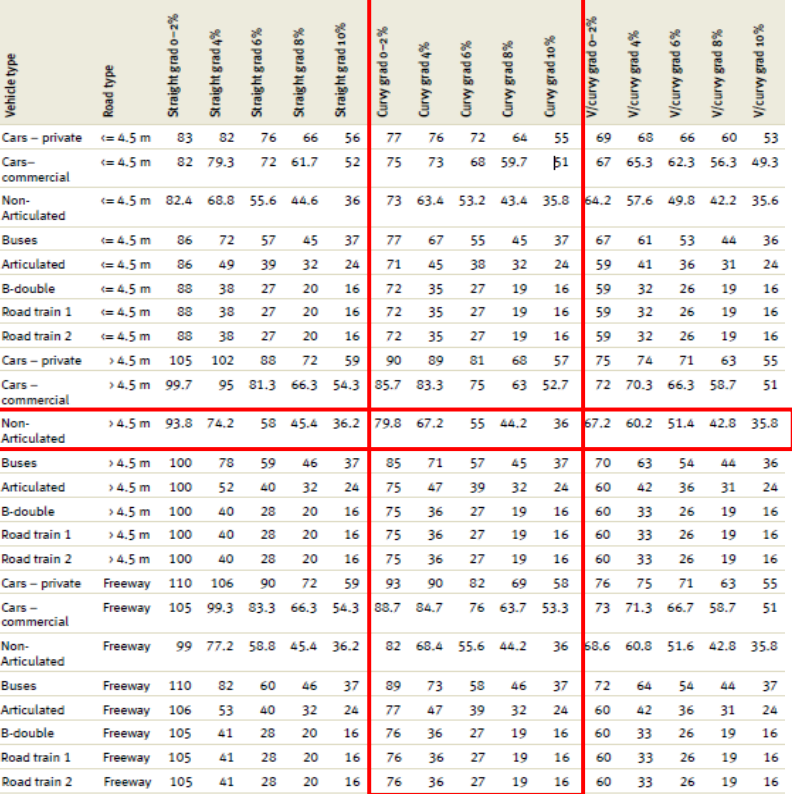

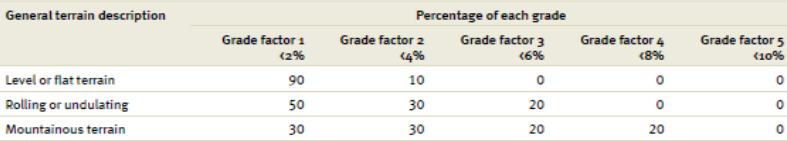

Corr Free Speed(VT) =  $PCSpdF \times Free Speed(VT)$ 

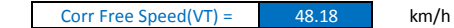

$$
OS(VT) = SPVCR1 + (CorrFreeSpeed(VT) - SPVVCR1) \times \left(\frac{(1 - VCR)}{(1 - VCRSPL)}\right)
$$

OS (VT) =  $43.95$  km/h

Table 6: FSRG1 - Pavement speed condition factor at 110 NRM

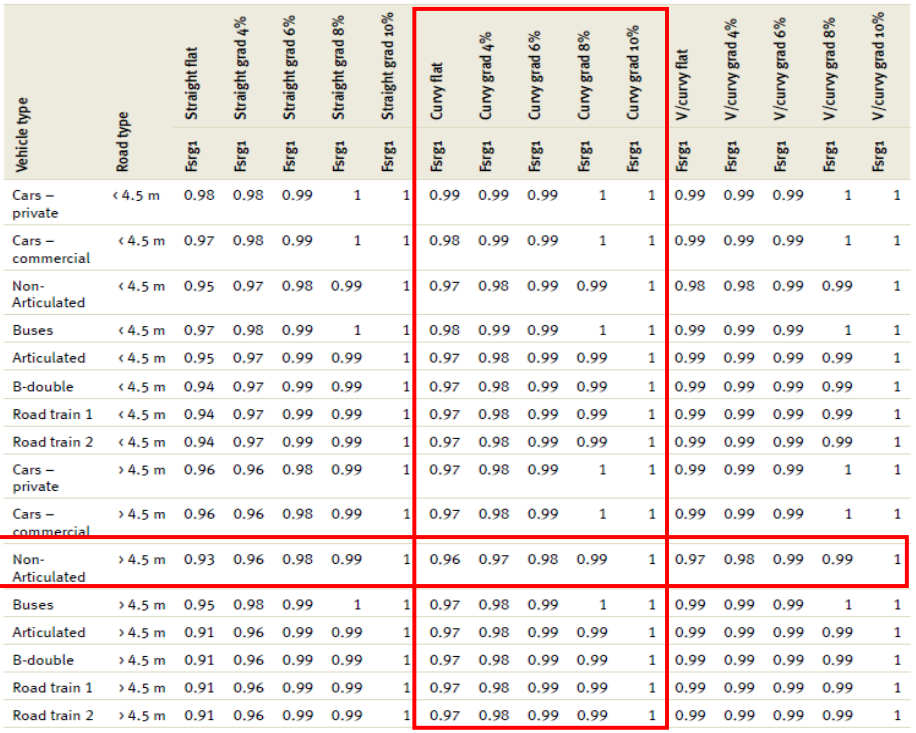

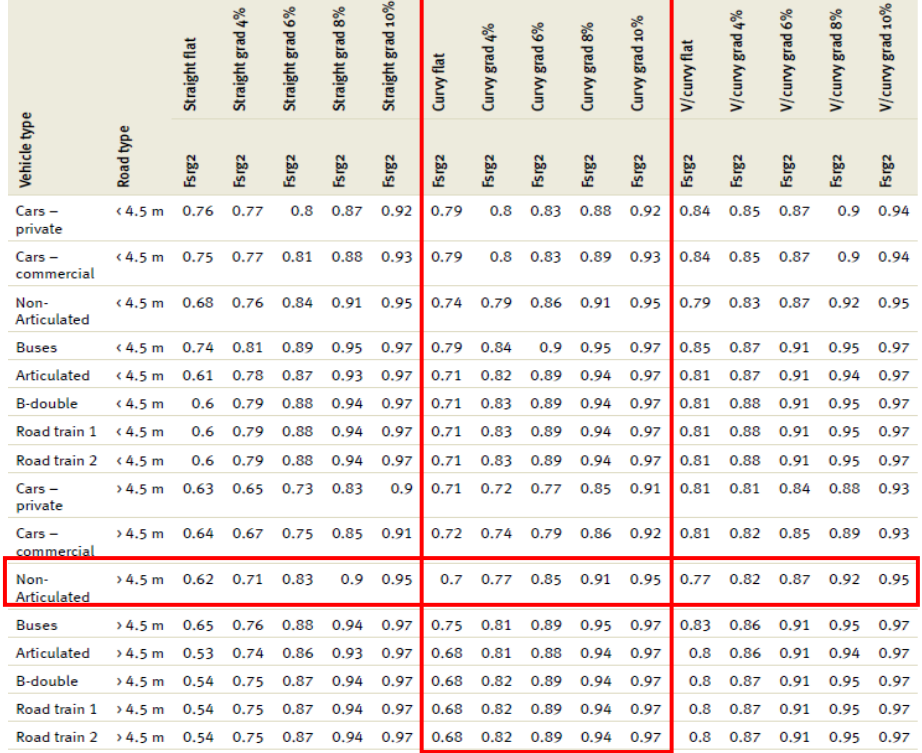

Table 7: FSRG2 - Pavement speed condition factor at 250 NRM

# VOC

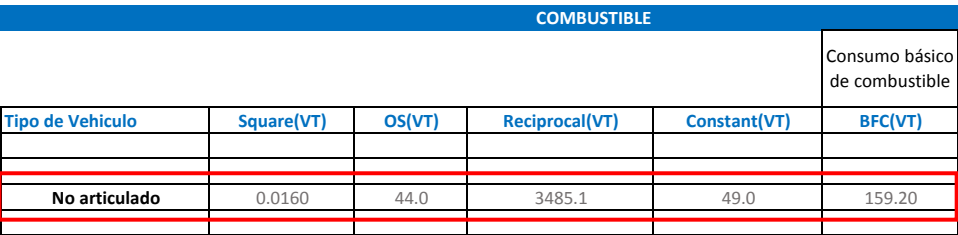

$$
BFC(VT)=Square(VT)xOS^2(VT)+\frac{Reciprocal(VT)}{OS(VT)}+Constant(VT)
$$

$$
Grad \text{ Adjust} = \sum_{i} Gradient \text{ Adj} \text{ Array}(VT, Grade_i, OS) \text{ xGrade\%}
$$

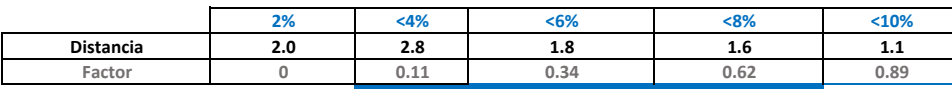

Factor de ajuste por pendiente = 4.203048

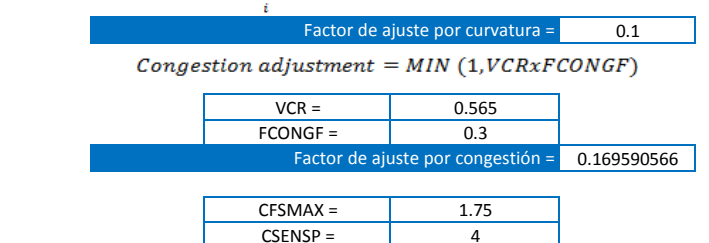

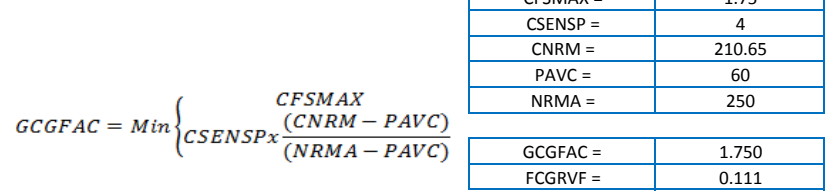

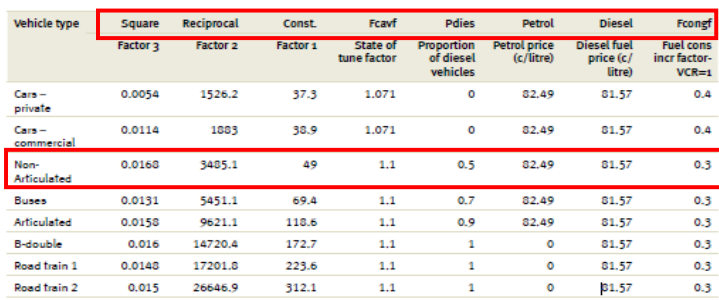

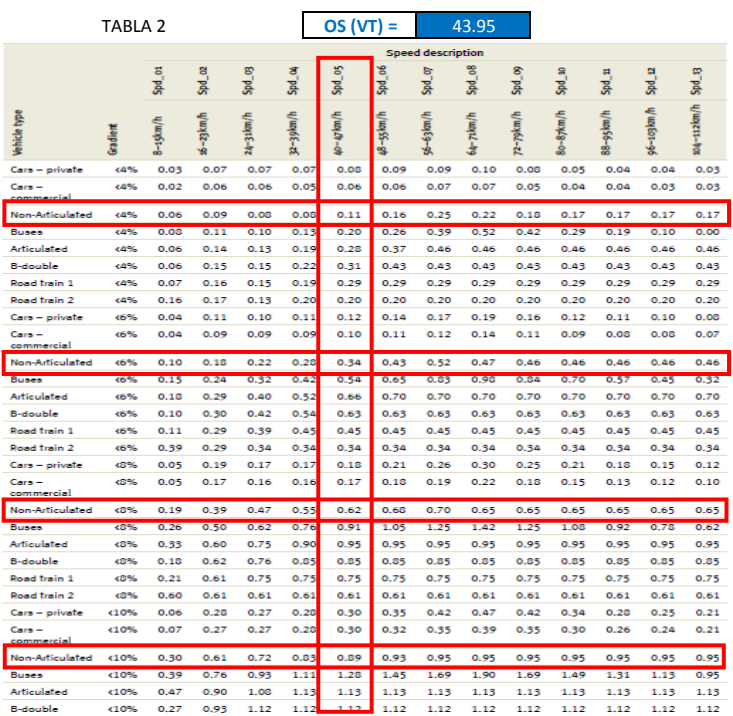

### $Rough Adj(VT) = FCGRVF(VT) = FCGRVF(VT) \times GCGFAC$

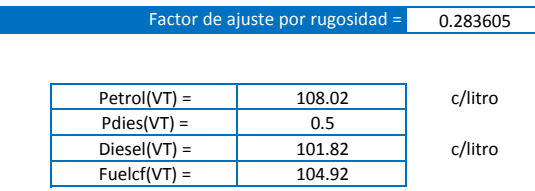

 $Fuelc(VT) = Petrol(VT)x(1 - P Dies(VT)) + Diesel(VT)xP Dies(VT)$ 

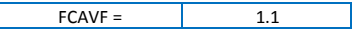

 $\text{dtopt} = \left| \right|$  1.5 Pdies(VT) =  $\qquad$  0.5<br>ilcons(VT, OS) = 0.96  $\text{Oilcons(VT, OS)} =$  0.96<br>gear = 0.1.1

**ACEITES**

 $Fuel Cost(VT) = Fuelcf(VT) xBFC(VT) x (1 + FCAVF + Grad Adj + Curv Adj + CongAdj)$ 

 $+$  Rough Adj)VT

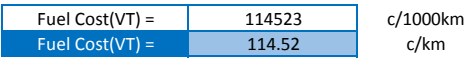

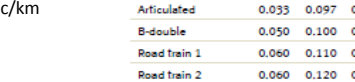

Cars - private

Cars - commercia

Non-Articulated

 $0.026$ 

E,

Bussel

 $0.060$   $0.120$   $0.140$   $0.150$ 

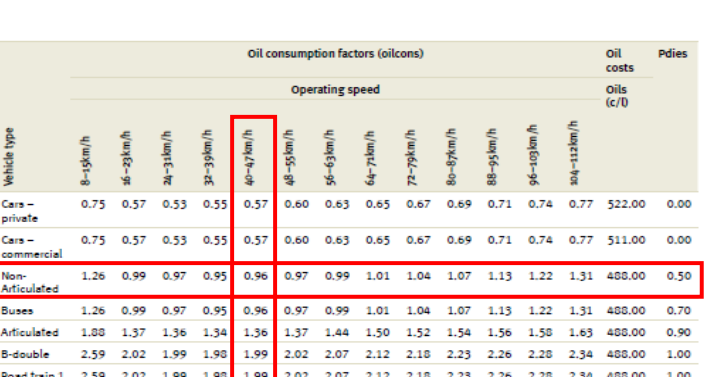

2.02 2.07 2.12 2.18 2.23 2.26 2.28 2.34 1.00 Road train 2 2.59 2.02 1.99 1.98 1.99 2.02 2.07 2.12 2.18 2.23 2.26 2.28 2.34 488.00 1.00

 $Oil(VT) = (dtopcfxP dies(VT) + (1-Pdies(VT))) \times Oilcons(VT, OS) \times gear$ 

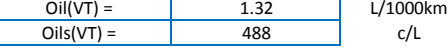

 $OilCost(VT) = Oil(VT)xOils(VT)/1000$ 

 $ger =$ 

 $OilCost(VT) = 0.64$  c/km

TABLA 3

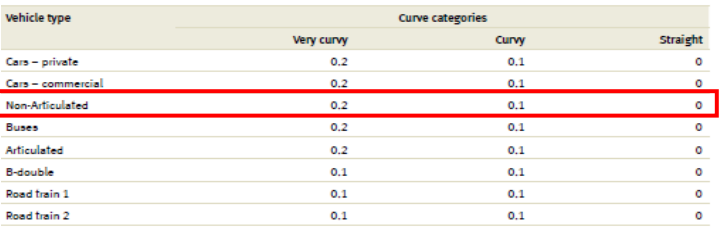

TABLA 4 **OS (VT) =** 43.95

Speed description fcgrvf

嵩 0.023 0.060 0.067 0.070 0.07 0.087 0.100 0.103 0.090

0.060 0.068 0.073 0.078 0.084 0.090 0.092 0.083 0.080 0.080 0.077 0.073  $0.044 \quad 0.083 \quad 0.093 \quad 0.103 \quad 0.111 \quad 0.123 \quad 0.127 \quad 0.110 \quad 0.104 \quad 0.097 \quad 0.091 \quad 0.076 \quad 0.071$  $0.050 \quad 0.080 \quad 0.090 \quad 0.100 \quad 0.110 \quad 0.120 \quad 0.140 \quad 0.150 \quad 0.130 \quad 0.120 \quad 0.120 \quad 0.110 \quad 0.100$ 0.033 0.097 0.113 0.127 0.143 0.160 0.177 0.193 0.187 0.170 0.160 0.147 0.133 0.120 0.140 0.160 0.170 0.190 0.200 0.200 0.220 0.190 0.180 0.170 0.130 0.150 0.170 0.190 0.210 0.220 0.240 0.240 0.200 0.200 0.200

0.170 0.200 0.230 0.270 0.220 0.260 0.230 0.230 0.210

TABLA 5 **OS (VT) =** 43.95

### **TREAD COST**

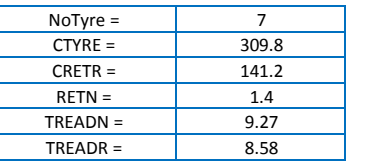

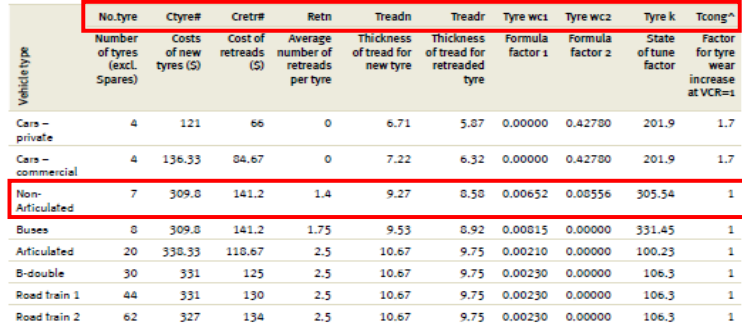

TABLA 6

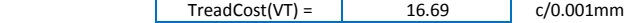

 $\label{t:readCost} \small \small \begin{aligned} \small \textit{TreadCost} = \small \textit{NoType} \times \frac{(\textit{CTYRE} + \textit{CRETR} + \textit{RETN}) \times 100}{\small \textit{TREADN} + \textit{TREADR} \times \textit{RETN}) \times 1000} \end{aligned}$ 

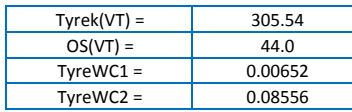

Tyre Wear (VT) = 321.90 TABLA 7 0,001 mm/1000 km

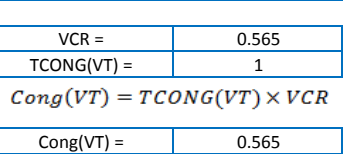

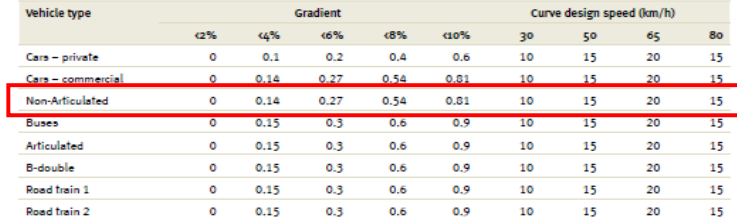

ian cnood (km/h)

.<br>Cradie

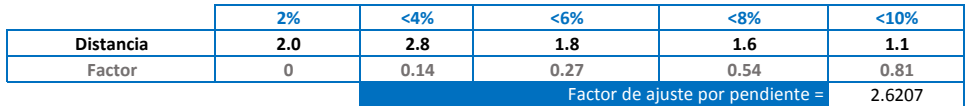

 $Grad(VT) = \sum Gradient\;Adj\;Array(VT, Grade_i) \times Grade \%_{i}$ 

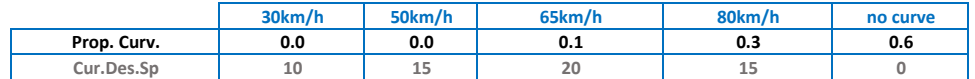

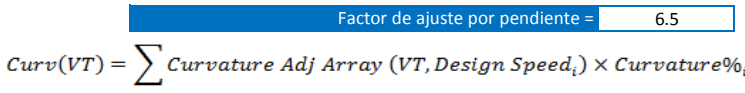

0.31 Factor de ajuste por rugosidad =

#### Preset **Gradient proportion**  $\leq$  2%  $+6%$  $\sqrt{8\%}$  $(10%$  $(4%$ Level/flat 90% 10% 0% D% 0% Rolling/undulating 50% 30% 20% 0% 0% Mountainous 30% 30% 20% 20% 0%

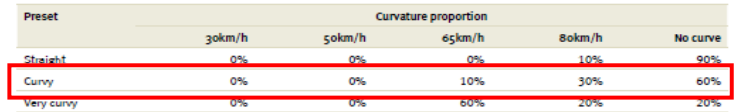

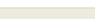

TABLA 9 **OS (VT) =** 43.95

 $Types(VT) = TreadCost \times btw(VT) \times (1 + Cong(VT) + Curve(VT) + Rough(VT) + Grad(VT))$ 

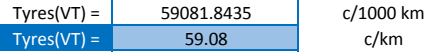

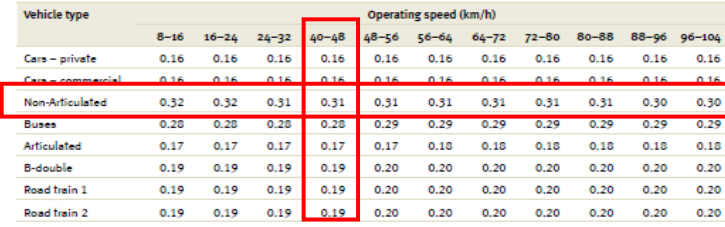

and the contract district the

### Reparación y mantenimiento

Rugosidad

RMUC = 8.6<br>Rugosidad 210.65

 $2.1065$ 

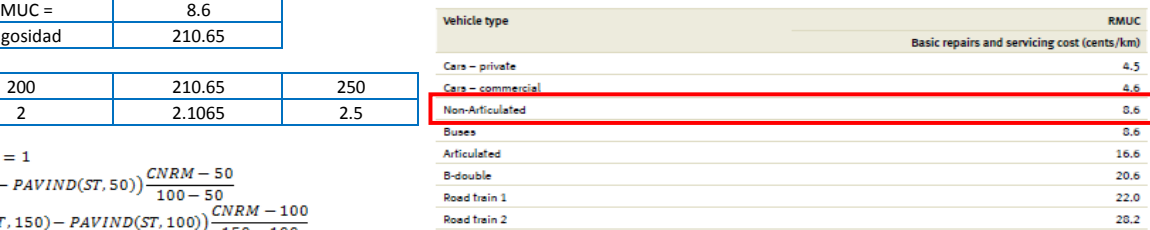

100

 $3.5$ 

1.57

 $1.15$ 

TABLA 11

 $50<sub>o</sub>$ 

 $3.5$ 

 $1.5$ 

 $\overline{1}$ 

TABLA 10

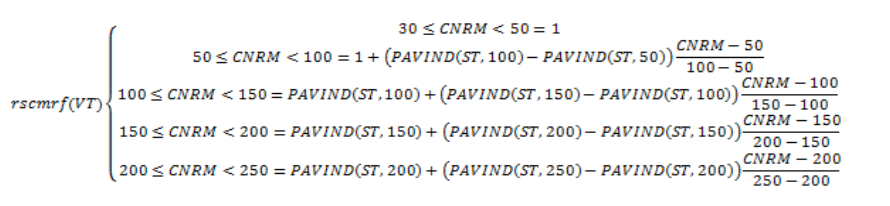

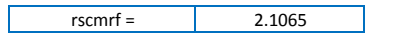

 $REPMCS(VT) = RMUC(VT) \times rscmrf(VT)$ 

Surface type

Earth/formed

Sealed/concrete

Gravel

REPMCS = 18.12 c/km

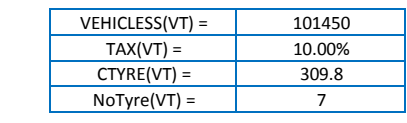

 $\textit{ECV}(\textit{VT}) = \textit{VEHICLESS}(\textit{VT}) \times \left(\frac{100}{100 + \textit{TAX}(\textit{VT})}\right) - \textit{CTYRE}(\textit{VT}) \times (\textit{NOTYRE}(\textit{VT}) + 1)$  $ECV =$  98870.25

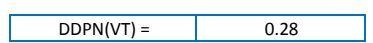

#### TABLA 12

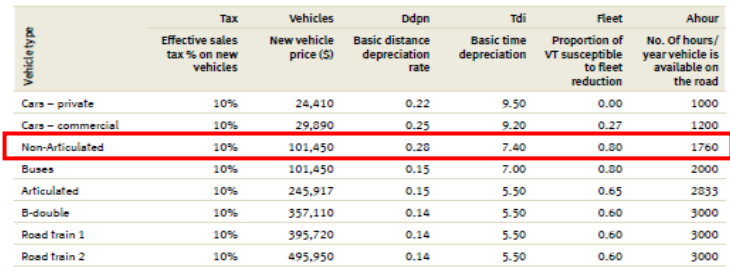

Pavind (NRM)

150

 $3.5$ 

1.65

 $1.3$ 

200

 $3.5$ 

 $\overline{2}$ 

1.45

250

 $3.5$ 

 $2.5$ 

 $1.6$ 

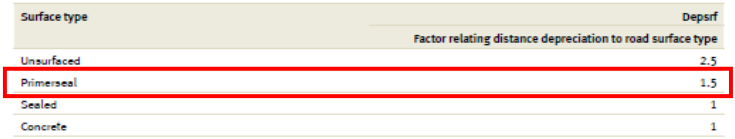

Tdi

9.50

 $5.50$ 

5.50

 $0.14$ 

Fleet

 $0.00$ 

 $0.27$ 

 $0.30$ 

 $0.80$ 

 $0.65$ 

 $0.60$ 

 $0.60$ 

 $0.60$ 

**Proportion of** Proportion of<br>VT susceptible<br>to fleet<br>reduction

Ahour

1000  $1200$ 

1760

2000

2833

3000

3000

3000

No. Of hours/<br>year vehicle is<br>available on<br>the road

TABLA 12

$$
DSTEP(VT) = 0.001 \times 100 \times ECV(VT) \times \frac{DDPN(VT)}{100}
$$

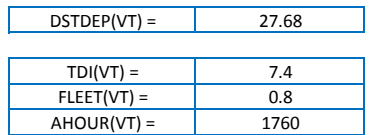

$$
TDPINT(VT) = 100 \times ECV(VT) \times \left(\frac{TDI(VT)}{100}\right) \times \frac{FLEET(VT)}{AHOUR(VT)}
$$

 $TDPINT(VT) =$  332.56  $DEPSRF =$  1.5  $OS(VT) =$  43.95

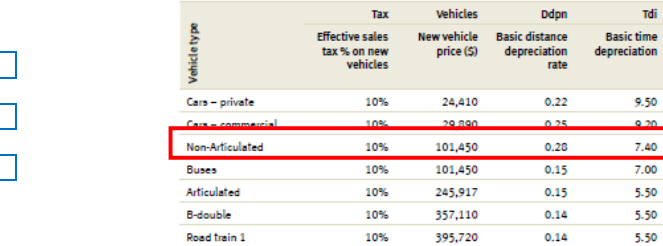

10%

495,950

Road train 2

$$
DPINCS(VT) = (DSTDEP(VT) \times DEPSRF + \frac{TDPINT(VT)}{OS(VT)})
$$

DPINCS(VT)= 49.09

 $UnitVOC(VT) = Fuel + Oil + Type + Repairs + Depreciation$ 

| Unit $VOC =$ | 241.46 | c/km     |
|--------------|--------|----------|
| UnitVOC $=$  | 6.13   | soles/km |

## **VCR**

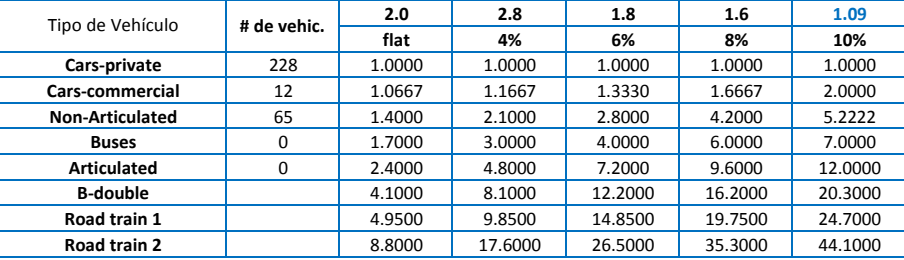

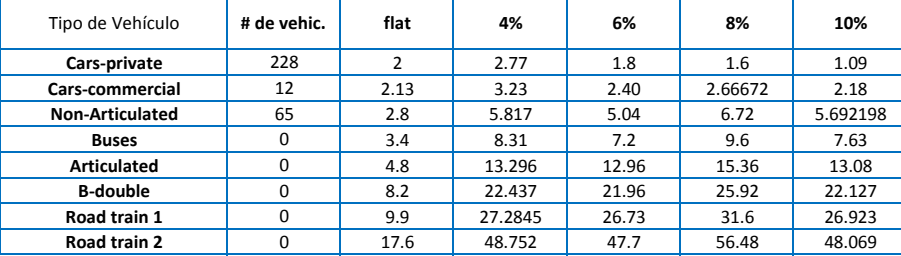

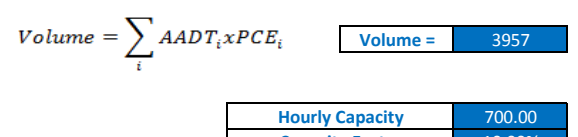

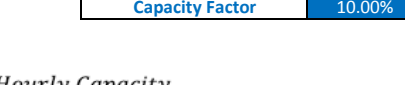

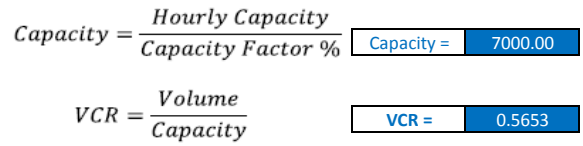

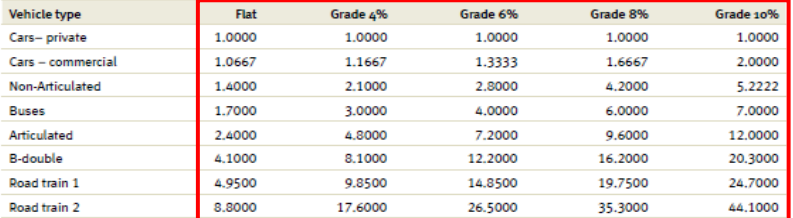

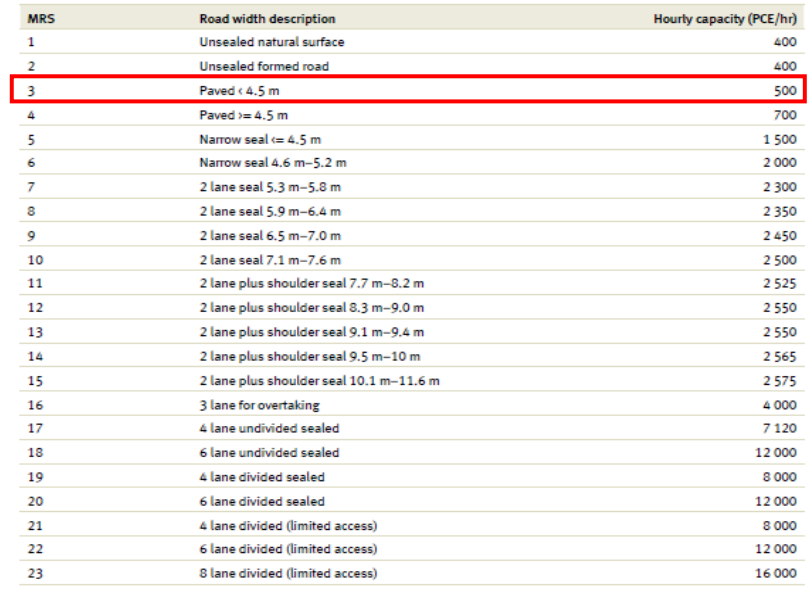

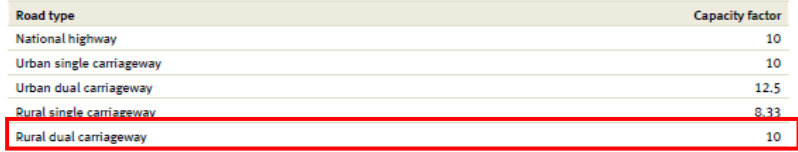

## **OS**

|                         | 70/ | $4%$ | <6% | < 8% | < 10%       |
|-------------------------|-----|------|-----|------|-------------|
| Porcentaje de pendiente | 2.0 | 2.8  | 1.8 | 1.6  |             |
| Factor                  | 90  | 89   | --  | 63   | rn.<br>52.1 |

 $\emph{Free speed (VT)=1/}\sum(\emph{Grade}\%_{i}/\emph{Free Speed Array (VT, Grade}_{i}, HorizAlign, MRS)}$ 

8.10

9.13

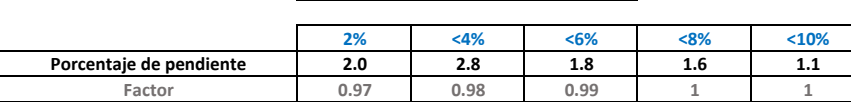

**Free speed (VT) =**

```
FSRG_i = \sum \limits_{i} Roughness Array(VT, Grade_i, Horizontalign, MRS) \times Grade\%
```
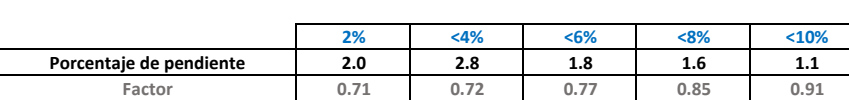

**FSRG1 =**

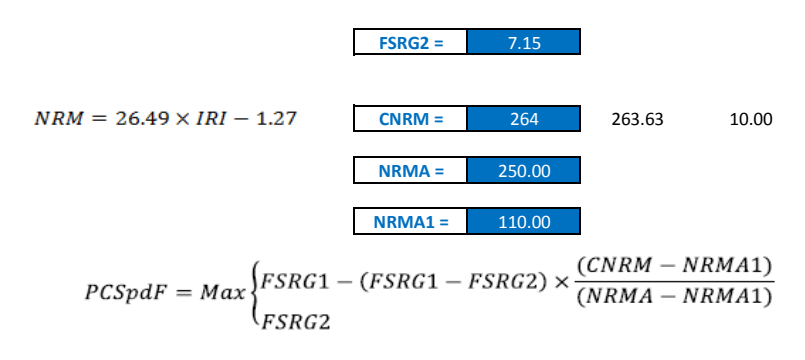

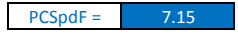

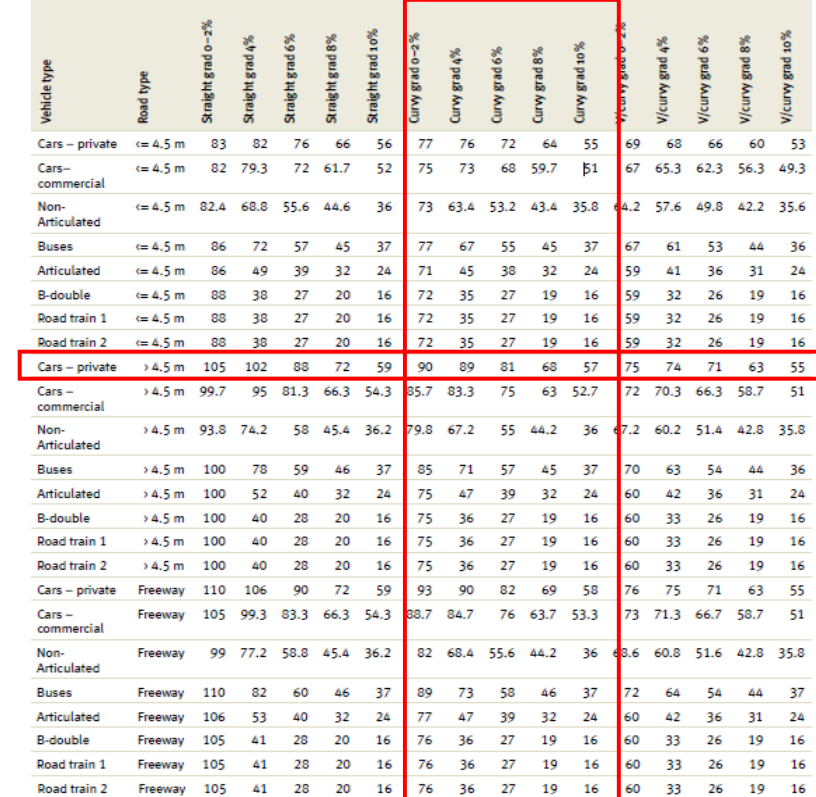

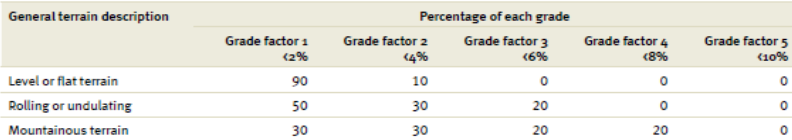

## Corr Free Speed(VT) =  $PCSpdF \times Free Speed(VT)$

Corr Free Speed(VT) = 
$$
57.95
$$
 km/h  
\nOS(VT) = SPVCR1 + (CorrFreeSpeed(VT) - SPVVCR1) ×  $\left(\frac{(1 - VCR)}{(1 - VCRSPL)}\right)$ 

 $\overline{\phantom{a}}$ 

 $OS (VT) = 48.67$  km/h

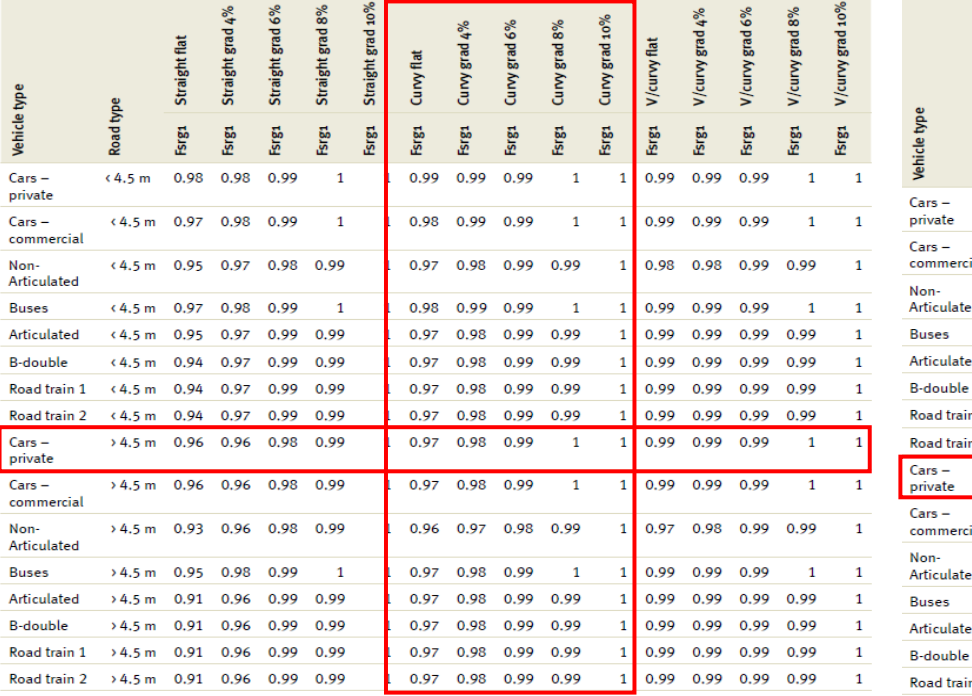

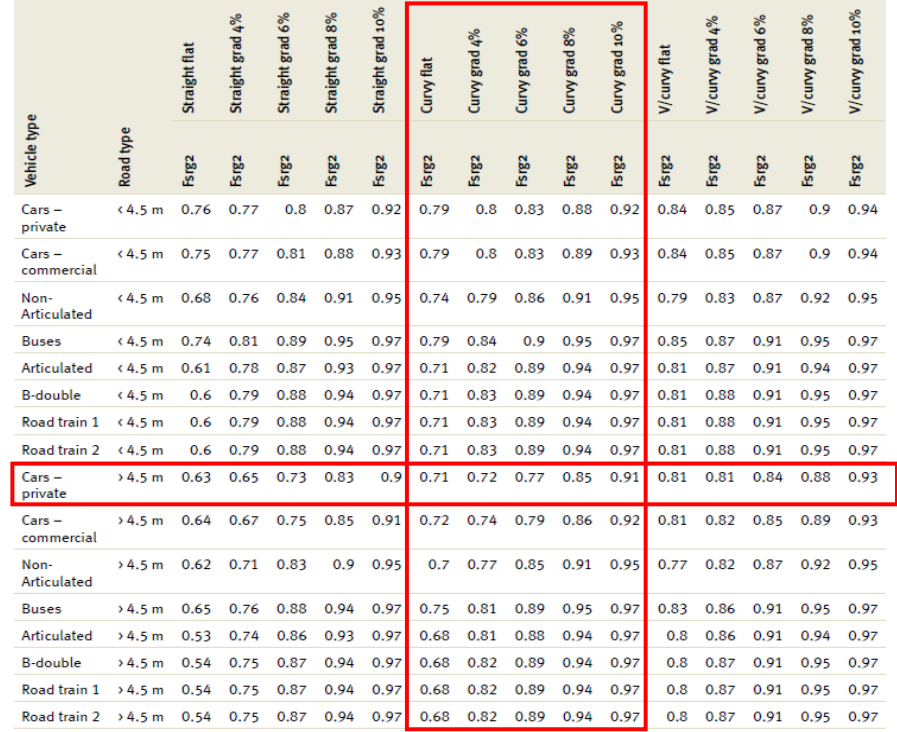

# VOC

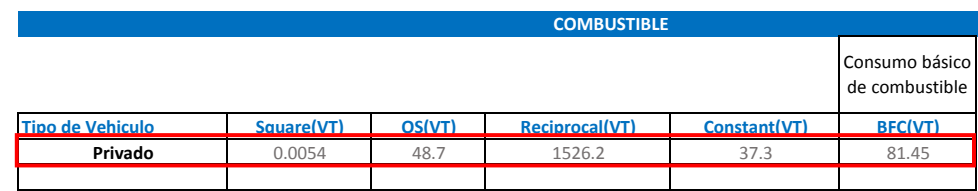

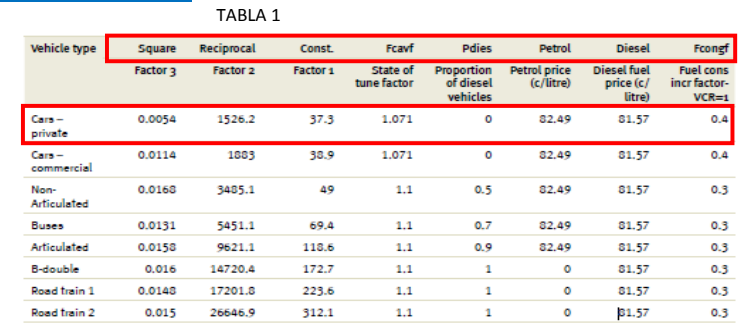

$$
BFC(VT) = Square(VT) \times OS^2(VT) + \frac{Reciprocal(VT)}{OS(VT)} + Constant(VT)
$$

$$
Grad \text{ Adjust} = \sum_{i} Gradient \text{ Adj} \text{ Array}(VT, Grade_i, OS) \times Grade\%
$$

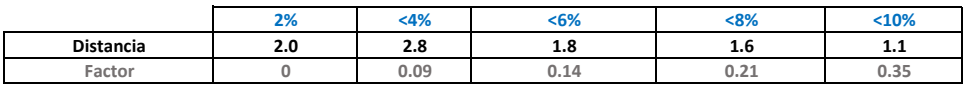

Factor de ajuste por pendiente = 1.779448 Factor de ajuste por curvatura =  $\overline{0.1}$ Curve adjust =  $\sum$  CurveAdjArray(VT, CurveCategory) ÷  $VCR =$  0.565<br>CONGF = 0.4  $FCONGF =$ Factor de ajuste por congestión = 0.226120755

Congestion adjustment =  $MIN(1, VCRxFCONGF)$ 

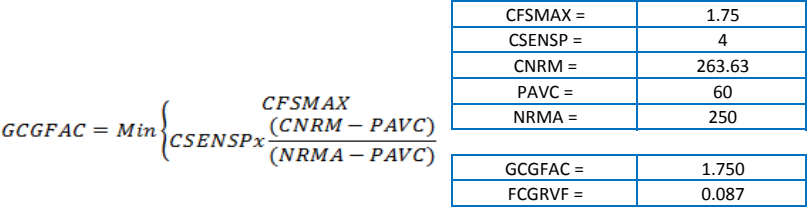

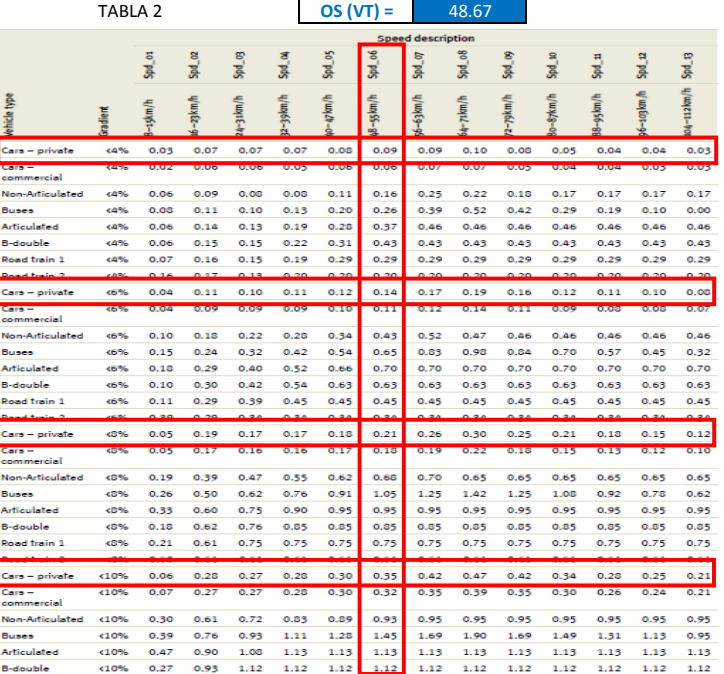

### TABLA 3

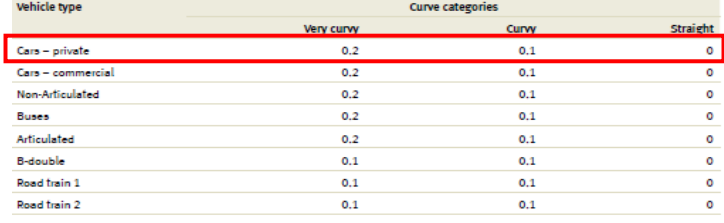

TABLA 4 **OS (VT) =** 48.67

## $Rough Adj(VT) = FCGRVF(VT) = FCGRVF(VT) \times GCGFAC$

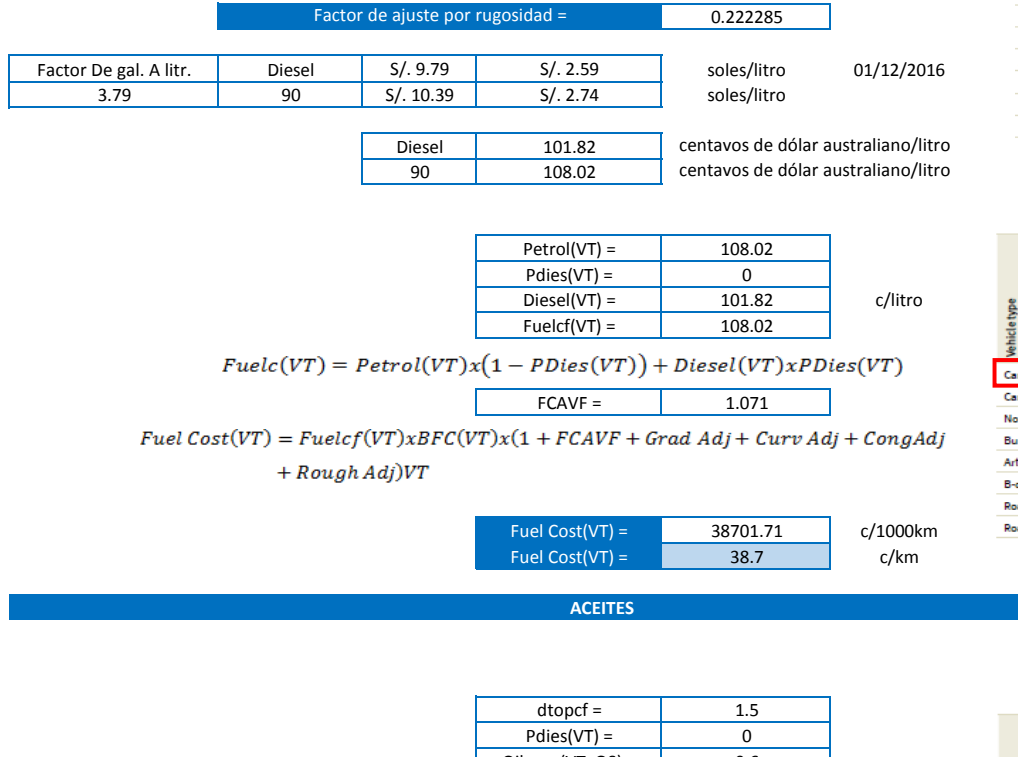

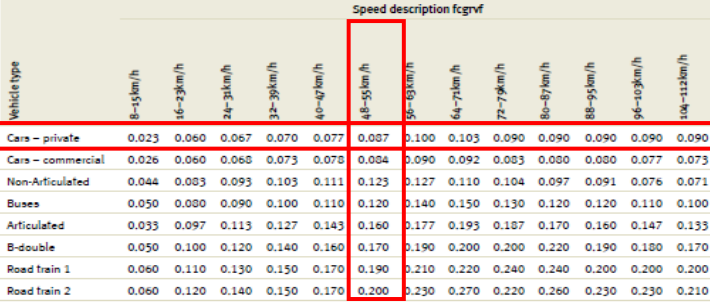

0 **TABLA 5 OS (VT) =** 48.67

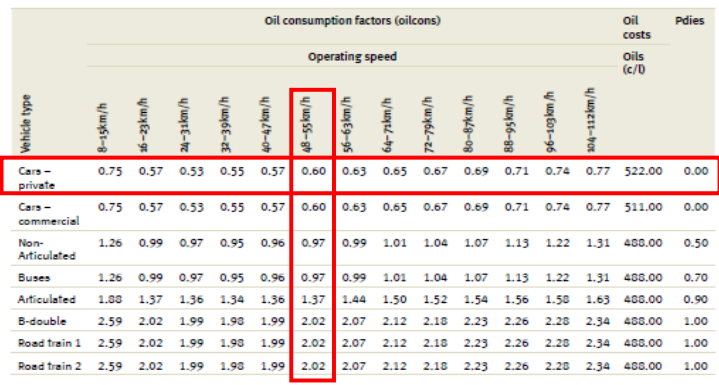

 $\text{Oilcons(VT, OS)} =$  0.6<br>gear = 1.1 gear = 1.1

 $\mathit{Oil}(VT)=\Bigl(\mathit{dtopcf} x \mathit{Pdies}(VT)+\bigl(1-\mathit{Pdies}(VT)\bigr)\Bigr) \times \mathit{Oilcons}(VT,\mathit{OS}) \times \mathit{gear}$ 

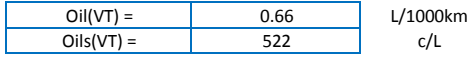

 $OilCost(VT) = Oil(VT)xOils(VT)/1000$ 

 $OilCost(VT) =$  0.34 c/km

#### **TREAD COST**

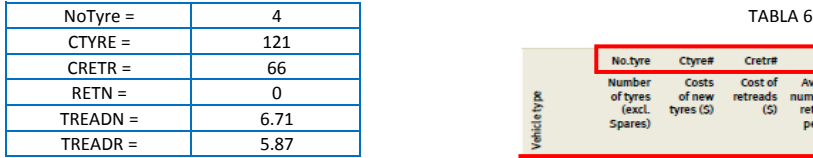

 $(TYRE + CRETR + RETN) \times 100$  $\label{t:readCost} \small \begin{aligned} \small \textit{TreadCost} = \textit{NoType} \times \frac{(\textit{CTYRE} + \textit{CRETR} + \textit{RETN}) \times 100}{\textit{TREADR} \times \textit{RETN} \times 1000} \end{aligned}$ 

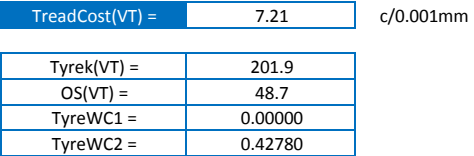

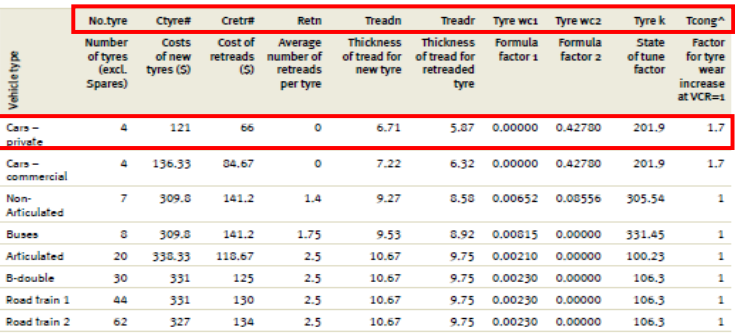

Tyre wear =  $TyreK(VT) + (OS(VT))^{2} \times TyreWC1(VT) + OS(VT) \times TyreWC2(VT))$ 

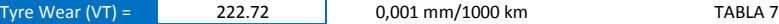

Vehicle type

Cars - private

Cars - commercial

Non-Articulated

**Buses** 

Articulated

Road train 1

Road train 2

**B-double** 

Preset

Very curvy

 $\circ$ 

 $\overline{\phantom{a}}$ 

 $\circ$ 

 $\circ$ 

 $\circ$ 

 $\circ$ 

 $\circ$ 

 $\bullet$  $0.15$ 

 $0.1$ 

 $0.14$ 

 $0.14$ 

 $0.15$ 

 $0.15$ 

 $0.15$ 

 $0.15$ 

Gradient

zes

 $0.27$ 

 $0.27$ 

 $0.3$ 

 $0.3$ 

 $0.3$ 

 $0.3$ 

 $0.3$ 

 $0%$ 

 $0.2$ 

 $0.4$ 

 $0.54$ 

0.54

 $0.6$ 

 $0.6$ 

 $0.6$ 

 $0.6$ 

 $0.6$ 

**Gradient proportion** 

 $0.6$ 

 $0.81$ 

 $0.81$ 

0.9

 $0.9$ 

 $0.9$ 

0.9

 $0.9$ 

60%

10

 $10$ 

10

10

10

10

10

 $10$ 

Curve design speed (km/h)

20

 $\overline{20}$ 

20

20

20

20

 $20$ 

20

15

 $15$ 

15

15

15

15

15

15

 $(10\%$ 

0%

0%

0%

No curve

60%

20%

15

 $15$ 

 $15$ 

 $15$ 

15

15

15

15

20%

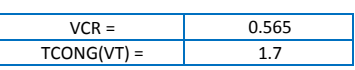

 $Cong(VT) = TCONG(VT) \times VCR$ 

 $Cong(VT) = 0.96$ 

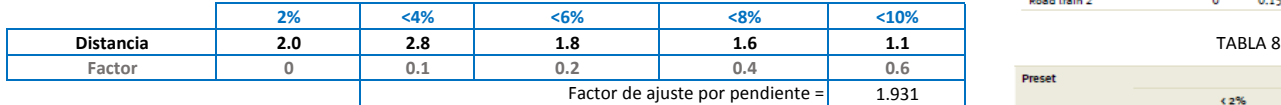

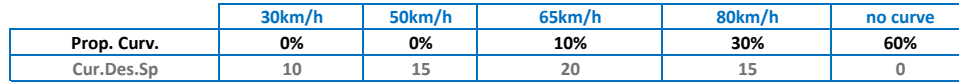

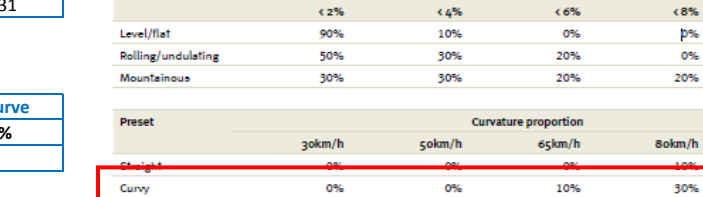

 $0%$ 

Factor de ajuste por pendiente =  $6.5$ 

$$
Curv(VT) = \sum Curvature \ Adj \ Array \ (VT, Design Speed_i) \times Curvature \%_{i}
$$

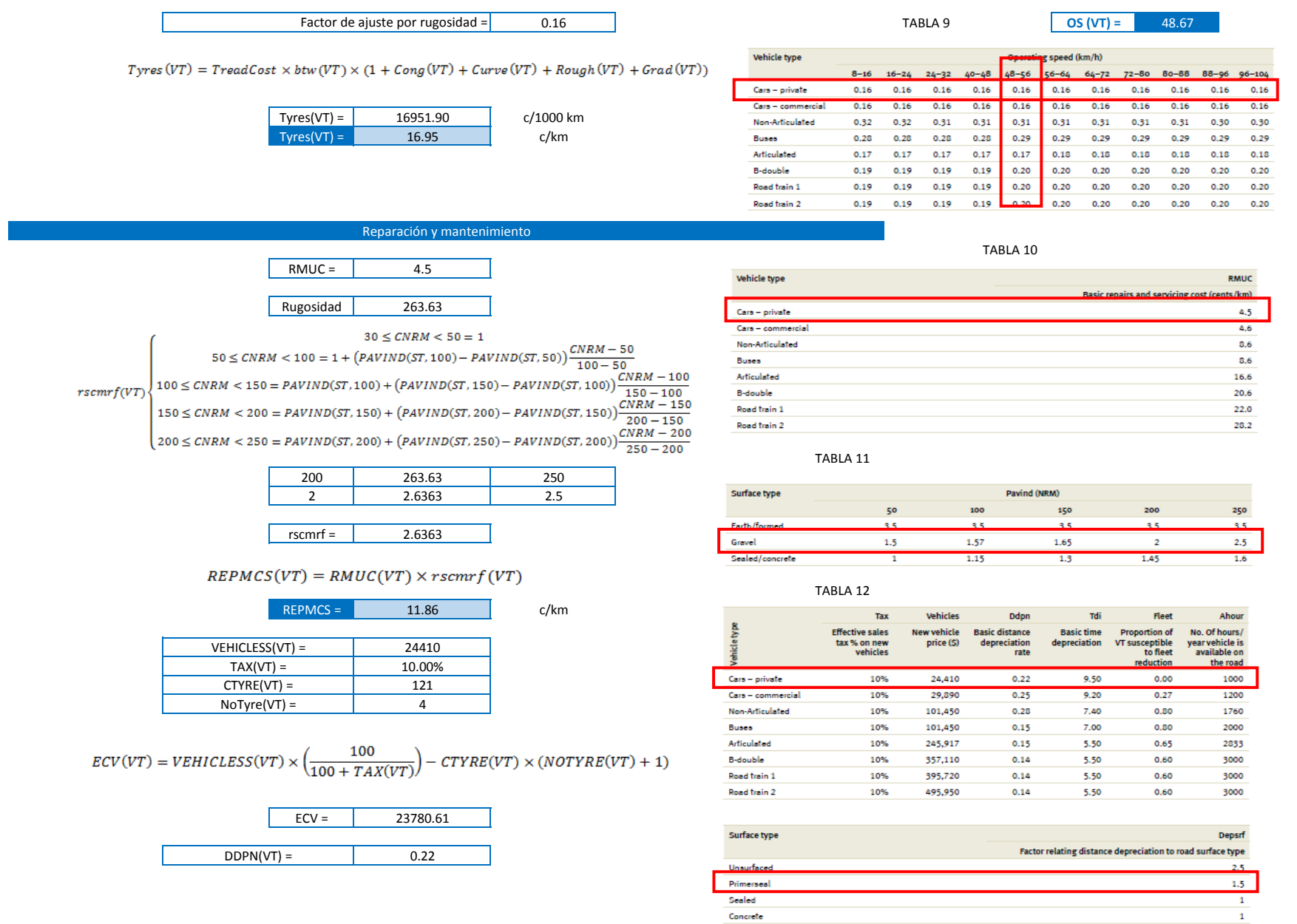

Sealed Concrete

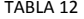

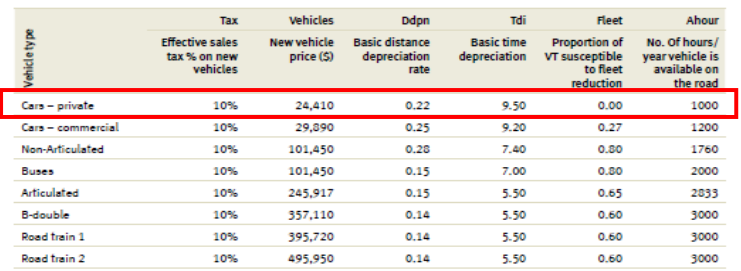

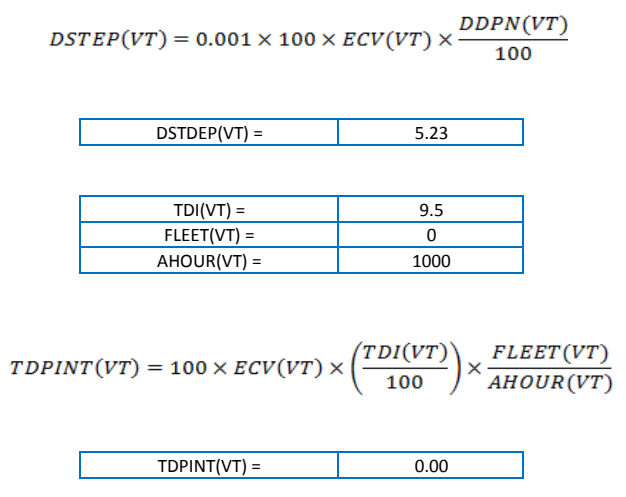

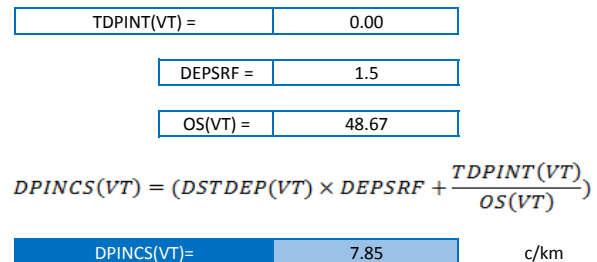

 $UnitVOC(VT) = Fuel + Oil + Type + Repairs + Depreciation$ 

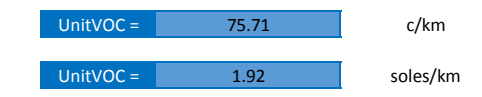

## **OS**

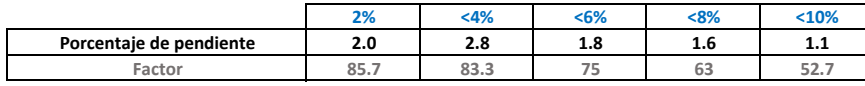

#### 7.89 **Free speed (VT) =**

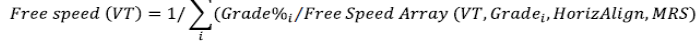

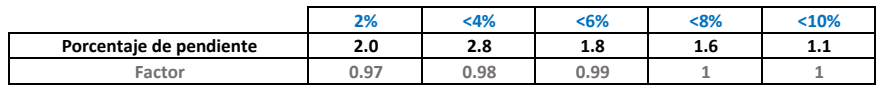

9.13 **FSRG1 =**

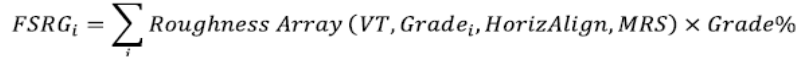

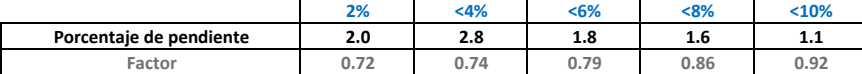

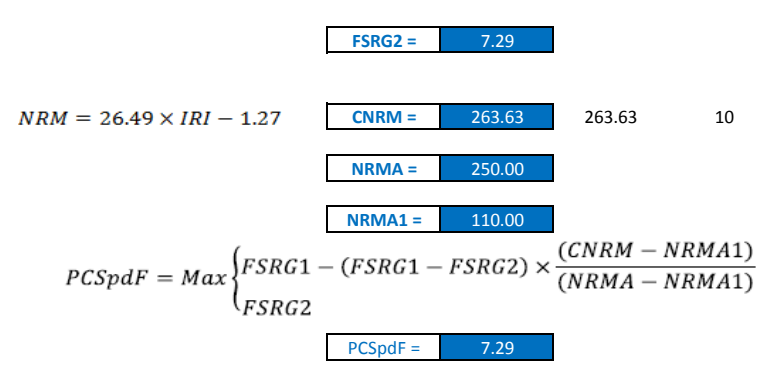

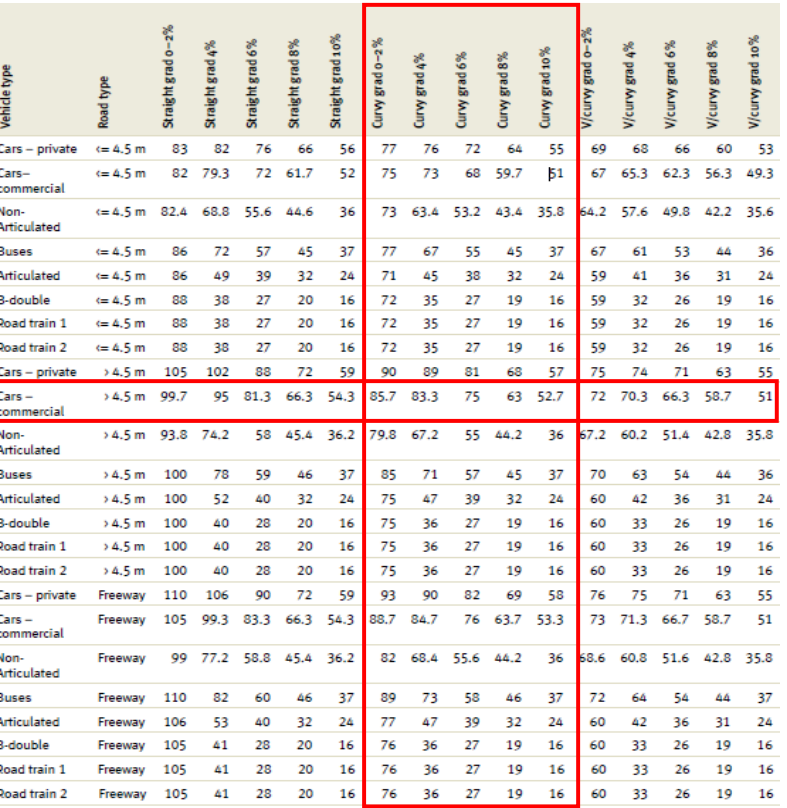

TABLA 1

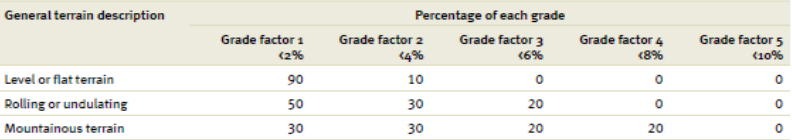

Corr Free Speed(VT) =  $PCSpdF \times Free Speed(VT)$ 

Vehicle type

Non-

Cars

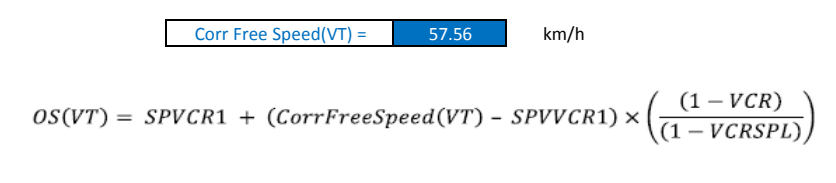

OS (VT) =  $48.48$  km/h

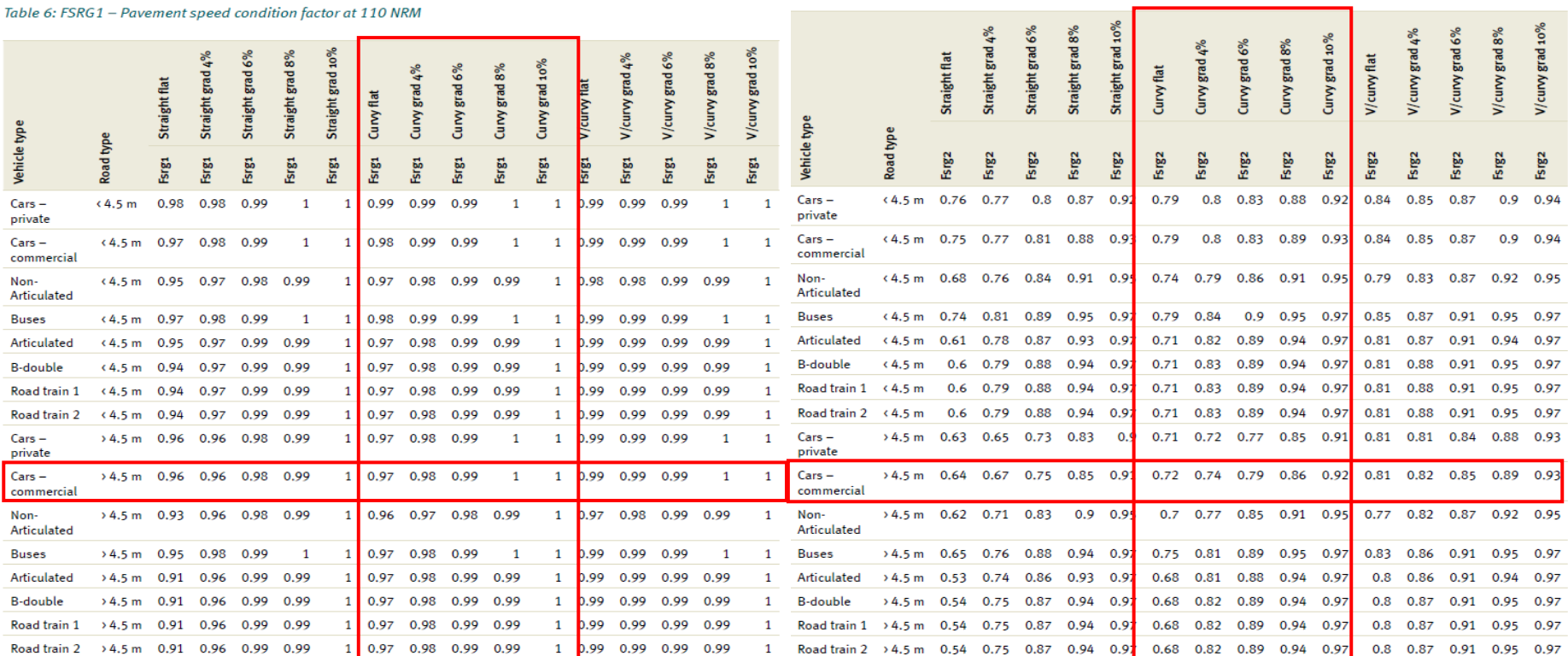

#### Table 7: FSRG2 - Pavement speed condition factor at 250 NRM

# VOC

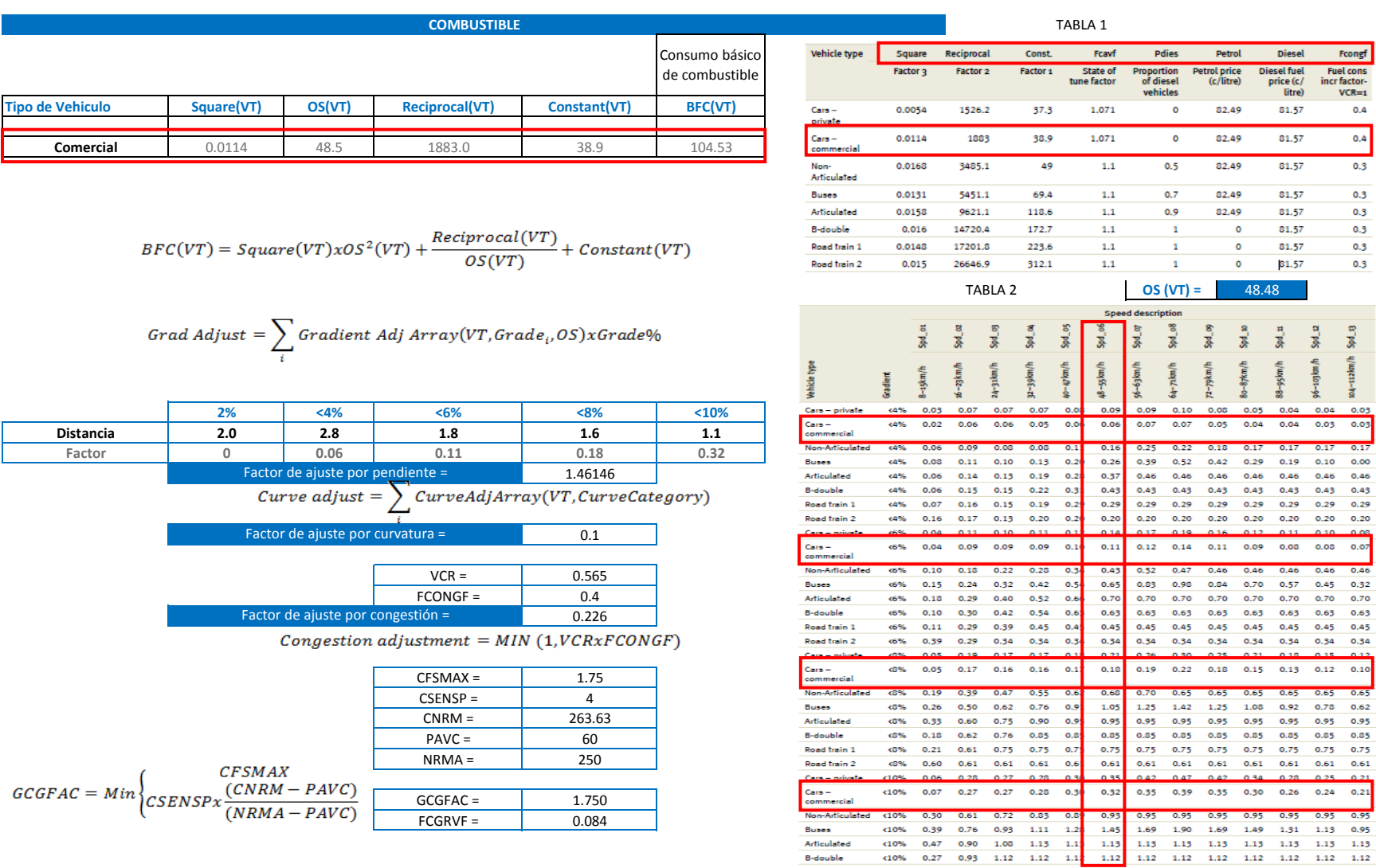

**Buses** Articulated B-double

 $\begin{array}{c}\n\hline\n0.4 \\
\hline\n0.3\n\end{array}$ 

 $0.3$  $0.3$  $0.3$  $0.3$  $0.3$ 

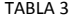

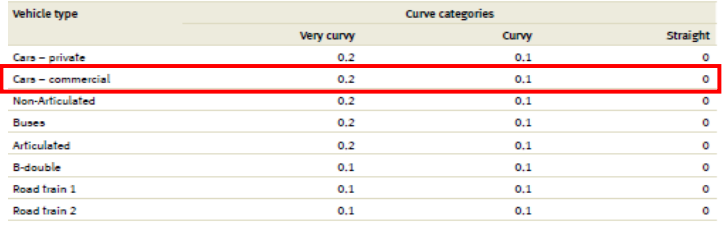

## $Rough Adj(VT) = FCGRVF(VT) = FCGRVF(VT) \times GCGFAC$

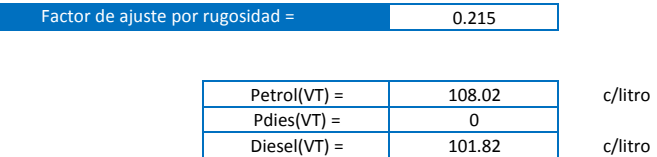

## $Fuelc(VT) = PetroI(VT)x(1-PDies(VT)) + Diesel(VT)xPDies(VT)$

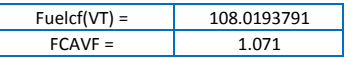

## $Fuel Cost(VT) = Fuelcf(VT) x BFC(VT) x (1 + FCAVF + Grad Adj + Curv Adj + CongAdj)$  $+$  Rough Adj)VT

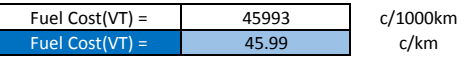

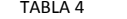

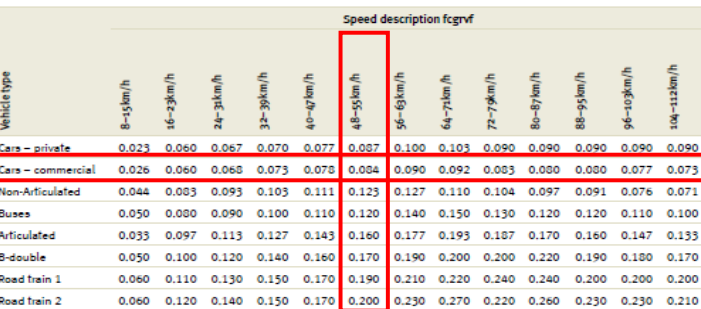

 $OS (VT) = 48.48$ 

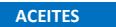

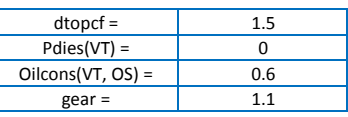

## $\mathit{Oil}(VT)=\Big(\mathit{dtopcf} x \mathit{Pdies}(VT)+\big(1-\mathit{Pdies}(VT)\big)\Big) \times \mathit{Oilcons}(VT,\mathit{OS}) \times \mathit{gear}$

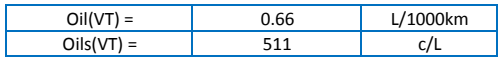

### $OilCost(VT) = Oil(VT)xOils(VT)/1000$

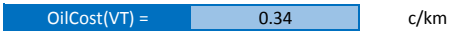

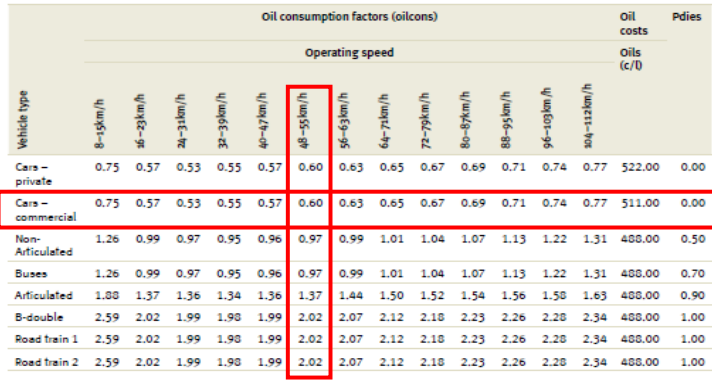

**TABLA 5 OS (VT) =** 48.48

#### **TREAD COST**

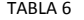

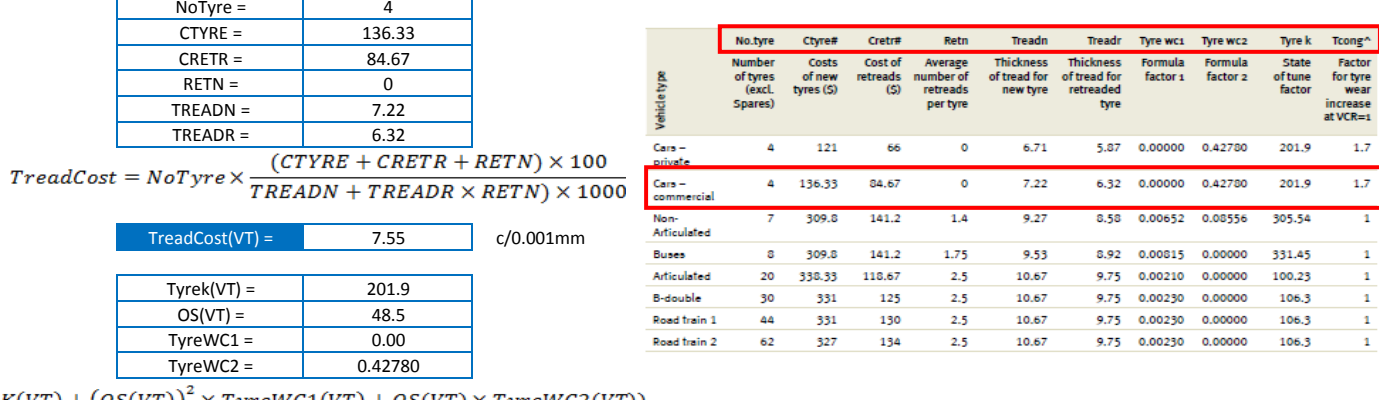

 $\label{eq:1} \begin{aligned} \textit{Type } \textit{wear} = \textit{TypeK(VT)} + \big(\textit{OS(VT)}\big)^2 \times \textit{TypeWC1(VT)} + \textit{OS(VT)} \times \textit{TypeWC2(VT)} \big) \end{aligned}$ 

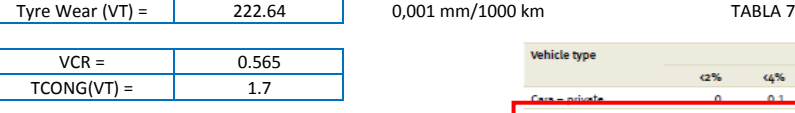

 $\mathit{Cong(VT)} = \mathit{TCONG(VT)} \times \mathit{VCR}$ 

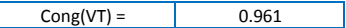

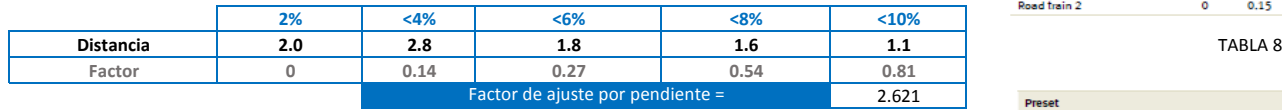

 $\Gamma$ 

 $Grad(VT) = \sum Gradient\ Adj\ Array(VT, Grade_i) \times Grade\%_i$ 

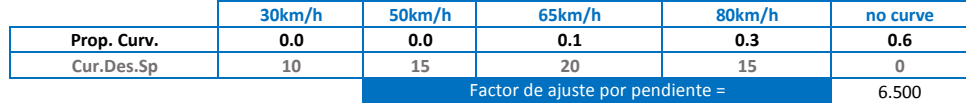

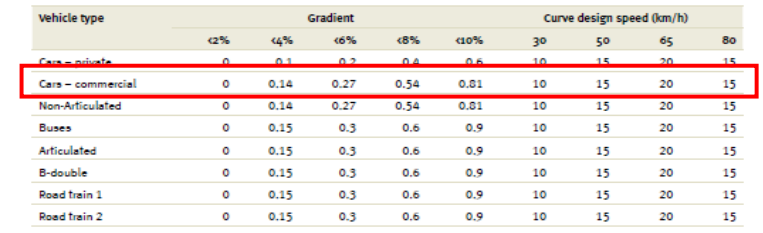

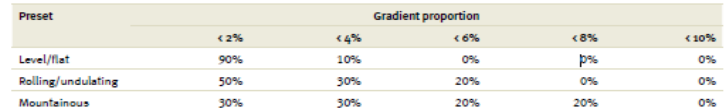

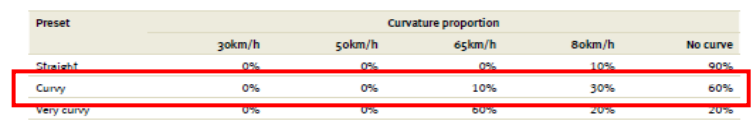

 $\mathit{Curv}(\mathit{VT}) = \sum \mathit{Curvature}\ \mathit{Adj}\ \mathit{Array}\ \mathit{(VT, Design Speed_i)} \times \mathit{Curvature}\ \mathbf{\%}_i$ 

Factor de ajuste por rugosidad =

0.160

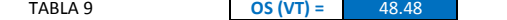

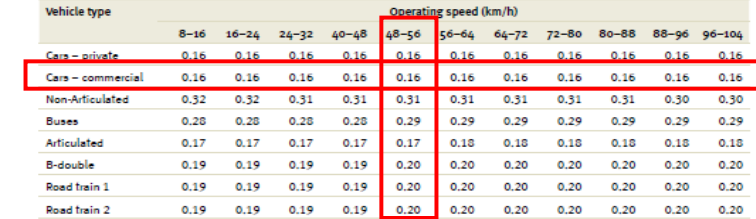

 $Types(VT) = TreatCost \times btw(VT) \times (1 + Cong(VT) + Curve(VT) + Rough(VT) + Grad(VT))$ 

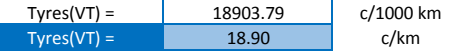

#### Reparación y mantenimiento

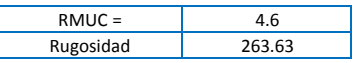

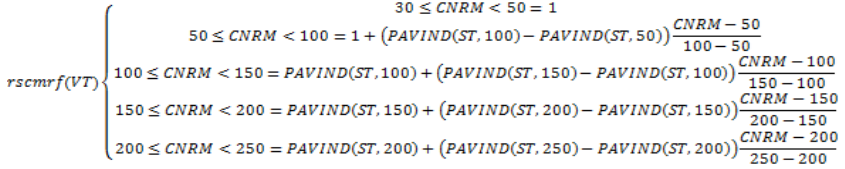

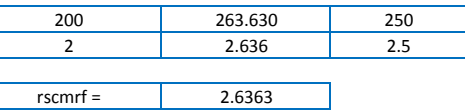

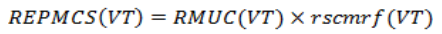

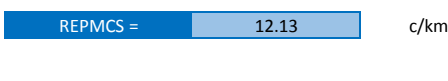

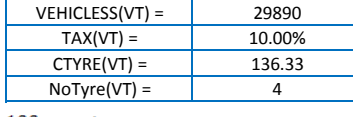

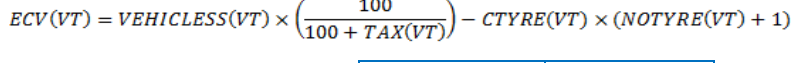

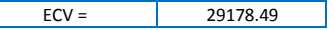

### TABLA 10

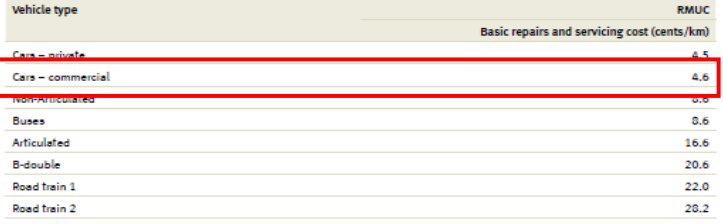

TABLA 11

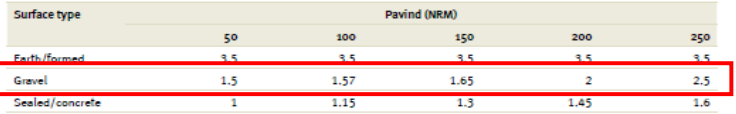

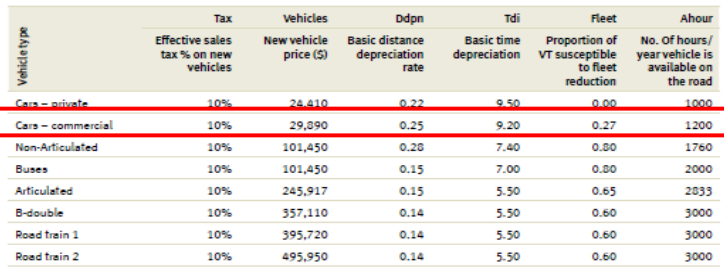

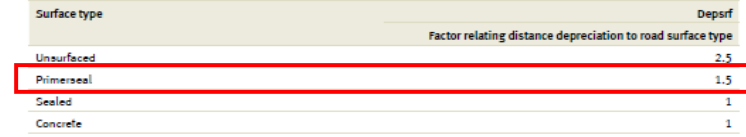

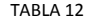

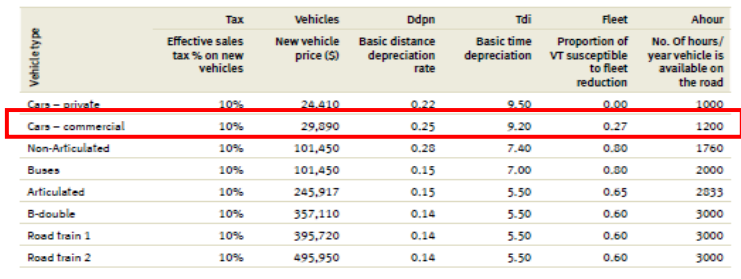

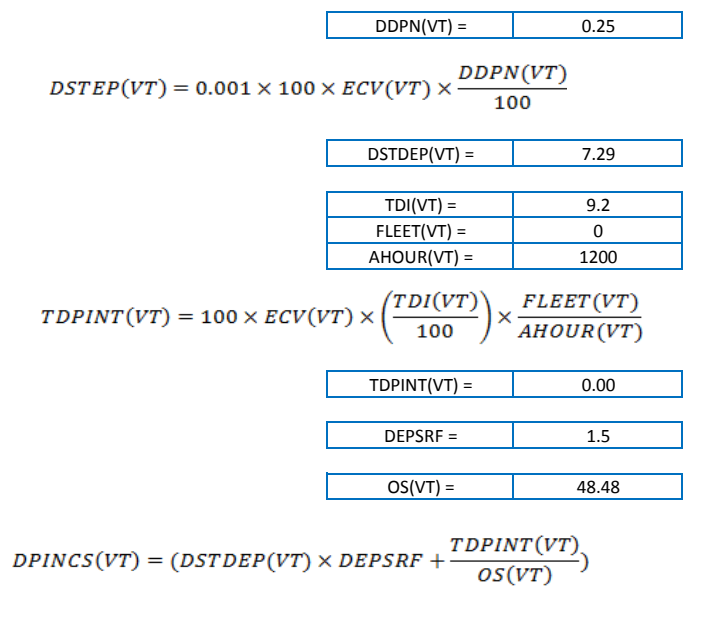

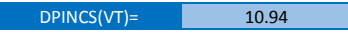

 $UnitVOC(VT) = Fuel + Oil + Type + Repairs + Depreciation$ 

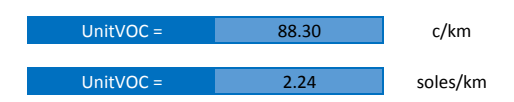

## **OS**

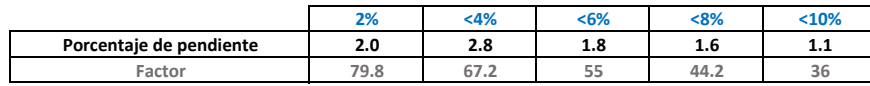

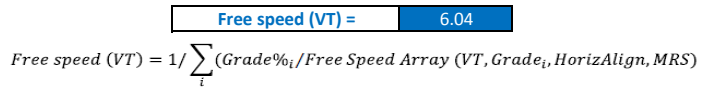

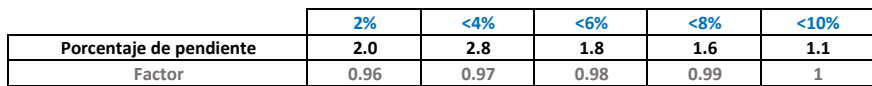

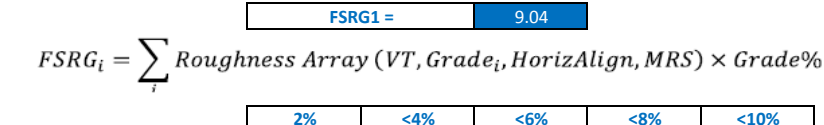

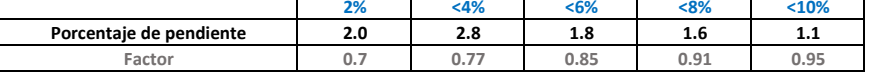

**FSRG2 =** 7.55  $NRM = 26.49 \times IRI - 1.27$ **CNRM =** 263.63 263.63 10.00 **NRMA =** 250.00 **NRMA1 = 110.00**  $PCSpdF=Max\begin{cases} FSRG1-(FSRG1-FSRG2)\times\frac{(CNRM-NRMA1)}{(NRMA-NRMA1)}\\ FSRG2 \end{cases}$  $PCSpdf = 7.55$ 

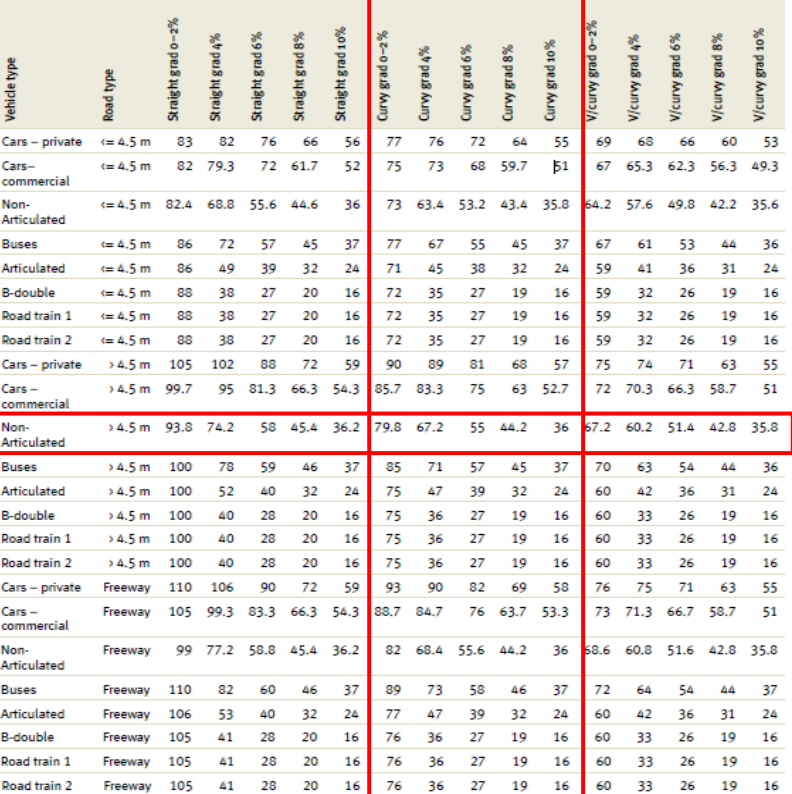

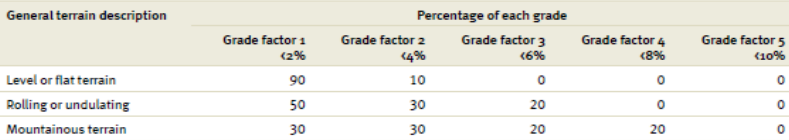

Corr Free Speed(VT) =  $PCSpdF \times Free Speed(VT)$ 

$$
Corr Free Speed(VT) = 45.65 km/h
$$

$$
OS(VT) = SPVCR1 + (CorrFreeSpeed(VT) - SPVVCR1) \times \left(\frac{(1 - VCR)}{(1 - VCRSPL)}\right)
$$

OS (VT) =  $42.73$  km/h

Table 6: FSRG1 - Pavement speed condition factor at 110 NRM

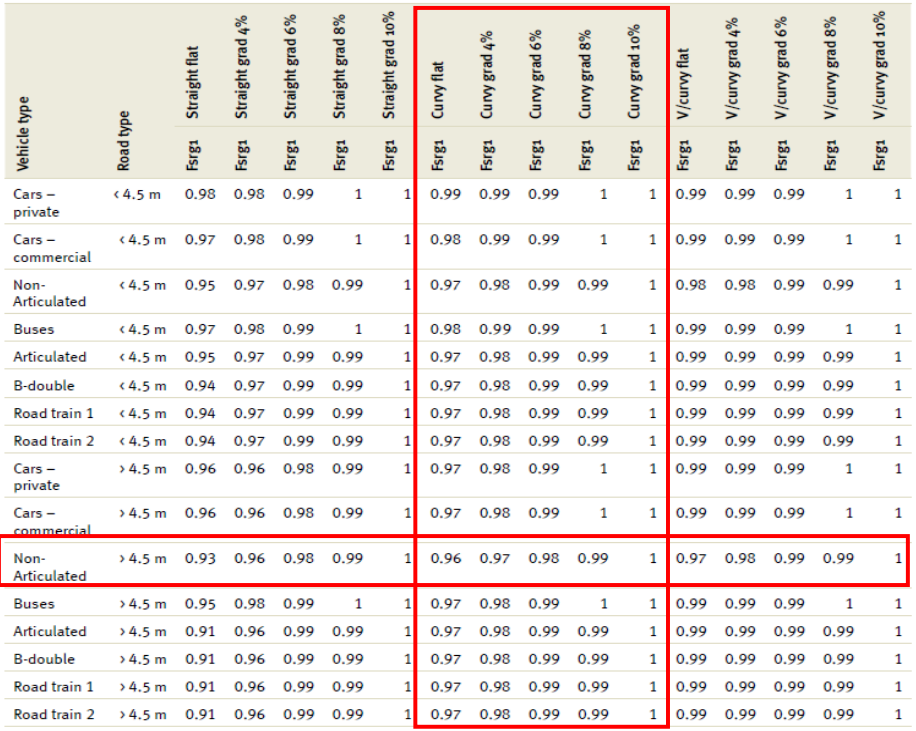

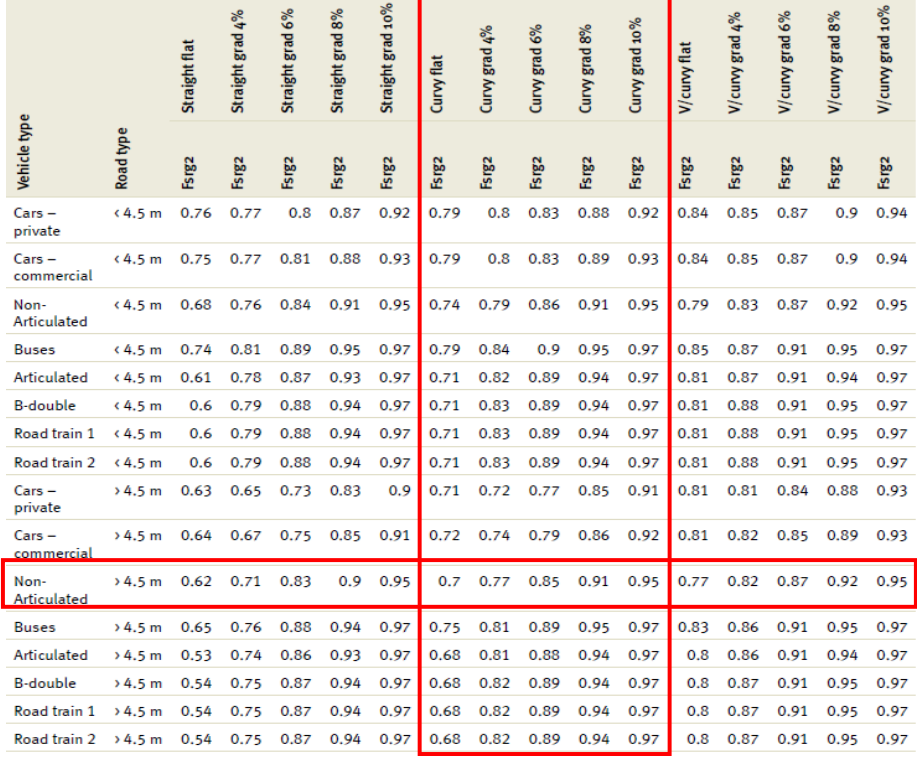

Table 7: FSRG2 - Pavement speed condition factor at 250 NRM

# VOC

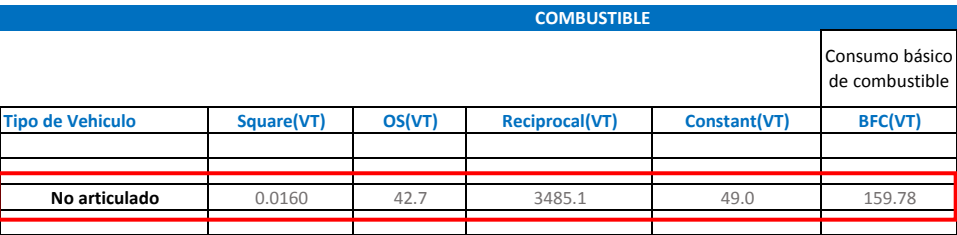

$$
BFC(VT)=Square(VT) xOS^2(VT)+\frac{Reciprocal(VT)}{OS(VT)}+Constant(VT)
$$

$$
Grad \text{ Adjust} = \sum_{i} Gradient \text{ Adj} \text{ Array}(VT, Grade_i, OS) \text{ xGrade\%}
$$

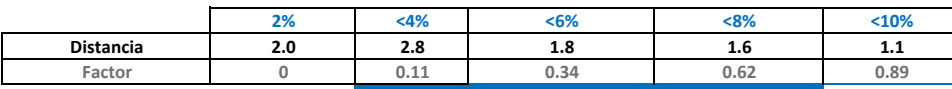

Factor de ajuste por pendiente = 4.203048

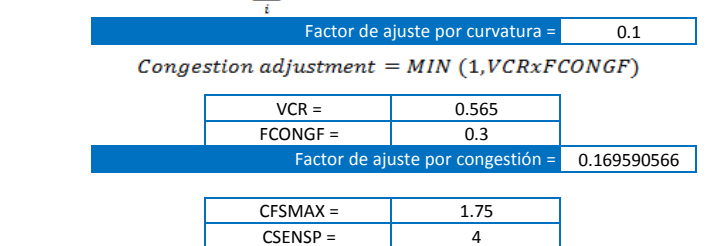

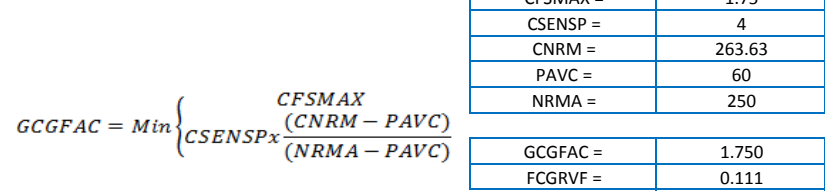

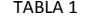

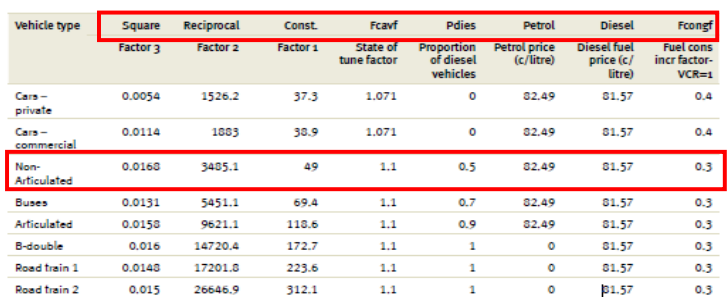

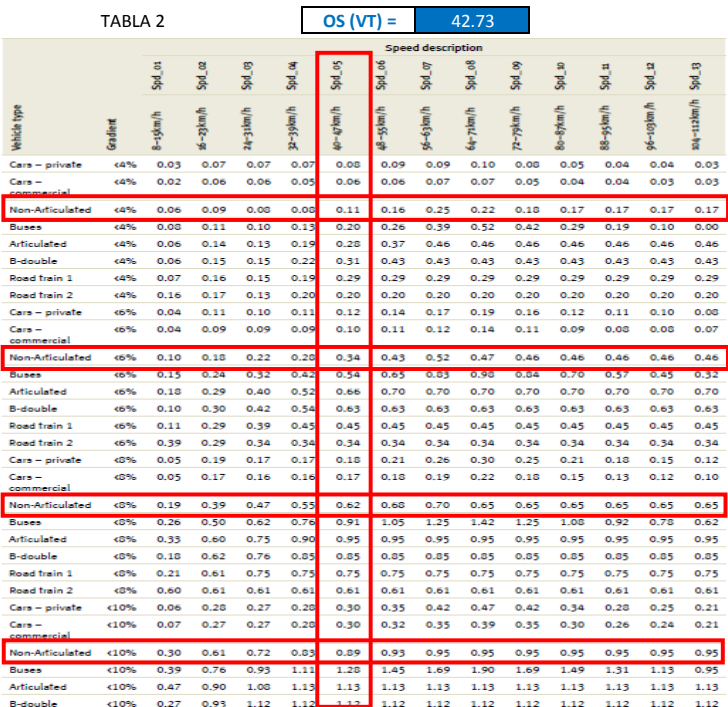

### $Rough Adj(VT) = FCGRVF(VT) = FCGRVF(VT) \times GCGFAC$

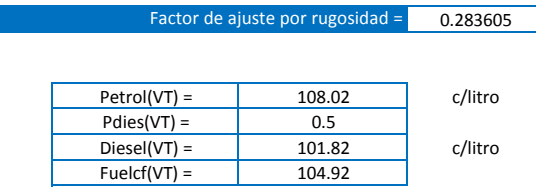

 $Fuelc(VT) = Petrol(VT)x(1-PDies(VT)) + Diesel(VT)xPDies(VT)$ 

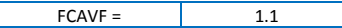

 $Fuel Cost(VT) = Fuelcf(VT) x BFC(VT) x (1 + FCAVF + Grad Adj + Curv Adj + CongAdj)$ 

 $+$  Rough Adj)VT

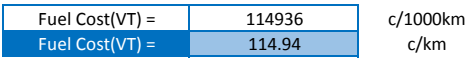

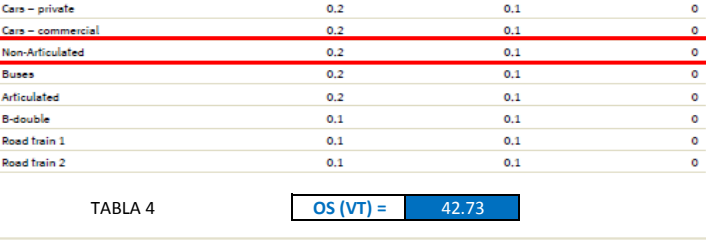

Very curvy

Curve categories

Curvy

Straight

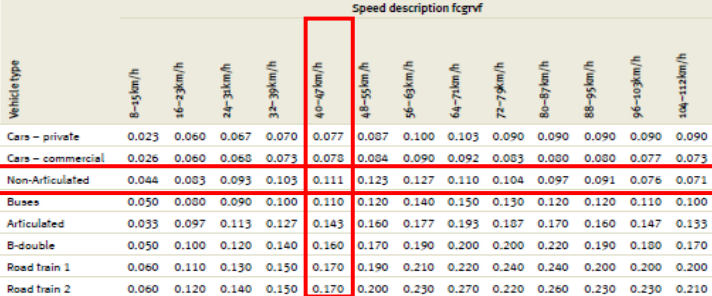

TABLA 5 **OS (VT) =** 42.73

nil 1 **Drive** 

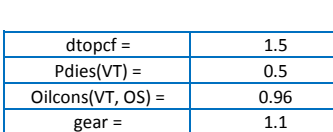

**ACEITES**

 $\mathit{Oil}(\mathit{VT}) = \Big(\mathit{dtopcf} \texttt{xPdies}(\mathit{VT}) + \big(1-\mathit{Pdies}(\mathit{VT})\big)\Big) \times \mathit{Oilcons}(\mathit{VT},\mathit{OS}) \times \mathit{gear}$ 

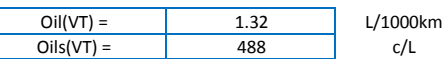

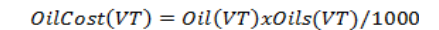

 $ger =$ 

 $OilCost(VT) = 0.64$  c/km

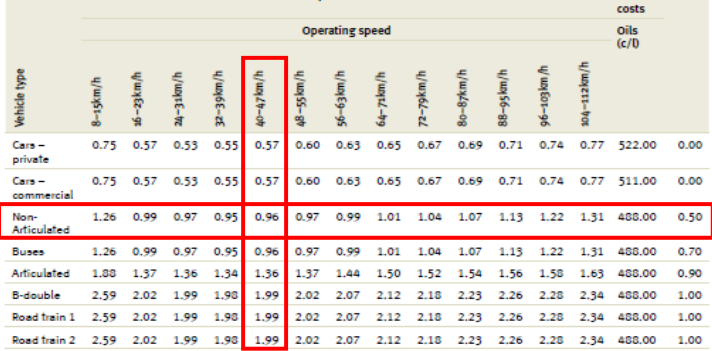

Oil consumption factors (oilcons)

TABLA 3

Vehicle type

### **TREAD COST**

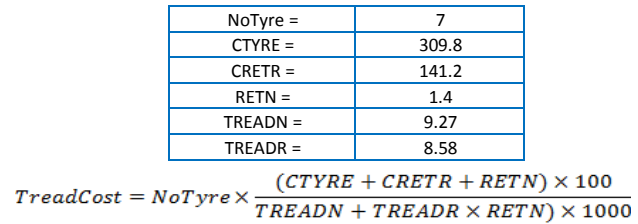

 $TreadCost(VT) =$  16.69 c/0.001mm

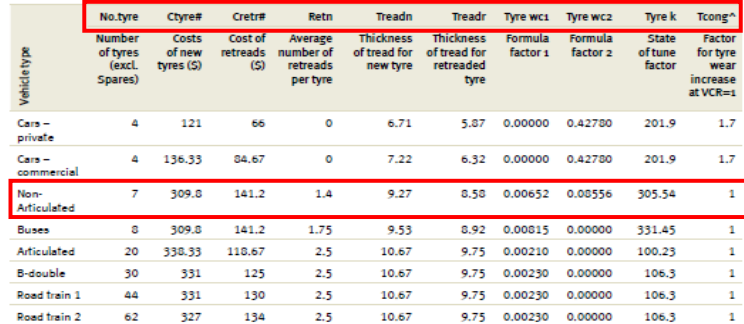

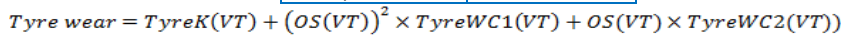

 $T$ yreWC2 =

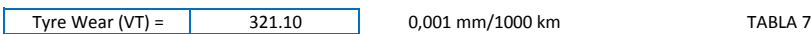

 $Typek(VT) =$  305.54  $OS(VT) =$  42.7  $TyrewC1 =$  0.00652<br> $TyrewC2 =$  0.08556

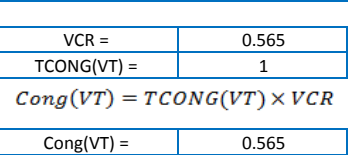

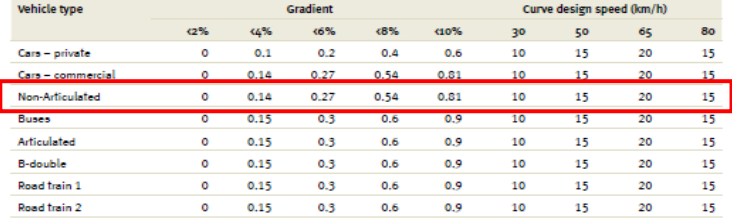

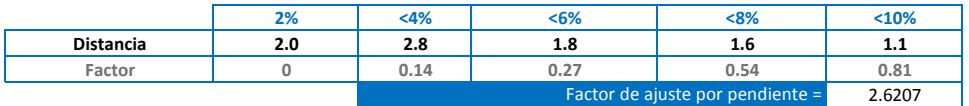

 $Grad(VT) = \sum Gradient\;Adj\;Array(VT, Grade_i) \times Grade \%_{i}$ 

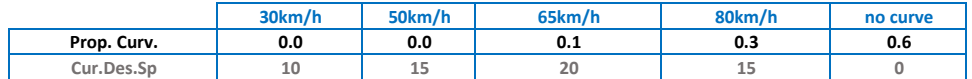

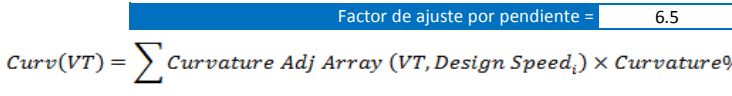

0.31 Factor de ajuste por rugosidad =

#### Preset **Gradient proportion**  $\bar{<}$  2%  $+6%$  $(8%$  $<sub>10%</sub>$ </sub>  $\leq 4\%$ Level/flat 90% 10% 0% D% 0% Rolling/undulating 50% 30% 20% 0% 0% Mountainous 30% 30% 20% 20% 0%

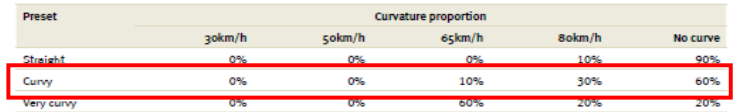

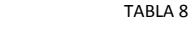

TABLA 9 **OS (VT) =** 42.73

 $Types(VT) = TreadCost \times btw(VT) \times (1 + Cong(VT) + Curve(VT) + Rough(VT) + Grad(VT))$ 

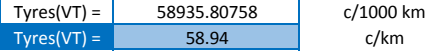

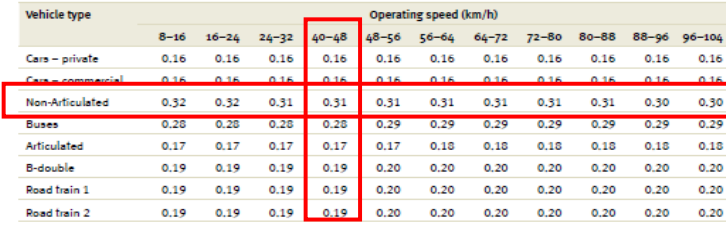

## Reparación y mantenimiento

Rugosidad

RMUC = 8.6<br>Rugosidad 263.63

 $rscmrf =$  2.6363

 $REPMCS(VT) = RMUC(VT) \times rscmrf(VT)$ 

REPMCS = 22.67 c/km

200 263.63 250<br>2 2.6363 2.5  $2.6363$ 

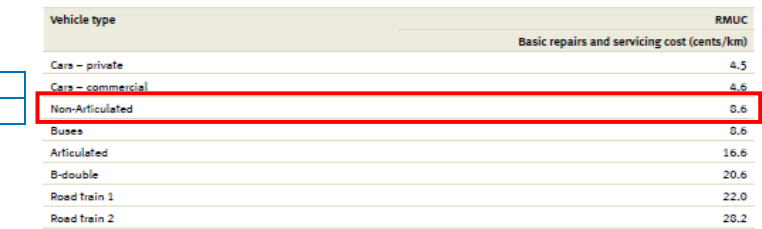

TABLA 11

TABLA 10

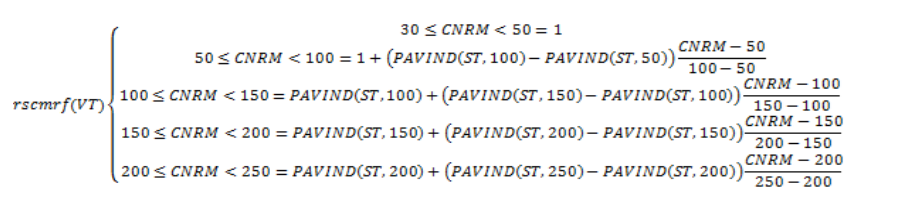

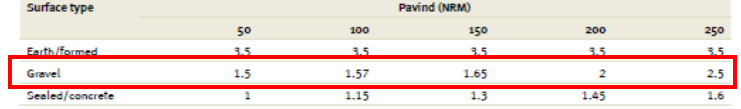

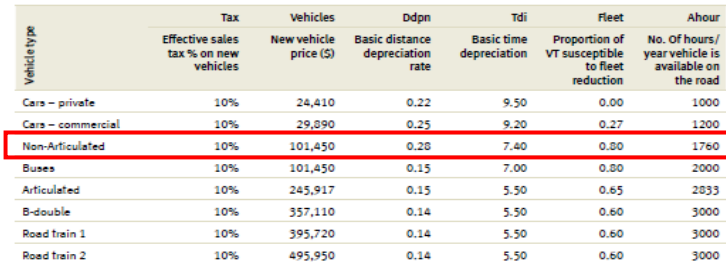

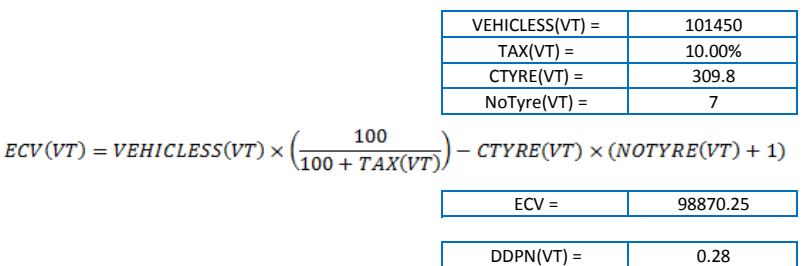

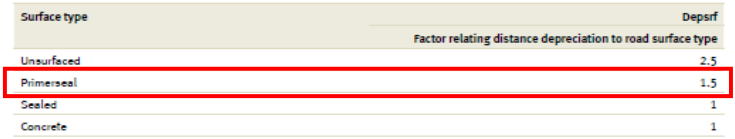

Ahour

$$
DSTEP(VT) = 0.001 \times 100 \times ECV(VT) \times \frac{DDPN(VT)}{100}
$$

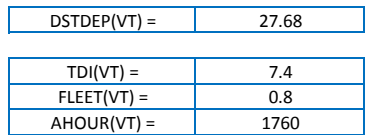

$$
TDPINT(VT) = 100 \times ECV(VT) \times \left(\frac{TDI(VT)}{100}\right) \times \frac{FLEET(VT)}{AHOUR(VT)}
$$

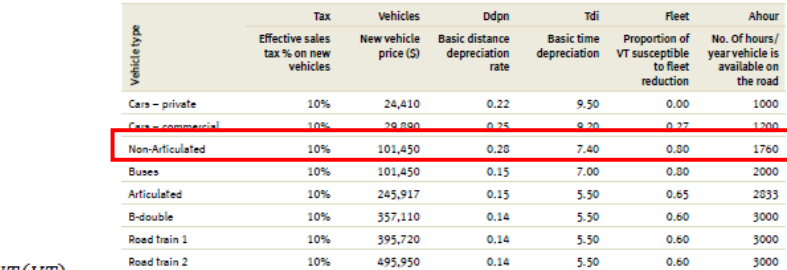

TABLA 12

TDPINT(VT) = 332.56 DEPSRF = 1.5 OS(VT) = 42.73

┑

$$
DPINCS(VT) = (DSTDEP(VT) \times DEPSRF + \frac{TDPINT(VT)}{OS(VT)})
$$

DPINCS(VT)= 49.31

 $UnitVOC(VT) = Fuel + Oil + Type + Repairs + Depreciation$ 

| UnitVOC $=$ | 246.50 | c/km     |
|-------------|--------|----------|
| UnitVOC $=$ | 6.26   | soles/km |

# **VCR**

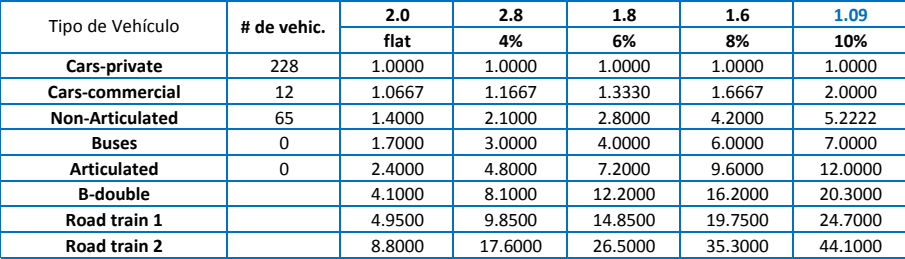

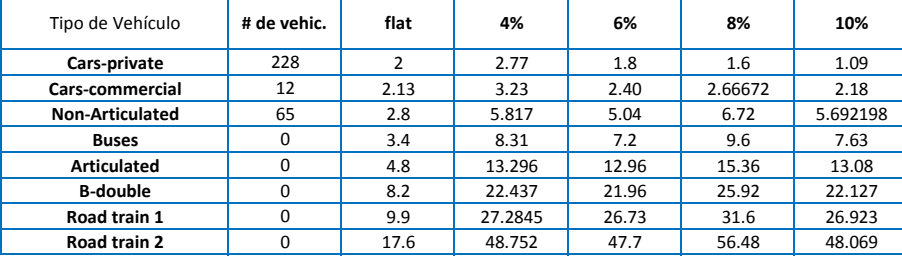

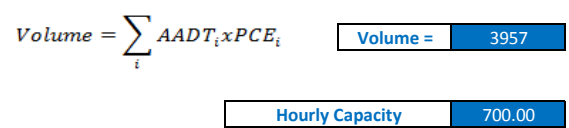

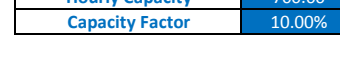

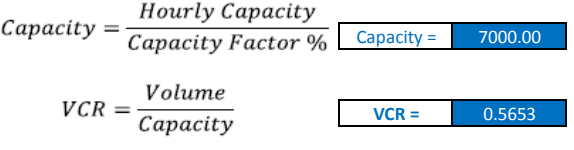

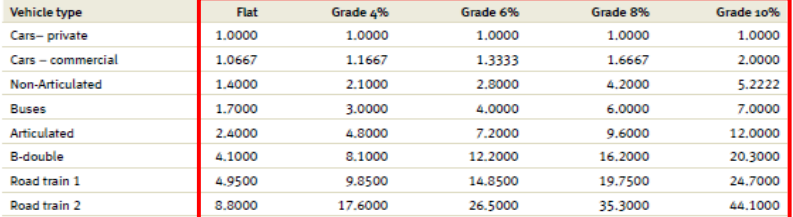

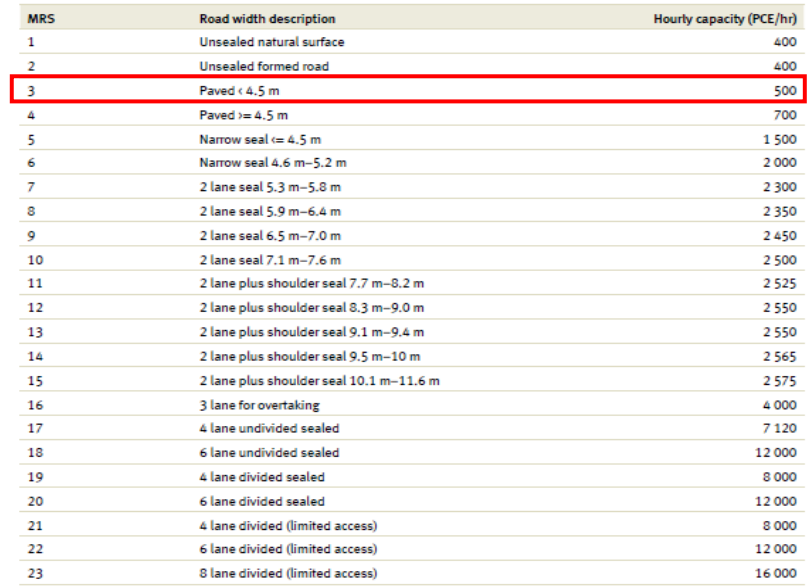

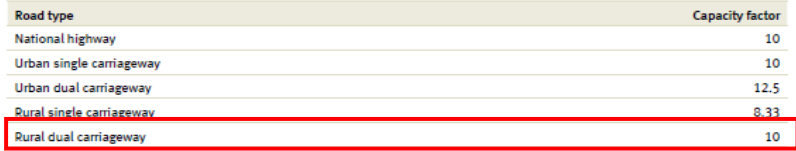

## **OS**

|                         | שפ  | <4% | :6%        | <8% | < 10%       |
|-------------------------|-----|-----|------------|-----|-------------|
| Porcentaje de pendiente | 2.0 | 2.8 | - 0<br>1.O | 1.6 |             |
| Factor                  | 90  | 89  | --         | 63  | - -<br>52.7 |

 $\emph{Free speed (VT)=1/\sum (Grade\%_i/Free Speed Array(VT, Grade_i, HorizAlign, MRS)}$ 

8.10

9.13

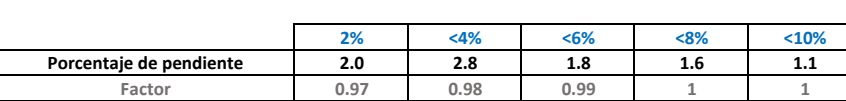

**Free speed (VT) =**

```
FSRG_{i} = \sum_{i} Roughness Array(VT, Grade_{i}, Horizontalign, MRS) \times Grade\%
```
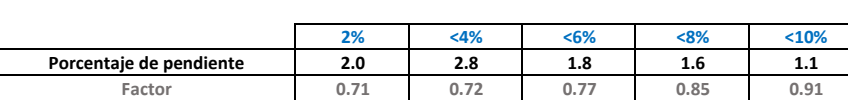

**FSRG1 =**

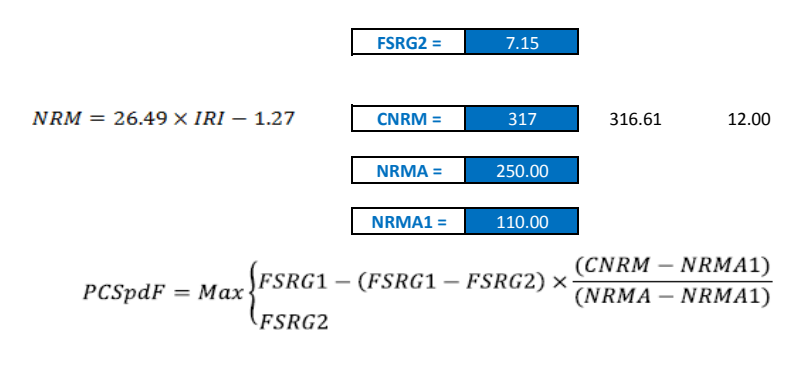

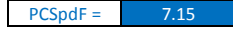

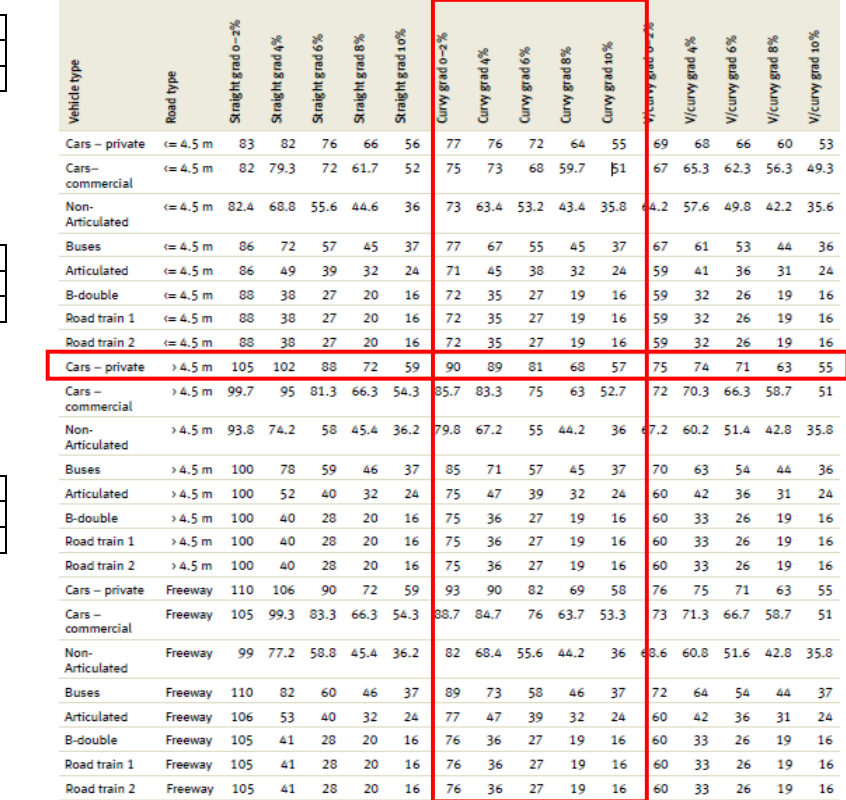

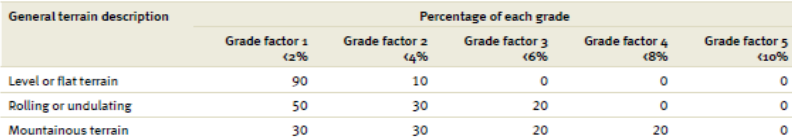

## Corr Free Speed(VT) =  $PCSpdF \times Free Speed(VT)$

Corr Free Speed(VT) = 
$$
57.95
$$
 km/h  
\nOS(VT) = SPVCR1 + (CorrFreeSpeed(VT) - SPVVCR1) ×  $\left(\frac{(1 - VCR)}{(1 - VCRSPL)}\right)$ 

 $\overline{\phantom{a}}$ 

 $OS (VT) = 48.67$  km/h

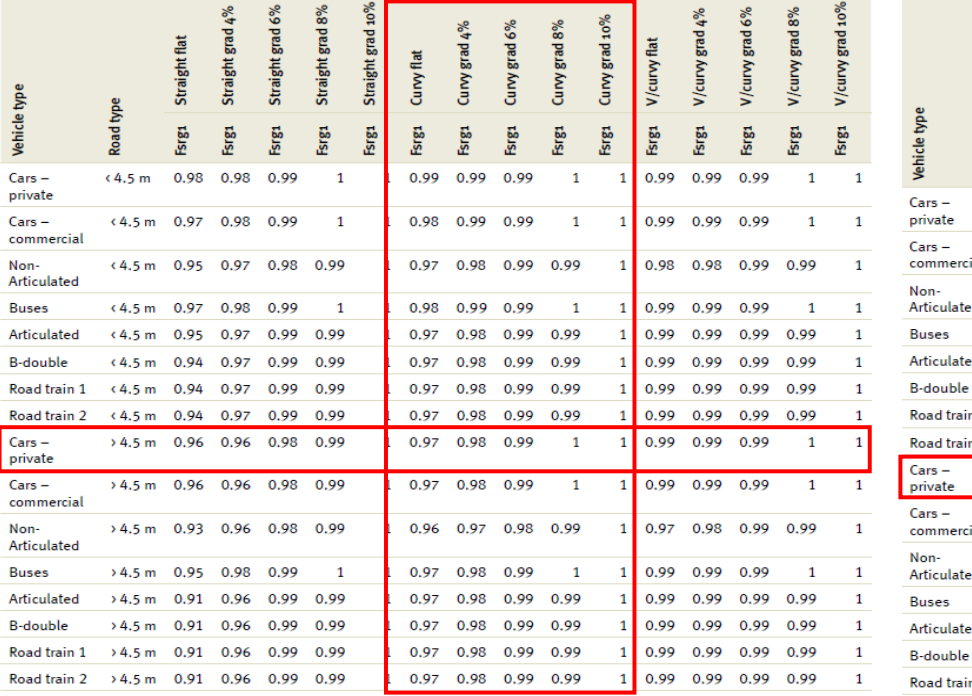

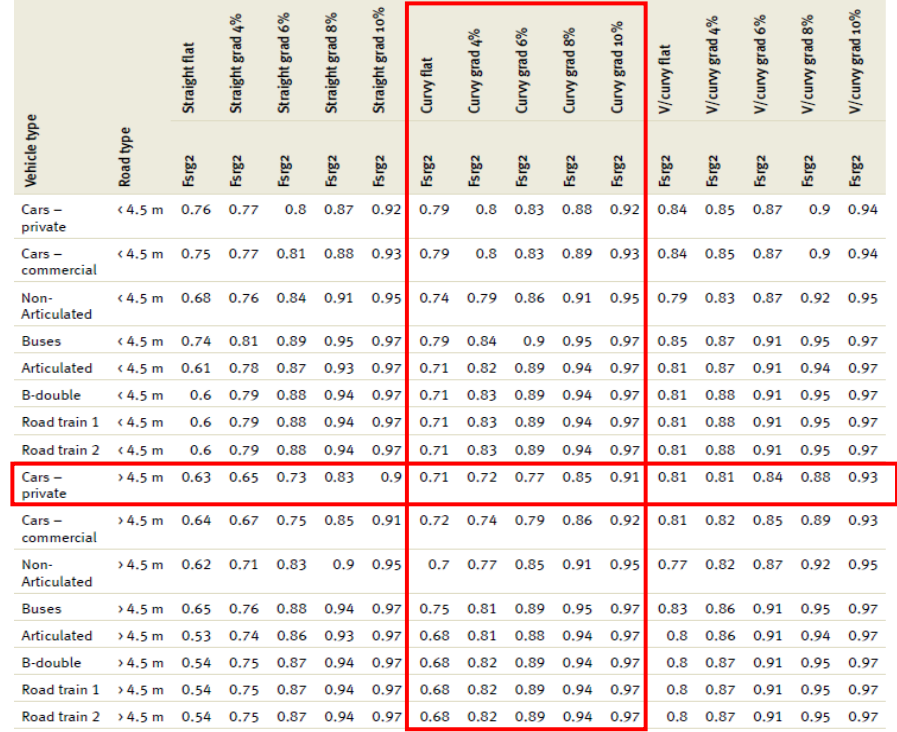
# VOC

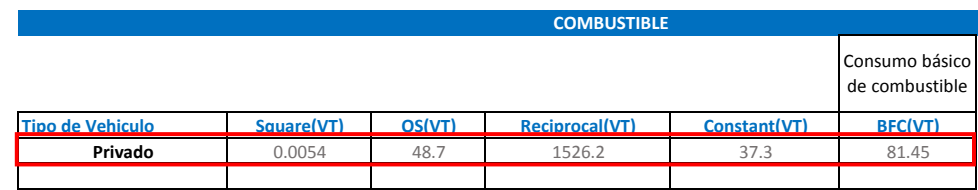

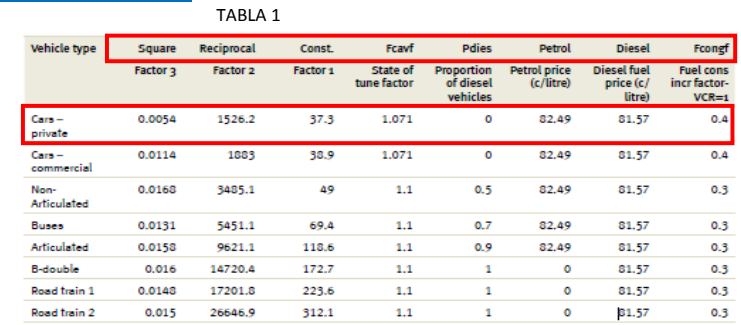

$$
BFC(VT)=Square(VT) xOS2(VT) + \frac{Reciprocal(VT)}{OS(VT)} + Constant(VT)
$$

$$
Grad \text{ Adjust} = \sum_{i} Gradient \text{ Adj} \text{ Array}(VT, Grade_i, OS) \times Grade\%
$$

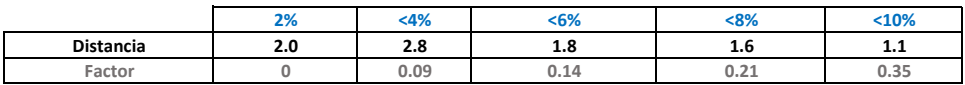

Factor de ajuste por pendiente = 1.779448 Factor de ajuste por curvatura = $\overline{0.1}$ Curve adjust =  $\sum$  CurveAdjArray(VT, CurveCategory) ÷  $VCR =$  0.565<br>CONGF = 0.4  $FCONGF =$ Factor de ajuste por congestión = 0.226120755

Congestion adjustment =  $MIN(1, VCRxFCONGF)$ 

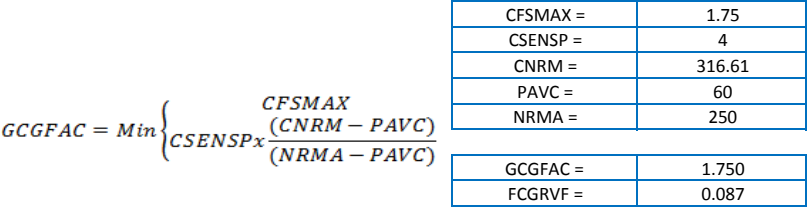

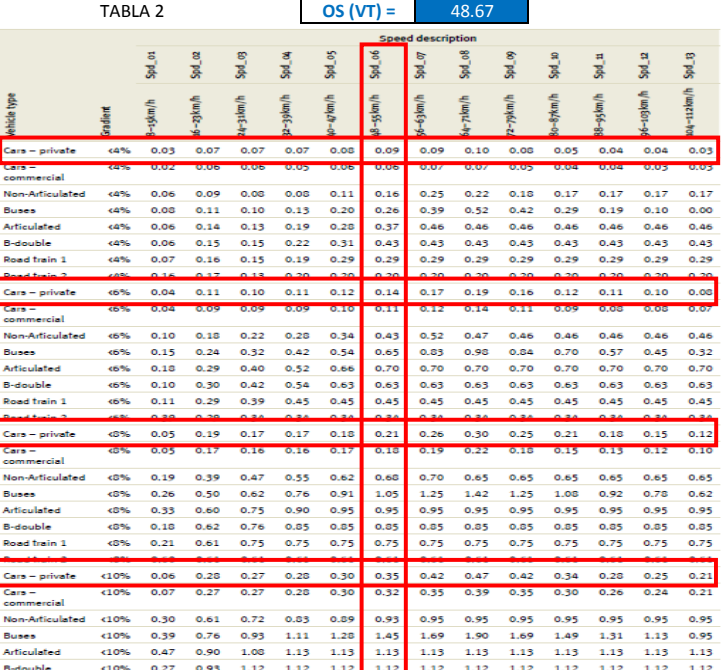

### TABLA 3

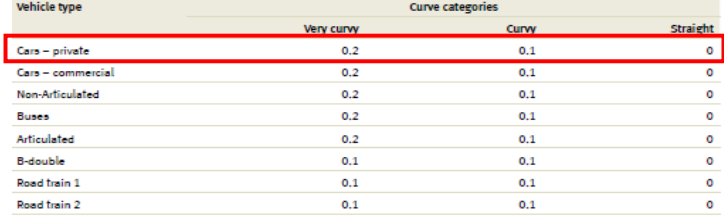

TABLA 4 **OS (VT) =** 48.67

# $Rough Adj(VT) = FCGRVF(VT) = FCGRVF(VT) \times GCGFAC$

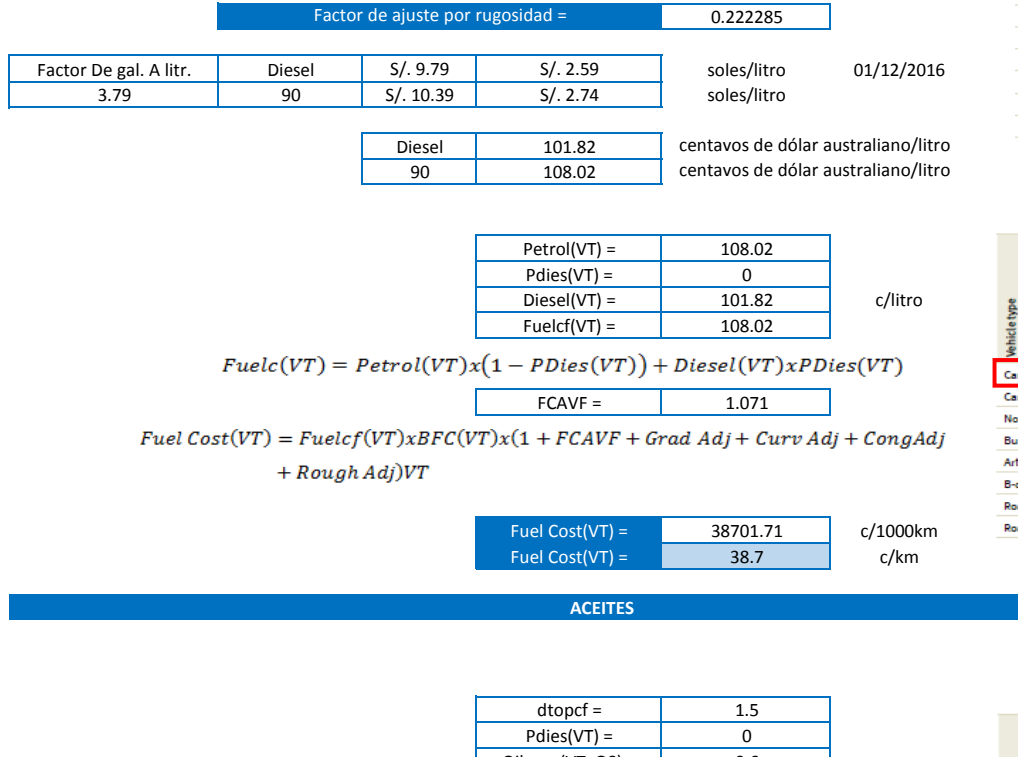

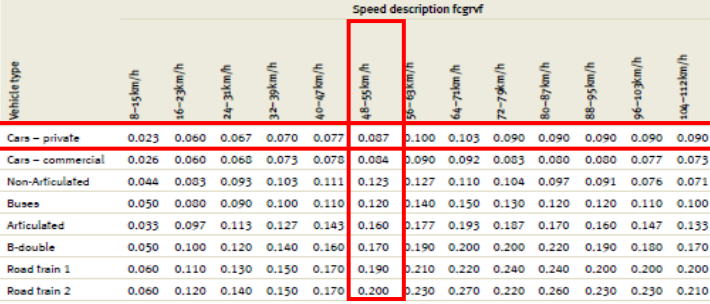

0 **TABLA 5 OS (VT) =** 48.67

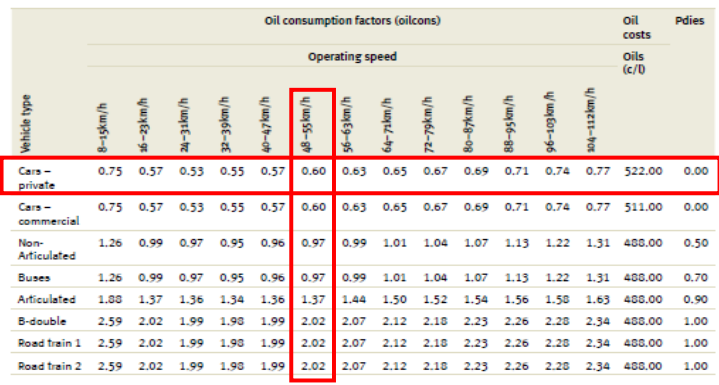

 $\text{Oilcons(VT, OS)} =$  0.6<br>gear = 1.1 gear = 1.1

 $\mathit{Oil}(VT)=\Bigl(\mathit{dtopcf} x \mathit{Pdies}(VT)+\bigl(1-\mathit{Pdies}(VT)\bigr)\Bigr) \times \mathit{Oilcons}(VT,\mathit{OS}) \times \mathit{gear}$ 

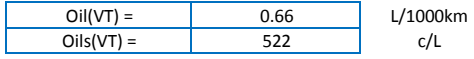

 $OilCost(VT) = Oil(VT)xOils(VT)/1000$ 

 $OilCost(VT) =$  0.34 c/km

#### **TREAD COST**

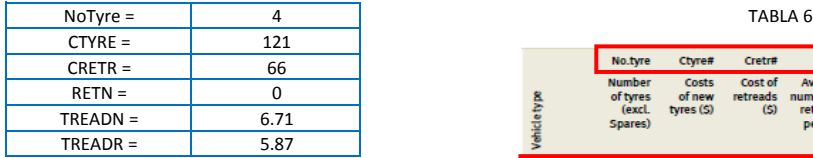

 $(TYRE + CRETR + RETN) \times 100$  $\label{t:readCost} \small \begin{aligned} \small \textit{TreadCost} = \textit{NoType} \times \frac{(\textit{CTYRE} + \textit{CRETR} + \textit{RETN}) \times 100}{\textit{TREADR} \times \textit{RETN} \times 1000} \end{aligned}$ 

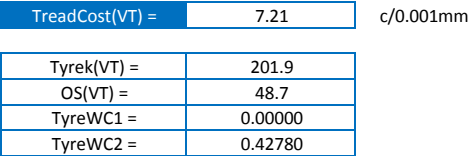

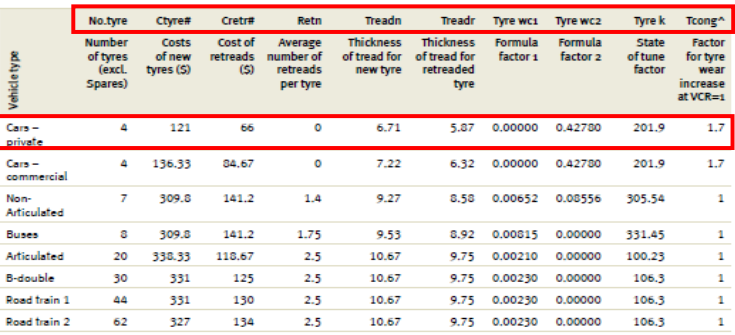

Tyre wear =  $TyreK(VT) + (OS(VT))^{2} \times TyreWC1(VT) + OS(VT) \times TyreWC2(VT))$ 

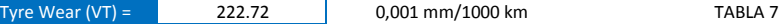

Vehicle type

Cars - private

Cars - commercial

Non-Articulated

**Buses** 

Articulated

Road train 1

Road train 2

**B-double** 

Preset

Very curvy

 $\circ$ 

 $\overline{\phantom{a}}$ 

 $\circ$ 

 $\circ$ 

 $\circ$ 

 $\circ$ 

 $\circ$ 

 $\bullet$  $0.15$ 

 $0.1$ 

 $0.14$ 

 $0.14$ 

 $0.15$ 

 $0.15$ 

 $0.15$ 

 $0.15$ 

Gradient

zes

 $0.27$ 

 $0.27$ 

 $0.3$ 

 $0.3$ 

 $0.3$ 

 $0.3$ 

 $0.3$ 

 $0%$ 

 $0.2$ 

 $0.4$ 

 $0.54$ 

0.54

 $0.6$ 

 $0.6$ 

 $0.6$ 

 $0.6$ 

 $0.6$ 

**Gradient proportion** 

 $0.6$ 

 $0.81$ 

 $0.81$ 

 $0.9$ 

 $0.9$ 

 $0.9$ 

0.9

 $0.9$ 

60%

10

 $10$ 

10

10

10

10

 $10$ 

 $10$ 

Curve design speed (km/h)

20

 $\overline{20}$ 

20

20

20

20

 $20$ 

20

15

 $15$ 

15

15

15

15

15

15

 $(10\%$ 

0%

0%

0%

No curve

60%

20%

15

 $15$ 

 $15$ 

 $15$ 

15

15

15

15

20%

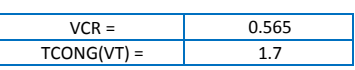

 $Cong(VT) = TCONG(VT) \times VCR$ 

 $Cong(VT) = 0.96$ 

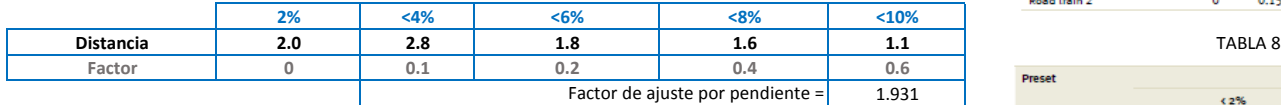

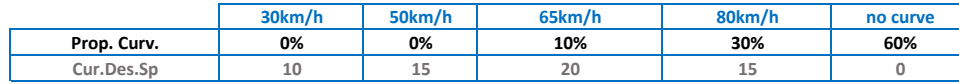

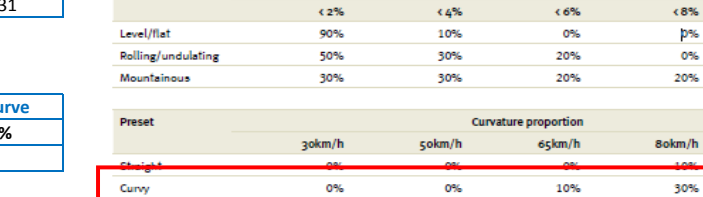

 $0%$ 

Factor de ajuste por pendiente =  $6.5$ 

$$
Curv(VT) = \sum Curvature \ Adj \ Array \ (VT, Design Speed_i) \times Curvature \%_{i}
$$

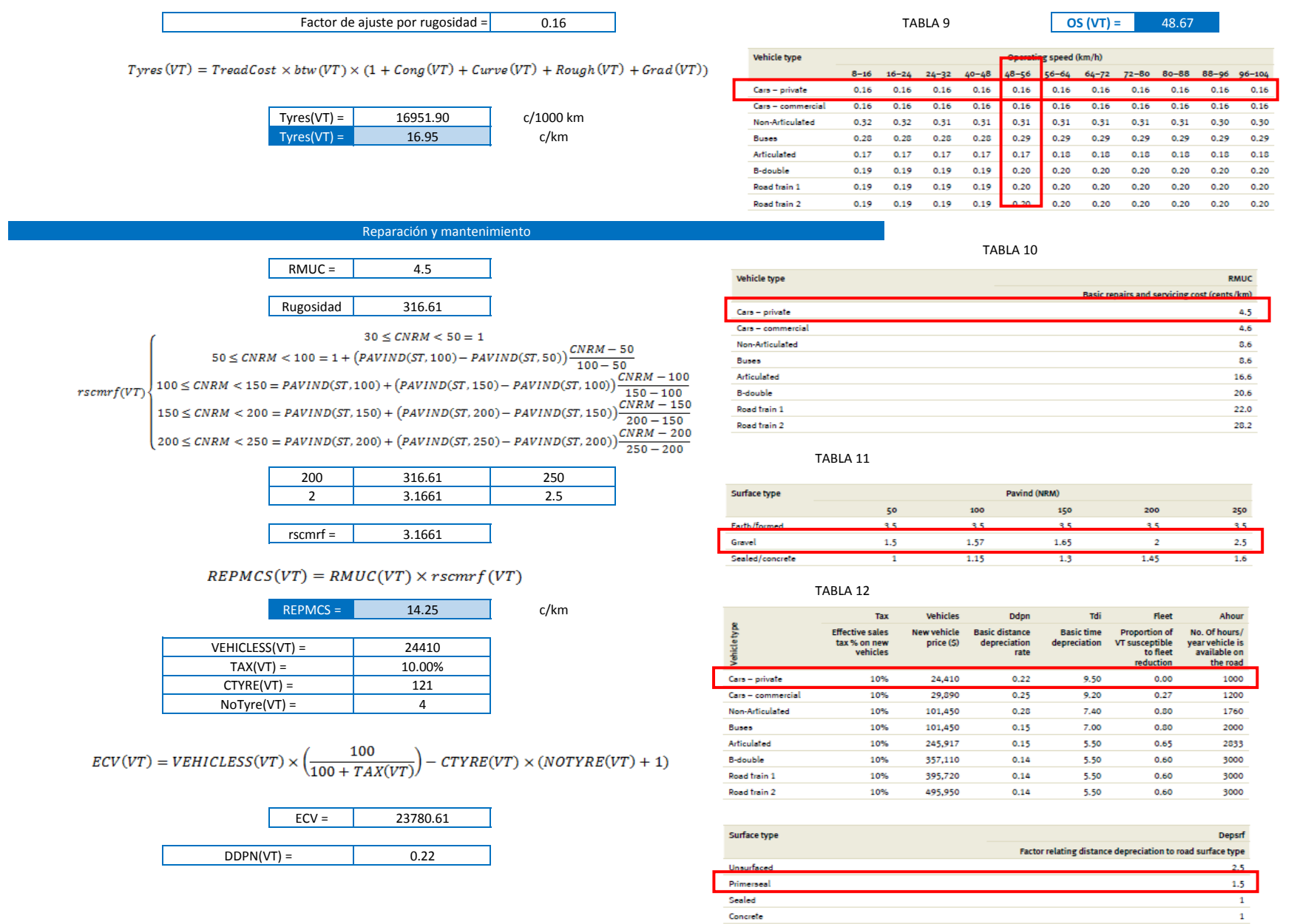

Sealed Concrete

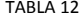

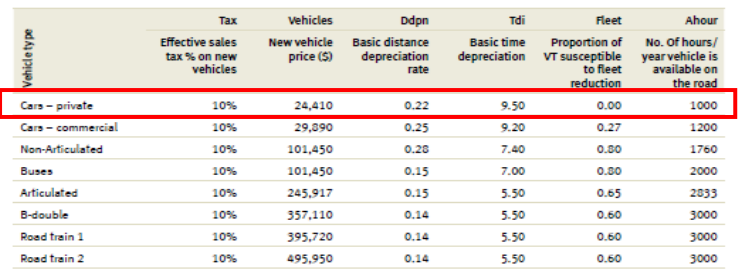

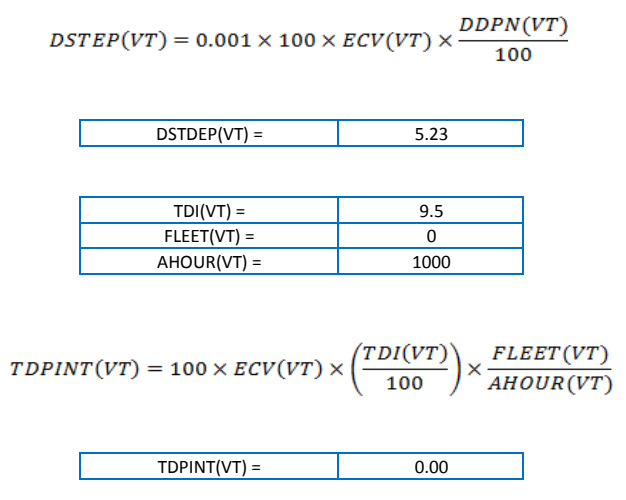

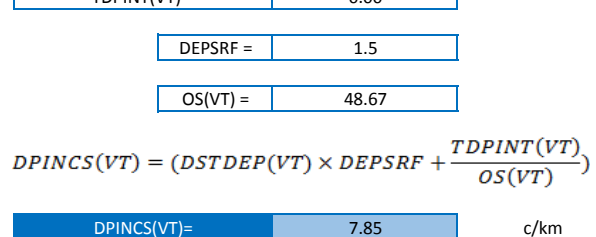

 $UnitVOC(VT) = Fuel + Oil + Type + Repairs + Depreciation$ 

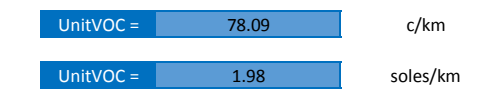

# **OS**

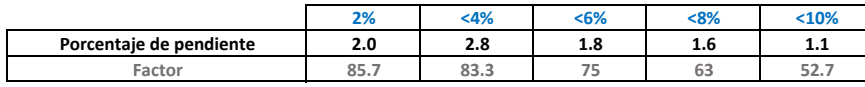

#### 7.89 **Free speed (VT) =**

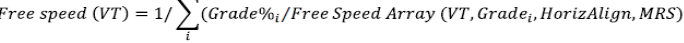

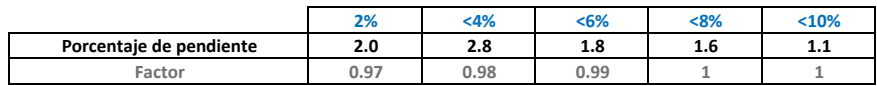

9.13 **FSRG1 =**

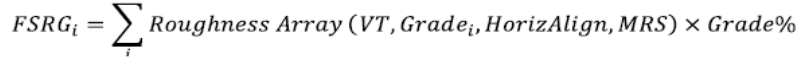

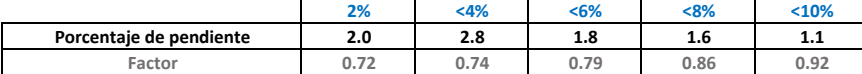

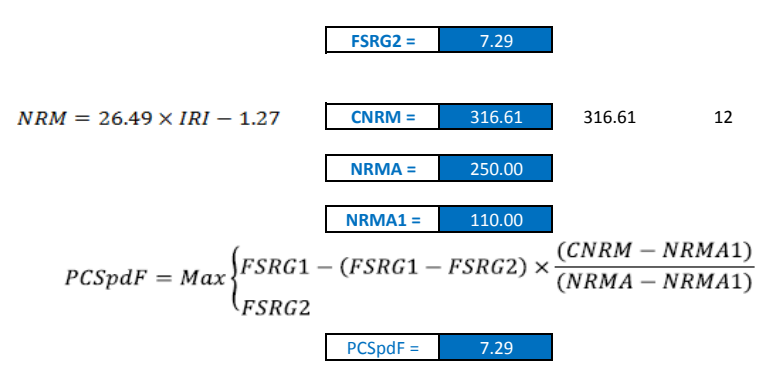

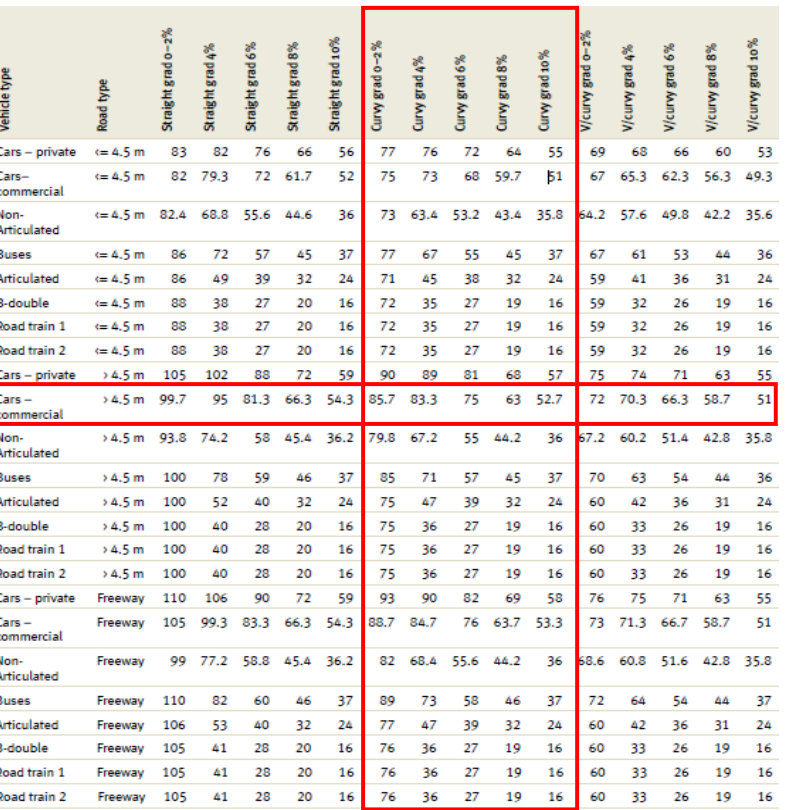

TABLA 1

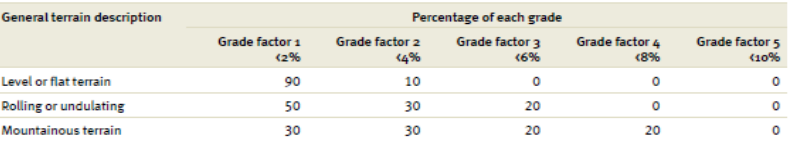

Corr Free Speed(VT) =  $PCSpdF \times Free Speed(VT)$ 

Vehicle type

Non-

Cars

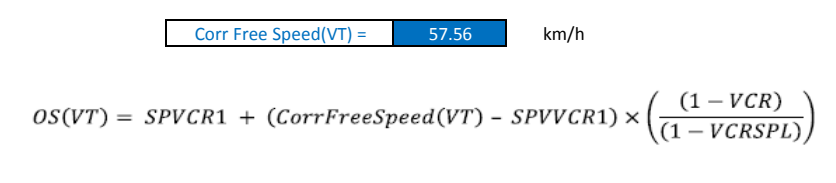

OS (VT) =  $48.48$  km/h

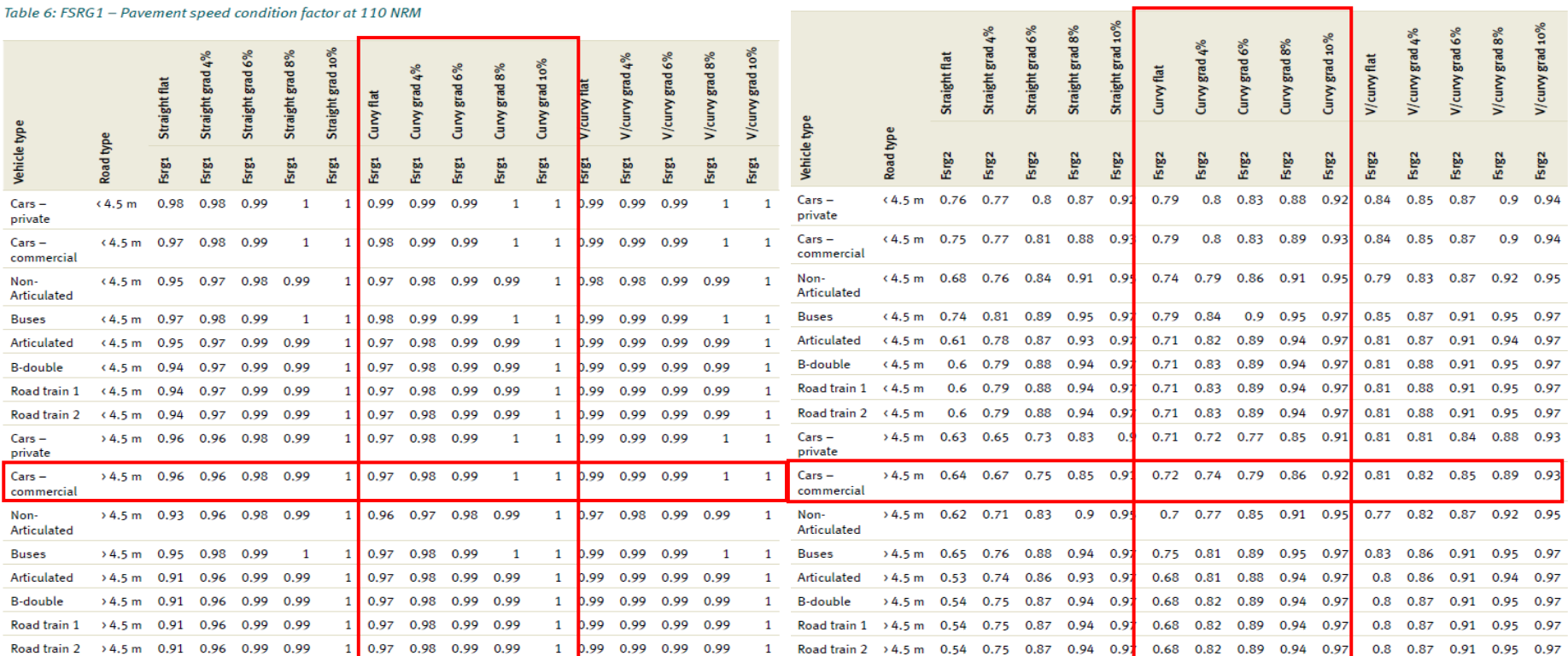

#### Table 7: FSRG2 - Pavement speed condition factor at 250 NRM

# VOC

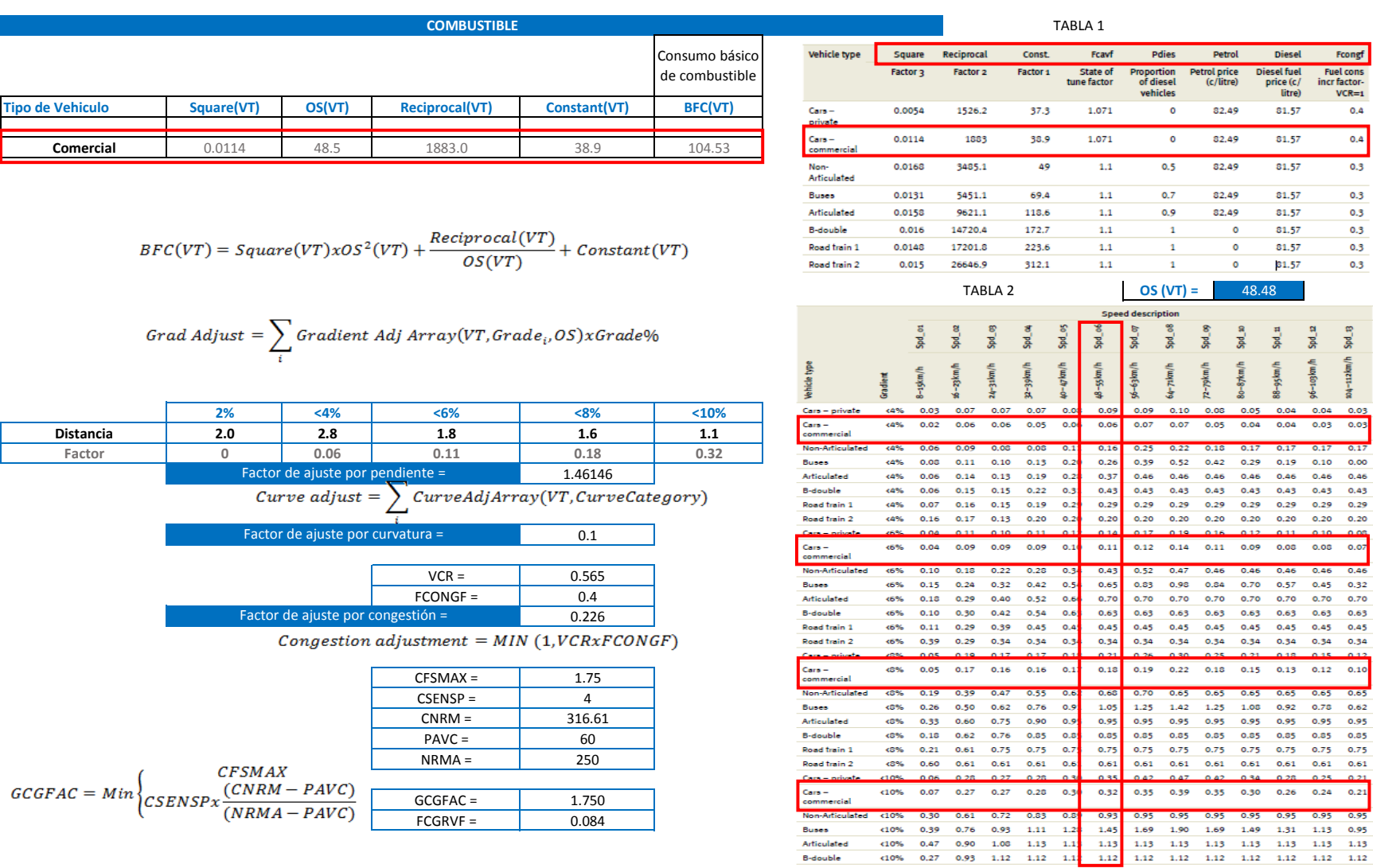

**Buses** Articulated B-double

 $0.3$  $0.3$  $0.3$  $0.3$  $0.3$ 

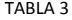

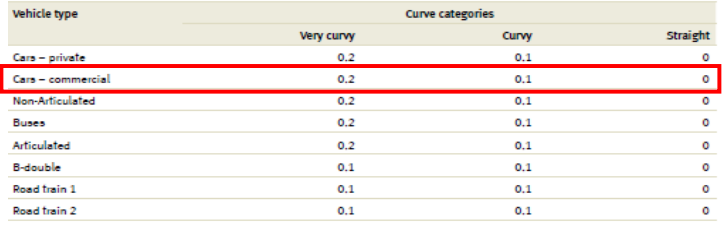

## $Rough Adj(VT) = FCGRVF(VT) = FCGRVF(VT) \times GCGFAC$

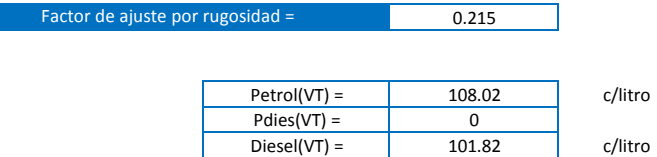

## $Fuelc(VT) = PetroI(VT)x(1-PDies(VT)) + Diesel(VT)xPDies(VT)$

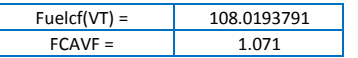

## $Fuel Cost(VT) = Fuelcf(VT) x BFC(VT) x (1 + FCAVF + Grad Adj + Curv Adj + CongAdj)$  $+$  Rough Adj)VT

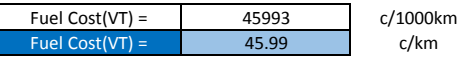

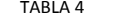

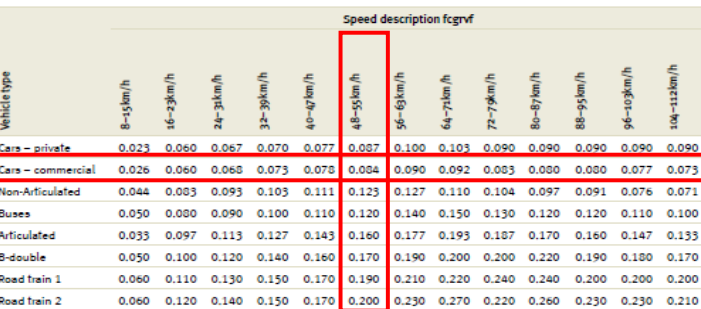

 $OS (VT) = 48.48$ 

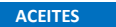

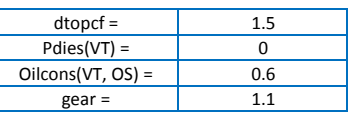

# $\mathit{Oil}(VT)=\Big(\mathit{dtopcf} x \mathit{Pdies}(VT)+\big(1-\mathit{Pdies}(VT)\big)\Big) \times \mathit{Oilcons}(VT,\mathit{OS}) \times \mathit{gear}$

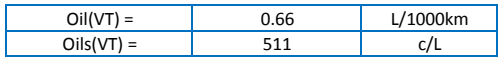

### $OilCost(VT) = Oil(VT)xOils(VT)/1000$

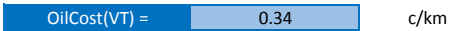

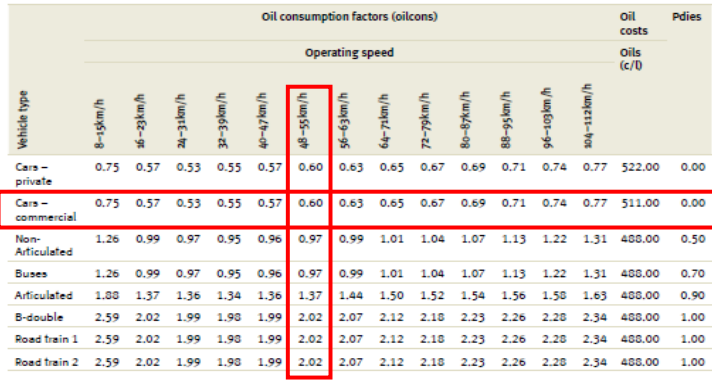

**TABLA 5 OS (VT) =** 48.48

#### **TREAD COST**

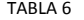

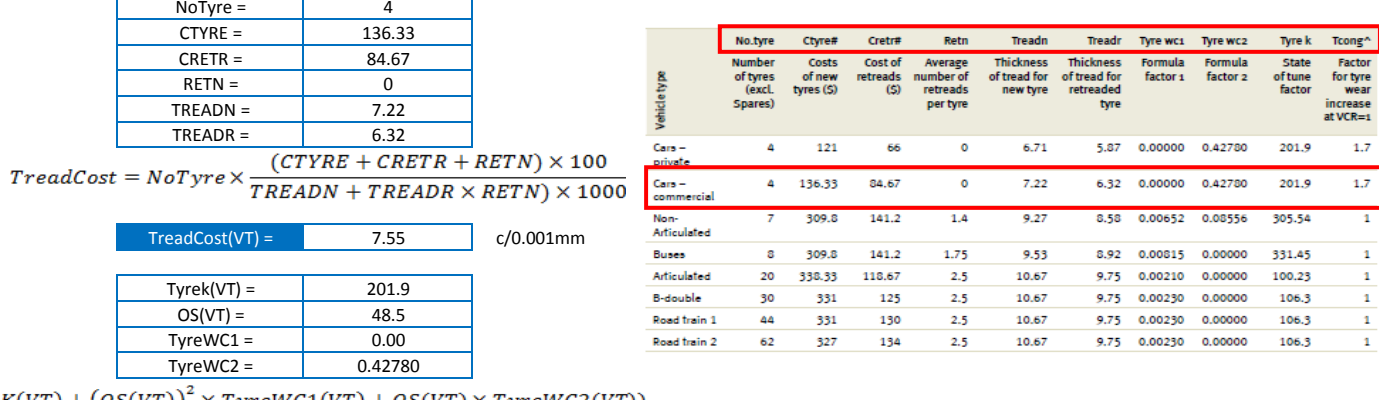

 $\label{eq:1} \begin{aligned} \textit{Type } \textit{wear} = \textit{TypeK(VT)} + \big(\textit{OS(VT)}\big)^2 \times \textit{TypeWC1(VT)} + \textit{OS(VT)} \times \textit{TypeWC2(VT)} \big) \end{aligned}$ 

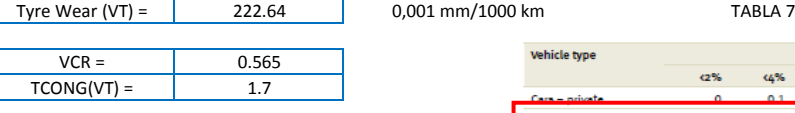

 $\mathit{Cong(VT)} = \mathit{TCONG(VT)} \times \mathit{VCR}$ 

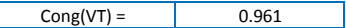

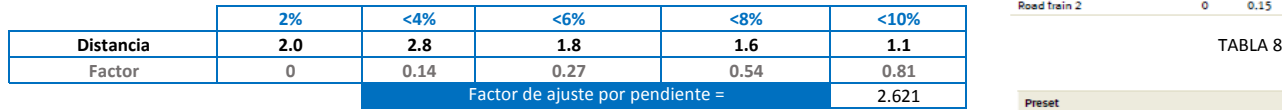

 $\Gamma$ 

 $Grad(VT) = \sum Gradient\ Adj\ Array(VT, Grade_i) \times Grade\%_i$ 

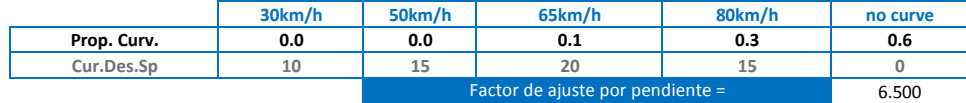

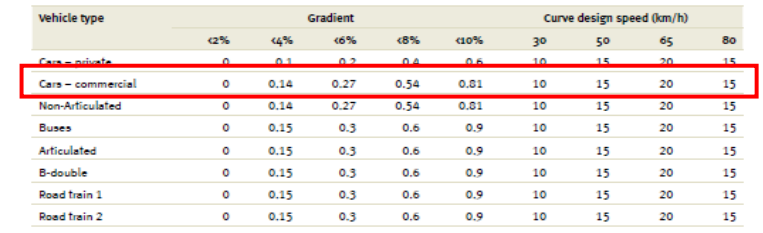

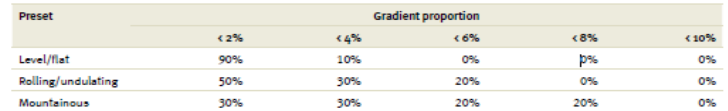

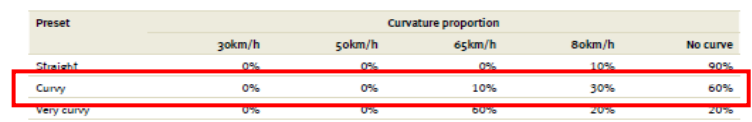

 $\mathit{Curv}(\mathit{VT}) = \sum \mathit{Curvature}\ \mathit{Adj}\ \mathit{Array}\ \mathit{(VT, Design Speed_i)} \times \mathit{Curvature}\ \mathbf{\%}_i$ 

Factor de ajuste por rugosidad =

0.160

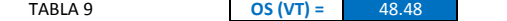

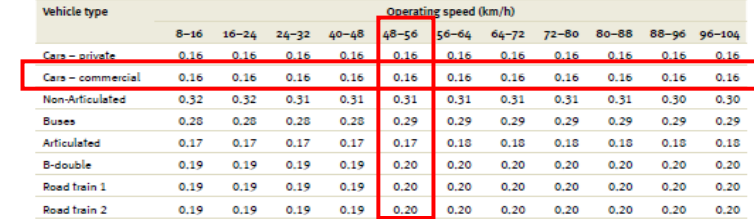

 $Types(VT) = TreatCost \times btw(VT) \times (1 + Cong(VT) + Curve(VT) + Rough(VT) + Grad(VT))$ 

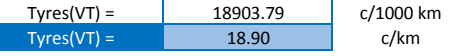

#### Reparación y mantenimiento

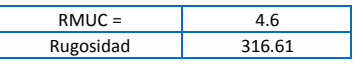

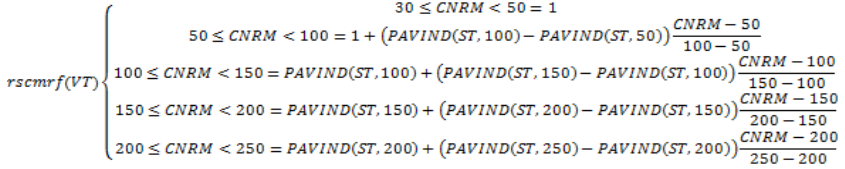

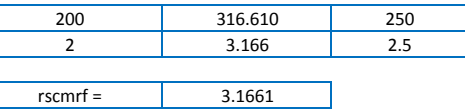

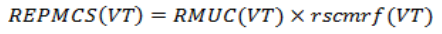

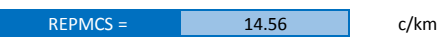

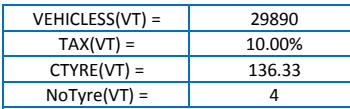

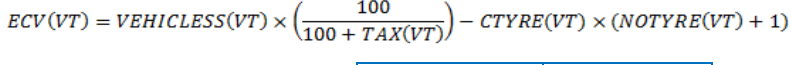

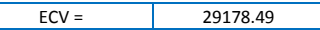

### TABLA 10

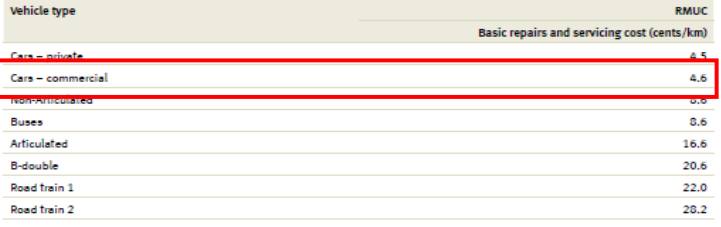

TABLA 11

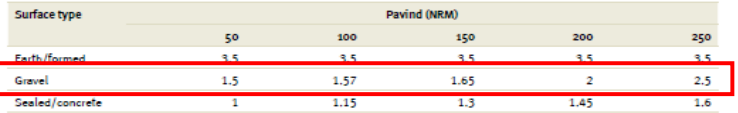

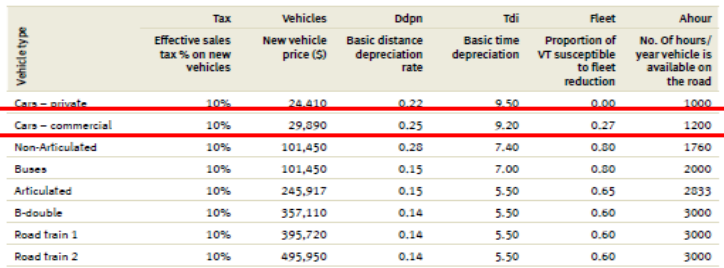

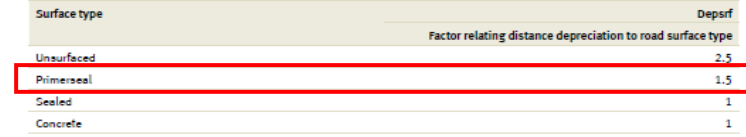

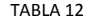

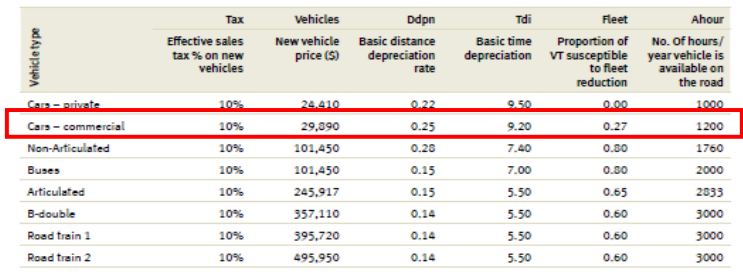

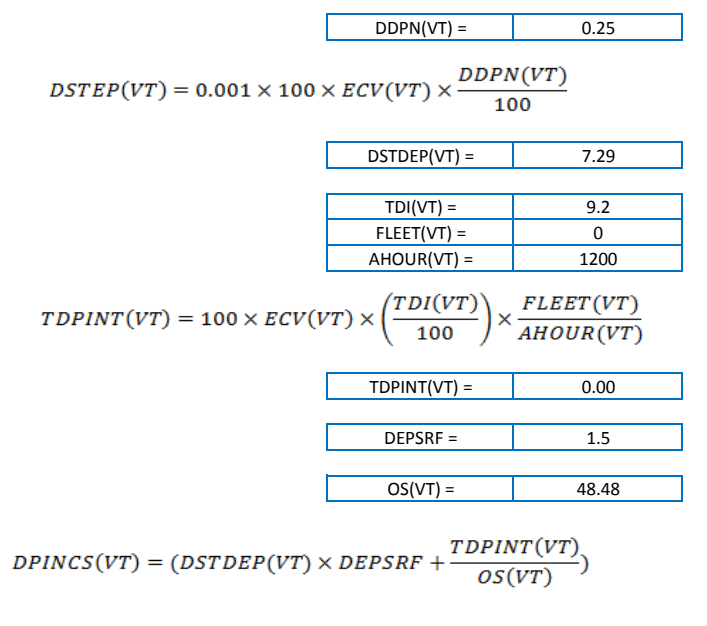

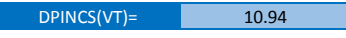

 $UnitVOC(VT) = Fuel + Oil + Type + Repairs + Depreciation$ 

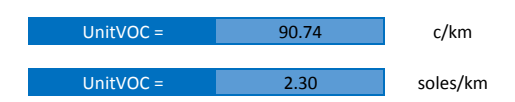

# **OS**

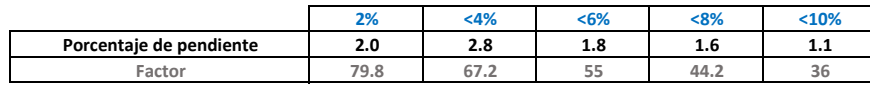

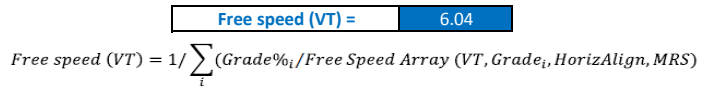

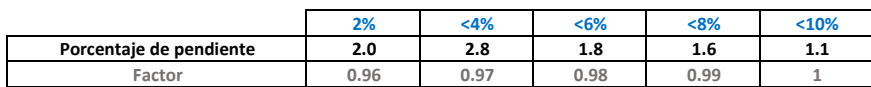

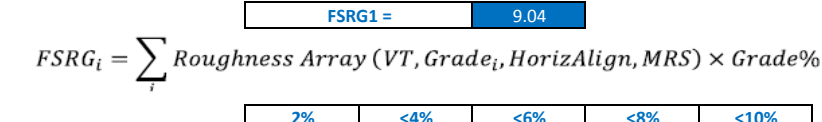

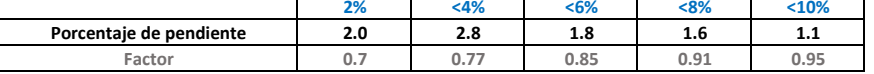

**FSRG2 =** 7.55  $NRM = 26.49 \times IRI - 1.27$ **CNRM =** 316.61 316.61 12.00 **NRMA =** 250.00 **NRMA1 = 110.00**  $PCSpdF=Max\begin{cases} FSRG1-(FSRG1-FSRG2)\times\frac{(CNRM-NRMA1)}{(NRMA-NRMA1)}\\ FSRG2 \end{cases}$  $PCSpdf = 7.55$ 

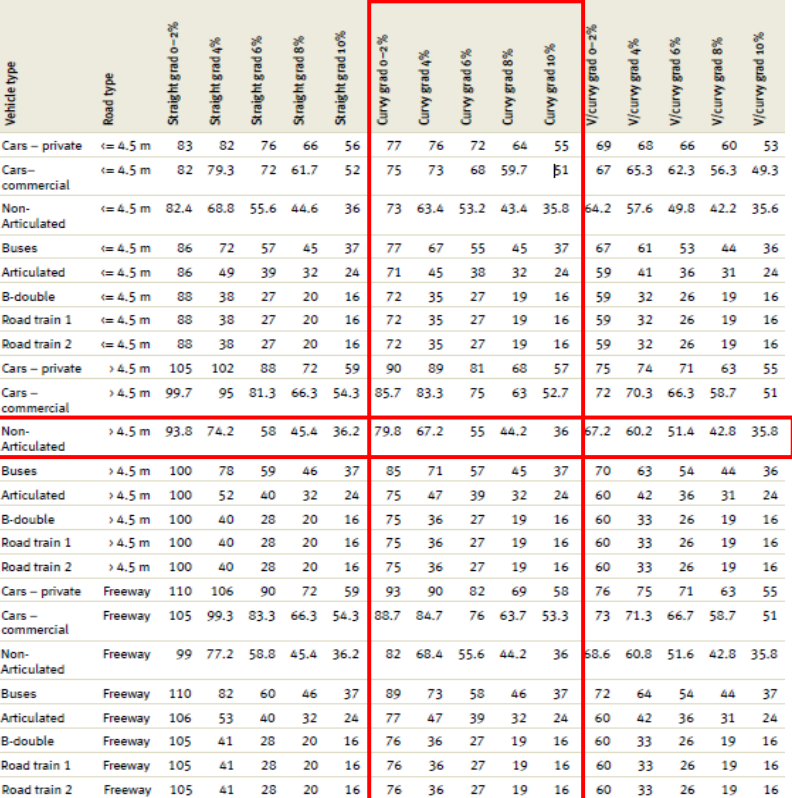

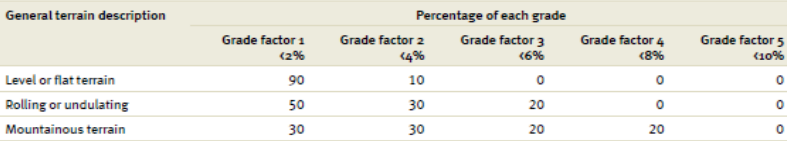

Corr Free Speed(VT) =  $PCSpdF \times Free Speed(VT)$ 

$$
Corr Free Speed(VT) = 45.65 km/h
$$

$$
OS(VT) = SPVCR1 + (CorrFreeSpeed(VT) - SPVVCR1) \times \left(\frac{(1 - VCR)}{(1 - VCRSPL)}\right)
$$

OS (VT) =  $42.73$  km/h

Table 6: FSRG1 - Pavement speed condition factor at 110 NRM

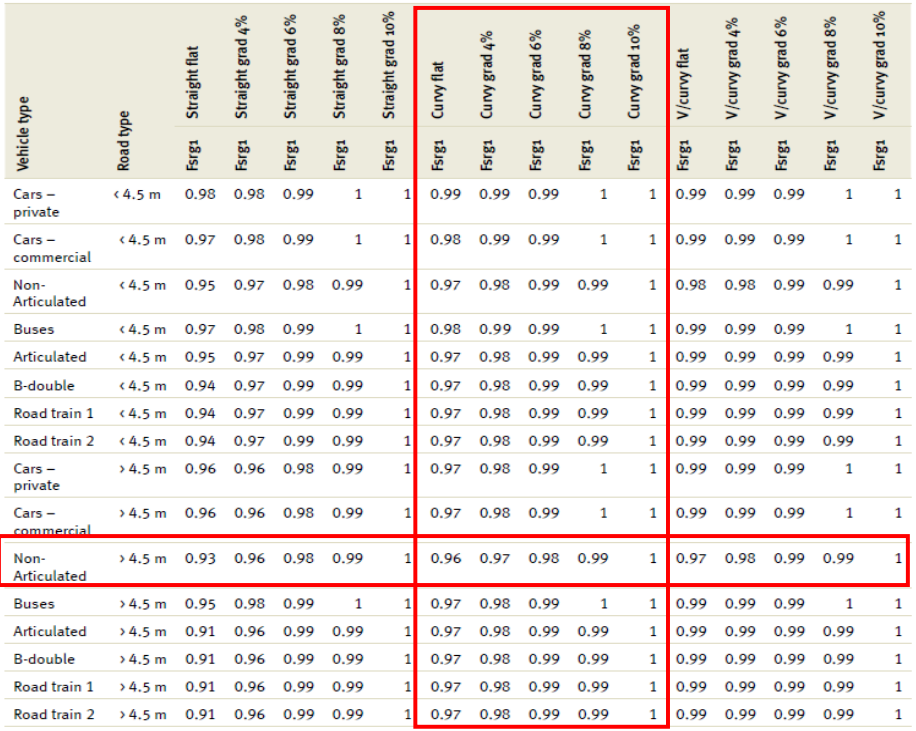

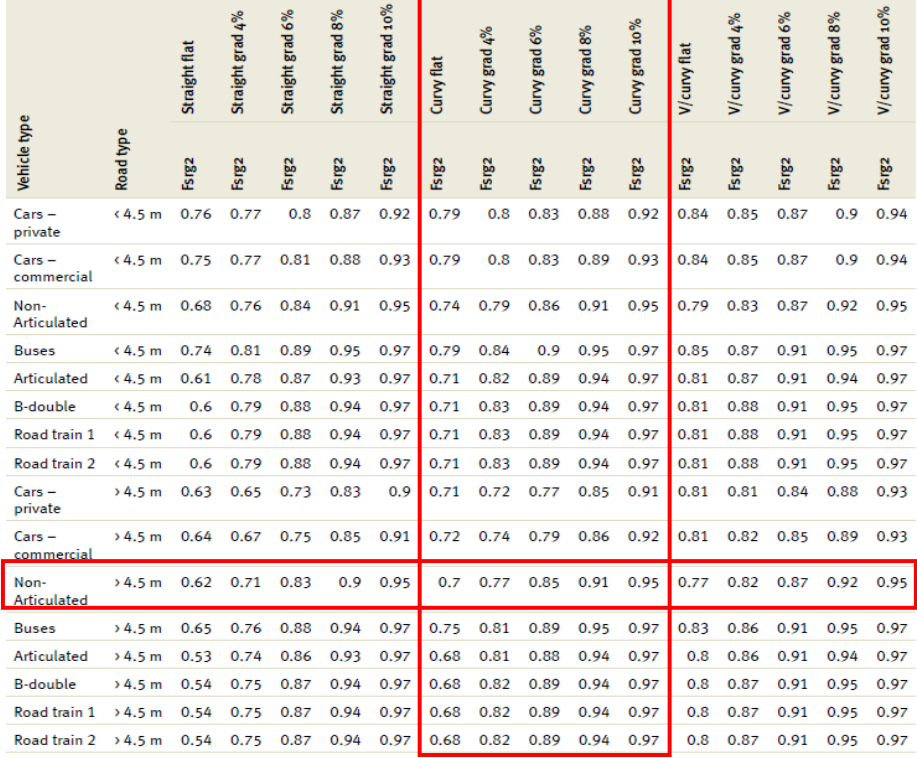

Table 7: FSRG2 - Pavement speed condition factor at 250 NRM

# VOC

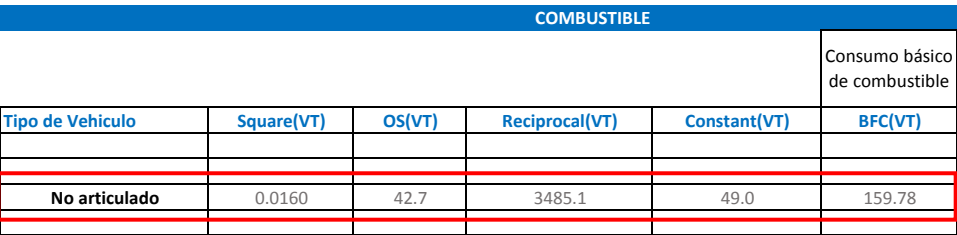

$$
BFC(VT)=Square(VT) xOS^2(VT)+\frac{Reciprocal(VT)}{OS(VT)}+Constant(VT)
$$

$$
Grad \text{ Adjust} = \sum_{i} Gradient \text{ Adj} \text{ Array}(VT, Grade_i, OS) \text{ xGrade\%}
$$

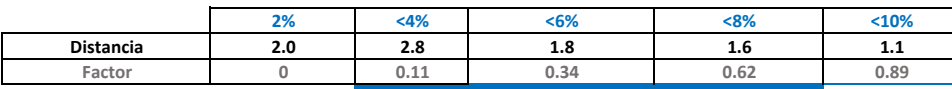

Factor de ajuste por pendiente = 4.203048

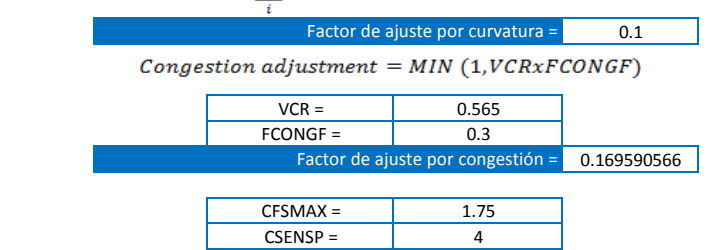

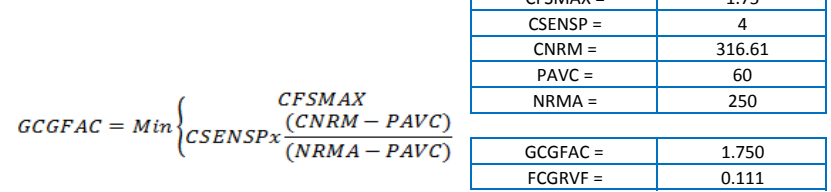

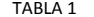

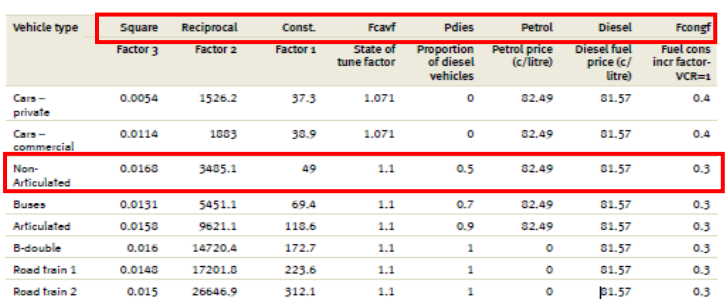

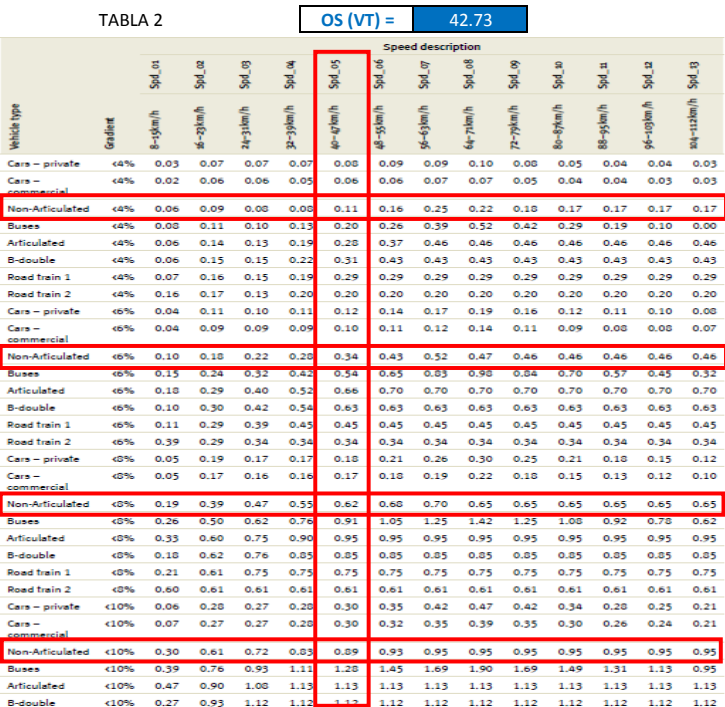

### $Rough Adj(VT) = FCGRVF(VT) = FCGRVF(VT) \times GCGFAC$

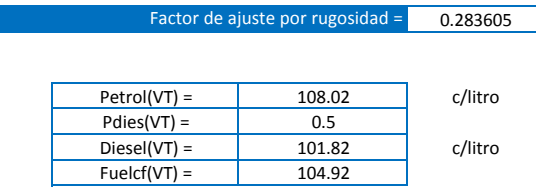

 $Fuelc(VT) = Petrol(VT)x(1-PDies(VT)) + Diesel(VT)xPDies(VT)$ 

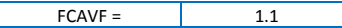

 $Fuel Cost(VT) = Fuelcf(VT)xBFC(VT)x(1 + FCAVF + Grad Adj + Curv Adj + CongAdj)$ 

 $+$  Rough Adj)VT

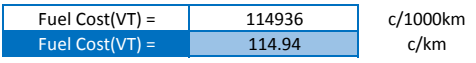

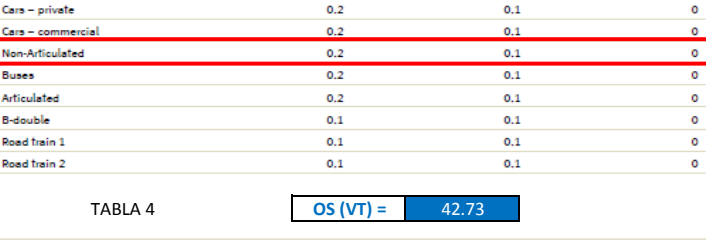

Very curvy

Curve categories

Curvy

Straight

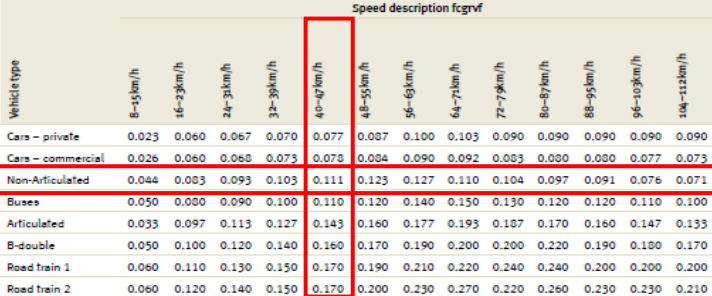

TABLA 5 **OS (VT) =** 42.73

nil -**Drive** 

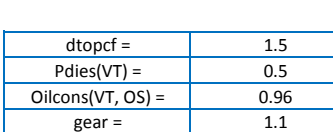

**ACEITES**

 $\mathit{Oil}(\mathit{VT}) = \Big(\mathit{dtopcf} \texttt{xPdies}(\mathit{VT}) + \big(1-\mathit{Pdies}(\mathit{VT})\big)\Big) \times \mathit{Oilcons}(\mathit{VT},\mathit{OS}) \times \mathit{gear}$ 

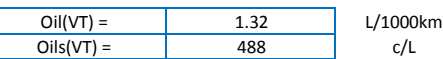

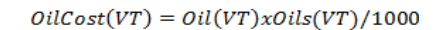

 $ger =$ 

 $OilCost(VT) = 0.64$  c/km

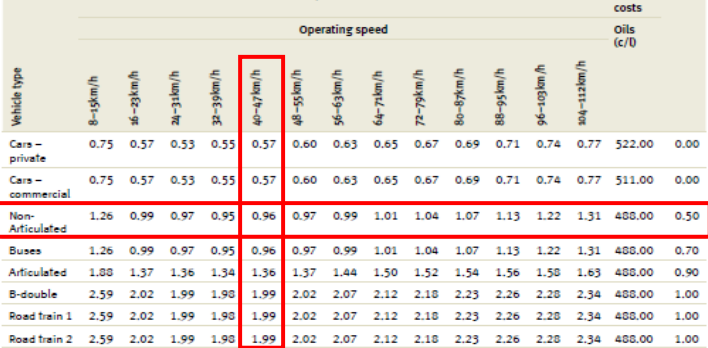

Oil consumption factors (oilcons)

TABLA 3

Vehicle type

### **TREAD COST**

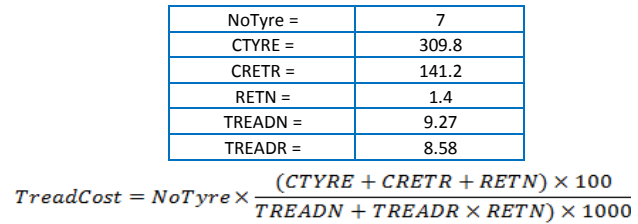

 $TreadCost(VT) =$  16.69 c/0.001mm

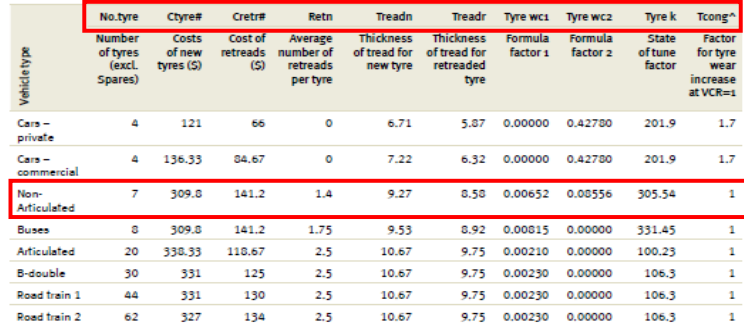

TABLA 6

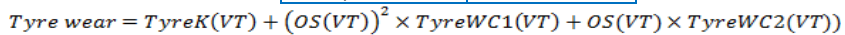

 $T$ yreWC2 =

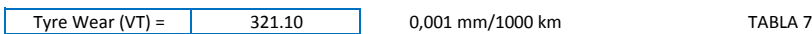

 $Typek(VT) =$  305.54  $OS(VT) =$  42.7  $TyrewC1 =$  0.00652<br> $TyrewC2 =$  0.08556

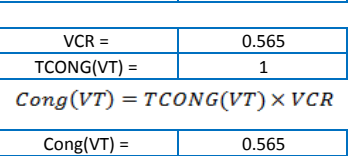

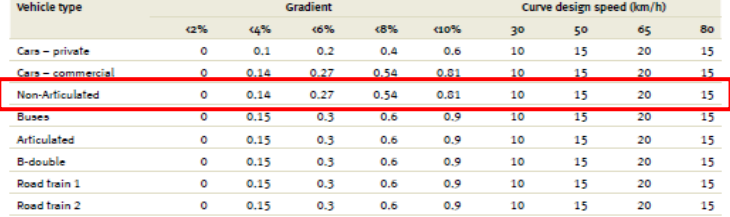

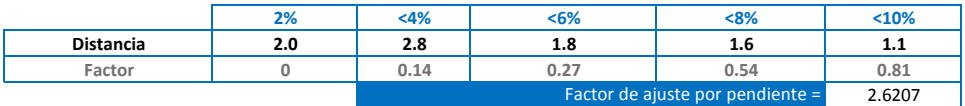

 $Grad(VT) = \sum Gradient\ Adj\ Array(VT, Grade_i) \times Grade \text{\textcolor{red}{\%}}_i$ 

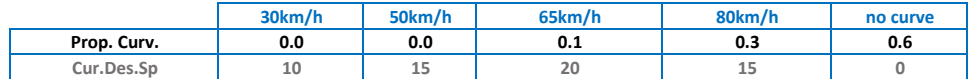

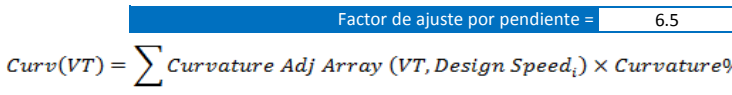

Factor de ajuste por rugosidad =  $0.31$ 

#### Preset **Gradient proportion**  $\left\langle 2\% \right\rangle$  $+6%$  $(8%$  $<sub>10%</sub>$ </sub>  $\leq 4\%$ Level/flat 90% 10% 0% D% 0% Rolling/undulating 50% 30% 20% 0% 0% Mountainous 30% 30% 20% 20% 0%

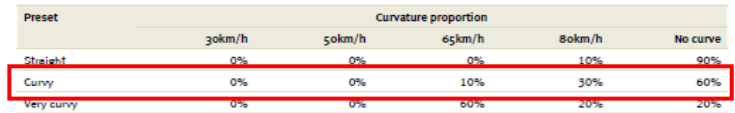

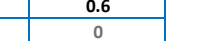

**TABLA 9 OS (VT) =** 42.73

 $Types(VT) = TreadCost \times btw(VT) \times (1 + Cong(VT) + Curve(VT) + Rough(VT) + Grad(VT))$ 

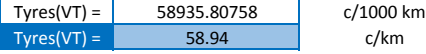

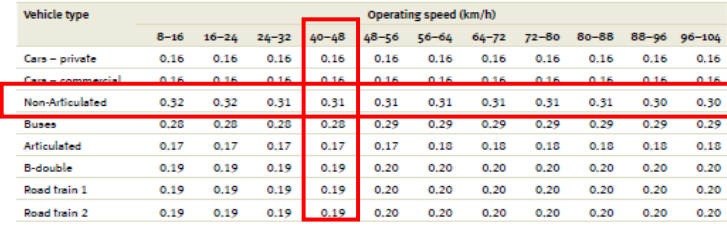

### Reparación y mantenimiento

Rugosidad

RMUC = 8.6<br>Rugosidad 316.61

 $rscmrf =$   $3.1661$ 

 $REPMCS(VT) = RMUC(VT) \times rscmrf(VT)$ 

REPMCS = 27.23 c/km

200 316.61 250<br>2 3.1661 2.5  $3.1661$ 

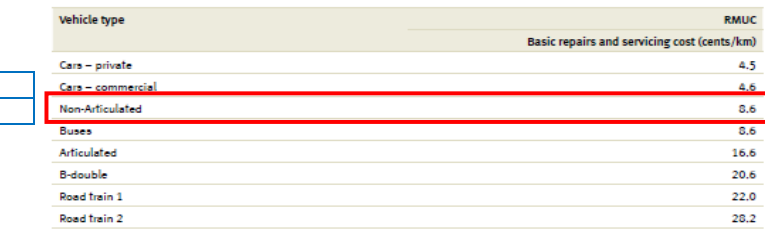

TABLA 11

TABLA 10

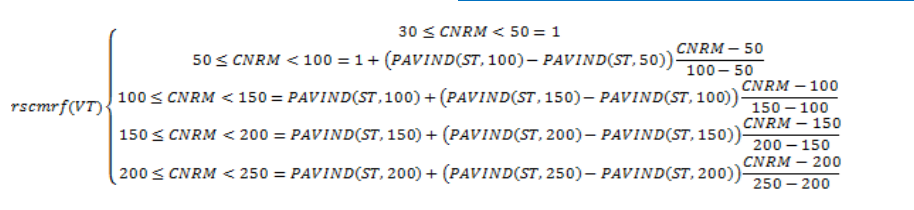

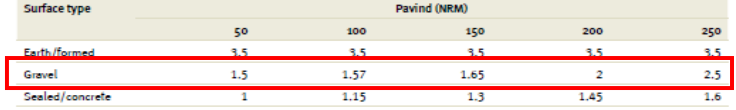

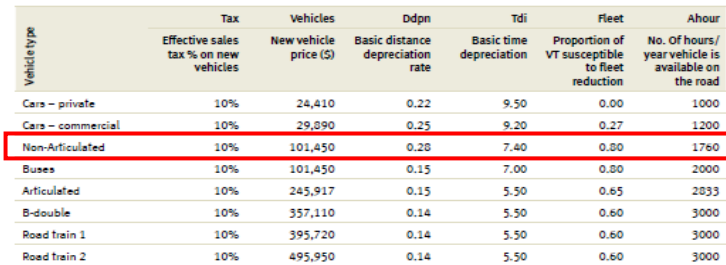

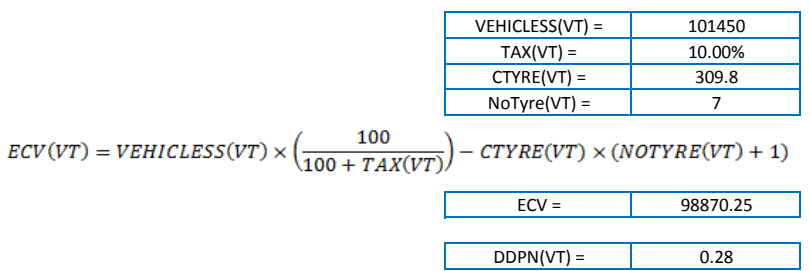

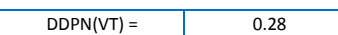

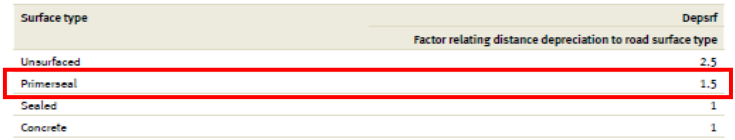

Ddpn

 $0.22$ 

 $0.25$ 

 $0.28$ 

 $0.15$ 

 $0.15$ 

 $0.14$ 

 $0.14$ 

 $0.14$ 

Basic distance

depreciation<br>rate

Tdi

9.50

 $0.20$ 

7.40

 $7.00$ 

5.50

5.50

5.50

5.50

**Basic time** 

depreciation

Fleet **Proportion of** 

VT susceptible<br>to fleet

 $\,$  reduction  $\,$ 

 $0.00$ 

 $0.27$ 

 $0.30$ 

 $0.80$ 

 $0.65$ 

 $0.60$ 

 $0.60$ 

 $0.60$ 

Ahour

1000  $1200$ 

1760

2000

2833

3000

3000

3000

No. Of hours/ No. Or nours/<br>year vehicle is<br>available on<br>the road

TABLA 12

395,720

495,950

10%

Tax vehicles

$$
DSTEP(VT) = 0.001 \times 100 \times ECV(VT) \times \frac{DDPN(VT)}{100}
$$

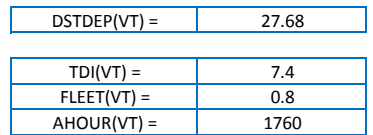

$$
TDPINT(VT) = 100 \times ECV(VT) \times \left(\frac{TDI(VT)}{100}\right) \times \frac{FLEET(VT)}{AHOUR(VT)}
$$

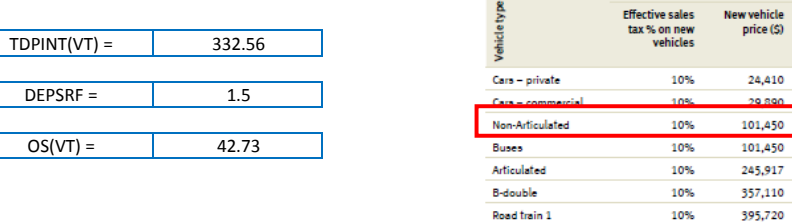

Road train 2

$$
DPINCS(VT) = (DSTDEP(VT) \times DEPSRF + \frac{TDPINT(VT)}{OS(VT)})
$$

DPINCS(VT)= 49.31

 $UnitVOC(VT) = Fuel + Oil + Type + Repairs + Depreciation$ 

| UnitVOC $=$ | 251.05 | c/km     |
|-------------|--------|----------|
| UnitVOC $=$ | 6.38   | soles/km |